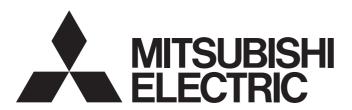

# Programmable Controller

# MELSEC iQ-R

# MELSEC iQ-R Motion Controller Programming Manual (Common)

- -R16MTCPU
- -R32MTCPU
- -R64MTCPU

# **SAFETY PRECAUTIONS**

(Read these precautions before using this product.)

Before using this product, please read this manual and the relevant manuals carefully and pay full attention to safety to handle the product correctly.

The precautions given in this manual are concerned with this product only. Refer to MELSEC iQ-R Module Configuration Manual for a description of the PLC system safety precautions.

In this manual, the safety precautions are classified into two levels: " \_\_\_\_\_WARNING" and " \_\_\_\_\_CAUTION".

# **MARNING**

Indicates that incorrect handling may cause hazardous conditions, resulting in death or severe injury.

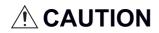

Indicates that incorrect handling may cause hazardous conditions, resulting in minor or moderate injury or property damage.

Under some circumstances, failure to observe the precautions given under "ACAUTION" may lead to serious consequences.

Observe the precautions of both levels because they are important for personal and system safety.

Make sure that the end users read this manual and then keep the manual in a safe place for future reference.

# [Design Precautions]

# **!** WARNING

- Configure safety circuits external to the programmable controller to ensure that the entire system
  operates safely even when a fault occurs in the external power supply or the programmable controller.
   Failure to do so may result in an accident due to an incorrect output or malfunction.
  - (1) Emergency stop circuits, protection circuits, and protective interlock circuits for conflicting operations (such as forward/reverse rotations or upper/lower limit positioning) must be configured external to the programmable controller.
  - (2) When the programmable controller detects an abnormal condition, it stops the operation and all outputs are:
    - Turned off if the overcurrent or overvoltage protection of the power supply module is activated.
    - Held or turned off according to the parameter setting if the self-diagnostic function of the CPU module detects an error such as a watchdog timer error.
  - (3) All outputs may be turned on if an error occurs in a part, such as an I/O control part, where the CPU module cannot detect any error. To ensure safety operation in such a case, provide a safety mechanism or a fail-safe circuit external to the programmable controller. For a fail-safe circuit example, refer to "General Safety Requirements" in the MELSEC iQ-R Module Configuration Manual.
  - (4) Outputs may remain on or off due to a failure of a component such as a relay and transistor in an output circuit. Configure an external circuit for monitoring output signals that could cause a serious accident.
- In an output circuit, when a load current exceeding the rated current or an overcurrent caused by a load short-circuit flows for a long time, it may cause smoke and fire. To prevent this, configure an external safety circuit, such as a fuse.
- Configure a circuit so that the programmable controller is turned on first and then the external power supply. If the external power supply is turned on first, an accident may occur due to an incorrect output or malfunction.

## [Design Precautions]

# **WARNING**

- For the operating status of each station after a communication failure, refer to manuals relevant to the network. Incorrect output or malfunction due to a communication failure may result in an accident.
- When connecting an external device with a CPU module or intelligent function module to modify data of a running programmable controller, configure an interlock circuit in the program to ensure that the entire system will always operate safely. For other forms of control (such as program modification, parameter change, forced output, or operating status change) of a running programmable controller, read the relevant manuals carefully and ensure that the operation is safe before proceeding. Improper operation may damage machines or cause accidents.
- Especially, when a remote programmable controller is controlled by an external device, immediate action cannot be taken if a problem occurs in the programmable controller due to a communication failure. To prevent this, configure an interlock circuit in the program, and determine corrective actions to be taken between the external device and CPU module in case of a communication failure.
- Do not write any data to the "system area" and "write-protect area" of the buffer memory in the module. Also, do not use any "use prohibited" signals as an output signal from the CPU module to each module. Doing so may cause malfunction of the programmable controller system. For the "system area", "write-protect area", and the "use prohibited" signals, refer to the user's manual for the module used.
- If a communication cable is disconnected, the network may be unstable, resulting in a communication failure of multiple stations. Configure an interlock circuit in the program to ensure that the entire system will always operate safely even if communications fail. Failure to do so may result in an accident due to an incorrect output or malfunction.
- To maintain the safety of the programmable controller system against unauthorized access from external devices via the network, take appropriate measures. To maintain the safety against unauthorized access via the Internet, take measures such as installing a firewall.
- Configure safety circuits external to the programmable controller to ensure that the entire system
  operates safely even when a fault occurs in the external power supply or the programmable controller.
   Failure to do so may result in an accident due to an incorrect output or malfunction.
- If safety standards (ex., robot safety rules, etc.,) apply to the system using the module, servo amplifier and servo motor, make sure that the safety standards are satisfied.
- Construct a safety circuit externally of the module or servo amplifier if the abnormal operation of the module or servo amplifier differs from the safety directive operation in the system.
- Do not remove the SSCNETⅢ cable while turning on the control circuit power supply of modules and servo amplifier. Do not see directly the light generated from SSCNETⅢ connector of the module or servo amplifier and the end of SSCNETⅢ cable. When the light gets into eyes, you may feel something wrong with eyes. (The light source of SSCNETⅢ complies with class 1 defined in JISC6802 or IEC60825-1.)

## [Design Precautions]

# **A**CAUTION

- Do not install the control lines or communication cables together with the main circuit lines or power cables. Keep a distance of 100mm or more between them. Failure to do so may result in malfunction due to noise.
- During control of an inductive load such as a lamp, heater, or solenoid valve, a large current (approximately ten times greater than normal) may flow when the output is turned from off to on. Therefore, use a module that has a sufficient current rating.
- After the CPU module is powered on or is reset, the time taken to enter the RUN status varies
  depending on the system configuration, parameter settings, and/or program size. Design circuits so
  that the entire system will always operate safely, regardless of the time.
- Do not power off the programmable controller or reset the CPU module while the settings are being written. Doing so will make the data in the flash ROM and SD memory card undefined. The values need to be set in the buffer memory and written to the flash ROM and SD memory card again. Doing so also may cause malfunction or failure of the module.
- When changing the operating status of the CPU module from external devices (such as the remote RUN/STOP functions), select "Do Not Open by Program" for "Opening Method" of "Module Parameter". If "Open by Program" is selected, an execution of the remote STOP function causes the communication line to close. Consequently, the CPU module cannot reopen the line, and external devices cannot execute the remote RUN function.

## [Installation Precautions]

# **WARNING**

• Shut off the external power supply (all phases) used in the system before mounting or removing the module. Failure to do so may result in electric shock or cause the module to fail or malfunction.

# [Installation Precautions]

# **A**CAUTION

- Use the programmable controller in an environment that meets the General Specifications in the Safety Guidelines included with the base unit. Failure to do so may result in electric shock, fire, malfunction, or damage to or deterioration of the product.
- To mount a module, place the concave part(s) located at the bottom onto the guide(s) of the base unit, and push in the module until the hook(s) located at the top snaps into place. Incorrect interconnection may cause malfunction, failure, or drop of the module.
- To mount a module with no module fixing hook, place the concave part(s) located at the bottom onto the guide(s) of the base unit, push in the module, and fix it with screw(s). Incorrect interconnection may cause malfunction, failure, or drop of the module.
- When using the programmable controller in an environment of frequent vibrations, fix the module with a screw.
- Tighten the screws within the specified torque range. Undertightening can cause drop of the screw, short circuit, or malfunction. Overtightening can damage the screw and/or module, resulting in drop, short circuit, or malfunction.
- When using an extension cable, connect it to the extension cable connector of the base unit securely.
   Check the connection for looseness. Poor contact may cause malfunction.
- When using an SD memory card, fully insert it into the SD memory card slot. Check that it is inserted completely. Poor contact may cause malfunction.
- Securely insert an extended SRAM cassette into the cassette connector of the CPU module. After insertion, close the cassette cover and check that the cassette is inserted completely. Poor contact may cause malfunction.
- Do not directly touch any conductive parts and electronic components of the module, SD memory card, extended SRAM cassette, or connector. Doing so may cause malfunction or failure of the module.

# [Wiring Precautions]

# **WARNING**

- Shut off the external power supply (all phases) used in the system before installation and wiring. Failure to do so may result in electric shock or cause the module to fail or malfunction.
- After installation and wiring, attach a blank cover module (RG60) to each empty slot and an included extension connector protective cover to the unused extension cable connector before powering on the system for operation. Failure to do so may result in electric shock.

## [Wiring Precautions]

# **CAUTION**

- Individually ground the FG and LG terminals of the programmable controller with a ground resistance of 100 ohms or less. Failure to do so may result in electric shock or malfunction.
- For terminal block wiring, use solderless terminals with an insulation sleeve. Do not connect more than two solderless terminals to a terminal.
- Use applicable solderless terminals and tighten them within the specified torque range. If any spade solderless terminal is used, it may be disconnected when the terminal screw comes loose, resulting in failure.
- Check the rated voltage and signal layout before wiring to the module, and connect the cables correctly. Connecting a power supply with a different voltage rating or incorrect wiring may cause fire or failure.
- Connectors for external devices must be crimped or pressed with the tool specified by the manufacturer, or must be correctly soldered. Incomplete connections may cause short circuit, fire, or malfunction.
- Securely connect the connector to the module. Poor contact may cause malfunction.
- Do not install the control lines or communication cables together with the main circuit lines or power cables. Keep a distance of 100mm or more between them. Failure to do so may result in malfunction due to noise.
- When an overcurrent caused by a failure of an external device or a module flows for a long time, it
  may cause smoke and fire. To prevent this, configure an external safety circuit, such as a fuse.
- Place the cables in a duct or clamp them. If not, dangling cable may swing or inadvertently be pulled, resulting in damage to the module or cables or malfunction due to poor contact. Do not clamp the extension cables with the jacket stripped. Doing so may change the characteristics of the cables, resulting in malfunction.
- When disconnecting the communication cable or power cable from the module, do not pull the cable by the cable part. For the cable connected to the terminal block, loosen the terminal screws. Pulling the cable connected to the module may result in malfunction or damage to the module or cable.
- Check the interface type and correctly connect the cable. Incorrect wiring (connecting the cable to an
  incorrect interface) may cause failure of the module and external device.
- Tighten the terminal screws or connector screws within the specified torque range. Undertightening can cause drop of the screw, short circuit, fire, or malfunction. Overtightening can damage the screw and/or module, resulting in drop, short circuit, fire, or malfunction.
- Tighten the terminal block mounting screws, terminal screws, and module fixing screws within each specified torque range. Undertightening of the terminal block mounting screws and terminal screws can cause short circuit, fire, or malfunction. Overtightening of them can damage the screw and/or module, resulting in drop, short circuit, or malfunction. Undertightening of the module fixing screws can cause drop of the screw. Overtightening of them can damage the screw and/or module, resulting in drop.
- When disconnecting the cable from the module, do not pull the cable by the cable part. For the cable with connector, hold the connector part of the cable. For the cable connected to the terminal block, loosen the terminal screw. Pulling the cable connected to the module may result in malfunction or damage to the module or cable.
- Prevent foreign matter such as dust or wire chips from entering the module. Such foreign matter can cause a fire, failure, or malfunction.

## [Wiring Precautions]

# **CAUTION**

- A protective film is attached to the top of the module to prevent foreign matter, such as wire chips, from entering the module during wiring. Do not remove the film during wiring. Remove it for heat dissipation before system operation.
- Programmable controllers must be installed in control panels. Connect the main power supply to the power supply module in the control panel through a relay terminal block. Wiring and replacement of a power supply module must be performed by qualified maintenance personnel with knowledge of protection against electric shock. For wiring, refer to the MELSEC iQ-R Module Configuration Manual.
- For Ethernet cables to be used in the system, select the ones that meet the specifications in the user's manual for the module used. If not, normal data transmission is not guaranteed.

# [Startup and Maintenance Precautions]

# **WARNING**

- Do not touch any terminal while power is on. Doing so will cause electric shock or malfunction.
- Correctly connect the battery connector. Do not charge, disassemble, heat, short-circuit, solder, or throw the battery into the fire. Also, do not expose it to liquid or strong shock. Doing so may cause the battery to generate heat, explode, ignite, or leak, resulting in injury or fire.
- Shut off the external power supply (all phases) used in the system before cleaning the module or retightening the terminal screws, connector screws, or module fixing screws. Failure to do so may result in electric shock.

## [Startup and Maintenance Precautions]

# **CAUTION**

- When connecting an external device with a CPU module or intelligent function module to modify data of a running programmable controller, configure an interlock circuit in the program to ensure that the entire system will always operate safely. For other forms of control (such as program modification, parameter change, forced output, or operating status change) of a running programmable controller, read the relevant manuals carefully and ensure that the operation is safe before proceeding. Improper operation may damage machines or cause accidents.
- Especially, when a remote programmable controller is controlled by an external device, immediate action cannot be taken if a problem occurs in the programmable controller due to a communication failure. To prevent this, configure an interlock circuit in the program, and determine corrective actions to be taken between the external device and CPU module in case of a communication failure.
- Do not disassemble or modify the modules. Doing so may cause failure, malfunction, injury, or a fire.
- Use any radio communication device such as a cellular phone or PHS (Personal Handy-phone System) more than 25cm away in all directions from the programmable controller. Failure to do so may cause malfunction.
- Shut off the external power supply (all phases) used in the system before mounting or removing the module. Failure to do so may cause the module to fail or malfunction.
- Tighten the screws within the specified torque range. Undertightening can cause drop of the component or wire, short circuit, or malfunction. Overtightening can damage the screw and/or module, resulting in drop, short circuit, or malfunction.

## [Startup and Maintenance Precautions]

# **ACAUTION**

- After the first use of the product, do not mount/remove the module to/from the base unit, and the terminal block to/from the module, and do not insert/remove the extended SRAM cassette to/from the CPU module more than 50 times (IEC 61131-2 compliant) respectively. Exceeding the limit of 50 times may cause malfunction.
- After the first use of the product, do not insert/remove the SD memory card to/from the CPU module more than 500 times. Exceeding the limit of 500 times may cause malfunction.
- Do not touch the metal terminals on the back side of the SD memory card. Doing so may cause malfunction or failure.
- Do not touch the integrated circuits on the circuit board of an extended SRAM cassette. Doing so may cause malfunction or failure.
- Do not drop or apply shock to the battery to be installed in the module. Doing so may damage the battery, causing the battery fluid to leak inside the battery. If the battery is dropped or any shock is applied to it, dispose of it without using.
- Startup and maintenance of a control panel must be performed by qualified maintenance personnel with knowledge of protection against electric shock. Lock the control panel so that only qualified maintenance personnel can operate it.
- Before handling the module, touch a conducting object such as a grounded metal to discharge the static electricity from the human body. Failure to do so may cause the module to fail or malfunction.
- Before testing the operation, set a low speed value for the speed limit parameter so that the operation can be stopped immediately upon occurrence of a hazardous condition.
- Confirm and adjust the program and each parameter before operation. Unpredictable movements may occur depending on the machine.
- When using the absolute position system function, on starting up, and when the module or absolute position motor has been replaced, always perform a home position return.
- Before starting the operation, confirm the brake function.
- Do not perform a megger test (insulation resistance measurement) during inspection.
- After maintenance and inspections are completed, confirm that the position detection of the absolute position detection function is correct.
- Lock the control panel and prevent access to those who are not certified to handle or install electric equipment.

# [Operating Precautions]

# **ACAUTION**

- When changing data and operating status, and modifying program of the running programmable controller from an external device such as a personal computer connected to an intelligent function module, read relevant manuals carefully and ensure the safety before operation. Incorrect change or modification may cause system malfunction, damage to the machines, or accidents.
- Do not power off the programmable controller or reset the CPU module while the setting values in the buffer memory are being written to the flash ROM in the module. Doing so will make the data in the flash ROM and SD memory card undefined. The values need to be set in the buffer memory and written to the flash ROM and SD memory card again. Doing so also may cause malfunction or failure of the module.
- Note that when the reference axis speed is specified for interpolation operation, the speed of the partner axis (2nd, 3rd, or 4th axis) may exceed the speed limit value.
- Do not go near the machine during test operations or during operations such as teaching. Doing so may lead to injuries.

# [Disposal Precautions]

# **CAUTION**

- When disposing of this product, treat it as industrial waste.
- When disposing of batteries, separate them from other wastes according to the local regulations. For details on battery regulations in EU member states, refer to the MELSEC iQ-R Module Configuration Manual.

# [Transportation Precautions]

# **ACAUTION**

- When transporting lithium batteries, follow the transportation regulations. For details on the regulated models, refer to the MELSEC iQ-R Module Configuration Manual.
- The halogens (such as fluorine, chlorine, bromine, and iodine), which are contained in a fumigant used for disinfection and pest control of wood packaging materials, may cause failure of the product. Prevent the entry of fumigant residues into the product or consider other methods (such as heat treatment) instead of fumigation. The disinfection and pest control measures must be applied to unprocessed raw wood.

# CONDITIONS OF USE FOR THE PRODUCT

- (1) Mitsubishi programmable controller ("the PRODUCT") shall be used in conditions;
  - i) where any problem, fault or failure occurring in the PRODUCT, if any, shall not lead to any major or serious accident; and
  - ii) where the backup and fail-safe function are systematically or automatically provided outside of the PRODUCT for the case of any problem, fault or failure occurring in the PRODUCT.
- (2) The PRODUCT has been designed and manufactured for the purpose of being used in general industries.

  MITSUBISHI SHALL HAVE NO RESPONSIBILITY OR LIABILITY (INCLUDING, BUT NOT LIMITED TO ANY AND ALL RESPONSIBILITY OR LIABILITY BASED ON CONTRACT, WARRANTY, TORT, PRODUCT LIABILITY) FOR ANY INJURY OR DEATH TO PERSONS OR LOSS OR DAMAGE TO PROPERTY CAUSED BY the PRODUCT THAT ARE OPERATED OR USED IN APPLICATION NOT INTENDED OR EXCLUDED BY INSTRUCTIONS, PRECAUTIONS, OR WARNING CONTAINED IN MITSUBISHI'S USER, INSTRUCTION AND/OR SAFETY MANUALS, TECHNICAL BULLETINS AND GUIDELINES FOR the PRODUCT.

("Prohibited Application")

Prohibited Applications include, but not limited to, the use of the PRODUCT in;

- Nuclear Power Plants and any other power plants operated by Power companies, and/or any other cases in which the public could be affected if any problem or fault occurs in the PRODUCT.
- Railway companies or Public service purposes, and/or any other cases in which establishment of a special quality assurance system is required by the Purchaser or End User.
- Aircraft or Aerospace, Medical applications, Train equipment, transport equipment such as Elevator and Escalator, Incineration and Fuel devices, Vehicles, Manned transportation, Equipment for Recreation and Amusement, and Safety devices, handling of Nuclear or Hazardous Materials or Chemicals, Mining and Drilling, and/or other applications where there is a significant risk of injury to the public or property.

Notwithstanding the above, restrictions Mitsubishi may in its sole discretion, authorize use of the PRODUCT in one or more of the Prohibited Applications, provided that the usage of the PRODUCT is limited only for the specific applications agreed to by Mitsubishi and provided further that no special quality assurance or fail-safe, redundant or other safety features which exceed the general specifications of the PRODUCTs are required. For details, please contact the Mitsubishi representative in your region.

# INTRODUCTION

Thank you for purchasing the Mitsubishi Electric MELSEC iQ-R series programmable controllers.

This manual describes the Multiple CPU system, parameters, devices, functions, memory structure etc. of the relevant products listed below.

Before using this product, please read this manual and the relevant manuals carefully and develop familiarity with the functions and performance of the MELSEC iQ-R series programmable controller to handle the product correctly. When applying the program examples provided in this manual to an actual system, ensure the applicability and confirm that it

will not cause system control problems.

Please make sure that the end users read this manual.

### Relevant products

R16MTCPU, R32MTCPU, R64MTCPU

# **CONTENTS**

| SAFI      | ETY PRECAUTIONS                                                                |    |
|-----------|--------------------------------------------------------------------------------|----|
|           | IDITIONS OF USE FOR THE PRODUCT                                                |    |
|           | RODUCTION                                                                      |    |
|           | EVANT MANUALS                                                                  |    |
|           | MS                                                                             |    |
|           | IUAL PAGE ORGANIZATION.                                                        |    |
| 1017 (1 4 | IONET / IOE OTTO/ITION                                                         |    |
| CHA       | APTER 1 MULTIPLE CPU SYSTEM                                                    | 20 |
| 1.1       | Multiple CPU System                                                            |    |
|           | Overview                                                                       | 20 |
|           | Restrictions on Multiple CPU systems using Motion CPUs                         | 21 |
|           | Module control with Motion CPUs                                                |    |
| 1.2       | Setting Operation for Multiple CPU System                                      | 30 |
|           | Setting operation for CPU module stop error                                    |    |
|           | Multiple CPU synchronous startup setting                                       |    |
|           | Clock synchronization between Multiple CPU                                     | 30 |
| 1.3       | Data Communication Between CPU Modules in the Multiple CPU System              | 31 |
|           | Used memory                                                                    | 31 |
|           | Data communication by refreshing at Motion CPUs                                | 33 |
|           | Fixed scan data transmission section over check                                | 38 |
|           | Inter-module synchronization function                                          | 39 |
|           | Relationship between fixed scan communication and inter-module synchronization | 47 |
|           | Control instruction from PLC CPU to Motion CPU                                 | 48 |
|           |                                                                                |    |
| CHA       | APTER 2 COMMON PARAMETERS                                                      | 49 |
| 2.1       | Parameters Used by the Motion CPU                                              | 49 |
| 2.2       | R Series Common Parameter                                                      | 52 |
|           | System parameter                                                               |    |
|           | CPU parameter                                                                  |    |
|           | Module Parameter                                                               |    |
| 2.3       | Motion CPU Common Parameter                                                    | 59 |
|           | Basic setting                                                                  | 61 |
|           | Servo network setting                                                          |    |
|           | Manual pulse generator connection setting                                      |    |
| 2.4       | Motion CPU Operating Status                                                    |    |
|           | Initial processing                                                             |    |
|           | RUN/STOP status control                                                        |    |
| СН        | APTER 3 DEVICES                                                                | 75 |
|           |                                                                                |    |
| 3.1       | Device List  Devices that can be used with each function                       |    |
|           |                                                                                |    |
| 3.2       | User Device                                                                    |    |
|           | Input (X)                                                                      |    |
|           | Output (Y)                                                                     |    |
|           | Internal relay (M)                                                             |    |
|           | Link relay (B)                                                                 |    |
|           | Annunciator (F)                                                                |    |
|           | Data register (D)                                                              |    |

|      | Link register (W)                                |     |
|------|--------------------------------------------------|-----|
|      | Motion register (#)                              | 79  |
| 3.3  | System Device                                    | 80  |
|      | Special relay (SM)                               | 80  |
|      | Special register (SD)                            | 80  |
| 3.4  | CPU Buffer Memory Access Device                  | 80  |
| 3.5  | Module Access Device                             | 81  |
| 3.6  | Constants                                        | 81  |
| 3.7  | Device Setting                                   | 82  |
|      | Device assignment method                         | 82  |
|      | Device points setting                            | 84  |
| 3.8  | Latch Function                                   | 86  |
| CHA  | APTER 4 AUXILIARY AND APPLIED FUNCTIONS          | 88  |
| 4.1  | Limit Switch Output Function                     |     |
|      | Operations                                       |     |
|      | Limit output data setting                        |     |
| 4.2  | External Input Signal                            |     |
|      | External signal                                  |     |
|      | High-speed Input Request Signal                  |     |
| 4.3  | Mark Detection Function                          |     |
|      | Operations                                       |     |
|      | Mark detection setting                           |     |
| 4.4  | Servo ON/OFF                                     |     |
|      | Servo ON/OFF                                     |     |
|      | Follow up function                               |     |
| 4.5  | Absolute Position System                         |     |
|      | Absolute position system                         |     |
|      | Synchronous control absolute position system     |     |
|      | Saving and recovering backup data                |     |
| 4.6  | Clock Function.                                  |     |
| 4.7  | File Transfer Function                           |     |
| 4.8  | File Transmission at Boot Function.              |     |
|      | File transmission at boot files                  |     |
|      | File transmission at boot procedure              |     |
|      | Operation when security function is set.         |     |
| 4.9  | File Transmission Via FTP Server                 |     |
| 4.10 | Parameter Change Function.                       |     |
|      | Parameters used with parameter change            |     |
| 4.11 | Mixed Operation Cycle Function                   |     |
|      | Control details                                  |     |
|      | Precautions during control.                      |     |
|      | Trecautions during control.                      |     |
| CHA  | APTER 5 FUNCTIONS USED WITH SSCNET COMMUNICATION | 169 |
| 5.1  | Servo Parameter Management                       | 169 |
|      | Transmission of servo parameters                 | 169 |
|      | Servo Parameter Read/Change Function             |     |
| 5.2  | Optional Data Monitor Function                   |     |
|      | Optional data monitor setting                    | 175 |
|      | Example of using transient commands              | 181 |

| 5.3 | SSCNET Control Function                                                         | 184 |
|-----|---------------------------------------------------------------------------------|-----|
|     | Connect/disconnect function of SSCNET communication                             | 185 |
|     | Amplifier-less operation function                                               | 188 |
| 5.4 | Virtual Servo Amplifier Function                                                | 192 |
| 5.5 | Driver Communication Function                                                   | 194 |
|     | Control details                                                                 | 194 |
|     | Precautions during control                                                      | 195 |
|     | Servo parameter                                                                 | 198 |
| 5.6 | Connection of SSCNETIII/H Head Module                                           | 199 |
|     | System configuration                                                            | 199 |
|     | SSCNETIII/H head module parameters                                              | 200 |
|     | Data operation of intelligent function module by Motion SFC program             | 205 |
|     | Data of refresh device                                                          |     |
|     | Precautions when using SSCNETIII/H head module                                  |     |
| 5.7 | Connection of Sensing Module                                                    |     |
|     | System configuration                                                            |     |
|     | Sensing module parameters                                                       |     |
|     | Data of refresh device                                                          |     |
|     | Link data (station mode)                                                        |     |
|     | Link data (axis mode)                                                           |     |
|     | Sensing module functions (station mode)                                         |     |
|     | Sensing module functions (axis mode)                                            |     |
|     | Errors detected by sensing module                                               |     |
|     | Precautions when using sensing module                                           |     |
| 5.8 | Compatible Devices with SSCNETIII(/H)                                           |     |
| 0.0 | Servo driver VCII series/VPH series manufactured by CKD Nikki Denso Co., Ltd    |     |
|     | Inverter FR-A700 series                                                         |     |
|     | Inverter FR-A800 series                                                         |     |
|     | Optical hub unit                                                                |     |
|     | AlphaStep/5-phase stepping motor driver manufactured by ORIENTAL MOTOR Co., Ltd |     |
|     | IAI electric actuator controller manufactured by IAI Corporation                |     |
|     | iAi electric actuator controller manufactured by iAi Corporation                | 201 |
| CHA | APTER 6 COMMUNICATION FUNCTIONS                                                 | 294 |
|     |                                                                                 |     |
| 6.1 | Communication Function List                                                     |     |
| 6.2 | Security Function                                                               |     |
|     | File password                                                                   |     |
|     | Software security key authentication                                            |     |
|     | IP filter function                                                              |     |
| 6.3 | Remote Operation                                                                |     |
|     | Remote RUN/STOP                                                                 |     |
| 6.4 | Communication Function via PERIPHERAL I/F                                       |     |
|     | Direct connection                                                               | 305 |
|     | Connection via HUB                                                              |     |
| 6.5 | Vision System Connection Function                                               |     |
|     | Vision system parameter setting                                                 |     |
|     | Flow of vision system control                                                   |     |
|     | Sample program                                                                  | 326 |
| 6.6 | Test Mode                                                                       | 329 |
|     | Test mode specifications                                                        | 329 |
|     | Differences between normal operation and test operation                         | 330 |

|     | Parameters used during test mode               | 330 |
|-----|------------------------------------------------|-----|
|     | Test mode transition/cancellation              | 331 |
|     | Stop processing of axes operating in test mode | 332 |
| 6.7 | Positioning Control Monitor Function           | 333 |
|     | Scroll monitor                                 | 333 |
|     | Current value history monitor                  | 334 |
|     | Speed monitor                                  | 335 |
| 6.8 | Label Access from External Devices             | 336 |
| CHA | APTER 7 DIGITAL OSCILLOSCOPE                   | 338 |
| 7.1 | Features                                       |     |
| 7.2 | Function Overview                              |     |
| 7.3 | Digital Oscilloscope Specifications            | 339 |
| 7.4 | Digital Oscilloscope Operating Procedure       |     |
| 7.5 | Sampling Settings File                         | 340 |
| 7.6 | Sampling Functions                             | 341 |
|     | Sampling type                                  | 341 |
|     | Sampling start settings                        | 341 |
|     | Sampling interval                              | 341 |
|     | Sampling target                                | 342 |
|     | Trigger settings                               | 342 |
|     | Saving sampling results                        | 344 |
| 7.7 | Digital Oscilloscope Status                    | 345 |
| 7.8 | Digital Oscilloscope Errors                    | 346 |
| СН  | APTER 8 MOTION CPU MEMORY STRUCTURE            | 347 |
| 8.1 | Memory and Files                               |     |
| 0.1 | Standard ROM/SD memory card specifications     |     |
|     | File handling precautions.                     |     |
|     | Stored files.                                  |     |
| 8.2 | SD Memory Card                                 |     |
|     | SD memory card handling                        |     |
|     | SD memory card forced stop                     |     |
| 8.3 | Memory Initialization                          |     |
| 8.4 | Installing the Operating System Software       |     |
|     | Installation procedure using MT Developer2     |     |
|     | Installation procedure using SD memory card    |     |
| 8.5 | Add-on Function                                |     |
|     | Add-on module structure                        |     |
|     | Installing add-on library                      | 359 |
|     | Add-on function load error                     | 359 |
|     | Add-on library license authentication          | 359 |
| CHA | APTER 9 RAS FUNCTIONS                          | 367 |
| 9.1 | Self-Diagnostics Function                      |     |
|     | Self-diagnostics timing                        |     |
|     | Error checking methods                         |     |
|     | _                                              |     |
|     | Operations at error detection                  |     |
|     | Operations at error detection                  |     |

| Processing time monitor and check       |     |
|-----------------------------------------|-----|
| 9.3 Event History Function              | 374 |
| Event history settings                  |     |
| Saving event history                    |     |
| Viewing the event history               |     |
| Clearing the event history              | 376 |
| APPENDICES                              | 377 |
| Appendix 1 Error Codes                  | 377 |
| Error codes system                      | 377 |
| Operations at error occurrence          | 378 |
| Cancelling errors                       | 378 |
| Error codes stored using the Motion CPU | 378 |
| Warning (0800H to 0FFFH)                | 380 |
| Minor error (1000H to 1FFFH)            | 386 |
| Minor error (SFC) (3100H to 3BFFH)      | 399 |
| Moderate error (2000H to 3BFFH)         | 412 |
| Major error (3C00H to 3FFFH)            | 421 |
| Add-on license error details codes      | 422 |
| Appendix 2 Event List                   | 423 |
| Guide for reference of event list       | 423 |
| Event history list                      | 424 |
| Appendix 3 Special Relays               | 427 |
| Appendix 4 Special Registers            | 432 |
| REVISIONS                               | 456 |
| WARRANTY                                | 457 |
| TRADEMARKS                              |     |

# **RELEVANT MANUALS**

| Manual Name [Manual Number]                      | Description                                                                                         | Available form  |
|--------------------------------------------------|----------------------------------------------------------------------------------------------------|-----------------|
| MELSEC iQ-R Motion Controller Programming Manual |                                                                                                    |                 |
| (Common)<br>[B-0300237] (This manual)            | performance specifications, common parameters, auxiliary/applied functions, error lists and others. | e-Manual<br>PDF |
| MELSEC iQ-R Motion Controller User's Manual      | This manual explains specifications of the Motion CPU modules,                                      | Print book      |
| [IB-0300235]                                     | SSCNETII cables, synchronous encoder, troubleshooting, and others.                                  | e-Manual<br>PDF |
| MELSEC iQ-R Motion Controller Programming Manual | This manual explains the functions, programming, debugging for                                      | Print book      |
| (Program Design)<br>[B-0300239]                  | Motion SFC and others.                                                                              | e-Manual<br>PDF |
| MELSEC iQ-R Motion Controller Programming Manual | This manual explains the servo parameters, positioning                                              | Print book      |
| (Positioning Control)<br>[IB-0300241]            | instructions, device lists and others.                                                              | e-Manual<br>PDF |
| MELSEC iQ-R Motion Controller Programming Manual | This manual explains the dedicated instructions to use                                              | Print book      |
| Advanced Synchronous Control)<br>IB-0300243]     | synchronous control by synchronous control parameters, device lists and others.                     | e-Manual<br>PDF |
| MELSEC iQ-R Motion Controller Programming Manual | This manual explains the dedicated instructions to use machine                                      | Print book      |
| (Machine Control)<br>[IB-0300309]                | control by machine control parameters, machine positioning data, device lists and others.           | e-Manual<br>PDF |
| MELSEC iQ-R Motion Controller Programming Manual | This manual explains the dedicated instructions to use G-code                                       | Print book      |
| (G-Code Control)<br>[IB-0300371]                 | control by G-code control parameters and G-code programs.                                           | e-Manual<br>PDF |

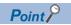

e-Manual refers to the Mitsubishi FA electronic book manuals that can be browsed using a dedicated tool.

e-Manual has the following features:

- Required information can be cross-searched in multiple manuals.
- Other manuals can be accessed from the links in the manual.
- The hardware specifications of each part can be found from the product figures.
- Pages that users often browse can be bookmarked.

# **TERMS**

Unless otherwise specified, this manual uses the following terms.

| Term                                                 | Description                                                                                                    |
|------------------------------------------------------|----------------------------------------------------------------------------------------------------|
| R64MTCPU/R32MTCPU/R16MTCPU or<br>Motion CPU (module) | Abbreviation for MELSEC iQ-R series Motion controller                                                                                |
| MR-J4(W)-□B                                          | Servo amplifier model MR-J4-□B/MR-J4W-□B                                                                                             |
| MR-J3(W)-□B                                          | Servo amplifier model MR-J3-□B/MR-J3W-□B                                                                                             |
| AMP or Servo amplifier                               | General name for "Servo amplifier model MR-J4-□B/MR-J4W-□B/MR-J3-□B/MR-J3W-□B"                                                       |
| RnCPU, PLC CPU or PLC CPU module                     | Abbreviation for MELSEC iQ-R series CPU module                                                                                       |
| Multiple CPU system or Motion system                 | Abbreviation for "Multiple PLC system of the R series"                                                                               |
| CPUn                                                 | Abbreviation for "CPU No.n (n = 1 to 4) of the CPU module for the Multiple CPU system"                                               |
| Operating system software                            | General name for "SW10DNC-RMTFW"                                                                                                    |
| Engineering software package                         | General name for MT Developer2/GX Works3                                                                                             |
| MELSOFT MT Works2                                    | General product name for the Motion controller engineering software "SW1DND-MTW2"                                                    |
| MT Developer2                                        | Abbreviation for the programming software included in the "MELSOFT MT Works2" Motion controller engineering software                 |
| GX Works3                                            | General product name for the MELSEC PLC software package "SW1DND-GXW3"                                                               |
| Serial absolute synchronous encoder or Q171ENC-W8    | Abbreviation for "Serial absolute synchronous encoder (Q171ENC-W8)"                                                                  |
| SSCNETⅢ/H <sup>*1</sup>                              | High speed synchronous network between Motion controller and servo amplifier                                                         |
| SSCNETⅢ*1                                            |                                                                                                    |
| SSCNETIII(/H)                                        | General name for SSCNETⅢ/H, SSCNETⅢ                                                                                                  |
| Absolute position system                             | General name for "system using the servomotor and servo amplifier for absolute position"                                             |
| Intelligent function module                          | General name for module that has a function other than input or output such as A/D converter module and D/A converter module.        |
| SSCNETⅢ/H head module <sup>*1</sup>                  | Abbreviation for "MELSEC-L series SSCNETIII/H head module (LJ72MS15)"                                                                |
| Optical hub unit or MR-MV200                         | Abbreviation for SSCNETⅢ/H Compatible Optical Hub Unit (MR-MV200)                                                                    |
| Sensing module                                       | General name for SSCNETⅢ/H compatible sensing module MR-MT2000 series                                                                |
| Sensing SSCNETII/H head module*1 or MR-MT2010        | Abbreviation for SSCNETⅢ/H head module (MR-MT2010)                                                                                   |
| Sensing extension module                             | General name for I/O module (MR-MT2100), pulse I/O module (MR-MT2200), analog I/O module (MR-MT2300), encoder I/F module (MR-MT2400) |
| Sensing I/O module or MR-MT2100                      | Abbreviation for I/O module (MR-MT2100)                                                                                              |
| Sensing pulse I/O module or MR-MT2200                | Abbreviation for pulse I/O module (MR-MT2200)                                                                                        |
| Sensing analog I/O module or MR-MT2300               | Abbreviation for analog I/O module (MR-MT2300)                                                                                       |
| Sensing encoder I/F module or MR-MT2400              | Abbreviation for encoder I/F module (MR-MT2400)                                                                                      |

<sup>\*1</sup> SSCNET:  $\underline{S}$ ervo  $\underline{S}$ ystem  $\underline{C}$ ontroller  $\underline{NET}$ work

# MANUAL PAGE ORGANIZATION

### Representation of numerical values used in this manual

#### ■Axis No. representation

In the positioning dedicated signals, "n" in "M3200+20n", etc. indicates a value corresponding to axis No. as shown in the following table.

| Axis No. | n | Axis No. | n  | Axis No. | n  | Axis No. | n  | Axis No. | n  | Axis No. | n  | Axis No. | n  | Axis No. | n  |
|----------|---|----------|----|----------|----|----------|----|----------|----|----------|----|----------|----|----------|----|
| 1        | 0 | 9        | 8  | 17       | 16 | 25       | 24 | 33       | 32 | 41       | 40 | 49       | 48 | 57       | 56 |
| 2        | 1 | 10       | 9  | 18       | 17 | 26       | 25 | 34       | 33 | 42       | 41 | 50       | 49 | 58       | 57 |
| 3        | 2 | 11       | 10 | 19       | 18 | 27       | 26 | 35       | 34 | 43       | 42 | 51       | 50 | 59       | 58 |
| 4        | 3 | 12       | 11 | 20       | 19 | 28       | 27 | 36       | 35 | 44       | 43 | 52       | 51 | 60       | 59 |
| 5        | 4 | 13       | 12 | 21       | 20 | 29       | 28 | 37       | 36 | 45       | 44 | 53       | 52 | 61       | 60 |
| 6        | 5 | 14       | 13 | 22       | 21 | 30       | 29 | 38       | 37 | 46       | 45 | 54       | 53 | 62       | 61 |
| 7        | 6 | 15       | 14 | 23       | 22 | 31       | 30 | 39       | 38 | 47       | 46 | 55       | 54 | 63       | 62 |
| 8        | 7 | 16       | 15 | 24       | 23 | 32       | 31 | 40       | 39 | 48       | 47 | 56       | 55 | 64       | 63 |

- The range of axis No.1 to 16 (n=0 to 15) is valid in the R16MTCPU. The range of axis No.1 to 32 (n=0 to 31) is valid in the R32MTCPU.
- Calculate as follows for the device No. corresponding to each axis.

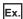

For axis No. 32 in Q series Motion compatible device assignment M3200+20n ([Rq.1140] Stop command)=M3200+20×31=M3820 M3215+20n ([Rq.1155] Servo OFF command)=M3215+20×31=M3835

In the positioning dedicated signals, "n" in "M10440+10n", etc. of the "Synchronous encoder axis status", "Synchronous encoder axis command signal", "Synchronous encoder axis monitor device" and "Synchronous encoder axis control device" indicates a value corresponding to synchronous encoder axis No. as shown in the following table.

| Synchronous encoder axis No. | n | Synchronous encoder axis No. | n | Synchronous encoder axis No. | n  |
|------------------------------|---|------------------------------|---|------------------------------|----|
| 1                            | 0 | 5                            | 4 | 9                            | 8  |
| 2                            | 1 | 6                            | 5 | 10                           | 9  |
| 3                            | 2 | 7                            | 6 | 11                           | 10 |
| 4                            | 3 | 8                            | 7 | 12                           | 11 |

• Calculate as follows for the device No. corresponding to each synchronous encoder.

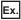

For synchronous encoder axis No.12 in Q series Motion compatible device assignment M10440+10n ([St.320] Synchronous encoder axis setting valid flag)=M10440+10×11=M10550 D13240+20n ([Md.320] Synchronous encoder axis current value)=D13240+20×11=D13460

### ■Machine No. representation

In the positioning dedicated signals, "m" in "M43904+32m", etc. indicates a value corresponding to machine No. as shown in the following table.

| Machine No. | m | Machine No. | m |
|-------------|---|-------------|---|
| 1           | 0 | 5           | 4 |
| 2           | 1 | 6           | 5 |
| 3           | 2 | 7           | 6 |
| 4           | 3 | 8           | 7 |

· Calculate as follows for the device No. corresponding to each machine.

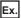

For machine No.8 in MELSEC iQ-R Motion device assignment M43904+32m ([St.2120] Machine error detection) M43904+32×7=M44128 D53168+128m ([Md.2020] Machine type)=M53168+28×7=D54064

### **■**Line No. representation in G-code control

In the positioning dedicated signals, "s" in "D54496+128s", etc. indicates a value corresponding to line No. as shown in the following table.

| Line No. | s |
|----------|---|
| 1        | 0 |
| 2        | 1 |

• Calculate as follows for the device No. corresponding to each line.

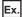

For line No.2 in MELSEC iQ-R Motion device assignment D54440.0+4s ([St.3208] During G-code control)=D54440.0+4×1=D54444.0 D54496+128s ([Md.3016] Number of axes on line)=D54496+128×1=D54624

### ■Line No. and axis No. representation in G-code control

In the positioning dedicated signals, "sn" in "D54278+16sn", etc. indicates a value corresponding to line No. and axis No. as shown in the following table.

| Line No. | Axis No. | sn | Line No. | Axis No. | sn |
|----------|----------|----|----------|----------|----|
| 1        | 1        | 0  | 2        | 1        | 8  |
|          | 2        | 1  |          | 2        | 9  |
|          | 3        | 2  |          | 3        | 10 |
|          | 4        | 3  |          | 4        | 11 |
|          | 5        | 4  |          | 5        | 12 |
|          | 6        | 5  |          | 6        | 13 |
|          | 7        | 6  |          | 7        | 14 |
|          | 8        | 7  |          | 8        | 15 |

• Calculate as follows for the device No. corresponding to each line.

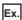

For line No.2, axis No. 8 in MELSEC iQ-R Motion device assignment D54448.0+2sn ([St.3076] Smoothing zero)=D54448.0+2×15=D54478.0 D54754+32sn ([Md.3146] Rotating axis setting status)=D54754+32×15=D55234

### Representation of device No. used in this manual

The "R" and "Q" beside the device No. of positioning dedicated signals such as "[Rq.1140] Stop command (R: M34480+32n/Q: M3200+20n)" indicate the device No. for the device assignment methods shown below. When "R" and "Q" are not beside the device No., the device No. is the same for both device assignment methods.

| Symbol Device assignment method |                                              |
|---------------------------------|----------------------------------------------|
| R                               | MELSEC iQ-R Motion device assignment         |
| Q                               | Q series Motion compatible device assignment |

# 1 MULTIPLE CPU SYSTEM

# 1.1 Multiple CPU System

### **Overview**

### What is Multiple CPU system?

A Multiple CPU system is a system in which more than one PLC CPU module and Motion CPU module (up to 4 modules) are mounted on several main base unit in order to control the I/O modules and intelligent function modules. Each Motion CPU controls the servo amplifiers connected by SSCNETII cable.

### System configuration based on load distribution

- By distributing such tasks as servo control, machine control and information control among multiple processors, the flexible system configuration can be realized.
- You can increase the number of control axes by using a multiple Motion CPU modules. It is possible to control up to 192 axes by using the three CPU modules (R64MTCPU).
- Overall system responsiveness is improved by distributing the high-load processing over several CPU modules.

### Communication between CPUs in the Multiple CPU system

- Since device data of other CPUs can be automatically read by the Multiple CPU refresh function, the self CPU can also use device data of other CPUs as those of self CPU.
- Motion dedicated PLC instructions can be used to access device data from the PLC CPU to Motion CPU and start Motion SFC program.

# Restrictions on Multiple CPU systems using Motion CPUs

Refer to the following for details on the Multiple CPU system concept (system configuration such as CPU module installation positions and combinations, CPU Nos., I/O No. allocation etc.).

MELSEC iQ-R Series Module Configuration Manual

This section describes restrictions when using Motion CPUs.

### **CPU** module installation position

Motion CPUs can only be used with the Multiple CPU system.

Motion CPU modules cannot be installed in CPU slots.

### Controllable modules

#### **■**MELSEC iQ-R series modules

The following modules can be controlled with a Motion CPU. Modules other than those below cannot be controlled with a Motion CPU.

| Module                        | Model      |
|-------------------------------|------------|
| Input module                  | RX10       |
|                               | RX40C7     |
|                               | RX41C4     |
|                               | RX42C4     |
|                               | RX40PC6H   |
|                               | RX40NC6H   |
|                               | RX41C6HS   |
|                               | RX61C6HS   |
| Output module                 | RY10R2     |
|                               | RY40NT5P   |
|                               | RY41NT2P   |
|                               | RY41NT2H   |
|                               | RY42NT2P   |
|                               | RY40PT5P   |
|                               | RY41PT1P   |
|                               | RY41PT2H   |
|                               | RY42PT1P   |
| Input/output composite module | RH42C4NT2P |
| Analog input module           | R60AD4     |
|                               | R60ADI8    |
|                               | R60ADV8    |
|                               | R60AD8-G   |
|                               | R60AD16-G  |
|                               | R60ADH4    |
| Analog output module          | R60DA4     |
|                               | R60DAI8    |
|                               | R60DAV8    |
|                               | R60DA8-G   |
|                               | R60DA16-G  |
| High-speed counter module     | RD62D2     |
|                               | RD62P2     |
|                               | RD62P2E    |
| Temperature input module      | RD60TD8-G  |
|                               | RD60RD8-G  |

#### **■**MELSEC Q series modules

MELSEC Q series modules cannot be controlled with the Motion CPU. If the Motion CPU is specified as the MELSEC Q series module control CPU, a moderate error (error code: 2020H) is detected when turning ON the Multiple CPU system power supply, and the module cannot be accessed.

### Module access range from non-controlling CPU

- Access to MELSEC Q series modules controlled by other CPU is not possible from Motion CPU. (I/O reading from outside the group is also not performed.)
- Module access devices (U□\G) can be read. An error (error code differs for each function) is output when attempting to write.
- X/Y devices for modules controlled by another CPU can be refreshed to a Motion X/Y with the I/O settings for outside the group. However, I/O reading from outside the group is not performed for modules controlled by other CPUs that apply to inter-module synchronization.

### **Module control with Motion CPUs**

The settings required to control modules with Motion CPUs are as follows.

### System configuration settings

The system configuration for Multiple CPU systems and common parameters is set in the GX Works3 [Module Configuration] and [System Parameter].

With Motion CPUs, parameters set in GX Works3 are read by MT Developer2, and therefore the system configuration and common parameters are not set in MT Developer2. If setting the system configuration and common parameters, always do so with GX Works3.

Furthermore, module parameters for modules set in the system configuration are set in GX Works3, however, module parameters for modules for which a Motion CPU has been set as the control CPU cannot be set in GX Works3. Settings for modules controlled by Motion CPUs are specified at the MT Developer2 [Module Configuration List].

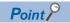

For modules used with "High-accuracy" high-speed input request signals, set the "Synchronization Setting within the Modules" to "Use" in GX Works3, and set the fixed scan interval setting to "0.444ms" or greater. Please note that "Synchronization Setting within the Modules" can be used for modules with 32 or less input/output points.

### System configuration setting method

### **■GX Works3 settings**

Set the following parameters in GX Works3.

- · Module configuration
- System parameter(I/O assignment setting, Multiple CPU setting, Synchronization setting)
- Set the Motion CPU as the module control CPU in "Control PLC Settings" in [I/O Assignment Setting].

#### **■MT Developer2 settings**

- Read the parameters set in GX Works3 using MT Developer2 [System Parameter Diversion].
- Select [R Series Common Parameters] 

  [Module Configuration List] 

  "Setting item" 

  "Detailed" button in MT Developer2, and then set the parameters for the module for which a Motion CPU set has been set as the control CPU in the module detailed settings that appear.

#### Module individual settings

The setting items for modules for which a Motion CPU has been set as the control CPU are shown below.

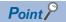

Set the module settings not shown in the tables with the buffer memory for each module.

### **■Input module**

| Item*1                      |                             | Setting range <sup>*2</sup>                                                                 | Default value |
|-----------------------------|-----------------------------|---------------------------------------------------------------------------------------------|---------------|
| Input response time setting |                             | No setting/10micro-s/20micro-s/50micro-s/0.1ms/0.2ms/<br>0.4ms/0.6ms/1ms/5ms/10ms/20ms/70ms | *3            |
| Interrupt setting           | Input/interrupt setting     | Input/interrupt                                                                             | Input         |
|                             | Interrupt condition setting | Leading edge/Trailing edge/Leading edge/trailing edge                                       | _             |
|                             | Interrupt pointer           | I0 to I15                                                                                   | _             |

- \*1 Items that can be set will differ depending on the module used.
- \*2 Setting range will differ depending on the module used.
- \*3 Default values will differ depending on the module used.

#### **■**Output module

| Item                              | Setting range | Default value |
|-----------------------------------|---------------|---------------|
| Setting of error-time output mode | Clear/Hold    | Clear         |

### **■I/O** module

| Item                              |                             | Setting range                                         | Default value |
|-----------------------------------|-----------------------------|-------------------------------------------------------|---------------|
| Input response time setting       |                             | 0.1ms/0.2ms/0.4ms/0.6ms/1ms/5ms/10ms/20ms/70ms        | 10ms          |
| Interrupt setting                 | Input/interrupt setting     | Input/interrupt                                       | Input         |
|                                   | Interrupt condition setting | Leading edge/Trailing edge/Leading edge/trailing edge | _             |
| Interrupt pointer                 |                             | I0 to I15                                             | _             |
| Setting of error-time output mode |                             | Clear/Hold                                            | Clear         |

### **■**High-speed counter module

| Item                |                                           | Setting range <sup>*1</sup>                                                                                                 | Default value          |
|---------------------|-------------------------------------------|----------------------------------------------------------------------------------------------------|------------------------|
| Basic setting       | Pulse input mode                          | 1-phase multiple of 1/1-phase multiple of 2/CW/CCW/<br>2-phase multiple of 1/2-phase multiple of 2/2-phase<br>multiple of 4 | 1-phase multiple of 1  |
|                     | Counting speed setting                    | 10kpps/100kpps/200kpps/500kpps/1Mpps/2Mpps/4Mpps/<br>8Mpps                                                                  | 10kpps                 |
|                     | Counter type                              | Linear counter/Ring counter                                                                                                 | Linear counter         |
|                     | Counter operation mode                    | Pulse count mode/Pulse measurement mode/PWM output mode                                                                     | Pulse count mode       |
|                     | Preset value setting                      | -2147483648 to 2147483647                                                                                                   | 0                      |
|                     | Coincidence output point No.1             | -2147483648 to 2147483647                                                                                                   | 0                      |
|                     | Coincidence output point No.2             | -2147483648 to 2147483647                                                                                                   | 0                      |
|                     | Ring counter upper limit value            | -2147483648 to 2147483647                                                                                                   | 0                      |
|                     | Ring counter lower limit value            | -2147483648 to 2147483647                                                                                                   | 0                      |
| Application setting | Counter function selection                | Count disable function/Latch counter function/Sampling counter function/Cycle pulse counter function                        | Count disable function |
|                     | Sampling time setting/Period time setting | 1 to 65535 ×10ms                                                                                                    | _                      |
|                     | Function input response time setting      | Response time 0ms/Response time 0.1ms/<br>Response time 1ms/Response time 10ms                                              | Response time 0.1ms    |
|                     | Preset input response time setting        | Response time 0ms/Response time 0.1ms/<br>Response time 1ms/Response time 10ms                                              | Response time 0.1ms    |
|                     | Pulse measuring interval setting          | ON width/OFF width/Rise - Rise/ Fall - Fall                                                                                 | ON width               |
|                     | PWM output interval time setting          | 0 to 2147483647 ×0.1μs                                                                                                    | 2147483647 ×0.1μs      |
|                     | PWM output ON time setting 1              | 0 to 2147483647 ×0.1μs                                                                                                    | 0 ×0.1μs               |
|                     | PWM output ON time setting 2              | 0 to 2147483647 ×0.1μs                                                                                                    | 0 ×0.1μs               |
|                     | CPU error output mode setting             | Clear/Hold                                                                                                    | Clear                  |
| Interrupt setting   | Interrupt pointer                         | I0 to I15                                                                                                    | _                      |

<sup>\*1</sup> Setting range will differ depending on the module used.

# ■Analog input module

| Item <sup>*1</sup> |                                                      |                                                                                        | Setting range <sup>*2</sup>                                                                                                    | Default value       |
|--------------------|------------------------------------------------------|----------------------------------------------------------------------------------------|----------------------------------------------------------------------------------------------------|---------------------|
| Basic<br>setting   | Range switching function                             | Input range setting                                                                    | 4 to 20mA/0 to 20mA/1 to 5V/0 to 5V/-10V to 10V/<br>0 to 10V/4 to 20mA (Extend)/1 to 5V (Extend)/<br>User range setting                                        | *3                  |
|                    | Operation mode setting function                      | Operation mode setting                                                                 | Normal mode(A/D conversion)/Normal mode(low speed: 20µs/CH)/Normal mode(medium speed: 10µs/CH)/ Simultaneous conversion mode(5µs/4CH)/Offset/gain setting mode | *3                  |
|                    | A/D conversion<br>enable/disable<br>setting function | A/D conversion enable/disable setting                                                  | A/D conversion enable/A/D conversion disable                                                                                                    | *3                  |
|                    | A/D conversion method                                | Average processing setting                                                             | Sampling processing/Time average/Count average/Moving average/Primary delay filter/Low pass filter/High pass filter/Band pass filter                           | Sampling processing |
|                    |                                                      | Time average/Count average/<br>Moving average/Primary delay<br>filter constant setting | Time average: 1 to 5000ms Count average: 4 to 62500 times Moving average: 2 to 1000 times Primary delay filter: 1 to 500 times                                 | _                   |
|                    |                                                      | LPF pass band edge frequency                                                           | Low pass filter: 0 to 46700Hz                                                                                                    | _                   |
|                    |                                                      | HPF pass band edge frequency                                                           | High pass filter: 171 to 48000Hz                                                                                                    | _                   |
|                    |                                                      | BPF pass band edge frequency (low)                                                     | Band pass filter: 171 to 46699Hz                                                                                                    | _                   |
|                    |                                                      | BPF pass band edge frequency (high)                                                    | Band pass filter: 172 to 46700Hz                                                                                                    | _                   |
|                    |                                                      | Attenuation band width                                                                 | Low pass filter: 170 to 48000Hz<br>High pass filter: 170 to 47999Hz<br>Band pass filter: 170 to 15999Hz                                                        | _                   |

| em <sup>*1</sup> |                                       |                                                                | Setting range <sup>*2</sup>                                                                                                    | Default value |
|------------------|---------------------------------------|----------------------------------------------------------------|----------------------------------------------------------------------------------------------------|---------------|
| lication         | Scaling function                      | Scaling enable/disable setting                                 | Enable/Disable                                                                                                    | Disable       |
| setting          |                                       | Scaling upper limit value                                      | -32000 to -1, 1 to 32000                                                                                                    | _             |
|                  |                                       | Scaling lower limit value                                      | -32000 to -1, 1 to 32000                                                                                                    | _             |
|                  | Shift function                        | Conversion value shift amount                                  | -32768 to 32767                                                                                                    | 0             |
|                  | Digital clipping function             | Digital clipping enable/disable setting                        | Enable/Disable                                                                                                    | Disable       |
|                  | Warning output function               | Warning output setting (Process alarm)                         | Enable/Disable                                                                                                    | Disable       |
|                  | (process alarm)                       | Process alarm upper upper limit value                          | 0 to 32767                                                                                                    | _             |
|                  |                                       | Process alarm upper lower limit value                          | 0 to 32767                                                                                                    | _             |
|                  |                                       | Process alarm lower upper limit value                          | -32768 to 0                                                                                                    | _             |
|                  |                                       | Process alarm lower lower limit value                          | -32768 to 0                                                                                                    | _             |
|                  | Warning output function (rate         | Warning output function (Rate alarm)                           | Enable/Disable                                                                                                    | Disable       |
|                  | alarm)                                | Rate alarm detection cycle setting                             | 1 to 32000 times                                                                                                    | _             |
|                  |                                       | Rate alarm upper limit value                                   | 0.1 to 3276.7%                                                                                                    | _             |
|                  |                                       | Rate alarm lower limit value                                   | -3276.8 to 0.1%                                                                                                    | _             |
|                  | Input signal error detection          | Input signal error detection setting                           | Disable/Upper/lower limit detection/Lower limit detection/<br>Upper limit detection                                                                                                    | Disable       |
|                  | function                              | Input signal error detection setting value                     | 0.0 to 25.0%                                                                                                    | _             |
|                  |                                       | Input signal error detection lower limit setting value         | 0.0 to 25.0%                                                                                                    | _             |
|                  |                                       | Input signal error detection upper limit setting value         | 0.0 to 25.0%                                                                                                    | _             |
|                  |                                       | Input signal error detection auto clear enable/disable setting | Enable/Disable                                                                                                    | Disable       |
|                  | Logging function                      | Logging enable/disable setting                                 | Enable/Disable                                                                                                    | Disable       |
|                  | (Normal logging function)             | Logging data points setting                                    | 0 to 900                                                                                                    | 200           |
|                  | idiledoil)                            | Logging data setting                                           | Digital output value/digital operation value                                                                                                    | _             |
|                  |                                       | Logging cycle setting value                                    | μs: 20 to 32767<br>ms:1 to 32767<br>s: 1 to 3600                                                                                                    | _             |
|                  |                                       | Logging cycle unit setting                                     | μs/ms/s                                                                                                    | _             |
|                  |                                       | Level trigger condition setting                                | Disable/Level trigger (Condition: Rise)/Level trigger                                                                                                    |               |
|                  |                                       | Level ingger contained setting                                 | (Condition: Fall)/Level trigger (Condition: Rise and Fall)/ Process alarm (Upper limit warning)/Process alarm (Lower limit warning)/Process alarm (Upper limit warning and lower limit warning) |               |
|                  |                                       | Logging points after trigger                                   | 1 to 90000                                                                                                    | _             |
|                  |                                       | Trigger data                                                   | 0 to 9999                                                                                                    | _             |
|                  |                                       | Trigger setting value                                          | -32768 to 32767                                                                                                    | _             |
|                  |                                       | Level judgment count setting value                             | 1 to 10 times                                                                                                    | _             |
|                  |                                       | Logging loading enable/disable setting                         | Enable/Disable                                                                                                    | _             |
|                  |                                       | Logging read points setting value                              | 1 to 10000                                                                                                    | _             |
|                  |                                       | Continuous logging cycle setting value                         | 1 to 1000                                                                                                    | 1             |
|                  | Inter-module synchronization function | Oversampling mode                                              | Enable/Disable                                                                                                    | Disable       |
|                  | Online module                         | Auto restore of offset/gain                                    | Enable/Disable                                                                                                    | Enable        |

| Item*1               |                                      | Setting range <sup>*2</sup>                                                                                                    | Default value              |
|----------------------|--------------------------------------|----------------------------------------------------------------------------------------------------|----------------------------|
| Interrupt<br>setting | Condition target setting             | Disable/Error flag/Warning output flag (Process alarm)/ Warning output flag (Rate alarm)/Input signal error detection flag/A/D conversion completed/Logging hold flag/ Logging read/Continuous logging data storage | Disable                    |
|                      | Condition target channel setting     | All CH specification/CH1/CH2/CH3/CH4/CH5/CH6/CH7/<br>CH8/CH9/CH10/CH11/CH12/CH13/CH14/CH15/CH16                                                                                                    | All CH specification       |
|                      | Interrupt factor transaction setting | Interrupt reissue requests/No Interrupt reissue requests                                                                                                    | Interrupt reissue requests |
|                      | Interrupt pointer                    | I0 to I15                                                                                                    | _                          |

<sup>\*1</sup> Items that can be set will differ depending on the module used.

### ■Analog output module

| Item*1               |                                              |                                                            | Setting range <sup>*2</sup>                                                                                                    | Default value                         |
|----------------------|----------------------------------------------|------------------------------------------------------------|----------------------------------------------------------------------------------------------------|---------------------------------------|
| Basic<br>setting     | Range switching function                     | Output range setting                                       | 4 to 20mA/0 to 20mA/1 to 5V/0 to 5V/-10V to 10V/-12V to 12V/4 to 20mA (Extension)/1 to 5V (Extension)/User range setting (Voltage)/User range setting (Current)/User range setting 3/User range setting 1 | *3                                    |
|                      | Operation mode setting function              | Operation mode setting                                     | Normal mode(D/A conversion process)/Offset/gain setting mode                                                                                                    | Normal mode(D/A conversion process)   |
|                      |                                              | Output mode setting                                        | Normal output mode/Wave output mode                                                                                                    | Normal output mode                    |
|                      | Output mode setting function                 | Analog output HOLD/CLEAR setting                           | CLEAR/HOLD                                                                                                    | CLEAR                                 |
|                      | D/A conversion<br>enable/disable<br>function | D/A conversion enable/disable setting                      | D/A conversion enable/D/A conversion disable                                                                                                    | D/A conversion disable                |
| Application          | Scaling setting                              | Scaling enable/disable setting                             | Enable/Disable                                                                                                    | Disable                               |
| setting              |                                              | Scaling upper limit value                                  | -32000 to -1, 1 to 32000                                                                                                    | _                                     |
|                      |                                              | Scaling lower limit value                                  | -32000 to -1, 1 to 32000                                                                                                    | _                                     |
|                      | Shift function                               | Input value shift amount                                   | -32768 to 32767                                                                                                    | 0                                     |
|                      | Warning output function                      | Warning output setting                                     | Enable/Disable                                                                                                    | Disable                               |
|                      |                                              | Warning output upper limit value                           | 1 to 32767                                                                                                    | _                                     |
|                      |                                              | Warning lower upper limit value                            | -32768 to -1                                                                                                    | _                                     |
|                      | Rate control function                        | Rate control enable/disable setting                        | Enable/Disable                                                                                                    | Disable                               |
|                      |                                              | Increase digital limit value                               | 0 to 64000                                                                                                    | _                                     |
|                      |                                              | Decrease digital limit value                               | 0 to 64000                                                                                                    | _                                     |
|                      | Inter-module synchronization function        | Output selection during synchronous error                  | Inter-module synchronization continue/Inter-module synchronization stop                                                                                                    | Inter-module synchronization continue |
|                      | Online module change                         | Auto restore of Offset/gain setting with the module change | Enable/Disable                                                                                                    | Enable                                |
|                      | CPU error output mode setting                |                                                            | Clear/Hold                                                                                                    | Clear                                 |
| Interrupt<br>setting | Condition target setting                     |                                                            | Disable/Error flag/Warning output flag/Disconnection detection flag/External power supply READY flag/External power supply READY flag (CH1_CH8)/External power supply READY flag (CH9_CH16)               | Disable                               |
|                      | Condition target channel setting             |                                                            | All CH specification/CH1/CH2/CH3/CH4/CH5/CH6/CH7/<br>CH8/CH9/CH10/CH11/CH12/CH13/CH14/CH15/CH16                                                                                                    | All CH specification                  |
|                      | Interrupt factor tra                         | insaction setting                                          | Interrupt reissue request/No Interrupt reissue request                                                                                                    | Interrupt reissue request             |
|                      | Interrupt pointer                            |                                                            | I0 to I15                                                                                                    | _                                     |

<sup>\*1</sup> Items that can be set will differ depending on the module used.

<sup>\*2</sup> Setting range will differ depending on the module used.

<sup>\*3</sup> Default values will differ depending on the module used.

<sup>\*2</sup> Setting range will differ depending on the module used.

<sup>\*3</sup> Default values will differ depending on the module used.

### **■**Temperature input module

| Item*1           |                                                                                  |                                                                                        | Setting range <sup>*2</sup>                                                                                                    | Default value                               |
|------------------|----------------------------------------------------------------------------------|----------------------------------------------------------------------------------------|----------------------------------------------------------------------------------------------------|---------------------------------------------|
| Basic<br>setting | RTD type<br>selection<br>function                                                | RTD type setting                                                                       | Pt100(-200 to 850°C)/Pt100(-20 to 120°C)/JPt100(-180 to 600°C)/JPt100(-20 to 120°C)/Pt100(0 to 200°C)/JPt100(0 to 200°C)/Ni100(-60 to 250°C)/Pt50(-200 to 650°C) | Pt100(-200 to 850°C)                        |
|                  |                                                                                  | Offset/gain setting                                                                    | Factory default setting/User range setting                                                                                                    | Factory default setting                     |
|                  | Thermocouple type selection function                                             | Thermocouple type setting                                                              | Thermocouple K/Thermocouple E/Thermocouple J/ Thermocouple T/Thermocouple B/Thermocouple R/ Thermocouple S/Thermocouple N                                        | Thermocouple K                              |
|                  |                                                                                  | Offset/gain setting                                                                    | Factory default setting/User range setting                                                                                                    | Factory default setting                     |
|                  | Cold junction<br>temperature<br>compensation<br>with/without<br>setting function | Cold junction temperature compensation with/without setting                            | With cold junction temperature compensation/Without cold junction temperature compensation                                                                       | With cold junction temperature compensation |
|                  | Operation mode setting function                                                  | Operation mode setting                                                                 | Normal mode (conversion process)/Offset/gain setting mode                                                                                                    | Normal mode (conversion process)            |
|                  | Conversion<br>enable/disable<br>setting function                                 | Conversion enable/disable setting                                                      | Conversion enable/Conversion disable                                                                                                    | Conversion disable                          |
|                  | Temperature conversion                                                           | Average processing setting                                                             | Sampling processing/Time average/Count average/Moving average/ Primary delay filter                                                                              | Sampling processing                         |
|                  | system                                                                           | Time average/Count average/<br>Moving average/Primary delay<br>filter constant setting | Time average: 40 to 5000ms Count average: 4 to 500 times Moving average: 2 to 200 times Primary delay filter: 1 to 500 times                                     | _                                           |

| Item*1               |                                            |                                                                | Setting range <sup>*2</sup>                                                                                                    | Default value              |
|----------------------|--------------------------------------------|----------------------------------------------------------------|----------------------------------------------------------------------------------------------------|----------------------------|
| Application          | Scaling function                           | Scaling enable/disable setting                                 | Enable/Disable                                                                                                    | Disable                    |
| setting              |                                            | Scaling range upper limit value                                | -3276.8 to -0.1℃, 0.1 to 3276.7℃                                                                                                    | _                          |
|                      |                                            | Scaling range lower limit value                                | -3276.8 to -0.1℃, 0.1 to 3276.7℃                                                                                                    | _                          |
|                      |                                            | Scaling width upper limit value                                | -32768 to -1, 1 to 32767                                                                                                    | _                          |
|                      |                                            | Scaling width lower limit value                                | -32768 to -1, 1 to 32767                                                                                                    | _                          |
|                      | Warning output function (Process alarm)    | Warning output setting (Process alarm)                         | Enable/Disable                                                                                                    | Disable                    |
|                      |                                            | Process alarm upper upper limit value                          | -270.0 to 1820℃                                                                                                    | _                          |
|                      |                                            | Process alarm upper lower limit value                          | -270.0 to 1820℃                                                                                                    | _                          |
|                      |                                            | Process alarm lower upper limit value                          | -270.0 to 1820℃                                                                                                    | _                          |
|                      |                                            | Process alarm lower lower limit value                          | -270.0 to 1820℃                                                                                                    | _                          |
|                      | Warning output<br>function (Rate<br>alarm) | Warning output setting (Rate alarm)                            | Enable/Disable                                                                                                    | Disable                    |
|                      |                                            | Rate alarm detection cycle setting                             | 1 to 32000 times                                                                                                    | _                          |
|                      |                                            | Rate alarm upper limit value                                   | 0.1 to 3276.7℃                                                                                                    | _                          |
|                      |                                            | Rate alarm lower limit value                                   | -3276.8 to -0.1℃                                                                                                    | _                          |
|                      | Disconnection<br>detection<br>function     | Disconnection detection function enable/disable setting        | Enable/Disable                                                                                                    | Enable                     |
|                      |                                            | Conversion setting for disconnection detection                 | Up scale/Down scale/Given value/Value immediately before disconnection                                                                                                    | Down scale                 |
|                      |                                            | Conversion setting value for disconnection detection           | -3276.8 to 3276.7℃                                                                                                    | _                          |
|                      |                                            | Disconnection detection automatic clear enable/disable setting | Enable/Disable                                                                                                    | Disable                    |
|                      | Logging function                           | Logging enable/disable setting                                 | Enable/Disable                                                                                                    | Disable                    |
|                      |                                            | Logging data setting                                           | Measured temperature value/Scaling value                                                                                                    | _                          |
|                      |                                            | Logging cycle setting value                                    | ms:10 to 32767<br>s: 1 to 3600                                                                                                    | _                          |
|                      |                                            | Logging cycle unit setting                                     | ms/s                                                                                                    | _                          |
|                      |                                            | Level trigger condition setting                                | Disable/Level trigger (Condition: Rise)/Level trigger (Condition: Fall)/Level trigger (Condition: Rise and Fall)                                                               | _                          |
|                      |                                            | Logging points after trigger                                   | 1 to 1000                                                                                                    | _                          |
|                      |                                            | Trigger data                                                   | 0 to 9999                                                                                                    | _                          |
|                      |                                            | Trigger setting value                                          | -32768 to 32767                                                                                                    | _                          |
|                      |                                            | Logging loading enable/disable setting                         | Enable/Disable                                                                                                    | _                          |
|                      |                                            | Logging read points setting value                              | 1 to 1000                                                                                                    |                            |
|                      | Online module change                       | Auto restore of Offset/gain setting with the module change     | Enable/Disable                                                                                                    | Enable                     |
| Interrupt<br>setting | Condition target setting                   |                                                                | Disable/Error flag/Warning output flag (Process alarm)/ Warning output flag (Rate alarm)/Disconnection detection flag/Conversion completed flag/Logging hold flag/Logging read | Disable                    |
|                      | Condition target channel setting           |                                                                | All CH specification/CH1/CH2/CH3/CH4/CH5/CH6/CH7/CH8                                                                                                    | All CH specification       |
|                      | Interrupt factor transaction setting       |                                                                | Interrupt reissue requests/No Interrupt reissue requests                                                                                                    | Interrupt reissue requests |
|                      | Interrupt pointer                          |                                                                | I0 to I15                                                                                                    | _                          |

<sup>\*1</sup> Items that can be set will differ depending on the module used.

<sup>\*2</sup> Setting range will differ depending on the module used.

# 1.2 Setting Operation for Multiple CPU System

This section describes all operation settings for Multiple CPU systems. Specify all operation settings for Multiple CPU systems in the GX Works3 [System Parameter]. Refer to the following for details on all operation settings.

MELSEC iQ-R CPU Module User's Manual (Application)

# Setting operation for CPU module stop error

If a moderate or major error occurs at any of the CPUs, set whether to stop or continue operation for all CPUs. Set the stopping mode for the CPU to be stopped in [System Parameter] ⇒ [Multiple CPU Setting] ⇒ "Multiple CPU Setting" ⇒ "Operation Mode Setting" ⇒ "Stop Setting" in GX Works3.

## Multiple CPU synchronous startup setting

Multiple CPU synchronous startup function synchronizes the startups of CPU No.1 to CPU No.4. (It takes about ten seconds to startup for Motion CPU. After startup, each CPU requires time for initializing.)

Since this function monitors the startup of each CPU module, when other CPU is accessed by a user program, an interlock program which checks the CPU module startup is unnecessary. With the Multiple CPU synchronous startup function, the startup is synchronized with the slowest CPU module to startup; therefore, the system startup may be slow.

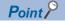

Multiple CPU synchronous startup function is for accessing each CPU module in a Multiple CPU system without needing an interlock. This function is not for starting an operation simultaneously among CPU modules after startup.

### Multiple CPU synchronous startup setting

Set "Synchronize" in the Multiple CPU synchronous startup setting of the CPU in [System Parameter] ⇒ [Multiple CPU Setting] ⇒ "Multiple CPU Setting" ⇒ "Operation Mode Setting" ⇒ "Synchronous Startup Setting" When not performing Multiple CPU synchronous startup (each CPU startup without synchronization), startup of each CPU module can be confirmed by using special relays SM220 to SM223 (CPU No.1 to 4 READY complete flag).

# Clock synchronization between Multiple CPU

Motion CPU clock data is synchronized with the clock of CPU No. 1.

The clock data used for synchronization in a Multiple CPU system can be edited. (F Page 113 Clock Function)

# 1.3 Data Communication Between CPU Modules in the Multiple CPU System

Data transfer is performed between CPU modules in the Multiple CPU system. Data can be written and read between CPUs through communication by refreshing or by direct access. Data communication methods are shown below.

Refer to the following for details on data communication between CPU modules (data communication via CPU buffer memory/ fixed scan communication area).

MELSEC iQ-R CPU Module User's Manual (Application)

| Communication method                                 | Application                                                             | Details                                                                                                    |
|------------------------------------------------------|-------------------------------------------------------------------------|----------------------------------------------------------------------------------------------------|
| Data communication via CPU buffer memory             | Use to transfer data based on the timing of the respective CPU modules. | CPU modules transmitting data write to the self CPU buffer memory. CPU modules receiving data read from the self CPU buffer memory of the CPU module (other CPU) from which the data was transmitted.                                                      |
| Data communication via fixed scan communication area | Use to transfer data based on the timing between CPU modules.           | CPU modules transmitting data write to the self CPU fixed scan communication area (transmission area). CPU modules receiving data read from the self CPU fixed scan communication area (receipt area) of the CPU module to which the data was transmitted. |

# **Used memory**

Data communication between CPU modules uses the CPU buffer memory.

### **CPU** buffer memory configuration

The CPU buffer memory configuration is shown below.

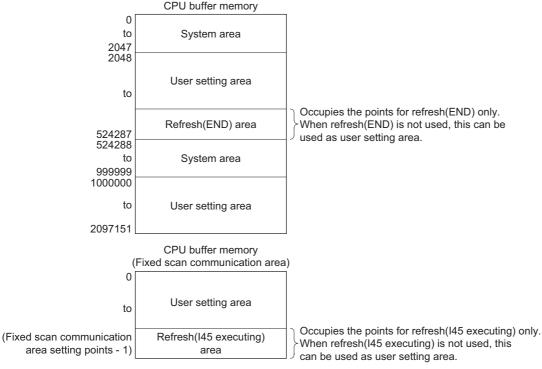

| Memory                                      | Communication method           | Details                                                                                                    | Area size                                                                                           |  |
|---------------------------------------------|--------------------------------|----------------------------------------------------------------------------------------------------|----------------------------------------------------------------------------------------------------|--|
| CPU buffer memory                           | Communication by direct access | Data reading and writing is performed for the self CPU or other CPU area.                                                                                                    | PLC CPU: 512k words<br>Motion CPU: 2M words                                                         |  |
| Refresh area                                | Communication by refresh       | Data communication is performed by refreshing at END processing.                                                                                                    |                                                                                                    |  |
| Fixed scan communication area <sup>*1</sup> | Communication by direct access | Data reading and writing is performed for the self CPU fixed scan communication area, and self CPU and other CPU data transfer is performed in fixed scan communication cycles. | Changes can be made within an overall range of 0 to 24k words. The transmission area per module can |  |
| Refresh area Communication by refresh       |                                | Refresh is performed in fixed scan communication cycles.                                                                                                    | be set in the 0 to 12k word range.                                                                  |  |

<sup>\*1</sup> To transfer data using the fixed scan communication area, specify fixed scan communication area settings at GX Works3. Refer to the following for details on fixed scan communication area settings.

□ MELSEC iQ-R CPU Module User's Manual (Application)

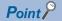

- The system area is determined by the allocation in the system. Use the user area for communicating user data
- The refresh (END, I45 executing) area is used with the Multiple CPU refresh. Do not directly change this area with a program.

### Assurance for data communicated between Multiple CPUs

#### ■Assurance of data sent between CPUs

Due to the timing of data sent from the self CPU and automatic refresh in any of the other CPUs, old data and new data may become mixed (data separation).

The following shows the methods for avoiding data separation at communications by refresh.

- Data consistency for 32 bit data
   Transfer data with refresh method is in units of 32 bits. Since refresh is set in units of 32 bits, 32-bit data does not separate.
   For word data, 2 words data can be prevented from separating by using an even number to set the first number of each device in refresh setting.
- Data consistency for 64-bit data
   By setting the first number for the device set by refreshing to a multiple of 4, 64-bit data separation can be prevented.
- Data consistency for data exceeding 64 bits
   In refresh method, data is read in descending order of the setting number in refresh setting parameter. Transfer data separation can be avoided by using a transfer number lower than the transfer data as an interlock device.

# Data communication by refreshing at Motion CPUs

This section describes data communication by refreshing at Motion CPUs.

### Refresh timing

The refresh timing at Motion CPUs differs from that for PLC CPUs. The refresh types and refresh timing are as follows.

| Refresh type             |                                                | Memory used                   | Refresh timing                                                  |                                                                       |  |
|--------------------------|------------------------------------------------|-------------------------------|-----------------------------------------------------------------|-----------------------------------------------------------------------|--|
|                          |                                                |                               | PLC CPU side                                                    | Motion CPU side                                                       |  |
| MELSEC iQ-R series       | Refresh (END)                                  | CPU buffer memory             | At END processing                                               | Main cycle                                                            |  |
|                          | Refresh (Q compatibility high-speed refresh)*1 |                               |                                                                 | Operation cycle and main cycle*2                                      |  |
|                          | Refresh (I45 executing)                        | Fixed scan communication area | When executing Multiple CPU synchronous interrupt program (I45) | The longer of the operation cycle or fixed scan communication cycle*3 |  |
| MELSEC Q series          | Automatic refresh                              |                               | At END processing                                               | Main cycle                                                            |  |
| (iQ Platform compatible) | High-speed refresh                             |                               |                                                                 | The longer of the operation cycle or 0.888ms and main cycle*2         |  |

- \*1 This is an interchangeable setting equivalent to the MELSEC Q series "High-speed refresh" setting.
- \*2 The order of processing inside the Motion CPU is as follows.
  - "Motion SFC event task  $\rightarrow$  Receipt refresh  $\rightarrow$  Motion operation  $\rightarrow$  Transmission refresh"
- \*3 The order of processing inside the Motion CPU is as follows.
  - "Receipt refresh  $\rightarrow$  Motion SFC event task  $\rightarrow$  Motion operation  $\rightarrow$  Transmission refresh".

Furthermore, if the operation cycle is shorter than the fixed scan communication cycle, receipt refresh and transmission refresh are performed only at the operation cycle immediately after the fixed scan communication cycle.

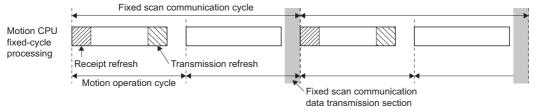

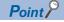

If using refresh (fixed scan communication), it is recommended that fixed scan communication cycles and Motion operation cycles be aligned.

### Multiple CPU refresh setting

Setting for communicating by refresh.

In the refresh settings, up to 32 setting ranges (refresh (END) and refresh (I45 executing)) can be set for each CPU module.

[R Series Common Parameter] ⇒ [System Parameter] ⇒ [Multiple CPU Setting] ⇒ "Communication Setting between CPU" ⇒ "Refresh (END) Setting" or "Refresh (I45 executing) Setting" ⇒ "Detailed Setting"

### Window

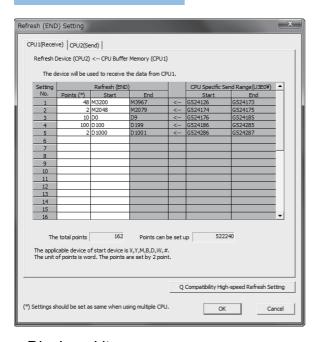

### Displayed items

| Item           | Setting description                                                                                                    | Setting range                                                                             | Restriction                                                                                                    | Data size consistency check |
|----------------|----------------------------------------------------------------------------------------------------|-------------------------------------------------------------------------------------------|----------------------------------------------------------------------------------------------------|-----------------------------|
| Refresh timing | Select "Detailed setting" based on the timing at which data communication by refresh is executed.                                                                                                    | Refresh (END) setting/Refresh<br>(I45 executing)                                          | Fixed-cycle refresh cannot be set if fixed scan communication is invalid.                                                                                                    | _                           |
| CPU selection  | Select the CPU module for editing of the CPU specific send range setting.                                                                                                    | CPU No.1 to No.4                                                                          | CPU No. which exceeds the number of CPU modules cannot be selected.                                                                                                    | _                           |
| Setting No.    | The setting No. for transmission of each CPU module is displayed. Automatic refresh is executed between devices set to the same setting No. for all CPUs that constitute the Multiple CPU system.                                                                                  | 1 to 32                                                                                   | _                                                                                                    | _                           |
| Points         | Set the number of points for data communication.                                                                                                    | Range: Refer to device list for usable ranges.  (F Page 75 Device List)  Unit: 2 [points] | Setting which exceeds the number of points of the self CPU send area allocated to each CPU module (CPU specific send range) cannot be set.     Bit device can be specified in units of 32 points (2 words) only. | Provided                    |
| Start          | Specifies the device which performs the data communication (refresh). Specifies the device sent by the self CPU when the "Send source CPU selection" is the self CPU, and specifies the device received by the self CPU when the CPU specific send range setting is the other CPU. | Usable device (X, Y, M, B, D, W, #)*1                                                     | Bit device can be specified in units of 16 points (1 word) only. Device number cannot be duplicated.                                                                                                    | None                        |

<sup>\*1</sup> Set "blank" when automatic refresh is not executed.

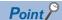

Parameters set at GX Works3 are read at MT Developer2, and therefore there is no need to specify the refresh (END) and refresh (I45 executing) settings, however, they should be set in the following cases.

- When a Motion register (#) is set to the transmitting device.
- When the Q compatibility high-speed refresh setting is used.

If specifying the Refresh (I45 executing) setting, specify the following settings in the GX Works3 [System Parameter] ⇒ [Multiple CPU Setting] ⇒ "Communication setting between CPU".

Refer to the following for details on settings.

MELSEC iQ-R CPU Module User's Manual (Application)

- Set the "Fixed scan communication function" to "Use".
- Set the send area range for each CPU in the "Fixed scan communication area setting".
- Set the fixed scan interval setting of fixed scan communication (0.222ms/0.444ms/0.888ms/1.777ms/ 3.555ms/7.111ms) in "Fixed scan communication settings".

Refresh processing performance is improved by setting the first device beginning with a 2-word unit or 4-word unit.

### ■Operation example of refresh (END) that uses CPU buffer memory

A refresh (END) operation example using the CPU buffer memory is shown below.

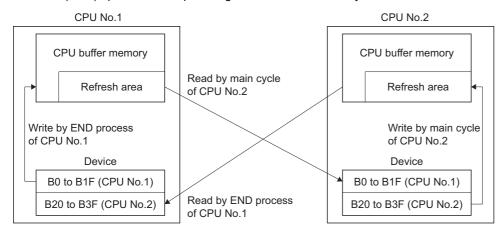

### ■Refresh (I45 executing) operation example using fixed scan communication area

A refresh (I45 executing) operation example using the fixed scan communication area is shown below.

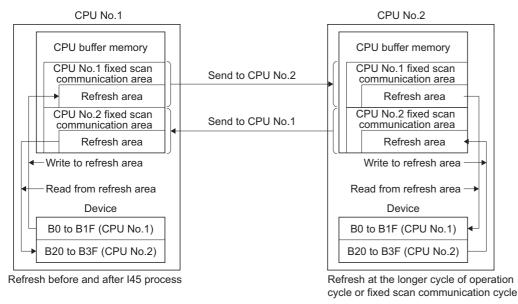

## ■Application example of refresh setting (I45 executing)

Refresh setting (I45 executing) is used as in the following applications.

- Read the data such as the real current value and synchronous encoder current value with PLC CPU at high speed.
- · Exchange the FIN waiting signal at high speed.

## Multiple CPU refresh setting (Q compatibility high-speed refresh setting)

With self Motion CPUs, data between Motion CPU internal devices and the CPU buffer memory is updated every operation cycle in the settings of devices for which refresh (at END) is set.

[R Series Common Parameter] ⇒ [System Parameter] ⇒ [Multiple CPU Setting] ⇒ "Fixed Scan Communication Area Setting" ⇒ "Refresh (END) Setting" ⇒ "Detailed Setting" ⇒ "Q Compatibility High-speed Refresh Setting"

#### Window

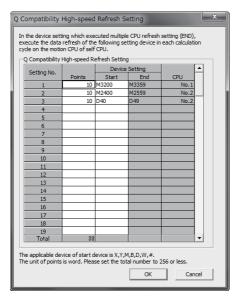

## Displayed items

| Classification | Item              | Description                                                                                                    | Setting/display value                           | Restriction                                                                                                    |
|----------------|-------------------|----------------------------------------------------------------------------------------------------|-------------------------------------------------|----------------------------------------------------------------------------------------------------|
| Display        | Setting<br>No.    | Setting No. which executes high speed refresh is displayed.                                                                                                    | 1 to 128<br>(Up to 128)                         |                                                                                                    |
|                | CPU               | CPU No. set in the refresh (END) setting is automatically displayed by setting devices.  • Self CPU Refresh from the internal device of Motion CPU to CPU buffer memory.  • Other CPU Refresh from the CPU buffer memory to internal device of Motion CPU. | CPU No. 1 to No.4                               |                                                                                                    |
| User setting   | Device<br>setting | Set the device No. of Motion CPU to execute the high speed refreshes.                                                                                                    | Usable device:<br>D, W, #, M, X, Y, B           | The start device number must be a multiple of 16 for the bit device. Cannot set a device not set also in the refresh (END) setting. No. of "start device+number of points" cannot exceed setting range of each setting No. in refresh (END) setting. Cannot overlap the device No. between setting No |
|                | Points            | Set the number of points to refresh data of each data in word unit. *: Refresh is not executed when not set.                                                                                                    | Range: 2 to 256[points]<br>Unit: 2 points<br>*1 | Sets the total of all CPUs to 256 points or lower.                                                                                                    |
|                | Refresh<br>cycle  | Operation cycle (fixed)                                                                                                    | _                                               | _                                                                                                    |

<sup>\*1</sup> Point in word unit.

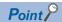

This refresh method is a setting for compatibility with the Q series Motion CPU with the purpose of making the data refresh timing equivalent to that of "Multiple CPU high speed refresh" of the Q series Motion CPU. When configuring a new system, we recommend using refresh (I45 executing) for communication of data that is synchronized with the control of the Motion CPU.

# ■Operation example of Multiple CPU refresh setting (Q compatibility high-speed refresh setting)

The operation example of Multiple CPU refresh setting (Q compatibility high-speed refresh setting) is shown below.

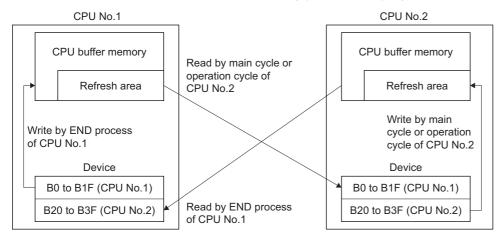

## Fixed scan data transmission section over check

A check is performed to verify whether Motion CPU fixed-cycle processing (Motion SFC event tasks, motion operations, etc.) is completed by the data transmission section of the CPU fixed scan communication.

A check can be carried out to detect whether fixed scan transmission data separation has occurred. "Detect/Not detected" and "Stop/Continue" can be selected in the "RAS settings" ( Page 55 CPU parameter).

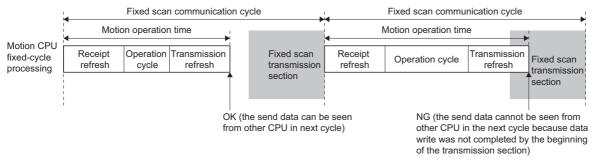

Checks are performed as follows depending on the relationship between the motion operation cycle and fixed scan communication cycle.

## When motion operation cycle < fixed scan communication cycle

A check is performed only when an operation cycle over condition is detected, and not performed otherwise.

## When motion operation cycle = fixed scan communication cycle

A check is performed every cycle.

## When motion operation cycle > fixed scan communication cycle

A check is performed only at the fixed scan communication section immediately before the motion operation cycle. No check is performed part of the way into a fixed scan communication section during a motion operation cycle, thus if a cycle shorter than the motion operation cycle is referenced from another CPU, separation may occur even if no error occurs when performing this check.

#### Special relay/special register

The special relay and special register relating to the fixed scan data communication section excess check are shown below. Refer to the following for details on special relays and special registers.

- Special relay( Page 427 Special Relays)
- Special register( Page 432 Special Registers)

| Device           | Number | Name                                            |
|------------------|--------|-------------------------------------------------|
| Special relay    | SM484  | Fixed scan data transmission section over       |
| Special register | SD484  | Fixed scan data transmission section over count |

## Inter-module synchronization function

## Inter-module synchronization function overview

- By using the inter-module synchronization function, control timing can be synchronized across Motion CPUs, I/O modules, and intelligent function modules. By enabling inter-module synchronization for modules controlled by a Motion CPU, motion control and synchronized I/O control are possible.
- With the inter-module synchronization function, each module executes a "Inter-module synchronization interrupt program" to perform fixed-cycle control. At the Motion CPU, overall Motion CPU fixed-cycle processing (Motion SFC fixed-cycle event tasks, motion operation processing, etc.) corresponds to the inter-module synchronization interrupt program.
- By enabling the inter-module synchronization function between Multiple CPUs, the execution timing for self CPU Motion CPU fixed-cycle processing and other CPU inter-module synchronization interrupt programs (PLC CPU 144 interrupt program, Motion CPU fixed-cycle processing) can be synchronized.
- · Set the inter-module synchronization function in the following cases.
- When using I/O module signals as high-speed input request signals
- When using a synchronous encoder via a high-speed counter module (By enabling inter-module synchronization, variations between synchronous encoder input value operation cycles are reduced.)

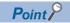

Refer to the following for details on the overall system inter-module synchronization function, including PLC CPUs and network modules.

MELSEC iQ-R Inter-Module Synchronization Function Reference Manual

## Inter-module synchronization setting

Set the inter-module synchronization settings in [System Parameter] ⇒ [Synchronization Setting within the Modules] ⇒ "Synchronization Setting within the Modules" of GX Works3. Inter-module synchronization settings must be consistent across the Multiple CPU system.

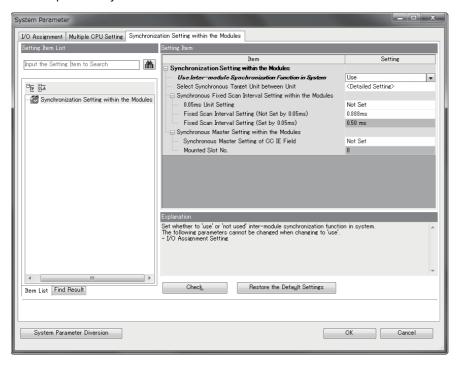

If setting inter-module synchronization settings at the Motion CPU, set as follows.

### Operating procedure

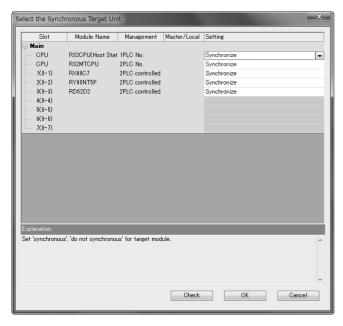

- **1.** Set "Use inter-module synchronization function in system" to "Use".
- Set "Synchronize" from the setting of the selected synchronization target module displayed in "Select the synchronous target unit", for the module to be synchronized.
- **3.** Set the "Inter-module synchronization target module selection" as follows.
- Set "0.05ms unit setting" to "Not set".
- Set the following fixed scan interval compatible with the Motion CPU in "Fixed scan interval setting (not set by 0.05ms)".
  - $(0.222 \text{ms}, 0.444 \text{ms}, 0.888 \text{ms}, 1.777 \text{ms}, 3.555 \text{ms}, 7.111 \text{ms})^{*1}$
- \*1 If a fixed scan interval other than the above that is not compatible with the Motion CPU is set, a moderate error (error code: 2222H) occurs when the Multiple CPU system power supply is turned ON.

The operating status of the inter-module synchronization function for each module can be checked with the GX Works3 system monitor function.

## Inter-module synchronization target refresh settings

Refresh settings are not required for modules controlled by Motion CPUs. I/O (X/Y) refresh is performed for all modules controlled by Motion CPU control. Also, perform read to and write from the module buffer memory by direct access with a module access device (U□\G).

## Inter-module synchronization control timing

#### ■Timing of I/O refresh processing

When using the inter-module synchronization function, the timing of motion operation cycles with Motion CPUs is linked to inter-module synchronization cycles. Refresh of inter-module synchronization target modules I/O (X/Y) is performed before and after Motion CPU fixed-cycle processing (Motion SFC fixed-cycle event tasks, motion operation processing, etc.) The processing timing is as follows.

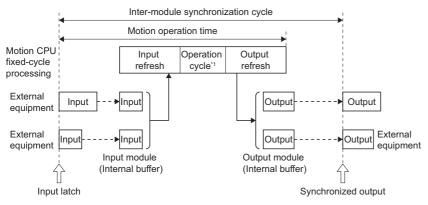

\*1 Motion SFC event task and Motion real-time task processing

Inter-module synchronization target module input (X) refresh is performed when starting Motion CPU fixed-cycle processing, and output (Y) refresh is performed when Motion CPU fixed-cycle processing is complete. Perform read to and write from the module buffer memory by direct access with a module access device (U□\G). Depending on the module, a buffer memory is available for inter-module synchronous control. Refer to the User's Manual of each module for details on module operation relating to the inter-module synchronization function.

#### ■When the inter-module synchronization cycle and motion operation cycle differ

The processing timing if the inter-module synchronization cycle and motion operation cycle differ is as follows.

• When inter-module synchronization cycle < motion operation cycle

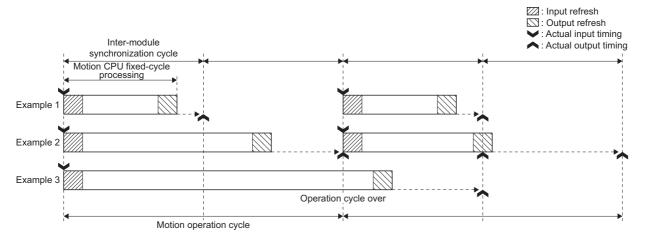

- The Y device content at the moment output refresh processing is executed is output at the inter-module synchronization cycle immediately after. (Example 1, 2)
- When the timing of the output refresh and inter-module synchronization cycle overlap, a discrepancy in the actual output timing may occur depending on the
  module. (Example 2) Therefore, to align the actual output timing of all modules, ensure that the "inter-module synchronization cycle ≥ motion operation cycle".
- If the Motion CPU fixed-cycle processing time, including output refresh processing, does not end within the motion operation cycle, an operation cycle over is detected. (Example 3)

• When inter-module synchronization cycle > motion operation cycle

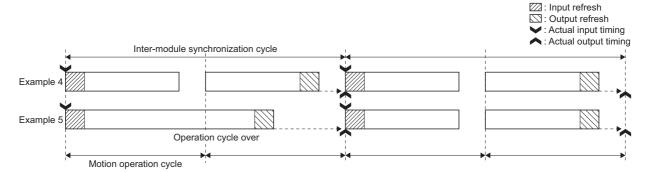

- Input refresh is performed when processing the first Motion CPU fixed cycle within the inter-module synchronization cycle. Output refresh is performed when processing the last Motion CPU fixed cycle within the inter-module synchronization cycle. (Example 4)
- If the Motion CPU fixed-cycle processing time, including output refresh processing, does not end within the motion operation cycle, an operation cycle over is detected. (Example 5)

## CPU module operating status and refresh operation

The CPU module operating status when using the inter-module synchronization function and the I/O (X/Y) refresh operation are shown below.

| CPU operating status                                          | Refresh<br>executed/not<br>executed | I/O (X/Y) refresh timing | Remarks                                                                                                    |
|---------------------------------------------------------------|-------------------------------------|--------------------------|----------------------------------------------------------------------------------------------------|
| RUN (including when continue error occurs)                    | Refresh                             | Motion operation cycle*1 |                                                                                                    |
| STOP (including when stop error occurs due to moderate error) |                                     |                          | Refresh OFF for Y.*2     Refresh is not performed at such times as when the module does not start up or refresh does not function due to a parameter error, etc. |
| STOP (when major error occurs)                                | Do not refresh                      | _                        |                                                                                                    |
| Test mode (including when continue error occurs)              | Refresh                             | Motion operation cycle*1 |                                                                                                    |

- \*1 Refresh is still performed if interrupt is prohibited with a Motion SFC DI instruction.
- \*2 The Y immediately before going into STOP status is saved, and all devices are turned OFF. Not all modules are turned OFF if there are modules with allocations as synchronous encoder/manual pulse generator inputs.

#### Inter-module synchronization processing time

When using the inter-module synchronization function with a Motion CPU, I/O refresh is performed when processing fixed cycles in the Motion CPU, therefore processing time increases by the increased amount of motion operation time. The following is a guideline for inter-module synchronization function processing time.

Inter-module synchronization function processing time =  $5[\mu s] + 0.7[\mu s] \times \text{Number of input points}^{*1} + 3[\mu s] \times \text{Number of output points}^{*1}$ 

\*1 Total number of I/O points (words) for modules that are part of inter-module synchronization and controlled by the Motion CPU

If an operation cycle over condition occurs, review the module subject to synchronization and the inter-module synchronization cycle settings.

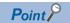

If not using the inter-module synchronization function, by accessing actual I/O (X/Y) at the Motion SFC fixed-cycle event task, bus access occurs for each instruction, causing a drop in performance.

If using the inter-module synchronization function, an overhead occurs for the amount of processing time mentioned above, and actual I/O (X/Y) are collectively refreshed, which can reduce motion operation time.

### Special relay/special register

The special relays and special register relating to the inter-module synchronization function are shown below. Refer to the following for details on special relays and special registers.

- Special relay( Page 427 Special Relays)
- Special register( Page 432 Special Registers)

| Device           | Number | Name                                        |
|------------------|--------|---------------------------------------------|
| Special relay    | SM480  | Motion operation cycle over flag            |
|                  | SM488  | Module synchronization error detection      |
| Special register | SD480  | Motion CPU operation cycle over counter No. |

## Inter-module synchronization function in Multiple CPU configuration

#### **■**Operating specifications

Refer to relationship between fixed scan communication and inter-module synchronization for the motion operation cycle relationship when fixed scan communication and inter-module synchronization are combined. (Fig. Page 47 Relationship between fixed scan communication and inter-module synchronization)

The data flow when fixed scan communication and the inter-module synchronization function are combined and communicating with the PLC CPU is as follows.

- When the Multiple CPU synchronous interrupt function and inter-module synchronization function are combined (PLC CPU
   → Motion CPU)
  - Two inter-module synchronization cycles are required for data acquired by the PLC CPU by the time it reaches the Motion CPU via the CPU buffer memory (fixed scan communication area). When synchronizing output between CPUs, use a function block for the inter-module synchronization function with a PLC CPU, and program taking into account the difference in output timing (two cycles) between the PLC CPU control module and Motion CPU control module.
- When the Multiple CPU synchronous interrupt function and inter-module synchronization function are combined (Motion CPU → PLC CPU)

One inter-module synchronization cycle is required for data acquired by the Motion CPU by the time it reaches the PLC CPU via the CPU buffer memory (fixed scan communication area). If synchronizing output between CPUs, adjust the number of Motion SFC fixed-cycle event task consecutive transitions for the Motion CPU, and program taking into account the difference in output timing (one cycle) between the PLC CPU control module and Motion CPU control module.

#### **■**Module access from other CPU

Even if the following settings are set in GX Works3, inputs (X) and outputs (Y) cannot be read from modules subject to the inter-module synchronization function. Reading from the buffer memory is possible by direct access with a module access device (U□\G), FROM instruction, etc.

• When set to "import" at the [System Parameter] ⇒ [Multiple CPU Setting] ⇒ "Other PLC Control Module Setting" ⇒ "I/O Setting Outside Group".

# ■Aligning the inter-module synchronization function start timing at all CPUs, all stations Specify the following settings in GX Works3.

- Set each module in [System Parameter] ⇒ [Synchronization Setting within the Modules] ⇒ "Select Synchronous Target Unit between Unit" to "Synchronize".
- Set all CPUs in [System Parameter] ⇒ [Multiple CPU Setting] ⇒ "Operation Mode Setting" ⇒ "Synchronous Startup Setting" to "Synchronize".

#### ■Link between inter-module synchronization function and CPU fixed scan communication

When the following are set in GX Works3, CPU fixed scan communication operates based on the fixed scan interval set with the inter-module synchronization function, enabling control with the timing of both inter-module synchronization function and CPU fixed scan communication aligned.

• Set "Cooperate" in [System Parameter] ⇒ [Multiple CPU Setting] ⇒ "Communication Setting Between CPU" ⇒ "Fixed Scan Communication Function" ⇒ "Fixed Scan Interval Setting of Fixed Scan Communication" ⇒ "Fixed Scan Communication Function and Inter-Module Synchronization Function".

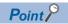

If using both the fixed scan communication function and inter-module synchronization function, set "Fixed Scan Communication Function and Inter-Module Synchronization Function" to "Cooperate". If set to "Not cooperated", a moderate error (error code: 2222H) occurs, and the Motion CPU does not RUN.

## Inter-module synchronization function operation when CPU operating status changes

## **■**Operation at power supply ON, reset

- Normal startup (RUN)
  - If there are no setting errors in the parameters etc. after analyzing inter-module synchronization function related settings (system parameters, CPU parameters, module parameters) written to the Motion CPU when turning the Multiple CPU system power supply ON or when cancelling a reset, the inter-module synchronization function operates.
- Abnormal stop (STOP)

When parameter inconsistencies between Multiple CPUs or network parameter setting errors, etc. occur, or if module hardware errors have occurred when analyzing inter-module synchronization function related settings (system parameters, CPU parameters, module parameters) written to the Motion CPU when turning the Multiple CPU system power supply ON or when cancelling a reset, the inter-module synchronization function does not operate, and a stop error occurs. When this happens, I/O refresh is not performed.

#### **■**Operation at STOP (RUN → STOP)

Normal stop

I/O refresh continues even during a STOP condition. With a normal stop operation such as STOP, Motion CPU output is turned OFF, and a stop command is issued to each module. Refer to the User's Manual for each module for details on operation when the module stops normally.

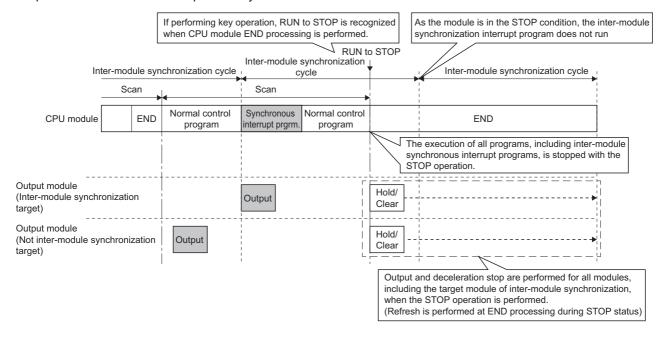

#### Abnormal stop

If a Motion CPU major/moderate error occurs (including cases where settings ensure that Motion CPUs stop at a major/moderate error at each module), Motion CPU output is turned OFF (there are also cases when output is retained depending on the parameter settings), and a stop command is issued to the control module. I/O refresh continues even during a STOP condition. Refer to the User's Manual for each module for details on operation when the module stops abnormally.

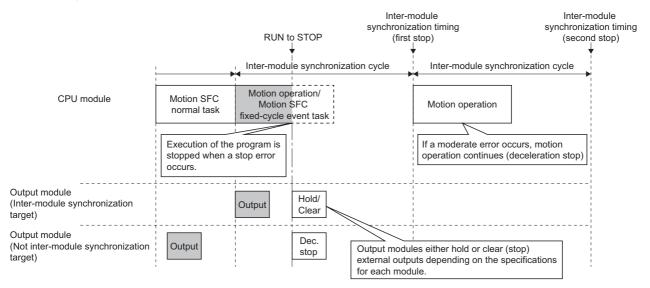

## **■**Operation at RUN (STOP → RUN)

When the Motion CPU is changed from STOP to RUN, the Motion CPU issues an inter-module synchronization start command to each module at the next inter-module synchronization cycle after STOP to RUN, and begins execution of the Motion SFC fixed-cycle event task at the next inter-module synchronization cycle.

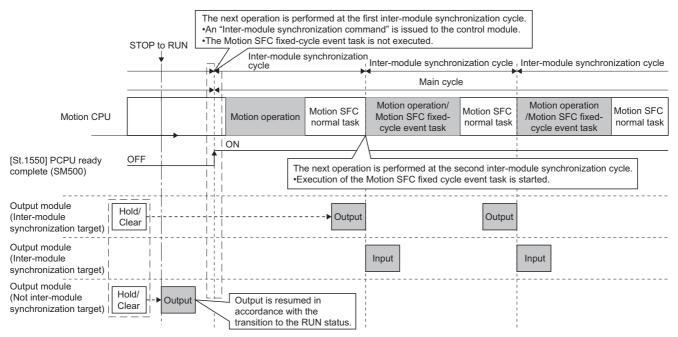

Please note that if system parameters related to the inter-module synchronization function are rewritten during STOP, analysis is not performed at STOP to RUN, and therefore the module operates based on parameters before rewriting. The changed parameters will be valid the next time the Multiple CPU system power supply is turned ON, or when reset.

#### **Error detection**

The following error statuses are monitored at the Motion CPU.

### **■**Execution time monitoring of the Motion CPU fixed-cycle processing

Regardless of whether the inter-module synchronization function is used, the Motion CPU fixed-cycle processing (inter-module synchronization I/O refresh, Motion SFC fixed-cycle event task, motion operation processing, etc.) execution time is monitored. When Motion CPU fixed-cycle processing is not completed within the motion operation cycle, the number of times that a Motion CPU fixed-cycle processing cycle error occurs is stored in "Motion CPU operation cycle over counter No. (SD480)".

When "Over Execute Time (Operation Cycle Over)" in [CPU Parameter] ⇒ "RAS Setting" ⇒ "Error Detections Setting" is set to "Detect", "Stop" or "Continue" can be selected for Motion CPU operation processing. When set to "Detect", a moderate error (error code: 2600H) is output.

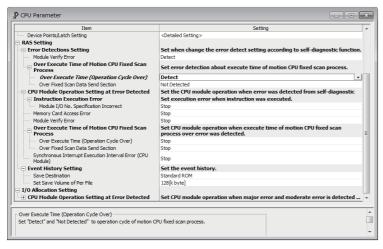

#### ■Inter-module synchronization signal error monitor

Inter-module synchronization signal cycle errors are monitored, and a moderate error (error code: 2610H) occurs if there is an error.

Motion CPU operation processing can bet set to "Stop" or "Continue" when an inter-module synchronization signal error occurs with [CPU Parameter] ⇒ "RAS Setting" ⇒ "CPU Module Operation Setting at Error Detected".

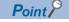

When "Synchronous Interrupt Execution Interval Error (CPU module)" is set to "Continue", if the continuation error is cancelled, the Motion CPU ERROR LED turns OFF but the error factor is not removed. Furthermore, errors are not detected again even if a synchronous interrupt execution interval error reoccurs.

# Relationship between fixed scan communication and intermodule synchronization

If using fixed scan communication and inter-module synchronization between multiple CPUs, the relationship between motion operations and Motion SFC event task (fixed-cycle tasks) is as follows.

|                                   |          |                                                                                                    | Inter-module synchronization function                                    |                                                                                                    |  |
|-----------------------------------|----------|----------------------------------------------------------------------------------------------------|--------------------------------------------------------------------------|----------------------------------------------------------------------------------------------------|--|
|                                   |          |                                                                                                    | Not used*1                                                               | Used                                                                                                    |  |
| Fixed scan communication function | Not used |                                                                                                    | Motion CPU inherent cycle                                                | Synchronization with inter-module synchronization cycle*2 (timing example 2)                                 |  |
|                                   | Used     | If the "Fixed scan communication function and inter-module synchronization function" setting is "Not cooperated". | Synchronization with fixed scan communication cycle*2 (timing example 1) | Moderate error<br>(error code: 2222H)                                                                        |  |
|                                   |          | If the "Fixed scan communication function and inter-module synchronization function " setting is "Cooperate".     | Setting not possible with Engineering Tool                               | Inter-module synchronization cycle =synchronization with fixed scan communication cycle*2 (timing example 3) |  |

<sup>\*1</sup> If inter-module synchronization function is set to not used, or if the Motion CPU is not the module subject to inter-module synchronization.

<sup>\*2</sup> If the motion operation cycle and fixed scan communication cycle, or the inter-module synchronization cycle differ, the start timing with longer cycle is always synchronized with the start timing with shorter cycle.

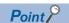

If a cycle (other than 0.222ms, 0.444ms, 0.888ms, 1.777ms, 3.555ms, 7.111ms) not compatible with Motion CPUs is set for a fixed scan communication cycle or inter-module synchronization cycle, a moderate error (error code: 2222H) occurs when the Multiple CPU system power supply is turned ON.

## Timing Example 1

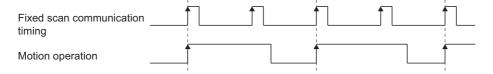

## Timing Example 2

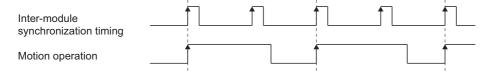

## Timing Example 3

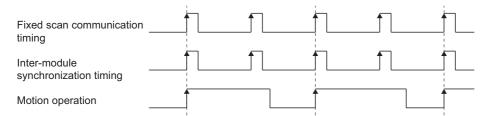

## Control instruction from PLC CPU to Motion CPU

Control can be instructed from the PLC CPU to the Motion CPU using the Motion dedicated PLC instructions listed in the table below.

Refer to the following for the details of each instruction. (Control may not be instructed from one Motion CPU to another Motion CPU.)

MELSEC iQ-R Motion controller Programming Manual (Program Design)

| Instruction n | ame        | Description                                                                         |  |  |
|---------------|------------|-------------------------------------------------------------------------------------|--|--|
| M(P).□        | D(P).□     |                                                                                     |  |  |
| M(P).SFCS     | D(P).SFCS  | Start request of the Motion SFC program (Program No. may be specified.)             |  |  |
| M(P).SVST     | D(P).SVST  | Start request of the specified servo program                                        |  |  |
| M(P).SVSTD    | D(P).SVSTD | Direct positioning start request                                                    |  |  |
| M(P).CHGA     | D(P).CHGA  | Current value change request of the specified axis                                  |  |  |
| M(P).CHGAS    | D(P).CHGAS | Current value change request of the specified command generation axis               |  |  |
| M(P).CHGV     | D(P).CHGV  | Speed change request of the specified axis                                          |  |  |
| M(P).CHGVS    | D(P).CHGVS | Speed change request of the specified command generation axis                       |  |  |
| M(P).CHGT     | D(P).CHGT  | Torque control value change request of the specified axis                           |  |  |
| M(P).MCNST    | D(P).MCNST | Machine program operation start request                                             |  |  |
| M(P).GINT     | D(P).GINT  | Execute request of an event task to the other CPU (Motion CPU)                      |  |  |
| M(P).DDWR     | D(P).DDWR  | Write device data of the self CPU (PLC CPU) to the device of other CPU (Motion CPU) |  |  |
| M(P).DDRD     | D(P).DDRD  | Read device data of other CPU (Motion CPU) to the device of self CPU (PLC CPU)      |  |  |
| M(P).BITWR    | D(P).BITWR | Write bit operation to the bit device of another Motion CPU                         |  |  |

For example, by using the D(P).SFCS instruction of Motion dedicated PLC instruction, the Motion SFC of the Motion CPU can be started from the PLC CPU.

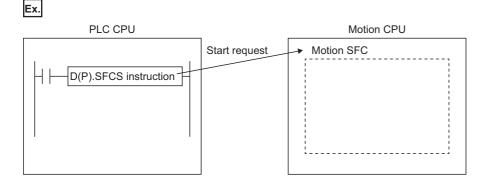

# 2 COMMON PARAMETERS

# **2.1** Parameters Used by the Motion CPU

The parameters used by the Motion CPU are as follows.

| Parameter                    | Details                                                                                                    |  |  |
|------------------------------|----------------------------------------------------------------------------------------------------|--|--|
| R series common parameters   | Common parameters for R series CPU modules                                                                  |  |  |
| Motion CPU common parameters | Common parameters for Motion CPU modules                                                                    |  |  |
| Motion control parameters    | Positioning control parameters and synchronous control parameters used by the Motion CPU for Motion control |  |  |

A list of parameters used by the Motion CPU is shown below.

○: Input, ×: Not input

| Parameter item                       |                                           | Parameter inpu                                           | t timing                               | Details                                                                                                    | Reference                                                                                          |  |
|--------------------------------------|-------------------------------------------|----------------------------------------------------------|----------------------------------------|----------------------------------------------------------------------------------------------------|----------------------------------------------------------------------------------------------------|--|
|                                      |                                           | At ON/reset of<br>Multiple CPU<br>system power<br>supply | At STOP to<br>RUN/test<br>mode request |                                                                                                    |                                                                                                    |  |
| R series common                      | System parameter                          | 0                                                        | ×                                      | Set the R series CPU common parameters for the base, slot, and module                                         | Page 53 System parameter                                                                           |  |
| parameter                            | CPU parameter                             | 0                                                        | ×                                      | settings and the Multiple CPU system settings.                                                                | Page 55 CPU parameter                                                                              |  |
|                                      | Module parameter                          | 0                                                        | ×                                      | <ul> <li>The system parameters for each CPU in<br/>the Multiple CPU system must be<br/>matched.</li> </ul>    | Page 58  Module Parameter                                                                          |  |
| Motion<br>CPU<br>common<br>parameter | Basic setting                             | 0                                                        | ×                                      | Set the basic parameters of the Motion system, such as operation cycle and the external forced stop input.    | Page 61 Basic setting                                                                              |  |
|                                      | Servo network setting                     | 0                                                        | ×                                      | Set the servo network type, and the connected servo amplifiers, SSCNETII/H head modules, and sensing modules. | Page 64 Servo network setting                                                                      |  |
|                                      | Limit output data                         | 0                                                        | 0                                      | Set the output device and watch data for limit output.                                                        | Page 90 Limit output data setting                                                                  |  |
|                                      | High-speed input request signal           | 0                                                        | ×                                      | Set the high-accuracy input request signal used for advanced synchronous control or mark detection.           | Page 96 High-<br>speed input<br>request signal<br>setting                                          |  |
|                                      | Mark detection                            | 0                                                        | ×                                      | Set the data for mark detection.                                                                              | Page 102 Mark detection setting                                                                    |  |
|                                      | Manual pulse generator connection setting | 0                                                        | ×                                      | Set the data required for connecting the manual pulse generator to the module.                                | Page 70 Manual pulse generator connection setting                                                  |  |
|                                      | Vision system parameter                   | ×                                                        | 0                                      | Set the parameters used for connecting the vision system.                                                     | Page 316 Vision system parameter setting                                                           |  |
|                                      | Head module                               | 0                                                        | ×                                      | Set the parameters used for connecting the SSCNETIII/H head module and sensing module.                        | Page 200 Parameter setting of SSCNETIII/H head module Page 208 Parameter setting of sensing module |  |
|                                      | Refresh (END/I45 executing) setting       | 0                                                        | ×                                      | Set the Multiple CPU refresh (main cycle/operation cycle).                                                    | Page 34 Multiple CPU refresh setting Page 53 System parameter                                      |  |

| Parameter item              |                                  |                                                            | Parameter input timing                                   |                                        | Details                                                                                                    | Reference                              |
|-----------------------------|----------------------------------|------------------------------------------------------------|----------------------------------------------------------|----------------------------------------|----------------------------------------------------------------------------------------------------|----------------------------------------|
|                             |                                  |                                                            | At ON/reset of<br>Multiple CPU<br>system power<br>supply | At STOP to<br>RUN/test<br>mode request |                                                                                                    |                                        |
| otion<br>introl<br>irameter | Axis setting parameter           | Fixed parameter                                            | 0                                                        | ×                                      | Set the fixed data based on the mechanical system, etc. of the controlled axis.                                                                                                    | *1                                     |
|                             |                                  | Home position return data                                  | 0                                                        | ×                                      | Set the data required for the home position return.                                                                                                    |                                        |
|                             |                                  | JOG operation data                                         | 0                                                        | 0                                      | Set the data to perform the JOG operation.                                                                                                    |                                        |
|                             |                                  | External signal parameter                                  | 0                                                        | ×                                      | Set the external signals (upper stroke limit (FLS), lower stroke limit (RLS), stop (STOP), and proximity dog or speed/ position switching (DOG/CHANGE)) used for each axis.                                                                                                    |                                        |
|                             |                                  | Expansion parameter                                        | 0                                                        | 0                                      | Set when the following functions are used.  Individual monitoring of positive and negative direction torque limit values  Change the acceleration/deceleration time when changing speed  Set the servo motor maximum speed.  When performing positioning control in the absolute data method in degrees, specify the positioning direction. |                                        |
|                             |                                  | Speed-torque control data                                  | 0                                                        | ×                                      | Set when the speed-torque control is performed.                                                                                                    |                                        |
|                             |                                  | Optional data<br>monitor                                   | 0                                                        | ×                                      | Set the type of the monitored data and the storage device when the servo amplifier status, etc. is monitored.                                                                                                    | Page 175 Optional data monitor setting |
|                             |                                  | Pressure control data                                      | 0                                                        | ×                                      | Set when performing pressure control that uses a profile.                                                                                                    | *1                                     |
|                             |                                  | Override data                                              | 0                                                        | ×                                      | Set when using the override function.                                                                                                    |                                        |
|                             |                                  | Vibration suppression command filter data                  | 0                                                        | ×                                      | Set when using vibration suppression command filter function.                                                                                                    |                                        |
|                             | Servo parameter  Parameter block |                                                            | 0                                                        | 0                                      | Parameters for the servo amplifier and sensing module are set based on the specifications for the servo amplifier, servo motor, and sensing module.                                                                                                    |                                        |
|                             |                                  |                                                            | 0                                                        | 0                                      | Set the data for acceleration/deceleration control, etc. used for each positioning processing.                                                                                                    |                                        |
|                             | Synchronous control              | Input axis parameter                                       | 0                                                        | ×                                      | Set the input axis used for advanced synchronous control.                                                                                                    | *2                                     |
|                             | parameter                        | Synchronous parameter                                      | 0                                                        | ×                                      | Set the synchronous parameters for the output axis used for advanced synchronous control.                                                                                                    |                                        |
|                             |                                  | Multiple CPU<br>advanced<br>synchronous<br>control setting | 0                                                        | ×                                      | Set the master CPU and slave CPU for performing Multiple CPU advanced synchronous control.                                                                                                    |                                        |
|                             | Machine control                  | Machine common parameter                                   | 0                                                        | ×                                      | Set the common parameters and point blocks used for machine control.                                                                                                    | *3                                     |
|                             | parameter                        | Machine parameter                                          | 0                                                        | ×                                      | Set the parameters for performing machine control.                                                                                                    |                                        |
|                             | G-code<br>control                | G-code control system parameter                            | ×                                                        | O*4                                    | Set the parameters used on a line for each G-code control line.                                                                                                    | *5                                     |
|                             | parameter                        | G-code control axis parameter                              | ×                                                        | ○*4                                    | Set the parameters for each axis in each G-code control line.                                                                                                    |                                        |
|                             |                                  | G-code control work parameter                              | ×                                                        | O*4                                    | Set the parameters for working in G-code control.                                                                                                    |                                        |

<sup>\*1</sup> MELSEC iQ-R Motion Controller Programming Manual (Positioning Control)

- \*4 Not loaded at test mode request.

# 2.2 R Series Common Parameter

Set the MELSEC iQ-R series CPU module common parameters used at the Multiple CPU system for the R series common parameters.

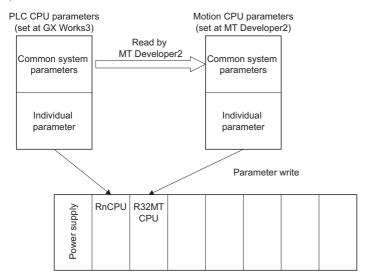

## System parameter

These parameters are used to set the Multiple CPU system module configuration and common system items. The system parameters for each CPU in the Multiple CPU system must be matched. There is no need to set system parameters because the parameters set in the GX Works3 "Module Configuration" or "System Parameter" are read by MT Developer2. However, the "Refresh (END) setting", "Refresh (I45 executing) setting", and "Q compatibility high-speed refresh setting" in the communication setting between CPU can be set based on the Motion CPU settings.

[R Series Common Parameter] ⇒ [System Parameter] ⇒ [Multiple CPU Setting] ⇒ "Communication Setting between CPU"

#### Window

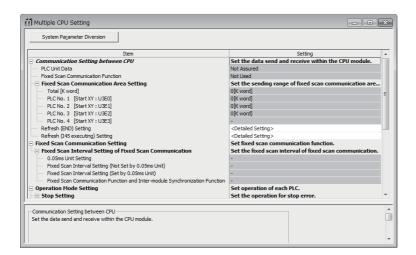

## Displayed items

| Item                                                                   |  |                                 | Setting range                                                                                                    | Default    |
|------------------------------------------------------------------------|--|---------------------------------|----------------------------------------------------------------------------------------------------|------------|
| Multiple CPU Communication setting between CPU Refresh (END) setting*1 |  | Refresh (END) setting*1         | Up to 32 settings for each CPU  No. of points:Refer to device list for allowable setting range.  (Fig. Page 75 Device List)  Start: Usable devices (X, Y, M, B, D, W, #) | No setting |
|                                                                        |  | Refresh (I45 executing) setting | Up to 32 settings for each CPU  No. of points:Refer to device list for allowable setting range.  (Fig. Page 75 Device List)  Start: Usable devices (X, Y, M, B, D, W, #) | No setting |

#### 1 Q compatibility high-speed refresh setting

| Setting range                               | Default    |
|---------------------------------------------|------------|
| Up to 128 settings for each CPU             | No setting |
| No. of points: 2 to 256                     |            |
| Start: Usable devices (X, Y, M, B, D, W, #) |            |

### Communication setting between CPU

#### ■Refresh (END) setting

Set up to 32 settings for refresh device per CPU. Refer to device list for the range of devices that can be set. ( Page 75 Device List)

• Q compatibility high-speed refresh setting
Set refresh between CPUs with up to of 128 settings for the entire Multiple CPU system. Set 2 points (words) or more each,
and no more than 256 points in total. Refer to device list for the range of devices that can be set. ( Page 75 Device List)

## ■Refresh (I45 executing)

Set up to 32 settings for refresh device per CPU. Refer to device list for the range of devices that can be set. ( Page 75 Device List)

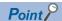

- Refer to Multiple CPU refresh setting for details on the Refresh (at END) and Refresh (I45 executing) settings. (Fig. Page 34 Multiple CPU refresh setting, Fig. Page 36 Multiple CPU refresh setting (Q compatibility high-speed refresh setting))
- If using the CPU fixed scan communication function set at GX Works3, or the inter-module synchronization function, set the cycles that can be set at the Motion CPU (0.222ms/0.444ms/0.888ms/1.777ms/3.555ms/7.111ms) for the fixed scan communication cycle or inter-module synchronization cycle. A moderate error (error code: 2222H) occurs if a cycle other than the above cycles is set. Refer to relationship between fixed scan communication and inter-module synchronization for details on the relationship with motion operation cycle settings. ( Page 47 Relationship between fixed scan communication and inter-module synchronization)

## **CPU** parameter

Set the operational details for the Motion CPU's functions. Also, regarding the overall system, settings for which verification between CPUs is not necessary are also stored in these parameters.

[R Series Common Parameter] ⇒ [Motion CPU Module] ⇒ [CPU Parameter]

## Window

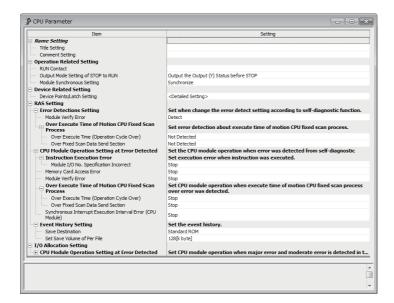

## Displayed items

| Item                   |                                                |                                                                    | Setting range                            | Default value                                                                                           |                                         |
|------------------------|------------------------------------------------|--------------------------------------------------------------------|------------------------------------------|----------------------------------------------------------------------------------------------------|-----------------------------------------|
| Name setting           | Title setting                                  |                                                                    |                                          | Up to 32 characters                                                                                     | No setting                              |
|                        | Comment setting                                |                                                                    |                                          | Up to 256 characters                                                                                    | No setting                              |
| Operation              | RUN contact                                    |                                                                    |                                          | X0 to X2FFF                                                                                             | No setting                              |
| related setting        | Output mode setting                            | of STOP to RUN                                                     |                                          | Output the output (Y) status before STOP/<br>Clear the output (Y) (output is 1 scan later)              | Output the output (Y status before STOP |
|                        | Module synchronous                             | setting                                                            |                                          | Synchronize/Do not synchronize                                                                          | Synchronize                             |
| Device related setting | Device points                                  |                                                                    |                                          | Bit device (M, B, F)/Word device (D, W, #)                                                              | Page 84 Device points setting           |
|                        | Latch setting                                  |                                                                    |                                          | Up to 32 settings                                                                                       | No setting                              |
| RAS setting            | Error detections                               | Module verify err                                                  | or                                       | Detect/Not detected                                                                                     | Detect                                  |
|                        | setting                                        | Over execute time of Motion CPU fixed scan process                 | Over execute time (operation cycle over) | Detect/Not detected                                                                                     | Not detected                            |
|                        |                                                |                                                                    | Over fixed scan data send section        | Detect/Not detected                                                                                     | Not detected                            |
|                        | CPU module operation setting at error detected | Instruction execution error module I/O No. specification incorrect |                                          | Stop/Continue                                                                                           | Stop                                    |
|                        |                                                | Memory card access error                                           |                                          | Stop/Continue                                                                                           | Stop                                    |
|                        |                                                | Module verify err                                                  | or                                       | Stop/Continue                                                                                           | Stop                                    |
|                        |                                                | Over execute time of Motion                                        | Over execute time (operation cycle over) | Stop/Continue                                                                                           | Stop                                    |
|                        |                                                | nrocess                                                            | Over fixed scan data send section        | Stop/Continue                                                                                           | Stop                                    |
|                        |                                                | Synchronous interrupt execution interval error (CPU module)        |                                          | Stop/Continue                                                                                           | Stop                                    |
|                        | Event history setting                          | Save destination                                                   |                                          | SD memory card/Standard ROM                                                                             | Standard ROM                            |
|                        |                                                | Set save volume                                                    | of per file                              | 1 to 2048[k bytes]                                                                                      | 128[k bytes]                            |
| I/O assignment setting | CPU module operation setting at error detected | Slot<br>0 to 63                                                    |                                          | Major: Stop, Moderate: Stop/<br>Major: Stop, Moderate: Continue/<br>Major: Continue, Moderate: Continue | Major: Stop,<br>Moderate: Continue      |

## Name setting

#### **■**Title setting

Set the Motion CPU title (name, application). Up to 32 characters can be set.

#### **■**Comment setting

Set a comment for the title. Up to 256 characters can be set.

## Operation related setting

#### **■RUN** contact

Set contacts used to control Motion CPU RUN signals. Only inputs (X) can be set.

## Setting range X0 to X2FFF

Refer to remote RUN/STOP for details on operation with RUN contacts. (Fig. Page 303 Remote RUN/STOP)

#### **■**Output mode setting of STOP to RUN

Set the output (Y) operation when switching from the STOP status to RUN status.

- Output the output (Y) status before STOP: If outputting the output (Y) status before STOP
- · Clear the output (Y) (output 1 scan later) : If clearing the output (Y) status and outputting 1 scan later

#### **■**Module synchronous setting

Set whether or not to synchronize Motion CPU and intelligent function module startup.

- · Synchronize: Synchronizes startup.
- · Do not synchronize: Does not synchronize startup.

## Device related setting

#### **■**Device points

Set the range for the number of points for each device.

Refer to device points setting for details on the number of devices setting. (IF Page 84 Device points setting)

Refer to device list for the range of devices that can be set. ( Page 75 Device List)

#### Settable devices

M, B, F, D, W, #

#### **■**Latch setting

Set the device (M, B, F, D, W, #) latch range. Up to 32 devices can be set for the latch (1) and latch (2) latch range. Refer to latch function for details on the latch range setting. ( Page 86 Latch Function)

Refer to device list for the range of devices that can be set. (Fig. Page 75 Device List)

#### RAS setting

## **■**Error detections setting

· Module verify error

Set whether to "Detect" or "Not detect" module comparison errors in cases such as when a different module is detected when the Multiple CPU system power supply is ON.

- Over execute time of Motion CPU fixed scan process
- · Over execute time (operation cycle over)

Set whether to "Detect" or "Not detect" Motion CPU fixed-cycle processing execution time over conditions.

· Over fixed scan data send section

Set whether to "Detect" or "Not detect" errors if Motion CPU fixed-cycle processing is not complete by the time fixed scan data communication to another CPU starts.

#### **■**CPU module operation setting at error detected

• Instruction execution error module I/O No. specification incorrect

Set whether to "Stop" or "Continue" Motion CPU processing if a module I/O No. specification incorrect error is detected.

· Memory card access error

Set whether to "Stop" or "Continue" Motion CPU processing if a memory card access error is detected.

· Module verify error

Set whether to "Stop" or "Continue" Motion CPU processing if a module comparison error is detected.

- · Over execute time of Motion CPU fixed scan process
- · Over execute time (operation cycle over)

Set whether to "Stop" or "Continue" Motion CPU processing if a Motion CPU fixed-cycle processing operation cycle over condition is detected.

· Over fixed scan data send section

Set whether to "Stop" or "Continue" Motion CPU processing if a Motion CPU fixed-cycle processing fixed scan data communication section over condition is detected.

· Synchronous interrupt execution interval error (CPU module)

Set whether to "Stop" or "Continue" Motion CPU processing if the Motion CPU detects a synchronous signal error.

#### **■**Event history setting

· Save destination

Set the storage destination for event history files.

- SD memory card
- Standard ROM
- · Set save volume of per file

Set the saving volume per event history file.

#### Setting range

1 to 2048[k bytes]

## I/O assignment setting

## **■CPU** module operation setting at error detected

Set the CPU module operation mode during error for slot 0 to slot 63.

· Major: Stop, Moderate: Stop

· Major: Stop, Moderate: Continue

· Major: Continue, Moderate: Continue

## **Module Parameter**

Specify local node settings and security in order to communicate with external devices with the Motion CPU PERIPHERAL I/F.

[R Series Common Parameter] ⇒ [Motion CPU Module] ⇒ [Module Parameter]

#### Window

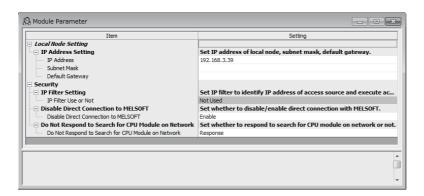

## Displayed items

| Item       |                                                    |                      | Setting range                             | Default value       |
|------------|----------------------------------------------------|----------------------|-------------------------------------------|---------------------|
| Local node | IP address                                         | IP address           | 0.0.0.1 to 223.255.255.254                | 192.168.3.39        |
| setting    | setting                                            | Subnet mask          | 0.0.0.1 to 255.255.255.254/blank          | No setting          |
|            |                                                    | Default gateway      | 0.0.0.1 to 255.255.255.254/blank          | No setting          |
| Security   | IP filter setting                                  | IP filter use or not | Use/Not used                              | Not used            |
|            |                                                    | IP filter setting    | Up to 32 settings                         | No setting          |
|            | Disable direct co                                  | nnection to MELSOFT  | Enable/Disable                            | Enable              |
|            | Do not respond to search for CPU module on network |                      | Response (no check)/Not responded (check) | Response (no check) |

## Local node setting

#### ■IP address setting

· IP address

Set the local node IP address.

Subnet mask

Set the IP address in order to set which upper bit to use for the network address to identify the network.

· Default gateway

Set the IP address for the passing device (default gateway) used to access the network device to which the local node belongs.

## Security

#### **■IP** filter setting

Data set at GX Works3 is read by MT Developer2, and therefore there is no need to set the IP filter.

#### **■**Disable direct connection to MELSOFT

Set whether to "Enable" or "Disable" a direct connection (simple connection) with the Engineering Tool.

#### ■Do not respond to search for CPU module on network

Set whether to "Respond" or "Not respond" to an Engineering Tool network CPU module search.

# 2.3 Motion CPU Common Parameter

The Motion CPU common parameters are used to specify Motion CPU basic settings, the servo network configuration, and all auxiliary functions. A list of Motion CPU common parameter settings is shown in the table below.

| Item             |                                                 |                                   |                                  | Setting range                                                                                                    | Default value                                        | Remark                                                                   |            |
|------------------|-------------------------------------------------|-----------------------------------|----------------------------------|----------------------------------------------------------------------------------------------------|------------------------------------------------------|--------------------------------------------------------------------------|------------|
| Basic<br>setting | Operation cycle                                 |                                   |                                  | 0.222ms/0.444ms/0.888ms/1.777ms/3.555ms/<br>7.111ms/Default setting                                                                                                    | Default setting                                      | Set the operation cycle of Motion control.                               |            |
|                  | Low speed operation cycle magnification setting |                                   | e magnification                  | Not used/2 times/4 times/8 times                                                                                                    | Not used                                             | Set the magnification for the operation cycle.                           |            |
|                  | Forced                                          | Forced Instruction                |                                  | Not used/Used                                                                                                    | Not used                                             | Set the bit device to use for the forced stop.                           |            |
|                  | stop input Device setting                       |                                   |                                  | Bit device                                                                                                    | Not setting                                          |                                                                          |            |
|                  | File transmission setting during booting        |                                   | uring booting                    | Standard ROM write permission/read protection/<br>Standard ROM write protection/read protection/<br>Standard ROM write protection/read permission/<br>Standard ROM write permission/read permission/<br>Boot operation file invalid                                                                | Standard ROM<br>write permission/<br>read protection | Set whether to permit/protect file transmission at boot                  |            |
|                  | Machine co                                      | ontrol setting                    |                                  | Not used/Used                                                                                                    | Not used                                             | Set whether to use/not use machine control.                              |            |
|                  | G-code co                                       | ntrol setting                     |                                  | Not used/Use line 1 only/Use line 1 and line 2                                                                                                    | Not used                                             | Set whether to use/not use G-code control.                               |            |
| Servo<br>network | SSCNET setting                                  | Communication                     | on type                          | SSCNETIII/H/SSCNETIII                                                                                                    | SSCNETⅢ/H                                            | Set the communication type for every line.                               |            |
| setting Ampl     | Amplifier<br>setting                            |                                   | Amplifier<br>model               | <communication "sscnetii="" h"="" type="" use=""><br/>MR-J4(W)-B(-RJ)/MR-J4-B-LL/FR-A800-1/FR-<br/>A800-2/MR-MT2010/LJ72MS15/VCII (CKD NIKKI<br/>DENSO)/VPH (CKD NIKKI DENSO)/αSTEP AZ<br/>(ORIENTAL MOTOR)/5-Phase ST (ORIENTAL<br/>MOTOR)/IAI Driver for Electric Actuator (IAI)</communication> | MR-J4(W)-B(-RJ)                                      | Set the model name, axis No. and other details for the servo amplifiers. |            |
|                  |                                                 |                                   |                                  | <pre><communication "sscnetii"="" type="" use=""> MR-J3(W)-B/MR-J3-B(S) Fully closed/MR-J3(W)-B Linear/MR-J3(W)-B DD motor/MR-MT1200/FR-A700/FR-A700-NA/FR-A700-EC/FR-A700-CHT/ VCII (CKD NIKKI DENSO)/VPH (CKD NIKKI DENSO)</communication></pre>                                                 | MR-J3(W)-B                                           |                                                                          |            |
|                  |                                                 |                                   | Amplifier operation mode*1       | <communication "sscnetii="" h"="" type="" use=""><br/>Standard/Fully closed/Linear/DD motor</communication>                                                                                                    | Standard                                             |                                                                          |            |
|                  |                                                 |                                   | Use as virtual servo amplifier*1 | <communication "sscnetⅲ="" h"="" type="" use=""><br/>Use/not use as virtual servo amplifier</communication>                                                                                                    | Not use as virtual servo amplifier                   |                                                                          |            |
|                  |                                                 | Axis information                  | Axis No.                         | R64MTCPU: Up to 2 lines, 64 axes<br>R32MTCPU: Up to 2 lines, 32 axes<br>R16MTCPU: Up to 1 line, 16 axes                                                                                                    | No setting                                           |                                                                          |            |
|                  |                                                 |                                   | RIO axis<br>No.*2                | Communication type "SSCNETIII/H" use><br>R64MTCPU: Up to 2 lines, 8 axes<br>R32MTCPU: Up to 2 lines, 8 axes<br>R16MTCPU: Up to 1 line, 4 axes                                                                                                    | No setting                                           |                                                                          |            |
|                  |                                                 |                                   | Station No.d                     | <communication "sscnetⅲ="" h"="" type="" use=""> 1 to 64</communication>                                                                                                    | No setting                                           |                                                                          |            |
|                  |                                                 |                                   |                                  |                                                                                                    | Axis label/<br>RIO axis<br>label*2                   | Up to 32 characters                                                      | No setting |
|                  |                                                 | External synclencoder input       |                                  | Invalid/ABS/INC                                                                                                    | Invalid                                              |                                                                          |            |
|                  |                                                 | Input filter set                  | ting                             | Nothing/0.8ms/1.7ms/2.6ms/3.5ms                                                                                                    | 3.5ms                                                |                                                                          |            |
|                  |                                                 | Operation cyc                     | le selection                     | Operation cycle/Low speed operation cycle                                                                                                    | Operation cycle                                      |                                                                          |            |
|                  |                                                 | Allowable travel during Power-Off | el during                        | <communication "sscnetiii"="" type="" use=""><br/>0 to 8191 revolution</communication>                                                                                                    | 10                                                   |                                                                          |            |

| Item                  |                                 |                                                 | Setting range                                                                                                    | Default value                                                                                                    | Remark                                                                                                    |                                                        |
|-----------------------|---------------------------------|-------------------------------------------------|----------------------------------------------------------------------------------------------------|----------------------------------------------------------------------------------------------------|----------------------------------------------------------------------------------------------------|--------------------------------------------------------|
| Servo<br>network      | Amplifier setting               | Sensing<br>module                               | Operation mode                                                                                                    | 1 station occupied mode/Axis mode (MR-MT2200)                                                                                                    | No setting                                                                                                    | Set the model name, axis No. and other details for the |
| setting               | setting                         | information*3                                   | Extension<br>module<br>connection<br>number                                                                                                 | <operation "1="" mode="" mode"="" occupied="" station="" use=""><br/>0 to 4</operation>                                                                                       | No setting                                                                                                    | servo amplifiers.                                      |
|                       |                                 |                                                 | Used axis number                                                                                                    | <operation "axis="" (mr-mt2200)"="" mode="" use=""><br/>1 to 4</operation>                                                                                                    | No setting                                                                                                    |                                                        |
|                       |                                 | Extension<br>module<br>setting<br>information*3 | No.1 type to<br>No.4 type                                                                                                    | <operation "1="" mode="" mode"="" occupied="" station="" use=""><br/>MR-MT2100/MR-MT2200/MR-MT-2300/MR-<br/>MT2400</operation>                                                | No setting                                                                                                    |                                                        |
|                       |                                 | MR-MT2200<br>axis<br>information*3              | Axis No.                                                                                                    | <operation "axis="" (mr-mt2200)"="" mode="" use=""><br/>R64MTCPU: Up to 2 lines, 64 axes<br/>R32MTCPU: Up to 2 lines, 32 axes<br/>R16MTCPU: Up to 1 line, 16 axes</operation> | No setting                                                                                                    |                                                        |
|                       |                                 |                                                 | Station No.d                                                                                                    | <operation "axis="" (mr-mt2200)"="" mode="" use=""><br/>1 to 64</operation>                                                                                                   | No setting                                                                                                    |                                                        |
| Limit outp            | put data                        |                                                 |                                                                                                    | Set 1 to 64                                                                                                    | No setting                                                                                                    | Page 90 Limit output data setting                      |
| High-spe              | High-speed input request signal |                                                 |                                                                                                    | Set 1 to 64                                                                                                    | No setting                                                                                                    | Page 96 High-speed input request signal setting        |
| Mark dete             | ection                          |                                                 |                                                                                                    | Set 1 to 64                                                                                                    | No setting                                                                                                    | Page 102 Mark detection setting                        |
| Manual p              | oulse genera                    | tor connection se                               | etting                                                                                                    | Set P1 to P3                                                                                                    | No setting                                                                                                    | Page 70 Manual pulse generator connection setting      |
| Vision sy<br>paramete |                                 | Ethernet comm                                   | nunication line                                                                                                    | Vision system No. 1 to 32                                                                                                    | No setting                                                                                                    | Page 316 Ethernet Communication Line Setting           |
|                       |                                 | Vision program operation                        |                                                                                                    | Program No. 1 to 128                                                                                                    | No setting                                                                                                    | Page 319 Vision Program Operation Setting              |
| Head module           |                                 |                                                 | Set module 1 to 4 for each line. R64MTCPU: 2 lines (Up to 8 modules) R32MTCPU: 2 lines (Up to 8 modules) R16MTCPU: 1 line (Up to 4 modules) | No setting                                                                                                    | ► Page 200 Parameter<br>setting of SSCNETIII/H head<br>module<br>► Page 208 Parameter<br>setting of sensing module |                                                        |

<sup>\*1</sup> This can only be set when "MR-J4(W)-B(-RJ)" is selected for the amplifier model.

<sup>\*2</sup> This is the RIO-axis when "LJ72MS15" or "MR-MT2010 (operation mode: 1 station occupied mode)" is selected for the amplifier model.

<sup>\*3</sup> This can only be set when "MR-MT2010" is selected for the amplifier model.

## **Basic setting**

The following explains each item to be set in basic setting.

[Motion CPU Common Parameter] 

□ [Basic setting]

#### Window

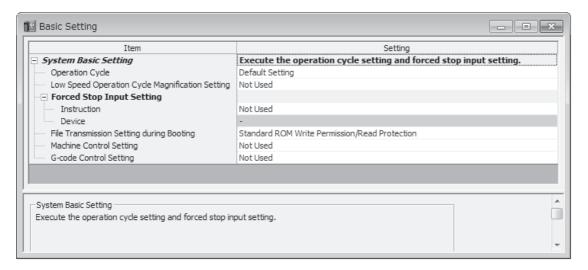

## Displayed items

| Item                                            |        | Setting range                                                                                                    | Default value                                 |
|-------------------------------------------------|--------|----------------------------------------------------------------------------------------------------|-----------------------------------------------|
| Operation cycle                                 |        | 0.222ms/0.444ms/0.888ms/1.777ms/3.555ms/7.111ms/Default setting                                                                                                    | Default setting                               |
| Low speed operation cycle magnification setting |        | Not used/2 times/4 times/8 times                                                                                                    | Not used                                      |
| Forced stop input Instruction                   |        | Not used/Used                                                                                                    | Not used                                      |
| setting                                         | Device | Bit device                                                                                                    | No setting                                    |
| File transmission setting during booting        |        | Standard ROM write permission/read protection/ Standard ROM write protection/read protection/ Standard ROM write protection/read permission/ Standard ROM write permission/read permission/Boot operation file invalid | Standard ROM write permission/read protection |
| Machine control setting                         |        | Not used/Used                                                                                                    | Not used                                      |
| G-code control setting                          |        | Not used/Use line 1 only/Use line 1 and line 2                                                                                                    | Not used                                      |

#### Operation cycle

- Set the of motion operation cycle (cycles at which a position command is computed and sent to the servo amplifier).
- The default value is "Default Setting". The operation cycle is set according to the table below based on the number of axes for servo amplifier set in the servo network setting.

| Number of axes |               |              | Operation cycle setting |
|----------------|---------------|--------------|-------------------------|
| R64MTCPU       | R32MTCPU      | R16MTCPU     |                         |
| 1 to 2 axes    | 1 to 2 axes   | 1 to 2 axes  | 0.222ms                 |
| 3 to 8 axes    | 3 to 8 axes   | 3 to 8 axes  | 0.444ms                 |
| 9 to 20 axes   | 9 to 20 axes  | 9 to 16 axes | 0.888ms                 |
| 21 to 38 axes  | 21 to 32 axes | _            | 1.777ms                 |
| 39 to 64 axes  | _             | _            | 3.555ms                 |

- If the duration of motion operation has exceeded the operation cycle, the "[St.1046] Operation cycle over flag (R: M30054/Q: M2054)" turns ON. ( Page 371 Processing time monitor and check)
- The number of stations capable of connecting to the SSCNETIII(/H) 1 line is limited based on the motion operation cycle. Refer to the following for details on restrictions based on the communication types and operation cycles used.

  IMPLISEC iQ-R Motion Controller User's Manual

## Low speed operation cycle magnification setting

Set the magnification of the operation cycle for using the mixed operation cycle function.

Refer to mixed operation cycle function for details of mixed operation cycle function ( Page 160 Mixed Operation Cycle Function)

| Setting  | Details                                                                              |  |
|----------|--------------------------------------------------------------------------------------|--|
| Not used | Not use the low speed operation cycle.                                               |  |
| 2 times  | The low speed operation cycle is executed at intervals 2 times the operation cycles. |  |
| 4 times  | The low speed operation cycle is executed at intervals 4 times the operation cycles. |  |
| 8 times  | The low speed operation cycle is executed at intervals 8 times the operation cycles. |  |

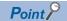

The setting information of the low speed motion operation cycle when the Multiple CPU system power supply is turned ON is stored in the following special registers.

- Low speed Motion setting operation cycle (SD714)
- Low speed operation cycle control axis information (SD732 to SD735)
- Command generation axis low speed operation cycle control axis information (SD736 to SD739)

Refer to special registers for details of special registers ( Page 432 Special Registers)

### Forced stop input setting

Set the bit device used for the forced stop to perform a forced stop for all servo amplifier axes together. Refer to device list for the range of bit devices that can be set. ( Page 75 Device List)

No default value has been set. The set bit device is designated as contact B and performs the following control in response to ON/OFF of the device.

| Bit device               | Details                                             |  |
|--------------------------|-----------------------------------------------------|--|
| Bit device is turned OFF | Forced stop input is ON (forced stop)               |  |
| Bit device is turned ON  | Forced stop input is OFF (forced stop is released.) |  |

## File transmission setting during booting

Set the operation for performing the file transmission at boot function.

Refer to file transmission at boot function for details of the file transmission at boot function. (Fig. Page 118 File Transmission at Boot Function)

The file transmission at boot settings from the last time power supply was shutoff are valid when the power supply of the Multiple CPU system is turned ON.

| Setting                                       | Details                                                                                                    |
|-----------------------------------------------|----------------------------------------------------------------------------------------------------|
| Standard ROM write permission/read protection | <ul> <li>Moving or copying to the standard ROM is permitted for files saved outside of the standard ROM.</li> <li>Moving or copying out of the standard ROM is protected for files saved in the standard ROM.</li> </ul> |
| Standard ROM write protection/read protection | <ul> <li>Moving or copying to the standard ROM is protected for files saved outside of the standard ROM.</li> <li>Moving or copying out of the standard ROM is protected for files saved in the standard ROM.</li> </ul> |
| Standard ROM write protection/read permission | Moving or copying to the standard ROM is protected for files saved outside of the standard ROM.     Moving or copying out of the standard ROM is permitted for files saved in the standard ROM.                          |
| Standard ROM write permission/read protection | Moving or copying to the standard ROM is permitted for files saved outside of the standard ROM.     Moving or copying out of the standard ROM is permitted for files saved in the standard ROM.                          |
| Boot operation file invalid                   | File transmission at boot function cannot be used.                                                                                                    |

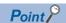

The file transmission at boot settings at the time of when Multiple CPU system power supply is turned ON are stored in "Boot file transfer information (SD509)".

Refer to special registers for details on special registers. ( Page 432 Special Registers)

## Machine control setting

Set when performing machine control.

Refer to the following for details on machine control.

MELSEC iQ-R Motion Controller Programming Manual (Machine Control).

| Setting  | Details                                                                                                    |
|----------|----------------------------------------------------------------------------------------------------|
| Not used | Machine control is disabled.     Machine common parameters, and machine parameters are not read.                                                                                                    |
| Used     | Machine control is enabled.     When machine control parameters (machine common parameters, machine parameters) exist, they are read and machine control is performed.     When machine control parameters do not exist, machine control is not performed. |

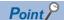

The machine control settings at the time of when Multiple CPU system power supply is turned ON are stored in "Machine control setting information (SD519)".

Refer to special registers for details on special registers. ( Page 432 Special Registers)

## G-code control setting

Set when performing G-code control.

Add-on library must be installed to perform G-code control.

Refer to the following for details on G-code control.

MELSEC iQ-R Motion Controller Programming Manual (G-Code Control).

| Setting               | Details                                                                                                    |
|-----------------------|----------------------------------------------------------------------------------------------------|
| Not used              | G-code control is disabled.     The G-code add-on library is not executed, and G-code control parameters are not read.                                                                                                    |
| Use line 1 only       | When the G-code control add-on library is installed, G-code control is enabled. (When the G-code control add-on                                                                                                    |
| Use line 1 and line 2 | <ul> <li>library is not installed, a moderate error (error code: 30FFH) occurs.)</li> <li>If the parameters for G-code control (G-code control system parameters, G-code control axis parameters, and G-code control work parameters) are written in the Motion CPU, the parameters are read and G-code control is performed.</li> <li>When G-code control parameters do not exist, a moderate error (error code: 2200H) occurs.</li> </ul> |

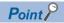

The G-code control enable information at the time of when Multiple CPU system power supply is turned ON is stored in "G-code control enable information (SD518)".

Refer to special registers for details on special registers. ( Page 432 Special Registers)

# Servo network setting

The following explains each item to be set in servo network setting.

[Motion CPU Common Parameter] ⇒ [Servo network setting]

## Window

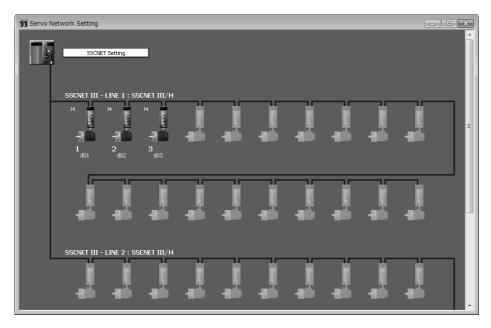

## Displayed items

| Item              | Setting range             |
|-------------------|---------------------------|
| SSCNET setting    | Page 65 SSCNET setting    |
| Amplifier setting | Page 66 Amplifier setting |

## **SSCNET** setting

[Motion CPU Common Parameter] ⇒ [Servo network setting] ⇒ [SSCNET Setting]

#### Window

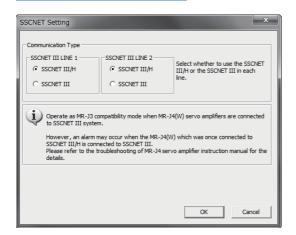

## Displayed items

| Item               | Setting range       | Default value |
|--------------------|---------------------|---------------|
| Communication type | SSCNETII/H/SSCNETII | SSCNETⅢ/H     |

## **■**Communication type

Set the communication type to communicate with the servo amplifier for every line.

• SSCNETⅢ/H: MR-J4(W)-□B • SSCNETⅢ: MR-J3(W)-□B

## **Amplifier setting**

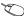

[Motion CPU Common Parameter] ⇒ [Servo network setting] ⇒ [Amplifier Setting]

## Window

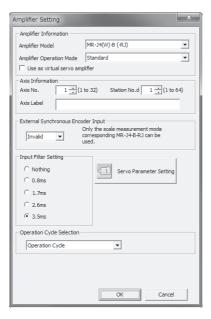

## Displayed items

| Item                               |                                    | Setting range                                                                                                    | Default value                      |
|------------------------------------|------------------------------------|----------------------------------------------------------------------------------------------------|------------------------------------|
| Amplifier information              | Amplifier model                    | <communication "sscnetii="" h"="" type="" use=""> MR-J4(W)-B(-RJ)/MR-J4-B-LL/FR-A800-1/FR-A800-2/MR-MT2010/LJ72MS15/ VCII (CKD NIKKI DENSO)/VPH (CKD NIKKI DENSO)/αSTEP AZ (ORIENTAL MOTOR)/5-Phase ST (ORIENTAL MOTOR)/IAI Driver for Electric Actuator (IAI)</communication> | MR-J4(W)-B(-RJ)                    |
|                                    |                                    | <communication "sscnetii"="" type="" use=""><br/>MR-J3(W)-B/MR-J3-B(S) Fully closed/MR-J3(W)-B Linear/MR-J3(W)-B DD motor/<br/>MR-MT1200/FR-A700/FR-A700-NA/FR-A700-EC/FR-A700-CHT/VCII (CKD NIKKI<br/>DENSO)/VPH (CKD NIKKI DENSO)</communication>                            | MR-J3(W)-B                         |
|                                    | Amplifier operation mode*1         | <communication "sscnetⅲ="" h"="" type="" use=""> Standard/Fully closed/Linear/DD motor</communication>                                                                                                    | Standard                           |
|                                    | Use as virtual servo amplifier*1   | <communication "sscnetⅲ="" h"="" type="" use=""> Use/not use as virtual servo amplifier</communication>                                                                                                    | Not use as virtual servo amplifier |
| Axis<br>information                | Axis No.                           | R64MTCPU: Up to 2 lines, 64 axes<br>R32MTCPU: Up to 2 lines, 32 axes<br>R16MTCPU: Up to 1 line, 16 axes                                                                                                    | No setting                         |
|                                    | RIO axis No.*2                     | <communication "sscnetⅲ="" h"="" type="" use=""> R64MTCPU: Up to 2 lines, 8 axes R32MTCPU: Up to 2 lines, 8 axes R16MTCPU: Up to 1 line, 4 axes</communication>                                                                                                    | No setting                         |
|                                    | Station No.d                       | <communication "sscnetⅲ="" h"="" type="" use=""> 1 to 64</communication>                                                                                                    | No setting                         |
|                                    | Axis label/RIO axis label*2        | Up to 32 characters                                                                                                    | No setting                         |
| External synch                     | ronous encoder input*1             | Invalid/ABS/INC                                                                                                    | Invalid                            |
| Input filter setti                 | ing                                | Nothing/0.8ms/1.7ms/2.6ms/3.5ms                                                                                                    | 3.5ms                              |
| Operation cycl                     | e selection                        | Operation cycle/Low speed operation cycle                                                                                                    | Operation cycle                    |
| Allowable travel during Power-Off  |                                    | <communication "sscnetⅲ"="" type="" use=""> 0 to 8191 revolution</communication>                                                                                                    | 10                                 |
| Sensing<br>module<br>information*3 | Operation mode                     | 1 station occupied mode/Axis mode (MR-MT2200)                                                                                                    | No setting                         |
|                                    | Extension module connection number | <pre><operation "1="" mode="" mode"="" occupied="" station="" use=""> 0 to 4</operation></pre>                                                                                                    | No setting                         |
|                                    | Used axis number                   | <operation "axis="" (mr-mt2200)"="" mode="" use=""><br/>1 to 4</operation>                                                                                                    | No setting                         |

| Item                                            |                        | Setting range                                                                                                    | Default value |
|-------------------------------------------------|------------------------|----------------------------------------------------------------------------------------------------|---------------|
| Extension<br>module<br>setting<br>information*3 | No.1 type to No.4 type | <operation "1="" mode="" mode"="" occupied="" station="" use=""><br/>MR-MT2100/MR-MT2200/MR-MT-2300/MR-MT2400</operation>                                         | No setting    |
| MR-MT2200<br>axis<br>information*3              | Axis No.               | <operation "axis="" (mr-mt2200)"="" mode="" use=""> R64MTCPU: Up to 2 lines, 64 axes R32MTCPU: Up to 2 lines, 32 axes R16MTCPU: Up to 1 line, 16 axes</operation> | No setting    |
|                                                 | Station No.d           | <operation "axis="" (mr-mt2200)"="" mode="" use=""> 1 to 64</operation>                                                                                           | No setting    |

<sup>\*1</sup> This can only be set when "MR-J4(W)-B(-RJ)" is selected for the amplifier model.

#### **■**Amplifier information

Set the amplifier model and amplifier operation mode.

· Amplifier model

| Communication type      | Amplifier model                                                                                                    |
|-------------------------|----------------------------------------------------------------------------------------------------|
| When "SSCNETⅢ/H" is set | • MR-J4(W)-B(-RJ) • MR-J4-B-LL • FR-A800-1 • FR-A800-2 • MR-MT2010 • LJ72MS15 • VCII (CKD NIKKI DENSO) • VPH (CKD NIKKI DENSO) • αSTEP AZ (ORIENTAL MOTOR) • 5-Phase ST (ORIENTAL MOTOR) • IAI Driver for Electric Actuator (IAI) |
| When "SSCNETIII" is set | • MR-J3(W)-B • MR-J3-B(S) fully closed • MR-J3(W)-B linear • MR-J3(W)-B DD motor • MR-MT1200 • FR-A700 • FR-A700-NA • FR-A700-EC • FR-A700-CHT • VCI (CKD NIKKI DENSO)                                                            |

· Amplifier operation mode

Set the amplifier operation mode only when "MR-J4(W)-B(-RJ)" is selected for the amplifier model.

| Amplifier model | Amplifier operation mode              |
|-----------------|---------------------------------------|
| MR-J4(W)-B(-RJ) | Standard Fully closed Linear DD motor |

• Use as virtual servo amplifier

Set whether to use/not use as virtual servo amplifier only when "MR-J4(W)-B(-RJ)" is selected for the amplifier model.

#### **■**Axis information

Set the axis No., station No., and axis label used to identify the servo amplifier.

Axis No.

Set the axis No. for each line used by the Motion CPU to identify the servo amplifier.

| Motion CPU | Axis No. setting range |
|------------|------------------------|
| R64MTCPU   | 1 to 64                |
| R32MTCPU   | 1 to 32                |
| R16MTCPU   | 1 to 16                |

<sup>\*2</sup> This is the RIO-axis when "LJ72MS15" or "MR-MT2010 (operation mode: 1 station occupied mode)" is selected for the amplifier model.

<sup>\*3</sup> This can only be set when "MR-MT2010" is selected for the amplifier model.

· RIO Axis No.

Set the RIO axis No. used by the Motion CPU to identify the remote I/O only when "LJ72MS15", or "MR-MT2010 (operation mode: 1 station occupied mode)" is selected for the amplifier model.

| Motion CPU | Axis No. setting range |
|------------|------------------------|
| R64MTCPU   | 601 to 608             |
| R32MTCPU   | 601 to 608             |
| R16MTCPU   | 601 to 604             |

· Station No. d

Set the station No. set with the servo amplifier rotary switch for each line.

| Communication type      | Station No. setting range |
|-------------------------|---------------------------|
| When "SSCNETⅢ/H" is set | 1 to 64                   |
| When "SSCNETⅢ" is set   | 1 to 16                   |

· Axis label/RIO axis label

Set an axis label of up to 32 characters for the set axis/RIO axis. This is the RIO axis label when "LJ72MS15" is selected for the amplifier model. When "MR-MT2010" is selected for the amplifier model, the RIO axis label is set if operation mode is "1 station occupied mode", and axis label is set if operation mode is "Axis mode (MR-MT2200)".

#### **■**External synchronous encoder input

Set external synchronous encoder input when "MR-J4(W)-B(-RJ)" is selected for the amplifier model.

#### ■Input filter setting

Set the signal input filter time for the servo amplifier with external input signal.

#### **■**Operation cycle selection

Set the cycle for operation control of the applicable axes.

| Setting                   | Details                                                        |
|---------------------------|----------------------------------------------------------------|
| Operation cycle           | The applicable axis operates at the operation cycle.           |
| Low speed operation cycle | The applicable axis operates at the low speed operation cycle. |

Refer to mixed operation cycle function for details of low speed operation cycle. ( Page 160 Mixed Operation Cycle Function)

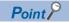

When [Motion CPU Common Parameter] ⇒ [Basic Setting] ⇒ "Low Speed Operation Cycle Magnification Setting" is set to "Not Used", this setting is ignored.

#### ■Allowable travel during power off

Set only when "MR-J3(W)-B" or "MR-J3-B(S) fully closed" is selected for the amplifier model when communication type "SSCNETIII" is selected. If the motor travel distance when the servo amplifier control circuit power supply is OFF exceeds the permissible travel amount when power supply off, a warning (error code: 093FH) occurs.

| Setting range |
|---------------|
| 0 to 8191     |

#### **■**Sensing module information

Set the sensing module operation mode and extension module connection number when "MR-MT2010" is selected for the amplifier model.

· Operation mode

Set the sensing module operation mode.

| Amplifier model | Operation mode          |
|-----------------|-------------------------|
| MR-MT2010       | 1 station occupied mode |
|                 | Axis mode (MR-MT2200)   |

• Extension module connection number

Set the number of sensing extension modules connected when "1 station occupied mode" is selected for the operation mode. When using the sensing SSCNETII/H head module only, set "0",

| Setting range |  |
|---------------|--|
| 0 to 4        |  |

· Used axis number

Set the used axis number of the sensing pulse I/O modules to control the axes when "Axis mode (MR-MT2200)" is selected for the operation mode.

# Setting range 1 to 4

#### **■**Extension module setting information

Set the extension modules for the number of modules set in extension module connection number when "MR-MT2010" is selected for the amplifier model, and "1 station occupied mode" is selected for operation mode.

| Item                   | Extension module type                                    |
|------------------------|----------------------------------------------------------|
| No.1 type to No.4 type | • MR-MT2100<br>• MR-MT2200<br>• MR-MT2300<br>• MR-MT2400 |

#### **■**MR-MT2200 axis information

Set the axis No. and station No. for identifying the sensing pulse I/O module to control the axes when "MR-MT2010" is selected for the amplifier model, and "Axis mode (MR-MT2200)" is selected for the operation mode.

· Axis No.

Set the axis No. that the Motion CPU uses to identify the sensing pulse I/O module.

| Motion CPU | Axis No. setting range |
|------------|------------------------|
| R64MTCPU   | 1 to 64                |
| R32MTCPU   | 1 to 32                |
| R16MTCPU   | 1 to 16                |

· Station No.

Set the station No. set by the rotary switch of the sensing module.

| Station No. setting range |  |
|---------------------------|--|
| 1 to 64                   |  |

## Manual pulse generator connection setting

This section describes the manual pulse generator connection setting items.

[Motion CPU Common Parameter] ⇒ [Manual Pulse Generator Connection Setting]

#### Window

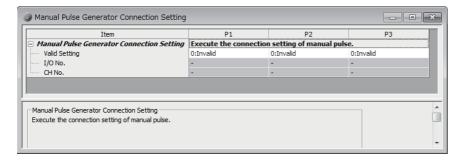

## Displayed items

| Item          | Setting range       | Default value |
|---------------|---------------------|---------------|
| Valid setting | 0: Invalid/1: Valid | 0: Invalid    |
| I/O No.       | H0000 to H0FF0      | No setting    |
| CH No.        | 1 to 2              | No setting    |

## Valid setting

Enable/disable the manual pulse generator (P1 to P3).

| Setting range | Details                                                 |
|---------------|---------------------------------------------------------|
| 0: Invalid    | Does not connect the manual pulse generator (P1 to P3). |
| 1: Valid      | Connects the manual pulse generator (P1 to P3).         |

## I/O No.

Set the start I/O No. for the high-speed counter module used to connect the manual pulse generator. Set the high-speed counter module as the Motion CPU management module in the GX Works3 "System Parameters"  $\Rightarrow$  "I/O Assignment Setting".

| Setting range  |  |
|----------------|--|
| H0000 to H0FF0 |  |

## CH No.

Set the channel number for the high-speed counter module used to connect the manual pulse generator. The same channel number for the same module can be set to overlap in manual pulse generator (P1 to P3).

| Setting range |  |
|---------------|--|
| 1 to 2        |  |

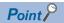

Refer to the following for details on the manual pulse generator.

MELSEC iQ-R Motion Controller Programming Manual (Positioning Control)

## 2.4 Motion CPU Operating Status

This section describes the Motion CPU operating status and details of all processes. The operation for when the Motion CPU is started with the rotary switch set to "0: Normal mode" are shown below. Refer to each function for details on operation when started with rotary switch set to other than "0: Normal mode".

## **Initial processing**

Initial processing the pre-processing used to start Motion CPU control. Initial processing is performed once only when the CPU module status is one of those shown in the table below. When initial processing is complete, the Motion CPU transitions to the operating status based on "[Rq.1120] PLC ready flag (R: M30000/Q: M2000)". Details of initial process are shown in the table below.

○: Execute, ×: Don't execute

| Initial processing ite       | m                                   |                                           | Motion CPU status                                     |                                          |                                                     |
|------------------------------|-------------------------------------|-------------------------------------------|-------------------------------------------------------|------------------------------------------|-----------------------------------------------------|
|                              |                                     |                                           | When Multiple CPU<br>system power<br>supply turned ON | When resetting<br>Multiple CPU<br>system | At STOP to RUN/<br>When making test<br>mode request |
| Executing file transmission  | on at boot                          |                                           | 0                                                     | 0                                        | ×                                                   |
| R series common              | System parameter                    |                                           | 0                                                     | 0                                        | ×                                                   |
| parameters reading and check | CPU parameter                       |                                           |                                                       |                                          |                                                     |
|                              | Module parameter                    |                                           |                                                       |                                          |                                                     |
| Motion CPU common            | Basic setting                       |                                           | 0                                                     | 0                                        | ×                                                   |
| Parameter reading*1          | Servo network sett                  | ing                                       |                                                       |                                          |                                                     |
|                              | Limit switch output                 | setting                                   |                                                       |                                          | 0                                                   |
|                              | High-speed input r                  | equest signal setting                     |                                                       |                                          | ×                                                   |
|                              | Mark detection set                  | ting                                      |                                                       |                                          |                                                     |
|                              | Manual pulse gene                   | erator connection setting                 |                                                       |                                          |                                                     |
|                              | Vision system para                  | meter                                     | ×                                                     | ×                                        | 0                                                   |
|                              | Head module setting                 |                                           | 0                                                     | 0                                        | ×                                                   |
|                              | Refresh (END/I45 executing) setting |                                           |                                                       |                                          |                                                     |
| Motion control               | Axis setting parameter              | Fixed parameter                           | 0                                                     | 0                                        | ×                                                   |
| Parameter reading*1          |                                     | Home position return data                 |                                                       |                                          |                                                     |
|                              |                                     | JOG operation data                        |                                                       |                                          | 0                                                   |
|                              |                                     | External signal parameter                 |                                                       |                                          | ×                                                   |
|                              |                                     | Expansion parameter                       |                                                       |                                          | 0                                                   |
|                              |                                     | Speed-torque control data                 |                                                       |                                          | ×                                                   |
|                              |                                     | Optional data monitor setting             |                                                       |                                          |                                                     |
|                              |                                     | Pressure control data                     | -<br>-<br>-                                           |                                          |                                                     |
|                              |                                     | Override data                             |                                                       |                                          |                                                     |
|                              |                                     | Vibration suppression command filter data |                                                       |                                          |                                                     |
|                              | Servo parameter                     |                                           |                                                       |                                          | 0                                                   |
|                              | Parameter block                     |                                           |                                                       |                                          |                                                     |
|                              | Synchronous                         | Input axis parameter                      |                                                       |                                          | ×                                                   |
|                              | control parameter                   | Synchronous parameter                     |                                                       |                                          |                                                     |
|                              | Machine control                     | Machine common parameter                  |                                                       |                                          |                                                     |
|                              | parameter                           | Machine parameter                         |                                                       |                                          |                                                     |
|                              | G-code control                      | G-code control system parameter           | ×                                                     | ×                                        | 0                                                   |
|                              | parameter                           | G-code control axis parameter             | ×                                                     | ×                                        | 0                                                   |
|                              |                                     | G-code control work parameter             | ×                                                     | ×                                        | 0                                                   |
| System configuration che     | eck                                 |                                           | 0                                                     | 0                                        | ×                                                   |
| I/O module, intelligent fur  | nction module initializ             | ration                                    | 0                                                     | 0                                        | ×                                                   |
| Initialization of devices or | utside latch range                  |                                           | 0                                                     | 0                                        | ×                                                   |
| Motion SFC program, ser      | rvo program reading                 |                                           | 0                                                     | 0                                        | 0                                                   |

| Initial processing item | Motion CPU status                                     |                                          |                                                     |
|-------------------------|-------------------------------------------------------|------------------------------------------|-----------------------------------------------------|
|                         | When Multiple CPU<br>system power<br>supply turned ON | When resetting<br>Multiple CPU<br>system | At STOP to RUN/<br>When making test<br>mode request |
| Cam data reading        | 0                                                     | 0                                        | 0                                                   |

<sup>\*1</sup> Shows the timing at which data is read from the settings file. Refer to each function for details on the indirect setting data read cycle and data check timing.

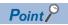

Parameter and program content is read from a file and processed as follows until used for control.

- (1) Data (programs or parameters) is read from a file.
- (2) The read data is extracted to standard memory. (A consistency check is performed if necessary.)
- (3) Indirectly set parameter values are read from the device.
- (4) The data content is checked. (Value range check, etc.)
- (5) Data is then used for control.

The timing of the above steps (1) to (5) may differ depending on the processing. The parameter and program read processing in the table above indicates the timing for steps (1) and (2). Refer to each function for details on the timing of steps (3) to (5).

#### **RUN/STOP** status control

#### STOP/RUN/test mode

When initial processing is complete, the Motion CPU status will be "STOP status", "RUN status", or "Test mode status" depending on the "[Rq.1120] PLC ready flag (R: M30000/Q: M2000)" and existence of a test mode request from MT Developer2, and the respective control will be performed.

Motion CPU processing will be as follows for each operating status.

O: Possible, △: Possible (restrictions apply), ×: Not possible

| Processing details                    |                                                                                                    | Motion CPU status |          |      |     |      |
|---------------------------------------|----------------------------------------------------------------------------------------------------|-------------------|----------|------|-----|------|
|                                       |                                                                                                    |                   |          | STOP | RUN | Test |
|                                       |                                                                                                    | Major             | Moderate |      |     | mode |
| Multiple CPU/module control           | Input (X) module refresh processing                                                                                                    | ×                 | ×        | 0    | 0   | 0    |
|                                       | Output (Y) module refresh processing                                                                                                    | ×                 | ×        | △*1  | 0   | 0    |
|                                       | Input (X) module refresh processing  Output (Y) module refresh processing  Self-diagnosis processing  Multiple CPU auto refresh  Multiple CPU clock synchronization  Error reset  Y  Positioning control, home position return, JOG operation, manual pulse generator operation, speed-torque control  Motion SFC program execution  Motion dedicated command accept  Synchronous control operation  Synchronous encoder monitor  Machine control operation  G-code control operation  Y  Program/parameter reading  Program/parameter writing  Online change  Device monitor, device test  Transition to test mode  Remote operation request  Latch clear  Memory formatting                                                                                                    | ×                 | △*2      | 0    | 0   | 0    |
|                                       | Multiple CPU auto refresh                                                                                                    | ×                 | ×        | 0    | 0   | △*3  |
|                                       | Multiple CPU clock synchronization                                                                                                    | ×                 | △*2      | 0    | 0   | 0    |
|                                       | Error reset                                                                                                    | ×                 | ×        | 0    | 0   | 0    |
| Program execution/positioning control | operation, manual pulse generator operation,                                                                                                    | ×                 | ×        | ×    | 0   | △*4  |
|                                       | Motion SFC program execution                                                                                                    | ×                 | ×        | ×    | 0   | ×    |
|                                       | Motion dedicated command accept                                                                                                    | ×                 | ×        | △*5  |     | △*5  |
| Synchronous control                   | Synchronous control operation                                                                                                    | ×                 | ×        | 0    | 0   | ×    |
|                                       | Synchronous encoder monitor                                                                                                    | ×                 | △*2      | 0    | 0   | 0    |
| Machine control                       | Machine control operation                                                                                                    | ×                 | ×        | ×    | 0   | ×    |
| G-code control                        | G-code control operation                                                                                                    | ×                 | ×        | ×    | 0   | ×    |
| Communication with peripheral devices | Program/parameter reading                                                                                                    | ×                 | △*2      | 0    | 0   | 0    |
|                                       | Program/parameter writing                                                                                                    | ×                 | △*2      | 0    | ×   | ×    |
|                                       | Online change                                                                                                    | ×                 | △*2      | 0    | 0   | 0    |
|                                       | Device monitor, device test                                                                                                    | ×                 | △*2      | 0    | 0   | 0    |
|                                       | Transition to test mode                                                                                                    | ×                 | ×        | 0    | ×   | _    |
|                                       | Remote operation request                                                                                                    | ×                 | ×        | 0    | 0   | ×    |
|                                       | Latch clear                                                                                                    | ×                 | △*2      | 0    | ×   | ×    |
|                                       | Motion dedicated command accept $\times$ $\times$ | 0                 | ×        | ×    |     |      |
| SSCNETⅢ(/H) control function          | Communication with servo amplifier                                                                                                    | ×                 | △*2      | △*6  | 0   | 0    |
|                                       | Disconnect/disconnect function                                                                                                    | ×                 | △*2      | 0    | 0   | 0    |
|                                       | Amplifier-less operation function                                                                                                    | ×                 | △*2      | 0    | 0   | 0    |
|                                       | Servo parameter transfer/read/change                                                                                                    | ×                 | △*2      | 0    | 0   | 0    |
|                                       | Optional data monitor function                                                                                                    | ×                 | △*2      | 0    | 0   | 0    |
| Auxiliary/application function        | Limit switch output function                                                                                                    | ×                 | △*2      | 0    | 0   | 0    |
|                                       | Mark detection function                                                                                                    | ×                 | △*2      | 0    | 0   | 0    |
|                                       | Servo ON/OFF                                                                                                    | ×                 | △*2      | 0    | 0   | 0    |
|                                       | Follow-up function                                                                                                    | ×                 | △*2      | 0    | 0   | 0    |
|                                       | Digital oscilloscope (online/offline)                                                                                                    | ×                 | △*2      | 0    | 0   | 0    |
| File management                       | SD memory card disable                                                                                                    | ×                 | △*2      | 0    | 0   | 0    |

<sup>\*1</sup> Refer to "[Rq.1120] PLC ready flag (R: M30000/Q: M2000)" ON  $\rightarrow$  OFF (RUN  $\rightarrow$  STOP) processing. ( $\square$  Page 74 "[Rq.1120] PLC ready flag (R: M30000/Q: M2000)" ON  $\rightarrow$  OFF (RUN  $\rightarrow$  STOP) processing)

<sup>\*2</sup> Execution may not be possible if an error occurs.

<sup>\*3</sup> Only transmission refresh is performed.

<sup>\*4</sup> Refer to test mode for functions that can be used from the MT Developer2 test screen. (🖙 Page 329 Test Mode)

<sup>\*5</sup> Only the M(P).CHGA/D(P).CHGA/M(P).CHGT/D(P).CHGT/D(P).DDWR/M(P).DDWR/D(P).DDRD/M(P).DDRD/M(P).BITWR/D(P).BITWR commands are possible.

<sup>\*6</sup> The servo system can be turned ON, however, axes cannot be moved. Furthermore, only position control mode is possible.

#### "[Rq.1120] PLC ready flag (R: M30000/Q: M2000)" OFF -> ON (STOP -> RUN) processing

#### **■**Processing details

- **1.** The Y device content is initialized based on the "Output mode setting of STOP to RUN" (Refer to Page 55 CPU parameter) operation.
- 2. All parameters are read from a file. (Refer to F Page 71 Initial processing)
- 3. Clear the M-code storage area of all axes.
- **4.** The "PCPU READY complete flag (SM500)" is turned ON when all of the above steps are complete. (Motion SFC program execution is possible. The execution of automatically started Motion SFC programs is started from the beginning.)
- If there is a starting axis, an error occurs, and the processing above is not executed.
- The processing above is not executed during the test mode. It is executed when the test mode is cancelled and "[Rq.1120] PLC ready flag (R: M30000/Q: M2000)" is ON.

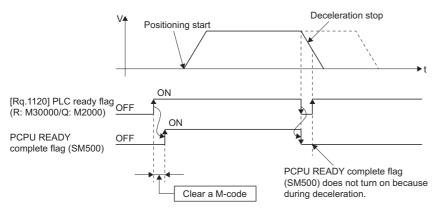

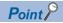

Refer to the following for details on the processing time when the "[Rq.1120] PLC ready flag (R: M30000/Q: M2000)" turns from OFF to ON.

MELSEC iQ-R Motion Controller Programming Manual (Positioning Control)

### "[Rq.1120] PLC ready flag (R: M30000/Q: M2000)" ON -> OFF (RUN -> STOP) processing

#### **■**Processing details

- **1.** Deceleration stop of the starting axis.
- **2.** Execution of the Motion SFC program is stopped. (The program currently being executed stops at the position where only the set number of consecutive transitions has been executed.)
- **3.** All Y devices are turned OFF. If the "Output mode setting of STOP to RUN" (Refer to Page 55 CPU parameter) is "output the output (Y) status before STOP", the status prior to clearing is saved. However, the high-speed counter module Y device set for the synchronous encoder or manual pulse generator input does not turn OFF even if the status is STOP.
- 4. The "PCPU READY complete flag (SM500)" is turned OFF.

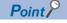

- Refer to the following for details on the processing time when the "[Rq.1120] PLC ready flag (R: M30000/Q: M2000)" turns from ON to OFF.
- MELSEC iQ-R Motion Controller Programming Manual (Positioning Control)
- Axis stoppage processing when transitioning from the RUN status to STOP status may differ depending on the cause of the stoppage. Refer to the following for details.
  - MELSEC iQ-R Motion Controller Programming Manual (Positioning Control)

# 3 DEVICES

This section describes the devices used with the Motion CPU.

## 3.1 Device List

The following is a list of devices that can be used with the Motion CPU.

O: Setting possible, X: Setting not possible

| Category             | Туре                             | Device name                                                              | Device range                  |                                        |             | Word device bit | Latch     |  |  |  |
|----------------------|----------------------------------|--------------------------------------------------------------------------|-------------------------------|----------------------------------------|-------------|-----------------|-----------|--|--|--|
|                      |                                  |                                                                          | No. of points                 | Setting range                          | Notation    | specification*1 | setting*2 |  |  |  |
| User device          | Bit device                       | Input (X)                                                                | 12288 points (12k)*3          | X0 to X2FFF                            | Hexadecimal | _               | ×         |  |  |  |
|                      |                                  | Output (Y)                                                               | 12288 points (12k)*3          | Y0 to Y2FFF                            | Hexadecimal |                 |           |  |  |  |
|                      |                                  | Internal relay (M)                                                       | 49152 points (48k)*4*5        | M0 to M49151                           | Decimal     |                 | 0         |  |  |  |
|                      |                                  | Link relay (B)                                                           | 8192 points (8k)*4            | B0 to B1FFF                            | Hexadecimal |                 |           |  |  |  |
|                      |                                  | Annunciator (F)                                                          | 2048 points (2k)*4            | F0 to F2047                            | Decimal     |                 |           |  |  |  |
|                      | Word device                      | Data register (D)                                                        | 57344 points (56k)*4*5        | D0 to D57343                           | Decimal     | 0               |           |  |  |  |
|                      |                                  | Link register (W)                                                        | 8192 points (8k)*4            | W0 to W1FFF                            | Hexadecimal |                 |           |  |  |  |
|                      |                                  | Motion register (#)                                                      | 12288 points (12k)*4          | #0 to #12287                           | Decimal     |                 |           |  |  |  |
| System device        | Bit device                       | Special relay (SM)                                                       | 4096 points                   | SM0 to SM4095                          | Decimal     | _               | ×         |  |  |  |
|                      | Word device                      | Special register (SD)                                                    | 4096 points                   | SD0 to SD4095                          | Decimal     | 0               |           |  |  |  |
| CPU buffer memory    | Word device                      | CPU buffer memory access device                                          | Up to 2097152 (2M)            | U3E□\G0 to<br>U3E□\G2097151*6*7        | Decimal     |                 |           |  |  |  |
| access device        |                                  | CPU buffer memory<br>access device<br>(fixed scan<br>communication area) | Up to 12288 points (12k)*8    | U3E□\HG0 to<br>U3E□\HG12287*6          | Decimal     |                 |           |  |  |  |
| Module access device | Word device                      | Module access device                                                     | Up to 268435456 points (256M) | U□\G0 to<br>U□G268435455 <sup>*9</sup> | Decimal     |                 |           |  |  |  |
| Constant             | 16-bit integer                   | Decimal notation                                                         | K-32768 to K32767             |                                        |             |                 |           |  |  |  |
|                      | type                             | Hexadecimal notation                                                     | H0 to HFFFF                   |                                        |             |                 |           |  |  |  |
|                      | 32-bit integer                   | Decimal notation                                                         | K-2147483648L to K214         | 47483647L                              |             |                 |           |  |  |  |
|                      | type                             | Hexadecimal notation                                                     | H0L to HFFFFFFFL              |                                        |             |                 |           |  |  |  |
|                      | 64-bit<br>floating-point<br>type | Decimal notation                                                         | K0.0                          | K-1.79E+308 to K-2.23E-308             |             |                 |           |  |  |  |

- \*1 The description for word device bit specification is "Device No. n (n = bit No.: 0 to F)". (Example) "W100.A" indicates W100 bit A.
- \*2 Refer to latch function for details on the latch function. ( Page 86 Latch Function)
- \*3 Up to 4096 X/Y points set in the GX Works3 [System Parameter] ⇒ [I/O Assignment Setting] can be used as actual input/actual output. (By specifying I/O settings other than group settings, the I/O status for management of other CPUs can be read.)
- \*4 The total number of devices for the number of devices/latch setting can be changed within 128k words.( 🖙 Page 84 Device points setting)
- \*5 Includes dedicated positioning devices.
- \*6 indicates the CPU No. (CPU No.1: 0, CPU No.2: 1, CPU No.3: 2, CPU No.4: 3).
- \*7 This is the usage range at the Motion CPU. The maximum number of CPU buffer memory access devices will differ depending on the CPU module.
- \*8 The total number for each unit can be changed within 24k words in the GX Works3 [System Parameter] ⇒ [Multiple CPU Setting]. However, the maximum number per CPU is 12288.
- \*9 indicates 00H to FFH (module I/O No. /10H). The accessible range differs depending on the module. Refer to the manual for the module being used.

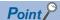

#### [Device writing precautions]

Do not write to the following devices from the Motion CPU. Writing will be ignored, or a malfunction will occur.

- Actual input devices, or I/O number that is not allocated to any module and is within range of the maximum I/O number for the modules being used, from inputs (X).
- Actual output devices from outputs (Y) for which other CPU management performed.
- Other CPU buffer memory access devices (U3E□\G, U3E□\HG).
- Other CPU management module access devices (U□\G).
- Devices updated at the module side from module access devices (U□\G).
- Devices other than user set devices from special relays (SM), special registers (SD).
- Monitor signals from internal relay (M), data register (D), Motion register (#) dedicated positioning devices.

## Devices that can be used with each function

The following is a list of word and bit devices that can be used with each Motion CPU function.

 $\bigcirc$ : Setting possible,  $\triangle$ : Setting possible (restrictions apply),  $\times$ : Setting not possible

| Item                               |                |                      |                                 |                                                                   | Device ty                                                  | уре                                 |                    | System                             |   |              |                         |                          |   |   |   |   |
|------------------------------------|----------------|----------------------|---------------------------------|-------------------------------------------------------------------|------------------------------------------------------------|-------------------------------------|--------------------|------------------------------------|---|--------------|-------------------------|--------------------------|---|---|---|---|
|                                    |                |                      |                                 |                                                                   | Bit<br>device                                              | Word device<br>bit<br>specification | Word<br>device     | device<br>compatibility<br>(SM/SD) |   |              |                         |                          |   |   |   |   |
| Multiple<br>CPU refresh<br>setting | First device   |                      |                                 |                                                                   | △*1                                                        | ×                                   | △*2                | ×                                  |   |              |                         |                          |   |   |   |   |
| Parameter                          | R series cor   | nmon                 | CPU refresh setting             | END                                                               | △*1                                                        | ×                                   | △*2                | ×                                  |   |              |                         |                          |   |   |   |   |
|                                    | parameter      |                      |                                 | I45 executing                                                     | △*1                                                        | ×                                   | △*2                | ×                                  |   |              |                         |                          |   |   |   |   |
|                                    |                |                      |                                 | Main cycle/operation cycle                                        | △*1                                                        | ×                                   | △*2                | ×                                  |   |              |                         |                          |   |   |   |   |
|                                    |                |                      | CPU parameter                   | RUN contact                                                       | △*3                                                        | ×                                   | ×                  | ×                                  |   |              |                         |                          |   |   |   |   |
|                                    | Module CPI     | J common             | Basic settings                  | Forced stop input setting                                         | 0                                                          | 0                                   | ×                  | 0                                  |   |              |                         |                          |   |   |   |   |
|                                    | parameter      |                      | Limit switch output             | Bit device setting item                                           | 0                                                          | 0                                   | ×                  | 0                                  |   |              |                         |                          |   |   |   |   |
|                                    |                |                      | setting                         | Word device setting item                                          | ×                                                          | ×                                   | 0                  | 0                                  |   |              |                         |                          |   |   |   |   |
|                                    |                |                      | High-speed input                | Bit device setting item                                           | 0                                                          | 0                                   | ×                  | 0                                  |   |              |                         |                          |   |   |   |   |
|                                    |                |                      | request signal setting          | Word device setting item                                          | ×                                                          | ×                                   | 0                  | 0                                  |   |              |                         |                          |   |   |   |   |
|                                    |                |                      | Mark detection                  | Bit device setting item                                           | 0                                                          | 0                                   | ×                  | 0                                  |   |              |                         |                          |   |   |   |   |
|                                    |                |                      | setting                         | Word device setting item                                          | ×                                                          | ×                                   | 0                  | 0                                  |   |              |                         |                          |   |   |   |   |
|                                    |                |                      | Vision system                   | Bit device setting item                                           | 0                                                          | 0                                   | ×                  | 0                                  |   |              |                         |                          |   |   |   |   |
|                                    |                |                      | parameter                       | Word device setting item                                          | ×                                                          | ×                                   | 0                  | 0                                  |   |              |                         |                          |   |   |   |   |
|                                    |                |                      | Head module setting             | CPU refresh device setting<br>(Input: RX, RWr/Output:<br>RY, RWw) | 0                                                          | ×                                   | 0                  | 0                                  |   |              |                         |                          |   |   |   |   |
|                                    |                |                      |                                 | Status device                                                     | 0                                                          | ×                                   | 0                  | 0                                  |   |              |                         |                          |   |   |   |   |
|                                    |                |                      |                                 | Monitor device                                                    | ×                                                          | ×                                   | 0                  | ×                                  |   |              |                         |                          |   |   |   |   |
|                                    |                |                      |                                 | Command device                                                    | 0                                                          | ×                                   | 0                  | 0                                  |   |              |                         |                          |   |   |   |   |
|                                    | Motion control | ntrol parameter      | Home position return data       | Word device setting item                                          | ×                                                          | ×                                   | 0                  | ×                                  |   |              |                         |                          |   |   |   |   |
|                                    | parameter      |                      | External signal parameter       | Bit device setting item                                           | 0                                                          | 0                                   | ×                  | ×                                  |   |              |                         |                          |   |   |   |   |
|                                    |                |                      |                                 | Expansion                                                         | Bit device setting item                                    | 0                                   | 0                  | ×                                  | × |              |                         |                          |   |   |   |   |
|                                    |                |                      |                                 |                                                                   |                                                            |                                     |                    |                                    |   |              | parameter               | Word device setting item | × | × | 0 | × |
|                                    |                |                      |                                 |                                                                   |                                                            |                                     |                    |                                    |   | Speed-torque | Bit device setting item | 0                        | 0 | × | × |   |
|                                    |                |                      |                                 |                                                                   |                                                            |                                     | control parameter  | Word device setting item           | × | ×            | 0                       | ×                        |   |   |   |   |
|                                    |                |                      |                                 |                                                                   |                                                            | Optional data monitor               | Storage device No. | ×                                  | × | 0            | ×                       |                          |   |   |   |   |
|                                    |                |                      | Pressure control                | Bit device setting item                                           | 0                                                          | 0                                   | ×                  | ×                                  |   |              |                         |                          |   |   |   |   |
|                                    |                |                      | data                            | Word device setting item                                          | ×                                                          | ×                                   | 0                  | ×                                  |   |              |                         |                          |   |   |   |   |
|                                    |                |                      | Override data                   | Word device setting item                                          | ×                                                          | ×                                   | 0                  | ×                                  |   |              |                         |                          |   |   |   |   |
|                                    |                |                      | Vibration                       | Bit device setting item                                           | 0                                                          | 0                                   | ×                  | ×                                  |   |              |                         |                          |   |   |   |   |
|                                    |                |                      | suppression command filter data | Word device setting item                                          | ×                                                          | ×                                   | 0                  | ×                                  |   |              |                         |                          |   |   |   |   |
|                                    |                | Synchronous          | Command                         | Bit device setting item                                           | 0                                                          | 0                                   | ×                  | ×                                  |   |              |                         |                          |   |   |   |   |
|                                    |                | control<br>parameter | generation axis parameter       | Word device setting item                                          | ×                                                          | ×                                   | 0                  | ×                                  |   |              |                         |                          |   |   |   |   |
|                                    |                |                      |                                 |                                                                   | Multiple CPU<br>advanced<br>synchronous<br>control setting | Status device setting               | 0                  | 0                                  | 0 | ×            |                         |                          |   |   |   |   |
|                                    |                | Machine control      | Machine common parameter        | Point block setting                                               | ×                                                          | ×                                   | 0                  | ×                                  |   |              |                         |                          |   |   |   |   |
|                                    |                | parameter            | Machine parameter               | Option setting A                                                  | 0                                                          | ×                                   | 0                  | 0                                  |   |              |                         |                          |   |   |   |   |
|                                    |                |                      |                                 | Option setting B                                                  | 0                                                          | ×                                   | 0                  | 0                                  |   |              |                         |                          |   |   |   |   |

| Item                 |                           |                                              |                                                                                                    |                                                                                   | Device t      | Device type                   |                |                                    |
|----------------------|---------------------------|----------------------------------------------|----------------------------------------------------------------------------------------------------|-----------------------------------------------------------------------------------|---------------|-------------------------------|----------------|------------------------------------|
|                      |                           |                                              |                                                                                                    |                                                                                   | Bit<br>device | Word device bit specification | Word<br>device | device<br>compatibility<br>(SM/SD) |
| Parameter            | Motion                    | G-code                                       | G-code control                                                                                                 | Bit device setting item                                                           | 0             | 0                             | ×              | ×                                  |
|                      | control parameter         | control<br>parameter                         | system parameter                                                                                               | Word device setting item                                                          | ×             | ×                             | 0              | ×                                  |
| Device alloca        | tion                      |                                              |                                                                                                    |                                                                                   | △*4           | ×                             | △*2            | ×                                  |
| Latch function       | 1                         |                                              |                                                                                                    |                                                                                   | △*4           | ×                             | △*2            | ×                                  |
| Program              | Motion dedi<br>sequence c |                                              | · ·                                                                                                    | uest from the PLC CPU to<br>P).SFCS/D(P).SFCS)                                    | 0             | ×                             | △*2            | 0                                  |
|                      |                           |                                              | Servo program start the Motion CPU (M(F                                                                        | request from the PLC CPU to<br>P).SVST/D(P).SVST)                                 | 0             | ×                             | △*2            | 0                                  |
|                      |                           |                                              | Direct positioning sta<br>CPU to the Motion C<br>D(P).SVSTD)                                                   | ort instruction from the PLC<br>PU (M(P).SVSTD/                                   | 0             | ×                             | △*2            | 0                                  |
|                      |                           |                                              | Current value change instruction from the PLC CPU to the Motion CPU (M(P).CHGA/ D(P).CHGA)                     |                                                                                   | 0             | ×                             | △*2            | 0                                  |
|                      |                           |                                              | Current value change<br>generation axis from<br>CPU (M(P).CHGAS/                                               | 0                                                                                 | ×             | △*2                           | 0              |                                    |
|                      |                           |                                              |                                                                                                    | Speed change instruction from the PLC CPU to the Motion CPU (M(P).CHGV/D(P).CHGV) |               | ×                             | △*2            | 0                                  |
|                      |                           |                                              | Speed change instruction of command generation axis from the PLC CPU to the Motion CPU (M(P).CHGVS/D(P).CHGVS) |                                                                                   | 0             | ×                             | △*2            | 0                                  |
|                      |                           |                                              | 1                                                                                                    | ange request instruction from<br>Motion CPU (M(P).CHGT/                           | 0             | ×                             | △*2            | 0                                  |
|                      |                           |                                              | Machine program operation start request from the PLC CPU to the Motion CPU (M(P).MCNST/D(P).MCNST)             |                                                                                   | 0             | ×                             | △*2            | 0                                  |
|                      |                           |                                              | Device writing to Motion CPU(M(P).DDWR/D(P).DDWR)                                                              |                                                                                   | 0             | ×                             | △*2            | 0                                  |
|                      |                           |                                              | Reading from Motion CPU device (M(P).DDRD/D(P).DDRD)                                                           |                                                                                   | 0             | ×                             | △*2            | 0                                  |
|                      |                           |                                              | Write bit device to the Motion CPU (M(P).BITWR/D(P).BITWR)                                                     |                                                                                   | 0             | ×                             | △*2            | 0                                  |
|                      |                           |                                              | Interrupt instruction t D(P).GINT)                                                                             | o the other CPU (M(P).GINT/                                                       | 0             | ×                             | △*2            | 0                                  |
|                      | Servo progr               | am(K)                                        | Servo command                                                                                                  | Bit device setting item                                                           | 0             | 0                             | ×              | 0                                  |
|                      |                           |                                              |                                                                                                    | Word device setting item                                                          | ×             | ×                             | 0              | 0                                  |
|                      |                           |                                              | Positioning data                                                                                               | Bit device setting item                                                           | 0             | 0                             | ×              | 0                                  |
| Motion SFC progra    |                           |                                              |                                                                                                    | Word device setting item                                                          | ×             | ×                             | 0              | 0                                  |
|                      | Motion SFC                | program                                      | Operation control                                                                                              | Bit device setting item                                                           | 0             | △*5                           | ×              | 0                                  |
|                      | ' - '                     | program (F/FS)/<br>transition program<br>(G) | Word device setting item                                                                                       | ×                                                                                 | ×             | 0                             | 0              |                                    |
|                      |                           |                                              | WAIT ON/WAIT OFF                                                                                               |                                                                                   | 0             | 0                             | ×              | 0                                  |
|                      | Motion SFC                | parameter                                    | Program parameter                                                                                              | Executing flag                                                                    | △*1           | 0                             | ×              | ×                                  |
| Digital oscilloscope | Sampling fu               | ınction                                      | Sampling target                                                                                                |                                                                                   | 0             | 0                             | 0              | 0                                  |

<sup>\*1</sup> Annunciators (F) cannot be set.

<sup>\*2</sup> CPU buffer memory access devices (U3E $\square$ \G, U3E $\square$ \HG) and module access devices (U $\square$ \G) cannot be set.

<sup>\*3</sup> Only inputs (X) can be set.

<sup>\*4</sup> Inputs (X) and outputs (Y) cannot be set.

<sup>\*5</sup> Setting is not possible for commands (BMOV, FMOV, TO, RTO, RFROM, DIN, DOUT) in which bit data is used as 16 point units or 32 point units.

## 3.2 User Device

This section describes user devices used with the Motion CPU.

## Input (X)

These are commands or data given to the Motion CPU with external devices such as buttons, switches, limit switches, and digital switches.

## **Output (Y)**

These are program control results output to external signal lamps, digital displays, electromagnetic contactors, and solenoids, etc.

## Internal relay (M)

These are devices intended for use as auxiliary relays inside the Motion CPU. When the following operations are performed, all internal relays turn OFF.

- Multiple CPU system power OFF → ON
- · Multiple CPU system reset
- Latch clear

Some internal relays (M) are used as positioning signals.

Refer to the following for details.

MELSEC iQ-R Motion Controller Programming Manual (Positioning Control)

## Link relay (B)

These are devices intended for use as auxiliary relays inside the Motion CPU. Link relays perform the same role as internal relays (M).

## Annunciator (F)

These are devices intended for use as auxiliary relays inside the Motion CPU. Annunciators perform the same role as internal relays (M).

## Data register (D)

These devices are able to store numerical data. Some data registers (D) are used for positioning control. Refer to the following for details.

MELSEC iQ-R Motion Controller Programming Manual (Positioning Control)

## Link register (W)

These devices are able to store numerical data. Link registers (W) perform the same role as data registers (D).

## Motion register (#)

These devices are able to store numerical data. Some Motion registers (#) are used as monitoring devices. Refer to the following for details.

MELSEC iQ-R Motion Controller Programming Manual (Positioning Control)

## 3.3 System Device

System devices are devices for the system. Allocation and capacity are fixed, and cannot be changed arbitrarily.

## Special relay (SM)

These are internal relays whose specifications inside the Motion CPU are fixed, and as with standard internal relays, they cannot be used at the program. However, they can be turned ON and OFF to control the Motion CPU if required.

Refer to special relays for details on special relays. ( Page 427 Special Relays)

## Special register (SD)

These are internal registers whose specifications inside the Motion CPU are fixed, and as with standard internal registers, they cannot be used at the program. However, data can be written to control the Motion CPU if required.

Refer to special registers for details on special registers. ( Page 432 Special Registers)

## 3.4 CPU Buffer Memory Access Device

These devices access memory used to read and write data between CPU modules in a Multiple CPU system.

#### Specification method

Specify with U [CPU module installation position]\[Communication area][First address in buffer memory].

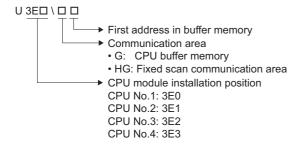

Ex.

CPU No.2, CPU buffer memory address 4095

· U3E1\G4095

CPU No.3, CPU buffer memory (fixed scan communication area) address 1024

· U3E2\HG1024

## 3.5 Module Access Device

These devices are used to directly access the buffer memory in intelligent function modules or I/O modules installed on the main base unit or expansion base unit from the Motion CPU.

#### Specification method

Specify with U [Intelligent function module or I/O module I/O No.\*1]\[Buffer memory address].

\*1 2 high-order digits if first I/O No. is expressed with 3 digits For X/Y1F0: X/Y1F0 → Specification: 1F

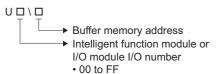

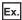

Intelligent function module I/O No. 050, buffer memory address 11

· U5\G11

## 3.6 Constants

This section describes constants.

#### Decimal constants (K)

These devices are used to specify decimal data in the program. Specify with K□.

The specification range is determined based on the argument data type for the instruction using the decimal constant.

### Hexadecimal constants (H)

These devices are uses to specify hexadecimal data in the program. Specify with H□.

To specify data by BCD, specify each hexadecimal digit with 0 to 9.

The specification range is determined based on the argument data type for the instruction using the hexadecimal constant.

## 3.7 Device Setting

## **Device assignment method**

Device assignment methods set the usable range of devices to be used by the Motion CPU.

The device assignment methods available are MELSEC iQ-R Motion device assignment, and Q series Motion compatible device assignment.

Refer to the following for the devices of MELSEC iQ-R Motion device assignment and Q series Motion compatible device assignment.

MELSEC iQ-R Motion Controller Programming Manual (Positioning Control)

#### **Device assignment method for the Motion CPU**

#### **■**MELSEC iQ-R Motion device assignment

This device assignment is best suited for the device assignment of positioning dedicated signals (internal relay(M), data register(D)) for the MELSEC iQ-R series Motion CPU. When configuring a new system, the MELSEC iQ-R Motion device assignment method is recommended.

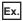

For axis status

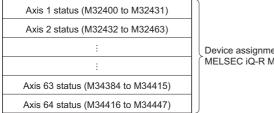

Device assignment of axis 1 to 64 is

MELSEC iQ-R Motion device assignment

#### **■Q** series Motion compatible device assignment

This device assignment provides compatibility for the device assignment of positioning dedicated signals (internal relay(M), data register(D), Motion register(#)) for the Q series Motion CPU. Use Q series Motion compatible device assignment in the following cases:

- · When diverting devices from a Q series system.
- · When diverting devices from a Q series system, and expanding the system from 33 axes onwards with the R64MTCPU.

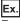

For axis status

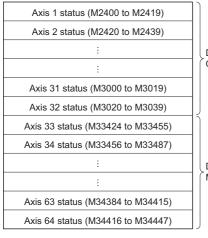

Device assignment of axis 1 to 32 is Q series Motion compatible device assignment

Device assignment of axis 33 to 64 is MELSEC iQ-R Motion device assignment

#### Selecting device assignment method

The device assignment method can be selected in MT Developer2 by the following method.

For details on the operation for selecting device assignment method, refer to the following.

Help of MT Developer2

#### ■Selecting at the creation of a new project

When creating a new project in MT Developer2, select MELSEC iQ-R Motion device assignment or Q series Motion compatible device assignment.

#### ■Switching device assignment methods

Switching between MELSEC iQ-R Motion device assignment method and Q series Motion compatible device assignment method is possible in the change device assignment method screen of MT Developer2.

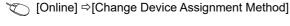

**Precautions** 

• When changing the device assignment method, the changes are enabled by power ON of the Multiple CPU system, or by

- When using R64MTCPU in Q series Motion compatible device assignment, the devices for axis 33 to 64 use MELSEC iQ-R Motion device assignment. Bear in mind that the regularity of MELSEC iQ-R Motion device assignment differs to that of Q series Motion compatible device assignment.
- Performing "Motion CPU memory clear" from MT Developer2, or clearing "Backup RAM" with the "built-in memory clear" by rotary switch returns the device assignment "Q series Motion compatible device assignment".
- When loading backup data to the Motion CPU with MT Developer2, the device assignment method of the Motion CPU
  where backup data is being loaded and the backup data must be the same. If the device assignments methods are different
  an error occurs and loading is not possible. Also, when the backup data does not support the device assignment method of
  the Motion CPU, set the device assignment method of the Motion CPU to "Q series Motion compatible device assignment".
- · Communication between MT Developer2 and the Motion CPU is not possible when the device assignment methods differ.

## **Device points setting**

#### Device points setting for user devices

The number of devices used can be changed with the number of device points/latch setting.

[R Series Common Parameter] ⇒ [Motion CPU Module] ⇒ [CPU Parameter] ⇒ "Device Related Setting" ⇒ "Device Points/Latch Setting" ⇒ "Detailed Setting"

#### Window

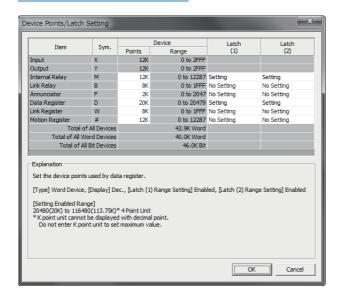

#### **Precautions**

Pay attention to the following if changing the number of devices.

- The number of inputs (X) and outputs (Y) cannot be changed.
- The maximum number of total user devices is 128k words.
- · When device points are outside the setting range, the default points are set.
- The range within which each device can be changed is shown below.

# ■MELSEC iQ-R Motion device assignment, Q series Motion compatible device assignment (R64MTCPU)

| Device              | Setting unit | Default No. of points | Min. No. of points | Maximum No. of points     |  |
|---------------------|--------------|-----------------------|--------------------|---------------------------|--|
| Internal relay (M)  | 64 points    | 48k (49152) points    | 48k (49152) points | 128k (131072) points      |  |
| Link relay (B)      | 64 points    | 8k (8192) points      | 0k (0) points      | 128k (131072) points      |  |
| Annunciator (F)     | 64 points    | 2k (2048) points      | 0k (0) points      | 128k (131072) points      |  |
| Data register (D)   | 4 points     | 56k (57344) points    | 56k (57344) points | 111.50k (114176) points*1 |  |
| Link register (W)   | 4 points     | 8k (8192) points      | 0k (0) points      | 55.50k (56832) points*1   |  |
| Motion register (#) | 4 points     | 12k (12288) points    | 12k (12288) points | 67.50k (69120) points*1   |  |

<sup>\*1</sup> If devices other than the relevant device are set as the minimum number of set devices

#### ■Q series Motion compatible device assignment (R32MTCPU/R16MTCPU)

| Device              | Setting unit | Default No. of points | Min. No. of points | Maximum No. of points     |  |
|---------------------|--------------|-----------------------|--------------------|---------------------------|--|
| Internal relay (M)  | 64 points    | 12k (12288) points    | 12k (12288) points | 128k (131072) points      |  |
| Link relay (B)      | 64 points    | 8k (8192) points      | 0k (0) points      | 128k (131072) points      |  |
| Annunciator (F)     | 64 points    | 2k (2048) points      | 0k (0) points      | 128k (131072) points      |  |
| Data register (D)   | 4 points     | 20k (20480) points    | 20k (20480) points | 113.75k (116480) points*1 |  |
| Link register (W)   | 4 points     | 8k (8192) points      | 0k (0) points      | 93.75k (96000) points*1   |  |
| Motion register (#) | 4 points     | 12k (12288) points    | 12k (12288) points | 105.75k (108288) points*1 |  |

<sup>\*1</sup> If devices other than the relevant device are set as the minimum number of set devices

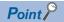

- If the number of user devices used is changed, the change will be valid when power supply of the Multiple CPU system is turned ON, or when reset.
- If changing the number of user devices used, ensure that the Multiple CPU refresh range and latch range do not lie outside the range for the number of devices. If the relevant device range is exceeded, data may be written to another device, or an error may occur.

#### **User device memory capacity**

Set user devices so that they satisfy the following formula.

(Bit device capacity) + (word device capacity) ≤ 128k words

#### **■**Bit devices

For bit devices, 16 points are calculated as 1 word.

(Bit device capacity) = 
$$\frac{(X+Y+M+B+F)}{16}$$
 (words)

#### **■**Word devices

For data registers (D), link registers (W), and Motion registers (#), 16 points are calculated as 16 words.

(Word device capacity) = 
$$\frac{(D+W+\#)}{16} \times 16$$
 (words)

#### **Device allocation examples**

An example of device point allocation is shown below.

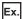

For Q series Motion compatible device assignment

| Device name  |                 | Symbol | Number      | Number Device points |               | Limit ch | nit check                          |  |
|--------------|-----------------|--------|-------------|----------------------|---------------|----------|------------------------------------|--|
|              |                 |        | base        | Points               | Setting range | Capacit  | y (words)                          |  |
| Bit devices  | Input           | Х      | Hexadecimal | 12k (12288) points   | X0 to X2FFF   | ÷ 16     | 768 words                          |  |
|              | Output          | Y      | Hexadecimal | 12k (12288) points   | Y0 to Y2FFF   | ÷ 16     | 768 words                          |  |
|              | Internal relay  | М      | Decimal.    | 16k (16384) points   | M0 to M16383  | ÷ 16     | 1024 words                         |  |
|              | Link relay      | В      | Hexadecimal | 1k (1024) points     | B0 to B03FF   | ÷ 16     | 64 words                           |  |
|              | Annunciator     | F      | Decimal.    | 4k (4096) points     | F0 to F4095   | ÷ 16     | 256 words                          |  |
| Word devices | Data register   | D      | Decimal.    | 22k (22528) points   | D0 to D22527  | × 1      | 22528 words                        |  |
|              | Link register   | W      | Hexadecimal | 5k (5120) points     | W0 to W13FF   | × 1      | 5120 words                         |  |
|              | Motion register | #      | Decimal.    | 15k (15360) points   | #0 to #15359  | × 1      | 15360 words                        |  |
| Device total |                 | •      |             |                      |               |          | 45888 words (131072 words or less) |  |

## 3.8 Latch Function

The content of each Motion CPU device is cleared in the following cases, and is returned to the respective default value (bit devices: OFF, word devices: 0).

- · Multiple CPU system power supply OFF to ON
- · Multiple CPU system reset
- · Power failure longer than permissible momentary power failure time

The content of each device for which the latch setting has been specified is retained in the event of a power failure even in the above cases. Consequently, when managing data when performing consecutive control, all data is retained, allowing control to be continued even if the Multiple CPU system power supply turns OFF to ON, or if a power failure longer than permissible momentary power failure time occurs.

#### Devices for which latch is possible

Devices for which a latch is possible are as follows.

- · Internal relays (M)
- · Link relays (B)
- · Annunciators (F)
- · Data registers (D)
- · Link registers (W)
- · Motion registers (#)

#### Operation when latches used

Operation in the program is the same regardless of whether a latch has been set.

#### Latch range setting

Set the latch range for each device with the device points/latch setting.

Multiple latch ranges can be set for each device type. A combined total of 32 latch ranges can be set for latch (1) and latch (2). However, the latch range must be set so that the latch (1) and latch (2) ranges do not overlap.

Latch range setting is valid when the Multiple CPU system power supply is turned ON.

[R Series Common Parameter] ⇒ [Motion CPU Module] ⇒ [CPU Parameter] ⇒ "Device Related Setting" ⇒ "Device Points/Latch Setting" ⇒ "Detailed Setting"

#### Window

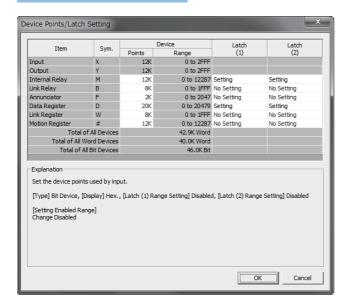

#### Clearing the latch range

The latch (1) and latch (2) ranges are cleared with the following operations. ( Page 353 Memory Initialization)

| Latch range | Clear operation                                                                                              |
|-------------|----------------------------------------------------------------------------------------------------|
| Latch (1)   | Clearing the MT Developer Motion CPU memory.     Cleaning built-in memory with Motion CPU rotary switch "C". |
| Latch (2)   | Cleaning built-in memory with Motion CPU rotary switch "C".                                                  |

#### **Precautions**

- When increasing the ranges set for latch (1) or latch (2), the latch device value when the Multiple CPU system power supply is turned ON again after parameter writing will be the value when the power supply was previously turned OFF.
- All latch ranges are cleared if the device point setting, or device assignment method differs from the setting at the previous operation when turning ON the Multiple CPU system or when resetting.

# 4 AUXILIARY AND APPLIED FUNCTIONS

## 4.1 Limit Switch Output Function

This function is used to output the ON/OFF signal corresponding to the data range of the watch data set per output device. Motion control data or optional word data can be used as watch data.( Page 90 Limit output data setting)

A maximum output device for 64 points can be set regardless of the number of axes.

### **Operations**

#### Limit switch output function

ON output to an output device is made while the watch data value is in the ON region set with lower limit value and upper limit value in the limit switch output function. Up to two ON regions can be set for each limit output setting data.

• Lower limit value, upper limit value and watch data value are handled as signed data. ON output region where an ON output is made to the output device is governed by the magnitude relationship between lower limit value and upper limit value as indicated below.

| Relationship between lower limit value and upper limit value | ON output region                                                              |
|--------------------------------------------------------------|-------------------------------------------------------------------------------|
| Lower limit value < Upper limit value                        | Lower limit value ≤ (watch data value) < Upper limit value                    |
|                                                              | Output device OFF OFF                                                         |
|                                                              | ON section setting Upper limit value                                          |
|                                                              | Lower limit value                                                             |
|                                                              | Watch data value                                                              |
|                                                              | Lower limit value ≤ (Watch data value) < Upper limit value                    |
| Lower limit value > Upper limit value                        | Lower limit value ≤ (watch data value)                                        |
|                                                              | (Watch data value) < Upper limit value                                        |
|                                                              | ONON                                                                          |
|                                                              | Output device OFF                                                             |
|                                                              | ON section setting Lower limit value Upper limit value                        |
|                                                              | Watch data value                                                              |
|                                                              | (Watch data value) < Upper limit value Lower limit value ≤ (Watch data value) |
| Lower limit value = Upper limit value                        | Output OFF in whole region                                                    |
|                                                              | Output device OFF in whole region                                             |
|                                                              | ON section setting Lower limit value Upper limit value                        |
|                                                              | Watch data value                                                              |

- The limit switch outputs are controlled based on each watch data during the READY complete status (SM500: ON) by the "[Rq.1120] PLC ready flag (R: M30000/Q: M2000)" from OFF to ON. With the setting of "Rq.1120: PLC ready flag keep the output device when turns OFF" invalid, when the "PCPU READY complete flag (SM500)" turns OFF by turning the "[Rq.1120] PLC ready flag (R: M30000/Q: M2000)" from ON to OFF, all points turn OFF. With the setting of "Rq.1120: PLC ready flag keep the output device when turns OFF" valid for output devices other than Y devices, the output devices do not turn OFF even when the "[Rq.1120] PLC ready flag (R: M30000/Q: M2000)" turns from ON to OFF. The setting is valid for all the output devices. Y devices always turn OFF when the "[Rq.1120] PLC ready flag (R: M30000/Q: M2000)" turns from ON to OFF. When lower limit value and upper limit value are specified with word devices, the word device contents are input to the internal area when the "[Rq.1120] PLC ready flag (R: M30000/Q: M2000)" turns from OFF to ON. After that, the word device contents are input per motion operation cycle, and limit switch outputs are controlled.
- Multiple outputs (Up to 64 points) can be also set to one watch data. In each setting, the output device may be the same. If
  both of the two regions of the ON section setting are used or if the same output device is designated by multiple output
  settings (regardless of whether or not the watch data is the same), the logical add of the output results in the regions is
  output.

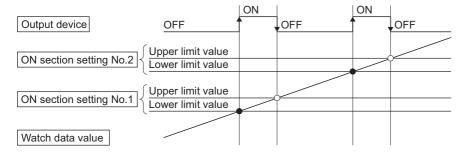

#### Setting the forced OFF bit

Forced OFF bit can be set to forcibly turn off the output of the output device point-by-point. When the forced OFF bit is ON, the output is OFF.

#### Setting the forced ON bit

Forced ON bit can be set to forcibly turn on the output of the output device point-by-point. When the forced ON bit is ON, the output is ON. Priority is given to control of this setting over ON of the "forced OFF bit" (forced output OFF).

## Limit output data setting

This section describes limit output data setting items.

Up to 64 points of output devices can be set. (The items in the table below are set together as one point.)

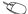

[Motion CPU Common Parameter] 

□ [Limit Output Data]

#### Window

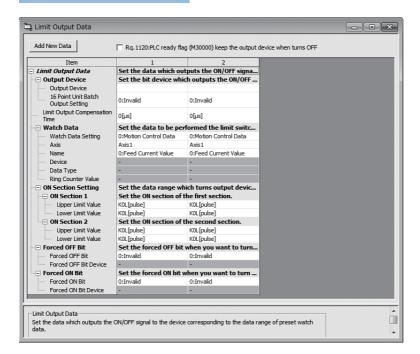

#### Displayed items

| Item                          |                                                             |                     | Setting range                                                                                                   | Fetch cycle     | Refresh cycle   |
|-------------------------------|-------------------------------------------------------------|---------------------|----------------------------------------------------------------------------------------------------|-----------------|-----------------|
| Rq.1120: PLC<br>when turns Ol | 1120: PLC ready flag keep the output device<br>in turns OFF |                     | Invalid (default)/valid                                                                                         | _               | _               |
| Output                        | Output devic                                                | е                   | Bit device                                                                                                    |                 | Operation cycle |
| device                        | 16 point unit setting                                       | batch output        | Invalid (default)/valid                                                                                         |                 | _               |
| Limit output co               | ompensation ti                                              | me                  | -5000000 to 5000000[µs]/Word device                                                                             | Operation       | 1               |
| Watch data                    | Watch data s                                                | etting              | Motion control data/Word device data/Word device data (ring counter)                                            | cycle           |                 |
|                               | Axis*1                                                      |                     | 1 to 64                                                                                                    |                 |                 |
|                               | Name*1                                                      |                     | Page 92 Motion control data                                                                                     |                 |                 |
|                               | Device*2*3                                                  |                     | Word device                                                                                                    |                 |                 |
|                               | Data type*2*3                                               | ı                   | 16-bit integer type/32-bit integer type                                                                         |                 |                 |
|                               | Ring counter                                                | value <sup>*3</sup> | 16-bit integer type: K1 to K32767, H0001 to H7FFF 32-bit integer type: K1 to K2147483647, H00000001 to H7FFFFFF | _               |                 |
| ON section                    | ON section                                                  | Upper limit value   | Word device/constant (K, H)                                                                                     | Operation cycle | 1               |
| setting                       | setting 1                                                   | Lower limit value   |                                                                                                    |                 |                 |
|                               | ON section                                                  | Upper limit value   |                                                                                                    |                 |                 |
|                               | setting 2                                                   | Lower limit value   |                                                                                                    |                 |                 |
| Forced OFF                    | Forced OFF                                                  | bit                 | Invalid (default)/valid                                                                                         | 1               |                 |
| bit                           | Forced OFF                                                  | bit device          | Bit device                                                                                                    |                 |                 |
| Forced ON                     | Forced ON b                                                 | it                  | Invalid (default)/valid                                                                                         |                 |                 |
| bit                           | Forced ON b                                                 | it device           | Bit device                                                                                                    |                 |                 |

<sup>\*1</sup> When Motion control data selected

When word device data selected

<sup>\*3</sup> When word device data (ring counter) selected

#### Rq.1120: PLC ready flag keep the output device when turns OFF

With this setting valid for output devices other than Y devices, the output devices do not turn OFF even when the "[Rq.1120] PLC ready flag (R: M30000/Q: M2000)" turns from ON to OFF. The setting is valid for all the output devices. Y devices always turn OFF when the "[Rq.1120] PLC ready flag (R: M30000/Q: M2000)" turns from ON to OFF.

#### **Output device**

- Set the bit device which outputs the ON/OFF signal toward the preset watch data.
- As the output device, bit devices are used. Refer to device list for the range of bit devices that can be set. ( Page 75 Device List)
- When the 16 point unit batch output setting is valid, the batch output of the sequential 16 point unit devices has less effect on the operation cycle as compared with the output of each output device point-by-point. When the 16 point unit batch output setting is valid, it is recommended to set multiple output devices as sequential 16 point unit output devices. The sequential devices to be output in a 16 point unit batch is counted as one set and up to 4 sets can be set. When the 16 point unit batch output setting is valid, among the 16 point unit devices, the devices that are not used as the output devices are always OFF.

| 16 point unit batch output setting | Control description                                           |  |
|------------------------------------|---------------------------------------------------------------|--|
| Invalid                            | The output device is output point-by-point.                   |  |
| Valid                              | The sequential 16-point output devices are output in a batch. |  |

#### Limit output compensation time

Compensate the output timing of the output device.

Set it to compensate for output signal delays. (Set a positive value to compensate for a delay.)

In indirect setting, the timing is compensated as "-5000000" when the compensation time is set to less than -5000000, and it is compensated as "5000000" when it is set to more than 500000.

#### **■**Direct setting

# Setting range -5000000 to 5000000[μs]

#### ■Indirect setting

Word devices are used for the limit output compensation time.

Set an even number for the device number. Refer to device list for the range of word devices that can be set. (Fig. Page 75 Device List)

#### Watch data

This data is used to perform the limit switch output function. This data is comparison data to output the ON/OFF signal. The output device is ON/OFF-controlled according to the ON section setting.

As the watch data, motion control data, word device data or word device data (ring counter) can be used.

#### **■**Motion control data

Settable watch data is shown in the following table.

| Item                                                   | Unit         | Data type           | Axis No. setting range |          |          | Remarks                |
|--------------------------------------------------------|--------------|---------------------|------------------------|----------|----------|------------------------|
|                                                        |              |                     | R64MTCPU               | R32MTCPU | R16MTCPU |                        |
| Feed current value                                     | Control unit | 32-bit integer type | 1 to 64                | 1 to 32  | 1 to 16  | _                      |
| Real current value                                     |              |                     |                        |          |          |                        |
| Servo command value                                    | pulse        | 1                   |                        |          |          |                        |
| Position feed back                                     |              |                     |                        |          |          |                        |
| Absolute position encoder single revolution position   |              |                     |                        |          |          |                        |
| Absolute position encoder multiple revolution position | _            | 16-bit integer type | -                      |          |          |                        |
| Deviation counter value                                | pulse        | 32-bit integer type |                        |          |          |                        |
| Servo command speed                                    | pulse/s      | ]                   |                        |          |          |                        |
| Motor speed                                            | 0.01r/min    |                     |                        |          |          |                        |
| Motor current value                                    | 0.1%         | 16-bit integer type |                        |          |          |                        |
| Command generation axis feed current value             | Control unit | 32-bit integer type |                        |          |          |                        |
| Command generation axis cumulative current value       |              |                     |                        |          |          |                        |
| Command generation axis current value per cycle        |              |                     |                        |          |          |                        |
| Synchronous encoder axis current value                 | Encoder axis | 1                   | 1 to 12                |          |          |                        |
| Synchronous encoder axis current value per cycle       | unit         |                     |                        |          |          |                        |
| Cam axis current value per cycle                       | Cam axis     | ]                   | 1 to 64                | 1 to 32  | 1 to 16  | Valid in               |
| Cam axis current value per cycle (Actual)              | cycle unit   |                     |                        |          |          | synchronous<br>control |

#### ■Word device data/word device data (ring counter)

· Device

Word devices are used for watch data. Refer to device list for the range of word devices that can be set. ( Page 75 Device List)

· Data type

The following data type is set as the data type to be compared.

| Data type           | Remarks                           |  |
|---------------------|-----------------------------------|--|
| 16-bit integer type | _                                 |  |
| 32-bit integer type | Set the device No. as an even No. |  |

#### · Ring counter value

When the watch data is the word device data (ring counter), the ring counter value is set.

| Data type           | Remarks                                  |
|---------------------|------------------------------------------|
| 16-bit integer type | H0001 to H7FFF                           |
| 32-bit integer type | K1 to K2147483647, H00000001 to H7FFFFFF |

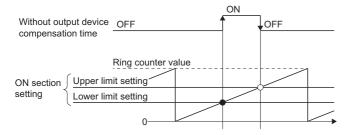

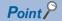

For the word device data updated as ring counter, when the output timing is compensated without setting the correct ring counter value or when the output timing is compensated by setting the ring counter for the word device data that is not updated as ring counter, the output device may not be output at the correct timing.

#### ON section setting

- The data range which makes the output device turn ON/OFF toward the watch data. Up to two ON regions can be set for each limit output setting data.
- Word devices constants (Hn/Kn) can be used as the lower limit value and upper limit value of the data range. The data type of device/constant to be set is the same as the type of watch data. Refer to device list for the range of word devices that can be set. ( Page 75 Device List)

#### **Forced OFF bit**

 Set the "forced OFF bit" when forced OFF of the output device is desired during operation. The following control is exercised.

| Forced OFF bit Control description |     | Control description                                             |  |
|------------------------------------|-----|-----------------------------------------------------------------|--|
| Invalid                            |     | Output device is turned ON/OFF based on the ON section setting. |  |
| Valid                              | OFF |                                                                 |  |
|                                    | ON  | Output device is turned OFF.                                    |  |

• Bit devices are used for forced OFF bits. Refer to device list for the range of bit devices that can be set. ( Page 75 Device List)

#### Forced ON bit

· Set the "forced ON bit" when forced ON of the output device is desired during operation. The following control is exercised.

| Forced ON bit Control description |     | Control description                                             |  |
|-----------------------------------|-----|-----------------------------------------------------------------|--|
| Invalid                           |     | Output device is turned ON/OFF based on the ON section setting. |  |
| Valid                             | OFF |                                                                 |  |
|                                   | ON  | Output device is turned ON.                                     |  |

• Bit devices are used for forced ON bits. Refer to device list for the range of bit devices that can be set. ( Page 75 Device List)

## 4.2 External Input Signal

External input signals are managed as "external signals" or "high-speed input request signals".

External signals are used with control functions such as home position return, speed/position switching control, hardware limits, and stop processing.

High-speed input request signals are used with control functions such as mark detection clutch control, and synchronous encoder axis current value changes.

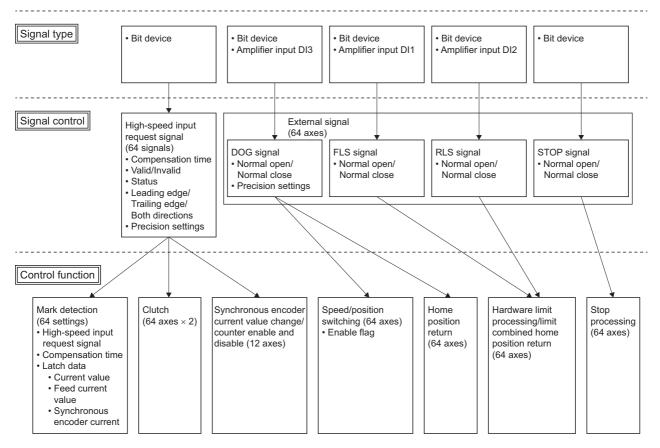

## **External signal**

External signals (FLS signals, RLS signals, STOP signals, DOG signals) are assigned to each axis, and are used with control functions such as home position return, speed/position switching control, hardware limits, and stop processing.

External signals are set in the external signal parameters.

Refer to following for details on external signal parameters.

MELSEC iQ-R Motion Controller Programming Manual (Positioning Control)

## **High-speed Input Request Signal**

Set the allocation of high-speed input request signals. The high-speed input request signals are used for mark detection and to control clutch ON/OFF operations, synchronous control or the counter enable/counter disable/current value change operation of the synchronous encoder axis with high accuracy. An example of current value change of the synchronous encoder axis using input module (X0005) as the high-speed input request signal is shown below.

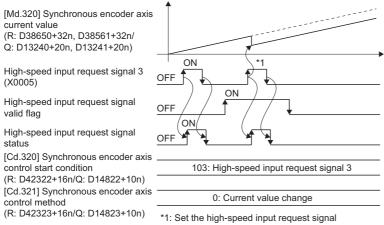

detection direction to "Leading edge"

#### High-speed input request signal setting

This section describes the high-speed input request signal setting items. Up to 64 signals can be registered.

[Motion CPU Common Parameter] ⇒ [High-speed Input Request Signal]

#### Window

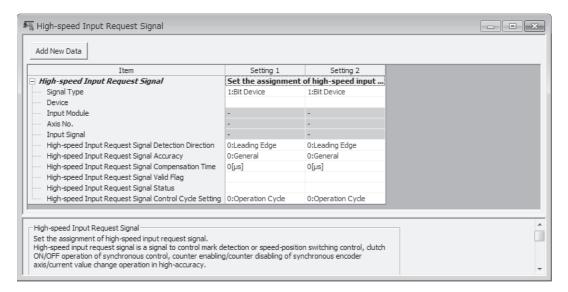

#### Displayed items

| Item                                                    |                  | Setting range                                   |  |
|---------------------------------------------------------|------------------|-------------------------------------------------|--|
| High-speed input request signal Signal type             |                  | Bit device/Amplifier input/Sensing module input |  |
|                                                         | Device*1         | Bit device                                      |  |
|                                                         | Input module*2   | MR-MT2010/MR-MT2100/MR-MT2200                   |  |
|                                                         | Axis No.*2*3     | 1 to 64, 601 to 608                             |  |
|                                                         | Input signal*2*3 | DI1 to DI16                                     |  |
| High-speed input request signal detection direction*1*3 |                  | Leading edge/Trailing edge/Both directions      |  |
| High-speed input request signal accuracy*1*3            |                  | General/High-accuracy                           |  |
| High-speed input request signal compensation time       |                  | -5000000 to 5000000[μs]/Word device             |  |
| High-speed input request signal valid flag              |                  | —* <sup>4</sup> /Bit device                     |  |
| High-speed input request signal status                  |                  | —* <sup>4</sup> /Bit device                     |  |
| High-speed input request signal control cycle setting   |                  | Operation cycle/Low speed operation cycle       |  |

- \*1 When bit device is selected
- \*2 When sensing module input is selected
- \*3 When amplifier input is selected
- \*4 This setting can be omitted

#### ■High-speed input request signal

Set the input signal for high-speed input request signal.

Bit device

Bit devices are used for high-speed input request signals. Refer to device list for the range of bit devices that can be set. ( Page 75 Device List)

· Amplifier input

Input signals DI1 to DI3 of the servo amplifier are used for high-speed input request signals.

| Input module    | Axis No.                   |         |         | Input signal |
|-----------------|----------------------------|---------|---------|--------------|
|                 | R64MTCPU R32MTCPU R16MTCPU |         |         |              |
| Servo amplifier | 1 to 64                    | 1 to 32 | 1 to 16 | DI1 to DI3   |

· Sensing module input

The external input signal DI□ of the sensing module is used as the high-speed input request signal.

| Input module |                | Axis No.   |            |            | Input signal                                         |
|--------------|----------------|------------|------------|------------|------------------------------------------------------|
| Model        | Operation mode | R64MTCPU   | R32MTCPU   | R16MTCPU   |                                                      |
| MR-MT2010*1  | Station mode   | 601 to 608 | 601 to 608 | 601 to 608 | DI1 to DI12*2                                        |
|              | Axis mode      | 1 to 64    | 1 to 32    | 1 to 16    |                                                      |
| MR-MT2100    | Station mode   | 601 to 608 | 601 to 608 | 601 to 608 | DI1 to DI16                                          |
| MR-MT2200*3  |                |            |            |            | DI1 to DI14 (CH.1: DI1 to DI7,<br>CH.2: DI8 to DI14) |

- \*1 When the operation mode of MR-MT2010 is axis mode and high-accuracy ("1: Timing-latch input" set in servo parameter "DI□ setting 2 (function selection)") is set, or MR-MT2010 is set at an axis No. other than the start station in 1 block, a moderate error (error code: 30D3H) occurs.
- \*2 When "MR-MT2010+Extension modules" is 1 station and using the high-speed input request signal with high-accuracy, the setting range is "DI1 to DI4".
- \*3 When high-accuracy ("1: Timing-latch input" set in servo parameter "DID setting 2 (function selection)") is set for MR-MT2200, or the operation mode is axis mode, a moderate error (error code: 30D3H) occurs.

#### **■**High-speed input request signal detection direction

When bit device or amplifier input is set, set whether to perform the high-speed input request signal detection operation in the input signal leading edge (OFF to ON), trailing edge (ON to OFF), or both directions (OFF to ON, ON to OFF).

| Input signal detection direction | Remarks                                                                                   |
|----------------------------------|-------------------------------------------------------------------------------------------|
| Leading edge                     | Performs high-speed input request detection with the input signal OFF to ON.              |
| Trailing edge                    | Performs high-speed input request detection with the input signal ON to OFF.              |
| Both directions                  | Performs high-speed input request detection with the input signal OFF to ON or ON to OFF. |

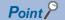

For sensing module input, the high-speed input request signal detection direction is set in the servo parameters. Refer to the following for details of servo parameters.

Sensing Module Instruction Manual

- When the high-speed input request signal accuracy of the sensing module is set to general, the high-speed input request signal detection direction is leading edge only. However, when detecting by input ON or input OFF to the DI signal, set the servo parameter "DID setting 1 (polarity selection)".
- When the high-speed input request signal accuracy of the sensing module is set to high-accuracy, the detection direction can be set in the servo parameter "DID setting 2 (DI signal edge selection)"

#### ■High-speed input request signal accuracy

When bit device or amplifier input is set, set the accuracy of high-speed input request signals.

| High-speed input request signal accuracy | Signal type                  | Setting required on the module side                                                  | Detection accuracy[μs]                                                                                 |
|------------------------------------------|------------------------------|--------------------------------------------------------------------------------------|----------------------------------------------------------------------------------------------------|
| General                                  | Bit device                   | None                                                                                 | 222 <sup>*1</sup>                                                                                      |
|                                          | Amplifier input (DI1 to DI3) | None                                                                                 | Operation cycle 1.777[ms] or less:     Operation cycle     Operation cycle 3.555[ms] or more:     3555 |
| High-accuracy                            | Bit device                   | Enable the inter-module synchronization function.*2     Set the input response time. | *3                                                                                                    |

- \*1 When using an actual device with the inter-module synchronization setting, the inter-module synchronization cycle is used.
- \*2 When not set, a moderate error (error code: 30D3H) occurs.
- \*3 Detection accuracy of the high-accuracy setting of the bit device.

| Input response time [ms] | Detection accuracy     |                     |  |
|--------------------------|------------------------|---------------------|--|
|                          | Theoretical value [μs] | Measured value [μs] |  |
| 0.10                     | 4.9                    | 7                   |  |
| 0.20                     | 9.9                    | 12                  |  |
| 0.40                     | 19.8                   | 22                  |  |
| 0.60                     | 25.0                   | 27                  |  |
| 1.00                     | 39.5                   | 41                  |  |
| 5.00                     | 158                    | 160                 |  |
| 10.00                    | 316                    | 318                 |  |
| 20.00                    | 630                    | 632                 |  |
| 70.00                    | 2500                   | 2502                |  |

#### General

The detection accuracy is based on the fixed-cycle processing of the Motion CPU. General detection accuracy is used even when the input module setting is "Enable synchronization between modules".

#### High-accuracy

When the input module setting is "inter-module synchronization valid", by setting the high-speed input request signal accuracy to "High-accuracy", high-speed input request signals can be controlled with high accuracy. If this signal is specified for a signal that is not compatible with high-accuracy input, a moderate error (error code: 30D3H) occurs.

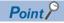

For sensing module input, the high-speed input request signal accuracy is set in the servo parameters. Refer to the following for details of servo parameters.

Sensing Module Instruction Manual

- When the high-speed input request signal accuracy of the sensing module is set to general, set "0: Digital input" in the servo parameter "DID setting 2 (function selection)".
- When setting the high-speed input request signal accuracy of the sensing module to high-accuracy, set "1: Timing-latch input" in the servo parameter "DID setting 2 (function selection)". By setting a sensing module DI signal that supports the timing-latch input function, control accuracy using the high-speed input request signal can be changed to high-accuracy. Refer to timing-latch input function for details of timing-latch input function. (IFF Page 241 Timing-latch input function)

The detection accuracy of sensing module input is as follows.

| High-speed input request signal accuracy | Detection accuracy [µs]                                                                   |
|------------------------------------------|-------------------------------------------------------------------------------------------|
| General                                  | Operation cycle 0.444[ms] or less: Operation cycle Operation cycle 0.888[ms] or more: 888 |
| High-accuracy                            | 1                                                                                         |

#### ■High-speed input request signal compensation time

Compensate the input timing of the high-speed input request signal. Set it to compensate for sensor input delays, etc. Set a positive value to compensate for a delay, and set a negative value to compensate for an advance. However, high-speed input request status outputs the status of the signal with no relation to the set value.

In indirect setting, the timing is compensated as "-5000000" when the compensation time is set to less than -5000000, and it is compensated as "5000000" when it is set to more than 500000.

If "Estimate calculation" is set to "Invalid" in the mark detection settings, the input timing for high-speed input request signals is not compensated.

· Direct setting

#### Setting range

-5000000 to 5000000[μs]

Indirect setting

Word devices are used for the high-speed input request signal compensation time. Setting values are read each operation cycle. Refer to device list for the range of word devices that can be set. ( Page 75 Device List)

#### ■High-speed input request signal valid flag

The high-speed input request signal is valid only when the flag is ON. The high-speed input request signal is invalid when the flag is OFF. This setting can be omitted. When the setting is omitted, the high-speed input request signal is valid at all times. Bit devices are used for high-speed input request signal valid flags. ON/OFF commands are read when high-speed input request signals are detected. Refer to device list for the range of bit devices that can be set. ( Page 75 Device List)

#### ■High-speed input request signal status

The ON/OFF status of high-speed input request signal can be monitored. ON/OFF status can be monitored regardless of the status of the high-speed input request signal valid flag. This setting can be omitted. Bit devices are used for high-speed input request signal status. The ON/OFF status is output each operation cycle. Refer to device list for the range of bit devices that can be set. ( Page 75 Device List)

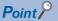

When signals are input in situations such as the following when the detection of high-speed input request signals is unnecessary, turn the high-speed input request signal enable flag OFF, and when detection becomes necessary, turn it ON.

- When "[St.380] Synchronous control (R: M40000+n/Q: M10880+n)" is OFF
- When "[Rq.320] Synchronous encoder axis control request (R: M42241+8n/Q: M11601+4n)" is OFF.
- When mark detection is not used.

#### ■High-speed input request signal control cycle setting

Set the cycle for the detection intervals of the high-speed input request signal, and whether to update the "high-speed input request signal compensation time" and "high-speed input request signal status" every operation cycle or every low speed operation cycle.

This needs to be set when using the high-speed input request signal with the mark detection function or clutch control in advanced synchronous control on an axis operating at the low speed operation cycle. Refer to mixed operation cycle function for details. ( Page 160 Mixed Operation Cycle Function)

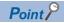

When [Motion CPU Common Parameter] ⇒ [Basic Setting] ⇒ "Low Speed Operation Cycle Magnification Setting" is set to "Not Used", this setting is ignored, and the axis operates at the operation cycle.

#### **Precautions**

- When high-speed input request signal is set to a sensing module external input signal, set signal type to "sensing module
  input". When "bit device" is selected, and a link device that supports external input signals is set, the signal state may not
  be correctly detected.
- Do not change high-speed input request signal settings which have "sensing module input" set to signal type by the parameter change function.

## 4.3 Mark Detection Function

Any motion control data and all device data can be latched at the input timing of the high-speed input request signal. Also, data within a specific range can be latched by specifying the data detection range.

The following three modes are available for execution of mark detection.

#### **Continuous Detection mode**

The latched data is always stored at mark detection.

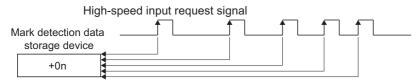

#### **Specified Number of Detection mode**

The latched data from a specified number of detections is stored.

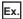

Number of detections: 3

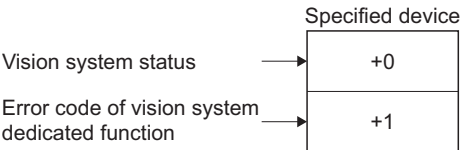

#### Ring Buffer mode

The latched data is stored in a ring buffer for a specified number of detections. The latched data is always stored at mark detection.

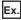

Number of detections: 4

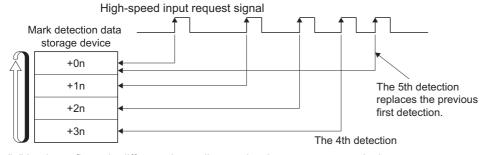

"n" in above figure is different depending on the data type storage device.

- 16-bit integer type: 1
- 32-bit integer type: 2
- · 64-bit floating-point type: 4

## **Operations**

Operations done at mark detection are shown below.

- Calculations for the mark detection data are estimated at leading edge/trailing edge/both directions of the high-speed input
  request signal. However, when the Specified Number of Detection mode is set, the current mark detection is checked
  against the counter value for number of mark detections and then it is determined whether or not to latch the current
  detection data.
- When a mark detection data range is set, it is first confirmed whether the mark detection data is within the range or not.
   Data outside the range are not detected.
- The mark detection data is stored in the first device of the mark detection data storage area according to the mark detection mode, and then the number of mark detections counter is updated.

Operation examples for each mode are shown below.

#### **Continuous Detection mode**

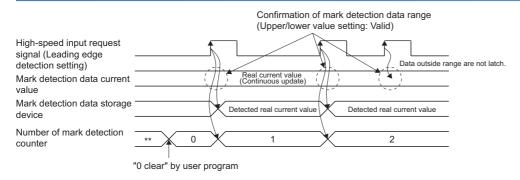

#### Specified Number of Detection mode (Number of detections: 2)

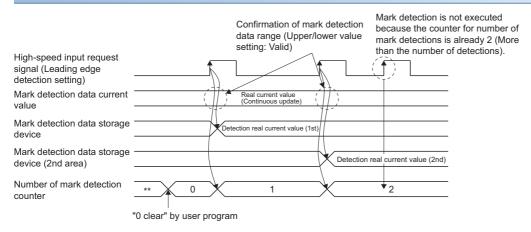

## Mark detection setting

This section describes the mark detection setting items. Up to 64 mark detections setting can be registered.

[Motion CPU Common Parameter] ⇒ [Mark Detection]

#### Window

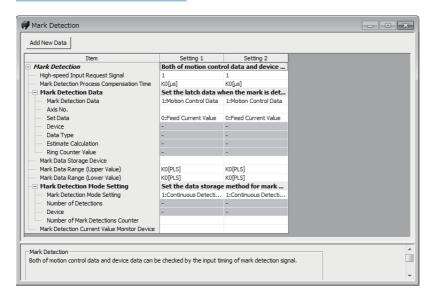

#### Displayed items

| Item                                       |                                   | Setting range                                                                                                    |  |  |
|--------------------------------------------|-----------------------------------|----------------------------------------------------------------------------------------------------|--|--|
| High-speed input request signal            |                                   | 1 to 64                                                                                                    |  |  |
| Mark detection process compensation time*1 |                                   | -5000000 to 5000000[µs]/Word device                                                                                                    |  |  |
| Mark detection                             | Mark detection data               | Motion control data/Word device data                                                                                                    |  |  |
| data                                       | Axis No.*2                        | 1 to 64                                                                                                    |  |  |
|                                            | Set data*2                        | Page 104 Motion control data                                                                                                    |  |  |
|                                            | Device*3                          | Word device                                                                                                    |  |  |
|                                            | Data type <sup>*3</sup>           | 16-bit integer type/32-bit integer type/64-bit floating-point type                                                                                                  |  |  |
|                                            | Estimate calculation*3            | Valid (Normal data)/Valid (Ring counter)/Invalid                                                                                                    |  |  |
|                                            | Ring counter value <sup>*3</sup>  | 16-bit integer type: K1 to K32767, H001 to H7FFF 32-bit integer type: K1 to K2147483647, H00000001 to H7FFFFFF 64-bit floating-point type: K2.23E-308 to K1.79E+308 |  |  |
| Mark detection da                          | ta storage device                 | Word device                                                                                                    |  |  |
| Mark detection data range                  | Upper value                       | Direct designation (K, H)/Word device<br>16-bit integer type: K-32768 to K32767, H0000 to HFFFF                                                                     |  |  |
|                                            | Lower value                       | 32-bit integer type: K-2147483648 to K2147483647, H00000000 to HFFFFFFF 64-bit floating-point type: K-1.79E+308 to K-2.23E-308, K0, K2.23E-308 to K1.79E+308        |  |  |
| Mark detection                             | Mark detection mode setting       | Continuous detection mode/Specified No. of detection mode/Ring buffer mode/Word device                                                                              |  |  |
| mode setting                               | Number of detections              | 1 to 8192 (Specified number of detection mode/Ring buffer mode)                                                                                                    |  |  |
|                                            | Device                            | Word device                                                                                                    |  |  |
|                                            | Number of mark detections counter | *4(Continuous detection mode)/Word device                                                                                                    |  |  |
| Mark detection cur                         | rrent value monitor device        | —*4/Word device                                                                                                    |  |  |

- \*1 The mark detection signal compensation time cannot be set if "Invalid" is selected in the estimate calculation. (0[µs] is set.)
- \*2 When Motion control data selected
- \*3 When word device data selected
- \*4 This setting can be omitted.

#### **High-speed Input Request Signal**

Set the high-speed input request signal used for mark detection. Use the high-speed input request signal settings to specify the input signal detection direction and compensation time. Mark detection accuracy is determined by the high-speed input request signal accuracy setting.

| Setting range |
|---------------|
| 1 to 64       |

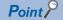

When mixed operation cycle function is enabled, set the setting No. of the high-speed input request signal where the high-speed input request signal control cycle setting matches the control cycle of the axes set in the mark detection data. If the control cycles do not match, a moderate error (error code: 30D5H) occurs. Refer to mixed operation cycle function for details. (Fig. Page 160 Mixed Operation Cycle Function)

#### Mark detection process compensation time

The mark detection process delay time can be compensated. Set this time if wishing to compensate delays and so on inherent to mark detection process separately from the high-speed input request signal compensation time. (If compensating the delay, set a positive value.) However, when "Invalid" is selected for estimation calculation, the mark detection process compensation time cannot be set. (The time will be  $0 \ [\mu s]$ .)

In indirect setting, the timing is compensated as "-5000000" when the compensation time is set to less than -5000000, and it is compensated as "5000000" when it is set to more than 500000.

#### **■**Direct setting

| Setting range           |
|-------------------------|
| -5000000 to 5000000[μs] |

#### **■Indirect setting**

Word devices are used for the mark detection process compensation time. Set an even number for the device number. Refer to device list for the range of word devices that can be set. ( Page 75 Device List)

When using the "real current value" in mark detection data, set the mark detection signal compensation time referring to the following chart.

| Operation cycle setting [ms] | Mark detection processing compensation time [µs]*1 |
|------------------------------|----------------------------------------------------|
| 0.222                        | -222+α                                             |
| 0.444                        | -444+α                                             |
| 0.888                        | -888+α                                             |
| 1.777                        | -1777+α                                            |
| 3.555                        | -3555+α                                            |
| 7.111                        | -7111+α                                            |

<sup>\*1</sup>  $\alpha$ =sensor input delay time

#### Mark detection data

Set the data to latch at mark detection.

#### ■Motion control data

Settable Motion control data is shown in the table below.

| Setting Data                                           | ng Data Unit Data type                          |                     | Axis No. setting range |          |          |
|--------------------------------------------------------|-------------------------------------------------|---------------------|------------------------|----------|----------|
|                                                        |                                                 |                     | R64MTCPU               | R32MTCPU | R16MTCPU |
| Feed current value                                     | 10 <sup>-1</sup> [μm], 10 <sup>-5</sup> [inch], | 32-bit integer      | 1 to 64                | 1 to 32  | 1 to 16  |
| Real current value                                     | 10 <sup>-5</sup> [degree], [pulse]              | type                |                        |          |          |
| Servo command value                                    | [pulse]                                         |                     |                        |          |          |
| Position feed back                                     |                                                 |                     |                        |          |          |
| Absolute position encoder single revolution position   |                                                 |                     |                        |          |          |
| Absolute position encoder multiple revolution position | _                                               | 16-bit integer type |                        |          |          |
| Deviation counter value                                | [pulse]                                         | 32-bit integer      |                        |          |          |
| Servo command speed                                    | [pulse/s]                                       | type                |                        |          |          |
| Motor speed                                            | 0.01[r/min]                                     |                     |                        |          |          |
| Motor current value                                    | 0.1[%]                                          | 16-bit integer type |                        |          |          |
| Command generation axis feed current value             | Control unit                                    | 32-bit integer      |                        |          |          |
| Command generation axis cumulative current value       |                                                 | type                |                        |          |          |
| Command generation axis current value per cycle        |                                                 |                     |                        |          |          |
| Synchronous encoder axis current value                 | Encoder axis unit                               |                     | 1 to 12                |          |          |
| Synchronous encoder axis current value per cycle       |                                                 |                     |                        |          |          |
| Cam axis current value per cycle                       | Cam axis cycle unit                             | 1                   | 1 to 64                | 1 to 32  | 1 to 16  |
| Cam axis current value per cycle (Actual)*1            |                                                 |                     |                        |          |          |

<sup>\*1</sup> Current value per cycle takes into consideration the delay of the servo amplifier.

Since the system-specific delay exists in the current value data of the synchronous encoder axis, there may be a difference between the actual current value and the current value of mark detection. When the "synchronous encoder current value", "synchronous encoder axis current value per cycle" is used in the mark detection data, the mark detection process compensation time shown below can be set to compensate the delay. However, when the "phase compensation advance time" is set in the synchronous control parameter to compensate the delay of the synchronous encoder, setting of the mark detection process compensation time is not necessary.

| Synchronous encoder type Mark detection process compensation time[µs] |      |
|-----------------------------------------------------------------------|------|
| Incremental synchronous encoder                                       | -614 |
| Q171ENC-W8 (Via servo amplifier)                                      | -968 |

#### **■**Word device data

Device

Word devices are set for mark detection data. Refer to device list for the range of word devices that can be set. ( Page 75 Device List)

Data type

Set the data type at word device data setting.

| Data type                  | Remarks                           |
|----------------------------|-----------------------------------|
| 16-bit integer type        | _                                 |
| 32-bit integer type        | Set the device No. as an even No. |
| 64-bit floating-point type |                                   |

#### · Estimate calculation

Set the estimate calculation to "Valid/Invalid" at the word device data setting.

| Estimate calculation |              | Ring counter value         |                                          |  |
|----------------------|--------------|----------------------------|------------------------------------------|--|
| Valid                | Normal data  | -                          |                                          |  |
|                      | Ring counter | 16-bit integer type        | K1 to K32767, H0001 to H7FFF             |  |
|                      |              | 32-bit integer type        | K1 to K2147483647, H00000001 to H7FFFFFF |  |
|                      |              | 64-bit floating-point type | K2.23E-308 to K1.79E+308                 |  |
| Invalid              |              | _                          |                                          |  |

#### (1) Estimate calculation: Valid

Calculation for word device data in the operation cycle is estimated. The latch data is the value estimated at the timing in which the high-speed input request signal is input. The value is calculated as shown in the figure below whether the word device data is normal data or a ring counter. Set the ring counter value for the ring counter.

· Valid (Normal data)

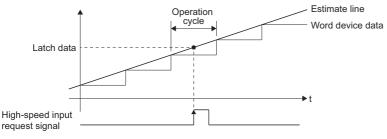

· Valid (Ring counter)

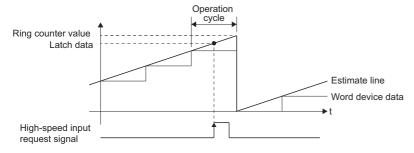

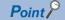

If "Valid (Normal data)" is selected for word device data updated as a ring counter, the latch data may not be estimated correctly.

#### (2) Estimate calculation: Invalid

Calculation for word device data in operation cycle is not estimated. The latch data is the word device data at the timing in which the high-speed input request signal is input. The detection accuracy is the operation cycle regardless of the high-speed input request signal type.

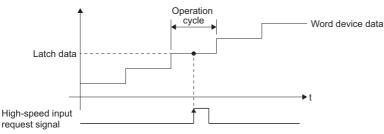

#### Mark detection data storage device

Set the mark detection data storage device (first device to use in the "Specified Number of Detections mode" or "Ring Buffer mode"). When using the "Specified Number of Detections mode" or "Ring Buffer mode", reserve the device area to accommodate the number of detections. Word devices are set for mark detection data storage devices. Set an even number at the start of the device for 32-bit integer type/64-bit floating-point type devices. If storing 64-bit floating-point type data in specified number of detection mode or ring buffer mode, mark detection data cannot be stored when the device No. for which mark detection data is stored is the end device No. -1. Refer to device list for the range of word devices that can be set. (Fig. Page 75 Device List)

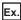

In the below case, mark detection data is stored in W1FFA: F for the first mark detection, however, data is not stored for subsequent mark detections.

Data type: 64-bit floating-point type data Mark detection data storage device: W1FFA

Mark detection mode: Specified Number of Detection mode or Ring Buffer mode

Number of mark detections set: 2 or more

#### Mark detection data range

When the data at mark detection is within the range, they are stored in the mark detection data storage device and the number of mark detections counter is incremented by 1. When outside of range, mark detection is not processed.

Upper limit value > Lower limit value
 The mark detection is executed when the mark detection data is "greater or equal to the lower limit value and less than or equal to the upper limit value".

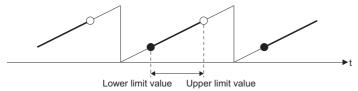

• Upper limit value < Lower limit value

The mark detection is executed when the mark detection data is "greater or equal to the lower limit value or less than or equal to the upper limit value".

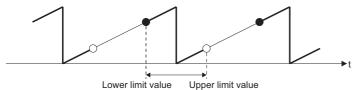

• Upper limit value = Lower limit value

The mark detection range is not checked. The mark detection is always executed.

#### **■**Direct setting

| Data type                  | Setting range                                            |
|----------------------------|----------------------------------------------------------|
| 16-bit integer type        | K-32768 to K32767, H0000 to HFFFF                        |
| 32-bit integer type        | K-2147483648 to K2147483647, H00000000 to HFFFFFFF       |
| 64-bit floating-point type | K-1.79E+308 to K-2.23E-308, K0, K2.23E-308 to K1.79E+308 |

#### ■Indirect setting

Word devices are set for the mark detection data range. Set an even number at the start of the device for 32-bit integer type/64-bit floating-point type devices. Setting values are read each operation cycle. Refer to device list for the range of word devices that can be set. ( Page 75 Device List)

#### Mark detection mode setting

Set the data storage method of mark detection.

#### **■**Direct setting

| Mode                               | Number of detections | Operation for mark detection                                                                                                    | Mark detection data storage method                                                                        |
|------------------------------------|----------------------|----------------------------------------------------------------------------------------------------|----------------------------------------------------------------------------------------------------|
| Continuous detection mode          | _                    | Always                                                                                                    | The data is updated in the mark detection data storage device.                                            |
| Specified number of detection mode | 1 to 8192            | Number of detections (If the number of mark detections counter is the number of detections or more, the mark detection is not executed.) | The data is stored in the following device area.                                                          |
| Ring buffer mode                   | 1 to 8192            | Always (The mark detection data storage device is used as a ring buffer for the number of detections.)                                   | "Mark detection data storage device +<br>Number of mark detections counter ×<br>Mark detection data size" |

#### **■Indirect setting**

Word devices are set for the mark detection mode setting. Refer to device list for the range of word devices that can be set. ( Page 75 Device List)

- · Used as a 1 word device.
- The mark detection mode is specified with the following setting values.

| Setting value        | Mode                                                              |  |
|----------------------|-------------------------------------------------------------------|--|
| 0                    | Continuous detection mode                                         |  |
| 1 to 8192            | Specified number of detection mode (Set the number of detections) |  |
| -8192 to -1          | Ring Buffer mode (Set a negative value for the buffer count.)     |  |
| Other than the above | Mark detection invalid                                            |  |

· Setting values are read each operation cycle.

#### Number of mark detections counter

The counter value is incremented by 1 at mark detection. Preset the initial value (0, etc.) in the user program to execute the mark detection in "Specified Number of Detections mode" or "Ring Buffer mode". Word devices are set for the mark detection times counter. Refer to device list for the range of word devices that can be set. ( Page 75 Device List)

- Used as a 1 word device.
- · The counter is updated as follows after mark detection data storage.

| Mode                               | Storage value                                                                                                    |
|------------------------------------|----------------------------------------------------------------------------------------------------|
| Continuous detection mode          | 0 to 65535 1 is added to the counter value. The counter returns to 0 if 65535 is exceeded.                                                 |
| Specified number of detection mode | 0 to (specified number of detections) 1 is added to the counter value.                                                                     |
| Ring buffer mode                   | 0 to (buffer count -1) 1 is added to the counter value. The counter returns to 0 if the counter value reaches or exceeds the buffer count. |

This setting can be omitted when the continuous detection mode is selected.

#### Mark detection current value monitor device

The current value of mark detection data can be monitored. Word devices are set for mark detection current value monitor devices. Set an even number at the start of the device for 32-bit integer type/64-bit floating-point type devices. Monitor values are updated each operation cycle. Refer to device list for the range of word devices that can be set. ( Page 75 Device List) This setting can be omitted.

# 4.4 Servo ON/OFF

## Servo ON/OFF

This function executes servo ON/OFF of the servo amplifiers connected to the Motion CPU. By establishing the servo ON status with the servo ON command, servo motor operation is enabled. The following two signals can be used to execute servo ON/OFF.

- [Rq.1123] All axes servo ON command (R: M30042/Q: M2042) (Common on all axes)
- [Rq.1155] Servo OFF command (R: M34495+32n/Q: M3215+20n) (For each axis)

A list of the "[Rq.1123] All axes servo ON command (R: M30042/Q: M2042)" and "[Rq.1155] Servo OFF command (R: M34495+32n/Q: M3215+20n)" is given below.

O: Servo ON (Servo operation enabled), X: Servo OFF (Servo operation disabled)

|                                                          |    | [Rq.1155] Servo OFF command (R: M34495+32n/Q: M3215+20n) |                                                |                            |                                                |
|----------------------------------------------------------|----|----------------------------------------------------------|------------------------------------------------|----------------------------|------------------------------------------------|
|                                                          |    | OFF                                                      |                                                | ON                         |                                                |
|                                                          |    | Operation enabled/disabled                               | Command to servo amplifier                     | Operation enabled/disabled | Command to servo amplifier                     |
| [Rq.1123] All axes servo ON command (R: M30042/Q: M2042) |    | ×                                                        | Servo ON command: OFF<br>Ready ON command: OFF | ×                          | Servo ON command: OFF<br>Ready ON command: OFF |
|                                                          | ON | 0                                                        | Servo ON command: ON Ready ON command: ON      | ×                          | Servo ON command: OFF<br>Ready ON command: ON  |

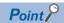

- Refer the following for details of servo ON command OFF and ready ON command OFF from Motion CPU.

  Servo amplifier Instruction Manual
- When the delay time of "Electromagnetic brake sequence output (PC02)" is used, execute the servo ON to OFF by "[Rq.1155] Servo OFF command (R: M34495+32n/Q: M3215+20n)".
- If the servomotor is rotated by external force during the servo OFF status, follow up processing is performed. ( Page 109 Follow up function)
- Change between servo ON or OFF status while operation is stopped (position control mode). The servo OFF command of during operation (during start accept flag ON) will be ignored.
- When "[Rq.1123] All axes servo ON command (R: M30042/Q: M2042)" is turned OFF → ON, the servo does not turn ON for axes for which the "[Rq.1155] Servo OFF command (R: M34495+32n/Q: M3215+20n)" is ON.
- When the servo OFF is given to all axes, "[Rq.1123] All axes servo ON command (R: M30042/Q: M2042)" is applied even if all axis servo ON command is turned ON to OFF with "[Rq.1155] Servo OFF command (R: M34495+32n/Q: M3215+20n)".
- Even if the Motion CPU status is STOP, ON/OFF control for "[Rq.1123] All axes servo ON command (R: M30042/Q: M2042)" is possible.
- "[Rq.1123] All axes servo ON command (R: M30042/Q: M2042)" is forcibly turned OFF when the forced stop input bit device is turned ON → OFF (set at [Motion CPU Common Parameter] ⇒ [Basic Setting] ⇒ "Forced stop input setting").

#### **Monitor signals**

The servo ON/OFF and ready ON/OFF status can be monitored with the following signals.

#### ■Servo ON/OFF

- [St.1075] Servo ready (R: M32415+32n/Q: M2415+20n)
- [Md.108] Servo status 1 (R: D32032+48n/Q: #8010+20n) (b1: Servo ON)

#### ■Ready ON/OFF

• [Md.108] Servo status 1 (R: D32032+48n/Q: #8010+20n) (b0: Ready ON)

#### Monitor devices and the servo amplifier status

The relationship between related command devices, monitor devices and the servo amplifier status is shown below. Refer to the following for details on servo amplifier LED display and each status.

Servo amplifier Instruction Manual

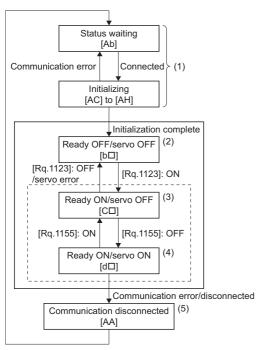

<sup>\*:</sup> The value in the parentheses [] indicates the servo amplifier LED display.

|     | [St.1075] Servo ready        | [Md.108] Servo status1 (R: D32032+48n/Q: #8010+20n) |              |  |
|-----|------------------------------|-----------------------------------------------------|--------------|--|
|     | (R: M32415+32n/Q: M2415+20n) | b1: Servo ON                                        | b0: Ready ON |  |
| (1) | OFF                          | OFF                                                 | OFF          |  |
| (2) | OFF                          | OFF                                                 | OFF          |  |
| (3) | OFF                          | OFF                                                 | ON           |  |
| (4) | ON                           | ON                                                  | ON           |  |
| (5) | OFF                          | OFF                                                 | OFF          |  |

# Follow up function

The follow up function monitors the number of motor rotations (actual present value) with the servo OFF and reflects the value in the present feed value. If the servomotor rotates during the servo OFF, the servomotor will not just rotate for the amount of droop pulses at switching the servo ON next time, so that the positioning can be performed from the stop position.

#### **Execution of follow up**

Follow up function is executed continually in the operation cycle during the servo OFF status (including servo OFF by servo error).

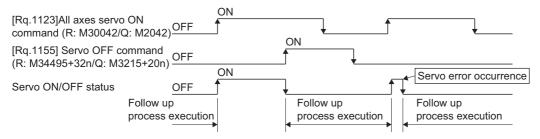

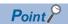

The follow-up process is performed during "servo OFF" and SSCNETⅢ(/H) communication.

# 4.5 Absolute Position System

# **Absolute position system**

The positioning control for absolute position system can be performed using the absolute-position-compatible servomotors and servo amplifiers. If the machine position is set at the system starting, home position return is not necessary because the absolute position is detected at the power on. Absolute data (current value backup data, home position data) used with absolute system control is stored in the Motion CPU internal backup memory. The absolute position system configuration is as follows.

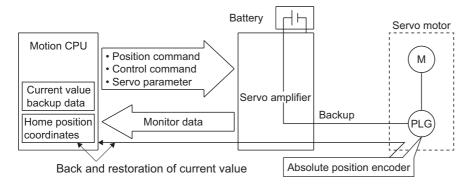

#### Absolute position system start

Set the "Absolute position detection system (PA03)" in the servo parameters to "1" for axes used with the absolute position system. To establish the machine position, perform home position return with the servo program servo command (ZERO), or with test mode. (Fig. Page 329 Test Mode)

### Establishing the absolute position

In the absolute positioning system, the absolute position may be lost in the following cases: Set the absolute position with a home position return.

- · The battery unit of the servo amplifier is removed or replaced.
- The battery error of the servo amplifier occurs. (It is detected at the servo amplifier power on).
- · The machine system is disturbed by a shock.
- · The cable between servo amplifier and encoder is removed, or the servo amplifier or encoder is replaced.
- If there is an abnormality with the counter of the absolute position encoder.

#### Monitoring the absolute position data

Absolute position data can be monitored with the MT Developer2 current value history monitor. (Fig. Page 334 Current value history monitor)

### Erasing of absolute position data

If a minor error (error code: 197EH) occurs because of a communication error between the servo amplifier and encoder, depending on the servo amplifier software version, "[St.1069] Home position return request (R: M32409+32n/Q: M2409+20n)" may turn ON, and absolute position data is erased.

—: There is no restriction by the version.

| · · · · · · · · · · · · · · · · · · · |                  | Operation of "[St.1069] Home position return request (R: M32409+32n/Q:                   |
|---------------------------------------|------------------|------------------------------------------------------------------------------------------|
| Model name                            | Software version | M2409+20n)" when error occurs                                                            |
| MR-J3-□B                              | C3 or later      | "[St.1069] Home position return request (R: M32409+32n/Q: M2409+20n: OFF)" does not turn |
| MR-J3-□B-RJ006                        |                  | ON.                                                                                      |
| MR-J3-□B Safety                       |                  |                                                                                          |
| MR-J3-□B-RJ004                        | C5 or later      |                                                                                          |
| MR-J3-□B-RJ080W                       |                  |                                                                                          |
| MR-J3W-□B                             | B1 or later      |                                                                                          |
| MR-J4-□B                              | _                |                                                                                          |
| MR-J4-□B-RJ                           |                  |                                                                                          |
| MR-J4-□B-LL                           |                  |                                                                                          |
| MR-J4W-□B                             |                  |                                                                                          |
| Others                                |                  | "[St.1069] Home position return request (R: M32409+32n/Q: M2409+20n: ON)" turns ON.      |
|                                       |                  | (absolute position data is lost)                                                         |

### Clearing absolute position data

Absolute position data stored in the Motion CPU module is erased when the built-in memory (for all axes) is cleared with the rotary switch. Always perform home position return after clearing absolute position data. Furthermore, take a data backup if necessary. Please note that absolute position data will not be lost when installing the operating system software.

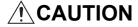

- After removing or replacing the battery unit of the servo amplifier, check that the absolute position is established.
- · After a servo amplifier battery error occurs, eliminate the cause of the error and ensure operation is safe before setting the absolute position.
- After the mechanical system is disturbed by a shock, make the necessary checks and repairs, and ensure operation is safe before setting the absolute position.

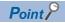

- The address setting range of absolute position system is -2147483648 to 2147483647. It is not possible to restore position commands that exceed this limit, or current values after a power interruption. Correspond by the [degree] setting for an infinite feed operation.
- Even when the current value address is changed by a current value change instruction, the restored data for the current value after a power interruption is the value based on the status prior to execution of the current value change instruction.
- When home position return has not been completed (home position return request is ON), restoration of the current value after a power interruption is not possible.

# Synchronous control absolute position system

The status (current value, reference position, etc.) of each module when performing advanced synchronous control is stored in the Motion CPU internal backup memory. (A backup is always taken regardless of the servo amplifier used, or the valid/invalid status of the servo motor absolute position system.) Resuming synchronous control is easy using an absolute position compatible servo motor and servo amplifier. Refer to the following for details on how to resume synchronous control.

MELSEC iQ-R Motion Controller Programming Manual (Advanced Synchronous Control)

Synchronous control backup data stored in the Motion CPU is erased (for all axes) when the built-in memory is cleared with the rotary switch. Set the synchronous positional relationship for each axis if necessary.

# Saving and recovering backup data

Absolute position data stored inside the Motion CPU and synchronous control backup data can be saved or recovered with the MT Developer2 backup function. By saving/recovering not only programs and parameters, but also absolute position data and synchronous control backup data when replacing the Motion CPU module, the time take to restart can be shortened.

# 4.6 Clock Function

The CPU No.1 PLC CPU clock data is the standard clock information added to event history and all kinds of monitor information. The following is an overview of the clock function.

### **Clock data settings**

Set the CPU No.1 clock data. Refer to the following for details on the CPU No.1 clock data setting method.

MELSEC iQ-R CPU Module User's Manual (Application)

The Motion CPU runs automatically based on the CPU No.1 clock data.

### Clock data synchronization timing and precision

When power supply in turned ON, the clock is always synchronized with the clock data of CPU No. 1.(1ms precision) However, for information on errors that occurred when transmission with CPU No. 1 is not established such as during initial processing, the correct clock data may not be applied.

### **Clock data information**

The clock data transmitted by the CPU No.1 is in year (1980 to 2079), month, day of the month, day of the week, hour, minute, and second (1/1000th units).

#### Clock data reading

If using the clock data with the program, clock data can be read with the following special relay and special registers.

#### **■**Special relay

· Clock data read request (SM213)

Refer to special relays for details on special relays.(FP Page 427 Special Relays)

#### **■**Special register

- · Clock data (SD210) (Year)
- · Clock data (SD211) (Month)
- · Clock data (SD212) (Day)
- Clock data (SD213) (Hour)
- · Clock data (SD214) (Minute)
- · Clock data (SD215) (Second)
- · Clock data (SD216) (Day of week)

Refer to special registers for details on special registers. ( Page 432 Special Registers)

# **4.7** File Transfer Function

The file transfer function is capable of reading and writing the following files with a "File transmission request (SD820)".

○: Possible, ×: Not possible

| File             | Reading from file | Writing to file |
|------------------|-------------------|-----------------|
| Servo parameters | 0                 | 0               |
| Cam file         | 0                 | ×               |

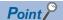

By performing file transfer to the write target file, the existing target file is overwritten. Transfer the necessary data after first performing a backup with MT Developer2.

#### **Device list**

With the file transfer function, all requests are set in "File transmission request (SD820)", and the processing status for each request is stored in "File transfer status (SD554)".

#### **■**File transfer status devices

| evice No. | Content details    |                             |                                                                                                    | Set side          |
|-----------|--------------------|-----------------------------|----------------------------------------------------------------------------------------------------|-------------------|
| SD554     | The status of data | System                      |                                                                                                    |                   |
|           | Monitor value      | Status                      | Details                                                                                                    | (main processing) |
|           | 0                  | Awaiting request acceptance | File transfer requests can be accepted.                                                                                                    |                   |
|           | -1                 | Awaiting execution          | The system is waiting for a file transfer request.                                                                                                    |                   |
|           | -2                 | Executing                   | File transfer is being executed.                                                                                                    |                   |
|           | -100               | Error completion            | An error occurred and file transfer was not completed.  □□ represents the following.  • Setting servo parameters: Axis No. at which error occurred  • Servo amplifier axis: 1 to 64  • Sensing module (RIO axis): 91 to 98  (601 to 608)  • Setting cam file: fixed at 00 |                   |

#### ■File transfer request (command) devices

| Device No. | Content detail                     | s                                             |                                                                                                    | Set side |
|------------|------------------------------------|-----------------------------------------------|----------------------------------------------------------------------------------------------------|----------|
| SD820      | Data between the to be synchronize | User<br>(During STOP/during                   |                                                                                                    |          |
|            | Setting value                      | Command                                       | Details                                                                                                    | RUN)     |
|            | 0000H                              | No request                                    | This value is set when there is no request.                                                                                                    |          |
|            | 1000H to<br>9062H                  | Servo parameter<br>reading/writing<br>command | Specifies the servo parameter target axis No. and target file to be read/written for file transfer.  H □□□□□  Target axis No. (Axis No.: 1 to 64, RIO axis No.: 601 to 608)  • 00 to 40H: Servo amplifier axis  • 5B to 62H: Sensing module (RIO axis)  *: "00H" applies to all axes  Read/write target file  • 10: Built-in memory to file (Standard ROM)  • 20: Built-in memory to file (SD memory card)  • 80: File (Standard ROM) to built-in memory  • 90: File (SD memory card) to built-in memory |          |
|            | A000H to<br>B400H                  | Cam file<br>reading/writing<br>command        | Specifies the cam file target cam No. and target file to be read/written for file transfer.  H □□□□  Target cam No.(1 to 1024) 000 to 400H *: "000H" applies to all cam files  Read/write target file • A: File (Standard ROM) to built-in memory • B: File (SD memory card) to built-in memory                                                                                                    |          |
|            | FFFEH                              | Execution command                             | By specifying a setting value when "File transfer status (SD554)" is waiting to be executed (-1) after setting each command value, processing is executed.                                                                                                    |          |

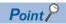

- The moment that the servo parameter read/write command (1000H to 9062H) and cam file read/write command (A000H to B400H) used to perform file transfer are set in the "File transmission request (SD820)", the "File transfer status (SD554)" only changes to the awaiting execution status (-1), and actual processing is not yet performed. Perform processing by setting the execution command (FFFEH) in the "File transmission request (SD820)".
- If an axis No. (00H to 40H, 5BH to 62H), SSCNETIII/H head module RIO axis No., or cam No. (000H to 400H) that has not been set in the system is set, the status returns to awaiting command acceptance (0), and the "File transfer status (SD554)" does not change to the awaiting execution status (-1).
- If any of the following occur while "File transfer status (SD554)" is being executed (-2), an error occurs, and file transfer is terminated. (The "File transmission request (SD820)" status changes to awaiting request acceptance (0).)
- $\bullet$  The target file does not exist. (Transferring from file to built-in memory)
- The target file cannot be opened.
- The target file is corrupt.
- The target folder capacity is insufficient. (Transferring from built-in memory to file)
- The content of the servo parameter file is incorrect.
- The cam file content is incorrect.
- The cam open area size is insufficient.

## File transfer operation

• Operation when the file transfer target is a servo parameter file is as follows.

| Request                                  | Target axis      | Operation                                                                                                    |
|------------------------------------------|------------------|----------------------------------------------------------------------------------------------------|
| Built-in<br>memory to file<br>transfer   | Any given 1 axis | The target axis servo parameter open area content is written to the servo parameter file. If an error occurs during execution, the servo parameter file is not updated.                                                                                                    |
|                                          | All axes         | <ul> <li>The servo parameter open area content is written to the servo parameter file in order of the smallest system setting axis No. first.</li> <li>When transfer is complete for all axes, the "File transfer status (SD554)" changes to "0: Awaiting request acceptance".</li> <li>If an error occurs with any of the files, transfer is terminated for the axis at which the error occurred and after.</li> </ul> |
| File to built-in Any given 1 axis memory |                  | The target axis servo parameter file content is read to the servo parameter open area.  If an error occurs during execution, the servo parameter open area is not updated.                                                                                                    |
|                                          | All axes         | <ul> <li>The servo parameter file content is read to the servo parameter open area in order of the smallest axis No. set in the system.</li> <li>When transfer is complete for all axes, the "File transfer status (SD554)" changes to "0: Awaiting request acceptance".</li> <li>If an error occurs with any of the files, transfer is terminated for the axis at which the error occurred and after.</li> </ul>       |

• Operation when the file transfer target is a cam file is as follows.

| Request                                  | Target cam No. | Operation                                                                                                    |
|------------------------------------------|----------------|----------------------------------------------------------------------------------------------------|
| File to built-in Any given 1 file memory |                | The target cam file content is read to the cam open area. If an error occurs during execution, the cam open area is not updated.                                                                                                    |
|                                          | All cam files  | <ul> <li>The content of the cam file in the folder is read to the cam open area one item at a time.</li> <li>When transfer is complete for all axes, the "File transfer status (SD554)" changes to "0: Awaiting request acceptance".</li> <li>If an error occurs for any files, expansion of that file is terminated, and the next cam file is transferred. (The "File transfer status (SD554)" changes to "-100: Error completion".)</li> </ul> |

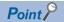

When the execution command (FFFEH) is accepted, "Cam data writing (SM505)" turns ON, and then turns OFF when file transfer is complete. The system will be executing a CAMRD, CAMWR, or CAMM command when the execution command is accepted, and therefore if "Operating cam data (SM505)" is ON, file transfer will not be executed, and the "File transfer status (SD554)" will change to error completion (-100).

### File transfer procedure

The procedures used to transfer servo parameter files and cam files is shown below.

#### ■Transferring servo parameter files from the built-in memory to the SD memory card

#### Operating procedure

- 1. Set the axis No. to be transferred to "File transmission request (SD820)". (Setting: 2001h to 2040H, 205BH to 2062H)
- 2. Ensure that the "File transfer status (SD554)" is "-1: Awaiting execution".
- 3. Set the "FFFEH: Execution command" for the "File transmission request (SD820)".
- **4.** Ensure that the "File transfer status (SD554)" is "-2: Executing". (Performing file transfer)
- **5.** Ensure that the "File transfer status (SD554)" is "0: Awaiting request acceptance". (File transfer complete)

#### ■Transferring all standard ROM cam files to the cam open area

#### Operating procedure

- **1.** Ensure that the "Cam data writing flag (SM505)" is OFF.
- 2. Set the "A000H" for the "File transmission request (SD820)".
- 3. Ensure that the "File transfer status (SD554)" is "-1: Awaiting execution".
- 4. Set the "FFFEH: Execution command" for the "File transmission request (SD820)".
- **5.** Ensure that the "File transfer status (SD554)" is "-2: Executing". Ensure that the "Cam data writing flag (SM505)" is ON. (Performing file transfer)
- **6.** Ensure that the "File transfer status (SD554)" is "0: Awaiting request acceptance". Ensure that the "Cam data writing flag (SM505)" is OFF. (File transfer complete)

# 4.8 File Transmission at Boot Function

By using the file transmission at boot function, operations such as the following can be performed when Multiple CPU system power supply is turned ON, or reset.

- · Copy the parameters and programs on the standard ROM to the SD memory card.
- Copy the parameters and programs on the SD memory card to the standard ROM and startup Motion CPU.

Set the operation of the file transmission at boot function in [Motion CPU Common Parameter] ⇒ [Basic Setting] ⇒ "File Transmission Setting during Booting".

When the Multiple CPU system power supply is turned ON, file transmission at boot is executed as per the "File Transmission Setting during Booting".

# **!** CAUTION

- Depending on the contents of the boot operation file, Motion CPU control can be changed just by installing the SD memory card. To avoid unexpected operations, check the data on the SD memory card before installing.
- Depending on the boot operation file, control data in the Motion CPU can be taken out from the CPU. To avoid the unauthorized reading/taking of data, use the security function. (Fig. Page 295 Security Function)

## File transmission at boot files

In file transmission at boot, the boot operation file, and boot log file are saved to the "\$MMTPRJ\$" folder of the SD memory card root folder.

| Item                                 | File name   | Operation                                                                                                    | File saving                                       |
|--------------------------------------|-------------|----------------------------------------------------------------------------------------------------|---------------------------------------------------|
| Boot operation file                  | boot01.csv  | Executes file transmission at boot after Multiple CPU system power supply is turned ON.                                                                                                    | User saves the file in the "\$MMTPRJ\$" folder.   |
| Boot log file                        | bootlog.txt | Stores the list of files that are read at the initial processing after Multiple CPU system power supply is turned ON, and the processing details of file transmission at boot. The contents are overwritten each time the Multiple CPU system power supply is turned ON. | System saves the file in the "\$MMTPRJ\$" folder. |
| Boot log file<br>(previous boot log) | bootlog.bak | Renames the "bootlog.txt" file as "bootlog.bak" when the Multiple CPU system power supply is turned ON.                                                                                                    |                                                   |

## Functions of the boot operation file

The operations specified by the boot operation file are shown below.

O: Can be specified, —: Can not specified (specified as blank)

| Function                         | Operation                                                                                                    | Setting items |        |             | Remarks       |                                                                                                    |
|----------------------------------|----------------------------------------------------------------------------------------------------|---------------|--------|-------------|---------------|----------------------------------------------------------------------------------------------------|
| (Transmit mode character string) |                                                                                                    | File name     | Source | Destination | Transmit mode |                                                                                                    |
| File copy<br>(copy)              | Copies the specified file, or files in the specified folder.                                                                                           | 0             | 0      | 0           | 0             | When a file with the same name exists in the destination, the file is overwritten.                                                                                                    |
| File move<br>(move)              | Moves the specified file, or files in the specified folder.                                                                                            | 0             | 0      | 0           | 0             | When a file with the same name exists in the destination, the file is overwritten. The source file is deleted.                                                                                                    |
| File delete<br>(delete)          | Deletes the specified file, or specified folder.                                                                                                    | 0             | _      | 0           | 0             | For "delete", specify the source as blank.                                                                                                    |
| Control data set<br>(pathset)    | Specifies the file to be used as control data. The system can be startup by reading a file from a different folder, without changing the standard ROM. | 0             | 0      | -           | 0             | For "pathset" specify the destination as blank.  The control data to be changed becomes the specified file in the parameter change function as well.  A servo parameter file cannot be specified to the file name. |

### **Boot operation file content**

The boot operation file is written in CSV (comma-separated values) format. Write CSV file records (1 line) as follows. There is no restriction on the number of records.

#### ■Format (1 record)

[File name], [Source], [Destination], [Transmit mode]

| Format        | Character string   | Details                                                 | Remarks                                                                                                    |
|---------------|--------------------|---------------------------------------------------------|----------------------------------------------------------------------------------------------------|
| File name     | Character string   | Up to 63 characters                                     | Write the file (in the \$MMTPRJ\$ folder) of the control data to be transmitted.  Wildcard symbol may be used.                                                                                                    |
|               | Wildcard<br>symbol | *: Any given character string<br>?: Any given character |                                                                                                    |
| Source        | /rom               | Standard ROM                                            | Write the memory of the source.                                                                                                    |
|               | /sdc               | SD memory card                                          | When specifying file delete (delete), specify the source as blank.                                                                                                    |
| Destination   | /rom               | Standard ROM                                            | Write the memory of the destination.                                                                                                    |
|               | /sdc               | SD memory card                                          | <ul> <li>When "/rom" is written, the files in the standard ROM are updated, and the Motion CPU controls with the updated data after the file transmission at boot is completed.</li> <li>When specifying control data set (pathset) to the transmit mode, specify as blank.</li> <li>When file copy (copy) or file move (move) is specified and the source and destination are the same, it is not processed.</li> </ul> |
| Transmit mode | сору               | File copy                                               | Write the transmit mode.                                                                                                    |
|               | move               | File move                                               |                                                                                                    |
|               | delete             | File delete                                             |                                                                                                    |
|               | pathset            | Control data set                                        |                                                                                                    |

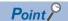

- When the specified file cannot be found, or the transmit mode cannot be determined, the file is not read and the next record (next line) is analysed.
- The files that are not specified by the boot operation file are read from the standard ROM.
- The characters for each field are not case-sensitive.
- By writing "//" at the beginning of a record (1 line), the character string is determined to be a comment line and is ignored, and analysis moves to the next record (next line).
- The character strings of the fields after the transmit mode are ignored, and the next record (next line) is analysed.
- When a boot operation file is in both the standard ROM and SD memory card, the boot operation file in the SD memory card is processed.
- When there are too many files to be processed by the boot operation file (boot01.csv) and it takes time to transmit all files, a moderate error (error code: 2460H) may occur after turning the Multiple CPU system power supply ON. Revise the files to be transferred.
- Copying and moving is not performed for programs that are locked by Motion CPU security.
- Copying and moving the boot operation file (boot01.csv) and boot log file (bootlog.txt) by file transmission at boot is not possible. The copy and move commands are ignored.
- When an error occurred during file transmission or security authentication, a moderate error (error code: 3070H to 3073H) is detected, and an error message is output to the boot log file (bootlog.txt).
- When an error is detected in the boot log file (bootlog.txt), a warning (error code: 0ED0H, 0ED1H) occurs.

#### ■File types that can be specified

The files that can be specified to control data are shown below.

The maximum number of files that can be specified in control data set (pathset) is 512.

However, when using wildcard or specifying a folder, numerous files are selected with one specification.

When there is cam data in the folder specified for control data, the folder of the cam data files is switched. (A message for the change of the folder of the cam data is output to the boot log.)

| Method of control data specification                    | File type                                                                                                    | Remarks                                                                                                    |
|---------------------------------------------------------|----------------------------------------------------------------------------------------------------|----------------------------------------------------------------------------------------------------|
| data specification  Specification of files individually | ■R series common parameter (/sys/)  • System parameter file (SYSTEM.PRM)  • CPU parameter file (CPU.PRM)  • Module parameter file (UNIT.PRM)  ■Motion CPU common parameter (/sys/)  • Basic settings file (mot_sys.csv)  • Servo network settings file (motnet01.csv, motnet02.csv)  • High-speed input request signal settings file (fsinput.csv)  • Mark detection setting file (markdt.csv)  • Limit switch output settings file (limitout.csv)  • Manual pulse generator connection settings file (mpulser.csv)  • Vision system parameters files (vs_sys.csv, vs_prg.csv)  • Head module settings file (rioref.csv)  • Multiple CPU refresh (main cycle/operation cycle) settings file (fastref.csv)  ■Motion control parameter (motpara/)  • Axis settings parameter file (axpara01.csv to axpara64.csv)  • Parameter block file (para_blk.csv)  • Servo input axis parameter file (in_servo.csv)  • Machine common parameter (mcn01.csv to mcn08.csv)  ■Advanced synchronous control data (/sync/)  • Synchronous encoder axis parameter file (in_enc.csv)  • Command generation axis parameter file (in_enc.csv)  • Command generation axis parameter file (in_enc.csv)  • Synchronous parameter file (out01.csv to out64.csv)  ■Program (/prog/)  • Servo program file (servo.prg)  • Servo program file (servo.prg)  • Servo program file (servo.prg)  • Servo program file (servo.prg)  • Motion SFC parameter file (motsfcp2.bin)  • Motion SFC parameter file (motsfc.prg)  • Motion SFC program file (motsfc.prg)  • Motion SFC program file (motsfc.prg)  • G-code control axis parameter file (line 1)(gcd1ax1.csv to gcd1ax8.csv)  • G-code control axis parameter file (line 1)(gcd1ax1.csv to gcd2ax8.csv)  • G-code control work parameter file (line 2)(gcd2ax1.csv to gcd2ax8.csv)  • G-code control work parameter file (line 2)(gcd2ax1.csv to gcd2ax8.csv)  • G-code control file (GL_LABEL.IF2) | Wildcard specification is possible. Folder specification is possible. (Files in the folder are searched for, and the folder of each file is set. When there is cam data, the folder is switched in the same way as when "cam*.csv" is specified. When there is a G-code control program, the folder is switched in the same way as when "O*.gcd" is specified.)                                                                                               |
| Specification of files<br>by file type                  | ■Advanced synchronous control data (/sync/)  • Cam data file (cam*.csv)  ■G-code control (/gcode/prog)  • G-code program file (O*.gcd)                                                                                                    | <ul> <li>All cam data files (cam0001.csv to cam1024.csv) are specified by writing "cam*.csv". All G-code control program files (O001.gcd to O256.gcd) are specified by writing "O*.gcd".</li> <li>When cam data files and G-code control program files are specified individually, they are not processed.</li> <li>When cam files are specified, the cam data of the specified folder is read at the Multiple CPU system power supply turning ON.</li> </ul> |
| Cannot be specified                                     | ■Motion control parameter  • Servo parameter file (svpara01.csv to svpara64.csv, svpara91.csv to svpara98.csv)  ■Program  • Online change program file (df_f0000.prg to df_f4095.prg, df_g0000.prg to df_g4095.prg, df_k0000.prg to df_k8191.prg, df_sf000.prg to df_sf511.prg)  ■Digital oscilloscope  • Digital oscilloscope sampling data file (*********.csv)  • Digital oscilloscope settings file (osc01.csv)  ■Device comment  • Device comment file (DEVCMNT.DC2)                                                                                                    | When control data is specified, it is not processed.                                                                                                    |

### **Description example**

• Write all of the data in the "\$MMTPRJ\$" folder of the standard ROM to the SD memory card.

\*, /rom, /sdc, copy

• Overwrite the standard ROM with the data in the "\$MMTPRJ\$/motpara" folder of the SD memory card.

/motpara/\*, /sdc, /rom, move

• Delete all of the cam data files (cam0001.csv to cam1024.csv) in the "/sync" folder of the SD memory card.

/sync/cam\*.csv, , /sdc, delete

Read the data of "\$MMTPRJ\$/motpara/axpara01.csv" on the SD memory card, and startup the system.

/motpara/axpara01.csv, /sdc, , pathset

#### **Precautions**

• When a Motion SFC program file, or servo program file is specified, depending on whether an online change program file exists or not, the program may not operate as intended. Therefore before performing file transmission at boot, we recommend deleting the "/prog" folder of the destination using file delete (delete), then transmitting the entire "/prog" folder.

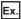

Moving the data of the /prog folder on the SD memory card to the standard ROM

/prog/\*, , /rom, delete /prog/\*, /sdc, /rom, move

- When an online change is performed on a Motion SFC program or servo program file, the change is not reflected on the program on the SD memory card.
- When "copy" or "move" from the SD memory card to the standard ROM is specified by the boot operation file, the file saved on destination Motion CPU is overwritten.
- Even if the parameter files are stored in the SD memory card, when the control data is not specified by the boot operation file, operation is conducted according to the parameter file settings in the Motion CPU.
- Make the module (Motion CPU model) of the program written to the SD memory card (program set by the boot operation file settings), and the Motion CPU model of the destination the same.
- When characters other than ASCII characters are used in the file name, a moderate error (error code: 3070H) occurs.
- When a wildcard specification is used in the file name, and characters other than ASCII characters are used in the file names in the SD memory card, a moderate error (error code: 3070H) occurs.

# File transmission at boot procedure

The procedure for performing a file transmission at boot from the SD memory card to the standard ROM is shown below.

#### Create boot operation file

Using a personal computer, create the boot operation file (boot01.csv), and write the boot operation file (boot01.csv) to the "\$MMTPRJ\$" folder in the SD memory card.

## Set parameters of the Motion CPU

Set the file transmission at boot parameters in [Motion CPU Common Parameter] ⇒ [Basic Setting] ⇒ "File Transmission Setting during Booting". (☐ Page 61 Basic setting)

Write the parameters to the Motion CPU, and turn Multiple CPU system power supply OFF to ON, or reset.

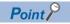

The status of file transmission at boot can be checked with "Boot file transfer information (SD509)"

### Write data to SD memory card

Install the SD memory card to the Motion CPU, and write the files to be used in file transmission at boot to the SD memory card using MT Developer2.

#### **Execute file transmission at boot**

Execute the boot operation file (boot01.csv) in the SD memory card by turning Multiple CPU system power supply ON to OFF, or reset.

The processing details of the file transmission at boot are stored in the standard ROM and SD memory card as a boot log file (bootlog.txt).

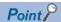

Check the contents of the boot log file (bootlog.txt) using a personal computer to view the boot log file (bootlog.txt) in the "\$MMTPRJ\$" folder in the SD memory card.

# Operation when security function is set

This section shows the operation when security function is set.

Refer to security function for the security function. (Fig. Page 295 Security Function)

#### File password

If a file password is set to a file in the Motion CPU, the file password is authenticated at file transmission at boot.

When file passwords are set to files inside the boot operation file, files are transmitted only when all the file passwords of all of the files in the source and destination are matched.

#### **■**Transmitting from SD memory card to standard ROM

-: No such combination

| Source (SD memory card) file |                       | Destination (standard ROM) file |                       | Password matched/ | Transmission                 |
|------------------------------|-----------------------|---------------------------------|-----------------------|-------------------|------------------------------|
| Files                        | File password setting | Files                           | File password setting | not matched*1     | permitted                    |
| Files are stored             | File password set     | Files are stored                | File password set     | Matched           | Transmission permitted       |
|                              |                       |                                 |                       | Not matched       | Transmission not permitted*2 |
|                              |                       |                                 | No file password set  | _                 | Transmission not permitted*2 |
|                              |                       | No files are stored             | _                     | _                 | Transmission permitted       |
|                              | No file password set  | Files are stored                | File password set     | _                 | Transmission not permitted*2 |
|                              |                       |                                 | No file password set  | _                 | Transmission permitted       |
|                              |                       | No files are stored             | _                     | _                 | Transmission permitted       |

<sup>\*1</sup> When a read protect and a write protect password are set, if one of the passwords do not match, the file passwords are determined as not matched.

#### ■Boot file transmission from standard ROM to SD memory card

—: No such combination

| Source (stand    | Source (standard ROM) file |                     | Destination (SD memory card) file |                           | Transmission                 |
|------------------|----------------------------|---------------------|-----------------------------------|---------------------------|------------------------------|
| Files            | File password setting      | Files               | File password setting             | not matched <sup>*1</sup> | permitted                    |
| Files are stored | File password set          | Files are stored    | File password set                 | Matched                   | Transmission not permitted*2 |
|                  |                            |                     |                                   | Not matched               | Transmission not permitted*2 |
|                  |                            |                     | No file password set              | _                         | Transmission not permitted*2 |
|                  |                            | No files are stored | _                                 | _                         | Transmission not permitted*2 |
|                  | No file password set       | Files are stored    | File password set                 | _                         | Transmission not permitted*2 |
|                  |                            |                     | No file password set              | _                         | Transmission permitted       |
|                  |                            | No files are stored | _                                 | _                         | Transmission permitted       |

<sup>\*1</sup> When a read protect and a write protect password are set, if one of the passwords do not match, the file passwords are determined as not matched.

<sup>\*2</sup> A moderate error (error code: 3072H) occurs.

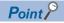

When performing file delete (delete), the files to be deleted will be deleted regardless of whether there is a file password set or not.

<sup>\*2</sup> A moderate error (error code: 3072H) occurs.

## Security key

When a security key is set to a program file, and the security key of the program file does not match the security key of the Motion CPU, a moderate error (error code: 3072H) occurs, and file transmission is not performed. A moderate error (error code: 3072H) also occurs when a security key is not written to the Motion CPU.

#### ■Transmitting from SD memory card to standard ROM

—: No such combination

| Program file security key | Motion CPU security key     | Security key matched/not matched | Transmission permitted               |
|---------------------------|-----------------------------|----------------------------------|--------------------------------------|
| Security key set          | Security key is written     | Matched                          | Transmission permitted               |
|                           |                             | Not matched                      | Transmission permitted <sup>*1</sup> |
|                           | Security key is not written | _                                | Transmission permitted*1             |

<sup>\*1</sup> Transmission is permitted but a moderate error (error code: 2300H) occurs at security key authorization when the Multiple CPU system power supply is turned ON.

#### ■Boot file transmission from standard ROM to SD memory card

—: No such combination

| Program file security key | Motion CPU security key     | Security key matched/not matched | Transmission permitted       |
|---------------------------|-----------------------------|----------------------------------|------------------------------|
| Security key set          | Security key is written     | Matched                          | Transmission not permitted*1 |
|                           |                             | Not matched                      | Transmission not permitted*1 |
|                           | Security key is not written | _                                | Transmission not permitted*1 |

<sup>\*1</sup> A moderate error (error code: 3072H) occurs.

# 4.9 File Transmission Via FTP Server

The parameters and project files in the Motion CPU can be viewed via a module (such as RJ71EN71) that can access other CPUs using the FTP server function. The following operations are possible when using the file transmission via FTP server.

- When combined with the digital oscilloscope function (CSV format) online, preventive maintenance data such as servo
  motor temperatures and lifetimes can be obtained periodically, or at error occurrences, and analyzed on an FTP client or
  personal computer.
- Files such as project files, parameters, and cam data can be read to a remote device, or written from a remote device via FTP. (Each file can be output with "Read from memory card" and "Write to memory card" in MT Developer2.)
- · Large amounts of data files stored in the central server can be read or written via FTP.

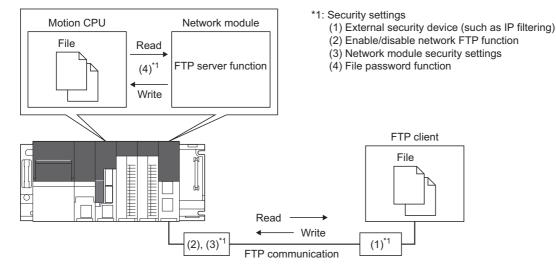

#### FTP command

The commands that can access the Motion CPU via FTP server function are shown below. Refer to the following for details of FTP commands.

MELSEC iQ-R Ethernet User's Manual (Application)

| Command   | Function                                                                       |
|-----------|--------------------------------------------------------------------------------|
| cpuchg    | Specify the CPU module for accessing when configuring the Multiple CPU system. |
| delete    | Delete a CPU module file.                                                      |
| get       | Read a file from CPU module.                                                   |
| put       | Write a file to CPU module.                                                    |
| passwd-rd | Set/display/clear a file password (read password).                             |
| passwd-wr | Set/display/clear a file password (write password).                            |

· The operations for each command when executed for a directory are shown below.

| Command | Operation                                                                                                    |
|---------|----------------------------------------------------------------------------------------------------|
| delete  | When the directory is empty, the directory is deleted.  When the directory is not empty, the directory is not deleted. |
| get     | The directory is not written.                                                                                          |
| put     | The directory is not read.                                                                                             |

• The drive No. of the Motion CPU used in each command is shown below.

| Drive No. | Drive name     |
|-----------|----------------|
| 2         | SD memory card |
| 4         | Standard ROM   |

#### Writing example

#### **■**Getting parameters via the FTP server function

Login from an FTP client to a module that can be accessed with the FTP server function.

Specify the access target of the module that can be accessed with the FTP server function in the Motion CPU.

| Example                                | Details                                                                                          | Remarks                                                                                                    |
|----------------------------------------|--------------------------------------------------------------------------------------------------|----------------------------------------------------------------------------------------------------|
| quote cpuchg no2                       | Specify Motion CPU No.2                                                                          | Each command can be sent to the Motion CPU after successfully accessing the Motion CPU.                                                                                                    |
| quote passwd-rd ABCD                   | Read password (example: ABCD) is enabled in "axpara01.csv", therefore password is authenticated. | When password setting of a module with FTP server function is completed, files with Motion CPU read password enabled can be accessed.                                                             |
| get 4:\\$MMTPRJ\$\motpara\axpara01.csv | Read the parameters of axis 1 from the Motion CPU to the FTP client.                             | Set the name of the file to get and the path.  After getting the file, it is transmitted from the Motion CPU to a local directory on the FTP client, and the file is generated in the FTP client. |

#### **■Writing parameters of axis 1 from the FTP client**

| Example                                             | Details                                                                                           | Remarks                                                                                                    |
|-----------------------------------------------------|---------------------------------------------------------------------------------------------------|----------------------------------------------------------------------------------------------------|
| quote passwd-wr EFGH                                | Write password (example: EFGH) is enabled in "axpara01.csv", therefore password is authenticated. | When password setting of a module with FTP server function is completed, files with Motion CPU write password enabled can be written to. |
| delete 4:\\$MMTPRJ\$\motpara\axpara01.csv           | Delete axis 1 parameters from FTP client.                                                         | Delete the file before sending it from the FTP client.                                                                                   |
| put axpara01.csv 4:\\$MMTPRJ\$\motpara\axpara01.csv | Specify "axpara01.csv" for transmitting to the directory on the FTP client.                       | When sending the file is completed, the file is transmitted to the Motion CPU.                                                           |

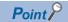

- Depending on the module with FTP server function, the overwriting of files by the "put" command may be restricted. In this case, transmit the new file after deleting the Motion CPU file first.
- When the Multiple CPU system power supply is shut-off or reset while writing files, the temporary file for transmitting from the module with FTP server function remains. In this case, delete the temporary file from the module with FTP server function by using the file delete command. Refer to the following for details of temporary files.
  - MELSEC iQ-R Ethernet User's Manual (Application)
- Files with file passwords set cannot be accessed without password authentication.
- With the exception of some files, transmitted parameter files are loaded when the Multiple CPU system power supply is turned ON. Online change is not supported, therefore when a parameter file is changed, turn ON the Multiple CPU power supply again, or reset.
- When a file is accessed it is recorded in the event history.

#### **Precautions**

- Be sure to implement security such as setting login passwords to modules that have FTP server function.
- · Operating system software and add-on library cannot be read or written.
- When a file that is not supported is transmitted, an error occurs at startup, or an unexpected operation may occur. For files
  to be transmitted, check that they have been correctly written from MT Developer2 and have had an operation check before
  transmitting the files.
- Use file names that can be specified by a Motion CPU when using the file transmission via FTP server. Upper case and lower case characters are distinguished from eachother thus operation may fail if using the incorrect case.
- Only ASCII characters are supported for file names and data. Do not transmit files in UNICODE format. Transferring these files may lead to an unexpected operation.
- If the Multiple CPU system power supply or network communication is shut-off during file transmission, the transmission fails and the file may be corrupted. When the transmission fails and the file is corrupted, write the file again. Also, when start-up fails, initialize the memory of the Motion CPU.
- Do not perform FTP transmission or access the same file from multiple modules.
- When large files such as cam data are in the Motion CPU and the location of the file to be accessed is near the end, it may take time until the command is completed.

# 4.10 Parameter Change Function

The parameter change function allows the writing, or reading of individual parameters from a specified Motion CPU. To write, or read parameters, use the following special registers.

For servo parameters, refer to "servo parameter change function", or "file transfer function". ( Page 171 Servo Parameter Read/Change Function, Page 114 File Transfer Function)

## Devices used for "Motion control parameter write/read request"

| No.            | Name                                              | Meaning                            | Details                                                                                                    | Set by                         |
|----------------|---------------------------------------------------|------------------------------------|----------------------------------------------------------------------------------------------------|--------------------------------|
| SD544<br>SD545 | Motion control<br>parameter write/read<br>request | Parameter read value               | The read value of parameter which executed "2: 2 word read request" in "Motion control parameter write/read request flag (SD840)" is stored.  The read value (low 2 word) of parameter which executed "4: 4 word read request" in "Motion control parameter write/read request flag (SD840)" is stored.                                                                                                    | System<br>(At read<br>request) |
| SD546          |                                                   |                                    | The read value (high 2 word) of parameter which executed "4: 4 word read                                                                                                    |                                |
| SD547          |                                                   |                                    | request" in "Motion control parameter write/read request flag (SD840)" is stored.                                                                                                    |                                |
| SD840          |                                                   | Parameter write/read request flag  | Requests the write/read of parameter after axis No., parameter No., and parameter ID are set.  1: 2 word write request 2: 2 word read request 3: 4 word write request 4: 4 word read request At the completion of parameter write/read the Motion CPU automatically stores "0". (At a write/read error, the Motion CPU store "-1")  After a request is stored, it cannot be cancelled nor can another request be made until processing is completed.                                                                                                    | User/System                    |
| SD841          |                                                   | Parameter No.*1                    | Stores the parameter No. to be write/read.                                                                                                    | User                           |
| SD842          |                                                   | Axis No.                           | When the parameter No. specified in SD841 is "2", "11", "17", or "20" to "22" the axis No., line No., and machine No. to write/read the parameter is stored.  Specify 0 if not specifying any of the parameter Nos. above.  Parameter No.2  Stores the line No. to write/read parameter  SSCNETII line 1  SSCNETII line 2  Parameter No.11, 17  Stores the axis No. to write/read parameter  R64MTCPU: 1 to 64  R32MTCPU: 1 to 32  R16MTCPU: 1 to 16  Parameter No.20  Stores the machine No. to write/read parameter  1 to 8: Machine No. 1 to 8  Parameter No.21  Stores the line No. of G-code control to write/read parameter  1: Line 1  Line 2  Parameter No.22  Stores the axis Nos. of each line of G-code control to write/read parameter  1 to 8: Line 1, axis 1 to 8  9 to 16: Line 2, axis 1 to 8 |                                |
| SD844          |                                                   | Parameter ID*1                     | Stores the column No. of the parameter ID.                                                                                                    |                                |
| SD845          | -                                                 | . Gramotor ID                      | Stores the line No. of the parameter ID.                                                                                                    |                                |
|                | -                                                 | Doromotor settir*1                 | ·                                                                                                    |                                |
| SD846<br>SD847 |                                                   | Parameter setting value*1 (2 word) | Stores the setting value of the parameter to write when "1: 2 word write request" is set to SD840. Stores the setting value(low 2 word) of the parameter to write when "3: 4 word write request" is set to SD840.                                                                                                    |                                |
| SD848          |                                                   |                                    | Stores the setting value(high 2 word) of the parameter to write when "3: 4 word write request" is set to SD840.                                                                                                    |                                |

<sup>\*1</sup> Refer to parameters used with parameter change for details of the contents to be stored. ( Page 130 Parameters used with parameter change)

#### Parameter write/read request procedure

#### **■**Procedure to write

- **1.** Set the parameter No., axis No., parameter ID, and parameter setting value in SD841, SD842, and SD844 to SD847 (SD844 to SD849 when writing 4 words).
- 2. Set "1: 2 word write request" or "3: 4 word write request" in SD840.
- 3. Check that "0" is set in SD840. (Completion of write)

#### **■**Procedure to read

- 1. Set the parameter No., axis No., and parameter ID in SD841, SD842, and SD844 to SD845.
- 2. Set "2: 2 word read request" or "4: 4 word read request" in SD840.
- **3.** Check that "0" is set in SD840. (Completion of read)
- 4. The reading value is stored in SD544 to SD545 (SD544 to SD547 when reading 4 words).

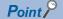

- R series common parameters cannot be set.
- Writing/reading is not possible when the parameter value to be write/read is indirectly set.
- An indirect setting cannot be set to the parameter setting value.
- When axis No., parameter No., and parameter setting value are outside the setting range, or if the parameter file does not exist, "-1: Write/read error" is stored in the parameter write/read request flag.
- Do not turn OFF the Multiple CPU system power supply, or change the "[Rq.1120] PLC ready flag (R: M30000/Q: M2000)" while writing/reading. The parameter data may be corrupted or the Motion CPU may malfunction.
- When a write error/read error has occurred, the parameter file may be broken or an incorrect value may be stored. Check the parameter with MT Developer2, remove all error causes, and after writing the parameter with MT Developer2, change the parameter.
- Do not write values that are outside of the setting range. The system may perform an unintended operation.
- The parameter write/read request is loaded in the main cycle.
- The parameter change function writes/reads the parameters in the standard ROM. However, when the SD memory card is specified as the parameter write/read destination with the file transfer at boot function, the parameter change function writes/reads the parameters in the SD memory card.
- When write/read is performed for parameter files with a write protect/read protect password registered, "-1: Write/read error" is stored in the parameter write/read request flag, and write/read is not performed.
- Parameters that have been read are enabled at the time of loading for each parameter file.

# Parameters used with parameter change

The list of parameters that are stored in special registers (SD841 to SD845) are shown below.

| Parameter           |                                                               | Parameter No.<br>(SD841) | Axis No.(Line No.)<br>(SD842) | Details                                                                                  |
|---------------------|---------------------------------------------------------------|--------------------------|-------------------------------|------------------------------------------------------------------------------------------|
| Motion CPU          | Basic setting                                                 | 1                        | 0                             | Page 132 Basic setting (parameter No. 1)                                                 |
| common<br>parameter | Servo network setting                                         | 2                        | 1 to 2                        | Page 132 Servo network setting (parameter No. 2)                                         |
|                     | High-speed input request signal setting                       | 3                        | 0                             | Page 133 High-speed input request signal setting (parameter No. 3)                       |
|                     | Mark detection setting                                        | 4                        | 0                             | Page 134 Mark detection setting (parameter No. 4)                                        |
|                     | Limit switch output setting                                   | 5                        | 0                             | Page 135 Limit output data setting (parameter No. 5)                                     |
|                     | Manual pulse generator connection setting                     | 6                        | 0                             | Page 135 Manual pulse generator connection setting (parameter No. 6)                     |
|                     | Vision system parameter (Ethernet communication line setting) | 7                        | 0                             | EPage 136 Vision system parameter (Ethernet communication line setting)(parameter No. 7) |
|                     | Vision system parameter (Vision program operation setting)    | 8                        | 0                             | Page 136 Vision system parameter (Vision program operation setting)(parameter No. 8)     |
|                     | Head module setting                                           | 9                        | 0                             | Page 137 Head module setting (parameter No. 9)                                           |
| _                   | Multiple CPU refresh (Main cycle/operating cycle) setting     | 10                       | 0                             | Page 138 Multiple CPU refresh (Main cycle/operating cycle) setting (parameter No. 10)    |

| Parameter |                                |                                           | Parameter No.<br>(SD841) | Axis No.(Line No.)<br>(SD842) | Details                                                                      |
|-----------|--------------------------------|-------------------------------------------|--------------------------|-------------------------------|------------------------------------------------------------------------------|
| Motion    | Axis setting                   | Fixed parameter                           | 11                       | 1 to 64                       | ☐ Page 138 Fixed parameter                                                   |
| control   | parameter                      | Home position return data                 |                          |                               | ☐ Page 139 Home position return data                                         |
| parameter |                                | JOG operation data                        |                          |                               | ☐ Page 139 JOG operation data                                                |
|           |                                | Expansion parameter                       |                          |                               | ☐ Page 140 Expansion parameter                                               |
|           |                                | Speed-torque control data                 |                          |                               | ☐ Page 140 Speed-torque control data                                         |
|           |                                | Optional data monitor                     |                          |                               | ☐ Page 141 Optional data monitor                                             |
|           |                                | External signal parameter                 |                          |                               | ☐ Page 143 External signal parameter                                         |
|           |                                | Pressure control data                     |                          |                               | ☐ Page 143 Pressure control data                                             |
|           |                                | Override data                             |                          |                               | ☐ Page 144 Override data                                                     |
|           |                                | Vibration suppression command filter data | -                        |                               | Page 144 Vibration suppression command filter data                           |
|           | Parameter bloc                 | k                                         | 13                       | 0                             | Page 145 Parameter block (parameter No.13)                                   |
|           | Servo input axis               | s parameter                               | 14                       | 0                             | Page 145 Servo input axis parameter (parameter No.14)                        |
|           | Synchronous e                  | ncoder axis parameter                     |                          | 0                             | Page 146 Synchronous encoder axis parameter (parameter No.15)                |
|           | Command gene                   | eration axis parameter                    | 16                       | 0                             | Page 147 Command generation axis parameter (parameter No.16)                 |
|           | Synchronous pa                 | arameter                                  | 17                       | 1 to 64                       | Page 148 Synchronous parameter (parameter No.17)                             |
|           | Multiple CPU accontrol setting | dvanced synchronous                       | 18                       | 0                             | Page 152 Multiple CPU advanced synchronous control setting (parameter No.18) |
|           | Machine comm                   | on parameter                              | 19                       | 0                             | Page 152 Machine common parameter (parameter No.19)                          |
|           | Machine param                  | Machine parameter                         |                          | 1 to 8                        | Page 153 Machine parameter (parameter No.20)                                 |
|           | G-code control                 | G-code control system parameter           |                          | 1 to 2                        | Page 155 G-code control system parameter (parameter No.21)                   |
|           | G-code control                 | G-code control axis parameter             |                          | 1 to 16                       | Page 157 G-code control axis parameter (parameter No.22)                     |
|           | G-code control                 | work parameter                            | 23                       | 0                             | Page 159 G-code control work parameter (parameter No.23)                     |

## Basic setting (parameter No. 1)

The basic setting is shown below.

| Item                                            | Parameter | Parameter           | ID                    | Size   | Initial | Setting range                                                                                                    |
|-------------------------------------------------|-----------|---------------------|-----------------------|--------|---------|----------------------------------------------------------------------------------------------------|
|                                                 | change    | Line No.<br>(SD845) | Column No.<br>(SD844) | (Word) | value   |                                                                                                    |
| Operation cycle setting                         | 0         | 1                   | 1                     | 2      | 0       | H0000: Default value<br>H0010: 0.222ms<br>H0020: 0.444ms<br>H0040: 0.888ms<br>H0080: 1.777ms<br>H0100: 3.555ms<br>H0200: 7.111ms                                                                                                    |
| Forced stop input setting                       | ×         |                     | 2                     | _      | 0       | _                                                                                                    |
| File transmission setting during booting        | 0         |                     | 4                     | 2      | 0       | Standard ROM write permission/read protection     Standard ROM write protection/read protection     Standard ROM write protection/read permission     Standard ROM write permission/read permission     Standard ROM write permission/read permission     Standard ROM write permission |
| Machine control setting                         | ×         |                     | 5                     | _      | 0       | _                                                                                                    |
| Low speed operation cycle magnification setting | 0         |                     | 6                     | 2      | 0       | 0: Not used 2: 2 times 4: 4 times 8: 8 times                                                                                                    |
| G-code control setting                          | 0         |                     | 7                     | 1      | 0       | 0: Not used 1: Use line 1 only 2: Use line 1 and line 2                                                                                                    |

## Servo network setting (parameter No. 2)

Servo network setting is shown below.

| Item                                | Parameter | Parameter           | ID                    | Size   | Initial | Setting range                                    |
|-------------------------------------|-----------|---------------------|-----------------------|--------|---------|--------------------------------------------------|
|                                     | change    | Line No.<br>(SD845) | Column No.<br>(SD844) | (Word) | value   |                                                  |
| I/F module type                     | ×         | 1                   | 1                     | _      | 0       | _                                                |
| I/F module start I/O No.            | ×         |                     | 2                     | _      | 0       | _                                                |
| I/F module Channel No.              | 0         |                     | 3                     | 2      | 0       | 0: Line 1<br>1: Line 2                           |
| Servo network type                  | 0         |                     | 4                     | 2      | 0       | 0: SSCNETⅢ<br>1: SSCNETⅢ/H                       |
| Station No.                         | 0         | n+1*1               | 1                     | 2      | 0       | 0: No setting axis<br>1 to 64:Station No.        |
| Axis No./RIO axis No.               | 0         |                     | 2                     | 2      | 0       | 1 to 64: Axis No.<br>601 to 608: RIO axis No.    |
| Vendor ID                           | 0         |                     | 3                     | 2      | 0000H   | H0000 to HFFFF                                   |
| Type code                           | 0         |                     | 4                     | 2      | 0000H   | H0000 to HFFFF                                   |
| Servo parameter setting information | ×         |                     | 6                     | 2      | 0       | _                                                |
| Operation cycle selection           | 0         |                     | 11                    | 2      | 0       | O: Operation cycle     Low speed operation cycle |

<sup>\*1</sup> n=the placing No. (1 to 32) where a servo amplifier is connected from the start of a line.

## High-speed input request signal setting (parameter No. 3)

High-speed input request signal setting is shown below.

| Item                                                  | Parameter | Parameter ID        |                       | Size   | Initial | Setting range*1                                                                                                    |
|-------------------------------------------------------|-----------|---------------------|-----------------------|--------|---------|----------------------------------------------------------------------------------------------------|
|                                                       | change    | Line No.<br>(SD845) | Column No.<br>(SD844) | (Word) | value   |                                                                                                    |
| High-speed input request signal type                  | 0         | n*2                 | 1                     | 2      | 0       | O: No setting D: Bit device Amplifier input S: Sensing module input                                                           |
| High-speed input request signal detection direction   | ○*3       |                     | 2                     | 2      | 0       | O: Leading edge Trailing edge Both directions                                                                                 |
| High-speed input request signal device                | ×         |                     | 3                     | _      | 0       | -                                                                                                    |
| High-speed input request signal axis No.              | 0         |                     | 4                     | 2      | 0       | 1 to 64:Axis No.<br>601 to 608: RIO axis No.                                                                                  |
| High-speed input request signal DI signal*4           | 0         |                     | 5                     | 2      | 0       | 1: DI1 2: DI2 3: DI3 4: DI4 5: DI5 6: DI6 7: DI7 8: DI8 9: DI9 10: DI10 11: DI11 12: DI12 13: DI13 14: DI14 15: DI15 16: DI16 |
| High-speed input request signal accuracy              | ○*3       |                     | 6                     | 2      | 0       | 0: General 1: High-accuracy*5                                                                                                 |
| High-speed input request signal compensation time     | 0         |                     | 7                     | 2      | 0       | -5000000 to 5000000[μs]                                                                                                    |
| High-speed input request signal valid flag            | ×         |                     | 8                     | _      | 0       | _                                                                                                    |
| High-speed input request signal status                | ×         |                     | 9                     | _      | 0       | _                                                                                                    |
| High-speed input request signal input module          | 0         |                     | 10                    | 2      | 0       | 1: MR-MT2010<br>2: MR-MT2100<br>3: MR-MT2200                                                                                  |
| High-speed input request signal control cycle setting | 0         |                     | 11                    | 2      | 0       | O: Operation cycle     Low speed operation cycle                                                                              |

<sup>\*1</sup> An indirect setting cannot be set.

<sup>\*4</sup> Depending on the high-speed input request signal type, the following setting ranges are valid.

| High-speed input request signal type | High-speed input request signal input module | Setting range      |  |
|--------------------------------------|----------------------------------------------|--------------------|--|
| 2: Amplifier input                   | _                                            | 1: DI1 to 3: DI3   |  |
| 3: Sensing module input              | 1: MR-MT2010                                 | 1: DI1 to 12: DI12 |  |
|                                      | 2: MR-MT2100                                 | 1: DI1 to 16: DI16 |  |
|                                      | 3: MR-MT2200                                 | 1: DI1 to 14: DI14 |  |

<sup>\*5</sup> Valid when high-speed input request signal is "1: Bit device".

<sup>\*2</sup> n=the setting No. (1 to 64) of the high-speed input request signal.

<sup>\*3</sup> When high-speed input request signal type is "3: Sensing module input", this item is "×". Do not set for "3: Sensing module input".

# Mark detection setting (parameter No. 4)

Mark detection setting is shown below.

| Item                                        | Parameter | r Parameter ID      |                       | Size   | Initial | Setting range <sup>*1</sup>                                                                                                    |
|---------------------------------------------|-----------|---------------------|-----------------------|--------|---------|----------------------------------------------------------------------------------------------------|
|                                             | change    | Line No.<br>(SD845) | Column No.<br>(SD844) | (Word) | value   |                                                                                                    |
| High-speed input request signal             | 0         | n*2                 | 1                     | 2      | 0       | No setting     to 64:High-speed input request signal No.                                                                                                    |
| Mark detection process compensation time    | 0         |                     | 2                     | 2      | 0       | -5000000 to 5000000[μs]                                                                                                    |
| Mark detection data                         | 0         |                     | 3                     | 2      | 0       | 0 to 999:Motion control data<br>1000: Word device<br>1001: Word device (ring counter)                                                                                       |
| Mark detection data axis No.                | 0         |                     | 4                     | 2      | 0       | 1 to 64: Axis No.                                                                                                    |
| Mark detection data device                  | ×         |                     | 5                     | _      | 0       | _                                                                                                    |
| Mark detection data type                    | 0         |                     | 6                     | 2      | 0       | 2: 16-bit integer type 4: 32-bit integer type 8: 64-bit floating-point type                                                                                                 |
| Mark detection estimate calculation         | 0         |                     | 7                     | 2      | 0       | 0: Valid<br>1: Invalid                                                                                                    |
| Mark detection ring counter value*3         | 0         |                     | 8                     | 4      | 0       | 16-bit integer type: K1 to K32767, H0001 to H7FFF 32-bit integer type: K1 to K2147493647, H00000000 to H7FFFFFFF 64-bit floating-point type: K2.23E-308 to K1.79E+308       |
| Mark detection data storage device          | ×         |                     | 9                     | _      | 0       | _                                                                                                    |
| Mark detection data range upper value       | 0         | •                   | 10                    | 4      | 0       | 16-bit integer type: K-32768 to 32767, H0000 to HFFFF                                                                                                    |
| Mark detection data lower value             | 0         |                     | 11                    | 4      | 0       | 32-bit integer type: K-2147493648 to<br>2147493647, H00000000 to<br>HFFFFFFF<br>64-bit floating-point type: K-1.79E+308 to K-<br>2.23E-308, K0, K2.23E-308 to<br>K1.79E+308 |
| Mark detection mode setting                 | 0         |                     | 12                    | 2      | 0       | Continuous detection mode     to 8192:Specified No. of detection mode     to -8192:Ring buffer mode (The minus value of the buffer)                                         |
| Number of mark detections counter           | ×         |                     | 13                    | _      | 0       | _                                                                                                    |
| Mark detection current value monitor device | ×         |                     | 14                    | _      | 0       | _                                                                                                    |

<sup>\*1</sup> An indirect setting cannot be set.

 $<sup>^{\</sup>star}2$  n=the setting No. (1 to 64) of the mark detection setting.

<sup>\*3</sup> When changing the data type, change "mark detection data type" first.

## Limit output data setting (parameter No. 5)

Limit output data setting is shown below.

| Item                                        | Parameter | Parameter           | ID                    | Size   | Initial | Setting range*1                                                                                                    |
|---------------------------------------------|-----------|---------------------|-----------------------|--------|---------|----------------------------------------------------------------------------------------------------|
|                                             | change    | Line No.<br>(SD845) | Column No.<br>(SD844) | (Word) | value   |                                                                                                    |
| Output device                               | ×         | n*2                 | 1                     | _      | 0       | _                                                                                                    |
| Keep output device                          | 0         |                     | 2                     | 2      | 0       | PLC ready flag keep the output device when turns OFF invalid     PLC ready flag keep the output device when turns OFF valid |
| 16 point unit batch output                  | 0         |                     | 3                     | 2      | 0       | 0: Invalid<br>1: Valid                                                                                                    |
| Limit output compensation time              | 0         |                     | 4                     | 2      | 0       | -5000000 to 5000000[μs]                                                                                                    |
| Watch data                                  | 0         |                     | 5                     | 2      | 0       | 0 to 999:Motion control data<br>1000:Word device<br>1001:Word device (ring counter)                                         |
| Watch data axis No.                         | 0         |                     | 6                     | 2      | 0       | 1 to 64: Axis No.                                                                                                    |
| Watch data device                           | ×         |                     | 7                     | _      | 0       | _                                                                                                    |
| Watch data type                             | 0         |                     | 8                     | 4      | 0       | <ul><li>2: 16-bit integer type</li><li>4: 32-bit integer type</li></ul>                                                     |
| Watch data ring counter value <sup>*3</sup> | 0         |                     | 9                     | 4      | 0       | 16-bit integer type: K1 to K32767, H0001 to H7FFF 32-bit integer type: K1 to K2147493647, H000000000 to H7FFFFFFF           |
| ON section 1 upper limit value              | 0         |                     | 10                    | 2      | 0       | 16-bit integer type: K-32768 to 32767, H0000                                                                                |
| ON section 1 lower limit value              | 0         |                     | 11                    | 2      | 0       | to HFFFF 32-bit integer type: K-2147493648 to                                                                               |
| ON section 2 upper limit value              | 0         |                     | 12                    | 2      | 0       | 2147493647, H00000000 to                                                                                                    |
| ON section 2 lower limit value              | 0         |                     | 13                    | 2      | 0       | HFFFFFFF                                                                                                    |
| Forced OFF bit                              | ×         |                     | 14                    | _      | 0       | _                                                                                                    |
| Forced ON bit                               | ×         |                     | 15                    | _      | 0       | _                                                                                                    |

<sup>\*1</sup> An indirect setting cannot be set.

## Manual pulse generator connection setting (parameter No. 6)

Manual pulse generator connection setting is shown below.

| Item    | Parameter | Parameter I         | D                     | Size   | Initial | Setting range                             |
|---------|-----------|---------------------|-----------------------|--------|---------|-------------------------------------------|
|         | change    | Line No.<br>(SD845) | Column No.<br>(SD844) | (Word) | value   |                                           |
| I/O No. | 0         | n*1                 | 1                     | 2      | FFFFH   | HFFFF: Invalid<br>H0000 to H0FF0: I/O No. |
| CH No.  | 0         |                     | 2                     | 2      | 0       | 1 to 2: CH No.                            |

<sup>\*1</sup> n=the No. (1 to 3) of manual pulse generator P1 to P3.

<sup>\*2</sup> n=the setting No. (1 to 64) of the limit output data setting.

<sup>\*3</sup> When changing the data type, change "watch data type" first.

## Vision system parameter (Ethernet communication line setting)(parameter No. 7)

Vision system parameter (Ethernet communication line setting) is shown below.

| Item                  | Parameter | Parameter I         | ID                    | Size   | Initial | Setting range |
|-----------------------|-----------|---------------------|-----------------------|--------|---------|---------------|
|                       |           | Line No.<br>(SD845) | Column No.<br>(SD844) | (Word) | value   |               |
| IP address            | ×         | n*1                 | 1                     | _      | 0       | _             |
| Telnet port           | 0         |                     | 2                     | 2      | 0       | 1 to 65535*2  |
| TCP/IP port           | 0         |                     | 3                     | 2      | 0       |               |
| User name             | ×         |                     | 4                     | _      | 0       | _             |
| Password              | ×         |                     | 5                     | _      | 0       | _             |
| Status storage device | ×         |                     | 6                     | _      | 0       | _             |
| Error flag            | ×         |                     | 7                     | _      | 0       | _             |

<sup>\*1</sup> n=vision system No. (1 to 32).

## Vision system parameter (Vision program operation setting)(parameter No. 8)

Vision system parameter (Vision program operation setting) is shown below.

| Item                      | Parameter | Parameter I         | D                     | Size   | Initial | Setting range                               |
|---------------------------|-----------|---------------------|-----------------------|--------|---------|---------------------------------------------|
|                           | change    | Line No.<br>(SD845) | Column No.<br>(SD844) | (Word) | value   |                                             |
| Vision system No.         | 0         | n*1                 | 1                     | 2      | 0       | 0: No setting<br>1 to 32: Vision system No. |
| Vision program name       | ×         |                     | 2                     | _      | 0       | _                                           |
| Status storage device     | ×         |                     | 3                     | _      | 0       | _                                           |
| Read value cell           | ×         |                     | 4                     | _      | 0       | _                                           |
| Read value storage device | ×         |                     | 5                     | _      | 0       | _                                           |
| Image data storage device | ×         |                     | 6                     | _      | 0       | _                                           |

<sup>\*1</sup> n=program No. (1 to 128).

<sup>\*2 21, 68, 80, 502, 1069, 1070, 1212, 2222, 44818, 50000</sup> cannot be used.

# Head module setting (parameter No. 9)

Head module setting is shown below.

| ltem                                        | Parameter | Parameter ID        |                       | Size   | Initial | Setting range                                                                             |                                                                                           |  |  |  |  |  |  |  |  |  |  |  |  |  |  |  |  |  |  |  |  |  |  |  |  |   |  |  |  |  |  |  |  |  |  |  |    |    |   |   |   |
|---------------------------------------------|-----------|---------------------|-----------------------|--------|---------|-------------------------------------------------------------------------------------------|-------------------------------------------------------------------------------------------|--|--|--|--|--|--|--|--|--|--|--|--|--|--|--|--|--|--|--|--|--|--|--|--|---|--|--|--|--|--|--|--|--|--|--|----|----|---|---|---|
|                                             | change    | Line No.<br>(SD845) | Column No.<br>(SD844) | (Word) | value   |                                                                                           |                                                                                           |  |  |  |  |  |  |  |  |  |  |  |  |  |  |  |  |  |  |  |  |  |  |  |  |   |  |  |  |  |  |  |  |  |  |  |    |    |   |   |   |
| Link device Bit start (input)               | ×         | n-600 <sup>*1</sup> | 1                     | 2      | 0       | _                                                                                         |                                                                                           |  |  |  |  |  |  |  |  |  |  |  |  |  |  |  |  |  |  |  |  |  |  |  |  |   |  |  |  |  |  |  |  |  |  |  |    |    |   |   |   |
| CPU side refresh device bit points (input)  | 0         |                     | 2                     | 2      | 0       | ■Using SSCNETⅢ/H head module 0 to 128: Number of words*2 ■Using sensing module 1 to 4*2*3 |                                                                                           |  |  |  |  |  |  |  |  |  |  |  |  |  |  |  |  |  |  |  |  |  |  |  |  |   |  |  |  |  |  |  |  |  |  |  |    |    |   |   |   |
| CPU side refresh device bit start (input)   | ×         |                     | 3                     | _      | 0       | _                                                                                         |                                                                                           |  |  |  |  |  |  |  |  |  |  |  |  |  |  |  |  |  |  |  |  |  |  |  |  |   |  |  |  |  |  |  |  |  |  |  |    |    |   |   |   |
| Link device Word start (input)              | ×         |                     | 4                     | _      | 0       | _                                                                                         |                                                                                           |  |  |  |  |  |  |  |  |  |  |  |  |  |  |  |  |  |  |  |  |  |  |  |  |   |  |  |  |  |  |  |  |  |  |  |    |    |   |   |   |
| CPU side refresh device bit points (input)  | 0         |                     | 5                     | 2      | 0       | ■Using SSCNETⅢ/H head module 0 to 128: Number of words ■Using sensing module 1 to 30*3    |                                                                                           |  |  |  |  |  |  |  |  |  |  |  |  |  |  |  |  |  |  |  |  |  |  |  |  |   |  |  |  |  |  |  |  |  |  |  |    |    |   |   |   |
| CPU side refresh device bit start (input)   | ×         |                     | 6                     | _      | 0       | _                                                                                         |                                                                                           |  |  |  |  |  |  |  |  |  |  |  |  |  |  |  |  |  |  |  |  |  |  |  |  |   |  |  |  |  |  |  |  |  |  |  |    |    |   |   |   |
| Link device Bit start (output)              | ×         |                     | 7                     | _      | 0       | _                                                                                         |                                                                                           |  |  |  |  |  |  |  |  |  |  |  |  |  |  |  |  |  |  |  |  |  |  |  |  |   |  |  |  |  |  |  |  |  |  |  |    |    |   |   |   |
| CPU side refresh device bit points (output) | 0         |                     |                       | 8      | 2       | 0                                                                                         | ■Using SSCNETⅢ/H head module 0 to 128: Number of words*2 ■Using sensing module 1 to 4*2*3 |  |  |  |  |  |  |  |  |  |  |  |  |  |  |  |  |  |  |  |  |  |  |  |  |   |  |  |  |  |  |  |  |  |  |  |    |    |   |   |   |
| CPU side refresh device bit start (output)  | ×         |                     | 9                     | _      | 0       | _                                                                                         |                                                                                           |  |  |  |  |  |  |  |  |  |  |  |  |  |  |  |  |  |  |  |  |  |  |  |  |   |  |  |  |  |  |  |  |  |  |  |    |    |   |   |   |
| Link device Word start (output)             | ×         |                     |                       |        |         | l                                                                                         |                                                                                           |  |  |  |  |  |  |  |  |  |  |  |  |  |  |  |  |  |  |  |  |  |  |  |  | l |  |  |  |  |  |  |  |  |  |  | 10 | 10 | _ | 0 | _ |
| CPU side refresh device bit points (output) | 0         |                     | 11                    | 2      | 0       | ■Using SSCNETⅢ/H head module 0 to 128: Number of words ■Using sensing module 1 to 30*3    |                                                                                           |  |  |  |  |  |  |  |  |  |  |  |  |  |  |  |  |  |  |  |  |  |  |  |  |   |  |  |  |  |  |  |  |  |  |  |    |    |   |   |   |
| CPU side refresh device bit start (output)  | ×         |                     | 12                    | _      | 0       | _                                                                                         |                                                                                           |  |  |  |  |  |  |  |  |  |  |  |  |  |  |  |  |  |  |  |  |  |  |  |  |   |  |  |  |  |  |  |  |  |  |  |    |    |   |   |   |
| Status device                               | ×         | 1                   | 13                    | _      | 0       | _                                                                                         |                                                                                           |  |  |  |  |  |  |  |  |  |  |  |  |  |  |  |  |  |  |  |  |  |  |  |  |   |  |  |  |  |  |  |  |  |  |  |    |    |   |   |   |
| Monitor device                              | ×         |                     | 14                    | _      | 0       | _                                                                                         |                                                                                           |  |  |  |  |  |  |  |  |  |  |  |  |  |  |  |  |  |  |  |  |  |  |  |  |   |  |  |  |  |  |  |  |  |  |  |    |    |   |   |   |
| Command device                              | ×         |                     | 15                    | _      | 0       | _                                                                                         |                                                                                           |  |  |  |  |  |  |  |  |  |  |  |  |  |  |  |  |  |  |  |  |  |  |  |  |   |  |  |  |  |  |  |  |  |  |  |    |    |   |   |   |

<sup>\*1</sup> n=the RIO axis No. (601 to 608).

<sup>\*3</sup> Depending on the module configuration and operation mode, the following setting ranges are valid.

| Module configuration            |                                    | Operation mode          | Setting range                                       |                                                      |  |  |  |
|---------------------------------|------------------------------------|-------------------------|-----------------------------------------------------|------------------------------------------------------|--|--|--|
|                                 |                                    |                         | Refresh device (CPU side) bit points (Input/Output) | Refresh device (CPU side) word points (Input/Output) |  |  |  |
| Start station                   | Sensing SSCNETⅢ/H head module only | 1 station occupied mode | 1 to 2                                              | 1 to 30                                              |  |  |  |
|                                 | Sensing SSCNETⅢ/H head             |                         | 1 to 4                                              | 1 to 28                                              |  |  |  |
| module+Sensing extension module |                                    | Axis mode               | 1                                                   | _                                                    |  |  |  |
| Other than start station        | Sensing extension module           | 1 station occupied mode | 1 to 2                                              | 1 to 22                                              |  |  |  |

<sup>\*2</sup> Set bit devices in word units.

## Multiple CPU refresh (Main cycle/operating cycle) setting (parameter No. 10)

Multiple CPU refresh (Main cycle/operating cycle) setting is shown below.

| Item           | Parameter | Parameter ID        |                       | Size   | Initial | Setting range                                            |
|----------------|-----------|---------------------|-----------------------|--------|---------|----------------------------------------------------------|
|                | change    | Line No.<br>(SD845) | Column No.<br>(SD844) | (Word) | value   |                                                          |
| Points         | 0         | n*1                 | 1                     | 2      | 0       | 0: No setting<br>2 to 256:Points (2 point units)         |
| Target CPU     | 0         |                     | 2                     | 2      | 0       | 0: CPU No.1<br>1: CPU No.2<br>2: CPU No.3<br>3: CPU No.4 |
| Device setting | ×         |                     | 3                     | _      | 0       | _                                                        |

<sup>\*1</sup> n=the setting No. (1 to 128) of Multiple CPU refresh setting.

## Axis setting parameter (parameter No. 11)

Axis setting parameter (fixed parameter, home position return data, JOG operation data, expansion parameter, speed-torque control data, optional data monitor, external signal parameter, machine configuration data, pressure control data, override data, vibration suppression command filter data) are shown below.

#### **■**Fixed parameter

| Item                                                  | Parameter Parameter |                     | ID                    | Size   | Initial    | Setting range                                                                       |
|-------------------------------------------------------|---------------------|---------------------|-----------------------|--------|------------|-------------------------------------------------------------------------------------|
|                                                       | change              | Line No.<br>(SD845) | Column No.<br>(SD844) | (Word) | value      |                                                                                     |
| Unit setting                                          | 0                   | 1                   | 1                     | 2      | 3          | 0: mm 1: inch 2: degree 3: pulse                                                    |
| Speed control 10 × multiplier setting for degree axis | 0                   |                     | 2                     | 2      | 0          | 0: Invalid<br>1: Valid                                                              |
| Number of pulses per revolution                       | 0                   |                     | 3                     | 2      | 20000      | 1 to 2147483647[pulse]                                                              |
| Movement amount per revolution                        | 0                   |                     | 4                     | 2      | 20000      | 1 to 2147483647[mm, inch, degree, pulse]                                            |
| Upper stroke limit                                    | 0                   |                     | 5                     | 2      | 2147483647 | ■When "mm, inch, pulse" are set                                                     |
| Lower stroke limit                                    | 0                   |                     | 6                     | 2      | 0          | -2147483648 to 2147483647<br>■When "degree" is set<br>0 to 35999999                 |
| Command in-position range                             | 0                   |                     | 7                     | 2      | 100        | ■When "mm, inch, pulse" are set 1 to 2147483647 ■When "degree" is set 1 to 35999999 |
| Backlash compensation                                 | 0                   |                     | 8                     | 2      | 0          | 0 to 65535[mm, inch, degree, pulse]                                                 |

## **■**Home position return data

| ltem                                            | Parameter   Parameter ID |                     | Size                  | Initial | Setting range <sup>*1</sup> |                                                                                                    |
|-------------------------------------------------|--------------------------|---------------------|-----------------------|---------|-----------------------------|----------------------------------------------------------------------------------------------------|
|                                                 | change                   | Line No.<br>(SD845) | Column No.<br>(SD844) | (Word)  | value                       |                                                                                                    |
| Home position return direction                  | 0                        | 2                   | 1                     | 2       | 0                           | Reverse direction     Forward direction                                                                                                    |
| Home position return method                     | 0                        |                     | 2                     | 2       | 0                           | O: Proximity dog method 1 1: Count method 1 2: Data set method 1 3: Data set method 2 4: Proximity dog method 2 5: Count method 2 6: Count method 3 7: Dog cradle method 8: Stopper method 1 9: Stopper method 2 10: Limit switch combined method 11: Scale home position detection method 12: Dogless home position signal reference method 13: Driver home position return method 14: Data set method 3 |
| Home position address                           | 0                        |                     | 3                     | 2       | 0                           | ■When "mm, inch, pulse" are set -2147483648 to 2147483647 ■When "degree" is set 0 to 35999999                                                                                                    |
| Home position return speed                      | 0                        |                     | 4                     | 2       | 1                           | ■When "mm, inch" are set 1 to 600000000[mm/min, inch/min] ■When "degree, pulse" is set 1 to 2147483647[degree/min, pulse/s]                                                                                                    |
| Creep speed                                     | 0                        |                     | 5                     | 2       | 1                           | ■When "mm, inch" are set 1 to 600000000[mm/min, inch/min] ■When "degree, pulse" is set 1 to 2147483647[degree/min, pulse/s]                                                                                                    |
| Movement amount setting after proximity dog     | 0                        |                     | 6                     | 2       | 0                           | 0 to 2147483647[mm, inch, degree, pulse]                                                                                                    |
| Parameter block setting                         | 0                        |                     | 7                     | 2       | 1                           | 1 to 64                                                                                                    |
| Home position return retry function             | 0                        |                     | 8                     | 2       | 0                           | O: Retry function invalid Retry function valid                                                                                                    |
| Dwell time at home position return retry        | 0                        |                     | 9                     | 2       | 0                           | 0 to 5000[ms]                                                                                                    |
| Home position shift amount                      | 0                        |                     | 10                    | 2       | 0                           | -2147483648 to 2147483647[mm, inch, degree, pulse]                                                                                                    |
| Torque limit at creep speed                     | 0                        |                     | 11                    | 2       | 3000                        | 1 to 10000(×10 <sup>-1</sup> [%])                                                                                                    |
| Speed set at home position shift                | 0                        |                     | 12                    | 2       | 0                           | Home position return speed     Creep speed                                                                                                    |
| Operation for home position return incompletion | 0                        |                     | 13                    | 2       | 1                           | Execute servo program     Not execute servo program                                                                                                    |

<sup>\*1</sup> An indirect setting cannot be set.

## **■JOG** operation data

| Item                    | Parameter change | Parameter ID        |                       | Size   | Initial | Setting range                                                                                                    |
|-------------------------|------------------|---------------------|-----------------------|--------|---------|----------------------------------------------------------------------------------------------------|
|                         |                  | Line No.<br>(SD845) | Column No.<br>(SD844) | (Word) | value   |                                                                                                    |
| JOG speed limit value   | 0                | 3                   | 1                     | 2      | 20000   | ■When "mm, inch" are set  1 to 600000000[mm/min, inch/min]  ■When "degree, pulse" is set  1 to 2147483647[degree/min, pulse/s] |
| Parameter block setting | 0                |                     | 2                     | 2      | 0       | 1 to 64                                                                                                    |

## **■**Expansion parameter

| Item                                                 | Parameter | Parameter           | ID                    | Size   | Initial | Setting range <sup>*1</sup>                                                                                 |
|------------------------------------------------------|-----------|---------------------|-----------------------|--------|---------|----------------------------------------------------------------------------------------------------|
|                                                      | change    | Line No.<br>(SD845) | Column No.<br>(SD844) | (Word) | value   |                                                                                                    |
| Positive direction torque limit value monitor device | ×         | 4                   | 1                     | _      | 0       | _                                                                                                    |
| Negative direction torque limit value monitor device | ×         |                     | 2                     | _      | 0       | _                                                                                                    |
| Acceleration/deceleration time change enable device  | ×         |                     | 3                     | _      | 0       | _                                                                                                    |
| New acceleration time value device                   | ×         |                     | 4                     | _      | 0       | _                                                                                                    |
| New deceleration time value device                   | ×         |                     | 5                     | _      | 0       | _                                                                                                    |
| Servo motor maximum speed                            | 0         |                     | 6                     | 2      | 0       | 0 to 10000000(×10 <sup>-2</sup> [r/min])                                                                    |
| Deceleration time constant                           | 0         |                     | 7                     | 2      | 0       | Deceleration stop according to the rapid stop deceleration time set in the parameter block     to 20000[ms] |
| ABS direction in degrees device                      | ×         |                     | 8                     | _      | 0       | _                                                                                                    |

<sup>\*1</sup> An indirect setting cannot be set.

## **■**Speed-torque control data

| Item                                                          | Parameter | Parameter I         | ID                    | Size   | Initial<br>value | Setting range <sup>*1</sup>                                                                                                    |
|---------------------------------------------------------------|-----------|---------------------|-----------------------|--------|------------------|----------------------------------------------------------------------------------------------------|
|                                                               | change    | Line No.<br>(SD845) | Column No.<br>(SD844) | (Word) |                  |                                                                                                    |
| Control mode switching request device                         | ×         | 5                   | 1                     | _      | 0                | _                                                                                                    |
| Control mode setting device                                   | ×         |                     | 2                     | _      | 0                | _                                                                                                    |
| Speed limit value in speed-torque control                     | 0         |                     | 3                     | 2      | 200000           | ■When "mm, inch" are set  1 to 600000000[mm/min, inch/min]  ■When "degree, pulse" is set  1 to 2147483647[degree/min, pulse/s] |
| Torque limit value in speed-torque control                    | 0         |                     | 4                     | 2      | 3000             | 1 to 10000(×10 <sup>-1</sup> [%])                                                                                              |
| Speed command device                                          | ×         |                     | 5                     | _      | 0                | _                                                                                                    |
| Command speed acceleration time                               | 0         |                     | 6                     | 2      | 1000             | 0 to 8388608[ms]                                                                                                    |
| Command speed deceleration time                               | 0         |                     | 7                     | 2      | 1000             | 0 to 8388608[ms]                                                                                                    |
| Torque command device                                         | ×         |                     | 8                     | _      | 0                | _                                                                                                    |
| Command torque (positive direction)                           | 0         |                     | 9                     | 2      | 1000             | 0 to 8388608[ms]                                                                                                    |
| Command torque (negative direction)                           | 0         |                     | 10                    | 2      | 1000             | 0 to 8388608[ms]                                                                                                    |
| Speed initial value selection at control mode switching       | 0         |                     | 11                    | 2      | 0                | Command speed     Feedback speed     Automatic selection                                                                       |
| Torque initial value selection at control mode switching      | 0         |                     | 12                    | 2      | 0                | Command torque     Feedback torque                                                                                             |
| Invalid selection during zero speed at control mode switching | 0         |                     | 12                    | 2      | 0                | Switching condition at switching control mode is valid     ON condition during zero speed at switching control mode is invalid |

<sup>\*1</sup> An indirect setting cannot be set.

## **■**Optional data monitor

| Item      |                    | Parameter | Parameter ID        |                       | Size   | Initial | Setting range                                                                               |
|-----------|--------------------|-----------|---------------------|-----------------------|--------|---------|---------------------------------------------------------------------------------------------|
|           |                    | change    | Line No.<br>(SD845) | Column No.<br>(SD844) | (Word) | value   |                                                                                             |
| Setting 1 | Data type          | 0         | 6                   | 1                     | 2      | 0       | *1*2                                                                                        |
|           | Storage device No. | ×         |                     | 2                     | _      | _       | _                                                                                           |
|           | Data address       | 0         |                     | 3                     | 2      | 0       | ■Registered monitor device H00000000 to H00007FFE ■Transient command H00000000 to H0000FFFF |
| Setting 2 | Data type          | 0         | 1                   | 4                     | 2      | 0       | *1*2                                                                                        |
|           | Storage device No. | ×         | 1                   | 5                     | _      | _       | _                                                                                           |
|           | Data address       | 0         |                     | 6                     | 2      | 0       | ■Registered monitor device H00000000 to H00007FFE ■Transient command H00000000 to H0000FFFF |
| Setting 3 | Data type          | 0         |                     | 7                     | 2      | 0       | *1*2                                                                                        |
|           | Storage device No. | ×         | 1                   | 8                     | _      | _       | _                                                                                           |
|           | Data address       | 0         |                     | 9                     | 2      | 0       | ■Registered monitor device H00000000 to H00007FFE ■Transient command H00000000 to H0000FFFF |
| Setting 4 | Data type          | 0         | ]                   | 10                    | 2      | 0       | *1*2                                                                                        |
|           | Storage device No. | ×         | 1                   | 11                    | _      | _       | _                                                                                           |
|           | Data address       | 0         |                     | 12                    | 2      | 0       | ■Registered monitor device H00000000 to H00007FFE ■Transient command H00000000 to H0000FFFF |
| Setting 5 | Data type          | 0         | 1                   | 13                    | 2      | 0       | *1*2                                                                                        |
|           | Storage device No. | ×         |                     | 14                    | _      | _       | _                                                                                           |
|           | Data address       | 0         |                     | 15                    | 2      | 0       | ■Registered monitor device H00000000 to H00007FFE ■Transient command H00000000 to H0000FFFF |
| Setting 6 | Data type          | 0         |                     | 16                    | 2      | 0       | *1*2                                                                                        |
|           | Storage device No. | ×         | 1                   | 17                    | _      | _       | _                                                                                           |
|           | Data address       | 0         |                     | 18                    | 2      | 0       | ■Registered monitor device H00000000 to H00007FFE ■Transient command H00000000 to H0000FFFF |
| Setting 7 | Data type          | 0         | 1                   | 19                    | 2      | 0       | *1*2                                                                                        |
|           | Storage device No. | ×         | 1                   | 20                    | _      | _       | _                                                                                           |
|           | Data address       | 0         |                     | 21                    | 2      | 0       | ■Registered monitor device H00000000 to H00007FFE ■Transient command H00000000 to H0000FFFF |
| Setting 8 | Data type          | 0         | ]                   | 22                    | 2      | 0       | *1*2                                                                                        |
|           | Storage device No. | ×         | ]                   | 23                    | _      | _       | _                                                                                           |
|           | Data address       | 0         |                     | 24                    | 2      | 0       | ■Registered monitor device H00000000 to H00007FFE ■Transient command H00000000 to H0000FFFF |
| Setting 9 | Data type          | 0         |                     | 25                    | 2      | 0       | *1*2                                                                                        |
|           | Storage device No. | ×         | ]                   | 26                    | _      | _       | _                                                                                           |
|           | Data address       | 0         |                     | 27                    | 2      | 0       | ■Registered monitor device H00000000 to H00007FFE ■Transient command H00000000 to H0000FFFF |

| Item       |                    | Parameter | Parameter           | ID                    | Size   | Initial | Setting range                                                                               |
|------------|--------------------|-----------|---------------------|-----------------------|--------|---------|---------------------------------------------------------------------------------------------|
|            |                    |           | Line No.<br>(SD845) | Column No.<br>(SD844) | (Word) | value   |                                                                                             |
| Setting 10 | Data type          | 0         | 6                   | 28                    | 2      | 0       | *1*2                                                                                        |
|            | Storage device No. | ×         |                     | 29                    | _      | _       | _                                                                                           |
|            | Data address       | 0         |                     | 30                    | 2      | 0       | ■Registered monitor device H00000000 to H00007FFE ■Transient command H00000000 to H0000FFFF |
| Setting 11 | Data type          | 0         |                     | 31                    | 2      | 0       | *1*2                                                                                        |
|            | Storage device No. | ×         |                     | 32                    | _      | _       | _                                                                                           |
|            | Data address       | 0         |                     | 33                    | 2      | 0       | ■Registered monitor device H00000000 to H00007FFE ■Transient command H00000000 to H0000FFFF |
| Setting 12 | Data type          | 0         |                     | 34                    | 2      | 0       | *1*2                                                                                        |
|            | Storage device No. | ×         |                     | 35                    | _      | _       | -                                                                                           |
|            | Data address       | 0         |                     | 36                    | 2      | 0       | ■Registered monitor device H00000000 to H00007FFE ■Transient command H00000000 to H0000FFFF |
| Setting 13 | Data type          | 0         |                     | 37                    | 2      | 0       | *1*2                                                                                        |
|            | Storage device No. | ×         |                     | 38                    | _      | _       | _                                                                                           |
|            | Data address       | 0         |                     | 39                    | 2      | 0       | ■Registered monitor device H00000000 to H00007FFE ■Transient command H00000000 to H0000FFFF |
| Setting 14 | Data type          | 0         |                     | 40                    | 2      | 0       | *1*2                                                                                        |
|            | Storage device No. | ×         |                     | 41                    | _      | _       | _                                                                                           |
|            | Data address       | 0         |                     | 42                    | 2      | 0       | ■Registered monitor device H00000000 to H00007FFE ■Transient command H00000000 to H0000FFFF |

#### \*1 Registered monitor

- 0: No setting
- 1: Effective load ratio
- 2: Regenerative load ratio
- 3: Peak load ratio
- 4: Position F/B
- 5: Encoder position within 1 revolution
- 6: Load inertia moment ratio (real servo motor use: load mass ratio)
- 7: Model loop gain
- 8: Bus voltage
- 9: Encoder multi-revolution counter
- 10: Cumulative current value
- 11: Servo motor speed (real servo motor use: servo motor speed)

#### \*2 Transient command

- 100: Servo motor ID (SSCNETⅢ)/Encoder ID
- 101: Servo motor ID (SSCNETⅢ/H)
- 102: Encoder resolution
- 103: Servo amplifier serial number (First 8 characters)
- 104: Servo amplifier serial number (Last 8 characters)
- 105: Servo amplifier identification information (First 8 characters)
- 106: Servo amplifier identification information (Last 8 characters)
- 107: Servo amplifier S/W No. (First 8 characters)
- 108: Servo amplifier S/W No. (Last 8 characters)
- 109: Accumulated power-on time
- 110: Number of inrush current switching times
- 111: Read alarm history number
- 112: Alarm history/Detail #1, #2
- 113: Alarm history/Detail #3, #4
- 114: Alarm history/Detail #5, #6

- 12: Selected droop pulse
- 13: Unit power consumption
- 14: Unit total power consumption
- 15: Instantaneous torque (instantaneous thrust)
- 16: Load side encoder information 1
- 17: Load side encoder information 2
- 18: Z-phase counter
- 20: Servo motor thermistor temperature
- 21: Torque equivalent to disturbance (real servo motor use: Thrust equivalent to disturbance)
- 22: Overload alarm margin
- 23: Excessive error alarm margin
- 116: Alarm history/Detail/Occurrence time
- 117: Alarm occurrence time #1, #2
- 118: Alarm occurrence time #3, #4
- 119: Alarm occurrence time #5, #6
- 121: Alarm history clear command
- 122: Home position [command unit]
- 123: Bus voltage
- 124: Regenerative load ratio
- 125: Effective load ratio
- 126: Peak load ratio
- 127: Estimate inertia moment ratio
- 128: Model loop gain
- 129: LED display
- 130: Load side encoder information 1
- 131: Load side encoder information 2
- 132: Speed F/B
- 133: Servo motor thermistor temperature

- 24:Settling time
- 25: Overshoot amount
- 26: Servo motor/load side position deviation
- 27: Servo motor/load side speed deviation
- 28: Servo command value
- 29: Torque command
- 30: Unit power consumption (2 word)
- 31: Pressure command
- 32: Load cell pressure
- 33: External encoder counter value
- 34: Internal temperature of encoder
- 35: Analog monitor input 1
- 36: Analog monitor input 2
- 98: Optional address of registered monitor
- 134: Z-phase counter
- 135: Unit power consumption
- 136: Unit total power consumption
- 138: Torque equivalent to disturbance
- 139: Instantaneous torque
- 140: Overload alarm margin
- 141: Excessive error alarm margin
- 142: Settling time
- 143: Overshoot amount
- 144: Servo motor/load side position deviation
- 145: Servo motor/load side speed deviation
- 146: Machine diagnostic status
- 147: Friction estimation
- 148: Vibration estimation
- 149: Internal temperature of encoder
- 255: Optional transient command

#### **■**External signal parameter

| Item                    | Parameter | Parameter           | ID                    | Size   | Initial | Setting range                                     |
|-------------------------|-----------|---------------------|-----------------------|--------|---------|---------------------------------------------------|
|                         | change    | Line No.<br>(SD845) | Column No.<br>(SD844) | (Word) | value   |                                                   |
| FLS signal Signal type  | 0         | 7                   | 1                     | 2      | 0       | Invalid     Amplifier input     Bit device        |
| FLS signal Contact      | 0         |                     | 2                     | 2      | 1       | Normally open contact     Normally closed contact |
| FLS signal Device       | ×         |                     | 3                     | _      | 0       | _                                                 |
| RLS signal Signal type  | 0         |                     | 4                     | 2      | 0       | 0: Invalid 1: Amplifier input 2: Bit device       |
| RLS signal Contact      | 0         |                     | 5                     | 2      | 1       | Normally open contact     Normally closed contact |
| RLS signal Device       | ×         |                     | 6                     | _      | 0       | _                                                 |
| STOP signal Signal type | 0         |                     | 7                     | 2      | 0       | 0: Invalid<br>2: Bit device                       |
| STOP signal Contact     | 0         |                     | 8                     | 2      | 0       | Normally open contact     Normally closed contact |
| STOP signal Device      | ×         |                     | 9                     | _      | 0       | _                                                 |
| DOG signal Signal type  | 0         |                     | 10                    | 2      | 0       | Invalid     Amplifier input     Bit device        |
| DOG signal Contact      | 0         |                     | 11                    | 2      | 0       | Normally open contact     Normally closed contact |
| DOG signal Device       | ×         |                     | 12                    | _      | 0       | _                                                 |
| DOG signal Precision    | 0         |                     | 13                    | 2      | 0       | 0: General<br>1: High-accuracy*1                  |

<sup>\*1</sup> Valid when signal type is "2: Bit device".

#### **■**Pressure control data

| Item                                         | Parameter | Parameter I         | ID                    | Size   | Initial | Setting range <sup>*1</sup>                                                        |
|----------------------------------------------|-----------|---------------------|-----------------------|--------|---------|------------------------------------------------------------------------------------|
|                                              | change    | Line No.<br>(SD845) | Column No.<br>(SD844) | (Word) | value   |                                                                                    |
| Pressure control selection                   | 0         | 9                   | 1                     | 2      |         | Do not use pressure control     Use pressure control                               |
| Feed/pressure maintaining start device       | ×         |                     | 2                     | _      | _       | _                                                                                  |
| Pressure maintaining forced switching device | ×         |                     | 3                     | _      | _       | _                                                                                  |
| Pressure release start device                | ×         |                     | 4                     | _      | _       | _                                                                                  |
| Pressure command reference                   | 0         |                     | 5                     | 2      |         | 1 to 32767                                                                         |
| Speed limit reference                        | 0         |                     | 6                     | 2      |         | 1 to 2147483647                                                                    |
| Abnormal pressure switching mode             | 0         |                     | 7                     | 2      |         | 0: Unselect<br>1: Select                                                           |
| Abnormal pressure setting                    | 0         |                     | 8                     | 2      |         | 0 to 32767                                                                         |
| Abnormal pressure setting time               | 0         |                     | 9                     | 2      |         | 0 to 32767[ms]                                                                     |
| Mode reset selection                         | 0         |                     | 10                    | 2      |         | Do not reset mode after passing dwell time     Reset mode after passing dwell time |
| Pressure profile start device                | ×         |                     | 11                    | _      | _       | _                                                                                  |
| Pressure control status device               | ×         |                     | 12                    | _      | _       | _                                                                                  |
| Feed execution point device                  | ×         |                     | 13                    | _      | _       | _                                                                                  |
| Pressure maintaining execution point device  | ×         |                     | 14                    | _      | _       | _                                                                                  |
| Pressure release execution point device      | ×         |                     | 15                    | _      | _       | _                                                                                  |

<sup>\*1</sup> An indirect setting cannot be set.

#### **■**Override data

| Item                          | Parameter | Parameter I         |                       |        | Initial | Setting range |
|-------------------------------|-----------|---------------------|-----------------------|--------|---------|---------------|
|                               |           | Line No.<br>(SD845) | Column No.<br>(SD844) | (Word) | value   |               |
| Override ratio setting device | ×         | 10                  | 1                     | _      | _       | _             |

#### **■**Vibration suppression command filter data

| Item                                                         | Parameter | Parameter I         | ID                    | Size   | Initial<br>value | Setting range <sup>*1</sup>                                                                                                    |
|--------------------------------------------------------------|-----------|---------------------|-----------------------|--------|------------------|----------------------------------------------------------------------------------------------------|
|                                                              | change    | Line No.<br>(SD845) | Column No.<br>(SD844) | (Word) |                  |                                                                                                    |
| Vibration suppression command filter 1 Mode selection device | ×         | 11                  | 1                     | _      | _                | _                                                                                                    |
| Vibration suppression command filter 1 Frequency             | 0         |                     | 2                     | 2      | 1000             | 20 to 25000(×10 <sup>-2</sup> [Hz])                                                                                                    |
| Vibration suppression command filter 1 Depth                 | 0         | _                   | 3                     | 2      | 0                | 0: -40.0dB<br>1: -24.1dB<br>2: -18.1dB<br>3: -14.5dB<br>4: -12.0dB<br>5: -10.1dB<br>6: -8.5dB<br>7: -7.2dB<br>8: -6.0dB<br>9: -5.0dB<br>10: -4.1dB<br>11: -3.3dB<br>12: -2.5dB<br>13: -1.8dB<br>14: -1.2dB<br>15: -0.6dB |
| Vibration suppression command filter 2 Mode selection device | ×         |                     | 7                     | _      | 0                | _                                                                                                    |
| Vibration suppression command filter 2 Frequency             | 0         |                     | 8                     | 2      | 1000             | 100 to 25000(×10 <sup>-2</sup> [Hz])                                                                                                    |
| Feed current value monitor device after filter               | ×         |                     | 13                    | _      | 0                | _                                                                                                    |
| Command output complete signal after filter                  | ×         |                     | 14                    | _      | 0                | _                                                                                                    |

<sup>\*1</sup> An indirect setting cannot be set.

## Parameter block (parameter No.13)

Parameter block is shown below.

| Item                                             |        |                     | Size                  | Initial | Setting range |                                                                                                    |      |
|--------------------------------------------------|--------|---------------------|-----------------------|---------|---------------|----------------------------------------------------------------------------------------------------|------|
|                                                  | change | Line No.<br>(SD845) | Column No.<br>(SD844) | (Word)  | value         |                                                                                                    |      |
| Interpolation control unit                       | 0      | n*1                 | 1                     | 2       | 3             | 0: mm<br>1: inch<br>2: degree<br>3: pulse                                                                                     |      |
| Deceleration process on STOP                     | 0      |                     | 2                     | 2       | 0             | Deceleration stop     Rapid stop                                                                                              |      |
| Speed limit value                                | 0      | -                   | 3                     | 2       | 200000        | ■When "mm, inch" are set  1 to 60000000[mm/min, inch/min]  ■When "degree, pulse" is set  1 to 2147483647[degree/min, pulse/s] |      |
| Acceleration time                                | 0      |                     |                       | ı       | 4             | 2                                                                                                    | 1000 |
| Deceleration time                                | 0      |                     | 5                     | 2       | 1000          | 1 to 8388608[ms]                                                                                                    |      |
| Rapid stop deceleration time                     | 0      |                     | 6                     | 2       | 1000          | 1 to 8388608[ms]                                                                                                    |      |
| S-curve ratio                                    | 0      |                     | 7                     | 2       | 0             | 0 to 100[%]                                                                                                    |      |
| Torque limit value                               | 0      |                     | 8                     | 2       | 3000          | 0 to 100000(×10 <sup>-1</sup> [%])                                                                                            |      |
| Allowable error range for circular interpolation | 0      |                     | 9                     | 2       | 100           | 0 to 100000[mm, inch, degree, pulse]                                                                                          |      |
| Bias speed at start                              | 0      |                     | 10                    | 2       | 0             | ■When "mm, inch" are set 1 to 600000000[mm/min, inch/min] ■When "degree, pulse" is set 1 to 2147483647[degree/min, pulse/s]   |      |
| Acceleration/deceleration system                 | 0      |                     | 11                    | 2       | 0             | 0: Trapezoid/S-curve 1: Advanced S-curve                                                                                      |      |
| Acceleration section 1 ratio                     | 0      |                     | 12                    | 2       | 200           | 0 to 1000(×10 <sup>-1</sup> [%])                                                                                              |      |
| Acceleration section 2 ratio                     | 0      |                     | 13                    | 2       | 200           | 1                                                                                                    |      |
| Deceleration section 1 ratio                     | 0      |                     | 14                    | 2       | 200           | 1                                                                                                    |      |
| Deceleration section 2 ratio                     | 0      | 1                   | 15                    | 2       | 200           |                                                                                                    |      |

<sup>\*1</sup> n=the block No. (1 to 64) of parameter block.

## Servo input axis parameter (parameter No.14)

Servo input axis parameter is shown below.

| Item                                              | Parameter | Parameter I         | ID                    | Size   | Initial | Setting range                                                                                                    |
|---------------------------------------------------|-----------|---------------------|-----------------------|--------|---------|----------------------------------------------------------------------------------------------------|
|                                                   | change    | Line No.<br>(SD845) | Column No.<br>(SD844) | (Word) | value   |                                                                                                    |
| Servo input axis type                             | 0         | n*1                 | 1                     | 2      | 0       | 1: Feed current value 2: Actual current value 3: Servo command value 4: Feedback value                                                           |
| Servo input axis rotation direction restriction   | 0         |                     | 2                     | 2      | 0       | Without rotation direction restriction     Enable only for current value increase direction     Enable only for current value decrease direction |
| Servo input axis smoothing time constant          | 0         |                     | 3                     | 2      | 0       | 0 to 5000[ms]                                                                                                    |
| Servo input axis phase compensation advance time  | 0         |                     | 4                     | 2      | 0       | -2147483648 to 2147483647[μs]                                                                                                    |
| Servo input axis phase compensation time constant | 0         |                     | 5                     | 2      | 10      | 0 to 65535[ms]                                                                                                    |

 $<sup>^{\</sup>star}$ 1 n=the axis No. (1 to 64) of servo input axis.

# Synchronous encoder axis parameter (parameter No.15)

Synchronous encoder axis parameter is shown below.

| Item                                                      | Parameter | Parameter           | ID                    | Size   | Initial | Setting range                                                                                                    |
|-----------------------------------------------------------|-----------|---------------------|-----------------------|--------|---------|----------------------------------------------------------------------------------------------------|
|                                                           | change    | Line No.<br>(SD845) | Column No.<br>(SD844) | (Word) | value   |                                                                                                    |
| Synchronous encoder axis type                             | 0         | n*1                 | 1                     | 2      | 0       | O: Invalid 1: Via module 101 to 164:Via servo amplifier 201: Via device 301 to 364:Master CPU servo input axis 401 to 464:Master CPU command generation axis 501 to 512:Master CPU synchronous encoder axis 601 to 608:Via sensing module |
| Synchronous encoder axis rotation direction restriction   | 0         |                     | 2                     | 2      | 0       | Without rotation direction restriction     Enable only for current value increase direction     Enable only for current value decrease direction                                                                                          |
| Synchronous encoder axis unit setting                     | 0         |                     | 3                     | 2      | 0003Н   | HUDDU Control unit 0: mm 1: inch 2: degree 3: pulse Number of decimal places 0 to 9 Speed time unit 0: s 1: min Number of decimal places for speed 0 to 9                                                                                 |
| Synchronous encoder axis unit conversion numerator        | 0         |                     | 4                     | 2      | 1       | -2147483648 to 2147483647*2                                                                                                    |
| Synchronous encoder axis unit conversion denominator      | 0         |                     | 5                     | 2      | 1       | -2147483648 to 2147483647[pulse]                                                                                                    |
| Synchronous encoder axis length per cycle                 | 0         |                     | 6                     | 2      | 4000    | 1 to 2147483647* <sup>2</sup>                                                                                                    |
| Synchronous encoder axis smoothing time constant          | 0         |                     | 7                     | 2      | 0       | 0 to 5000[ms]                                                                                                    |
| Synchronous encoder axis phase compensation advance time  | 0         | -                   | 8                     | 2      | 0       | -2147483648 to 2147483647[μs]                                                                                                    |
| Synchronous encoder axis phase compensation time constant | 0         | -                   | 9                     | 2      | 10      | 0 to 65535[ms]                                                                                                    |
| Resolution of synchronous encoder via device              | 0         | -                   | 10                    | 2      | 0       | 1 to 2147483647[pulse]                                                                                                    |
| I/O No.                                                   | 0         | -                   | 11                    | 2      | 0000H   | H0000 to H0FF0                                                                                                    |
| CH No.*3                                                  | 0         |                     | 12                    | 2      | 1       | 1 to 2                                                                                                    |

<sup>\*1</sup> n=the axis No. (1 to 12) of synchronous encoder axis.

<sup>\*2</sup> Unit: Synchronous encoder axis position unit.

<sup>\*3</sup> Valid when synchronous encoder axis type is "1: Via module", and "601 to 608: Via sensing module".

# Command generation axis parameter (parameter No.16)

Command generation axis parameter is shown below.

| Item                                                                          | Parameter | Parameter           | ID                    | Size   | Initial | Setting range                                                                                                    |   |  |   |  |   |  |  |  |  |   |   |   |   |   |   |   |   |   |   |   |   |   |   |   |   |   |   |  |  |   |   |  |  |   |   |   |   |   |   |  |   |   |   |  |  |  |   |  |   |  |  |  |   |  |   |   |    |   |   |   |
|-------------------------------------------------------------------------------|-----------|---------------------|-----------------------|--------|---------|----------------------------------------------------------------------------------------------------|---|--|---|--|---|--|--|--|--|---|---|---|---|---|---|---|---|---|---|---|---|---|---|---|---|---|---|--|--|---|---|--|--|---|---|---|---|---|---|--|---|---|---|--|--|--|---|--|---|--|--|--|---|--|---|---|----|---|---|---|
|                                                                               | change    | Line No.<br>(SD845) | Column No.<br>(SD844) | (Word) | value   |                                                                                                    |   |  |   |  |   |  |  |  |  |   |   |   |   |   |   |   |   |   |   |   |   |   |   |   |   |   |   |  |  |   |   |  |  |   |   |   |   |   |   |  |   |   |   |  |  |  |   |  |   |  |  |  |   |  |   |   |    |   |   |   |
| Command generation axis valid setting                                         | 0         | n*1                 | 1                     | 2      | 0       | Command generation axis invalid     Command generation axis valid                                                                                        |   |  |   |  |   |  |  |  |  |   |   |   |   |   |   |   |   |   |   |   |   |   |   |   |   |   |   |  |  |   |   |  |  |   |   |   |   |   |   |  |   |   |   |  |  |  |   |  |   |  |  |  |   |  |   |   |    |   |   |   |
| Command generation axis speed control 10 × multiplier setting for degree axis | 0         |                     | 2                     | 2      | 0       | 10 × multiplier for degree axis speed invalid     1: 10 × multiplier for degree axis speed valid                                                         |   |  |   |  |   |  |  |  |  |   |   |   |   |   |   |   |   |   |   |   |   |   |   |   |   |   |   |  |  |   |   |  |  |   |   |   |   |   |   |  |   |   |   |  |  |  |   |  |   |  |  |  |   |  |   |   |    |   |   |   |
| Command generation axis JOG operation parameter block setting                 | 0         |                     | 3                     | 2      | 1       | 1 to 64                                                                                                    |   |  |   |  |   |  |  |  |  |   |   |   |   |   |   |   |   |   |   |   |   |   |   |   |   |   |   |  |  |   |   |  |  |   |   |   |   |   |   |  |   |   |   |  |  |  |   |  |   |  |  |  |   |  |   |   |    |   |   |   |
| Command generation axis unit setting                                          | 0         |                     | 4                     | 2      | 0003H   | 2140H: mm 3151H:inch 3152H:degree (10 × multiplier for degree axis speed invalid) 2152H:degree (10 × multiplier for degree axis speed valid) 0003H:pulse |   |  |   |  |   |  |  |  |  |   |   |   |   |   |   |   |   |   |   |   |   |   |   |   |   |   |   |  |  |   |   |  |  |   |   |   |   |   |   |  |   |   |   |  |  |  |   |  |   |  |  |  |   |  |   |   |    |   |   |   |
| Command generation axis upper stroke limit                                    | 0         |                     | 5                     | 2      | 0       | ■When "mm, inch, pulse" are set -2147483648 to 2147483647 ■When "degree" is set 0 to 35999999                                                            |   |  |   |  |   |  |  |  |  |   |   |   |   |   |   |   |   |   |   |   |   |   |   |   |   |   |   |  |  |   |   |  |  |   |   |   |   |   |   |  |   |   |   |  |  |  |   |  |   |  |  |  |   |  |   |   |    |   |   |   |
| Command generation axis lower stroke limit                                    | 0         |                     | 6                     | 2      | 0       | ■When "mm, inch, pulse" are set -2147483648 to 2147483647 ■When "degree" is set 0 to 35999999                                                            |   |  |   |  |   |  |  |  |  |   |   |   |   |   |   |   |   |   |   |   |   |   |   |   |   |   |   |  |  |   |   |  |  |   |   |   |   |   |   |  |   |   |   |  |  |  |   |  |   |  |  |  |   |  |   |   |    |   |   |   |
| Command generation axis command in-position range                             | 0         |                     | 7                     | 2      | 100     | 1 to 2147483647*2                                                                                                    |   |  |   |  |   |  |  |  |  |   |   |   |   |   |   |   |   |   |   |   |   |   |   |   |   |   |   |  |  |   |   |  |  |   |   |   |   |   |   |  |   |   |   |  |  |  |   |  |   |  |  |  |   |  |   |   |    |   |   |   |
| Command generation axis length per cycle                                      | 0         |                     | 8                     | 2      | 0       | 0 to 2147483647*2                                                                                                    |   |  |   |  |   |  |  |  |  |   |   |   |   |   |   |   |   |   |   |   |   |   |   |   |   |   |   |  |  |   |   |  |  |   |   |   |   |   |   |  |   |   |   |  |  |  |   |  |   |  |  |  |   |  |   |   |    |   |   |   |
| Command generation axis JOG speed limit value                                 | 0         |                     | 9                     | 2      | 20000   | 1 to 2147483647* <sup>2</sup>                                                                                                    |   |  |   |  |   |  |  |  |  |   |   |   |   |   |   |   |   |   |   |   |   |   |   |   |   |   |   |  |  |   |   |  |  |   |   |   |   |   |   |  |   |   |   |  |  |  |   |  |   |  |  |  |   |  |   |   |    |   |   |   |
| Command generation axis acceleration/deceleration time change enable device   | ×         |                     | 10                    | _      | 0       | _                                                                                                    |   |  |   |  |   |  |  |  |  |   |   |   |   |   |   |   |   |   |   |   |   |   |   |   |   |   |   |  |  |   |   |  |  |   |   |   |   |   |   |  |   |   |   |  |  |  |   |  |   |  |  |  |   |  |   |   |    |   |   |   |
| Command generation axis new acceleration time value device                    | ×         |                     | 11                    | _      | 0       | _                                                                                                    |   |  |   |  |   |  |  |  |  |   |   |   |   |   |   |   |   |   |   |   |   |   |   |   |   |   |   |  |  |   |   |  |  |   |   |   |   |   |   |  |   |   |   |  |  |  |   |  |   |  |  |  |   |  |   |   |    |   |   |   |
| Command generation axis new deceleration time value device                    | ×         |                     | 12                    | _      | 0       | _                                                                                                    |   |  |   |  |   |  |  |  |  |   |   |   |   |   |   |   |   |   |   |   |   |   |   |   |   |   |   |  |  |   |   |  |  |   |   |   |   |   |   |  |   |   |   |  |  |  |   |  |   |  |  |  |   |  |   |   |    |   |   |   |
| Command generation axis ABS direction in degrees device                       | ×         |                     | 13                    | _      | 0       | _                                                                                                    |   |  |   |  |   |  |  |  |  |   |   |   |   |   |   |   |   |   |   |   |   |   |   |   |   |   |   |  |  |   |   |  |  |   |   |   |   |   |   |  |   |   |   |  |  |  |   |  |   |  |  |  |   |  |   |   |    |   |   |   |
| Command generation axis override ratio setting device                         | ×         |                     | -                     |        |         |                                                                                                    | - |  | - |  | - |  |  |  |  | - | _ | - | - | - | - | - | _ | _ | - | - | - | - | - | _ | - | - | - |  |  | - | - |  |  | - | - | - | - | - | - |  | - | - | - |  |  |  | 1 |  | - |  |  |  | - |  | - | - | 14 | _ | _ | _ |
| Command generation axis operation cycle selection                             | 0         |                     | 15                    | 2      | 0       | O: Operation cycle     Low speed operation cycle                                                                                                    |   |  |   |  |   |  |  |  |  |   |   |   |   |   |   |   |   |   |   |   |   |   |   |   |   |   |   |  |  |   |   |  |  |   |   |   |   |   |   |  |   |   |   |  |  |  |   |  |   |  |  |  |   |  |   |   |    |   |   |   |

<sup>\*1</sup> n=the axis No. (1 to 64) of command generation axis.

<sup>\*2</sup> Unit: Command generation axis position unit.

# Synchronous parameter (parameter No.17)

Synchronous parameter is shown below.

| Item                                         | Parameter | Parameter ID        |                       | Size   | Initial | Setting range                                                                                                    |
|----------------------------------------------|-----------|---------------------|-----------------------|--------|---------|----------------------------------------------------------------------------------------------------|
|                                              | change    | Line No.<br>(SD845) | Column No.<br>(SD844) | (Word) | value   |                                                                                                    |
| Main input axis No.                          | 0         | 1                   | 1                     | 2      | 0       | 0: Invalid 1 to 64:Servo input axis 201 to 264:Command generation axis 801 to 812:Synchronous encoder axis                                                                                 |
| Sub input axis No.                           | 0         |                     | 2                     | 2      | 0       | 0: Invalid 1 to 64:Servo input axis 201 to 264:Command generation axis 801 to 812:Synchronous encoder axis                                                                                 |
| Main shaft composite gear                    | 0         | 2                   | 1                     | 2      | 0001H   | H00□□  The Main input method 0: No input 1: Input + 2: Input - Sub input method 0: No input 1: Input + 2: Input -                                                                          |
| Main shaft gear numerator                    | 0         | 3                   | 1                     | 2      | 1       | -2147483648 to 2147483647                                                                                                    |
| Main shaft gear denominator                  | 0         |                     | 2                     | 2      | 1       | 1 to 2147483647                                                                                                    |
| Main shaft clutch control setting            | 0         | 4                   | 1                     | 2      | 0000Н   | HDDDDDDDDDDDDDDDDDDDDDDDDDDDDDDDDDDDDD                                                                                                    |
| Main shaft clutch reference address setting  | 0         |                     | 2                     | 2      | 0       | Current value after main shaft composite gear     Current value per cycle after main shaft gear                                                                                            |
| Main shaft clutch ON address                 | 0         | -                   | 3                     | 2      | 0       | -2147483648 to 2147483647*1                                                                                                    |
| Movement amount before main shaft clutch ON  | 0         | -                   | 4                     | 2      | 0       | -2147483648 to 2147483647*1                                                                                                    |
| Main shaft clutch OFF address                | 0         |                     | 5                     | 2      | 0       | -2147483648 to 2147483647*1                                                                                                    |
| Movement amount before main shaft clutch OFF | 0         |                     | 6                     | 2      | 0       | -2147483648 to 2147483647*1                                                                                                    |
| Main shaft clutch smoothing<br>system        |           |                     | 7                     | 2      | 0       | O: Direct 1: Time constant system (Exponent) 2: Time constant system (Linear) 3: Slippage system (Exponent) 4: Slippage system (Linear) 5: Slippage system (Linear: Input value follow up) |
| Main shaft clutch smoothing time constant    |           |                     | 8                     | 2      | 0       | 0 to 5000[ms]                                                                                                    |
| Slippage at main shaft clutch ON             | 0         | 1                   | 9                     | 2      | 0       | 0 to 2147483647*1                                                                                                    |
| Slippage at main shaft clutch OFF            | 0         | 1                   | 10                    | 2      | 0       | 0 to 2147483647*1                                                                                                    |
| Auxiliary shaft axis No.                     | 0         | 5                   | 1                     | 2      | 0       | 0: Invalid 1 to 64:Servo input axis 201 to 264:Command generation axis 801 to 812:Synchronous encoder axis                                                                                 |

| Item                                              | Parameter | Parameter           | ID                    | Size   | Initial | Setting range                                                                                                    |
|---------------------------------------------------|-----------|---------------------|-----------------------|--------|---------|----------------------------------------------------------------------------------------------------|
|                                                   | change    | Line No.<br>(SD845) | Column No.<br>(SD844) | (Word) | value   |                                                                                                    |
| Auxiliary shaft composite gear                    | 0         | 6                   | 1                     | 2      | 0001H   | H00□□  Main shaft  0: No input  1: Input +  2: Input -  Auxiliary shaft  0: No input  1: Input +  2: Input -                                                                                                    |
| Auxiliary shaft gear numerator                    | 0         | 7                   | 1                     | 2      | 1       | -2147483648 to 2147483647                                                                                                    |
| Auxiliary shaft gear denominator                  | 0         |                     | 2                     | 2      | 1       | 1 to 2147483647                                                                                                    |
| Auxiliary shaft clutch control setting            | 0         | 8                   | 1                     | 2      | 0000Н   | HDDDD ON control mode 0: No clutch 1: Clutch command ON/OFF 2: Clutch command leading edge 3: Clutch command trailing edge 4: Address mode 5: High-speed input request OFF control mode 0: OFF control invalid 1: One-shot OFF 2: Clutch command leading edge 3: Clutch command trailing edge 4: Address mode 5: High-speed input request High-speed input request signal 00 to 3F: Signal 1 to 64 |
| Auxiliary shaft clutch reference address setting  | 0         |                     | 2                     | 2      | 0       | O: Auxiliary shaft current value     Current value per cycle after auxiliary     shaft gear                                                                                                    |
| Auxiliary shaft clutch ON address                 | 0         |                     | 3                     | 2      | 0       | -2147483648 to 2147483647*2                                                                                                    |
| Movement amount before auxiliary shaft clutch ON  | 0         |                     | 4                     | 2      | 0       | -2147483648 to 2147483647*2                                                                                                    |
| Auxiliary shaft clutch OFF address                | 0         |                     | 5                     | 2      | 0       | -2147483648 to 2147483647*2                                                                                                    |
| Movement amount before auxiliary shaft clutch OFF | 0         |                     | 6                     | 2      | 0       | -2147483648 to 2147483647*2                                                                                                    |
| Auxiliary shaft clutch smoothing system           | 0         |                     | 7                     | 2      | 0       | Direct     Time constant system (Exponent)     Time constant system (Linear)     Slippage system (Exponent)     Slippage system (Linear)     Slippage system (Linear: Input value follow up)                                                                                                    |
| Auxiliary shaft clutch smoothing time constant    | 0         |                     | 8                     | 2      | 0       | 0 to 5000[ms]                                                                                                    |
| Slippage at auxiliary shaft clutch ON             | 0         |                     | 9                     | 2      | 0       | 0 to 2147483647* <sup>2</sup>                                                                                                    |
| Slippage at auxiliary shaft clutch ON             | 0         |                     | 10                    | 2      | 0       | 0 to 2147483647* <sup>2</sup>                                                                                                    |
| Speed change gear 1 arrangement                   | 0         | 9                   | 1                     | 2      | 0       | O: No speed change gear  Hain shaft side Auxiliary shaft side After auxiliary shaft composite gear                                                                                                    |
| Speed change gear 1 smoothing time constant       | 0         |                     | 2                     | 2      | 0       | 0 to 5000[ms]                                                                                                    |
| Speed change gear 1 numerator                     | 0         | ]                   | 3                     | 2      | 1       | -2147483648 to 2147483647                                                                                                    |
| Speed change gear 1 denominator                   | 0         |                     | 4                     | 2      | 1       | 1 to 2147483647                                                                                                    |

| Item                                        | Parameter | Parameter           | ID                    | Size   | Initial | Setting range                                                                                                    |
|---------------------------------------------|-----------|---------------------|-----------------------|--------|---------|----------------------------------------------------------------------------------------------------|
|                                             | change    | Line No.<br>(SD845) | Column No.<br>(SD844) | (Word) | value   |                                                                                                    |
| Speed change gear 2 arrangement             | 0         | 10                  | 1                     | 2      | 0       | O: No speed change gear H: Main shaft side Auxiliary shaft side After auxiliary shaft composite gear                                                               |
| Speed change gear 2 smoothing time constant | 0         |                     | 2                     | 2      | 0       | 0 to 5000[ms]                                                                                                    |
| Speed change gear 2 numerator               | 0         |                     | 3                     | 2      | 1       | -2147483648 to 2147483647                                                                                                    |
| Speed change gear 2 denominator             | 0         |                     | 4                     | 2      | 1       | 1 to 2147483647                                                                                                    |
| Cam axis cycle unit setting                 | 0         | 11                  | 1                     | 2      | 0000Н   | H□0□□  Unit 0: mm 1: inch 2: degree 3: pulse  Number of decimal places 0 to 9  Unit setting selection 0: Use units of main input axis 1: Use units in this setting |
| Cam axis length per cycle                   | 0         |                     | 2                     | 2      | 4194304 | 1 to 2147483647 <sup>*3</sup>                                                                                                    |
| Cam No.                                     | 0         |                     | 3                     | 2      | 0       | 0: Linear cam<br>1 to 1024:User created cam                                                                                                    |
| Cam stroke amount                           | 0         |                     | 4                     | 2      | 4194304 | -2147483648 to 2147483647*4                                                                                                    |
| Cam axis phase correction advance time      | 0         |                     | 5                     | 2      | 0       | -2147483648 to 2147483647[μs]                                                                                                    |
| Cam axis phase correction time constant     | 0         |                     | 6                     | 2      | 10      | 0 to 65535[ms]                                                                                                    |
| Synchronous control parameter block No.     | 0         |                     | 7                     | 2      | 1       | 1 to 64                                                                                                    |
| Output axis smoothing time constant         | 0         |                     | 8                     | 2      | 0       | 0 to 5000[ms]                                                                                                    |
| Cam axis length per cycle change setting    | 0         |                     | 9                     | 2      | 0       | 0: Invalid<br>1: Valid                                                                                                    |

| Item                                                                     | Parameter | Parameter           | ID                    | Size   | Initial | Setting range                                                                                                    |
|--------------------------------------------------------------------------|-----------|---------------------|-----------------------|--------|---------|----------------------------------------------------------------------------------------------------|
|                                                                          | change    | Line No.<br>(SD845) | Column No.<br>(SD844) | (Word) | value   |                                                                                                    |
| Current value per cycle after main shaft gear setting method             | 0         | 12                  | 1                     | 2      | 0       | Previous value     Current value per cycle after main shaft gear     Calculate from input axis                                                               |
| Current value per cycle after auxiliary shaft gear setting method        | 0         | -                   | 2                     | 2      | 0       | Previous value     Current value per cycle after auxiliary shaft gear     Calculate from input axis                                                          |
| Current value per cycle after main shaft gear initial setting value      | 0         |                     | 3                     | 2      | 0       | 0 to (Cam axis length per cycle - 1)*3                                                                                                    |
| Current value per cycle after auxiliary shaft gear initial setting value | 0         |                     | 4                     | 2      | 0       | 0 to (Cam axis length per cycle - 1)*3                                                                                                    |
| Cam axis position recovery target                                        | 0         |                     | 5                     | 2      | 0       | Cam axis current value per cycle recovery     Cam reference position recovery     Cam axis feed current value recovery                                       |
| Cam reference position setting method                                    | 0         |                     | 6                     | 2      | 0       | Previous value     Cam reference position     Feed current value                                                                                             |
| Cam reference position initial setting value                             | 0         |                     | 7                     | 2      | 0       | -2147483648 to 2147483647*4                                                                                                    |
| Cam axis current value per cycle setting method                          | 0         |                     | 8                     | 2      | 0       | Previous value     Cam axis current value per cycle     Current value per cycle after main shaft gear     Current value per cycle after auxiliary shaft gear |
| Cam axis current value per cycle initial setting value                   | 0         |                     | 9                     | 2      | 0       | 0 to (Cam axis length per cycle - 1)*3                                                                                                    |

<sup>\*1</sup> Unit: Main input axis position unit or cam axis cycle unit

<sup>\*2</sup> Unit: Auxiliary shaft position unit or cam axis cycle unit

<sup>\*3</sup> Unit: Cam axis cycle unit

<sup>\*4</sup> Unit: Output axis position unit

## Multiple CPU advanced synchronous control setting (parameter No.18)

Multiple CPU advanced synchronous control setting is shown below.

| Item                                                  | Parameter | Parameter l         | ID                    | Size   | Initial | Setting range                                |
|-------------------------------------------------------|-----------|---------------------|-----------------------|--------|---------|----------------------------------------------|
|                                                       | change    | Line No.<br>(SD845) | Column No.<br>(SD844) | (Word) | value   |                                              |
| Multiple CPU Advanced synchronous control CPU setting | 0         | 1                   | 1                     | 2      | 0       | Independent CPU     Master CPU     Slave CPU |
| Synchronous controlling                               | ×         | 2                   | 1                     | _      | 0       | _                                            |
| Master CPU input axis transfer information            | ×         |                     | 2                     | _      | 0       | _                                            |
| Master CPU input axis error information               | ×         |                     | 3                     | _      | 0       | _                                            |
| Status for each CPU                                   | ×         |                     | 4                     | _      | 0       | _                                            |
| Error status for each CPU and axis                    | ×         |                     | 5                     | _      | 0       | _                                            |
| Synchronous controlling                               | ×         | 3                   | 1                     | _      | 0       | _                                            |
| Master CPU input axis transfer information            | ×         |                     | 2                     | _      | 0       | _                                            |
| Master CPU input axis error information               | ×         |                     | 3                     | _      | 0       | _                                            |
| Status for each CPU                                   | ×         |                     | 4                     | _      | 0       | _                                            |
| Error status for each CPU and axis                    | ×         |                     | 5                     | _      | 0       | _                                            |
| Synchronous controlling                               | ×         | 4                   | 1                     | _      | 0       | _                                            |
| Master CPU input axis transfer information            | ×         |                     | 2                     | _      | 0       | _                                            |
| Master CPU input axis error information               | ×         |                     | 3                     | _      | 0       | _                                            |
| Status for each CPU                                   | ×         |                     | 4                     | _      | 0       | _                                            |
| Error status for each CPU and axis                    | ×         |                     | 5                     | _      | 0       | _                                            |

## Machine common parameter (parameter No.19)

Machine common parameter is shown below.

| Item                  | Parameter | Parameter I         | D                     | Size   | Initial<br>value | Setting range                                                |
|-----------------------|-----------|---------------------|-----------------------|--------|------------------|--------------------------------------------------------------|
|                       | change    | Line No.<br>(SD845) | Column No.<br>(SD844) | (Word) |                  |                                                              |
| Start point block No. | 0         | n*1                 | 1                     | 2      | 0                | 0: No point block setting<br>1 to 8192:Point block No. start |
| Number of point block | 0         |                     | 2                     | 2      | 0                | 0: Empty<br>1 to 8192:Number of point block                  |
| Point block device    | ×         |                     | 3                     | _      | 0                | _                                                            |

<sup>\*1</sup> n=setting No. (1 to 32) of point block setting

# Machine parameter (parameter No.20)

Machine parameter is shown below.

| Item                        |                                                       | Parameter | Parameter           | ID                    | Size   | Initial value | Setting range <sup>*1</sup>                                     |  |
|-----------------------------|-------------------------------------------------------|-----------|---------------------|-----------------------|--------|---------------|-----------------------------------------------------------------|--|
|                             |                                                       | change    | Line No.<br>(SD845) | Column No.<br>(SD844) | (Word) |               |                                                                 |  |
| Machine basic setting       | Machine type                                          | 0         | 1                   | 1                     | 2      |               | 0: Independent CPU 1: Master CPU 2: Slave CPU                   |  |
|                             | Operating range type                                  | 0         |                     | 2                     | _      | 0             | _                                                               |  |
| Joint axis                  | Joint axis JNT1                                       | 0         | 2                   | 1                     | 2      | 0             | 0: Unused axis                                                  |  |
| structure                   | Joint axis JNT2                                       | 0         | 1                   | 2                     | 2      | 0             | 1 to 64:Axis No.                                                |  |
|                             | Joint axis JNT3                                       | 0         | 1                   | 3                     | 2      | 0             |                                                                 |  |
|                             | Joint axis JNT4                                       | 0         | 1                   | 4                     | 2      | 0             |                                                                 |  |
|                             | Joint axis JNT5                                       | 0         | 5<br>6              | 5                     | 2      | 0             |                                                                 |  |
|                             | Joint axis JNT6                                       | 0         |                     | 6                     | 2      | 0             |                                                                 |  |
| Arm length                  | Arm length L1                                         | 0         | 3                   | 1                     | 2      | 0             | -1000000000 to 100000000(×10 <sup>-1</sup> [μm])*2              |  |
| setting                     | Arm length L2                                         | 0         | 1                   | 2                     | 2      | 0             | 1                                                               |  |
|                             | Arm length L3                                         | 0         | 1                   | 3                     | 2      | 0             | 1                                                               |  |
|                             | Arm length L4                                         | 0         |                     | 4                     | 2      | 0             |                                                                 |  |
|                             | Arm length L5                                         | 0         |                     | 5                     | 2      | 0             |                                                                 |  |
|                             | Arm length L6                                         | 0         |                     | 6                     | 2      | 0             |                                                                 |  |
| Machine speed setting       | Parameter block designation                           | 0         | 4                   | 1                     | 2      | 1             | 1 to 64: Parameter block No.                                    |  |
|                             | Machine JOG<br>speed limit value<br>(mm)              | 0         |                     | 2                     | 2      | 1500000       | 1 to 600000000(×10 <sup>-2</sup> [mm/min])                      |  |
|                             | Machine JOG<br>speed limit value<br>(degree)          | 0         |                     | 3                     | 2      | 1500000       | 1 to 2147483647(×10 <sup>-3</sup> [degree/min])                 |  |
| XYZ stroke<br>limit setting | XYZ stroke limit X coordinate upper limit value       | 0         | 5                   | 1                     | 2      | 0             | -2147483648 to 2147483647(×10 <sup>-1</sup> [μm]) <sup>*2</sup> |  |
|                             | XYZ stroke limit X coordinate lower limit value       | 0         |                     | 2                     | 2      | 0             |                                                                 |  |
|                             | XYZ stroke limit Y coordinate upper limit value       | 0         |                     | 3                     | 2      | 0             |                                                                 |  |
|                             | XYZ stroke limit Y coordinate lower limit value       | 0         |                     | 4                     | 2      | 0             |                                                                 |  |
|                             | XYZ stroke limit Z<br>coordinate upper<br>limit value | 0         |                     | 5                     | 2      | 0             |                                                                 |  |
|                             | XYZ stroke limit Z<br>coordinate lower<br>limit value | 0         |                     | 6                     | 2      | 0             |                                                                 |  |

| Item                               |                                                 | Parameter | Parameter           | ID                    | Size   | Initial | Setting range <sup>*1</sup>                                     |
|------------------------------------|-------------------------------------------------|-----------|---------------------|-----------------------|--------|---------|-----------------------------------------------------------------|
|                                    |                                                 | change    | Line No.<br>(SD845) | Column No.<br>(SD844) | (Word) | value   |                                                                 |
| Base<br>transformation<br>(install | Base<br>transformation X<br>coordinate          | 0         | 6                   | 1                     | 2      | 0       | -2147483648 to 2147483647(×10 <sup>-1</sup> [μm])* <sup>2</sup> |
| coordinate<br>offset)              | Base<br>transformation Y<br>coordinate          | 0         |                     | 2                     | 2      | 0       |                                                                 |
|                                    | Base<br>transformation Z<br>coordinate          | 0         |                     | 3                     | 2      | 0       |                                                                 |
|                                    | Base<br>transformation A<br>rotating axis angle | 0         |                     | 4                     | 2      | 0       | -35999999 to 35999999(×10 <sup>-5</sup> [degree])* <sup>2</sup> |
|                                    | Base<br>transformation B<br>rotating axis angle | 0         |                     | 5                     | 2      | 0       |                                                                 |
|                                    | Base<br>transformation C<br>rotating axis angle | 0         |                     | 6                     | 2      | 0       |                                                                 |
| Tool<br>transformation             | Tool<br>transformation X<br>coordinate          | 0         | 7                   | 1                     | 2      | 0       | -2147483648 to 2147483647(×10 <sup>-1</sup> [μm])* <sup>2</sup> |
|                                    | Tool<br>transformation Y<br>coordinate          | 0         |                     | 2                     | 2      | 0       |                                                                 |
|                                    | Tool<br>transformation Z<br>coordinate          | 0         |                     | 3                     | 2      | 0       |                                                                 |
| Option setting                     | Option setting A1                               | ×         | 8                   | 1                     | 4      | H0      | H0 to HFFFFFFFFFFFFF <sup>*2</sup>                              |
| Α                                  | Option setting A2                               | ×         |                     | 2                     | 4      | H0      |                                                                 |
|                                    | Option setting A3                               | ×         |                     | 3                     | 4      | H0      |                                                                 |
|                                    | Option setting A4                               | 0         |                     | 4                     | 4      | H0      |                                                                 |
|                                    | Option setting A5                               | 0         | 1                   | 5                     | 4      | H0      |                                                                 |
|                                    | Option setting A6                               | 0         | 1                   | 6                     | 4      | H0      |                                                                 |
|                                    | Option setting A7                               | 0         | 1                   | 7                     | 4      | H0      |                                                                 |
|                                    | Option setting A8                               | 0         | 1                   | 8                     | 4      | H0      |                                                                 |
|                                    | Option setting A9                               | 0         | 1                   | 9                     | 4      | H0      |                                                                 |
|                                    | Option setting A10                              | 0         | 1                   | 10                    | 4      | H0      |                                                                 |
| Option setting                     | Option setting B1                               | 0         | 9                   | 1                     | 4      | H0      | H0 to HFFFFFFFFFFFFF <sup>*2</sup>                              |
| В                                  | Option setting B2                               | 0         |                     | 2                     | 4      | H0      |                                                                 |
|                                    | Option setting B3                               | 0         | ]                   | 3                     | 4      | Н0      |                                                                 |
|                                    | Option setting B4                               | 0         | ]                   | 4                     | 4      | Н0      |                                                                 |
|                                    | Option setting B5                               | 0         |                     | 5                     | 4      | Н0      |                                                                 |
|                                    | Option setting B6                               | 0         |                     | 6                     | 4      | Н0      |                                                                 |
|                                    | Option setting B7                               | 0         |                     | 7                     | 4      | H0      |                                                                 |
|                                    | Option setting B8                               | 0         |                     | 8                     | 4      | H0      |                                                                 |
|                                    | Option setting B9                               | 0         | ]                   | 9                     | 4      | Н0      |                                                                 |
|                                    | Option setting B10                              | 0         |                     | 10                    | 4      | H0      |                                                                 |

<sup>\*1</sup> An indirect setting cannot be set.

<sup>\*2</sup> Setting range differs depending on the machine type.

# G-code control system parameter (parameter No.21)

G-code control system parameter is shown below.

| Item                  |                                                        | Parameter | Parameter           | ID                    | Size   | Initial | Setting range                                                                                                    |
|-----------------------|--------------------------------------------------------|-----------|---------------------|-----------------------|--------|---------|----------------------------------------------------------------------------------------------------|
|                       |                                                        | change    | Line No.<br>(SD845) | Column No.<br>(SD844) | (Word) | value   |                                                                                                    |
| Line basic setting    | Number of axes on line                                 | 0         | 1                   | 1                     | 1      | 1       | 1 to 8:Number of axes on line                                                                                                    |
| Modal initial setting | Interpolation mode                                     | 0         | 2                   | 1                     | 1      | 0       | Command status)     Positioning (G00 command status)                                                                                                    |
|                       | Plane selection                                        | 0         |                     | 2                     | 1      | 0       | O: X-Y plane (G17 command status)  1: X-Y plane (G17 command status)  2: Z-X plane (G18 command status)  3: Y-Z plane (G19 command status)                                                                     |
|                       | Absolute setting                                       | 0         |                     | 3                     | 1      | 0       | Increment setting (G91 command status)     Absolute setting (G90 command status)                                                                                                    |
| Control setting       | G00 non-<br>interpolation                              | 0         | 3                   | 1                     | 1      | 0       | O: Move to the end point in a straight line. (Interpolation)  Move to the end point of each axis, at the fast forward speed of each axis (non-interpolation)                                                   |
|                       | Deceleration check                                     | 0         |                     | 2                     | 1      | 0000Н   | H 0 0 DD G00 deceleration check method 0: Command deceleration check 1: In-position check method 2: Smoothing check method 0: Command deceleration check 1: In-position check method 2: Smoothing check method |
|                       | G1→G1<br>deceleration check                            | 0         |                     | 3                     | 1      | 1       | Do not execute deceleration check     Execute deceleration check                                                                                                    |
|                       | Arc deviation                                          | 0         |                     | 4                     | 1      | 100     | 1 to 1000(×10 <sup>-4</sup> [mm])                                                                                                    |
|                       | Permissible compensation value of arc center deviation | 0         |                     | 5                     | 1      | 0       | -1000 to 100(×10 <sup>-4</sup> [mm])                                                                                                    |
| Override setting      | Automatic corner override                              | 0         | 4                   | 1                     | 1      | 0       | 0 to 100[%] *: Automatic corner override is disabled with 0 or 100                                                                                                    |
|                       | Automatic corner override maximum angle                | 0         |                     | 2                     | 1      | 0       | 0 to 180[degree]                                                                                                    |
|                       | Length before corner (automatic corner override)       | 0         |                     | 3                     | 2      | 0       | 0 to 99999999(×10 <sup>-4</sup> [mm])                                                                                                    |
|                       | Fast forward rate override                             | ×         |                     | 4                     | _      | _       | _                                                                                                    |
|                       | Cutting feed rate override                             | ×         |                     | 5                     | _      | _       | _                                                                                                    |
|                       | Override cancel                                        | ×         |                     | 6                     | _      | _       | _                                                                                                    |
| Plane                 | Base axis I                                            | 0         | 5                   | 1                     | 1      | 1       | 0: No setting                                                                                                    |
| composition           | Base axis J                                            | 0         | ]                   | 2                     | 1      | 2       | 1: X<br>2: Y                                                                                                    |
|                       | Base axis K                                            | 0         |                     | 3                     | 1      | 3       | 3: Z<br>4: A<br>5: B<br>6: C<br>7: U<br>8: V<br>9: W                                                                                                    |

| Item                                 |                                                                          | Parameter | Parameter           | ·ID                   | Size   | Initial | Setting range                                                                   |
|--------------------------------------|--------------------------------------------------------------------------|-----------|---------------------|-----------------------|--------|---------|---------------------------------------------------------------------------------|
|                                      |                                                                          | change    | Line No.<br>(SD845) | Column No.<br>(SD844) | (Word) | value   |                                                                                 |
| Normal line control                  | Normal line control axis                                                 | 0         | 6                   | 1                     | 1      | 0       | 0: No normal line control 1: X 2: Y 3: Z 4: A 5: B 6: C 7: U 8: V 9: W          |
|                                      | Normal line control type                                                 | 0         |                     | 2                     | 1      | 0       | O: Normal line control type I  1: Normal line control type II                   |
|                                      | Minimum rotating angle                                                   | 0         |                     | 3                     | 2      | 0       | 0 to 3600000(×10 <sup>-4</sup> [degree])                                        |
|                                      | Normal line control axis rotating speed                                  | 0         |                     | 4                     | 2      | 2000    | 0 to 100000([degree/min])                                                       |
|                                      | Minimum rotating movement amount                                         | 0         |                     | 5                     | 2      | 0       | 0 to 99999999(×10 <sup>-4</sup> [mm])                                           |
|                                      | Normal line control axis rotating radius                                 | 0         |                     | 6                     | 2      | 0       | 0 to 99999999(×10 <sup>-4</sup> [mm])                                           |
|                                      | Normal line control axis insert radius                                   | 0         |                     | 7                     | 2      | 0       | 0 to 99999999(×10 <sup>-4</sup> [mm])                                           |
| Auxiliary function                   | M binary                                                                 | 0         | 7                   | 1                     | 1      | 0       | 0: BCD 1: Unsigned binary -1: Signed binary                                     |
| Polar<br>coordinate<br>interpolation | Polar coordinate interpolation linear axis                               | 0         | 8                   | 1                     | 1      | 0       | 0: No setting 1: X 2: Y                                                         |
|                                      | Polar coordinate interpolation rotating axis                             | 0         |                     | 2                     | 1      | 0       | 3: Z<br>4: A<br>5: B<br>6: C<br>7: U<br>8: V<br>9: W                            |
| High-<br>accuracy<br>control         | Acceleration/<br>deceleration before<br>interpolation -<br>maximum speed | 0         | 9                   | 1                     | 2      | 2000    | 1 to 999999[mm/min]                                                             |
|                                      | Acceleration/<br>deceleration before<br>interpolation - time<br>constant | 0         |                     | 2                     | 1      | 100     | 1 to 5000[ms]                                                                   |
|                                      | Tolerable<br>acceleration control<br>for each axis ON                    | 0         |                     | 3                     | 1      | 0       | O: Optimum corner deceleration     Tolerable acceleration control for each axis |
|                                      | Corner deceleration angle                                                | 0         |                     | 4                     | 1      | 5       | 1 to 89[degree]                                                                 |
|                                      | Corner accuracy coefficient                                              | 0         |                     | 5                     | 1      | 0       | -1000 to 99[%]                                                                  |
|                                      | Curve accuracy coefficient                                               | 0         |                     | 6                     | 1      | 0       | -1000 to 99[%]                                                                  |
|                                      | Arc deceleration speed change                                            | 0         |                     | 7                     | 1      | 0       | 0: Do not decelerate 1: Decelerate                                              |
|                                      | Arc deceleration speed                                                   | 0         |                     | 8                     | 2      | 1       | 1 to 999999[mm/min]                                                             |

| Item             | Item                                                |   | Parameter   Parameter ID |                       | Size   | Initial | Setting range                                    |
|------------------|-----------------------------------------------------|---|--------------------------|-----------------------|--------|---------|--------------------------------------------------|
|                  |                                                     |   | Line No.<br>(SD845)      | Column No.<br>(SD844) | (Word) | value   |                                                  |
| Macro<br>control | Common variable points for all systems              | 0 | 10                       | 1                     | 1      | 0       | 0 to 900: Common variable points for all systems |
|                  | Common variable points for each system              | 0 |                          | 2                     | 1      | 0       | 0 to 900: Common variable points for each system |
|                  | Start device No. of common variable for all systems | × |                          | 3                     | _      | _       | _                                                |
|                  | Start device No. of common variable for each system | × |                          | 4                     | _      | _       | _                                                |

## G-code control axis parameter (parameter No.22)

G-code control axis parameter is shown below.

| Item                      | ltem                      |   | Parameter           | ID                    | Size   | Initial   | Setting range                                                                                                    |
|---------------------------|---------------------------|---|---------------------|-----------------------|--------|-----------|----------------------------------------------------------------------------------------------------|
|                           |                           |   | Line No.<br>(SD845) | Column No.<br>(SD844) | (Word) | value     |                                                                                                    |
| Line axis information     | Axis No.                  | 0 | 1                   | 1                     | 1      | 0         | 0: No setting<br>1 to 64:Axis No.                                                                                                    |
|                           | Axis name                 | 0 |                     | 2                     | 1      | 0         | 0: No setting 1: X 2: Y 3: Z 4: A 5: B 6: C 7: U 8: V 9: W                                                                                  |
|                           | Rotation axis             | 0 |                     | 4                     | 1      | 0         | C: Linear axis     Rotation axis                                                                                                    |
| Stored<br>stroke limit    | Software limit -          | 0 | 2                   | 1                     | 2      | -99999999 | ■Linear axis setting -99999999 to 99999999(×10 <sup>-4</sup> [mm]) ■Rotation axis setting -99999999 to 99999999(×10 <sup>-4</sup> [degree]) |
|                           | Software limit +          | 0 |                     | 2                     | 2      | -99999999 | ■Linear axis setting -99999999 to 99999999(×10 <sup>-4</sup> [mm]) ■Rotation axis setting -99999999 to 99999999(×10 <sup>-4</sup> [degree]) |
| Speed/time<br>constant    | Fast forward speed        | 0 | 3                   | 1                     | 2      | 2000      | ■Linear axis setting 1 to 1000000([mm/min]) ■Rotation axis setting 1 to 1000000([degree/min])                                               |
|                           | Cutting feed clamp speed  | 0 |                     | 2                     | 2      | 2000      | ■Linear axis setting 1 to 1000000([mm/min]) ■Rotation axis setting 1 to 1000000([degree/min])                                               |
|                           | G0 time constant (linear) | 0 |                     | 3                     | 1      | 1000      | 1 to 4000[ms]                                                                                                    |
|                           | G1 time constant (linear) | 0 |                     | 4                     | 1      | 1000      | 1 to 4000[ms]                                                                                                    |
| Rotation axis information | Rotation axis type        | 0 | 4                   | 1                     | 1      | 0         | O: Shortcut invalid Shortcut valid Hinear coordinates                                                                                       |

| Item                         | Item                                                              |   | Parameter I         | D                     | Size   | Initial | Setting range                                                                             |
|------------------------------|-------------------------------------------------------------------|---|---------------------|-----------------------|--------|---------|-------------------------------------------------------------------------------------------|
|                              |                                                                   |   | Line No.<br>(SD845) | Column No.<br>(SD844) | (Word) | value   |                                                                                           |
| Tandem<br>function           | Master control axis name                                          | 0 | 5                   | 1                     | 1      | 0       | 0: No setting 1: X 2: Y 3: Z 4: A 5: B 6: C 7: U 8: V 9: W                                |
| High-<br>accuracy<br>control | Rapid traverse rate<br>during high-<br>accuracy control<br>mode   | 0 | 6                   | 1                     | 2      | 0       | ■Linear axis setting 0 to 1000000[mm/min] ■Rotation axis setting 0 to 1000000[degree/min] |
|                              | Cutting feed clamp<br>speed for high-<br>accuracy control<br>mode | 0 |                     | 2                     | 2      | 0       | ■Linear axis setting 0 to 999999[mm/min] ■Rotation axis setting 0 to 999999[degree/min]   |
|                              | Cutting feed for each axis before interpolation - maximum speed   | 0 |                     | 3                     | 2      | 0       | ■Linear axis setting 0 to 999999[mm/min] ■Rotation axis setting 0 to 999999[degree/min]   |
|                              | Cutting feed for each axis before interpolation - time constant   | 0 |                     | 4                     | 1      | 0       | 0 to 5000[ms]                                                                             |
|                              | Accuracy coefficient for each axis                                | 0 |                     | 5                     | 1      | 0       | -1000 to 99[%]                                                                            |

# G-code control work parameter (parameter No.23)

G-code control work parameter is shown below.

| Item                         | tem                                         |        | Parameter                | ID | Size   | Initial | Setting range                                                                                                    |
|------------------------------|---------------------------------------------|--------|--------------------------|----|--------|---------|----------------------------------------------------------------------------------------------------|
|                              |                                             | change | Line No. (SD845) (SD844) |    | (Word) | value   |                                                                                                    |
| Tool radius compensation     | Tool radius compensation type               | 0      | 1                        | 1  | 1      | 0       | 0: Type A<br>1: Type B                                                                                                    |
|                              | Interference check                          | 0      |                          | 2  | 1      | 0       | Interference check alarm     Interference check disable     Interference check avoid                                                          |
|                              | Select tool radius or diameter compensation | 0      |                          | 4  | 1      | 0       | Radius compensation amount     Diameter compensation amount                                                                                   |
| Tool<br>compensation<br>data | Tool radius/diameter compensation amount    | 0      | n+1 <sup>*1</sup>        | 1  | 2      | 0       | -99999999 to 99999999(×10 <sup>-4</sup> [mm])                                                                                                 |
|                              | Tool length compensation amount             | 0      |                          | 2  | 2      | 0       | -99999999 to 99999999(×10 <sup>-4</sup> [mm])                                                                                                 |
| Workpiece                    | X coordinate offset                         | 0      | m+41 <sup>*2</sup>       | 1  | 2      | 0       | ■Linear axis setting -99999999 to 99999999(×10 <sup>-4</sup> [mm]) - ■Rotation axis setting -99999999 to 99999999(×10 <sup>-4</sup> [degree]) |
| coordinate<br>offset         | Y coordinate offset                         | 0      |                          | 2  | 2      | 0       |                                                                                                    |
| onset                        | Z coordinate offset                         | 0      |                          | 3  | 2      | 0       |                                                                                                    |
|                              | A coordinate offset                         | 0      |                          | 4  | 2      | 0       | , , , , , ,                                                                                                    |
|                              | B coordinate offset                         | 0      | 1                        | 5  | 2      | 0       |                                                                                                    |
|                              | C coordinate offset                         | 0      | 1                        | 6  | 2      | 0       |                                                                                                    |
|                              | U coordinate offset                         | 0      |                          | 7  | 2      | 0       |                                                                                                    |
|                              | V coordinate offset                         | 0      |                          | 8  | 2      | 0       |                                                                                                    |
|                              | W coordinate offset                         | 0      |                          | 9  | 2      | 0       | 1                                                                                                    |
| Program coordinate rotation  | Coordinate rotation type                    | 0      | 48                       | 1  | 1      | 0       | Coordinate rotation type 0     Coordinate rotation type 1                                                                                     |

<sup>\*1</sup> n=tool group No. (1 to 40)

<sup>\*2</sup> m=offset group No. (1 to 6)

# 4.11 Mixed Operation Cycle Function

The mixed operation cycle function executes the Motion operation processing of servo amplifier axes and command generation axes by setting the low speed operation cycle magnification setting and dividing the processes into 2 tasks, the operation cycle, and a slower low speed operation cycle.

For system configurations where the operation cycle setting becomes slower, operating only the specified the axes at the faster operation cycle maintains the operating cycle of axes that require high responsiveness.

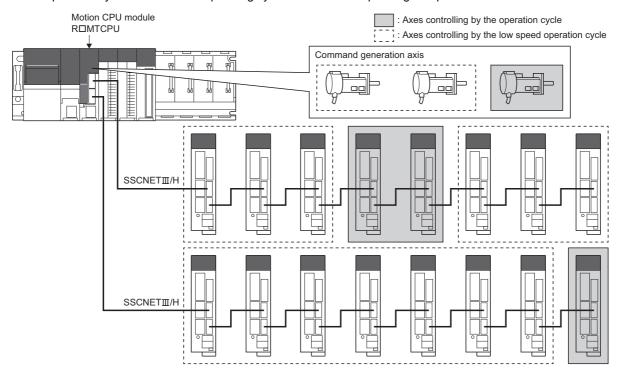

#### Setting the low speed operation cycle

#### **■**Low speed operation cycle magnification setting

To use the low speed operation cycle, set the magnification (2 times/4 times/8 times) of the operation cycle for the low speed operation cycle in the low speed operation cycle magnification setting. ( Page 62 Low speed operation cycle magnification setting)

When the operation cycle setting is set to "Default setting", the operation cycle is set as follows according to the number of servo amplifier axes set in the servo network setting and the low speed operation cycle magnification setting.

| Number of used | l axes                    |              | Operation cycle setting                                                              | Operation cycle setting                                                                            |  |  |  |  |  |
|----------------|---------------------------|--------------|--------------------------------------------------------------------------------------|----------------------------------------------------------------------------------------------------|--|--|--|--|--|
| R64MTCPU       | S4MTCPU R32MTCPU R16MTCPU |              | When low speed operation cycle magnification setting is disabled ("Not used" is set) | When low speed operation cycle magnification setting is enabled ("2 times/4 times/8 times" is set) |  |  |  |  |  |
| 1 to 2 axes    | 1 to 2 axes               | 1 to 2 axes  | 0.222ms                                                                              | 0.444ms                                                                                            |  |  |  |  |  |
| 3 to 8 axes    | 3 to 8 axes               | 3 to 8 axes  | 0.444ms                                                                              |                                                                                                    |  |  |  |  |  |
| 9 to 20 axes   | 9 to 20 axes              | 9 to 16 axes | 0.888ms                                                                              | 0.888ms                                                                                            |  |  |  |  |  |
| 21 to 38 axes  | 21 to 32 axes             | _            | 1.777ms                                                                              | 1.777ms                                                                                            |  |  |  |  |  |
| 39 to 64 axes  | _                         | _            | 3.555ms                                                                              | 3.555ms                                                                                            |  |  |  |  |  |

When low speed operation cycle magnification setting is set, a moderate error (error code: 30F9H) occurs when the Multiple CPU power supply is turned ON for the following.

- A SSCNETⅢ line exists in the servo network settings.
- The operation cycle is 0.222ms.
- The operation cycle is 0.444ms, and the low speed operation cycle magnification setting is 8 times.
- "Operation cycle × low speed operation cycle magnification" exceeds 14.222ms.
- · There is no servo amplifier axis or command generation axis that controls at the low speed operation cycle.
- · Machine control function is enabled.

#### **■**Operation cycle selection

Set the operation cycle in the operation cycle selection for each servo amplifier axis and command generation axis controlling at the low speed operation cycle. For servo amplifier axes, set the operation cycle by [Servo Network Setting] 

□ [Amplifier Setting] □ "Operation Cycle Selection". (□ Page 68 Operation cycle selection)

For command generation axes, set in the command generation axis parameter "[Pr.354] Command generation axis operation cycle selection". Refer to the following for details.

MELSEC iQ-R Motion Controller Programming Manual (Advanced Synchronous Control)

#### Operation cycle and low speed operation cycle combinations

#### ■Operation control settings and low speed operation cycle setting combinations

The following shows the available low speed operation cycle settings for the operation cycle settings.

O: Available, X: Not available, -: No restriction

| Operation cycle | Low speed operation cycle magnification setting |         |         |  |  |  |  |  |
|-----------------|-------------------------------------------------|---------|---------|--|--|--|--|--|
| setting         | 2 times                                         | 4 times | 8 times |  |  |  |  |  |
| 0.222ms         | ×                                               | ×       | ×       |  |  |  |  |  |
| 0.444ms         | 0                                               | 0       | ×       |  |  |  |  |  |
| 0.888ms         | 0                                               | 0       | 0       |  |  |  |  |  |
| 1.777ms         | 0                                               | 0       | 0       |  |  |  |  |  |
| 3.555ms         | 0                                               | 0       | ×       |  |  |  |  |  |
| 7.111ms         | 0                                               | ×       | ×       |  |  |  |  |  |

#### ■Number of control axes combinations

The following shows the combinations for the number of operation cycle control axes and the number of low speed operation cycle control axes. When the number of operation cycle control axes is increased by increasing the overall number of control axes, or reducing the number of low speed operation cycle control axes, an operation cycle over may occur. When an operation cycle over occurs, refer to low speed operation cycle over check. ( Page 165 Low speed operation cycle over check)

 $\times$ : Not available, —: No restriction

| Operation | Low speed       | Low speed operation cycle magnification setting |         |                 |                           |         |                 |                           |         |  |  |  |
|-----------|-----------------|-------------------------------------------------|---------|-----------------|---------------------------|---------|-----------------|---------------------------|---------|--|--|--|
| cycle     | 2 times         |                                                 |         | 4 times         |                           |         | 8 times         | 8 times                   |         |  |  |  |
| setting   | Number of       | control axes                                    |         | Number of       | control axes              |         | Number of       | control axes              |         |  |  |  |
|           | Operation cycle | Low speed operation cycle                       | Overall | Operation cycle | Low speed operation cycle | Overall | Operation cycle | Low speed operation cycle | Overall |  |  |  |
| 0.222ms   | ×               |                                                 |         | ×               |                           |         | ×               |                           |         |  |  |  |
| 0.444ms   | 2 axes          | 14 axes                                         | 16 axes | 2 axes          | 24 axes                   | 26 axes | ×               |                           |         |  |  |  |
| 0.888ms   | 2 axes          | 36 axes                                         | 38 axes | 12 axes         | 38 axes                   | 50 axes | _               |                           |         |  |  |  |
|           |                 |                                                 |         | 2 axes          | 62 axes                   | 64 axes |                 |                           |         |  |  |  |
| 1.777ms   | 18 axes         | 46 axes                                         | 64 axes | _               | •                         | •       | _               |                           |         |  |  |  |
| 3.555ms   | _               |                                                 | •       | _               | _                         |         |                 | ×                         |         |  |  |  |
| 7.111ms   | _               |                                                 |         | ×               | ×                         |         |                 | ×                         |         |  |  |  |

#### **Monitor devices**

The low speed operation cycle settings at system start-up can be monitored with the following special relays and special registers.

#### **■**Special relays

• Low speed Motion operation cycle over flag (SM490)

Refer to special relays for details of special relays. ( Page 427 Special Relays)

#### **■**Special registers

- Low speed Motion operation cycle task processing time (SD599)
- Low speed Motion setting operation cycle (SD714)
- · Low speed Motion operation cycle (SD715)
- Low speed Motion maximum operation cycle (SD716)
- Operation cycle counter (SD717)
- Low speed operation cycle control axis information (SD732 to SD735)
- · Command generation axis low speed operation cycle control axis information (SD736 to SD739)

Refer to special registers for details of special registers. ( Page 432 Special Registers)

#### **Control details**

The internal processes of the Motion CPU are defined by levels of priority. When executing tasks, if the execute conditions of a high priority task are established, the Motion CPU processes the task of high priority. The low speed operation cycle processes have a lower priority than operation cycle processes. Therefore they are processed in the standby time after the completion of the operation cycle.

As an example, the process timing inside the Motion CPU, and the monitor devices for processing times when low speed operation cycle magnification setting is set to "4 times" are shown below.

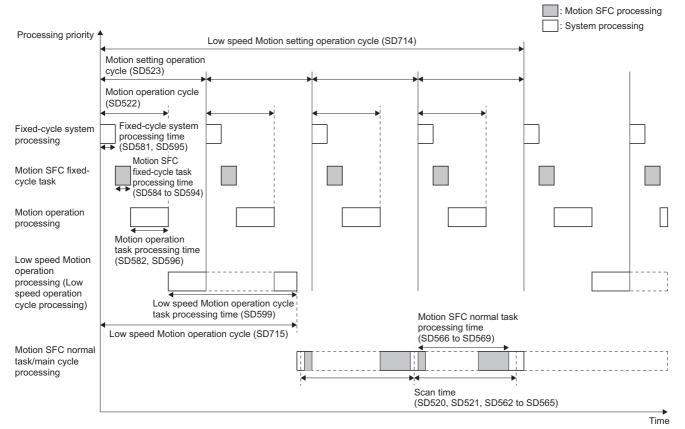

\*1: The "Low speed Motion operation cycle (SD715)" maximum value latches to the "Low speed Motion maximum operation cycle (SD716)". Refer to processing time monitor and check for process timing when low speed operation cycle is not set. ( Page 371 Processing time monitor and check)

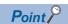

- Low speed operation cycle processes are processed in the standby time after the completion of the
  operation cycle. Therefore, when operation cycle time is increased, there may not be enough time for
  processing the low speed operation cycle processes.
- Motion SFC normal task processes, and scan time processes are processed in the standby time after the completion of the low speed operation cycle. Therefore, when low speed operation cycle is set, the scan time may increase.

#### Operation cycle counter (SD717)

• The operation cycle counter is incremented by 1 at the fixed-cycle system processing every time the operation cycle is completed. When the count exceeds 65535, the operation cycle counter returns to 0. When the low speed operation cycle is enabled, the operation cycle counter returns to 1 when the low speed operation cycle magnification setting is exceeded. The low speed operation cycle is executed at the cycle where the operation cycle counter value is 1, and the timing of execution for the operation cycle and low speed operation cycle can be checked with "Operation cycle counter (SD717)".

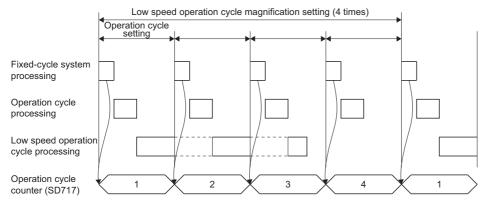

• When the operation cycle is exceeded, the operation cycle counter is not incremented. The operation cycle counter value is adjusted at the cycle which the exceeding operation cycle is completed.

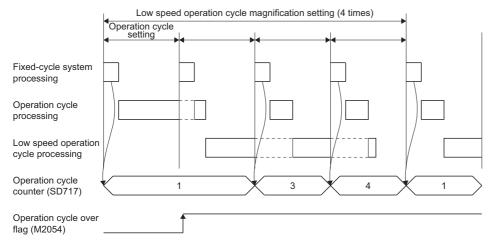

#### Low speed operation cycle over check

When "Low speed Motion operation cycle (SD715)" exceeds "Low speed Motion setting operation cycle (SD714)", the "Low speed Motion operation cycle over flag (SM490)" turns ON. Also, when the operation cycle exceeds the operation cycle in the cycle where the low speed operation cycle is executed (the cycle where "Operation cycle counter (SD717)" is 1), the "Low speed Motion operation cycle over flag (SM490)" turns ON. In this case, the low speed operation cycle is not executed.

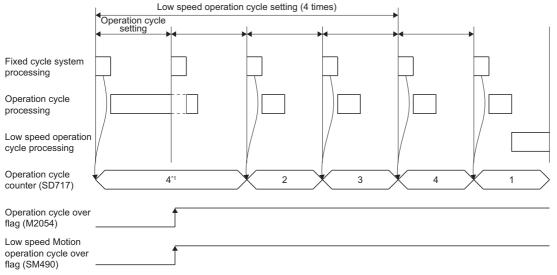

- \*1: Should be cycle "1".
- When a low speed operation cycle over is detected, monitor the devices that store the processing time, and do one of the following to prevent the time taken in Motion operation from exceeding the set operation cycle. When revising the operation cycle and the number of control axes, refer to operation cycle and low speed operation cycle combinations. ( Page 161 Operation cycle and low speed operation cycle combinations)
  - Change the magnification of the low speed operation cycle to a larger value in [Motion CPU Common Parameter] ⇒ [Basic Setting] ⇒ "Low speed operation cycle magnification setting".
  - Review the processing times of the operation cycle and low speed operation cycle, and the number of control axes.
  - Change the operation cycle to a larger value in [Motion CPU Common Parameter] ⇒ [Basic Setting] ⇒ "Operation cycle"
  - Reduce the number of event task and NMI task instructions executed in the Motion SFC program.
- When low speed operation cycle over is detected consecutively (5 times), "Motion CPU WDT error (SM512)" turns ON, and "error code: 3 (WDT timeout detection(low speed operation cycle))" is stored in "Motion CPU WDT error cause (SD512)".
- To turn OFF "Low speed Motion operation cycle over flag (SM490)" perform one of the operations below.
  - $\bullet$  Turn the Multiple CPU system power supply OFF
  - Reset the Multiple CPU system
  - Reset by the user program

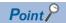

Updating the commands to the servo amplifier is stopped in the cycle where operation cycle is exceeded and may cause abnormal noises and vibrations, or collisions with machinery.

# **Precautions during control**

#### Refresh cycle

The refresh cycle of the status devices and monitors of servo amplifier axes and command generation axes operating at the low speed operation cycle is the low speed operation cycle. However, the following status devices are refreshed at the operation cycle.

- [St.1047] Speed change accepting flag (R: M30144+n/Q: M2061+n)
- [St.1048] Automatic decelerating flag (R: M30208+n/Q: M2128+n)
- [St.1049] Speed change "0" accepting flag (R: M30272+n/Q: M2240+n)

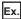

Axis B operating at low speed operation cycle performs position follow-up of the feed current value of axis A operating at operation cycle

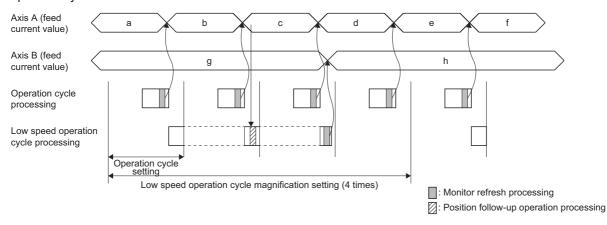

#### When fetch cycle is an operation cycle command signal/control device

When the fetch cycle is an operation cycle command signal or control device, a maximum delay equivalent to the low speed operation cycle occurs compared to an operation cycle axis. Therefore, when command signals and control devices are updated at an interval less than the Motion setting low speed operation cycle, the update may not be detected in the low speed operation cycle.

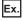

Detection timing for an axis stop command

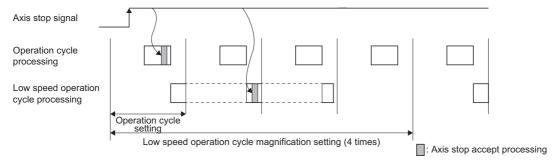

#### Combining axes with different control operation cycles

Combining axes with different control operation cycles and performing interpolation operation instructions is not possible. A minor error (error code: 19F9H) occurs, and the program does not start.

# When advanced synchronous control input axis and output axis have different control operation cycles

#### ■When input axis is operation cycle, and output axis is low speed operation cycle

The movement amount sent to the output axis is calculated based on the input axis calculation for the operation cycle at the start of the low speed operation cycle (the cycle when "Operation cycle counter (SD717)" is 1).

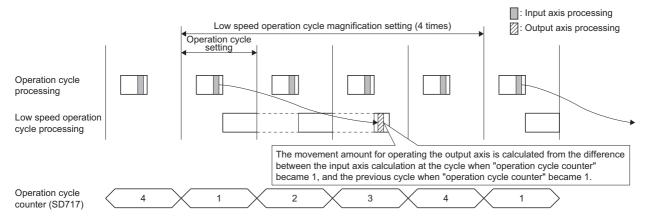

#### ■When input axis is low speed operation cycle, and output axis is operation cycle

The movement amount sent to the output axis is calculated by getting the input axis calculation of the low speed operation cycle at the operation cycle of the start of the low speed operation cycle (the cycle when "Operation cycle counter (SD717)" is 1). For this reason, the input value sent to the output axis is only updated once for the low speed operation cycle magnification setting, and the output axis also operates once for the low speed operation cycle magnification setting.

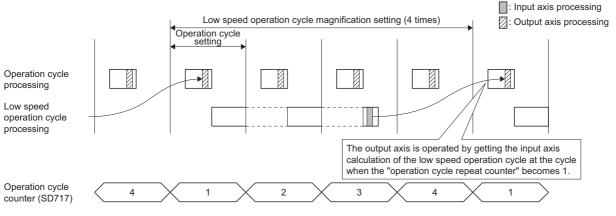

Point P

When the control cycles of the input axis and output axis are different, and performing operations that repeatedly change "[Md.400] Current value after composite main shaft gear (R: D39120+32n, D39121+32n/Q: D13600+30n, D13601+30n)" with the input axis, be sure to make these operations after the low speed operation cycle has passed. If repeatedly performing these operations in the low speed operation cycle, "[Md.400] Current value after composite main shaft gear" may not change.

#### Using high-speed input request signal on axes controlling at low speed operation cycle

When using a high-speed input request signal on an axis controlling at low speed operation cycle for mark detection, advanced synchronous control clutch etc., make sure to set the high-speed input request signal control cycle setting of the applicable high-speed input request signal to "low speed operation cycle".

If the high-speed input request signal is used with setting as "operation cycle", the ON/OFF of the high-speed input request signal cannot be detected at the low speed Motion operation cycle.

If a high-speed input request signal setting with a cycle that does not match the cycle set in mark detection, synchronous encoder axis, or advanced synchronous control clutch control has been set, an error occurs.

Refer to high-speed input request signal setting for high-speed input request signal control cycle setting. (Fig. Page 96 High-speed input request signal setting)

# Restrictions when using each function

The restrictions for when the low speed operation cycle magnification setting is used with each function are shown below.

| Function                                  | Restrictions                                                                                                    |
|-------------------------------------------|----------------------------------------------------------------------------------------------------|
| Synchronous encoder axis                  | The synchronous encoder axis operates at the operation cycle.  When a servo amplifier axis with "[Pr.320] Synchronous encoder axis type" set to "101: Via servo amplifier" has a low speed operation cycle of 1.777[ms] or less, the data refresh cycle of the synchronous encoder is the low speed operation cycle. To refresh data every operation cycle, connect the synchronous encoder to a servo amplifier axis controlling at the operation cycle.                                                                           |
| Digital oscilloscope                      | When the sampling interval is set to "operation cycle", sampling is performed at operation cycle.                                                                                                    |
| Mark detection function                   | The data update cycle for when Motion control data is set is the control operation cycle of the target axis.  The data update cycle for when word devices are set is fixed as the operation cycle.  Refresh of indirectly specified devices of mark detection setting data is executed at the operation cycle.  Set the setting No. of the high-speed input request signal whose control cycle setting matches the control cycle of the axis specified by the mark detection data.                                                  |
| Limit switch output function              | <ul> <li>The sampling cycle of watch data is the control operation cycle of the target axis.</li> <li>The fetch cycle of forced OFF bit, forced ON bit, and limit output compensation time is executed at the operation cycle.</li> </ul>                                                                                                    |
| High-speed input request signal           | <ul> <li>Set the high-speed input request signal control cycle setting for axes controlling at the low speed operation cycle to "low speed operation cycle".</li> <li>Fetch of compensation time, and refresh of status devices is dependent on high-speed input request signal control cycle settings.</li> </ul>                                                                                                    |
| Multiple CPU data refresh                 | Data is refreshed at the timing of the operation cycle. (Data refresh is not performed at low speed operation cycle, )                                                                                                    |
| Multiple CPU advanced synchronous control | Set the same operation cycle to all Motion CPUs performing Multiple CPU advanced synchronous control.     Data refresh between master CPUs and slave CPUs is executed every operation cycle. (Data refresh is not performed at low speed operation cycle,) Therefore, servo amplifier axes and command generation axes used as input axes to the slave CPU must be set to operate at the operation cycle.                                                                                                    |
| Vibration suppression command filter      | When the control operation cycle of the target axis is 7.111[ms] or more, the vibration suppression command filter becomes invalid.                                                                                                    |
| Manual pulse generator operation          | Do not set axes with different control operation cycles to "[Cd.1098] Manual pulse generator 1 axis No. setting registers (R: D35294 to D35297/Q: D714, D715)", "[Cd.1099] Manual pulse generator 2 axis No. setting registers (R: D35298 to D35301/Q: D716, D717)", and "[Cd.1100] Manual pulse generator 3 axis No. setting registers (R: D35302 to D35305/Q: D718, D719)". When axes with different control operation cycles are set, a warning (error code: 098DH) occurs, and manual pulse generator operation does not start. |
| Servo access                              | When low speed operation cycle magnification setting is set, a moderate error (error code: 30F9H) occurs if a SSCNETIII line exists in the servo network settings. When SSCNETIII/H head module or sensing module (station mode) is connected, the refresh cycle of status devices and monitor devices is fixed as the operation cycle.                                                                                                    |
| Add-on function                           | The low speed operation cycle cannot be set as an automatic execution for the add-on module.  Using the low speed operation cycle magnification setting with each add-on module depends on the specifications of the add-on module.                                                                                                    |
| Machine control                           | When machine control is enabled, a moderate error (error code: 30F9H) occurs.                                                                                                    |
| G-code control                            | When G-code control is enabled, a moderate error (error code: 30F9H) occurs.                                                                                                    |
|                                           |                                                                                                    |

# 5 FUNCTIONS USED WITH SSCNET COMMUNICATION

# 5.1 Servo Parameter Management

# Transmission of servo parameters

The Motion CPU stores servo parameters as a file, extracts them to the internal servo parameter open area (backup memory), and then communicates with the servo amplifier. The servo parameter storage area, and transfer timing is shown below.

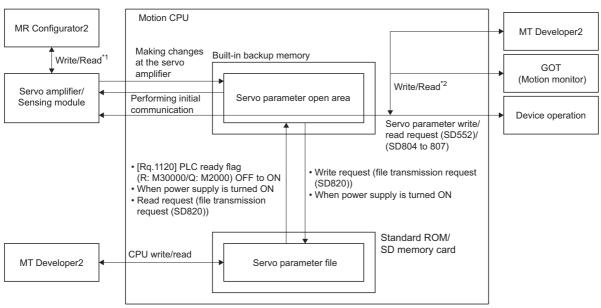

- \*1 The sensing module cannot write/read servo parameters by direct connection to MR Configurator2.
- \*2 The sensing module cannot write/read servo parameters via GOT(Motion monitor).

#### Managed servo parameters

Servo parameters managed by the Motion CPU are first extracted to the servo parameter open area, and are then automatically transferred to the servo amplifier/sensing module when performing initial communication.

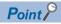

If changes are made to the content of the servo parameter file, use the following procedure to update the changed content to the servo amplifier/sensing module.

- Turn OFF or reset the Multiple CPU system.
- Turn the "[Rq.1120] PLC ready flag (R: M30000/Q: M2000)" from OFF to ON (or, "File transfer flag (SD820)"), and then turn ON the servo amplifier/sensing module control power supply again, or disconnect and then reconnect SSCNET communication.

If changes are also made to servo parameters for which it is necessary to reboot the servo amplifier control circuit power supply, it is first necessary to perform the procedure above, and then reboot the servo amplifier/sensing module control circuit power supply again.

#### When parameters are updated at the servo amplifier side

When the servo parameters are changed by one of the causes below after communication with the servo amplifier has been established, the Motion CPU will automatically read the servo parameters and reflect them to the servo parameter storage area in the Motion CPU.

- · The parameters are changed by auto tuning.
- The parameters are changed by connecting directly MR Configurator2 to the servo amplifier.

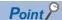

- If the power supply of Multiple CPU system is turned off/reset or the power supply of servo amplifier is turned off immediately after change of parameters on the servo amplifier side, changes may not be reflected to the built-in memory or the servo parameter file.
- If changes are made to the servo parameter file content, and these changes are updated to the servo
  parameter open area inside the Motion CPU, any changes made to parameters at the servo will not be
  updated to the servo parameter open area inside the Motion CPU until updating of the changed parameter
  content to the servo amplifier is complete.
- When changes to the servo parameters need to be reflected to the MT Developer2 project, read the servo parameters from the Motion CPU and save data.

#### When the update of the servo parameter file is required

If the content of the servo parameter open area inside the Motion CPU changes, and it is necessary to update the servo parameter file, the relevant axis bit for the "Servo parameter change flag (RIO)(SD555)", and "Servo parameter change flag (SD556 to SD559)" will turn ON, and changes will be automatically updated to the servo parameter file the next time the Multiple CPU system power supply is turned OFF or the system is reset. Furthermore, changes can be updated to the servo parameter file with a "File transmission request (SD820)". (The relevant axis bit turns OFF when the file update is complete.)

|       | b15  | b14  | b13  | b12  | b11  | b10  | b9   | b8   | b7          | b6          | b5          | b4          | b3          | b2          | b1          | b0          |
|-------|------|------|------|------|------|------|------|------|-------------|-------------|-------------|-------------|-------------|-------------|-------------|-------------|
| SD555 |      | _    | _    | _    | _    | _    | _    | _    | Axis<br>608 | Axis<br>607 | Axis<br>606 | Axis<br>605 | Axis<br>604 | Axis<br>603 | Axis<br>602 | Axis<br>601 |
| SD556 | Axis | Axis | Axis | Axis | Axis | Axis | Axis | Axis | Axis        | Axis        | Axis        | Axis        | Axis        | Axis        | Axis        | Axis        |
|       | 16   | 15   | 14   | 13   | 12   | 11   | 10   | 9    | 8           | 7           | 6           | 5           | 4           | 3           | 2           | 1           |
| SD557 | Axis | Axis | Axis | Axis | Axis | Axis | Axis | Axis | Axis        | Axis        | Axis        | Axis        | Axis        | Axis        | Axis        | Axis        |
|       | 32   | 31   | 30   | 28   | 28   | 27   | 26   | 25   | 24          | 23          | 22          | 21          | 20          | 19          | 18          | 17          |
| SD558 | Axis | Axis | Axis | Axis | Axis | Axis | Axis | Axis | Axis        | Axis        | Axis        | Axis        | Axis        | Axis        | Axis        | Axis        |
|       | 48   | 47   | 46   | 45   | 44   | 43   | 42   | 41   | 40          | 39          | 38          | 37          | 36          | 35          | 34          | 33          |
| SD559 | Axis | Axis | Axis | Axis | Axis | Axis | Axis | Axis | Axis        | Axis        | Axis        | Axis        | Axis        | Axis        | Axis        | Axis        |
|       | 64   | 63   | 62   | 61   | 60   | 59   | 58   | 57   | 56          | 55          | 54          | 53          | 52          | 51          | 50          | 49          |

#### **Devices used**

Explicit synchronization of servo parameters between areas can be performed with a special register. The special registers used and update target areas are shown below.

- Servo Parameter Read/Change Function( F Page 171 Servo Parameter Read/Change Function)
- File Transfer Function( Page 114 File Transfer Function)
- ●: Update source, ○: Update target

| Special register                          | Update target        | ot .                      |                                    |        |  |  |  |  |
|-------------------------------------------|----------------------|---------------------------|------------------------------------|--------|--|--|--|--|
|                                           | Servo parameter file | Servo parameter open area | Servo amplifier/<br>Sensing module | Device |  |  |  |  |
| Servo parameter write request (SD804)     | _                    | 0                         | 0                                  | •      |  |  |  |  |
| Servo parameter read request (SD804)      | _                    | 0                         | •                                  | 0      |  |  |  |  |
| File transmission request (SD820) (write) | 0                    | •                         | _                                  | _      |  |  |  |  |
| File transmission request (SD820) (read)  | •                    | 0                         | _                                  | _      |  |  |  |  |

# **Servo Parameter Read/Change Function**

The servo parameters can be changed or displayed individually from Motion CPU. Use the following special registers to change or display the servo parameter.

#### "Servo parameter write/read request" device

| No.     | Name                               | Meaning                                       | Details                                                                                                    | Set by                     |
|---------|------------------------------------|-----------------------------------------------|----------------------------------------------------------------------------------------------------|----------------------------|
| SD552   | Servo parameter write/read request | Servo parameter read value                    | The read value of servo parameter which executed "2: Read request" in SD804 is stored.                                                                                                    | System(At reading request) |
| SD804*1 |                                    | Servo parameter<br>write/read request<br>flag | The "write/read request" is executed after setting of the axis No. and servo parameter No.  Write request Read request  "0" is automatically set by Motion CPU after completion of servo parameter write/read request. ("-1" is stored by Motion CPU at write/read error.) | User/System                |
| SD805   |                                    | Axis No.                                      | The axis No. to write/read servo parameter is stored. R64MTCPU: 1 to 64 R32MTCPU: 1 to 32 R16MTCPU: 1 to 16 Sensing module (station mode): 601 to 608                                                                                                    | User                       |
| SD806   |                                    | Servo parameter<br>No.                        | The servo parameter No. to be written/read is stored in hexadecimal.  H □□□□  Parameter No.  Parameter group No.  0: PA                                                                                                    |                            |
| SD807   |                                    | Servo parameter setting value                 | The setting value of servo parameter to be written is stored when "1: Write request" is set in SD804.                                                                                                    |                            |

<sup>\*1</sup> Do not execute the automatic refresh.

#### Servo parameter write/read request procedure

#### **■**Procedure to write

- 1. Set the axis No., servo parameter No. and servo parameter setting value in SD805 to SD807.
- 2. Set "1: Write request" in SD804.
- 3. Check that "0" is set in SD804. (Completion of write)

#### **■**Procedure to read

- 1. Set the axis No. and servo parameter No. in SD805 and SD806.
- 2. Set "2: Read request" in SD804.
- **3.** Check that "0" is set in SD804. (Completion of read)
- 4. Stores the read value in SD552.

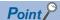

- New servo parameter is reflected to Motion CPU, therefore, the servo parameter of Motion CPU side does not need to change.
- When the axis No., servo parameter No. or servo parameter setting value is outside the setting range, "-1: write/read error" is stored in the servo parameter write/read request flag. The setting value of servo parameter is reflected to Motion CPU even when the write error occurred. Be sure to set within the setting range.
- When the following is set for sensing module, and servo parameter read/write is executed, "-1: write/read error" is stored in the servo parameter write/read request flag.
  - When sensing SSCNETII/H head module is set at an axis No. other than the start station in 1 block.
  - When a sensing extension module is set in a sensing SSCNETII/H head module only configuration.
- When servo parameter read/write is executed for the RIO axis of the SSCNETII/H head module, "-1: write/read error" is stored in the servo parameter write/read request flag.

# **5.2** Optional Data Monitor Function

The optional data monitor function is used to store data in the servo amplifier to a specified word device and monitor the data. In the optional data monitor, there is registered monitor and transient command.

Refer to the following for details of the data types set by registered monitor and transient command.

Servo amplifier Instruction Manual

#### Registered monitor

The registered monitor data is refreshed every operation cycle.

The data is stored in the device set by the storage device No.

#### Transient command

Transient command data is sent and received asynchronously (one item at a time). Although refreshing data with transient command is slower compared to registered monitor, transient command is used to receive data that is not required to be read in fixed cycles. Transient command can also send commands to the servo amplifier according to the data type.

The 12 points from the device set by the storage device No. are stored as transient send and receive data in the following manner.

#### ■Transient send and receive data

"Control data" is automatically initialized according to the specified data type when the Multiple CPU system power supply is turned ON, and the result is stored to the "monitor data". To change the data to be sent and received while the Multiple CPU system power supply is turned ON, change the transient command after setting the command send request as "0 (no request)".

| Offset | Item            |                      | Details                                                                                                    |  |  |  |  |  |  |
|--------|-----------------|----------------------|----------------------------------------------------------------------------------------------------|--|--|--|--|--|--|
| +0     | Control<br>data | Command send request | Requests send of transient command. The default value after Multiple CPU system power supply is turned ON is "2: Transient request (continuous send)".  • If the value is changed while processing, the process is not interrupted.  • For "1: Transient request (individual send)", all data is cleared to 0 upon the completion of all processes  • Setting range  1: Transient request (individual send)  2: Transient request (continuous send)  Other than 1: No request                                         |  |  |  |  |  |  |
| +1     |                 | Transient command    | Sets the transient command to be sent.  • Without checking the value, the set value is sent to the servo amplifier as a command.  Do not set values other than those that are set for transient commands as the servo amplifier operation for other values is not guaranteed.  • When the issued command is a send command, it is recorded to the event history.  • After Multiple CPU system power supply is turned ON, the command that supports the data type set by the parameter is stored as the initial value. |  |  |  |  |  |  |
| +2     |                 | Request data         | Sets the request data. Can be used as a command option when using a send command such as alarm history                                                                                                    |  |  |  |  |  |  |
| +3     |                 |                      | clear command.  • Without checking the value, the set value is sent to the servo amplifier as a command.                                                                                                    |  |  |  |  |  |  |
| +4     |                 |                      | Set "0" when request data is not defined by command.                                                                                                    |  |  |  |  |  |  |
| +5     |                 |                      |                                                                                                    |  |  |  |  |  |  |
| +6     | Monitor<br>data | Transient status     | The process after sending transient request is stored.  bF bE bD bC bB bA b9 b8 b7 b6 b5 b4 b3 b2 b1 b0  Transient command processing completion wait  Transient request start  Transient receiving  Transient reception completed normally  Data valid bit'1  *1: ON (transient normal)  OFF (abnormal occurrence)                                                                                                    |  |  |  |  |  |  |
| +7     |                 | Unusable             | _                                                                                                    |  |  |  |  |  |  |
| +8     |                 | Response data        | The response data from the servo amplifier is stored.                                                                                                    |  |  |  |  |  |  |
| +9     |                 |                      | The response data includes valid data and invalid data (0), and is always stored as 4 words.                                                                                                    |  |  |  |  |  |  |
| +10    |                 |                      | When SSCNETⅢ(/H) is disconnected, data is cleared to 0.                                                                                                    |  |  |  |  |  |  |
| +11    |                 |                      |                                                                                                    |  |  |  |  |  |  |

#### **■**Send and receive timing

The send and receive timing of transient send and receive data is shown below.

#### · Normal timing

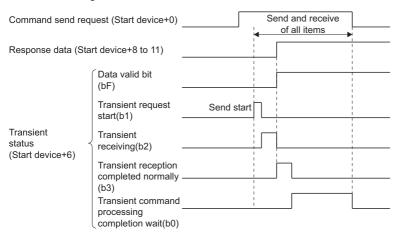

#### · Abnormal timing

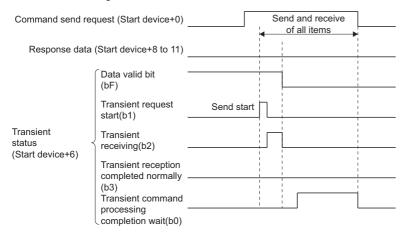

#### · When disconnected during continuous send

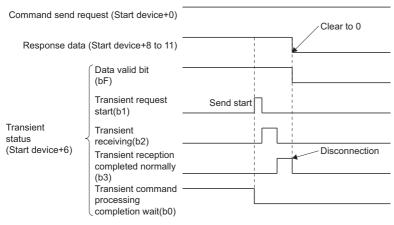

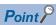

- Response data is only updated when normal receive is completed.
- When an error occurs with the data valid bit (bF), it is kept until normal receive is completed.

# **Optional data monitor setting**

This section explains the setting items of the optional data monitor.

Data for registered monitor and transient command data types per axis can be set for setting 1 to 14.

However, of the 14 settings, set no more than 6 settings of registered monitor data for SSCNETⅢ/H lines, and no more than 3 settings of registered monitor data for SSCNETⅢ lines.

[Motion Control Parameter] ⇒ [Axis Setting Parameter] ⇒ "Optional Data Monitor"

| Item            |                      | Setting range                                                 | Default |
|-----------------|----------------------|---------------------------------------------------------------|---------|
| Setting 1 to 14 | Data type            | ☐ Page 175 Registered monitor<br>☐ Page 177 Transient command | 0       |
|                 | Address/Transient ID | Address ID: H0000 to H7FFE Transient ID: H0000 to HFFFF       | _       |
|                 | Storage device No.   | Word device                                                   | _       |

#### Data type

Set the total of number of communication data points per 1 axis so they are no more than the points shown below.

| Servo amplifier           | Total number of communication data points per 1 axis |
|---------------------------|------------------------------------------------------|
| MR-J4(W)-□B               | Up to 6 points                                       |
| MR-J4-□B-RJ <sup>*1</sup> | Up to 2 points                                       |
| MR-J4-□B-LL               | Up to 5 points                                       |
| MR-J3(W)-□B               | Up to 3 points                                       |

<sup>\*1</sup> When setting an axis of servo amplifier selected as "101: Synchronous encoder via servo amplifier" by "[Pr.320] Synchronous encoder axis type".

#### **■**Registered monitor

○: Settable, ×: Unsettable

| Data type                            | Unit                 | Number      | Number of                 | Servo amp       | olifier         | Address                       | Remark                 |  |
|--------------------------------------|----------------------|-------------|---------------------------|-----------------|-----------------|-------------------------------|------------------------|--|
|                                      |                      | of<br>words | communication data points | MR-<br>J3(W)-□B | MR-<br>J4(W)-□B | ID*1*2                        |                        |  |
| Effective load ratio                 | [%]                  | 1           | 1                         | 0               | 0               | 009CH                         |                        |  |
| Regenerative load ratio              | [%]                  | 1           | 1                         | 0               | 0               | 009AH                         |                        |  |
| Peak load ratio                      | [%]                  | 1           | 1                         | 0               | 0               | 009EH                         |                        |  |
| Position F/B                         | [pulse]              | 2           | 0                         | 0               | 0               | _                             |                        |  |
| Encoder position within 1 revolution | [pulse]              | 2           | 0                         | 0               | 0               | 0018H(lower),<br>001AH(upper) |                        |  |
| Encoder multi-revolution counter     | [rev]                | 1           | 0                         | 0               | 0               | 0028H                         |                        |  |
| Load inertia moment ratio            | [×0.1]               | 1           | 1                         | 0               | 0               | 00A0H                         |                        |  |
| Load mass ratio                      |                      |             |                           |                 |                 |                               | Linear servo motor use |  |
| Model loop gain                      | [rad/s]              | 1           | 1                         | 0               | 0               | 00A2H                         |                        |  |
| Bus voltage                          | [V]                  | 1           | 1                         | 0               | 0               | 0098H                         |                        |  |
| Cumulative current value*3           | [Position command]*4 | 2           | 0                         | 0               | 0               | _                             |                        |  |
| Servo motor speed*5                  | [r/min]              | 1           | 1                         | 0               | 0               | 0184H                         |                        |  |
| Servo motor speed*5                  | [mm/s]               |             |                           |                 |                 |                               | Linear servo motor use |  |
| Selected droop pulse                 | [pulse]              | 2           | 2                         | 0               | 0               | 0080H(lower),<br>0082H(upper) |                        |  |
| Unit power consumption*6             | [W]                  | 1           | 1                         | ×               | 0               | 0140H                         |                        |  |
| Unit power consumption (2 word)*6    | [W]                  | 2           | 2                         | ×               | 0               | 0164H                         |                        |  |
| Unit total power consumption*6       | [Wh]                 | 2           | 2                         | ×               | 0               | 0144H(lower),<br>0146H(upper) |                        |  |
| Instantaneous torque                 | [0.1%]               | 1           | 1                         | ×               | 0               | 0152H                         |                        |  |
| Instantaneous thrust                 | 1                    |             |                           |                 |                 |                               | Linear servo motor use |  |

| Data type                                | Unit        | Number      | Number of                 | Servo amp       | olifier         | Address                       | Remark                                      |  |
|------------------------------------------|-------------|-------------|---------------------------|-----------------|-----------------|-------------------------------|---------------------------------------------|--|
|                                          |             | of<br>words | communication data points | MR-<br>J3(W)-□B | MR-<br>J4(W)-□B | ID*1*2                        |                                             |  |
| Load side encoder information 1          | [pulse]     | 2           | 2                         | 0               | 0               | 0110H(lower),<br>0112H(upper) | Fully closed control or synchronous encoder |  |
| Load side encoder information 2          | _           | 2           | 2                         | 0               | 0               | 0114H(lower),<br>0116H(upper) | via servo amplifier use                     |  |
| Z-phase counter                          | [pulse]     | 2           | 2                         | ×               | 0               | 00A8H(lower),<br>00AAH(upper) | Linear servo motor use                      |  |
| Servo motor thermistor temperature       | [℃]         | 1           | 1                         | 0               | 0               | 00A4H                         |                                             |  |
| Torque equivalent to disturbance         | [0.1%]      | 1           | 1                         | ×               | 0               | 0150H                         |                                             |  |
| Thrust equivalent to disturbance         |             |             |                           |                 |                 |                               | Linear servo motor use                      |  |
| Overload alarm margin                    | [0.1%]      | 1           | 1                         | ×               | 0               | 0154H                         |                                             |  |
| Excessive error alarm margin             | [16pulse]   | 1           | 1                         | ×               | 0               | 0156H                         |                                             |  |
| Settling time                            | [ms]        | 1           | 1                         | ×               | 0               | 0158H                         |                                             |  |
| Overshoot amount                         | [pulse]     | 1           | 1                         | ×               | 0               | 015AH                         |                                             |  |
| Servo motor/load side position deviation | [pulse]     | 2           | 2                         | ×               | 0               | 015CH(lower),<br>015EH(upper) | Fully closed control use                    |  |
| Servo motor/load side speed deviation    | [0.01r/min] | 2           | 2                         | ×               | 0               | 0160H(lower),<br>0162H(upper) |                                             |  |
| Servo command value*3*7                  | [pulse]     | 2           | 0                         | 0               | 0               | _                             |                                             |  |
| Torque command*3*8                       | [0.1%]      | 1           | 0                         | 0               | 0               | _                             |                                             |  |
| Pressure command                         | _           | 1           | 0                         | ×               | 0               | _                             | MR-J4-□B-LL use                             |  |
| Load cell pressure                       | _           | 1           | 0                         | ×               | 0               | 0300H                         |                                             |  |
| External encoder counter value           | [pulse]     | 2           | 2                         | ×               | ×               | 7000H(lower),<br>7002H(upper) | Stepping driver use                         |  |
| Internal temperature of encoder          | [℃]         | 1           | 1                         | ×               | 0               | 014EH                         | Software version C4 or later of MR-J4(W)-□B |  |
| Analog monitor input 1                   | _           | 1           | 1                         | ×               | 0               | 0302H                         | MR-J4-□B-LL use                             |  |
| Analog monitor input 2                   | _           | 1           | 1                         | ×               | 0               | 0304H                         |                                             |  |
| Optional address of registered monitor   | _           | 1           | 1                         | 0               | 0               | _                             |                                             |  |

<sup>\*1</sup> Data with "Lower, Upper" in the address ID use lower word and upper word of 2 word data therefore two settings should be made. Be sure to monitor the data in 2 words.

- \*2 Set an even number for the address ID of registered monitors.
- \*3 The "Cumulative current value", "Servo command value", and "Torque command" are all command values for the servo amplifier. All other data types are servo amplifier monitor values (feedback).
- \*4 Position commands are in the command unit set at [Motion Control Parameter] ⇒ [Axis Setting Parameter] ⇒ "Fixed Parameter" ⇒ "Unit setting".
- \*5 The speed will be the average of every 227[ms]. Use a servo amplifier version compatible with this monitor. The result will always be 0 if monitoring is performed with an incompatible servo amplifier.
- \*6 In the servo amplifier for multiple axes, the measured value of whole unit is monitored. When these values set to each axis of MR-J4 multi-axis servo amplifier, the same value can be monitored in each axis. Use the monitored value of not each axis but each module to calculate the module power consumption and unit integral power consumption of multiple modules.
- \*7 The servo amplifier command value is a command value for the servo amplifier. Coordinates differ from those for the Motion CPU, and therefore the result will not be 0 even if the home position is set.
- \*8 The torque command is a command value for the servo amplifier. Torque command values are only valid in speed-torque control torque control mode and continuous operation torque control mode. The previous value will remain for the torque command value when restoring to position control from torque control, etc., however, it is not actually used.

#### **■**Transient command

○: Settable, ×: Unsettable

| Data type                                                             | Unit         | Number        | Number of                         | Servo amp       | olifier         | Transient | Storage device                                                                                                    | Remark |
|-----------------------------------------------------------------------|--------------|---------------|-----------------------------------|-----------------|-----------------|-----------|----------------------------------------------------------------------------------------------------|--------|
|                                                                       |              | of<br>words*1 | communic-<br>ation data<br>points | MR-<br>J3(W)-□B | MR-<br>J4(W)-□B | ID        | (response data<br>(+8 to 11))<br>content*2                                                                                        |        |
| Servo motor ID<br>(SSCNETⅢ)/Encoder ID                                | _            | 3             | 0                                 | 0               | 0               | 0304H     | +8: Motor ID<br>+10: Encoder ID                                                                                                   |        |
| Servo motor ID<br>(SSCNETⅢ/H)                                         | _            | 2             | 0                                 | ×               | 0               | 0309H     |                                                                                                    |        |
| Encoder resolution                                                    | [pulse]      | 2             | 0                                 | 0               | 0               | 0305H     |                                                                                                    |        |
| Servo amplifier serial<br>number<br>(First 8 characters)              | [characters] | 4             | 0                                 | ×               | 0               | 0306H     |                                                                                                    |        |
| Servo amplifier serial<br>number<br>(Last 8 characters)               | [characters] | 4             | 0                                 | ×               | 0               | 0307H     |                                                                                                    |        |
| Servo amplifier<br>identification information<br>(First 8 characters) | [characters] | 4             | 0                                 | 0               | 0               | 0310H     |                                                                                                    |        |
| Servo amplifier identification information (Last 8 characters)        | [characters] | 4             | 0                                 | 0               | 0               | 0311H     |                                                                                                    |        |
| Servo amplifier S/W No,<br>(First 8 characters)                       | [characters] | 4             | 0                                 | 0               | 0               | 0312H     |                                                                                                    |        |
| Servo amplifier S/W No,<br>(Last 8 characters)                        | [characters] | 4             | 0                                 | 0               | 0               | 0313H     |                                                                                                    |        |
| Accumulated power-on time                                             | [h]          | 2             | 0                                 | 0               | 0               | 0319H     |                                                                                                    |        |
| Number of inrush current switching times                              | [times]      | 2             | 0                                 | 0               | 0               | 031AH     |                                                                                                    |        |
| Read alarm history number                                             | [items]      | 1             | 0                                 | 0               | 0               | 0323H     |                                                                                                    |        |
| Alarm history/Detail #1, #2                                           | _            | 4             | 0                                 | 0               | 0               | 0324H     | +8: Alarm history #1<br>+9: Alarm detail #1<br>+10: Alarm history #2<br>+11: Alarm detail #2                                      |        |
| Alarm history/Detail #3, #4                                           | _            | 4             | 0                                 | 0               | 0               | 0325H     | +8: Alarm history #3<br>+9: Alarm detail #3<br>+10: Alarm history #4<br>+11: Alarm detail #4                                      |        |
| Alarm history/Detail #5, #6                                           | _            | 4             | 0                                 | 0               | 0               | 0326H     | +8: Alarm history #5<br>+9: Alarm detail #5<br>+10: Alarm history #6<br>+11: Alarm detail #6                                      |        |
| Alarm history/Detail/<br>Occurrence time                              | —/[h]        | 4             | 0                                 | 0               | 0               | 0328H     | +8: Alarm history number #(N+1) +9: Alarm history number #(N+1) detail +10: Alarm history number #(N+1) occurrence time (2 words) |        |
| Alarm occurrence time #1,<br>#2                                       | [h]          | 4             | 0                                 | 0               | 0               | 0329H     | +8: Alarm occurrence time #1 (2 words) +10: Alarm occurrence time #2 (2 words)                                                    |        |
| Alarm occurrence time #3,<br>#4                                       | [h]          | 4             | 0                                 | 0               | 0               | 032AH     | +8: Alarm occurrence time #3 (2 words) +10: Alarm occurrence time #4 (2 words)                                                    |        |

| Data type                                | Unit          | Number                    |                                   | Servo am        | olifier         | Transient | Storage device                                                                                   | Remark                                                  |
|------------------------------------------|---------------|---------------------------|-----------------------------------|-----------------|-----------------|-----------|--------------------------------------------------------------------------------------------------|---------------------------------------------------------|
|                                          |               | of<br>words <sup>*1</sup> | communic-<br>ation data<br>points | MR-<br>J3(W)-□B | MR-<br>J4(W)-□B | ID        | (response data<br>(+8 to 11))<br>content*2                                                       |                                                         |
| Alarm occurrence time #5,<br>#6          | [h]           | 4                         | 0                                 | 0               | 0               | 032BH     | +8: Alarm occurrence time #5 (2 words) +10: Alarm occurrence time #6 (2 words)                   |                                                         |
| Alarm history clear command              | _             | 1                         | 0                                 | 0               | 0               | 0382H     |                                                                                                  | (Example)<br>Store request<br>data 1 device to<br>1EA5H |
| Home position [command unit]             | [pulse]/[rev] | 3                         | 0                                 | 0               | 0               | 0408H     | +8: Home position within one revolution (2 words) +10: Home position multiple revolution counter |                                                         |
| Bus voltage                              | [V]           | 1                         | 0                                 | 0               | 0               | 040AH     |                                                                                                  |                                                         |
| Regenerative load ratio                  | [%]           | 1                         | 0                                 | 0               | 0               | 040BH     |                                                                                                  |                                                         |
| Effective load ratio                     | [%]           | 1                         | 0                                 | 0               | 0               | 040CH     |                                                                                                  |                                                         |
| Peak load ratio                          | [%]           | 1                         | 0                                 | 0               | 0               | 040DH     |                                                                                                  |                                                         |
| Estimate inertia moment ratio            | [× 0.1]       | 1                         | 0                                 | 0               | 0               | 040EH     |                                                                                                  |                                                         |
| Model loop gain                          | [rad/s]       | 1                         | 0                                 | 0               | 0               | 040FH     |                                                                                                  |                                                         |
| LED display                              | [characters]  | 2                         | 0                                 | 0               | 0               | 0410H     | +8: Lower 2 digits<br>+9: Higher 2 digits                                                        |                                                         |
| Load side encoder information 1          | [pulse]       | 2                         | 0                                 | 0               | 0               | 0416H     |                                                                                                  | Fully closed control or                                 |
| Load side encoder information 2          | [pulse]       | 2                         | 0                                 | 0               | 0               | 0417H     |                                                                                                  | synchronous<br>encoder via<br>servo amplifier<br>use    |
| Speed F/B                                | [0.01mm/s]    | 2                         | 0                                 | 0               | 0               | 0418H     |                                                                                                  | Linear servo<br>motor use                               |
| Servo motor thermistor temperature       | [℃]           | 1                         | 0                                 | 0               | 0               | 0419H     |                                                                                                  |                                                         |
| Z-phase counter                          | [pulse]       | 2                         | 0                                 | ×               | 0               | 041AH     |                                                                                                  | Linear servo<br>motor use                               |
| Unit power consumption                   | [W]           | 2                         | 0                                 | ×               | 0               | 0424H     |                                                                                                  |                                                         |
| Unit total power consumption             | [Wh]          | 2                         | 0                                 | ×               | 0               | 0425H     |                                                                                                  |                                                         |
| Torque equivalent to disturbance         | [0.1%]        | 1                         | 0                                 | ×               | 0               | 0427H     |                                                                                                  |                                                         |
| Instantaneous torque                     | [0.1%]        | 1                         | 0                                 | ×               | 0               | 0428H     |                                                                                                  |                                                         |
| Overload alarm margin                    | [0.1%]        | 1                         | 0                                 | ×               | 0               | 0429H     |                                                                                                  |                                                         |
| Excessive error alarm margin             | [pulse]       | 2                         | 0                                 | ×               | 0               | 042AH     |                                                                                                  |                                                         |
| Settling time                            | [ms]          | 1                         | 0                                 | ×               | 0               | 042BH     |                                                                                                  |                                                         |
| Overshoot amount                         | [pulse]       | 1                         | 0                                 | ×               | 0               | 042CH     |                                                                                                  |                                                         |
| Servo motor/load side position deviation | _             | 2                         | 0                                 | ×               | 0               | 042DH     |                                                                                                  | Fully closed control use                                |
| Servo motor/load side speed deviation    | _             | 2                         | 0                                 | ×               | 0               | 042EH     |                                                                                                  |                                                         |
| Machine diagnostic status                | _             | 1                         | 0                                 | ×               | 0               | 042FH     | +8: Machine<br>diagnostic<br>status                                                              |                                                         |

| Data type                       | Unit      | Number                    |                                   | Servo amp       | olifier         | Transient | Storage device                                                                                                    | Remark                                                |
|---------------------------------|-----------|---------------------------|-----------------------------------|-----------------|-----------------|-----------|----------------------------------------------------------------------------------------------------|-------------------------------------------------------|
|                                 |           | of<br>words <sup>*1</sup> | communic-<br>ation data<br>points | MR-<br>J3(W)-□B | MR-<br>J4(W)-□B | ID        | (response data<br>(+8 to 11))<br>content <sup>*2</sup>                                                                                                    |                                                       |
| Friction estimation             | [0.1%]    | 4                         | 0                                 | ×               | 0               | 0430H     | +8: Forward rotation torque Coulomb friction [0.1%] +9: Forward rotation torque Friction torque at rated speed [0.1%] +10: Reverse rotation torque Coulomb friction [0.1%] +11: Reverse rotation torque Friction torque Friction torque at rated speed [0.1%] |                                                       |
| Vibration estimation            | [Hz/0.1%] | 4                         | 0                                 | ×               | 0               | 0431H     | +8: Motor stopped Oscillation frequency [Hz] +9: Motor stopped Vibration level [0.1%] +10: Motor operating Oscillation frequency [Hz] +11: Motor operating Vibration level [0.1%]                                                                             |                                                       |
| Internal temperature of encoder | [°C]      | 1                         | 0                                 | ×               | 0               | 0434H     |                                                                                                    | Software<br>version C4 or<br>later of MR-<br>J4(W)-□B |
| Optional transient command      | _         | 4                         | 0                                 | 0               | 0               | _         |                                                                                                    |                                                       |

<sup>\*1</sup> Number of words for response data (+8 to 11).

<sup>\*2</sup> Refer to the following for details on the content stored in response data (+8 to 11).

Servo amplifier Instruction Manual

#### Address/Transient ID

Set when the registered monitor "Optional address of registered monitor", or transient command "Optional transient command" is set.

| Data type                              | Input range    | Remarks                                                                                                |
|----------------------------------------|----------------|----------------------------------------------------------------------------------------------------|
| Optional address of registered monitor | H0000 to H7FFE | Refer to registered monitor for the address ID that can be set.( Page 175 Registered monitor)          |
| Optional transient command             | H0000 to HFFFF | Refer to transient command for the transient commands that can be set. (F) Page 177 Transient command) |

# **!** CAUTION

• Do not set an address/transient ID other than those published in this manual. Setting an address/transient ID not published in this manual can cause the servo amplifier to perform an unpredictable operation.

## Storage device No.

Specifies the word device for storing registered monitor data, or transient send and receive data. ( Page 75 Device List)

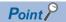

- The updating cycle of registered monitor data is every operation cycle.
- Set an even numbered device No. when the data type of registered monitor data is two word data, or transient send and receive data.

# **Example of using transient commands**

The following explains the operating procedure for setting the transient command data types "Friction estimation", "Vibration estimation", and "Optional transient command".

#### Friction estimation/vibration estimation

Setting "Friction estimation" and "Vibration estimation" to the optional monitor data settings does not enable the correct values to be stored. With the procedure below, perform machine diagnosis and store the values.

## Operating procedure

- 1. In optional data monitor settings, set the transient command data type "machine diagnostic status", "friction estimation", and "vibration estimation".
- **2.** Operate the servo motor for approximately 20 minutes in the operation pattern of servo parameter "Machine diagnosis function Friction judgment speed (PF31)" until the diagnosis function is complete.
- **3.** Check that the "forward rotation friction (b0 only)", "reverse rotation friction (b4 only)", and "vibration estimation (b8)" of the machine diagnostic status are ON, and the machine diagnosis is completed normally. When the values are not that of estimation completion and machine diagnosis fails, repeat the operating procedure starting from procedure 2.
- 4. Check the stored values in the devices set by "friction estimation", "vibration estimation".

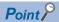

When the correct machine diagnosis conditions are not reached at the time of machine diagnosis estimation, the friction estimation and vibration estimation are not stored. Refer to the following manual to make sure the correct machine diagnosis conditions are reached.

Servo amplifier Instruction Manual

#### **■**Setting example

An example for setting "machine diagnostic status", "friction estimation", and "vibration estimation" in the data type of the optional data monitor is shown below.

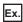

When setting "Setting 1 to Setting 3" of optional data monitor, and storing friction estimation to "W50 to W53", and vibration estimation to "W60 to W63"

· Optional data monitor setting

| Item      |                                                   | Setting value                 | Remarks                                                                                                    |
|-----------|---------------------------------------------------|-------------------------------|----------------------------------------------------------------------------------------------------|
| Setting 1 | Data type Address/Transient ID Storage device No. | Machine diagnostic status  W0 | The data returned by the machine diagnostic status is stored in W8. (Settings and operations are not performed in W0 to W7.)  The friction estimation status can be checked as follows.  b15 b9b8b7 b4b3 b0  W8 |

| Item      |                      | Setting value        | Remarks                                                                                                    |
|-----------|----------------------|----------------------|----------------------------------------------------------------------------------------------------|
| Setting 2 | Data type            | Friction estimation  | When friction estimation is completed normally, friction estimation is stored to the following                                                                                             |
|           | Address/Transient ID | _                    | devices. (Settings and operations are not performed in W12 to W19.)  • W20: Forward rotation torque Coulomb friction [0.1%]                                                                |
|           | Storage device No.   | W12                  | W21: Forward rotation torque Friction torque at rated speed [0.1%] W22: Reverse rotation torque Coulomb friction [0.1%] W23: Reverse rotation torque Friction torque at rated speed [0.1%] |
| Setting 3 | Data type            | Vibration estimation | When vibration estimation is completed normally, vibration estimation is stored to the                                                                                                    |
|           | Address/Transient ID | _                    | following devices. (Settings and operations are not performed in W24 to W31.)                                                                                                    |
|           | Storage device No.   | W24                  | W32: Motor stopped Oscillation frequency [Hz] W33: Motor stopped Vibration level [0.1%] W34: Motor operating Oscillation frequency [Hz] W35: Motor operating Vibration level [0.1%]        |

#### · Motion SFC program

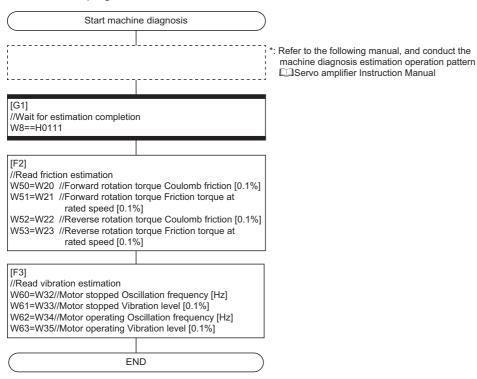

## **Optional transient command**

If using optional transient commands, any given data type can be stored in response data devices (+8 to 11) by inputting the transient ID from a GOT etc. to the device set in the transient command (+1) of transient send data.

#### **■**Setting example

An example for using optional transient commands is shown below.

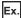

When switching to "effective load ratio" and storing, after storing "bus voltage".

· Optional data monitor setting

| Item      |                      | Setting value              |
|-----------|----------------------|----------------------------|
| Setting 1 | Data type            | Optional transient command |
|           | Address/Transient ID | H040A                      |
|           | Storage device No.   | WO                         |

· Motion SFC program

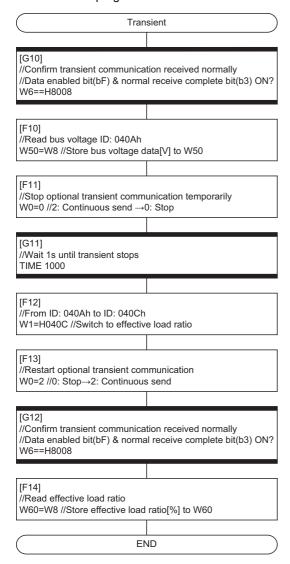

# **5.3** SSCNET Control Function

The following controls are possible in the SSCNET control function.

| Function                                   | Application                                                                                                    |
|--------------------------------------------|----------------------------------------------------------------------------------------------------|
| Connect/disconnect of SSCNET communication | Temporarily connect/disconnect of SSCNET communication is executed during Multiple CPU system's power supply ON.  This function is used to exchange the servo amplifiers or SSCNETⅢ cables. |
| Start/release of amplifier-less operation  | Start/release of amplifier-less operation is requested.  This function is used to confirm the operation without connection of the servo amplifies.                                          |

## **Device list**

Set the request in "SSCNET control (command) (SD803)", and the process status is stored in "SSCNET control (status) (SD508)".

#### ■SSCNET control (status) devices

| Device No. | Overview                                                                                                    | Set by |
|------------|----------------------------------------------------------------------------------------------------|--------|
| SD508      | The execute status *1 of the SSCNET control is stored.                                                                                                    | System |
|            | Monitoring Status Contents value                                                                                                    |        |
|            | O Command Connect/disconnect command of SSCNET communication or start/release command of amplifier-less operation is in the status that can be accepted.                                 |        |
|            | -1 Execute SD508 is waiting for connect/disconnect execute command after accepting the connect/disconnect command of SSCNET communication or start/ release of amplifier-less operation. |        |
|            | -2 Executing Connect/disconnect of SSCNET communication or start/release of amplifier-less operation is in process.                                                                      |        |

<sup>\*1</sup> The status for amplifier-less operation status is set in the "amplifier-less operation status flag (SM508)". ( Page 188 Amplifier-less operation function)

## **■SSCNET** control (command) devices

| Device No. | Overview      |                                             |                                                                                                    |                        |                           | Set by |  |
|------------|---------------|---------------------------------------------|----------------------------------------------------------------------------------------------------|------------------------|---------------------------|--------|--|
| SD803      | Set the SSC   | Set the SSCNET control command.             |                                                                                                    |                        |                           |        |  |
|            | Setting value | Command                                     | Contents                                                                                                    | Connect/<br>Disconnect | Amplifier -less operation |        |  |
|            | 0             | No command                                  | Set "0" if there is no command.                                                                                        | 0                      | 0                         |        |  |
|            | 1 to 64       | Disconnect command of SSCNET communication  | Set axis No. "1 to 64" to be disconnected.                                                                             | 0                      |                           |        |  |
|            | -10           | Connect command of SSCNET communication     | Set "-10" to connect axis while disconnecting.                                                                         | 0                      |                           |        |  |
|            | -20           | Start command of amplifier-less operation   | Set to change from the normal operation to amplifier-less operation.                                                   |                        | 0                         |        |  |
|            | -25           | Release command of amplifier-less operation | Set "-25" to change from the amplifier -less operation to normal operation.                                            |                        | 0                         |        |  |
|            | -2            | Execute command                             | Set "-2" to execute the processing when the status (SD508) is execute waiting after setting the value of each command. | 0                      | 0                         |        |  |

## Connect/disconnect function of SSCNET communication

Temporarily connect/disconnect of SSCNET communication is executed during Multiple CPU system's power supply ON. This function is used to exchange the servo amplifiers or SSCNET cables. Set the request for the connect/disconnect of SSCNET communication in "SSCNET control (command) (SD803)", and the status for the command accept waiting or execute waiting is stored in "SSCNET control (status) (SD508)". Use this device to connect the servo amplifiers disconnected by this function. When the power supply module of head axis of each SSCNET line (servo amplifier connected directly to the Motion CPU module) turns OFF/ON, this function is not necessary.

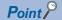

- Servo amplifiers connected after the axis specified for SSCNET communication disconnect processing are also disconnected. Confirm the LED display of the servo amplifier for "AA" after completion of SSCNET communication disconnect processing. And then, turn OFF the servo amplifier's power supply.
- The "SSCNET control (status) (SD508)" only changes into the execute waiting status (-1) even if the
  disconnect command of SSCNET communication (1 to 64) or connect command of SSCNET
  communication (-10) is set in "SSCNET control (command) (SD803)". The actual processing is not
  executed. Set the execute command (-2) in "SSCNET control (command) (SD803)" to execute.
- When the disconnect command of SSCNET communication (1 to 64) is set to axis not disconnect, the "SSCNET control (status) (SD508)" returns the command accept waiting status (0) without entering the execute waiting status (-1).
- Operation failure may occur in some axes if the servo amplifier's power supply is turned OFF without using the disconnect function. Be sure to turn OFF the servo amplifier's power supply by the disconnect function.
- When the connect/disconnect command is executed to the axis allocated to B-axis and C-axis of MR-J4W-□B or B-axis of MR-J3W-□B, it can be disconnected, however it cannot be reconnected. Execute the connect/disconnect command to the A-axis.
- Only the release command of amplifier-less operation can be accepted during amplifier-less operation. The connect/disconnect command cannot be accepted.
- If using the connect/disconnect function of SSCNET communication in a line used to perform driver communication, connection/disconnection is only possible at the first axis (the servo amplifier directly connected to Motion CPU). ( Page 195 Precautions during control)

#### Procedure to connect/disconnect of SSCNET communication

Procedure to connect/disconnect at the exchange of servo amplifiers or SSCNETII cables is shown below.

#### **■**Procedure to disconnect

- 1. Set the axis No. to disconnect in "SSCNET control (command) (SD803)". (Setting value: 1 to 64)
- 2. Check that "-1: Execute waiting" is set in "SSCNET control (status) (SD508)". (Disconnect execute waiting)
- 3. Set "-2: Execute command" in "SSCNET control (command) (SD803)".
- Check that "0: Command accept waiting" is set in "SSCNET control (status) (SD508)". (Completion of disconnection)
- 5. Turn OFF the servo amplifier's power supply after checking the LED display "AA" of servo amplifier to be disconnected.

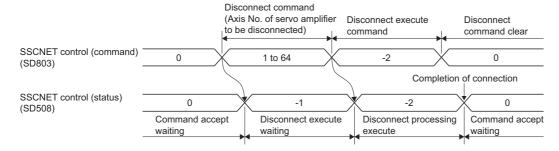

#### **■**Procedure to connect

- 1. Turn ON the servo amplifier's power supply.
- 2. Set "-10: Connect command of SSCNET communication" in "SSCNET control (command) (SD803)".
- 3. Check that "-1: Execute waiting" is set in "SSCNET control (status) (SD508)". (Connect execute waiting)
- 4. Set "-2: Execute command" in "SSCNET control (command) (SD803)".
- 5. Check that "0: Command accept waiting" is set in "SSCNET control (status) (SD508)". (Completion of connection)
- 6. Resume operation of servo amplifier after checking the "[St.1075] Servo ready (R: M32415+32n/Q: M2415+20n)" ON.

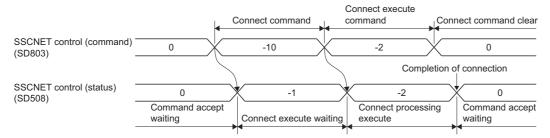

#### **Program**

#### ■Program to connect/disconnect the servo amplifiers after Axis 5 of self CPU

| Procedure            | Operation                                                                                                    |  |
|----------------------|----------------------------------------------------------------------------------------------------|--|
| Disconnect procedure | Turn OFF the servo amplifier's control circuit power supply after checking the LED display "AA" of servo amplifier. |  |
| Connect procedure    | Resume operation of servo amplifier after checking the "[St.1075] Servo ready (R: M32415+32n/Q: M2415+20n)" ON.     |  |

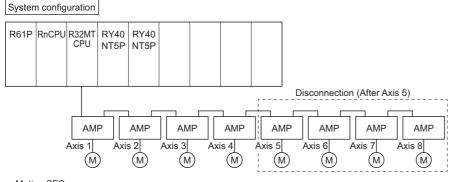

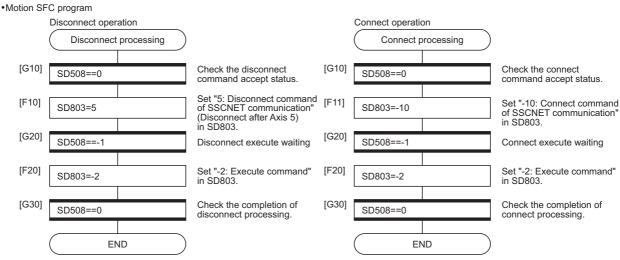

# ■ Program to connect/disconnect the servo amplifiers after Axis 5 connected to the Motion CPU (CPU No.2) by the PLC CPU (CPU No.1).

| Procedure            | Operation                                                                                                    |
|----------------------|----------------------------------------------------------------------------------------------------|
| Disconnect procedure | Turn OFF the servo amplifier's control circuit power supply after checking the LED display "AA" of servo amplifier by turning X0 from OFF to ON.             |
| Connect procedure    | Resume operation of servo amplifier after checking the "[St.1075] Servo ready (R: M32415+32n/Q: M2415+20n)" of servo amplifier by turning X1 from OFF to ON. |

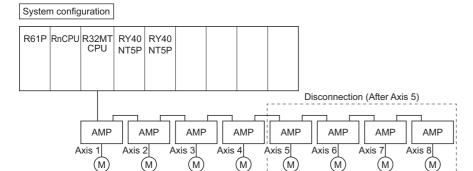

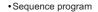

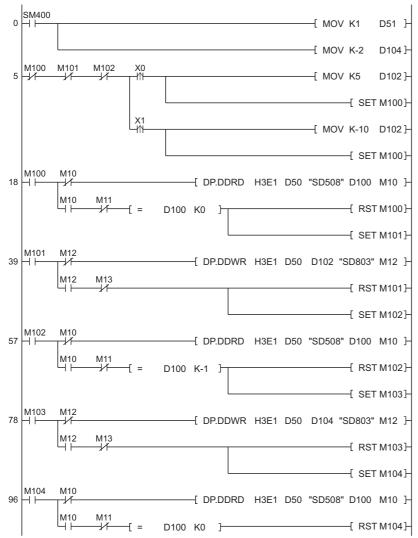

Set "-2: Execute command" in D104.

Set "5: Disconnect command of SSCNET communication" (Disconnect after Axis 5) in D102.

Set "-10: Connect command of SSCNET communication" in D102.

Read the data of SD508 for Multiple CPU system (CPU No.2) by turning M100 ON, and store them to data area (D100) of self CPU.

Write D102 to the data of SD803 for Multiple CPU system (CPU No.2) by turning M101 ON. (Disconnect/Connect command)

Read the data of SD508 for Multiple CPU system (CPU No.2) by turning M102 ON, and store them to data area (D100) of self CPU.

Write D104 to the data of SD803 for Multiple CPU system (CPU No.2) by turning M103 ON. (Disconnect/connect execute command)

Read the data of SD508 for Multiple CPU system (CPU No.2) by turning M104 ON, and store them to data area (D100) of self CPU.

# **Amplifier-less operation function**

This function is used to confirm for the operation without connecting the servo amplifiers at the starting or debugging. The start/release request of amplifier-less operation is set in "SSCNET control (command) (SD803)", and status of the command accepting waiting or execute waiting is stored in "SSCNET control (status) (SD508)". Confirm the amplifier-less operation status by the "Amplifier-less operation status flag (SM508)".

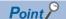

- The "SSCNET control (status) (SD508)" only changes into the execute waiting status (-1) even if the start command of amplifier-less operation (-20) or release command of amplifier-less operation (-25) in "SSCNET control (command) (SD803)". The actual processing is not executed. Set the execute command (-2) in "SSCNET control (command) (SD803)" to executed.
- Only the release command of amplifier-less operation can be accepted during amplifier-less operation. The start command for the other amplifier-less operation cannot be accepted.
- The operation of servo motor or the timing of operation cycle, etc. at the amplifier-less operation is different from the case where the servo amplifiers are connected. Confirm the operation finally with a real machine.
- The amplifier-less operation becomes invalid immediately after the Multiple CPU system's power supply ON
  or reset.

## Amplifier-less operation status flag

| Device No. | Signal name                          | Overview                                                                                                    | Set by |
|------------|--------------------------------------|----------------------------------------------------------------------------------------------------|--------|
| SM508      | Amplifier-less operation status flag | The amplifier-less operation status is stored.  OFF: During normal operation  ON: During amplifier-less operation | System |

# **Control details**

Operation during amplifier-less operation is shown below.

| Item                                                         | Operation                                                                                                    |
|--------------------------------------------------------------|----------------------------------------------------------------------------------------------------|
| Servo amplifier type                                         | All axes set in the system setting are connected with the following type regardless of the setting details of system setting.  ■For communication type "SSCNETII/H"  • Servo amplifier: MR-J4-10B  • Servo motor: HG-KR053  ■For communication type "SSCNETIII"  • Servo amplifier: MR-J3-10B  • Servo motor: HF-KP053                                                                                                    |
| Servo amplifier status                                       | <ul> <li>Deviation counter value</li></ul>                                                                                                    |
| Servo amplifier external<br>signal<br>(At the setting valid) | Each signals is shown below at the amplifier-less operation start.  • [St.1071] External signals FLS (R: M32411+32n/Q: M2411+20n): Normal open: OFF/Normal close: ON  • [St.1072] External signals RLS (R: M32412+32n/Q: M2412+20n): Normal open: OFF/Normal close: ON  • [St.1074] External signals DOG/CHANGE (R: M32414+32n/Q: M2414+20n): Normal open: OFF/Normal close: ON  The servo amplifier external signals can be operated during amplifier-less operation by turning ON/OFF the "[St.1071] External signals FLS (R: M32411+32n/Q: M2411+20n)", "[St.1072] External signals RLS (R: M32412+32n/Q: M2412+20n)" or "[St.1074] External signals DOG/CHANGE (R: M32414+32n/Q: M2414+20n)" using the user program. |
| Home position return                                         | All home position return methods can be used.                                                                                                    |
| Absolute position system                                     | The absolute position is controlled as the normal servo amplifier connection.  At the amplifier-less operation start  The absolute position is restored by the saved absolute position data. The absolute position is restored as the travel value "0" during the servo amplifier's power supply OFF.  During amplifier-less operation  Suppose the servo motor operated during amplifier-less operation, and the absolute position data is refreshed.  The servo amplifiers are connected after amplifier-less operation  The absolute position is restored by the refreshed absolute position data and the actual motor position during amplifier-less operation.                                                      |
| Operation using MR Configurator2                             | Online operation and monitor of the servo amplifiers cannot be executed.                                                                                                    |
| Optional data monitor                                        | Only the following data types are possible. The other monitor values are "0".  Registered monitor  Position F/B  Encoder position within 1 revolution  Encoder multi-revolution counter  Cumulative current value  Servo command value  Torque command  Transient command  Home position [command unit]  LED display                                                                                                    |
| Driver communication                                         | Cannot change to amplifier-less operation when connected and not connected servo amplifier axes are mixed.  Change to amplifier-less operation when all axes are connected, or disconnect all axes of the servo amplifier.                                                                                                    |
| SSCNETII/H head module Sensing module                        | The module is disconnected during amplifier-less operation.                                                                                                    |

## Procedure to start/release of amplifier-less operation

#### **■**Procedure to start

- 1. Set "-20: Start command of amplifier-less operation" in "SSCNET control (command) (SD803)".
- Check that "-1: Execute waiting" is set in "SSCNET control (status) (SD508)". (Start processing execute waiting of amplifier-less operation)
- 3. Set "-2: Execute command" in "SSCNET control (command) (SD803)".
- **4.** Check that "0: Command accept waiting" is set in "SSCNET control (status) (SD508)". (Start processing completion of amplifier-less operation)
- Check that "ON: During amplifier-less operation" is set in "SSCNET control (status) (SD508)". Resume operation of servo amplifier after checking the "[St.1075] Servo ready (R: M32415+32n/Q: M2415+20n)" ON.

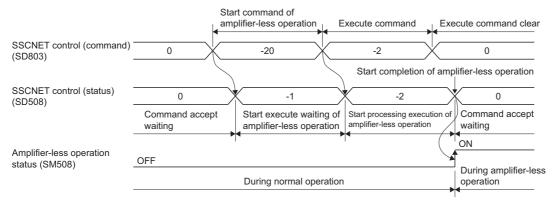

#### **■**Procedure to release

- 1. Set "-25: Release command of amplifier-less operation" in "SSCNET control (command) (SD803)".
- 2. Check that "-1: Execute waiting" is set in "SSCNET (status) (SD508)". (Release processing execute waiting of amplifier-less operation)
- 3. Set "-2: Execute command" in "SSCNET control (command) (SD803)".
- 4. Check that "0: Command accept waiting" is set in "SSCNET (status) (SD508)".
- **5.** Check that "OFF: During normal operation" is set in "SSCNET (status) (SD508)". (Release processing completion of amplifier-less operation. When the servo amplifiers are connected, they are automatically reconnected.)

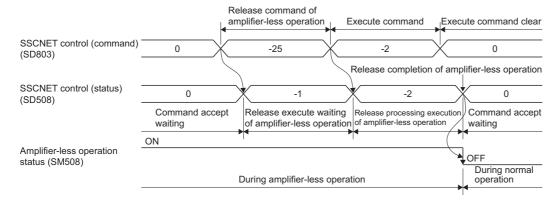

## **Program**

## ■Program to start/release of amplifier-less operation for the self CPU

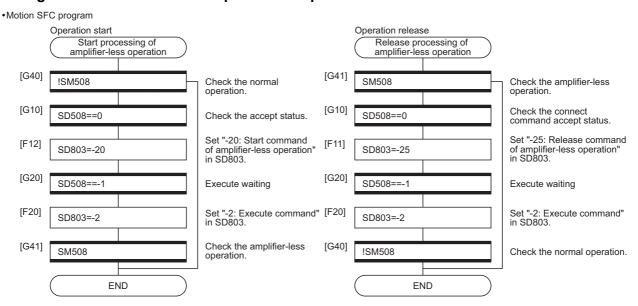

# **5.4** Virtual Servo Amplifier Function

When the virtual servo amplifier function is used, virtual operation (operation as if a servo amplifier is connected) is possible without having a servo amplifier connected. By using the virtual servo amplifier as the servo input axis in synchronous control, synchronous control is possible with a virtual input command. The function can also be used for a simulated operation on axes without a servo amplifier installed.

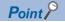

- Virtual servo amplifier settings are enabled by turning ON Multiple CPU system power supply or reset.
- Do not connect a servo amplifier to the same station No. that the virtual servo amplifier is set. If a servo amplifier is connected, a minor error (error code: 1CB1H) occurs, and servo amplifiers connected after cannot be connected.

For lines with only virtual servo amplifiers set, an error does not occur when a servo amplifier is connected to the same station No. that a virtual servo amplifier is set.

• Switching operation between an actual servo amplifier and a virtual servo amplifier is not possible. To switch operation, turn ON the Multiple CPU system power supply, or reset after writing the parameters with MT Developer2.

## Parameter settings

When using a virtual servo amplifier, set the servo network settings as the following. (Fig. Page 64 Servo network setting)

- Set "SSCNETIII/H" to the communication type in SSCNET setting.
- Set "MR-J4(W)-B(-RJ)" to the amplifier model in amplifier setting.
- · Set "Use as virtual servo amplifier" in the amplifier setting.

# **Control details**

Operation of virtual servo amplifier is shown below.

| Item                                                         | Operation                                                                                                    |
|--------------------------------------------------------------|----------------------------------------------------------------------------------------------------|
| Servo amplifier type                                         | All axes with a virtual servo amplifier connected are connected with the following type.  • Servo amplifier: MR-J4-10B  • Servo motor: HG-KR053                                                                                                    |
| Servo amplifier status                                       | <ul> <li>Deviation counter value</li></ul>                                                                                                    |
| Servo amplifier external<br>signal<br>(At the setting valid) | Each signal is shown below immediately after Multiple CPU system power supply ON or reset.  • [St.1071] External signals FLS (R: M32411+32n/Q: M2411+20n): Normal open: OFF/Normal close: ON  • [St.1072] External signals RLS (R: M32412+32n/Q: M2412+20n): Normal open: OFF/Normal close: ON  • [St.1074] External signals DOG/CHANGE (R: M32414+32n/Q: M2414+20n): Normal open: OFF/Normal close: ON  The servo amplifier external signals can be operated while using virtual servo amplifier by turning ON/OFF the "[St.1071] External signals FLS (R: M32411+32n/Q: M2411+20n)", "[St.1072] External signals RLS (R: M32412+32n/Q: M2412+20n)" or "[St.1074] External signals DOG/CHANGE (R: M32414+32n/Q: M2414+20n)" using the user program. |
| Home position return                                         | All home position return methods can be used.                                                                                                    |
| Absolute position system                                     | The absolute position is controlled as the normal servo amplifier connection.  ■Immediately after Multiple CPU system power supply ON or reset.  The absolute position is restored by the saved absolute position data. The absolute position is restored as the travel value "0" during the servo amplifier's power supply OFF.  ■During virtual servo amplifier operation  Suppose the servo motor operated during virtual servo amplifier operation, and the absolute position data is refreshed.                                                                                                    |
| Operation using MR Configurator2                             | Online operation and monitor of the servo amplifiers cannot be executed.                                                                                                    |
| Optional data monitor                                        | Only the following data types are possible. The other monitor values are "0".  Registered monitor Position F/B Encoder position within 1 revolution Encoder multi-revolution counter Cumulative current value Servo command value Torque command Transient command Home position [command unit]                                                                                                    |
| Driver communication                                         | When driver communication is set to an axis set to virtual servo amplifier, the virtual servo amplifier does not operate as a master axis or slave axis. Do not set driver communication.                                                                                                    |
| Connect/disconnect function                                  | When a disconnect command is set to an axis set to virtual servo amplifier, "SSCNET control (status)(SD508)" does not change to "-1: Execute waiting" and returns to "0: Command accept waiting".  A disconnect command to another axis will not disconnect the virtual servo amplifier.                                                                                                    |

# **5.5** Driver Communication Function

This function uses the "Master-slave operation function" of servo amplifier. The Motion CPU controls the master axis and the slave axis is controlled by data communication (driver communication) between servo amplifiers without going through the Motion CPU. This function is used for the case such as to operate the ball screw controlled by multiple axes via the belt. There are restrictions in the function that can be used by the version of the servo amplifier. Refer to the "Servo amplifier Instruction Manual" for details.

The following shows the number of settable axes for the master axis and slave axis.

—: No restriction

| Model    | Number of     | Number     | Combination of   | number of settable axes |            | Remark                                        |
|----------|---------------|------------|------------------|-------------------------|------------|-----------------------------------------------|
| name     | SSCNETIII(/H) | of control | Master axis      |                         | Slave axis |                                               |
|          | lines         | axes       | SSCNETIII*1      | SSCNETIII/H*2           |            |                                               |
| R64MTCPU | 2 lines       | 64 axes    | 1 axis to 8 axes | 1 axis to 16 axes       | _          | The axes other than the master axis and slave |
| R32MTCPU | 2 lines       | 32 axes    |                  |                         |            | axis can be used as normal axis.              |
| R16MTCPU | 1 line        | 16 axes    | 1 axis to 4 axes | 1 axis to 8 axes        |            |                                               |

<sup>\*1</sup> Up to 4 axes per line are settable in the master axis.

<sup>\*2</sup> Up to 8 axes per line are settable in the master axis.

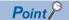

Driver communication function is only valid in MR-J3-□B and MR-J4-□B. MR-J4W-□B and MR-J3W-□B cannot be used. Nor can MR-J4W-□B be used in MR-J3-□B compatibility mode.

# **Control details**

Set the master axis and slave axis in the servo parameter. Execute each control of Motion CPU in the master axis. (However, be sure to execute the servo ON/OFF of slave axis, and error reset at servo error occurrence in the slave axis.) The servo amplifier set as master axis receives command (positioning command, speed command, torque command) from the Motion CPU, and sends the control data to the servo amplifier set as slave axis by driver communication between servo amplifiers. The servo amplifier set as the slave axis is controlled by the control data transmitted from the master axis by driver communication between servo amplifiers.

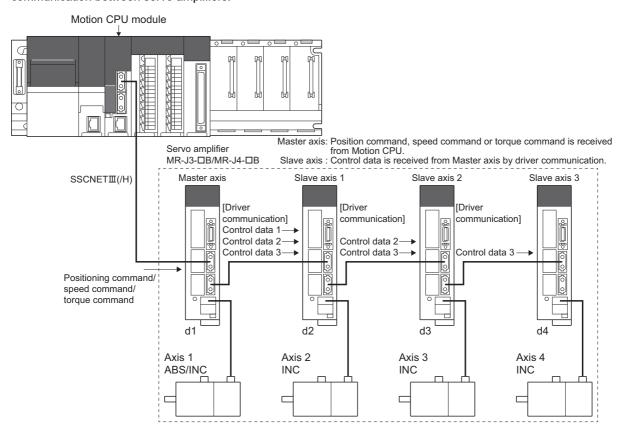

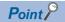

When a servo amplifier fails due to a SSCNETII(/H) communication failure, communication with the axes after the failed axis cannot be executed. For this reason, be sure to connect the master axis to the position closest to the Motion CPU.

# **Precautions during control**

# **ACAUTION**

• During operation by driver communication function, the positioning control or JOG operation, etc. by servo program is not interrupted even if a servo error occurs in the slave axis. Be sure to stop the master axis by user program.

## Servo amplifier

- · For the axes where driver communication is executed, be sure to use a servo amplifier that supports driver communication.
- Driver communication function is only valid in MR-J3-□B and MR-J4-□B. MR-J4W-□B and MR-J3W-□B cannot be used. Nor can MR-J4W-□B be used in MR-J3-□B compatibility mode.
- Be sure to connect the master CPU and slave CPU in the same SSCNETII(/H) line.
- The master CPU and slave CPU combination is set in the servo parameters. After writing the servo parameters, turn ON
  again or reset the Multiple CPU system power supply so that the parameters become valid.
- The differences between SSCNETⅢ and SSCNETⅢ/H communication type in driver communication function are shown below.

|                                                                                | Communication type                                                                                                    |                                                                                                    |
|--------------------------------------------------------------------------------|----------------------------------------------------------------------------------------------------|----------------------------------------------------------------------------------------------------|
|                                                                                | SSCNETIII                                                                                                    | SSCNETIII/H                                                                                                    |
| Communication with servo amplifiers after Multiple CPU system power supply ON. | Servo amplifiers cannot be operated until connection with all axes set by system setting is confirmed.                                                                                                    | Servo amplifier cannot be operated until connection with all axes set to driver communication is confirmed.  Normal axes (axes not set to driver communication) can also be connected after the network is established.                                                                                                    |
| Connect/disconnect with servo amplifier                                        | Only the first axis of the SSCNET line (servo amplifier connected directly to the Motion CPU) can connect/ disconnect.  Servo amplifiers other than the first axis can be disconnected but cannot be connected. | Only the first axis of the SSCNET line (servo amplifier connected directly to the Motion CPU) can connect/ disconnect. Only normal axes (axes not set to driver communication) other than the first axis can be connected when they are disconnected. However, when axes set to driver communication are disconnected, they cannot communicate with servo amplifiers that were connected after disconnecting. (The servo amplifier's LED display remains "AA") |

• If all axes set to driver communication are not detected at the start of communication with the servo amplifier, all axes connected to that line, including normal axes cannot be operated. (The servo amplifier's LED display remains "Ab"). Check with the following "SSCNETIII searching flag (Line 1) (SM532)"/"SSCNETIII searching flag (Line 2) (SM533)" if a SSCNET line can be operated. When all normal axes and axes set to driver communication are connected, the "SSCNETIII searching flag (Line 1) (SM532)"/"SSCNETIII searching flag (Line 2) (SM533)" turn OFF.

| Device No. | Name                              | Details                                                                                                    | Set by            |
|------------|-----------------------------------|----------------------------------------------------------------------------------------------------|-------------------|
| SM532      | SSCNETIII searching flag (Line 1) | Turns ON when searching axes that have been set by system setting in line 1 or line 2.                                                    | S (Change status) |
| SM533      | SSCNETIII searching flag (Line 2) | Turns OFF when all axes that have been set by system setting in line 1 or line 2 have been searched.  OFF: Search complete  ON: Searching |                   |

#### Positioning dedicated device used for positioning control of slave axis

In the slave axis, only the following positioning dedicated devices are valid. Do not use devices other than the following.

#### **■**Axis status

- [St.1066] Zero pass (R: M32406+32n/Q: M2406+20n)\*1
- [St.1068] Servo error detection (R: M32408+32n/Q: M2408+20n)
- [St.1075] Servo ready (R: M32415+32n/Q: M2415+20n)
- \*1 Because the slave axis cannot execute home position return, it does not use this in control.

#### ■Axis command signal

- [Rq.1148] Servo error reset command (R: M34488+32n/Q: M3208+20n)
- [Rq.1155] Servo OFF command (R: M34495+32n/Q: M3215+20n)

#### ■Axis monitor device

- [Md.1005] Servo error code (R: D32008+48n/Q: D8+20n)
- [Md.35] Torque limit value (R: M32014+48n/Q: D14+20n)

#### ■JOG speed setting register

"[Cd.1110] JOG speed setting (R: D35120+2n, D35121+2n/Q: D640+20n, D641+20n)" that apply to the slave axis become invalid.

#### **■**Common device

The following common devices that apply to the slave axis cannot be used. Do not use an interlock.

- [St.1040] Start accept flag (R: M30080+n/Q: M2001+n)
- [St.1047] Speed change accepting flag (R: M30144+n/Q: M2061+n)
- [St.1048] Automatic decelerating flag (R: M30208+n/Q: M2128+n)
- [St.1049] Speed change "0" accepting flag (R: M30272+n/Q: M2240+n)
- [St.1050] Control loop monitor status (R: M30336+n/Q: M2272+n)

#### Current position management

- Set "0: Used in incremental system" in " Absolute position detection system (PA03)" of servo parameter for slave axis.
- Because the slave axis is in torque control and operates by input from the master axis, current feed value and deviation counter are not updated. However, the real current value is updated. (During servo ON, the current feed value is not a value that reflects the motor movement amount. If servo is turned OFF, the current feed value is a value that reflects the motor movement amount. The deviation counter is always 0.)
- The "[St.1069] Home position return request (R: M32409+32n/Q: M2409+20n)" of slave axis is always ON but has no influence on the control of slave axis.
- During slave operation, the following slave axis external signals, and parameters are invalid.
- Upper stroke limit signal (FLS)
- · Lower stroke limit signal (RLS)
- Stop signal (STOP)
- Upper/lower stroke limit value of fixed parameter
- Do not operate the slave axis by a method other than driver communication with the master axis. If operated by a method other than driver communication, commands to the servo amplifier become invalid and current feed value and other current position management cannot be guaranteed.

#### Servo program

Do not set the slave axis to the start axis of the servo program. When slave axis is started, the position commands to the servo amplifier become invalid.

## Advanced synchronous control

- The master axis can be set to the servo input axis, or the output axis.
- When the slave axis is set to the servo input axis, set "[Pr.300] Servo input axis type" to "2: Real current value", or "4: Feedback value". When set to anything else, the slave axis does not operate as input axis.
- Do not set the slave axis to output axis. When the slave axis is set to output axis, the position commands to the servo amplifier become invalid.

#### Motion dedicated PLC instruction

Do not execute the following Motion dedicated PLC instructions for slave axis. When executed they become invalid.

- M(P).SVST/D(P).SVST (Start request of the specified servo program)
- M(P).SVSTD/D(P).SVSTD (Direct positioning start request)
- M(P).CHGV/D(P).CHGV (Speed change request of the specified axis)

## Motion SFC program

Do not execute the following instructions for slave axis. When executed they become invalid.

- CHGV (Speed change request)
- · CHGP (Target position change request)

#### Control mode of master axis

The control mode of the master axis can switch between position control mode, speed control mode, and torque control mode. For the master axis, when a switch to continuous operation to torque control mode is executed, there is a warning (error code: 09E8H), and the control mode does not switch.

#### Control mode of slave axis

- Because the slave axis is always controlled by torque mode, the control mode (b2, b3) of "[Md.108] Servo status1 (R: D32032+48n/Q: #8010+20n)" is in torque control mode ([0, 1]).
- Do not operate slave axis by speed-torque control. For the slave axis, when a control mode switch is executed, or is operated by speed-torque control, the speed-torque control commands become invalid.

# Servo parameter

Set the following parameters for the axes that execute the master-slave operation.

(Refer to the following for details.)

Servo amplifier Instruction Manual

| No.  | Item                                                               | Setting details                                                                                                    | Setting range  |                |
|------|--------------------------------------------------------------------|----------------------------------------------------------------------------------------------------|----------------|----------------|
|      |                                                                    |                                                                                                    | MR-J3-□B       | MR-J4-□B       |
| PA04 | Function selection A-1                                             | Set the forced stop input and forced stop deceleration function.  • Set "0: Forced stop deceleration function disabled" for forced stop deceleration function selection. | 0000H to 2100H | 0000H to 2100H |
| PD15 | Driver communication setting                                       | Set the master axis and slave axis.                                                                                                    | 0000H to 0011H | 0000H to 0011H |
| PD16 | Driver communication setting Master transmit data selection 1      | Set the transmitted data at master axis setting.                                                                                                    | 0000H to FFFFH | 0000H to FFFFH |
| PD17 | Driver communication setting<br>Master transmit data selection 2   |                                                                                                    | 0000H to FFFFH | 0000H to FFFFH |
| PD20 | Driver communication setting Master axis No. selection 1 for slave | Set the axis No. (d1 to d16) of master axis at slave axis setting.                                                                                                    | 0 to 16        | 0 to 32        |
| PD30 | Master-slave operation Torque command coefficient on slave         | Set the coefficient to reflect the internal torque command with the torque command value from the master axis.                                                           | 0000H to 01FFH | 0 to 500       |
| PD31 | Master-slave operation Speed limit coefficient on slave            | Set the coefficient to reflect the internal speed limit command with the speed limit command value from the master axis.                                                 | 0000H to 01FFH | 0 to 500       |
| PD32 | Master-slave operation Speed limit adjusted value on slave         | Set the lowest value of the internal speed limit.                                                                                                    | 0000h to 7FFFh | 0 to 32767     |

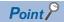

After writing the servo parameters to the Motion CPU, turn ON again or reset the Multiple CPU system power supply so that the parameters become valid.

# 5.6 Connection of SSCNETIII/H Head Module

The MELSEC-L series SSCNETIII/H head module (LJ72MS15) can be connected to the Motion CPU module.

# System configuration

A system configuration that uses SSCNETIII/H head modules is shown below.

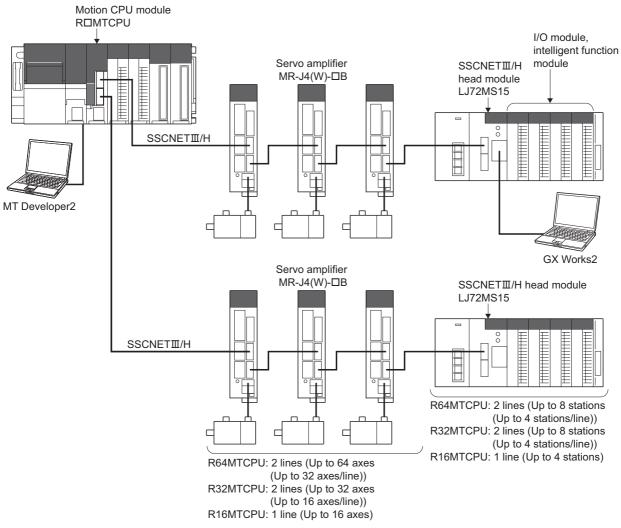

Point P

The parameters of the SSCNETIII/H head module and modules mounted to the SSCNETIII/H head module are set using GX Works2. Refer to the following for details of the SSCNETIII/H head module.

LIMELSEC-L SSCNETIII/H Head Module User's Manual

# SSCNETIII/H head module parameters

Set the parameters used for connecting the SSCNETⅢ/H head module.

## Servo network settings

Set "LJ72MS15" for the amplifier setting in the servo network settings, and set the "RIO axis No.", "Station No. d", and "RIO axis label". ( Page 66 Amplifier setting)

| Item              |                       |                 | Setting range                                                        |
|-------------------|-----------------------|-----------------|----------------------------------------------------------------------|
| Amplifier setting | Amplifier information | Amplifier model | LJ72MS15                                                             |
|                   | Axis information      | RIO axis No.    | R64MTCPU: 601 to 608<br>R32MTCPU: 601 to 608<br>R16MTCPU: 601 to 604 |
|                   |                       | Station No. d   | 1 to 64                                                              |
|                   |                       | RIO axis label  | Up to 32 characters                                                  |

## Parameter setting of SSCNETIII/H head module

Set the parameters to use the SSCNETⅢ/H head module.

[Motion CPU Common Parameter] 
 □ [Head Module]

| Item                              |                        | Setting range                                 | Default value |
|-----------------------------------|------------------------|-----------------------------------------------|---------------|
| Axis No.                          |                        | 601 to 608                                    | _             |
| Refresh device setting (CPU side) | Device name            | Bit device name/Word device name              | _             |
| (Input: RX, RWr/Output: RY, RWw)  | Module I/O No./10H(**) | 00 to FF                                      | _             |
|                                   | Points                 | Bit device: 16 to 512<br>Word device: 1 to 32 | _             |
|                                   | Start                  | Bit device/Word device                        | _             |
| Status device                     |                        | Bit device/Word device                        | _             |
| Monitor device                    |                        | Word device                                   | _             |
| Command device                    |                        | Bit device/Word device                        | _             |

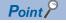

• The number of SSCNETII/H head module stations that can be connected to a SSCNETII/H line according to operation cycle settings, are as follows.

| Operation cycle [ms] | Stations connected |
|----------------------|--------------------|
| 0.888                | Up to 4 stations   |
| 0.444                | Up to 2 stations   |
| 0.222                | Up to 1 stations   |

#### ■Axis No.

Display the SSCNETII/H head module RIO axis No. and RIO axis label settings set in the servo network settings. (For Motion SFC programs, this number is used for specifying).

#### ■Refresh device setting (CPU side)

Set the device (Input: RX, RWr/Output: RY, RWw) for storage of link data. Motion CPU device is set using automatic refresh by cyclic transmission of the SSCNETII/H head module. Link devices (RX, RWr, RY, RWw) of the Motion CPU are automatically assigned in MT Developer2.

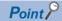

Link devices (RX, RWr, RY, RWw) of the Motion CPU are used only for internal processing. These cannot be used in user data such as Motion SFC programs etc.

#### · Device name

Set the device name for the bit device or word device that stores link data. Refer to device list for bit device and word device names that can be set. (Fig. Page 75 Device List)

Module I/O No./10h(\*\*)

If a module access device ( $U\square\backslash G$ ) is set for the device name, set the I/O No. for the module access device ( $U\square\backslash G$ ) in which the link data being input is stored. Refer to device list for the range of module access devices ( $U\square\backslash G$ ) that can be set. ( $\square$  Page 75 Device List)

Points

Set the points of the device that stores link data. Set the points of the device in units of words. The total points for input (RX+RWr), and output (RY+RWw) must be 64 bytes or less.

| Device       | Setting range |
|--------------|---------------|
| Bit device*1 | 16 to 512     |
| Word device  | 1 to 32       |

<sup>\*1</sup> Set in units of 16 points (1 word).

#### Start

Set the start device number in which link data is stored with a bit device or word device. For bit devices, set a multiple of 16. Refer to device list for the range of bit devices and word devices that can be set. ( Page 75 Device List)

#### **■**Status device

Set the device for storage of the status of the SSCNETII/H head module with a bit device or word device.

- Refer to device list for the range of bit devices and word devices that can be set. (IF Page 75 Device List)
- The device uses 16 points (1 point if a word device) from the specified device number. The details stored in the status device are shown below.

| Off set | Signal name           | Refresh cycle   | Details                                                                                                    |
|---------|-----------------------|-----------------|----------------------------------------------------------------------------------------------------|
| +0      | Unusable              | _               | _                                                                                                    |
| +1      |                       |                 |                                                                                                    |
| +2      |                       |                 |                                                                                                    |
| +3      |                       |                 |                                                                                                    |
| +4      |                       |                 |                                                                                                    |
| +5      |                       |                 |                                                                                                    |
| +6      |                       |                 |                                                                                                    |
| +7      | During stop error     | Operation cycle | Can be used to judge whether there is an error or not by the signal turning ON when a stop error is detected in the SSCNETII/H head module.  The applicable error code is stored in the error code signal of the monitor device set in Monitor device. (FP Page 202 Monitor device) If error is reset by turning ON the error reset command, or turning ON the SSCNETII/H head module power supply again, the signal turns OFF.     |
| +8      | Unusable              | _               | _                                                                                                    |
| +9      | 1                     |                 |                                                                                                    |
| +10     | 1                     |                 |                                                                                                    |
| +11     |                       |                 |                                                                                                    |
| +12     | 1                     |                 |                                                                                                    |
| +13     | 1                     |                 |                                                                                                    |
| +14     | 1                     |                 |                                                                                                    |
| +15     | During continue error | Operation cycle | Can be used to judge whether there is an error or not by the signal turning ON when a continue error is detected in the SSCNETII/H head module.  The applicable error code is stored in the error code signal of the monitor device set in Monitor device. (SP Page 202 Monitor device) If error is reset by turning ON the error reset command, or turning ON the SSCNETII/H head module power supply again, the signal turns OFF. |

#### **■**Monitor device

Set the devices for monitoring the status of SSCNETIII/H head module with a word device.

- Refer to device list for the range of word devices that can be set. ( Page 75 Device List)
- The device uses 10 points per word from the specified device number. The details stored in the status device are shown below.

| Off set | Signal name                                      | Refresh cycle            | Details                                                                                                    |
|---------|--------------------------------------------------|--------------------------|----------------------------------------------------------------------------------------------------|
| +0      | Module operating status                          | Operation cycle          | Stores the operating status of SSCNETIII/H head module.  0: No communication  1: STOP status  2: RUN status  3: ERROR status                                                                                                    |
| +1      | Error code                                       |                          | Stores the error code when an error is detected in the SSCNETII/H head module. (Continue error and stop error)  If error is reset by turning ON the error reset command, or the SSCNETII/H head module power supply is turned ON again, this device is also cleared. |
| +2      | Accumulative count for communication retry       | At a communication retry | Holds the accumulative count for communication retry with the SSCNETII/H head module.                                                                                                    |
| +3      | Maximum continuous times for communication retry |                          | Counts each time a communication retry with the SSCNETIII/H head module occurs. When communication is successful, the count is "0".                                                                                                    |
| +4      | Unusable                                         | _                        | _                                                                                                    |
| +5      |                                                  |                          |                                                                                                    |
| +6      |                                                  |                          |                                                                                                    |
| +7      |                                                  |                          |                                                                                                    |
| +8      |                                                  |                          |                                                                                                    |
| +9      |                                                  |                          |                                                                                                    |

#### **■**Command device

Set the device for issuing commands to the SSCNETIII/H head module with a bit device or word device.

- Refer to device list for the range of bit devices and word devices that can be set. ( Page 75 Device List)
- The device uses 16 points (1 point if a word device) from the specified device number. The details stored in the command device are shown below.

| Off set | Signal name         | Refresh cycle | Details                                                                                                    |
|---------|---------------------|---------------|----------------------------------------------------------------------------------------------------|
| +0      | Unusable            | _             | _                                                                                                    |
| +1      |                     |               |                                                                                                    |
| +2      |                     |               |                                                                                                    |
| +3      |                     |               |                                                                                                    |
| +4      |                     |               |                                                                                                    |
| +5      |                     |               |                                                                                                    |
| +6      |                     |               |                                                                                                    |
| +7      | Error reset command | Main cycle    | Clears the error code storage device and resets the error code detection signal of the SSCNETIII/H head module. At an error reset command, turn this signal OFF after confirming the error detection signal of the SSCNETIII/H head module is turned OFF. However, depending on the error of the SSCNETIII/H head module, an error reset may not be executed, or conditions may apply to the error reset. In this case, the error code storage device is not cleared and the error code detection signal is not reset, even if an alarm reset is executed. Refer to the following for details. |
| +8      | Unusable            | _             | _                                                                                                    |
| +9      |                     |               |                                                                                                    |
| +10     |                     |               |                                                                                                    |
| +11     |                     |               |                                                                                                    |
| +12     |                     |               |                                                                                                    |
| +13     |                     |               |                                                                                                    |
| +14     |                     |               |                                                                                                    |
| +15     |                     |               |                                                                                                    |

#### Operation example of parameter

When setting 2 SSCNETⅢ/H head modules (station 17, station 18) to SSCNET line 1.

#### **■**Parameter setting

The setting example of parameter is shown below.

| Station | Axis | Input/ | Link device*1 |        |       |      | Refresh device (CPU side) |        |       | Status | Monitor | Command |        |
|---------|------|--------|---------------|--------|-------|------|---------------------------|--------|-------|--------|---------|---------|--------|
| No.     | No.  | Output | Device name   | Points | Start | End  |                           | Points | Start | End    | device  | device  | device |
| 17      | 1    | Input  | RX            | 128    | 0000  | 007F | $\rightarrow$             | 128    | M112  | M239   | M0      | D2000   | M16    |
|         |      |        | RWr           | 24     | 0000  | 0017 | $\rightarrow$             | 24     | W0000 | W0017  |         |         |        |
|         |      | Output | RY            | 128    | 0000  | 007F | <b>←</b>                  | 128    | M240  | M367   |         |         |        |
|         |      |        | RWw           | 24     | 0000  | 0017 | <b>←</b>                  | 24     | W0018 | W002F  |         |         |        |
| 18      | 2    | Input  | RX            | 0      |       |      | $\rightarrow$             | 0      |       |        | M32     | D2010   | M48    |
|         |      |        | RWr           | 32     | 0018  | 0037 | $\rightarrow$             | 32     | D2020 | D2051  |         |         |        |
|         |      | Output | RY            | 0      |       |      | <b>←</b>                  | 0      |       |        |         |         |        |
|         |      |        | RWw           | 32     | 0018  | 0037 | <b>←</b>                  | 32     | D2052 | D2083  |         |         |        |

<sup>\*1</sup> Used only for internal processing of Motion CPU. The number of points set in the refresh device (CPU side) is automatically assigned in MT Developer2.

#### **■**Operation example

The example of operating parameter is shown below.

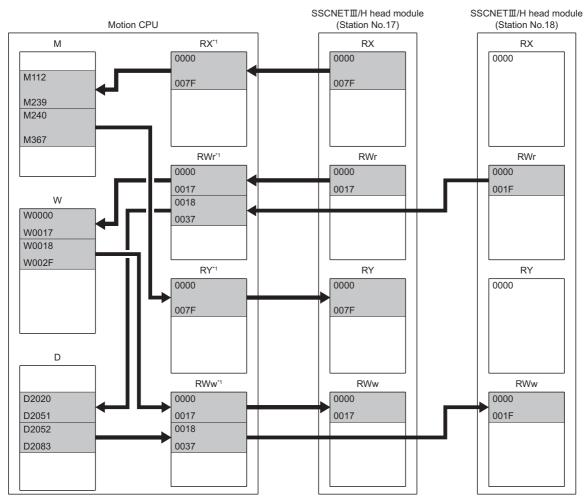

<sup>\*1</sup> Used only for internal processing of Motion CPU. The number of points set in the refresh device (CPU side) is automatically assigned in MT Developer2.

# Data operation of intelligent function module by Motion SFC program

In addition to refresh of data by device, data read/write operations to the buffer memory of intelligent function modules on the SSCNETII/H head module can be executed by the RTO and RFROM instructions of Motion SFC programs. Refer to the following for details.

MELSEC iQ-R Motion controller Programming Manual (Program Design)

| Classification | Symbol | Instruction                              | Description                                                                                                    |
|----------------|--------|------------------------------------------|----------------------------------------------------------------------------------------------------|
| Others         | RTO    | Write buffer memory data to head module  | Writes word device data to the buffer memory of the intelligent function module mounted to the SSCNETⅢ/H head module.           |
|                | RFROM  | Read buffer memory data from head module | Reads data from the buffer memory of the intelligent function module mounted to the SSCNETII/H head module, to the word device. |

## Data of refresh device

The refresh of data by device, for the status of Motion CPU, or when there is a communication failure with the head module are as follows.

| State                                         | Refresh of data |            |            |             |  |  |
|-----------------------------------------------|-----------------|------------|------------|-------------|--|--|
|                                               | Bit device      | Bit device |            |             |  |  |
|                                               | Input(RX)       | Output(RY) | Input(RWr) | Output(RWw) |  |  |
| At communication failure occurrence           | Clear           |            | Maintain   |             |  |  |
| At STOP of Motion CPU                         | Maintain        |            |            |             |  |  |
| At Motion CPU operation stop error occurrence | Clear           |            |            |             |  |  |

# Precautions when using SSCNETIII/H head module

Disconnect/reconnect function cannot be used for SSCNETII/H head module. If executed it is ignored.

# **5.7** Connection of Sensing Module

The SSCNETIII/H compatible sensing module MR-MT2000 series connects to SSCNETIII/H sensing extension modules (sensing I/O module, sensing pulse I/O module, sensing analog I/O module, sensing encoder I/F module), and fetches and outputs signals synchronized with SSCNETIII/H communication.

# **System configuration**

A system configuration that uses sensing modules is shown below.

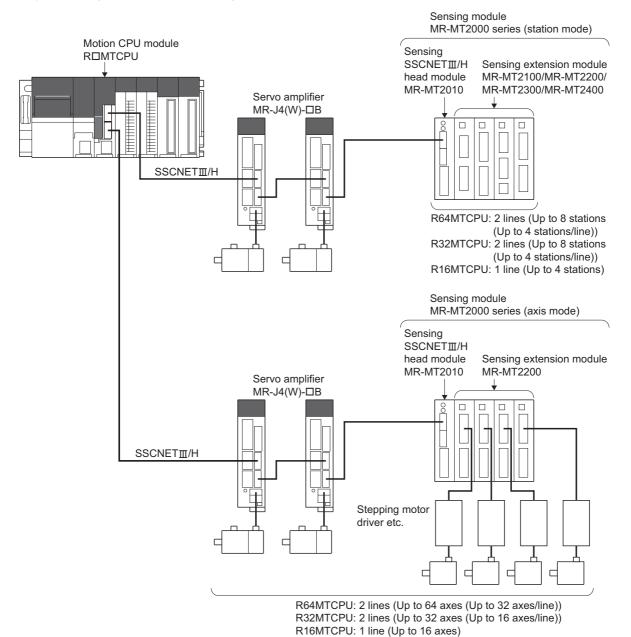

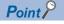

Refer to the following for details of the sensing module.

Sensing Module Instruction Manual

# Sensing module parameters

Set the parameters for using the sensing module.

## Servo network settings

Set "MR-MT2010" for the amplifier setting in the servo network settings, and set the following according to the operation mode. ( Page 66 Amplifier setting)

#### **■**Station mode settings

| Item              |                                      | Setting range                      |                                                                      |
|-------------------|--------------------------------------|------------------------------------|----------------------------------------------------------------------|
| Amplifier setting | Amplifier information                | Amplifier model                    | MR-MT2010                                                            |
|                   | Axis information                     | RIO axis No.                       | R64MTCPU: 601 to 608<br>R32MTCPU: 601 to 608<br>R16MTCPU: 601 to 604 |
|                   |                                      | Station No.d                       | 1 to 64                                                              |
|                   | Sensing module information           | Operation mode                     | 1 station occupied mode                                              |
|                   |                                      | Extension module connection number | 0 to 4                                                               |
|                   | Extension module setting information | No.1 type to No.4 type             | MR-MT2100/MR-MT2200/MR-MT2300/MR-MT2400                              |

#### ■Axis mode settings

| Item              |                            |                  | Setting range                                               |
|-------------------|----------------------------|------------------|-------------------------------------------------------------|
| Amplifier setting | Amplifier information      | Amplifier model  | MR-MT2010                                                   |
|                   | Sensing module information | Operation mode   | Axis mode (MR-MT2200)                                       |
|                   |                            | Used axis number | 1 to 4                                                      |
|                   | MR-MT2200 axis information | Axis No.         | R64MTCPU: 1 to 64<br>R32MTCPU: 1 to 32<br>R16MTCPU: 1 to 16 |
|                   |                            | Station No.d     | 1 to 64                                                     |

## Servo parameter setting of sensing module

The servo parameters are set in the sensing module. Set the data for controlling the sensing module. Refer to the following for details of servo parameters.

Sensing Module Instruction Manual

Refer to servo parameter management for management of servo parameters in the Motion CPU. ( Page 169 Servo Parameter Management)

#### Parameter setting of sensing module

Set the parameters to use the sensing module.

[Motion CPU Common Parameter] ⇒ [Head Module]

| Item                              |                        | Setting range                               | Default value |
|-----------------------------------|------------------------|---------------------------------------------|---------------|
| Axis No.                          |                        | ■Station mode 601 to 608 ■Axis mode 1 to 64 | _             |
| Refresh device setting (CPU side) | Device name            | Bit device name/Word device name            | _             |
| (Input: RX, RWr/Output: RY, RWw)  | Module I/O No./10H(**) | 00 to FF                                    | _             |
|                                   | Points                 | Page 208 Refresh device setting (CPU side)  | _             |
|                                   | Start                  | Bit device/Word device                      | _             |
| Status device                     |                        | Bit device/Word device                      | _             |
| Monitor device                    |                        | Word device                                 | _             |
| Command device                    |                        | Bit device/Word device                      | _             |

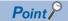

• The number of sensing module stations that can be connected to a SSCNETⅢ/H line according to operation cycle settings, are as follows.

| Operation cycle [ms] | Stations connected |
|----------------------|--------------------|
| 0.888                | Up to 4 stations   |
| 0.444                | Up to 2 stations   |
| 0.222                | Up to 1 stations   |

#### ■Axis No.

Display the sensing module RIO axis No./axis No., and axis label set in the servo network settings. (For Motion SFC programs, this number is used for specifying).

#### ■Refresh device setting (CPU side)

Set the device (Input: RX, RWr/Output: RY, RWw) for storage of link data. Motion CPU device is set using automatic refresh by cyclic transmission with the sensing module. Link devices (RX, RWr, RY, RWw) of the Motion CPU are automatically assigned in MT Developer2.

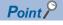

Link devices (RX, RWr, RY, RWw) of the Motion CPU are used only for internal processing. These cannot be used in user data such as Motion SFC programs etc.

· Device name

Set the device name for the bit device or word device that stores link data. Refer to device list for bit device and word device names that can be set. ( Page 75 Device List)

Module I/O No./10H(\*\*)

If a module access device ( $U\square\backslash G$ ) is set for the device name, set the I/O No. of the module access device ( $U\square\backslash G$ ) in which the link data being input is stored. Refer to device list for the range of module access devices ( $U\square\backslash G$ ) that can be set. ( $\square$  Page 75 Device List)

# Points Set the points of the device that stores link data. Set the points of the device in units of words. The total points for input (RX+RWr), and output (RY+RWw) must be 64 bytes or less.

| Module con    | figuration                            | Operation     | Device       | Setting range                  |    |           |     |
|---------------|---------------------------------------|---------------|--------------|--------------------------------|----|-----------|-----|
|               |                                       | mode          |              | RX                             | RY | RWr       | RWw |
| Start station | Sensing SSCNETⅢ/H head module only    | 1 station     | Bit device*1 | 16 to 32<br>1 to 2<br>16 to 64 |    | 16 to 480 |     |
|               |                                       | occupied mode | Word device  |                                |    | 1 to 30   |     |
|               | Sensing SSCNETⅢ/H head module+Sensing |               | Bit device*1 |                                |    | 16 to 448 |     |
|               | extension module                      |               | Word device  | 1 to 4                         |    | 1 to 28   |     |
|               |                                       | Axis mode     | Bit device*1 | 16                             |    | _         |     |
|               |                                       |               | Word device  | 1                              |    |           |     |
| Other than    | Sensing extension module              | 1 station     | Bit device*1 | 16 to 32                       |    | 16 to 352 |     |
| start station |                                       | occupied mode | Word device  | 1 to 2                         |    | 1 to 22   |     |
|               |                                       | Axis mode     | Bit device*1 | _                              |    |           |     |
|               |                                       |               | Word device  |                                |    |           |     |

<sup>\*1</sup> Set in units of 16 points (1 word).

#### Start

Set the start device No. in which link data is stored with a bit device or word device. For bit devices, set a multiple of 16. Refer to device list for the range of bit devices and word devices that can be set. (Fig. Page 75 Device List)

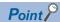

- When the module configuration of 1 block is "Sensing SSCNETIII/H head module+sensing extension module", set the total points of the sensing SSCNETIII/H head module and the sensing extension modules, and start device No. For the link devices of the next station and after, set the sensing extension module points, and start device No. that excludes the sensing SSCNETIII/H head module points and devices. The range for storing the link devices of the start station are as follows.
  - RX/RY link device
    - · Bit device setting

| Offset | Target module     |  |  |
|--------|-------------------|--|--|
| +0     | Sensing SSCNETⅢ/H |  |  |
| :      | head module       |  |  |
| +31    |                   |  |  |
| +32    | Sensing extension |  |  |
| :      | module            |  |  |
| +63    |                   |  |  |

Word device setting

| Offset | Target module     |
|--------|-------------------|
| +0     | Sensing SSCNETⅢ/H |
| +1     | head module       |
| +2     | Sensing extension |
| +3     | module            |

- RWr/RWw link device
  - · Bit device setting

| Offset | Target module               |  |  |  |
|--------|-----------------------------|--|--|--|
| +0     | Sensing SSCNET <u>I</u> I/H |  |  |  |
| :      | head module                 |  |  |  |
| +95    |                             |  |  |  |
| +96    | Sensing extension           |  |  |  |
| :      | module                      |  |  |  |
| +447   |                             |  |  |  |

· Word device setting

| Offset | Target module     |
|--------|-------------------|
| +0     | Sensing SSCNETⅢ/H |
| :      | head module       |
| +5     |                   |
| +6     | Sensing extension |
| :      | module            |
| +27    |                   |

- When operation mode is set to "Axis mode", link devices (Input: RWr/Output: RWw), status devices, monitor devices, command devices are not set.
- When the set points of the CPU-side refresh device (Output: RY, RWw) are less than the maximum points, "0", or "OFF" are set to the CPU-side refresh device (Output: RY, RWw) link data that is not set and sent to the sensing module. Make sure to set the maximum points for CPU-side refresh device points.
- Set the device Nos. of the sensing module and SSCNETII/H head module CPU-side refresh devices so that they do not overlap.

#### **■**Status device

Set the device for storage of the status of the sensing module with a bit device or word device.

- Refer to device list for the range of bit devices and word devices that can be set. ( Page 75 Device List)
- The device uses 16 points (1 point if a word device) from the set device No. The details stored in the status device are shown below.

| Off set | Signal name | Refresh cycle     | Details                                                                                                    |
|---------|-------------|-------------------|----------------------------------------------------------------------------------------------------|
| +0      | Unusable    | _                 | _                                                                                                    |
| +1      | 7           |                   |                                                                                                    |
| +2      | 7           |                   |                                                                                                    |
| +3      |             |                   |                                                                                                    |
| +4      |             |                   |                                                                                                    |
| +5      |             |                   |                                                                                                    |
| +6      |             |                   |                                                                                                    |
| +7      | Alarm       | Operation cycle*1 | Can be used to judge whether there is an error or not by the signal turning ON when an alarm is detected in the sensing module.  The applicable error code is stored in the monitor device error code set in Monitor device. (For Page 212 Monitor device) If error is reset by any of the following, the signal turns OFF.  • Turn ON alarm reset command  • Click the [Occurred Alarm Reset] button in MR Configurator2  • Reset the Multiple CPU system  • Turn ON the sensing module control circuit power supply again. |
| +8      | Unusable    | _                 | _                                                                                                    |
| +9      |             |                   |                                                                                                    |
| +10     | 7           |                   |                                                                                                    |
| +11     |             |                   |                                                                                                    |
| +12     | 7           |                   |                                                                                                    |
| +13     | 7           |                   |                                                                                                    |
| +14     | 7           |                   |                                                                                                    |
| +15     | Warning     | Operation cycle*1 | Can be used to judge whether there is an error or not by the signal turning ON when a warning is detected in the sensing module.  The applicable error code is stored in the monitor device error code set in Monitor device. ( Page 212 Monitor device) If any of the following are performed, the signal turns OFF.  *Turn ON alarm reset command  *Click the [Occurred Alarm Reset] button in MR Configurator2  *Remove the cause of the error                                                                            |

<sup>\*1</sup> When operation cycle is 7.111[ms] or more, refresh cycle is 3.555[ms].

#### **■**Monitor device

Set the devices for monitoring the status of sensing module with a word device.

- Refer to device list for the range of word devices that can be set. ( Page 75 Device List)
- The device uses 10 points (word) from the specified device number. The details stored in the status device are shown below.

| Off set | Signal name                                      | Refresh cycle            | Details                                                                                                    |
|---------|--------------------------------------------------|--------------------------|----------------------------------------------------------------------------------------------------|
| +0      | Module operating status                          | Operation cycle*1        | Stores the operating status of sensing module. 0: No communication 1: STOP status 2: RUN status 3: ERROR status                                                       |
| +1      | Error code                                       |                          | Stores the error code when an alarm/warning is detected in the sensing module.  If error is reset by turning ON the alarm reset command, this device is also cleared. |
| +2      | Accumulative count for communication retry       | At a communication retry | Holds the accumulative count for communication retry with the sensing module.                                                                                         |
| +3      | Maximum continuous times for communication retry |                          | Counts each time a communication retry with the sensing module occurs. When communication is successful, the count is "0".                                            |
| +4      | Unusable                                         | _                        | _                                                                                                    |
| +5      |                                                  |                          |                                                                                                    |
| +6      |                                                  |                          |                                                                                                    |
| +7      |                                                  |                          |                                                                                                    |
| +8      |                                                  |                          |                                                                                                    |
| +9      |                                                  |                          |                                                                                                    |

<sup>\*1</sup> When operation cycle is 7.111[ms] or more, refresh cycle is 3.555[ms].

#### **■**Command device

Set the device for issuing commands to the sensing module with a bit device or word device.

- Refer to device list for the range of bit devices and word devices that can be set. ( Page 75 Device List)
- The device uses 16 points (1 point if a word device) from the specified device number. The details stored in the command device are shown below.

| Off set | Signal name         | Refresh cycle | Details                                                                                                    |
|---------|---------------------|---------------|----------------------------------------------------------------------------------------------------|
| +0      | Unusable            | _             | _                                                                                                    |
| +1      |                     |               |                                                                                                    |
| +2      |                     |               |                                                                                                    |
| +3      |                     |               |                                                                                                    |
| +4      |                     |               |                                                                                                    |
| +5      |                     |               |                                                                                                    |
| +6      |                     |               |                                                                                                    |
| +7      | Alarm reset command | Main cycle    | Clears the error code storage device and resets the alarm/warning detection signal of the sensing module. At an alarm reset command, turn this signal OFF after confirming the alarm/warning detection signal of the sensing module is turned OFF. However, depending on the alarm of the sensing module, an alarm reset may not be executed, or conditions may apply to the alarm reset. In this case, the error code storage device is not cleared and the alarm detection signal is not reset, even if an alarm reset is executed. Refer to the following for details.  Sensing Module Instruction Manual |
| +8      | Unusable            | _             | _                                                                                                    |
| +9      |                     |               |                                                                                                    |
| +10     |                     |               |                                                                                                    |
| +11     |                     |               |                                                                                                    |
| +12     |                     |               |                                                                                                    |
| +13     |                     |               |                                                                                                    |
| +14     |                     |               |                                                                                                    |
| +15     |                     |               |                                                                                                    |

# Operation example of parameter (station mode)

When setting the sensing module to SSCNET line 1 with the following settings.

| Station No. | Axis No. | Operation mode          | Connected module    |
|-------------|----------|-------------------------|---------------------|
| 17          | 601      | 1 station occupied mode | MR-MT2010+MR-MT2100 |
| 18          | 602      |                         | MR-MT2200           |
| 19          | 603      |                         | MR-MT2300           |

#### **■**Parameter setting

The setting example of parameter is shown below.

| Station | Axis<br>No.       | Input/<br>Output | Link device <sup>*1</sup> |        |       |      | Refresh device (CPU side) |        | Status | Monitor | Command |        |        |
|---------|-------------------|------------------|---------------------------|--------|-------|------|---------------------------|--------|--------|---------|---------|--------|--------|
| No.     |                   |                  | Device name               | Points | Start | End  |                           | Points | Start  | End     | device  | device | device |
| 17      | 601*2*3           | Input            | RX                        | 32     | 0000  | 001F | $\rightarrow$             | 32     | M0     | M31     | В0      | #0     | B10    |
|         |                   |                  | RWr                       | 6      | 0000  | 0005 | $\rightarrow$             | 6      | D2000  | D2005   |         |        |        |
|         |                   | Output           | RY                        | 32     | 0000  | 001F | <b>←</b>                  | 32     | M128   | M159    |         |        |        |
|         |                   |                  | RWw                       | 6      | 0000  | 0005 | <b>←</b>                  | 6      | D3000  | D3005   |         |        |        |
|         | 601 <sup>*4</sup> | Input            | RX                        | 32     | 0020  | 003F | $\rightarrow$             | 32     | M32    | M63     |         |        |        |
|         |                   |                  | RWr                       | 22     | 0006  | 001B | $\rightarrow$             | 22     | D2006  | D2027   |         |        |        |
|         |                   | Output           | RY                        | 32     | 0020  | 003F | <b>←</b>                  | 32     | M160   | M191    |         |        |        |
|         |                   |                  | RWw                       | 22     | 0006  | 001B | <b>←</b>                  | 22     | D3006  | D3027   |         |        |        |
| 18      | 602               | Input            | RX                        | 32     | 0040  | 005F | $\rightarrow$             | 32     | M64    | M95     | B20     | #10    | B30    |
|         |                   |                  | RWr                       | 22     | 001C  | 0031 | $\rightarrow$             | 22     | D4000  | D4021   |         |        |        |
|         |                   | Output           | RY                        | 32     | 0040  | 005F | <b>←</b>                  | 32     | M192   | M223    |         |        |        |
|         |                   |                  | RWw                       | 22     | 0018  | 0031 | <b>←</b>                  | 22     | D4022  | D4043   |         |        |        |
| 19      | 603               | Input            | RX                        | 32     | 0060  | 007F | $\rightarrow$             | 32     | M96    | M127    | B40     | #20    | B50    |
|         |                   |                  | RWr                       | 22     | 0032  | 0047 | $\rightarrow$             | 22     | D5000  | D5022   |         |        |        |
|         |                   | Output           | RY                        | 32     | 0060  | 007F | <b>←</b>                  | 32     | M224   | M255    | 1       |        |        |
|         |                   |                  | RWw                       | 22     | 0032  | 0047 | <b>←</b>                  | 22     | D5022  | D5043   | 1       |        |        |

<sup>\*1</sup> Used only for internal processing of Motion CPU. The number of points set in the refresh device (CPU side) is automatically assigned in MT Developer2.

<sup>\*2</sup> The refresh device (CPU side) of the sensing SSCNETⅢ/H head module in 1 block is shared.

<sup>\*3</sup> MR-MT2010 side.

<sup>\*4</sup> MR-MT2100 side.

#### **■**Operation example

The example of operating parameter is shown below.

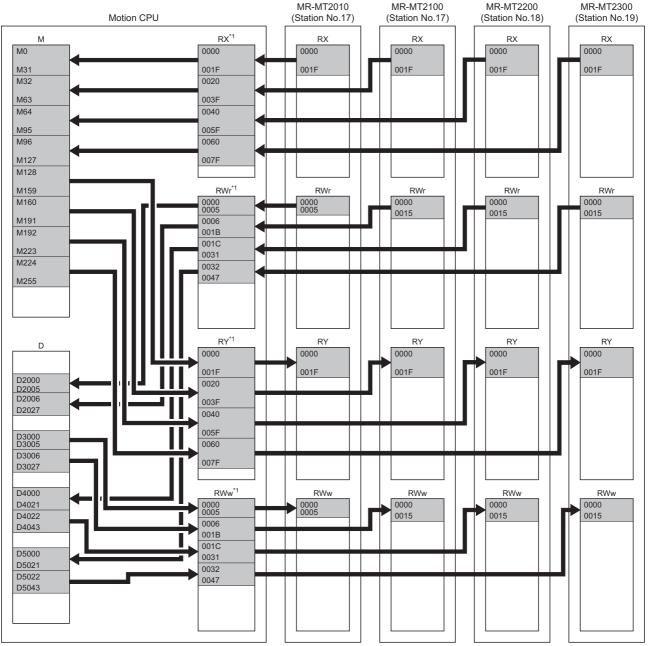

<sup>\*1</sup> Used only for internal processing of Motion CPU. The number of points set in the refresh device (CPU side) is automatically assigned in MT Developer2.

# Operation example of parameter (axis mode)

When setting the sensing module to SSCNET line 1 with the following settings.

| Station No. | Axis No. | Operation mode        | Connected module    |
|-------------|----------|-----------------------|---------------------|
| 1           | 1        | Axis mode (MR-MT2200) | MR-MT2010+MR-MT2200 |
| 2           | 2        |                       | MR-MT2200           |
| 3           | 3        |                       | MR-MT2200           |

#### **■**Parameter setting

The setting example of parameter is shown below.

| Station | Axis            | Input/ | Link devi      | ce*1   |       |      |               | Refresh | device (CP | U side) | Status | Monitor | Command |
|---------|-----------------|--------|----------------|--------|-------|------|---------------|---------|------------|---------|--------|---------|---------|
| No.     | No.             | Output | Device<br>name | Points | Start | End  |               | Points  | Start      | End     | device | device  | device  |
| 1       | 1*2             | Input  | RX             | 16     | 0000  | 000F | $\rightarrow$ | 16      | M0         | M15     | _      | _       | _       |
|         |                 |        | RWr            | _      | _     | _    | $\rightarrow$ | _       | _          | _       |        |         |         |
|         |                 | Output | RY             | 16     | 0000  | 000F | <b>←</b>      | 16      | M16        | M31     |        |         |         |
|         |                 |        | RWw            | _      | _     | _    | ←             | _       | _          | _       |        |         |         |
|         | 1 <sup>*3</sup> | Input  | RX             | _      | _     | _    | $\rightarrow$ | _       | _          | _       |        |         |         |
|         |                 |        | RWr            | _      | _     | _    | $\rightarrow$ | _       | _          | _       |        |         |         |
|         |                 | Output | RY             | _      | _     | _    | ←             | _       | _          | _       |        |         |         |
|         |                 |        | RWw            | _      | _     | _    | ←             | _       | _          | _       |        |         |         |
| 2       | 2               | Input  | RX             | _      | _     | _    | $\rightarrow$ | _       | _          | _       | _      | _       | _       |
|         |                 |        | RWr            | _      | _     | _    | $\rightarrow$ | _       | _          | _       |        |         |         |
|         |                 | Output | RY             | _      | _     | _    | <b>←</b>      | _       | _          | _       |        |         |         |
|         |                 |        | RWw            | _      | _     | _    | ←             | _       | _          | _       |        |         |         |
| 3       | 3               | Input  | RX             | _      | _     | _    | $\rightarrow$ | _       | _          | _       | _      | _       | _       |
|         |                 |        | RWr            | _      | _     | _    | $\rightarrow$ | _       | _          | _       |        |         |         |
|         |                 | Output | RY             | _      | _     | _    | <b>←</b>      | _       | _          | _       |        |         |         |
|         |                 |        | RWw            | _      | _     | _    | <b>←</b>      | _       | _          | _       |        |         |         |

<sup>\*1</sup> Used only for internal processing of Motion CPU. The number of points set in the refresh device (CPU side) is automatically assigned in MT Developer2.

- \*2 MR-MT2010 side.
- \*3 MR-MT2200 side.

#### **■**Operation example

The example of operating parameter is shown below.

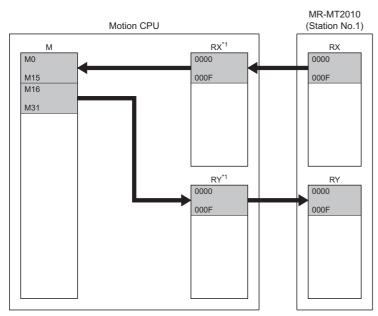

<sup>\*1</sup> Used only for internal processing of Motion CPU. The number of points set in the refresh device (CPU side) is automatically assigned in MT Developer2.

# Data of refresh device

The refresh of data by device for the status of Motion CPU, or when there is a communication failure with the sensing module are as follows.

| State                                         | Refresh of data |            |             |             |  |
|-----------------------------------------------|-----------------|------------|-------------|-------------|--|
|                                               | Bit device      |            | Word device |             |  |
|                                               | Input(RX)       | Output(RY) | Input(RWr)  | Output(RWw) |  |
| At communication failure occurrence           | Clear           |            | Maintain    |             |  |
| At STOP of Motion CPU                         | Maintain        |            |             |             |  |
| At Motion CPU operation stop error occurrence | Clear           |            |             |             |  |

# Link data (station mode)

The contents of the devices (Input: RX, RWr/Output: RY, RWw) for storage of link data for communicating between the Motion CPU and sensing module (station mode) are different for each module. The contents of the devices for storage of link data for each module are shown below.

- Page 217 Sensing SSCNETIII/H head module
- Page 221 Sensing SSCNETIII/H head module+Sensing extension module
- Page 223 Sensing I/O module
- Page 227 Sensing pulse I/O module
- Page 231 Sensing analog I/O module
- Page 235 Sensing encoder I/F module

## Sensing SSCNETIII/H head module

The contents of the devices (Input: RX, RWr/Output: RY, RWw) for storage of link data for communicating between the Motion CPU and sensing SSCNETII/H head module are shown below.

#### **■Input device**

· Bit data area (RX)

| Offset | Signal name         | Refresh cycle     | Description                                                              |
|--------|---------------------|-------------------|--------------------------------------------------------------------------|
| +0     | External input DI1  | Operation cycle*1 | Stores the input state of DI1 to DI12 of sensing SSCNETII/H head module. |
| +1     | External input DI2  |                   | 0: OFF<br>1: ON                                                          |
| +2     | External input DI3  | ]                 | I. ON                                                                    |
| +3     | External input DI4  | ]                 |                                                                          |
| +4     | External input DI5  | ]                 |                                                                          |
| +5     | External input DI6  | ]                 |                                                                          |
| +6     | External input DI7  | ]                 |                                                                          |
| +7     | External input DI8  | ]                 |                                                                          |
| +8     | External input DI9  | 1                 |                                                                          |
| +9     | External input DI10 | 1                 |                                                                          |
| +10    | External input DI11 | 1                 |                                                                          |
| +11    | External input DI12 | 1                 |                                                                          |
| +12    | Unusable            | _                 | -                                                                        |
| +13    |                     |                   |                                                                          |
| +14    |                     |                   |                                                                          |
| +15    |                     |                   |                                                                          |
| +16    | DO1 output enabling | Operation cycle*1 | Stores the output enable state of DO1 and DO2 of sensing SSCNETII/H head |
| +17    | DO2 output enabling |                   | module. 0: Disable                                                       |
|        |                     |                   | 1: Enable                                                                |
| +18    | Unusable            | _                 | _                                                                        |
| +19    |                     |                   |                                                                          |
| +20    |                     |                   |                                                                          |
| +21    |                     |                   |                                                                          |
| +22    |                     |                   |                                                                          |
| +23    |                     |                   |                                                                          |
| +24    |                     |                   |                                                                          |
| +25    |                     |                   |                                                                          |
| +26    |                     |                   |                                                                          |
| +27    |                     |                   |                                                                          |
| +28    |                     |                   |                                                                          |
| +29    |                     |                   |                                                                          |
| +30    |                     |                   |                                                                          |
| +31    |                     |                   |                                                                          |
|        | 1                   |                   | · ·                                                                      |

<sup>\*1</sup> When the operation cycle is set to 7.111[ms] or more, the operation cycle is 3.555[ms].

# • Word data area (RWr)

| Offset | Signal name                          | Refresh cycle                 | Description                                                        |
|--------|--------------------------------------|-------------------------------|--------------------------------------------------------------------|
| +0     | DO output state (DO for each signal) | Operation cycle <sup>*1</sup> | Stores the DO output state of the sensing SSCNETIII/H head module. |
| +1     | Unusable                             | _                             | _                                                                  |
| +2     |                                      |                               |                                                                    |
| +3     |                                      |                               |                                                                    |
| +4     |                                      |                               |                                                                    |
| +5     |                                      |                               |                                                                    |
| +6     |                                      |                               |                                                                    |
| +7     |                                      |                               |                                                                    |
| +8     |                                      |                               |                                                                    |
| +9     |                                      |                               |                                                                    |
| +10    |                                      |                               |                                                                    |
| +11    |                                      |                               |                                                                    |
| +12    |                                      |                               |                                                                    |
| +13    |                                      |                               |                                                                    |
| +14    |                                      |                               |                                                                    |
| +15    |                                      |                               |                                                                    |
| +16    |                                      |                               |                                                                    |
| +17    |                                      |                               |                                                                    |
| +18    |                                      |                               |                                                                    |
| +19    |                                      |                               |                                                                    |
| +20    |                                      |                               |                                                                    |
| +21    |                                      |                               |                                                                    |
| +22    |                                      |                               |                                                                    |
| +23    |                                      |                               |                                                                    |
| +24    |                                      |                               |                                                                    |
| +25    |                                      |                               |                                                                    |
| +26    |                                      |                               |                                                                    |
| +27    |                                      |                               |                                                                    |
| +28    |                                      |                               |                                                                    |
| +29    |                                      |                               |                                                                    |
| +30    |                                      |                               |                                                                    |
| +31    |                                      |                               |                                                                    |

<sup>\*1</sup> When the operation cycle is set to 7.111[ms] or more, the operation cycle is 3.555[ms].

## **■**Output device

• Bit data area (RY)

| Offset | Signal name                | Refresh cycle                 | Description                                                       |
|--------|----------------------------|-------------------------------|-------------------------------------------------------------------|
| +0     | External output signal DO1 | Operation cycle*1             | Sets the command for DO1, DO2 of sensing SSCNETⅢ/H head module.   |
| +1     | External output signal DO2 |                               | 0: OFF<br>1: ON                                                   |
| +2     | Unusable                   | _                             | _                                                                 |
| +3     |                            |                               |                                                                   |
| +4     |                            |                               |                                                                   |
| +5     |                            |                               |                                                                   |
| +6     |                            |                               |                                                                   |
| +7     |                            |                               |                                                                   |
| +8     |                            |                               |                                                                   |
| +9     |                            |                               |                                                                   |
| +10    |                            |                               |                                                                   |
| +11    |                            |                               |                                                                   |
| +12    |                            |                               |                                                                   |
| +13    |                            |                               |                                                                   |
| +14    |                            |                               |                                                                   |
| +15    |                            |                               |                                                                   |
| +16    | DO1 output enable          | Operation cycle <sup>*1</sup> | Enables output of DO1, DO2 of the sensing SSCNETII/H head module. |
| +17    | DO2 output enable          |                               | 0: Disable 1: Enable                                              |
| +18    | Unusable                   | _                             | _                                                                 |
| +19    |                            |                               |                                                                   |
| +20    |                            |                               |                                                                   |
| +21    |                            |                               |                                                                   |
| +22    |                            |                               |                                                                   |
| +23    |                            |                               |                                                                   |
| +24    |                            |                               |                                                                   |
| +25    |                            |                               |                                                                   |
| +26    |                            |                               |                                                                   |
| +27    |                            |                               |                                                                   |
| +28    |                            |                               |                                                                   |
| +29    |                            |                               |                                                                   |
| +30    |                            |                               |                                                                   |
| +31    |                            |                               |                                                                   |

<sup>\*1</sup> When the operation cycle is set to 7.111[ms] or more, the operation cycle is 3.555[ms].

# • Word data area (RWw)

| Offset | Signal name | Refresh cycle | Description |
|--------|-------------|---------------|-------------|
| +0     | Unusable    | _             | _           |
| +1     |             |               |             |
| +2     |             |               |             |
| +3     |             |               |             |
| +4     |             |               |             |
| +5     |             |               |             |
| +6     |             |               |             |
| +7     |             |               |             |
| +8     |             |               |             |
| +9     |             |               |             |
| +10    |             |               |             |
| +11    |             |               |             |
| +12    |             |               |             |
| +13    |             |               |             |
| +14    |             |               |             |
| +15    |             |               |             |
| +16    |             |               |             |
| +17    |             |               |             |
| +18    |             |               |             |
| +19    |             |               |             |
| +20    |             |               |             |
| +21    |             |               |             |
| +22    |             |               |             |
| +23    |             |               |             |
| +24    |             |               |             |
| +25    |             |               |             |
| +26    |             |               |             |
| +27    |             |               |             |
| +28    |             |               |             |
| +29    |             |               |             |
| +30    |             |               |             |
| +31    |             |               |             |

# Sensing SSCNETIII/H head module+Sensing extension module

The contents of the devices (Input: RX, RWr/Output: RY, RWw) for storage of link data for communicating between the Motion CPU and sensing SSCNETII/H head module+sensing extension module are shown below.

## **■Input device**

• Bit data area (RX)

| External input DI2  2 External input DI3  3 External input DI4  4 External input DI5  5 External input DI6  4 External input DI6  5 External input DI8  5 External input DI8  6 External input DI9  7 External input DI9  9 External input DI9  10 External input DI9  11 External input DI9  12 Unusable  13 Unusable  14 Unusable  17 DO2 output enabling  18 Unusable  19 DO2 output enabling  19 DO2 output enabling  10 DO3 output enabling  11 Enable  12 Unusable  12 Unusable  13 Unusable  14 Enable  15 Enable  16 DO4 output enabling  17 DO2 output enabling  18 Enable  19 External input DI12  19 External input DI10  10 External input DI10  10 External input DI10  11 External input DI10  11 Enable  12 Unusable  13 Enable  14 Enable  15 Enable  16 Stores the output enable state of DO1 and DO2 of sensing SSCNETIII/H head module.  18 Unusable  19 Enable  10 External input DI10  11 Enable  12 External input DI10  13 External input DI10  14 External input DI10  15 External input DI10  16 External input DI10  17 External input DI10  18 External input DI10  19 External input DI10  10 External input DI10  11 External input DI10  11 External input DI10  11 External input DI10  12 External input DI10  13 External input DI10  14 External input DI10  15 External input DI10  16 External input DI10  17 External input DI10  18 External input DI10  19 External input DI10  10 External input DI10  10 External input DI10  10 External input DI10  11 External input DI10  11 External input DI10  11 External input DI10  12 External input DI10  13 External input DI10  14 External input DI10  15 External input DI10  16 External input DI10  17 External input DI10  18 External input DI10  19 External input DI10  10 External input DI10  10 External input DI10  10 External input DI10  10 External input DI10  10 External input DI10  10 External input DI10  10 External input DI10  10 External input DI10  10 External input DI10  10 External input DI10  10 External input DI10  10 External input DI10  11 External input DI10  12 External input DI10  14 Exte | Offset | Signal name                       | Refresh cycle                 | Description                                                                         |
|----------------------------------------------------------------------------------------------------|--------|-----------------------------------|-------------------------------|-------------------------------------------------------------------------------------|
| *2 External input DI3  *3 External input DI4  *4 External input DI5  *5 External input DI6  *6 External input DI7  *7 External input DI8  *8 External input DI9  *9 External input DI10  *11 External input DI10  *12 Unusable  *13 Unusable  *16 DO1 output enabling  *17 DO2 output enabling  *18 Unusable  *19 Unusable  *19 Unusable  *19 Unusable  *19 Unusable  *19 Unusable  *19 Unusable  *19 Unusable  *19 Unusable  *19 Unusable  *19 Unusable  *19 Stores the output enable state of DO1 and DO2 of sensing SSCNETIII/H head module.  *10 DO2 output enabling  *11 Enable  *12 Unusable  *12 Unusable  *12 Unusable  *13 Unusable  *14 Unusable  *19 Unusable  *19 Unusable  *20 Operation cycle**  *21 Enable  *22 Operation cycle**  *23 Operation cycle**  *24 Operation cycle**  *25 Operation cycle**  *26 Operation cycle**  *27 Operation cycle**  *28 Operation cycle**  *29 Operation cycle**  *30 Operation cycle**  *31 Stores the output enable state of DO1 and DO2 of sensing SSCNETIII/H head module.  *31 Operation cycle**  *32 Operation cycle**  *33 Operation cycle**  *34 Operation cycle**  *35 Operation cycle**  *36 Operation cycle**  *37 Operation cycle**  *48 Operation cycle**  *49 Operation cycle**  *40 Operation cycle**  *40 Operation cycle**  *40 Operation cycle**  *40 Operation cycle**  *41 Operation cycle**  *41 Operation cycle**  *42 Operation cycle**  *41 Operation cycle**  *42 Operation cycle**  *42 Operation cycle**  *42 Operation cycle**  *42 Operation cycle**  *43 Operation cycle**  *44 Operation cycle**  *45 Operation cycle**  *46 Operation cycle**  *47 Operation cycle**  *48 Operation cycle**  *49 Operation cycle**  *40 Operation cycle**  *40 Operation cycle**  *40 Operation cycle**  *40 Operation cycle**  *40 Operation cycle**  *41 Operation cycle**  *41 Operation cycle**  *41 Operation cycle**  *42 Operation cycle**  *42 Operation cycle**  *42 Operation cycle**  *42 Operation cycle**  *42 Operation cycle**  *42 Operation cycle**  *43 Operation cycle**  *44 Operation cycle**  *45 Operation cycle**  *46 Operation cycl | +0     | External input DI1                |                               |                                                                                     |
| External input DIA  44 External input DIG  45 External input DIG  46 External input DIB  47 External input DIB  48 External input DIB  49 External input DII  40 External input DII  41 External input DII  41 External input DII  42 Double Input DIB  43 External input DIB  44 External input DIB  45 External input DIB  46 External input DIB  48 External input DIB  49 External input DIB  40 External input DIB  49 External input DIB  40 External input DIB  40 External input DIB  40 External input DIB  40 External input DIB  41 External input DIB  41 External input DIB  41 External input DIB  41 External input DIB  41 External input DIB  41 External input DIB  41 External input DIB  42 External input DIB  43 External input DIB  44 External input DIB  45 External input DIB  46 External input DIB  47 External input DIB  48 External input DIB  49 External input DIB  40 External input DIB  40 External input DIB  40 External input DIB  41 External input DIB  41 External input DIB  41 External input DiB  42 External input DiB  41 External input DiB  42 External input DiB  44 External input DiB  49 External input DiB  40 External input DiB  40 External input DiB  41 External input DiB  41 External input DiB  41 External input DiB  42 External input DiB  42 External input DiB  43 External input DiB  44 External input DiB  44 External input DiB  40 External input DiB  40 External input DiB  41 External input DiB  41 External input DiB  42 External input DiB  42 External input DiB  43 External input DiB  44 External input DiB  45 E | +1     | External input DI2                | 1                             |                                                                                     |
| External input DIS +5 External input DI6 +6 External input DI9 +7 External input DI9 +8 External input DI9 +9 External input DI10 +10 External input DI11 +11 External input DI12 +12 Unusable +13 +14 +15 +16 DO1 output enabling DO2 output enabling  DO2 output enabling  Unusable +18 Unusable +19 +19 +20 +21 +22 +23 +24 +25 +26 +27 +28 +30 +30 +31 +31 -32 Sensing extension module bit data area  Stores the bit data area (RX) of the sensing extension module set to first station area                                                                                                    | +2     | External input DI3                | 1                             | I. ON                                                                               |
| External input D16                                                                                                    | +3     | External input DI4                | 1                             |                                                                                     |
| External input DI7 +7 External input DI8 +8 External input DI9 +9 External input DI10 +10 External input DI11 +11 External input DI12 +12 Unusable +13 DO1 output enabling +16 DO1 output enabling +17 DO2 output enabling +18 Unusable +19 Unusable +19 Unusable +19 Unusable +19 Unusable +19 Unusable +19 Unusable +19 Unusable +19 Unusable +19 Unusable +19 Unusable +19 Unusable +19 Unusable +19 Unusable +19 Unusable +19 Unusable +19 Unusable +19 Unusable +19 Unusable +19 Unusable +19 Unusable +19 Unusable +19 Unusable +19 Unusable +10 Unusable +11 Unusable +12 Unusable +13 Unusable +14 Unusable +15 Unusable +17 Unusable +18 Unusable +19 Unusable +19 Unusable +19 Unusable +10 Unusable +11 Unusable +12 Unusable +13 Unusable +14 Unusable +15 Unusable +17 Unusable +18 Unusable +19 Unusable +19 Unusable +19 Unusable +10 Unusable +11 Unusable +12 Unusable +13 Unusable +14 Unusable +15 Unusable +16 Unusable +17 Unusable +18 Unusable +19 Unusable +19 Unusable +10 Unusable +11 Unusable +12 Unusable +13 Unusable +14 Unusable +15 Unusable +16 Unusable +17 Unusable +18 Unusable +19 Unusable +19 Unusable +10 Unusable +10 Unusable +11 Unusable +12 Unusable +13 Unusable +14 Unusable +15 Unusable +16 Unusable +17 Unusable -10 Unusable -11 External input Di12 -12 Unusable -12 Unusable -13 Unusable -14 Unusable -15 Unusable -16 Unusable -17 Unusable -18 Unusable -19 Unusable -19 Unusable -19 Unusable -10 Unusable -10 Unusa | +4     | External input DI5                | 1                             |                                                                                     |
| ## External input DI8 ## External input DI9 ## External input DI10 ## External input DI10 ## Input DI11 ## Input DI12 ## Input DI12 ## Input DI12 ## Input DI12 ## Input DI12 ## Input DI13 ## Input DI14 ## Input DI15 ## Input DI15 ## Input DI16 ## Input DI17 ## Input DI18 ## Input DI19 ## Input DI19 ## Input Di19 ## Input Di19 ## Input D | +5     | External input DI6                | 1                             |                                                                                     |
| External input DI9 +9 External input DI10 +10 External input DI11 +11 External input DI12 +12 Unusable +13                                                                                                    | +6     | External input DI7                | 1                             |                                                                                     |
| External input DI10 +10 External input DI11 +11 External input DI12 +12 Unusable +13 High Properties of Pool output enabling +14 High Properties of Pool output enabling +17 DO2 output enabling +18 Unusable +18 Unusable +19 High Properties of Pool output enabling +19 High Properties of Pool output enable state of DO1 and DO2 of sensing SSCNETIII/H head module. 0: Disable 1: Enable                                                                                                    | +7     | External input DI8                | 1                             |                                                                                     |
| #10                                                                                                    | +8     | External input DI9                | 1                             |                                                                                     |
| #11 External input D112  #12 Unusable  #13                                                                                                    | +9     | External input DI10               | 1                             |                                                                                     |
| #12 Unusable #13                                                                                                    | +10    | External input DI11               | 1                             |                                                                                     |
| #13                                                                                                    | +11    | External input DI12               | 1                             |                                                                                     |
| +14 +15 +16 DO1 output enabling +17 DO2 output enabling +18 Unusable +19 +20 +21 +22 +23 +24 +25 +26 +27 +28 +29 +30 +31 +32 Sensing extension module bit data area  DO2 output enabling  Operation cycle*1  Stores the output enable state of DO1 and DO2 of sensing SSCNETII/H head module. 0: Disable 1: Enable                                                                                                    | +12    | Unusable                          | _                             | _                                                                                   |
| +15   DO1 output enabling   Operation cycle*1   Stores the output enable state of DO1 and DO2 of sensing SSCNETII/H head module. 0: Disable 1: Enable    +18                                                                                                    | +13    |                                   |                               |                                                                                     |
| #16 DO1 output enabling  #17 DO2 output enabling  #18 Unusable  #19 #20 #21 #22 #23 #24 #25 #26 #27 #28 #29 #30 #31 #31 #32 Sensing extension module bit data area  #18 DO2 output enabling  #19 DO2 output enabling  #19 DO2 output enabling  #19 DO2 output enabling  #10 DO2 output enabling  #10 DO2 output enabling  #10 DO3 output enabling  #10 DO3 output enabling  #10 DO3 output enabling  #10 DO3 output enabling  #10 DO3 output enabling  #10 DO3 output enable state of DO1 and DO2 of sensing SSCNETIII/H head module.  #10 DO3 output enabling  #11 DO3 output enable state of DO1 and DO2 of sensing SSCNETIII/H head module.  #12 DO3 output enabling  #13 DO3 output enable state of DO1 and DO2 of sensing SSCNETIII/H head module.  #14 DO3 output enabling  #15 DO3 output enable state of DO1 and DO2 of sensing SSCNETIII/H head module.  #16 DO3 output enabling  #17 DO3 output enable state of DO1 and DO2 of sensing SSCNETIII/H head module.  #18 DO3 output enabling  #18 DO3 output enable state of DO1 and DO2 of sensing SSCNETIII/H head module.  #18 DO3 output enable state of DO1 and DO2 of sensing SSCNETIII/H head module.  #18 DO3 output enabling  #18 DO3 output enabling  #18 DO3 output enabling  #18 DO3 output enables tate of DO1 and DO2 of sensing SSCNETIII/H head module.  #18 DO3 output enables  #18 DO3 output enables  | +14    |                                   |                               |                                                                                     |
| #17 DO2 output enabling                                                                                                    | +15    |                                   |                               |                                                                                     |
| 10. Disable 11. Enable  12. Enable  13. Enable  14. Enable  14. Enable  15. Enable  16. Enable  17. Enable  18. Enable  18. Enable  19. Enable  19. En | +16    | DO1 output enabling               | Operation cycle <sup>*1</sup> | module.                                                                             |
| 1: Enable  11: Enable  11: Enable  12: Enable  13: Enable  14: Enable  14: Enable  15: Enable  16: Enable  17: Enable  18: Enable  18: Ena | +17    | DO2 output enabling               |                               |                                                                                     |
| +19 +20 +21 +22 +23 +24 +25 +26 +27 +28 +29 +30 +31 +32 Sensing extension module bit data area  Stores the bit data area (RX) of the sensing extension module set to first station area                                                                                                    |        |                                   |                               |                                                                                     |
| +20 +21 +22 +23 +24 +25 +26 +27 +28 +29 +30 +31 +32 Sensing extension module bit data area  Stores the bit data area (RX) of the sensing extension module set to first station area                                                                                                    | +18    | Unusable                          | _                             | _                                                                                   |
| +21 +22 +23 +24 +25 +26 +27 +28 +29 +30 +31 +32 Sensing extension module bit data area :  Stores the bit data area (RX) of the sensing extension module set to first station.                                                                                                    | +19    |                                   |                               |                                                                                     |
| +22                                                                                                    | +20    |                                   |                               |                                                                                     |
| +23                                                                                                    | +21    |                                   |                               |                                                                                     |
| +24 +25 +26 +27 +28 +29 +30 +31  +32 Sensing extension module bit data area  Stores the bit data area (RX) of the sensing extension module set to first station area                                                                                                    | +22    |                                   |                               |                                                                                     |
| +25 +26 +27 +28 +29 +30 +31 +32 Sensing extension module bit data area : Stores the bit data area (RX) of the sensing extension module set to first station area                                                                                                    | +23    |                                   |                               |                                                                                     |
| +26 +27 +28 +29 +30 +31  +32 Sensing extension module bit data area (RX) of the sensing extension module set to first station area                                                                                                    | +24    |                                   |                               |                                                                                     |
| +27 +28 +29 +30 +31 +32 Sensing extension module bit data :: Stores the bit data area (RX) of the sensing extension module set to first station area                                                                                                    | +25    |                                   |                               |                                                                                     |
| +28 +29 +30 +31 +32 Sensing extension module bit data area (RX) of the sensing extension module set to first station area                                                                                                    | +26    |                                   |                               |                                                                                     |
| +29 +30 +31  +32 Sensing extension module bit data area  Stores the bit data area (RX) of the sensing extension module set to first station area                                                                                                    | +27    |                                   |                               |                                                                                     |
| +30 +31  +32 Sensing extension module bit data : Stores the bit data area (RX) of the sensing extension module set to first station area                                                                                                    | +28    |                                   |                               |                                                                                     |
| +31  +32 Sensing extension module bit data area  Stores the bit data area (RX) of the sensing extension module set to first station area                                                                                                    | +29    |                                   |                               |                                                                                     |
| +32 Sensing extension module bit data : Stores the bit data area (RX) of the sensing extension module set to first station area                                                                                                    | +30    |                                   |                               |                                                                                     |
| area area                                                                                                    | +31    |                                   |                               |                                                                                     |
| <u>:                                      </u>                                                                                                    | +32    | Sensing extension module bit data |                               | Stores the bit data area (RX) of the sensing extension module set to first station. |
| +63                                                                                                    | :      | area                              |                               |                                                                                     |
|                                                                                                    | +63    |                                   |                               |                                                                                     |

 $<sup>^{\</sup>star}1$  When the operation cycle is set to 7.111[ms] or more, the operation cycle is 3.555[ms].

## • Word data area (RWr)

| Offset | Signal name                          | Refresh cycle     | Description                                                                 |
|--------|--------------------------------------|-------------------|-----------------------------------------------------------------------------|
| +0     | DO output state (DO for each signal) | Operation cycle*1 | Stores the DO output state of the sensing SSCNETIII/H head module.          |
| +1     | Unusable                             | _                 | _                                                                           |
| +2     |                                      |                   |                                                                             |
| +3     |                                      |                   |                                                                             |
| +4     |                                      |                   |                                                                             |
| +5     |                                      |                   |                                                                             |
| +6     | Sensing extension module word        |                   | Stores the bit data area (RWr) of the sensing extension module set to first |
| :      | data area                            |                   | station.                                                                    |
| +27    |                                      |                   |                                                                             |

 $<sup>^{\</sup>star}1$   $\,$  When the operation cycle is set to 7.111[ms] or more, the operation cycle is 3.555[ms].

## **■**Output device

• Bit data area (RY)

| Offset | Signal name                       | Refresh cycle                 | Description                                                                                                    |
|--------|-----------------------------------|-------------------------------|----------------------------------------------------------------------------------------------------|
| +0     | External output signal DO1        | Operation cycle*1             | Sets the command for DO1, DO2 of sensing SSCNETIII/H head module.                                                                                                    |
| +1     | External output signal DO2        |                               | 0: OFF<br>1: ON                                                                                                    |
| +2     | Unusable                          | _                             | _                                                                                                    |
| +3     |                                   |                               |                                                                                                    |
| +4     |                                   |                               |                                                                                                    |
| +5     |                                   |                               |                                                                                                    |
| +6     |                                   |                               |                                                                                                    |
| +7     |                                   |                               |                                                                                                    |
| +8     |                                   |                               |                                                                                                    |
| +9     |                                   |                               |                                                                                                    |
| +10    |                                   |                               |                                                                                                    |
| +11    |                                   |                               |                                                                                                    |
| +12    |                                   |                               |                                                                                                    |
| +13    |                                   |                               |                                                                                                    |
| +14    |                                   |                               |                                                                                                    |
| +15    |                                   |                               |                                                                                                    |
| +16    | DO1 output enable                 | Operation cycle <sup>*1</sup> | Enables output of DO1, DO2 of the sensing SSCNETII/H head module.                                                                                                    |
| +17    | DO2 output enable                 |                               | 0: Disable 1: Enable                                                                                                    |
| +18    | Unusable                          | _                             | _                                                                                                    |
| +19    |                                   |                               |                                                                                                    |
| +20    |                                   |                               |                                                                                                    |
| +21    |                                   |                               |                                                                                                    |
| +22    |                                   |                               |                                                                                                    |
| +23    |                                   |                               |                                                                                                    |
| +24    |                                   |                               |                                                                                                    |
| +25    |                                   |                               |                                                                                                    |
| +26    |                                   |                               |                                                                                                    |
| +27    |                                   |                               |                                                                                                    |
| +28    |                                   |                               |                                                                                                    |
| +29    |                                   |                               |                                                                                                    |
| +30    |                                   |                               |                                                                                                    |
| +31    |                                   |                               |                                                                                                    |
| +32    | Sensing extension module bit data |                               | Sets the bit data area (RY) of the sensing extension module set to first station.                                                                                                    |
| :      | area                              |                               | I and the second of the second of the second |
|        | alea                              |                               |                                                                                                    |

 $<sup>^{\</sup>star}1$  When the operation cycle is set to 7.111[ms] or more, the operation cycle is 3.555[ms].

#### • Word data area (RWw)

| Offset | Signal name                   | Refresh cycle | Description                                                                |
|--------|-------------------------------|---------------|----------------------------------------------------------------------------|
| +0     | Unusable                      | _             | _                                                                          |
| +1     |                               |               |                                                                            |
| +2     |                               |               |                                                                            |
| +3     |                               |               |                                                                            |
| +4     |                               |               |                                                                            |
| +5     |                               |               |                                                                            |
| +6     | Sensing extension module word |               | Sets the word data area (RWw) of the sensing extension module set to first |
| :      | data area                     |               | station.                                                                   |
| +27    |                               |               |                                                                            |

# Sensing I/O module

The contents of the devices (Input: RX, RWr/Output: RY, RWw) for storage of link data for communicating between the Motion CPU and sensing I/O module are shown below.

# ■Input device

• Bit data area (RX)

| Offset | Signal name          | Refresh cycle     | Description                                                          |
|--------|----------------------|-------------------|----------------------------------------------------------------------|
| +0     | External input DI1   | Operation cycle*1 | Stores the input state of DI1 to DI16 of sensing I/O module.         |
| +1     | External input DI2   |                   | 0: OFF<br>1: ON                                                      |
| +2     | External input DI3   |                   | I. ON                                                                |
| +3     | External input DI4   |                   |                                                                      |
| +4     | External input DI5   |                   |                                                                      |
| +5     | External input DI6   |                   |                                                                      |
| +6     | External input DI7   |                   |                                                                      |
| +7     | External input DI8   |                   |                                                                      |
| +8     | External input DI9   |                   |                                                                      |
| +9     | External input DI10  |                   |                                                                      |
| +10    | External input DI11  |                   |                                                                      |
| +11    | External input DI12  |                   |                                                                      |
| +12    | External input DI13  |                   |                                                                      |
| +13    | External input DI14  |                   |                                                                      |
| +14    | External input DI15  |                   |                                                                      |
| +15    | External input DI16  |                   |                                                                      |
| +16    | DO1 output enabling  |                   | Stores the output enable state of DO1 to DO16 of sensing I/O module. |
| +17    | DO2 output enabling  |                   | 0: Disable                                                           |
| +18    | DO3 output enabling  |                   | 1: Enable                                                            |
| +19    | DO4 output enabling  |                   |                                                                      |
| +20    | DO5 output enabling  |                   |                                                                      |
| +21    | DO6 output enabling  |                   |                                                                      |
| +22    | DO7 output enabling  |                   |                                                                      |
| +23    | DO8 output enabling  |                   |                                                                      |
| +24    | DO9 output enabling  |                   |                                                                      |
| +25    | DO10 output enabling | 1                 |                                                                      |
| +26    | DO11 output enabling |                   |                                                                      |
| +27    | DO12 output enabling |                   |                                                                      |
| +28    | DO13 output enabling |                   |                                                                      |
| +29    | DO14 output enabling | 1                 |                                                                      |
| +30    | DO15 output enabling | 1                 |                                                                      |
| +31    | DO16 output enabling | 1                 |                                                                      |

<sup>\*1</sup> When the operation cycle is set to 7.111[ms] or more, the operation cycle is 3.555[ms].

# • Word data area (RWr)r

| Offset | Signal name                          | Refresh cycle     | Description                                           |
|--------|--------------------------------------|-------------------|-------------------------------------------------------|
| +0     | DO output state (for each DO signal) | Operation cycle*1 | Stores the DO output state of the sensing I/O module. |
| +1     | Unusable                             | _                 | -                                                     |
| +2     |                                      |                   |                                                       |
| +3     |                                      |                   |                                                       |
| +4     |                                      |                   |                                                       |
| +5     |                                      |                   |                                                       |
| +6     |                                      |                   |                                                       |
| +7     |                                      |                   |                                                       |
| +8     |                                      |                   |                                                       |
| +9     |                                      |                   |                                                       |
| +10    |                                      |                   |                                                       |
| +11    |                                      |                   |                                                       |
| +12    |                                      |                   |                                                       |
| +13    |                                      |                   |                                                       |
| +14    |                                      |                   |                                                       |
| +15    |                                      |                   |                                                       |
| +16    |                                      |                   |                                                       |
| +17    |                                      |                   |                                                       |
| +18    |                                      |                   |                                                       |
| +19    |                                      |                   |                                                       |
| +20    |                                      |                   |                                                       |
| +21    |                                      |                   |                                                       |

<sup>\*1</sup> When the operation cycle is set to 7.111[ms] or more, the operation cycle is 3.555[ms].

# **■**Output device

• Bit data area (RY)

| Offset | Signal name                 | Refresh cycle     | Description                                              |
|--------|-----------------------------|-------------------|----------------------------------------------------------|
| +0     | External output signal DO1  | Operation cycle*1 | Sets the command for DO1 to DO16 of sensing I/O module.  |
| +1     | External output signal DO2  |                   | 0: OFF                                                   |
| +2     | External output signal DO3  |                   | 1: ON                                                    |
| +3     | External output signal DO4  |                   |                                                          |
| +4     | External output signal DO5  |                   |                                                          |
| +5     | External output signal DO6  |                   |                                                          |
| +6     | External output signal DO7  |                   |                                                          |
| +7     | External output signal DO8  |                   |                                                          |
| +8     | External output signal DO9  |                   |                                                          |
| +9     | External output signal DO10 |                   |                                                          |
| +10    | External output signal DO11 |                   |                                                          |
| +11    | External output signal DO12 |                   |                                                          |
| +12    | External output signal DO13 |                   |                                                          |
| +13    | External output signal DO14 |                   |                                                          |
| +14    | External output signal DO15 |                   |                                                          |
| +15    | External output signal DO16 |                   |                                                          |
| +16    | DO1 output enable           |                   | Enables output of DO1 to DO16 of the sensing I/O module. |
| +17    | DO2 output enable           |                   | 0: Disable                                               |
| +18    | DO3 output enable           |                   | 1: Enable                                                |
| +19    | DO4 output enable           |                   |                                                          |
| +20    | DO5 output enable           |                   |                                                          |
| +21    | DO6 output enable           |                   |                                                          |
| +22    | DO7 output enable           |                   |                                                          |
| +23    | DO8 output enable           |                   |                                                          |
| +24    | DO9 output enable           |                   |                                                          |
| +25    | DO10 output enable          |                   |                                                          |
| +26    | DO11 output enable          |                   |                                                          |
| +27    | DO12 output enable          |                   |                                                          |
| +28    | DO13 output enable          |                   |                                                          |
| +29    | DO14 output enable          |                   |                                                          |
| +30    | DO15 output enable          |                   |                                                          |
| +31    | DO16 output enable          |                   |                                                          |

<sup>\*1</sup> When the operation cycle is set to 7.111[ms] or more, the operation cycle is 3.555[ms].

# • Word data area (RWw)

| Offset | Signal name | Refresh cycle | Description |
|--------|-------------|---------------|-------------|
| +0     | Unusable    | _             | _           |
| +1     |             |               |             |
| +2     |             |               |             |
| +3     |             |               |             |
| +4     |             |               |             |
| +5     |             |               |             |
| +6     |             |               |             |
| +7     |             |               |             |
| +8     |             |               |             |
| +9     |             |               |             |
| +10    |             |               |             |
| +11    |             |               |             |
| +12    |             |               |             |
| +13    |             |               |             |
| +14    |             |               |             |
| +15    |             |               |             |
| +16    |             |               |             |
| +17    |             |               |             |
| +18    |             |               |             |
| +19    |             |               |             |
| +20    |             |               |             |
| +21    |             |               |             |

# Sensing pulse I/O module

The contents of the devices (Input: RX, RWr/Output: RY, RWw) for storage of link data for communicating between the Motion CPU and sensing pulse I/O module are shown below.

## ■Input device

• Bit data area (RX)

| Offset | Signa | al name              | Refresh cycle                 | Description                                                                                |
|--------|-------|----------------------|-------------------------------|--------------------------------------------------------------------------------------------|
| +0     | CN1   | External input DI1A  | Operation cycle*1             | Stores the input state of CN1-DI1A to CN1-DI7A of sensing pulse I/O module.                |
| +1     |       | External input DI2A  |                               | 0: OFF<br>1: ON                                                                            |
| +2     |       | External input DI3A  |                               | I. UN                                                                                      |
| +3     |       | External input DI4A  |                               |                                                                                            |
| +4     |       | External input DI5A  |                               |                                                                                            |
| +5     |       | External input DI6A  |                               |                                                                                            |
| +6     |       | External input DI7A  |                               |                                                                                            |
| +7     |       | Unusable             | _                             | _                                                                                          |
| +8     |       | DO1A output enabling | Operation cycle <sup>*1</sup> | Stores the output enable state of CN1-DO1A to CN1-DO5A of sensing pulse                    |
| +9     |       | DO2A output enabling |                               | I/O module. 0: Disable                                                                     |
| +10    |       | DO3A output enabling |                               | 1: Enable                                                                                  |
| +11    |       | DO4A output enabling |                               |                                                                                            |
| +12    |       | DO5A output enabling |                               |                                                                                            |
| +13    |       | Unusable             | _                             | _                                                                                          |
| +14    |       |                      |                               |                                                                                            |
| +15    |       |                      |                               |                                                                                            |
| +16    | CN2   | External input DI1B  | Operation cycle*1             | Stores the input state of CN2-DI1B to CN2-DI7B of sensing pulse I/O module.  0: OFF  1: ON |
| +17    |       | External input DI2B  |                               |                                                                                            |
| +18    |       | External input DI3B  |                               |                                                                                            |
| +19    |       | External input DI4B  |                               |                                                                                            |
| +20    |       | External input DI5B  |                               |                                                                                            |
| +21    |       | External input DI6B  |                               |                                                                                            |
| +22    |       | External input DI7B  |                               |                                                                                            |
| +23    |       | Unusable             | _                             | _                                                                                          |
| +24    |       | DO1B output enabling | Operation cycle*1             | Stores the output enable state of CN2-DO1B to CN2-DO5B sensing pulse I/O                   |
| +25    |       | DO2B output enabling |                               | module. 0: Disable                                                                         |
| +26    |       | DO3B output enabling |                               | 1: Enable                                                                                  |
| +27    |       | DO4B output enabling |                               |                                                                                            |
| +28    |       | DO5B output enabling |                               |                                                                                            |
| +29    |       | Unusable             | _                             | _                                                                                          |
| +30    |       |                      |                               |                                                                                            |
| +31    |       |                      |                               |                                                                                            |

<sup>\*1</sup> When the operation cycle is set to 7.111[ms] or more, the operation cycle is 3.555[ms].

# • Word data area (RWr)

| Offset | Signa | al name                                    | Refresh cycle     | Description                                                                  |
|--------|-------|--------------------------------------------|-------------------|------------------------------------------------------------------------------|
| +0     | CN1   | Pulse accumulated value                    | Operation cycle*1 | Stores the pulse accumulated value input to CN1 of sensing pulse I/O module. |
| +1     |       |                                            |                   |                                                                              |
| +2     |       | Latch counter DI4A                         |                   | Stores the pulse count value when the CN1-DI4A of sensing pulse I/O module   |
| +3     |       | (pulse counter value)                      |                   | were input.                                                                  |
| +4     |       | DO output state (for each DO signal)       |                   | Stores the output state of CN1-DO of sensing pulse I/O module.               |
| +5     |       | Unusable                                   | _                 | _                                                                            |
| +6     |       |                                            |                   |                                                                              |
| +7     |       |                                            |                   |                                                                              |
| +8     | CN2   | Pulse accumulated value  Operation cycle*1 | Operation cycle*1 | Stores the pulse accumulated value input to CN2 of sensing pulse I/O module. |
| +9     |       |                                            |                   |                                                                              |
| +10    |       | Latch counter DI4B                         |                   | Stores the pulse count value when the CN2-DI4B of sensing pulse I/O module   |
| +11    |       | (pulse counter value)                      |                   | were input.                                                                  |
| +12    |       | DO output state (for each DO signal)       |                   | Stores the output state of CN2-DO of sensing pulse I/O module.               |
| +13    |       | Unusable                                   | _                 | _                                                                            |
| +14    |       |                                            |                   |                                                                              |
| +15    |       |                                            |                   |                                                                              |
| +16    | Unusa | ble                                        | _                 | -                                                                            |
| +17    |       |                                            |                   |                                                                              |
| +18    |       |                                            |                   |                                                                              |
| +19    |       |                                            |                   |                                                                              |
| +20    |       |                                            |                   |                                                                              |
| +21    |       |                                            |                   |                                                                              |

 $<sup>^{\</sup>star}1$  When the operation cycle is set to 7.111[ms] or more, the operation cycle is 3.555[ms].

## **■**Output device

• Bit data area (RY)

| Offset | Signa | ıl name                     | Refresh cycle     | Description                                                                           |
|--------|-------|-----------------------------|-------------------|---------------------------------------------------------------------------------------|
| +0     | CN1   | External output signal DO1A | Operation cycle*1 | Sets the command for CN1-DO1A to CN1-DO5A of sensing pulse I/O module.  0: OFF        |
| +1     |       | External output signal DO2A |                   | 1: ON                                                                                 |
| +2     |       | External output signal DO3A |                   |                                                                                       |
| +3     |       | External output signal DO4A |                   |                                                                                       |
| +4     |       | External output signal DO5A |                   |                                                                                       |
| +5     |       | Unusable                    | _                 | _                                                                                     |
| +6     |       |                             |                   |                                                                                       |
| +7     |       |                             |                   |                                                                                       |
| +8     |       | DO1A output enable          | Operation cycle*1 | Enables output of CN1-DO1A to CN1-DO5A of sensing pulse I/O module.                   |
| +9     |       | DO2A output enable          |                   | 0: Disable 1: Enable                                                                  |
| +10    |       | DO3A output enable          |                   |                                                                                       |
| +11    |       | DO4A output enable          |                   |                                                                                       |
| +12    |       | DO5A output enable          |                   |                                                                                       |
| +13    |       | Unusable                    | -                 | _                                                                                     |
| +14    |       |                             |                   |                                                                                       |
| +15    |       |                             |                   |                                                                                       |
| +16    | CN2   | External output signal DO1B | Operation cycle*1 | Sets the command for CN2-DO1B to CN2-DO5B of sensing pulse I/O module.  0: OFF  1: ON |
| +17    |       | External output signal DO2B |                   |                                                                                       |
| +18    |       | External output signal DO3B |                   |                                                                                       |
| +19    |       | External output signal DO4B |                   |                                                                                       |
| +20    |       | External output signal DO5B |                   |                                                                                       |
| +21    |       | Unusable                    | _                 | _                                                                                     |
| +22    |       |                             |                   |                                                                                       |
| +23    |       |                             |                   |                                                                                       |
| +24    |       | DO1B output enable          | Operation cycle*1 | Enables output of CN2-DO1B to CN2-DO5B of sensing pulse I/O module.                   |
| +25    |       | DO2B output enable          |                   | 0: Disable 1: Enable                                                                  |
| +26    |       | DO3B output enable          |                   | 1. Linds                                                                              |
| +27    |       | DO4B output enable          |                   |                                                                                       |
| +28    |       | DO5B output enable          |                   |                                                                                       |
| +29    |       | Unusable                    | _                 | _                                                                                     |
| +30    |       |                             |                   |                                                                                       |
| +31    |       |                             |                   |                                                                                       |

<sup>\*1</sup> When the operation cycle is set to 7.111[ms] or more, the operation cycle is 3.555[ms].

# • Word data area (RWw)

| Offset | Signa | al name                      | Refresh cycle              | Description                                                                                                    |
|--------|-------|------------------------------|----------------------------|----------------------------------------------------------------------------------------------------|
| +0     | CN1   | Pulse command value          | Operation cycle*1          | Sets the accumulated pulses since the power supply ON of the control circuit,                                            |
| +1     |       |                              |                            | output by CN1 of sensing pulse I/O module.                                                                               |
| +2     |       | ON timing (For pulse         |                            | Sets the ON timing when counter coincidence DO output is enabled.                                                        |
| +3     |       | coincidence output function) |                            |                                                                                                    |
| +4     |       | OFF timing (For pulse        |                            | Sets the OFF timing when counter coincidence DO output is enabled.                                                       |
| +5     |       | coincidence output function) |                            |                                                                                                    |
| +6     |       | Unusable                     | _                          | -                                                                                                    |
| +7     |       |                              |                            |                                                                                                    |
| +8     | CN2   | Pulse command value          | for pulse output For pulse | Sets the accumulated pulses since the power supply ON of the control circuit, output by CN2 of sensing pulse I/O module. |
| +9     |       |                              |                            |                                                                                                    |
| +10    |       | ON timing (For pulse         |                            | Sets the ON timing when counter coincidence DO output is enabled.                                                        |
| +11    |       | coincidence output function) |                            |                                                                                                    |
| +12    |       | OFF timing (For pulse        |                            | Sets the OFF timing when counter coincidence DO output is enabled.                                                       |
| +13    |       | coincidence output function) |                            |                                                                                                    |
| +14    |       | Unusable                     | _                          | _                                                                                                    |
| +15    |       |                              |                            |                                                                                                    |
| +16    | Unusa | able                         | _                          | _                                                                                                    |
| +17    |       |                              |                            |                                                                                                    |
| +18    |       |                              |                            |                                                                                                    |
| +19    |       |                              |                            |                                                                                                    |
| +20    |       |                              |                            |                                                                                                    |
| +21    |       |                              |                            |                                                                                                    |

<sup>\*1</sup> When the operation cycle is set to 7.111[ms] or more, the operation cycle is 3.555[ms].

# Sensing analog I/O module

The contents of the devices (Input: RX, RWr/Output: RY, RWw) for storage of link data for communicating between the Motion CPU and sensing analog I/O module are shown below.

## **■Input device**

• Bit data area (RX)

| Offset | Signal name              | Refresh cycle     | Description                                                               |
|--------|--------------------------|-------------------|---------------------------------------------------------------------------|
| +0     | Analog output signal CH1 | Operation cycle*1 | Stores the output state of analog output CH1 to CH4 of sensing analog I/O |
| +1     | Analog output signal CH2 |                   | module. 0: Stopped                                                        |
| +2     | Analog output signal CH3 |                   | 1: Outputting                                                             |
| +3     | Analog output signal CH4 |                   |                                                                           |
| +4     | Unusable                 | _                 | _                                                                         |
| +5     |                          |                   |                                                                           |
| +6     |                          |                   |                                                                           |
| +7     |                          |                   |                                                                           |
| +8     |                          |                   |                                                                           |
| +9     |                          |                   |                                                                           |
| +10    |                          |                   |                                                                           |
| +11    |                          |                   |                                                                           |
| +12    |                          |                   |                                                                           |
| +13    |                          |                   |                                                                           |
| +14    |                          |                   |                                                                           |
| +15    |                          |                   |                                                                           |
| +16    |                          |                   |                                                                           |
| +17    |                          |                   |                                                                           |
| +18    |                          |                   |                                                                           |
| +19    |                          |                   |                                                                           |
| +20    |                          |                   |                                                                           |
| +21    |                          |                   |                                                                           |
| +22    |                          |                   |                                                                           |
| +23    |                          |                   |                                                                           |
| +24    |                          |                   |                                                                           |
| +25    |                          |                   |                                                                           |
| +26    |                          |                   |                                                                           |
| +27    | 1                        |                   |                                                                           |
| +28    |                          |                   |                                                                           |
| +29    | 1                        |                   |                                                                           |
| +30    |                          |                   |                                                                           |
| +31    |                          |                   |                                                                           |

<sup>\*1</sup> When the operation cycle is set to 7.111[ms] or more, the operation cycle is 3.555[ms].

# • Word data area (RWr)

| Offset | Signal name                                  | Refresh cycle     | Description                                                                                                    |
|--------|----------------------------------------------|-------------------|----------------------------------------------------------------------------------------------------|
| +0     | Maximum/Minimum value reset complete         | Operation cycle*1 | Stores the reset state of maximum/minimum value.  b0 0: CH1 resetting 1: CH1 reset complete  b1 0: CH2 resetting 1: CH2 reset complete  b2 0: CH3 resetting 1: CH3 reset complete  b3 0: CH4 resetting 1: CH4 reset complete |
| +1     | Unusable                                     | _                 | _                                                                                                    |
| +2     | Digital value of analog input CH1            | Operation cycle*1 | Converts the scaled value of voltage input to analog input CH1 to CH4 of                                                                                                    |
| +3     | Digital value of analog input CH2            |                   | sensing analog I/O module, and transfers to the Motion CPU.                                                                                                    |
| +4     | Digital value of analog input CH3            |                   |                                                                                                    |
| +5     | Digital value of analog input CH4            |                   |                                                                                                    |
| +6     | Analog input channel average value Setting 1 |                   | Stores the average value of data for the CH set to analog input average 1 and 2.                                                                                                    |
| +7     | Analog input channel average value Setting 2 |                   |                                                                                                    |
| +8     | Analog input maximum CH1                     |                   | Stores the maximum value of voltage input to analog input CH1 to CH4 of sensing analog I/O module.                                                                                                    |
| +9     | Analog input maximum CH2                     |                   |                                                                                                    |
| +10    | Analog input maximum CH3                     |                   |                                                                                                    |
| +11    | Analog input maximum CH4                     |                   |                                                                                                    |
| +12    | Analog input minimum CH1                     |                   | Stores the minimum value of voltage input to analog input CH1 to CH4 of                                                                                                    |
| +13    | Analog input minimum CH2                     |                   | sensing analog I/O module.                                                                                                    |
| +14    | Analog input minimum CH3                     |                   |                                                                                                    |
| +15    | Analog input minimum CH4                     |                   |                                                                                                    |
| +16    | Unusable                                     | _                 | _                                                                                                    |
| +17    |                                              |                   |                                                                                                    |
| +18    |                                              |                   |                                                                                                    |
| +19    |                                              |                   |                                                                                                    |
| +20    |                                              |                   |                                                                                                    |
| +21    |                                              |                   |                                                                                                    |

<sup>\*1</sup> When the operation cycle is set to 7.111[ms] or more, the operation cycle is 3.555[ms].

# **■**Output device

• Bit data area (RY)

| Offset | Signal name              | Refresh cycle     | Description                                                             |
|--------|--------------------------|-------------------|-------------------------------------------------------------------------|
| +0     | Analog output enable CH1 | Operation cycle*1 | Enable output of CH1 to CH4 of the sensing analog I/O module 0: Disable |
| +1     | Analog output enable CH2 |                   |                                                                         |
| +2     | Analog output enable CH3 |                   | 1: Enable                                                               |
| +3     | Analog output enable CH4 |                   |                                                                         |
| +4     | Unusable                 | _                 | _                                                                       |
| +5     |                          |                   |                                                                         |
| +6     |                          |                   |                                                                         |
| +7     |                          |                   |                                                                         |
| +8     |                          |                   |                                                                         |
| +9     |                          |                   |                                                                         |
| +10    |                          |                   |                                                                         |
| +11    |                          |                   |                                                                         |
| +12    |                          |                   |                                                                         |
| +13    |                          |                   |                                                                         |
| +14    |                          |                   |                                                                         |
| +15    |                          |                   |                                                                         |
| +16    |                          |                   |                                                                         |
| +17    |                          |                   |                                                                         |
| +18    |                          |                   |                                                                         |
| +19    |                          |                   |                                                                         |
| +20    |                          |                   |                                                                         |
| +21    |                          |                   |                                                                         |
| +22    |                          |                   |                                                                         |
| +23    |                          |                   |                                                                         |
| +24    |                          |                   |                                                                         |
| +25    |                          |                   |                                                                         |
| +26    |                          |                   |                                                                         |
| +27    |                          |                   |                                                                         |
| +28    |                          |                   |                                                                         |
| +29    |                          |                   |                                                                         |
| +30    |                          |                   |                                                                         |
| +31    |                          |                   |                                                                         |

<sup>\*1</sup> When the operation cycle is set to 7.111[ms] or more, the operation cycle is 3.555[ms].

# • Word data area (RWw)

| Offset | Signal name                         | Refresh cycle                 | Description                                                                                                    |
|--------|-------------------------------------|-------------------------------|----------------------------------------------------------------------------------------------------|
| +0     | Maximum/Minimum value reset request | Operation cycle <sup>*1</sup> | Stores the reset state of maximum/minimum value.  b0 0: CH1 reset command OFF 1: CH1 reset command ON  b1 0: CH2 reset command OFF 1: CH2 reset command ON  b2 0: CH3 reset command OFF 1: CH3 reset command ON  b3 0: CH4 reset command OFF 1: CH4 reset command ON |
| +1     | Unusable                            | _                             | _                                                                                                    |
| +2     | Digital value of analog output CH1  | Operation cycle*1             | Sets the voltage output by CH1 to CH4 of sensing analog I/O module with the                                                                                                    |
| +3     | Digital value of analog output CH2  |                               | scaled internal value.                                                                                                    |
| +4     | Digital value of analog output CH3  |                               |                                                                                                    |
| +5     | Digital value of analog output CH4  |                               |                                                                                                    |
| +6     | Unusable                            | _                             | _                                                                                                    |
| +7     |                                     |                               |                                                                                                    |
| +8     |                                     |                               |                                                                                                    |
| +9     |                                     |                               |                                                                                                    |
| +10    |                                     |                               |                                                                                                    |
| +11    |                                     |                               |                                                                                                    |
| +12    |                                     |                               |                                                                                                    |
| +13    |                                     |                               |                                                                                                    |
| +14    |                                     |                               |                                                                                                    |
| +15    |                                     |                               |                                                                                                    |
| +16    |                                     |                               |                                                                                                    |
| +17    |                                     |                               |                                                                                                    |
| +18    |                                     |                               |                                                                                                    |
| +19    |                                     |                               |                                                                                                    |
| +20    |                                     |                               |                                                                                                    |
| +21    |                                     |                               |                                                                                                    |

<sup>\*1</sup> When the operation cycle is set to 7.111[ms] or more, the operation cycle is 3.555[ms].

# Sensing encoder I/F module

The contents of the devices (Input: RX, RWr/Output: RY, RWw) for storage of link data for communicating between the Motion CPU and sensing encoder I/F module are shown below.

# ■Input device

• Bit data area (RX)

| Offset | Signal name | Refresh cycle | Description |
|--------|-------------|---------------|-------------|
| +0     | Unusable    | _             | _           |
| +1     |             |               |             |
| +2     |             |               |             |
| +3     |             |               |             |
| +4     |             |               |             |
| +5     |             |               |             |
| +6     |             |               |             |
| +7     |             |               |             |
| +8     |             |               |             |
| +9     |             |               |             |
| +10    |             |               |             |
| +11    |             |               |             |
| +12    |             |               |             |
| +13    |             |               |             |
| +14    |             |               |             |
| +15    |             |               |             |
| +16    |             |               |             |
| +17    |             |               |             |
| +18    |             |               |             |
| +19    |             |               |             |
| +20    |             |               |             |
| +21    |             |               |             |
| +22    |             |               |             |
| +23    |             |               |             |
| +24    |             |               |             |
| +25    |             |               |             |
| +26    |             |               |             |
| +27    |             |               |             |
| +28    |             |               |             |
| +29    |             |               |             |
| +30    |             |               |             |
| +31    |             |               |             |

# • Word data area (RWr)

| Offset | Signa | Il name                                 | Refresh cycle     | Description                                                                                                    |
|--------|-------|-----------------------------------------|-------------------|----------------------------------------------------------------------------------------------------|
| +0     | CH.A  | Encoder information 1                   | Operation cycle*1 | Transfers all data acquired from the encoder connected to CH.A of sensing                                                                                            |
| +1     |       |                                         |                   | encoder input I/F module.  The information that can be acquired differs by encoder.                                                                                  |
| +2     |       | Encoder information 2                   |                   | The information that can be acquired differs by encoder.                                                                                                    |
| +3     |       |                                         |                   |                                                                                                    |
| +4     |       | Encoder information 3                   |                   |                                                                                                    |
| +5     |       |                                         |                   |                                                                                                    |
| +6     |       | Encoder current value                   |                   | Transfers the current position data of the encoder connected to CH.A of sensing                                                                                      |
| +7     |       | (signed 32-bit data)                    |                   | encoder input I/F module.                                                                                                    |
| +8     |       | Encoder error information               |                   | Transfers the alarm information of the encoder connected to CH.A of sensing encoder input I/F module. b0 to b1: Not used b2: 0: No alarm 1: Alarm b3 to bF: Not used |
| +9     |       | Unusable                                | _                 | _                                                                                                    |
| +10    | CH.B  | Encoder information 1                   | Operation cycle*1 | Transfers all data acquired from the encoder connected to CH.B of sensing                                                                                            |
| +11    |       | Encoder information 2                   |                   | encoder input I/F module.  The information that can be acquired differs by encoder.                                                                                  |
| +12    |       | Encoder information 3                   |                   | The information that can be acquired differs by encoder.                                                                                                    |
| +13    |       | External input signal DI2 latch counter |                   |                                                                                                    |
| +14    |       | External input signal DI3 latch counter |                   |                                                                                                    |
| +15    |       | External input signal DI4 latch counter |                   |                                                                                                    |
| +16    |       | Encoder current value                   |                   | Transfers the current position data of the encoder connected to CH.B of sensing                                                                                      |
| +17    |       | (signed 32-bit data)                    |                   | encoder input I/F module.                                                                                                    |
| +18    |       | Encoder error information               |                   | Transfers the alarm information of the encoder connected to CH.B of sensing encoder input I/F module. b0 to b1: Not used b2: 0: No alarm 1: Alarm b3 to bF: Not used |
| +19    |       | Unusable                                | _                 | _                                                                                                    |
| +20    | Unusa | ble                                     | _                 | _                                                                                                    |
| +21    |       |                                         |                   |                                                                                                    |

 $<sup>^{\</sup>star}1$   $\,$  When the operation cycle is set to 7.111[ms] or more, the operation cycle is 3.555[ms].

# **■**Output device

Bit data area (RY)

| Offset | Signal name | Refresh cycle | Description |
|--------|-------------|---------------|-------------|
| +0     | Unusable    | _             | _           |
| +1     |             |               |             |
| +2     |             |               |             |
| +3     |             |               |             |
| +4     |             |               |             |
| +5     |             |               |             |
| +6     |             |               |             |
| +7     |             |               |             |
| +8     |             |               |             |
| +9     |             |               |             |
| +10    |             |               |             |
| +11    |             |               |             |
| +12    |             |               |             |
| +13    |             |               |             |
| +14    |             |               |             |
| +15    |             |               |             |
| +16    |             |               |             |
| +17    |             |               |             |
| +18    |             |               |             |
| +19    |             |               |             |
| +20    |             |               |             |
| +21    |             |               |             |
| +22    |             |               |             |
| +23    |             |               |             |
| +24    |             |               |             |
| +25    |             |               |             |
| +26    |             |               |             |
| +27    |             |               |             |
| +28    |             |               |             |
| +29    |             |               |             |
| +30    |             |               |             |
| +31    |             |               |             |

# • Word data area (RWw)

| Offset | Signal name | Refresh cycle | Description |
|--------|-------------|---------------|-------------|
| +0     | Unusable    | _             | _           |
| +1     |             |               |             |
| +2     |             |               |             |
| +3     |             |               |             |
| +4     |             |               |             |
| +5     |             |               |             |
| +6     |             |               |             |
| +7     |             |               |             |
| +8     |             |               |             |
| +9     |             |               |             |
| +10    |             |               |             |
| +11    |             |               |             |
| +12    |             |               |             |
| +13    |             |               |             |
| +14    |             |               |             |
| +15    |             |               |             |
| +16    |             |               |             |
| +17    |             |               |             |
| +18    |             |               |             |
| +19    |             |               |             |
| +20    |             |               |             |
| +21    |             |               |             |

# Link data (axis mode)

The contents of the devices (Input: RX/Output: RY) for storage of link data for communicating between the Motion CPU and sensing module (axis mode) are shown below.

# Sensing SSCNETIII/H head module

The contents of the devices (Input: RX/Output: RY) for storage of link data for communicating between the Motion CPU and sensing SSCNETII/H head module are shown below.

#### **■Input device**

• Bit data area (RX)

| Offset | Signal name         | Refresh cycle     | Description                                                               |  |  |
|--------|---------------------|-------------------|---------------------------------------------------------------------------|--|--|
| +0     | External input DI1  | Operation cycle*1 | Stores the input state of DI1 to DI12 of sensing SSCNETⅢ/H head module.   |  |  |
| +1     | External input DI2  |                   | 0: OFF<br>1: ON                                                           |  |  |
| +2     | External input DI3  |                   | I. UN                                                                     |  |  |
| +3     | External input DI4  |                   |                                                                           |  |  |
| +4     | External input DI5  |                   |                                                                           |  |  |
| +5     | External input DI6  |                   |                                                                           |  |  |
| +6     | External input DI7  |                   |                                                                           |  |  |
| +7     | External input DI8  |                   |                                                                           |  |  |
| +8     | External input DI9  |                   |                                                                           |  |  |
| +9     | External input DI10 |                   |                                                                           |  |  |
| +10    | External input DI11 |                   |                                                                           |  |  |
| +11    | External input DI12 |                   |                                                                           |  |  |
| +12    | Unusable            | _                 | -                                                                         |  |  |
| +13    |                     |                   |                                                                           |  |  |
| +14    | DO1 output          | Operation cycle*1 | Stores the output state of DO1 and DO2 of sensing SSCNETII/H head module. |  |  |
| +15    | DO2 output          |                   | 0: OFF<br>1: ON                                                           |  |  |

<sup>\*1</sup> When the operation cycle is set to 7.111[ms] or more, the operation cycle is 3.555[ms].

#### **■**Output device

· Bit data area (RY)

| Offset | Signal name                | Refresh cycle     | Description                                                        |
|--------|----------------------------|-------------------|--------------------------------------------------------------------|
| +0     | External output signal DO1 | Operation cycle*1 | Sets the command for DO1 and DO2 of sensing SSCNETⅢ/H head module. |
| +1     | External output signal DO2 |                   | 0: OFF<br>1: ON                                                    |
| +2     | Unusable                   | _                 | _                                                                  |
| +3     |                            |                   |                                                                    |
| +4     |                            |                   |                                                                    |
| +5     |                            |                   |                                                                    |
| +6     |                            |                   |                                                                    |
| +7     |                            |                   |                                                                    |
| +8     |                            |                   |                                                                    |
| +9     |                            |                   |                                                                    |
| +10    |                            |                   |                                                                    |
| +11    |                            |                   |                                                                    |
| +12    |                            |                   |                                                                    |
| +13    |                            |                   |                                                                    |
| +14    |                            |                   |                                                                    |
| +15    |                            |                   |                                                                    |

<sup>\*1</sup> When the operation cycle is set to 7.111[ms] or more, the operation cycle is 3.555[ms].

# Sensing module functions (station mode)

The sensing module functions in station mode are shown below.

The functions that can be used for each module when the sensing module is in station mode are shown below.

○: Available ×: Not available

| Function                               | Description                                                                                                    | Sensing module                            |                          |                                |                                 |                                  | Reference                                     |
|----------------------------------------|----------------------------------------------------------------------------------------------------|-------------------------------------------|--------------------------|--------------------------------|---------------------------------|----------------------------------|-----------------------------------------------|
|                                        |                                                                                                    | Sensing<br>SSCNETIII<br>/H head<br>module | Sensing<br>I/O<br>module | Sensing<br>pulse I/O<br>module | Sensing<br>analog I/O<br>module | Sensing<br>encoder<br>I/F module |                                               |
| Digital input function                 | Transfers the state of the DI signal to the Motion CPU.                                                                                                    | 0                                         | 0                        | 0                              | ×                               | ×                                | _                                             |
| Timing-latch input function            | Transfers the timing of the DI signal input to the Motion CPU.                                                                                                    | 0                                         | 0                        | ×                              | ×                               | ×                                | Page 241 Timing-latch input function          |
| Digital output function                | Turns ON/OFF the DO signal with a command from the Motion CPU.                                                                                                    | 0                                         | 0                        | 0                              | ×                               | ×                                | _                                             |
| Level output function                  | Turns ON/OFF the DO signal according to the monitor value of the monitoring target (sensing analog I/O module, sensing pulse I/O module, sensing encoder I/F module) | 0                                         | 0                        | ×                              | ×                               | ×                                | _                                             |
| Output CLEAR/HOLD function             | Sets the operation for when communication with the Motion CPU is disconnected.                                                                                       | 0                                         | 0                        | 0                              | ×                               | ×                                | Page 242 Output CLEAR/ HOLD function          |
| Pulse input function                   | Transfers the number of pulses input to the sensing pulse I/O module to the Motion CPU.                                                                              | ×                                         | ×                        | 0                              | ×                               | ×                                | _                                             |
| Pulse output function                  | Outputs the pulses specified by the Motion CPU in accordance with output format and polarity.                                                                        | ×                                         | ×                        | 0                              | ×                               | ×                                | _                                             |
| Pulse coincidence output function      | Turns on DO signal when the pulse input value or pulse output value is within the specified range.                                                                   | ×                                         | ×                        | 0                              | ×                               | ×                                | _                                             |
| Analog input function                  | Transfers the analog data input to the sensing analog I/O module to the Motion CPU.                                                                                  | ×                                         | ×                        | ×                              | 0                               | ×                                | _                                             |
| Analog output function                 | Outputs analog data with a command from the Motion CPU.                                                                                                    | ×                                         | ×                        | ×                              | 0                               | ×                                | _                                             |
| Analog input averaging function        | Averages multiple analog input data and transfers to the Motion CPU.                                                                                                 | ×                                         | ×                        | ×                              | 0                               | ×                                | _                                             |
| Maximum/minimum value holding function | Holds the maximum and minimum analog input value and transfers to the Motion CPU.                                                                                    | ×                                         | ×                        | ×                              | 0                               | ×                                | _                                             |
| Encoder input function                 | Transfers the position data input to the sensing encoder I/F module to the Motion CPU.                                                                               | ×                                         | ×                        | ×                              | ×                               | 0                                | Page 243 Encoder input function               |
| Servo parameter read/change function   | Changes or displays each servo parameter of the axis specified by the Motion CPU.                                                                                    | 0                                         | 0                        | 0                              | 0                               | 0                                | Page 171 Servo Parameter Read/Change Function |

# **Timing-latch input function**

The timing-latch input function latches the input timing of the external input signal DI in  $0.1[\mu s]$  increments. By using the latched timing in the high-speed input request signal, the counter enable/counter disable/current value change of the synchronous encoder axis, advanced synchronous control clutch ON/OFF, and mark detection can be controlled with high accuracy.

#### **■**Timing-latch input function settings

Set the following servo parameters for the timing-latch input function.

Refer to the following for details of servo parameters.

- Sensing Module Instruction Manual
- Using sensing SSCNETⅢ/H head module

| Parameter No. | Item                   | Setting details                                                    |                             |                                                       |  |  |  |  |
|---------------|------------------------|--------------------------------------------------------------------|-----------------------------|-------------------------------------------------------|--|--|--|--|
| PTA002        | DI1(CN2-13) setting 2  | Set function selection                                             | and DI signal edge selectio | n.                                                    |  |  |  |  |
| PTA004        | DI2(CN2-1) setting 2   | н оооо                                                             |                             |                                                       |  |  |  |  |
| PTA006        | DI3(CN2-14) setting 2  | Fur                                                                | Function selection          |                                                       |  |  |  |  |
| PTA008        | DI4(CN2-2) setting 2   | DI signal edge selection                                           |                             |                                                       |  |  |  |  |
| PTA010        | DI5(CN2-15) setting 2  | Item                                                               | Setting value               | Details                                               |  |  |  |  |
| PTA012        | DI6(CN2-3) setting 2   | Function selection                                                 | 1: Timing-latch input       | Set the DI signal function to the timing-latch input. |  |  |  |  |
| PTA014        | DI7(CN2-16) setting 2  |                                                                    |                             |                                                       |  |  |  |  |
| PTA016        | DI8(CN2-4) setting 2   | DI signal edge                                                     | 0: Rising edge              | Latch the counter at the rising (OFF to ON), or the   |  |  |  |  |
| PTA018        | DI9(CN2-17) setting 2  | selection 1: Falling edge falling (ON to OFF) of the input signal. |                             |                                                       |  |  |  |  |
| PTA020        | DI10(CN2-5) setting 2  | 1                                                                  |                             |                                                       |  |  |  |  |
| PTA022        | DI11(CN2-18) setting 2 | 1                                                                  |                             |                                                       |  |  |  |  |
| PTA024        | DI12(CN2-6) setting 2  | 1                                                                  |                             |                                                       |  |  |  |  |

#### • Using sensing I/O module

| Parameter No. | Item                   | Setting details        |                                                      |                                                       |  |  |  |
|---------------|------------------------|------------------------|------------------------------------------------------|-------------------------------------------------------|--|--|--|
| PTB002        | DI1(CN1-10) setting 2  | Set function selection | Set function selection and DI signal edge selection. |                                                       |  |  |  |
| PTB004        | DI2(CN1-1) setting 2   | н ообб                 | н ообб                                               |                                                       |  |  |  |
| PTB006        | DI3(CN1-11) setting 2  | Function selection     |                                                      |                                                       |  |  |  |
| PTB008        | DI4(CN1-2) setting 2   | DI s                   | signal edge selection                                |                                                       |  |  |  |
| PTB010        | DI5(CN1-12) setting 2  | Item                   | Setting value                                        | Details                                               |  |  |  |
| PTB012        | DI6(CN1-3) setting 2   | Function selection     | 1: Timing-latch input                                | Set the DI signal function to the timing-latch input. |  |  |  |
| PTB014        | DI7(CN1-13) setting 2  |                        |                                                      |                                                       |  |  |  |
| PTB016        | DI8(CN1-4) setting 2   | DI signal edge         | 0: Rising edge                                       | Latch the counter at the rising (OFF to ON), or the   |  |  |  |
| PTB018        | DI9(CN1-14) setting 2  | selection              | 1: Falling edge                                      | falling (ON to OFF) of the input signal.              |  |  |  |
| PTB020        | DI10(CN1-5) setting 2  |                        |                                                      |                                                       |  |  |  |
| PTB022        | DI11(CN1-15) setting 2 |                        |                                                      |                                                       |  |  |  |
| PTB024        | DI12(CN1-6) setting 2  |                        |                                                      |                                                       |  |  |  |
| PTB026        | DI13(CN1-16) setting 2 |                        |                                                      |                                                       |  |  |  |
| PTB028        | DI14(CN1-7) setting 2  | 1                      |                                                      |                                                       |  |  |  |
| PTB030        | DI15(CN1-17) setting 2 | 1                      |                                                      |                                                       |  |  |  |
| PTB032        | DI16(CN1-8) setting 2  | 1                      |                                                      |                                                       |  |  |  |

#### **■**Example

An example for mark detection using the external input signal (DI1) of the sensing I/O module (RIO axis No. 601) is shown below.

**1.** Set the servo parameters as follows.

| Servo parameter                                   |                          | Setting value                      |  |
|---------------------------------------------------|--------------------------|------------------------------------|--|
| DI1(CN1-10) setting 2 (PTB002) Function selection |                          | 1: Timing-latch input              |  |
|                                                   | DI signal edge selection | 0: Rising edge, or 1: Falling edge |  |

2. Set the high-speed input request signal settings as follows.

| Item         | Setting value           |
|--------------|-------------------------|
| Signal type  | 3: Sensing module input |
| Input module | 2: MR-MT2100            |
| Axis No.     | 601                     |
| Input signal | 1: DI1                  |

- **3.** Set the number of the high-speed input request signal set in "2." to the "High-speed input request signal" of mark detection.
- 4. Turn ON/OFF the external input signal (DI1) of the sensing I/O module (RIO axis No. 601).

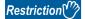

- When operation mode is "Axis mode", the timing-latch input function cannot be used.
- For sensing SSCNETⅢ/H head module+sensing extension module, the input signals compatible with the timing-latch input of sensing SSCNETⅢ/H head module are "DI1 to DI4".

# **Output CLEAR/HOLD function**

When a failure occurs in communication with the Motion CPU, or the Motion CPU operation has been stopped by an error, with the sensing module, set whether to hold the output state of the external output signal DO immediately before, or clear.

#### **■**Output CLEAR/HOLD function settings

For the Output CLEAR/HOLD function set the following servo parameters.

Refer to the following for details of servo parameters.

Sensing Module Instruction Manual

• Using sensing SSCNETⅢ/H head module

| Parameter No. | Item                  |                                   | Setting value | Setting details                                         |
|---------------|-----------------------|-----------------------------------|---------------|---------------------------------------------------------|
| PTA027        | DO1(CN2-20) setting 1 | Operation selection               | 0: CLEAR      | Sets the output state of the DO signal at disconnection |
| PTA029        | DO2(CN2-8) setting 1  | at disconnection of communication | 1: HOLD       | of communication.                                       |

#### • Using sensing I/O module

| Parameter No. | Item                   |                                   | Setting value | Setting details                                         |
|---------------|------------------------|-----------------------------------|---------------|---------------------------------------------------------|
| PTB037        | DO1(CN2-11) setting 1  | Operation selection               | 0: CLEAR      | Sets the output state of the DO signal at disconnection |
| PTB039        | DO2(CN2-1) setting 1   | at disconnection of communication | 1: HOLD       | of communication.                                       |
| PTB041        | DO3(CN2-12) setting 1  | Communication                     |               |                                                         |
| PTB043        | DO4(CN2-2) setting 1   |                                   |               |                                                         |
| PTB045        | DO5(CN2-13) setting 1  |                                   |               |                                                         |
| PTB047        | DO6(CN2-3) setting 1   |                                   |               |                                                         |
| PTB049        | DO7(CN2-14) setting 1  |                                   |               |                                                         |
| PTB051        | DO8(CN2-4) setting 1   |                                   |               |                                                         |
| PTB053        | DO9(CN2-15) setting 1  |                                   |               |                                                         |
| PTB055        | DO10(CN2-5) setting 1  |                                   |               |                                                         |
| PTB057        | DO11(CN2-16) setting 1 |                                   |               |                                                         |
| PTB059        | DO12(CN2-6) setting 1  |                                   |               |                                                         |
| PTB061        | DO13(CN2-17) setting 1 |                                   |               |                                                         |
| PTB063        | DO14(CN2-7) setting 1  |                                   |               |                                                         |
| PTB065        | DO15(CN2-18) setting 1 |                                   |               |                                                         |
| PTB067        | DO16(CN2-8) setting 1  |                                   |               |                                                         |

#### · Using sensing pulse I/O module

| Parameter No. | Item                   |                     | Setting value | Setting details                                         |
|---------------|------------------------|---------------------|---------------|---------------------------------------------------------|
| PTC065        | DO1A(CN1-11) setting 1 | Operation selection | 0: CLEAR      | Sets the output state of the DO signal at disconnection |
| PTC067        | DO2A(CN1-12) setting 1 | at disconnection of | 1: HOLD       | of communication.                                       |
| PTC069        | DO3A(CN1-23) setting 1 | communication       |               |                                                         |
| PTC071        | DO4A(CN1-1) setting 1  |                     |               |                                                         |
| PTC073        | DO5A(CN1-13) setting 1 |                     |               |                                                         |
| PTC075        | DO1B(CN2-11) setting 1 |                     |               |                                                         |
| PTC077        | DO2B(CN2-12) setting 1 |                     |               |                                                         |
| PTC079        | DO3B(CN2-23) setting 1 |                     |               |                                                         |
| PTC081        | DO4B(CN2-1) setting 1  |                     |               |                                                         |
| PTC083        | DO5B(CN2-13) setting 1 |                     |               |                                                         |

#### ■Output state on the external input signal

When there is a failure with the Motion CPU or in communication with the sensing module, the following occurs, depending on the setting of the servo parameter "DOD setting 1 (operation selection at disconnection of communication)".

| Operation state                   |                             | DO□ setting 1 (operation selection at disconnection of communication) |                  |                   |                  |  |
|-----------------------------------|-----------------------------|-----------------------------------------------------------------------|------------------|-------------------|------------------|--|
|                                   |                             | 0: CLEAR                                                              |                  | 1: HOLD           |                  |  |
|                                   |                             | Output state: OFF                                                     | Output state: ON | Output state: OFF | Output state: ON |  |
| During                            | At Motion CPU STOP          | OFF                                                                   | ON               | OFF               | ON               |  |
| data link                         | At stop by Motion CPU error | OFF                                                                   | OFF              | OFF               | ON               |  |
| At disconnection of communication |                             | OFF                                                                   | OFF              | OFF               | ON               |  |

Refer to data of refresh device for clear/hold of Motion CPU refresh device.

(Page 216 Data of refresh device)

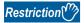

When operation mode is "Axis mode", the output state at disconnection of communication can be set with the servo parameter "DOD setting 1 (operation selection at disconnection of communication)" only for the external output signal DO of the sensing SSCNETII/H head module.

# **Encoder input function**

Gets position information from encoders connected to the sensing encoder I/F module, and uses as a synchronous encoder axis. Refer to the following for synchronous encoder setting method.

MELSEC iQ-R Motion Controller Programming Manual (Advanced Synchronous Control)

# Sensing module functions (axis mode)

Positioning control of pulse command interface stepping motor drivers etc. is possible when using the sensing pulse I/O module in axis mode. When the sensing pulse I/O module is used in axis mode, the functions and operations differ to when a servo amplifier is used. This section describes the functions/operations that differ from when a servo amplifier is used. For items that are not described, refer to MELSEC iQ-R Motion Controller User's Manual, and the Programming Manuals.

# Sensing pulse I/O module settings

The settings for using the sensing pulse I/O module in axis mode are shown below.

#### **■**Connected station No. setting

Set the station No. with the station selection rotary switch (SW1 and SW2) of the sensing SSCNETII/H head module. Refer to the following for how to set the station selection rotary switch.

Sensing Module Instruction Manual

#### ■Axis setting of connected axis

Set the number of axes with motors to be connected with the mode select switch (SW1) of the sensing pulse I/O module. Refer to the following for how to set the mode select switch.

Sensing Module Instruction Manual

#### **■**Parameter setting

Set the parameters for when the sensing pulse I/O module is used in axis mode. For details, refer to sensing module parameters. ( Page 207 Sensing module parameters)

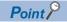

Make sure the sensing pulse I/O module settings and servo network settings are matched. If they do not match, the connected axes of the sensing pulse I/O module do not start up normally.

# Feedback pulse input settings and current position follow-up

Set the feedback pulse input to valid/invalid. With this setting, the current position follow-up operation is different at servo OFF.

#### ■When feedback pulse input is valid

The current position of the Motion CPU is created with the feedback pulse of the sensing pulse I/O module. Current position can be followed-up during servo OFF.

#### ■When feedback pulse is invalid

The current position of the Motion CPU is the same as the Motion CPU command position. Current position can not be followed-up during servo OFF, therefore perform a home position return for every servo ON.

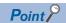

In order to enable current position follow-up, make sure that the output pulses and input pulses of the sensing pulse I/O module match the running axes over the same movement amount. If they do not match, the follow-up function does not work correctly and a discrepancy occurs with the command position and actual position.

# Restrictions when using sensing pulse I/O module (axis mode)

The following restrictions apply when using the sensing pulse I/O module in axis mode.

#### **■**Absolute position system

The axes connected to the sensing pulse I/O module do not support the absolute position system.

#### **■**Home position return

· Home position return operation types

The home position return methods that can be used in axis mode of the sensing pulse I/O module are shown below.

○: Possible, ×: Not possible

| Home position return method                   |                        | Possible/Not possible |
|-----------------------------------------------|------------------------|-----------------------|
| Proximity dog method                          | Proximity dog method 1 | 0                     |
|                                               | Proximity dog method 2 | 0                     |
| Count method                                  | Count method 1         | 0                     |
|                                               | Count method 2         | 0                     |
|                                               | Count method 3         | 0                     |
| Data set method                               | Data set method 1      | 0                     |
|                                               | Data set method 2      | 0                     |
|                                               | Data set method 3      | x*1                   |
| Dog cradle method                             |                        | 0                     |
| Stopper method                                | Stopper method 1       | x*1                   |
|                                               | Stopper method 2       | x*1                   |
| Limit switch combined method                  |                        | 0                     |
| Scale home position signal detection method   |                        | x*1                   |
| Dogless home position signal reference method |                        | 0                     |
| Driver home position return method            |                        | x*1                   |

<sup>\*1</sup> Minor error (error code: 1979H) occurs, and home position return is not performed.

For home position return of axes connected to the sensing pulse I/O module, the zero point is detected by the zero point signal input to the sensing pulse I/O module. The differences to when a servo amplifier is used for each home position return operation when using the sensing pulse I/O module are shown below.

| Home position return method                     | Summary                                                                                                    | Remarks                                                                         |  |
|-------------------------------------------------|----------------------------------------------------------------------------------------------------|---------------------------------------------------------------------------------|--|
| Proximity dog method 1, 2*1                     | While moving to zero point after proximity dog OFF, movement stops immediately with zero point signal ON.                                                                                         | Because these methods refer to the zero point                                   |  |
| Count method 1, 3*2                             | While moving to zero point after movement according to the "travel value after proximity dog ON" of home position return data is completed, movement stops immediately with zero point signal ON. | signal, be sure to input the zero point signal to the sensing pulse I/O module. |  |
| Count method 2                                  | Because there is no movement to zero point, control is the same as when a servo                                                                                                    |                                                                                 |  |
| Data set method 1, 2                            | amplifier is used.                                                                                                    |                                                                                 |  |
| Dog cradle method                               | While moving to zero point after a stop by proximity dog OFF while running in reverse, movement stops immediately with zero point signal ON.                                                      | Because these methods refer to the zero point                                   |  |
| Limit switch combined method                    | While moving to zero point after a stop by limit switch ON while running in reverse, movement stops immediately with zero point signal ON.                                                        | signal, be sure to input the zero point signal to the sensing pulse I/O module. |  |
| Dogless home position signal reference method*3 | Home position return operation is executed with "operation B". While moving in the direction set by the creep speed, movement stops immediately with zero point signal ON                         |                                                                                 |  |

<sup>\*1</sup> When proximity dog method 2 is set, the home position return operation is the same as proximity dog method 1.

 $<sup>^{\</sup>star}2$  When count method 3 is set, the home position return operation is the same as count method 1.

\*3 When performing "dogless home position signal reference method" in the sensing pulse I/O module, the home position, home position return operation, and home position return data (home position return retry function, dwell time at the home position return retry) is as follows. Also, servo parameter (PC17) can no longer be set in the sensing pulse I/O module.

| Servo amplifier model | Linear encoder | Home position                     | position return | Home position return data  Home position   Dwell time at |                            | Servo parameter (PC17) |
|-----------------------|----------------|-----------------------------------|-----------------|----------------------------------------------------------|----------------------------|------------------------|
|                       |                |                                   |                 | return retry<br>function                                 | home position return retry |                        |
| MR-MT2200             | _              | Home signal (zero point) position | Operation B     | Invalid                                                  |                            | Can not be set         |

- \*4 Refer to the following for home position return operation.

  □MELSEC iQ-R Motion Controller Programming Manual (Positioning Control)
- · Home position return data

Set "Home position return request setting in pulse conversion unit" and "Standby time after clear signal output in pulse conversion unit" in the home position return data.

| Item                                                            | Details                                                                                                    |  |  |  |
|-----------------------------------------------------------------|----------------------------------------------------------------------------------------------------|--|--|--|
| Home position return request setting in pulse conversion unit   | When feedback pulse input is invalid: "0: Home position return request ON at servo OFF"     When feedback pulse input is valid: "1: Home position return request does not turn ON at servo OFF"                                                                                                    |  |  |  |
| Standby time after clear signal output in pulse conversion unit | <ul> <li>Set the standby time from the output of the clear signal until position settling. By setting the standby time after clear signal output in pulse conversion unit, the standby time until the position of home position return settles can be adjuste.</li> <li>The standby time after clear signal output in pulse conversion unit and operation example for home position return by proximity dog method 1 is shown below. (The control operation after immediate stop by zero point signal ON is the san for other home position return methods.)</li> </ul> Home position return speed                                                             |  |  |  |
|                                                                 | Command speed  Creep speed  Home position shift amount  Home position address  Proximity dog                                                                                                    |  |  |  |
|                                                                 | Home position return complete  Zero point signal (PG)                                                                                                    |  |  |  |
|                                                                 | (1) Standby time after clear signal output in pulse conversion unit                                                                                                    |  |  |  |
|                                                                 | Clear output (CLEAR) OFF                                                                                                    |  |  |  |
|                                                                 | Command pulse output Valid Valid                                                                                                    |  |  |  |
|                                                                 | Prohibited *1 "Clear signal output pulse width time (PB12)" set time                                                                                                    |  |  |  |
|                                                                 | <processing> (1) In the Motion CPU, after detecting the timing of zero point detection start (in this example, when the proximity dog signal turns OFF), the command pulses are stopped when the sensing pulse I/O module detects the first zero point signal (PG). Afterwards, clear output (CLEAR) turns ON. (2) After clear output (CLEAR) turns ON, the system waits for the standby time after clear signal output in pulse conversion unit. (3) After standby time after clear signal output in pulse conversion unit has elapsed, if home position shift amount is set, the system moves and home position return processing is completed.</processing> |  |  |  |

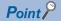

- When feedback pulse input is "invalid", if the home position return data "Home position return request setting in pulse conversion unit" is set to "1: Home position return request not ON during servo OFF", follow-up is not performed and "[St.1069] Home position return request (R: M32409+32n/Q: M2409+20n)" does not turn ON, causing a position discrepancy to occur. In this case, make sure to set "Home position return request setting in pulse conversion unit" to "0: Home position return request ON during servo OFF".
- When a time shorter than the sensing pulse I/O module parameter "Clear signal output pulse width time (PB12)" is set in "Standby time after clear signal output in pulse conversion unit", the time set to "Clear signal output pulse width time (PB12)" is used.
- When feedback pulse input is "valid" and position does not settle within the "Standby time after clear signal output in pulse conversion unit", the home position return may be completed with a position discrepancy between the current position and feedback position. In this case, set the "Standby time after clear signal output in pulse conversion unit" to match the position settling time of the home position return operation.

#### **■**Servo OFF

- When the feedback pulse input setting of the sensing pulse I/O module is invalid, do not rotate the motor during servo OFF.
   Rotating the motor will create a position discrepancy.
- After completing home position return, if "Home position return request setting in pulse conversion unit" is "0: Home position return request ON during servo OFF", "[St.1069] Home position return request (R: M32409+32n/Q: M2409+20n)" turns ON at a servo OFF state. After turning servo ON, perform a home position return operation again.

#### **■**Servo instructions

- Speed control (II) (VVF instruction, VVR instruction) cannot be used.
- If the VVF instruction or VVR instruction are started, a minor error (error code: 19EBH) occurs.

#### **■**Current value history monitor

The multi-revolution counter and position within a single revolution of the current value history monitor are not updated.

#### **■**Optional data monitor setting

The following shows data types that can be set.

Set the data so that the total number of communication points per axis is no more than 6 points.

· Registered monitor

| Data type                              | Unit                    | Number of words | Number of communication data points | Address ID*1 |
|----------------------------------------|-------------------------|-----------------|-------------------------------------|--------------|
| Position F/B*2                         | [pulse]                 | 2               | 0                                   | _            |
| Cumulative current value*3             | [Positioning command]*4 | 2               | 0                                   | _            |
| Servo command value                    | [pulse]                 | 2               | 0                                   | _            |
| Optional address of registered monitor | _                       | 1               | 1                                   | _            |

<sup>\*1</sup> Set an even number for the address ID of registered monitor.

<sup>\*2</sup> Depending on the feedback pulse input setting of the sensing pulse I/O module, the monitor values are as follows.

| Feedback pulse input | Position feedback monitor value                                    |
|----------------------|--------------------------------------------------------------------|
| Invalid              | Cumulative command pulses of the sensing pulse I/O module          |
| Valid                | The position input to the sensing pulse I/O module from the driver |

<sup>\*3</sup> The "Cumulative current value" is a command value for the servo amplifier. All other data types are servo amplifier monitor values (feedback).

<sup>\*4</sup> Position commands are positioning units set in [Motion control parameter] ⇒ [Axis setting parameter] ⇒ "Fixed parameter" ⇒ "Unit setting".

#### · Transient command

| Data type                                                       | Unit         | Number of words*1 | Number of communication data points | Transient<br>ID | Storage device<br>(response data (+8<br>to 11)) content                                                                           |
|-----------------------------------------------------------------|--------------|-------------------|-------------------------------------|-----------------|----------------------------------------------------------------------------------------------------|
| Encoder resolution                                              | [pulse]      | 2                 | 0                                   | 0305H           |                                                                                                    |
| Servo amplifier identification information (First 8 characters) | [characters] | 4                 | 0                                   | 0310H           |                                                                                                    |
| Servo amplifier identification information (Last 8 characters)  | [characters] | 4                 | 0                                   | 0311H           |                                                                                                    |
| Servo amplifier S/W No. (First 8 characters)                    | [characters] | 4                 | 0                                   | 0312H           |                                                                                                    |
| Servo amplifier S/W No. (Last 8 characters)                     | [characters] | 4                 | 0                                   | 0313H           |                                                                                                    |
| Read alarm history number                                       | [items]      | 1                 | 0                                   | 0323H           |                                                                                                    |
| Alarm history/Detail #1, #2                                     | _            | 4                 | 0                                   | 0324H           | +8: Alarm history #1<br>+9: Alarm detail #1<br>+10: Alarm history #2<br>+11: Alarm detail #2                                      |
| Alarm history/Detail #3, #4                                     | _            | 4                 | 0                                   | 0325H           | +8: Alarm history #3<br>+9: Alarm detail #3<br>+10: Alarm history #4<br>+11: Alarm detail #4                                      |
| Alarm history/Detail #5, #6                                     | _            | 4                 | 0                                   | 0326H           | +8: Alarm history #5<br>+9: Alarm detail #5<br>+10: Alarm history #6<br>+11: Alarm detail #6                                      |
| Alarm history/Detail #7, #8                                     | _            | 4                 | 0                                   | 0327H           | +8: Alarm history #7<br>+9: Alarm detail #7<br>+10: Alarm history #8<br>+11: Alarm detail #8                                      |
| Alarm history/Detail/Occurrence time                            | —/[h]        | 4                 | 0                                   | 0328H           | +8: Alarm history number #(N+1) +9: Alarm history number #(N+1) detail +10: Alarm history number #(N+1) occurrence time (2 words) |
| Alarm occurrence time #1, #2                                    | [h]          | 4                 | 0                                   | 0329H           | +8: Alarm occurrence<br>time #1 (2 words)<br>+10: Alarm occurrence<br>time #2 (2 words)                                           |
| Alarm occurrence time #3, #4                                    | [h]          | 4                 | 0                                   | 032AH           | +8: Alarm occurrence<br>time #3 (2 words)<br>+10: Alarm occurrence<br>time #4 (2 words)                                           |
| Alarm occurrence time #5, #6                                    | [h]          | 4                 | 0                                   | 032BH           | +8: Alarm occurrence<br>time #5 (2 words)<br>+10: Alarm occurrence<br>time #6 (2 words)                                           |
| Alarm occurrence time #7, #8                                    | [h]          | 4                 | 0                                   | 032CH           | +8: Alarm occurrence<br>time #7 (2 words)<br>+10: Alarm occurrence<br>time #8 (2 words)                                           |
| Alarm history clear command                                     | _            | 1                 | 0                                   | 0382H           |                                                                                                    |
| LED display                                                     | [characters] | 2                 | 0                                   | 0410H           | +8: Lower 2 digits<br>+9: Higher 2 digits                                                                                         |
| Optional transient command                                      | _            | 4                 | 0                                   | -               |                                                                                                    |

<sup>\*1</sup> Number of words for response data (+8 to 11)

#### ■Monitor devices (R: D32020+48n to D32039+48n/Q: #8000 to #8639)

• When using the sensing pulse I/O module in axis mode, the following values are stored to "[Md.1014] Servo amplifier type (R: D32030+48n/Q: #8000+20n)".

| Type code    | Details                                                                                              |
|--------------|----------------------------------------------------------------------------------------------------|
| 0            | Not used                                                                                             |
| 12309(3015H) | MR-MT2010 (Sensing SSCNETII/H head module)+MR-MT2200 (Sensing pulse I/O module: Axis mode Station 1) |
| 12322(3022H) | MR-MT2200 (Sensing pulse I/O module: Axis mode Station 2 and after)                                  |

- "[Md.104] Motor current value (R: D32020+48n/Q: #8001+20n)" is always "0".
- "[Md.103] Motor speed (R: D32022+48n, D32023+48n/Q: #8002+20n, #8003+20n)" is not the actual motor speed. It is the value of pulse output converted to speed (r/min) by sensing pulse I/O module parameters "Number of pulses per revolution setting Low (PA15)", and "Number of pulses per revolution setting High (PA16)".
- When using the sensing pulse I/O module in axis mode, the following values are stored to "[Md.1027] Servo amplifier Vendor ID (R: D32031+48n/Q: #8016+20n)".

| Vendor ID code | Details                         |
|----------------|---------------------------------|
| 0              | Mitsubishi Electric Corporation |

#### **■**Torque limit

- The torque limit depends on the specifications of the driver connected to the sensing pulse I/O module.
- The torque limit at the axes connected to the sensing pulse I/O module is ignored.

#### ■Axis status signals

- "[St.1066] Zero pass (R:M32406+32n/Q: M2406+20n)" is always turned ON.
- When "Home position return request setting in pulse conversion unit" is "0: Home position return request ON during servo OFF", "[St.1069] Home position return request (R: M32406+32n/Q: M2409+20n)" turns ON at a servo OFF state. All other operations are the same as the servo amplifier.
- "[St.1076] Torque limiting (R: M32416+32n/Q: M2416+20n)" is always turned OFF.

#### ■Axis command signals

- "[Rq.1156] Gain changing command (R: M34496+32n/Q: M3216+20n)" for the axes connected to the sensing pulse I/O module is ignored.
- "[Rq.1157] PI-PID switching command (R: M34497+32n/Q: M3217+20n)" for the axes connected to the sensing pulse I/O module is ignored.
- "[Rq.1158] Control loop changing command (R: M34498+32n/Q: M3218+20n)" for the axes connected to the sensing pulse I/O module is ignored.

#### ■Axis monitor devices

- The initial value of 300[%] is stored to "[Md.35] Torque limit value (R: D32014+48n/Q: D14+20n)" at power supply ON of the servo amplifier control circuit, but the torque limit value is not sent to the pulse conversion module. Even if the value of the torque limit value storage register is changed by the servo program or torque limit value change request (CHGT), the new torque limit value is not sent to the pulse conversion module.
- "[Md.1006] Home position return re-travel value (R: D32009+48n/Q: D9+20n)" is always "0".

#### ■Amplifier-less operation

Amplifier-less operation cannot be used for axes connected to sensing pulse I/O module. When amplifier-less operation is executed, the axis changes to a disconnected state, and servo ready does not turn ON.

#### **■**Speed-torque control

Speed-torque control cannot be performed on axes connected to sensing pulse I/O module. When control mode is changed to speed-torque control, a warning (error code: 09EAH) occurs.

#### **■**Driver communication

Driver communication cannot be used.

## ■Sensing SSCNETIII/H head module functions

When the sensing pulse I/O module is used in axis mode, only the following functions are valid for the sensing SSCNETII/H head module.

- · Digital input function
- · Digital output function

# Errors detected by sensing module

#### Errors at station mode

When an error occurs in the sensing module, alarm of the status device, or warning signal turns ON, and the error code is stored in the error code of the monitor device. Sensing module errors are treated as servo errors with minor error (error code: 1C80H), or warning (error code: 0C80H) being stored in "Latest self-diagnosis error (SD0)". The error codes read from the sensing module can be checked with the Motion error history in the MT Developer2 Motion CPU error batch monitor. If errors are cancelled by turning ON alarm reset of the command device, or resetting the control circuit power supply of the sensing module, the alarm or warning signals turn OFF, and the error code is cleared.

Refer to the following for details of errors.

Sensing Module Instruction Manual

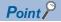

- When an error occurs in the sensing SSCNETII/H head module, the alarm of the status device or warning signal turns ON at the first station in a block, and the error code is stored in the error code of the monitor device.
- When an error occurs in the sensing extension modules, the alarm of the status device or warning signal turns ON at the target station only, and the error code is stored in the error code of the monitor device.

#### Errors at axis mode

When an error occurs in the sensing pulse I/O module, "[St.1068] Servo error detection (R: M32408+32n/Q: M2408+20n)" turns ON, and minor error (error code: 1C80H), or warning (error code: 0C80H) is stored in "[Md.1005] Servo error code (R: D32008+48n/Q: D8+20n)". The error codes or warning codes read from the sensing pulse I/O module are stored in "[Md.1019] Servo amplifier display servo error code (R: D32028+48n/Q: #8008+20n)". Remove the error cause, and turn ON "[Rq.1148] Servo error reset command (R: M34488+32n/Q: M3208+20n)" to reset the error.

Refer to the following for details of errors.

Sensing Module Instruction Manual

# Precautions when using sensing module

Precautions when using the sensing module in station mode are shown below.

- Disconnect/reconnect function cannot be used for the sensing module. When disconnect/reconnect is executed, it is ignored.
- The Motion SFC program RTO instruction and RFROM instruction cannot be used for the sensing module. When a RTO instruction or RFROM instruction is executed for a RIO axis of the sensing module, a minor error (SFC) (error code: 397CH, 397DH) occurs.

# 5.8 Compatible Devices with SSCNETIII(/H)

# Servo driver VCII series/VPH series manufactured by CKD Nikki Denso Co., Ltd.

The direct drive  $\tau DISC/\tau iD \ roll/\tau Servo \ compass/\tau Linear stage, etc. manufactured by CKD Nikki Denso Co., Ltd. can be controlled by connecting with the servo driver VCII series/VPH series manufactured by the same company using the Motion CPU and SSCNETIII(/H).$ 

Contact CKD Nikki Denso overseas sales office for details of VCII series/VPH series.

## System configuration

The system configuration using VCII series/VPH series is shown below.

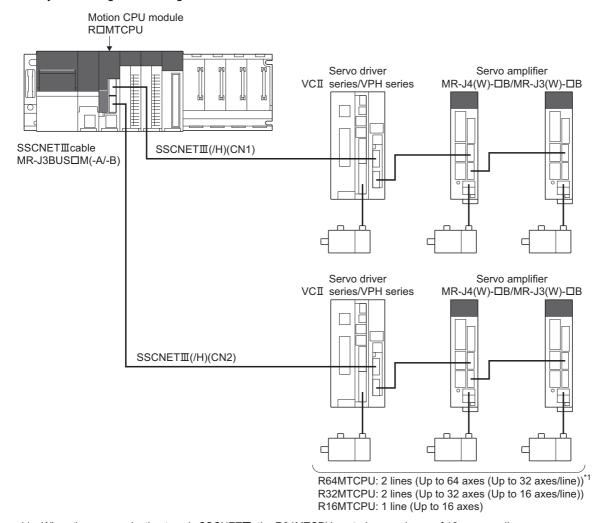

\*1 When the communication type is SSCNETIII, the R64MTCPU controls a maximum of 16 axes per line.

#### Parameter setting

To connect VCII series/VPH series, set the following in the servo network setting. ( Page 64 Servo network setting)

- · Set the following for communication type in SSCNET setting.
- When connecting SSCNETⅢ/H: "SSCNETⅢ/H"
- When connecting SSCNETⅢ: "SSCNETⅢ"
- Set the amplifier model in amplifier setting to "VCII (CKD NIKKI DENSO)" or "VPH (CKD NIKKI DENSO)".

# Control of VCII series/VPH series parameters

Parameters set in VCII series/VPH series are not controlled by the Motion CPU. They are set directly using VCII/VPH data editing software. For details on setting items for VCII series/VPH series, refer to the instruction manual of VCII series/VPH series.

# Comparisons of specifications with MR-J4(W)-B/MR-J3(W)-B

| Item                                    |                    | VCII series*1                                                                                                    | VPH series*1                                                                                                    | MR-J4(W)-□B                                                                                                    | MR-J3(W)-□B                                                                                                    |  |
|-----------------------------------------|--------------------|----------------------------------------------------------------------------------------------------|----------------------------------------------------------------------------------------------------|----------------------------------------------------------------------------------------------------|----------------------------------------------------------------------------------------------------|--|
| Amplifier type                          |                    | VCII (CKD NIKKI<br>DENSO)                                                                                                    | VPH (CKD NIKKI<br>DENSO)                                                                                                    | MR-J4(W)-B(-RJ)                                                                                                    | MR-J3(W)-B,<br>MR-J3(W)-B Fully closed,<br>MR-J3(W)-B Linear,<br>MR-J3(W)-B DD motor                                                                                                    |  |
| Control of serve                        | o amplifier        | Controlled by VCII series                                                                                                    | Controlled by VPH series                                                                                                    | Controlled by Motion CPU                                                                                                    |                                                                                                    |  |
| External input s                        | signal             | Bit devices are available                                                                                                    |                                                                                                    | External input signals of servo am available.                                                                                                    | plifier, and bit devices are                                                                                                    |  |
| Optional data<br>monitor (Data<br>type) | Registered monitor | Effective load ratio     Regenerative load ratio     Peak load ratio     Peak load ratio     Position F/B     Encoder position within 1 revolution     Encoder multirevolution counter     Model loop gain     Cumulative current value     Servo command value     Torque command     Optional address of registered monitor | Effective load ratio     Regenerative load ratio     Peak load ratio     Peak load ratio     Position F/B     Encoder position within 1 revolution     Encoder multirevolution counter     Model loop gain     Bus voltage     Cumulative current value     Servo command value     Torque command     Optional address of registered monitor | Effective load ratio Regenerative load ratio Peak load ratio Position F/B Encoder position within 1 revolution Encoder multi-revolution counter Load inertia moment ratio Model loop gain Bus voltage Cumulative current value Servo motor speed Selected droop pulse Unit power consumption Unit power consumption Unit power consumption Instantaneous torque Load side encoder information 1 Load side encoder information 2 Z-phase counter Servo motor thermistor temperature Torque equivalent to disturbance Overload alarm margin Excessive error alarm margin Settling time Overshoot amount Servo motor/load side position deviation Servo command Internal temperature of encoder Optional address of registered monitor | Effective load ratio     Regenerative load ratio     Peak load ratio     Position F/B     Encoder position within 1 revolution     Encoder multi-revolution counter     Load inertia moment ratio     Model loop gain     Bus voltage     Cumulative current value     Servo motor speed     Selected droop pulse     Load side encoder information 1     Load side encoder information 2     Servo motor thermistor temperature     Servo command value     Torque command     Optional address of registered monitor |  |

| Item                                                                                                    | VCII series*1                                                          | VPH series*1                                        | MR-J4(W)-□B                                                                                                    | MR-J3(W)-□B                                                                    |  |
|----------------------------------------------------------------------------------------------------|------------------------------------------------------------------------|-----------------------------------------------------|----------------------------------------------------------------------------------------------------|--------------------------------------------------------------------------------|--|
| 3), Data set method (1), Dog cradle method, Limit switch combined method, Scale home position           |                                                                        |                                                     | Proximity dog method (1, 2), Count method (1 to 3), Data set method (1 to 3), Dog cradle method, Stopper method (1, 2), Limit switch combined method, Scale home position signal detection method, Dogless home position signal reference method |                                                                                |  |
| Speed-torque control                                                                                    | Position control mode, Sp<br>Torque control mode                       | peed control mode,                                  | Position control mode, Speed conf<br>Continuous operation to torque co                                                                                                    |                                                                                |  |
| Torque limit value change                                                                               | Usable (Separate setting                                               | : Restrictions <sup>*3</sup> )                      | Usable                                                                                                    |                                                                                |  |
| Gain changing command                                                                                   | Valid                                                                  |                                                     | Valid                                                                                                    |                                                                                |  |
| PI-PID switching command                                                                                | Valid                                                                  | Invalid                                             | Valid                                                                                                    |                                                                                |  |
| Control loop changing command                                                                           | Invalid                                                                |                                                     | Valid                                                                                                    | Valid when using servo amplifier (MR-J3B-□RJ006) for fully closed loop control |  |
| Amplifier-less operation function*4                                                                     | Usable                                                                 |                                                     | Usable                                                                                                    |                                                                                |  |
| Servo parameter read/change                                                                             | Usable                                                                 |                                                     | Usable                                                                                                    |                                                                                |  |
| Driver communication                                                                                    | Unusable                                                               |                                                     | Usable*5                                                                                                    |                                                                                |  |
| Servo error (Motion error history) Error codes detected by VCII series are stored VPH series are stored |                                                                        | Error codes detected by servo amplifier are stored. |                                                                                                    |                                                                                |  |
| Programming tool                                                                                        | MR Configurator2 is not available. Use VCII/VPH data editing software. |                                                     | MR Configurator2 is available.                                                                                                    |                                                                                |  |

<sup>\*1</sup> Confirm the specifications of VCII series/VPH series for details.

\*4 During amplifier-less operation function, the following are spuriously connected.

|                 | Communication type |           |  |  |  |
|-----------------|--------------------|-----------|--|--|--|
|                 | SSCNETIII/H        | SSCNETIII |  |  |  |
| Servo amplifier | MR-J4-10B          | MR-J3-10B |  |  |  |
| Servo motor     | HG-KR053           | HF-KP053  |  |  |  |

<sup>\*5</sup> Refer to the following for the servo amplifiers that can be used. 

Servo amplifier Instruction Manual

<sup>\*2</sup> The direct drive τDISC series manufactured by CKD Nikki Denso Co., Ltd. can restore the absolute position in the range from - 2147483648 to 2147483647. Confirm the specifications of VCII series/VPH series for restrictions by the version of VCII series/VPH series.

<sup>\*3</sup> The specification of torque limit direction differs by the version of VCII series/VPH series. Confirm the specifications of VCII series/VPH series for details

# **Precautions during control**

## ■Absolute position system(ABS)/Incremental system (INC)

ABS/INC setting is set on the VCII series/VPH series side.

| Item                     |                                                   | Precautions                                                                                                    |  |  |  |
|--------------------------|---------------------------------------------------|----------------------------------------------------------------------------------------------------|--|--|--|
| Incremental system       | em (INC)                                          | No restrictions.                                                                                                    |  |  |  |
| Absolute position system | Operating system software version "09" or later   |                                                                                                    |  |  |  |
| (ABS)                    | Operating system software version "08" or earlier | When control units are degree axis and the stroke limit is valid, a minor error (error code: 1A18H) occurs when the following positioning controls are started.  Instructions for pass point absolute specifications in continuous trajectory control (CPSTART instruction) (linear interpolation, circular interpolation, helical interpolation)  Position follow-up control (PFSTART instruction) |  |  |  |

#### **■**Home position return

· Home position return operation types

The home position return methods that can be used in VCII series/VPH series are shown below.

○: Possible, ×: Not possible

| Home position return meth        | od                     | Possible/Not possible |
|----------------------------------|------------------------|-----------------------|
| Proximity dog method             | Proximity dog method 1 | 0                     |
|                                  | Proximity dog method 2 | 0                     |
| Count method                     | Count method 1         | 0                     |
|                                  | Count method 2         | 0                     |
|                                  | Count method 3         | 0                     |
| Data set method                  | Data set method 1      | 0                     |
|                                  | Data set method 2      | x*1                   |
|                                  | Data set method 3      | x*1                   |
| Dog cradle method                |                        | 0                     |
| Stopper method                   | Stopper method 1       | x*1                   |
|                                  | Stopper method 2       | x*1                   |
| Limit switch combined method     |                        | 0                     |
| Scale home position signal detec | ction method           | 0                     |
| Dogless home position signal ref | erence method          | 0                     |
| Driver home position return meth | od                     | x*1                   |

<sup>\*1</sup> Minor error (error code: 1979H) occurs, and home position return is not performed.

· Dogless home position signal reference method

When performing "dogless home position signal reference method" in VCII series/VPH series, the home position, home position return operation, and home position return data (home position return retry function, dwell time at the home position return retry) is the following. Also, set the VCII series/VPH series parameter "Select function for SSCNETIII on communicate mode (P612) (Condition selection of home position set)" as follows.

| Servo                  | amplifier                | Linear encoder                                           | Home position                                               | Home                              | Home positio                        | n return data                                         | Parameter "Select function                                                                    |  |
|------------------------|--------------------------|----------------------------------------------------------|-------------------------------------------------------------|-----------------------------------|-------------------------------------|-------------------------------------------------------|-----------------------------------------------------------------------------------------------|--|
| type                   |                          | type                                                     |                                                             | position<br>return<br>operation*1 | Home position return retry function | Dwell time at<br>the home<br>position<br>return retry | for SSCNETIII on<br>communicate mode (P612)<br>(Condition selection of<br>home position set)" |  |
| VCII<br>series/<br>VPH | Linear<br>stage          | Absolute position type                                   | Position where address of absolute linear encoder becomes 0 | Operation C                       | Invalid                             |                                                       | _                                                                                             |  |
| series                 |                          | Incremental type Reference mark                          |                                                             | Operation A                       | Valid                               |                                                       | 0                                                                                             |  |
|                        | Direct<br>drive<br>motor | Absolute position type Home position signal (zero point) |                                                             | Operation A/<br>Operation B       | Valid/Invalid                       |                                                       | 0/1                                                                                           |  |
|                        |                          | Incremental type                                         |                                                             | Operation A                       | Valid                               |                                                       | 0                                                                                             |  |

<sup>\*1</sup> Refer to the following for home position return operation.

□MELSEC iQ-R Motion Controller Programming Manual (Positioning Control)

· Home position return without passing motor Z phase

| Servo driver | Details                                                                                                    |  |  |  |
|--------------|----------------------------------------------------------------------------------------------------|--|--|--|
| VCII series  | When "1" is set in the first digit of the parameter of VCII series "Select function for SSCNETIII on communicate mode (P612)", it is possible to carry out the home position return without passing the zero point. (Return to home position after power is supplied will be executed when passing of motor Z phase is not necessary.) When "0" is set, a minor error (error code: 197AH) occurs because the home position is executed without passing the motor Z phase (motor reference position signal).                                                                                  |  |  |  |
| VPH series   | When the parameter of VPH series "Marker (zero point/Z-phase) transit selection in communication mode (P800)" is set to "Zero return operation allowed", it is possible to carry out the home position return without passing the zero point. (Return to home position after power is supplied will be executed when passing of motor Z phase is not necessary.) When "Zero return operation allowed after the marker is passed" is set, a minor error (error code: 197AH) occurs because the home position is executed without passing the motor Z phase (motor reference position signal). |  |  |  |

#### **■**Control mode

Control modes that can be used are shown below.

- Position control mode (position control, and speed control including position loop)
- Speed control mode (speed control not including position loop)
- Torque control mode (torque control)

However, it is not available to switch to continuous operation to torque control mode of "Speed-torque control". If the mode is switched to continuous operation to torque control mode, a warning (error code: 09EAH) occurs and the operation stops. "1: Feedback torque" cannot be set in "Torque initial value selection at control mode switching". If it is set, a warning (error code: 0A55H) occurs and the command value immediately after switching is the same as the case of selecting "0: Command torque".

#### **■**Control of servo parameters

Parameters of VCII series/VPH series are not controlled by Motion CPU. Therefore, even though the parameter of VCII series/VPH series is changed during the communication between Motion CPU and VCII series/VPH series, it does not process, and is not reflected to the parameter.

#### ■Servo parameter change function

Change function of servo parameter can be executed.
 The following is the operation for the servo parameter change function.

|                               | Operation for the servo parameter change function                                                                                                    |
|-------------------------------|----------------------------------------------------------------------------------------------------|
| Servo parameter write request | The servo parameter of VCII series/VPH series is controlled in a unit of 2 words, so that it is necessary to set "3: 2 words write request" in "Servo parameter write/read request (SD804)" for executing the parameter write. If "1: write request" is executed to VCII series/VPH series, the parameter write fails, and "-1" is stored in "Servo parameter write/read request (SD804)". |
| Servo parameter read request  | The servo parameter of VCII series/VPH series is controlled in a unit of 2 words, so that it is necessary to set "4: 2 words read request" in "Servo parameter write/read request (SD804)" for executing the parameter read. If "2: read request" is executed to VCII series/VPH series, the parameter read fails, and "-1" is stored in "Servo parameter write/read request (SD804)".     |

When the servo parameter of VCII series/VPH series is changed by the servo parameter change function, the parameter
value after changing the servo parameter cannot be confirmed using VCII/VPH data editing software. When confirming the
parameter value, execute the servo parameter read request. Also, when the power of VCII series/VPH series is turned
OFF, the parameter changed by the servo parameter change function becomes invalid, and the value written by VCII/VPH
data editing software becomes valid.

• "Servo parameter write/read" device

Store the value in the following special registers to change or display the servo parameter.

| No.     | Name                               | Meaning                                       | Details                                                                                                    | Set by                      |
|---------|------------------------------------|-----------------------------------------------|----------------------------------------------------------------------------------------------------|-----------------------------|
| SD552   | Servo parameter write/read request | Servo parameter read value                    | The read value (low 1 word) of servo parameter which executed "4: 2 word read request" in "Servo parameter write/read request (SD804)" is stored.                                                                                                    | System (At reading request) |
| SD553   |                                    |                                               | The read value (high 1 word) of servo parameter which executed "4: 2 word read request" in "Servo parameter write/read request (SD804)" is stored.                                                                                                    |                             |
| SD804*1 |                                    | Servo parameter<br>write/read request<br>flag | The "write/read request" is executed after setting of the axis No. and servo parameter No.  2: 2 word write request  4: 2 word read request  "0" is automatically set by Motion CPU after completion of servo parameter write/read request. ("-1" is stored by Motion CPU at write/read error.) | User/System                 |
| SD805   |                                    | Axis No.                                      | The axis No. to write/read servo parameter is stored. R64MTCPU: 1 to 64 R32MTCPU: 1 to 32 R16MTCPU: 1 to 16                                                                                                    | User                        |
| SD806   |                                    | Servo parameter No.                           | The servo parameter No. to be written/read is stored in hexadecimal.  HUDDD  Parameter No.  Parameter group No.  0: Group 0 • 5: Group 5  1: Group 1 • 6: Group 6  2: Group 2 • 7: Group 7  3: Group 3 • 8: Group 8  • 4: Group 4 • 9: Group 9                                                  |                             |
| SD808   |                                    | Servo parameter                               | The setting value of servo parameter to be written is stored when "3: 2 word write                                                                                                    | 1                           |
| SD809   |                                    | setting value (2 word)                        | request" is set in "Servo parameter write/read request (SD804)".                                                                                                    |                             |

<sup>\*1</sup> Do not execute the automatic refresh.

## **■**Optional data monitor setting

The following table shows data types that can be set.

Set the data so that the total number of communication data points per axis is no more than 6 points in a SSCNETIII/H line, and no more than 3 points in a SSCNETIII line.

· Registered monitor

| Data type                              | Unit                    | Number of | Number of                 | Data types th | Address    |                               |
|----------------------------------------|-------------------------|-----------|---------------------------|---------------|------------|-------------------------------|
|                                        |                         | words     | communication data points | VCII series   | VPH series | ID*1*2                        |
| Effective load ratio                   | [%]                     | 1         | 1                         | 0             | 0          | 009CH                         |
| Regenerative load ratio                | [%]                     | 1         | 1                         | 0             | 0          | 009AH                         |
| Peak load ratio                        | [%]                     | 1         | 1                         | 0             | 0          | 009EH                         |
| Position F/B                           | [pulse]                 | 2         | 0                         | 0             | 0          | _                             |
| Encoder position within 1 revolution   | [pulse]                 | 2         | 0                         | 0             | 0          | 0018H(lower),<br>001AH(upper) |
| Encoder multi-revolution counter       | [rev]                   | 1         | 0                         | 0             | 0          | 0028H                         |
| Model loop gain                        | [rad/s]                 | 1         | 1                         | 0             | 0          | 00A2H                         |
| Bus voltage                            | [V]                     | 1         | 1                         | ×             | 0          | 0098H                         |
| Cumulative current value*3             | [Positioning command]*4 | 2         | 0                         | 0             | 0          | _                             |
| Servo command value*3*5                | [pulse]                 | 2         | 0                         | 0             | 0          | _                             |
| Torque command*3*6                     | [0.1%]                  | 1         | 0                         | 0             | 0          | _                             |
| Optional address of registered monitor | _                       | 1         | 1                         | 0             | 0          | _                             |

<sup>\*1</sup> Data with "Lower, Upper" in the address ID use lower word and upper word of 2 word data therefore two settings should be made. Be sure to monitor the data in 2 words.

<sup>\*2</sup> Set an even number for the address ID of registered monitors.

<sup>\*3</sup> The "Cumulative current value", "Servo command value", and "Torque command" are all command values for the servo amplifier. All other data types are servo amplifier monitor values (feedback).

<sup>\*4</sup> Position commands are in the command unit set at [Motion Control Parameter] ⇒ [Axis Setting Parameter] ⇒ "Fixed Parameter" ⇒ "Unit setting".

<sup>\*5</sup> The servo amplifier command value is a command value for the servo amplifier. Coordinates differ from those for the Motion CPU, and therefore the result will not be 0 even if the home position is set.

<sup>\*6</sup> The torque command is a command value for the servo amplifier. Torque command values are only valid in speed-torque control torque control mode and continuous operation torque control mode. The previous value will remain for the torque command value when restoring to position control from torque control etc., however, it is not actually used.

#### · Transient command

| Data type                                                       | Unit         | Number of words*1 | Number of communication data points | Transient ID | Storage device<br>(response data (+8<br>to 11)) content                                                                           |
|-----------------------------------------------------------------|--------------|-------------------|-------------------------------------|--------------|----------------------------------------------------------------------------------------------------|
| Encoder resolution                                              | [pulse]      | 2                 | 0                                   | 0305H        |                                                                                                    |
| Servo amplifier identification information (First 8 characters) | [characters] | 4                 | 0                                   | 0310H        |                                                                                                    |
| Servo amplifier identification information (Last 8 characters)  | [characters] | 4                 | 0                                   | 0311H        |                                                                                                    |
| Servo amplifier S/W No. (First 8 characters)                    | [characters] | 4                 | 0                                   | 0312H        |                                                                                                    |
| Servo amplifier S/W No. (Last 8 characters)                     | [characters] | 4                 | 0                                   | 0313H        |                                                                                                    |
| Read alarm history number                                       | [items]      | 4                 | 0                                   | 0323H        |                                                                                                    |
| Alarm history/Detail #1, #2                                     | _            | 4                 | 0                                   | 0324H        | +8: Alarm history #1<br>+9: Alarm detail #1<br>+10: Alarm history #2<br>+11: Alarm detail #2                                      |
| Alarm history/Detail #3, #4                                     | _            | 4                 | 0                                   | 0325H        | +8: Alarm history #3<br>+9: Alarm detail #3<br>+10: Alarm history #4<br>+11: Alarm detail #4                                      |
| Alarm history/Detail #5, #6                                     | _            | 4                 | 0                                   | 0326H        | +8: Alarm history #5<br>+9: Alarm detail #5<br>+10: Alarm history #6<br>+11: Alarm detail #6                                      |
| Alarm history/Detail/Occurrence time                            | —/[h]        | 4                 | 0                                   | 0328H        | +8: Alarm history number #(N+1) +9: Alarm history number #(N+1) detail +10: Alarm history number #(N+1) occurrence time (2 words) |
| Alarm history clear command                                     | _            | 1                 | 0                                   | 0382H        |                                                                                                    |
| Regenerative load ratio                                         | [%]          | 1                 | 0                                   | 040BH        |                                                                                                    |
| Effective load ratio                                            | [%]          | 1                 | 0                                   | 040CH        |                                                                                                    |
| Peak load ratio                                                 | [%]          | 1                 | 0                                   | 040DH        |                                                                                                    |
| Model loop gain                                                 | [rad/s]      | 1                 | 0                                   | 040FH        |                                                                                                    |
| LED display                                                     | [characters] | 2                 | 0                                   | 0410H        | +8: Lower 2 digits<br>+9: Higher 2 digits                                                                                         |
| Optional transient command                                      | _            | 4                 | 0                                   | _            |                                                                                                    |

<sup>\*1</sup> Number of words for response data (+8 to 11)

#### ■Gain changing command, PI-PID switching command, control loop changing command

VCI series

Gain changing command and PI-PID switching command are available. Control loop changing command becomes invalid.

VPH series

Gain changing command is available. PI-PID switching command and control loop changing command become invalid.

#### **■**Driver communication

The driver communication is not supported. If the driver communication is set in a servo parameter, a minor error (error code: 1C93H) will occur when the power supply of Multiple CPU system is turned ON.

#### ■Monitor devices (R: D32020+48n to D32039+48n/Q: #8000 to #8639)

This register stores the servo amplifier types and servo amplifier vendor ID below when using VCII series/VPH series.

• [Md.1014] Servo amplifier type (R: D32030+48n/Q: #8000+20n)

| Type code   | Details                                                                  |  |  |
|-------------|--------------------------------------------------------------------------|--|--|
| 258(0102h)  | VCII series (For linear stage) *1 (CKD Nikki Denso Co., Ltd. make)       |  |  |
| 263(0107h)  | VCII series (For direct drive motor) *1 (CKD Nikki Denso Co., Ltd. make) |  |  |
| 4096(1000h) | VCII series *2 (CKD Nikki Denso Co., Ltd. make)                          |  |  |
| 770(0302H)  | VPH series (For linear stage) *1 (CKD Nikki Denso Co., Ltd. make)        |  |  |
| 775(0307H)  | VPH series (For direct drive motor) *1 (CKD Nikki Denso Co., Ltd. make)  |  |  |
| 4864(1300H) | VPH series *2 (CKD Nikki Denso Co., Ltd. make)                           |  |  |

<sup>\*1</sup> When connecting SSCNETⅢ/H

• [Md.1027] Servo amplifier Vendor ID (R: D32031+48n/Q: #8016+20n)

| Vendor ID code | Details                   |
|----------------|---------------------------|
| 8              | CKD Nikki Denso Co., Ltd. |

#### **■**Operation cycle

If "SSCNETII" is set as the SSCNET settings communication type, the operation cycle of 0.222[ms] cannot be used. Furthermore, even if the operation cycle is set to 0.222[ms] in the setting for axes 1 to 4 for 1 line, if the servo amplifier is mixed with the VCII series, the servo amplifier operates with an operation cycle of 0.444[ms]. If "SSCNETIII/H" is set as the SSCNET settings communication type, there are no restrictions.

#### VCII series/VPH series detection error

When an error occurs on VCII series/VPH series, the "[St.1068] Servo error detection (R: M32408+32n/Q: M2408+20n)" turns ON, and the minor error (error code: 1C80H) is stored in "[Md.1005] Servo error code (R: D32008+48n/Q: D8+20n)". Error codes read from the VCII series/VPH series are stored in "[Md.1019] Servo amplifier display servo error code (R: D32028+48n/Q: #8008+20n)". Eliminate the error cause, reset the servo amplifier error by turning ON "[Rq.1148] Servo error reset command (R: M34488+32n/Q: M3208+20n)" and perform re-start. However, "0" is always stored in "[Md.107] Parameter error No. (R: D32029+48n/Q: #8009+20n)". Refer to the instruction manual of VCII series/VPH series for details of the errors.

<sup>\*2</sup> When connecting SSCNETⅢ

# Inverter FR-A700 series

FR-A700 series can be connected via SSCNETIII by using built-in option FR-A7AP and FR-A7NS.

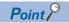

FR-A700 series cannot be used on a line where the communication type in SSCNETII setting of MT Developer2 is set to "SSCNETII/H".

# System configuration

The system configuration using FR-A700 series is shown below.

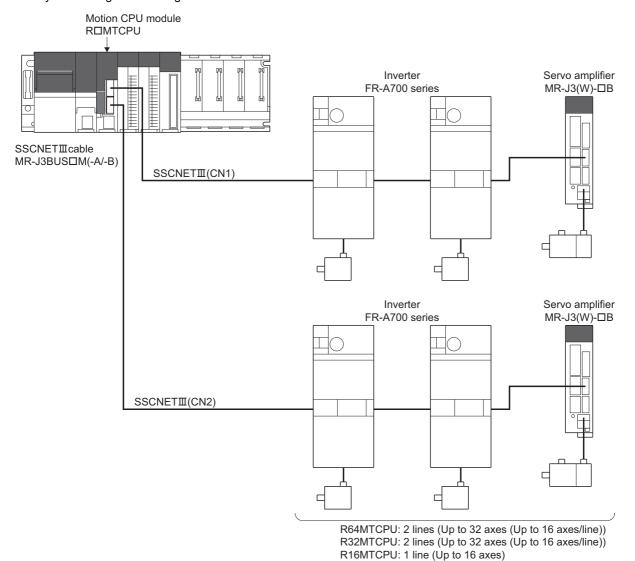

## Parameter setting

To connect FR-A700 series, set the following in the servo network setting. ( Page 64 Servo network setting)

- Set "SSCNETIII" for communication type in SSCNET setting.
- Set the amplifier model in amplifier setting to "FR-A700".

## Control of FR-A700 series parameters

Parameters set in FR-A700 series are not controlled by Motion CPU. Set the parameters by connecting FR-A700 series directly with the operation panel on the front of inverter (FR-DU07/FR-PU07) or FR Configurator that is inverter setup software. For details on setting items for FR-A700 series, refer to the instruction manual of the FR-A700 series.

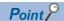

In the state of connecting between FR-A700 series and Motion CPU, only a part of parameters can be set if the parameter of the inverter "Pr.77 Parameter write selection" is in the initial state. Set "2: Write parameters during operation" to rewrite the parameters of FR-A700 series.

# Reset selection/disconnected PU detection/PU stop selection

When PU stop is executed in FR-A700 series, position error excessive, etc. occur because a command from Motion CPU does not stop. Set "0 to 3" in the parameter of the inverter " Pr.75 Reset selection/disconnected PU detection/PU stop selection". To stop FR-A700 series, use the stop signal and the forced stop of Motion CPU, or use the output stop (MRS) of FR-A700 series.

| Setting item                                             | Default value | Setting value | Details                                                                                                    |
|----------------------------------------------------------|---------------|---------------|----------------------------------------------------------------------------------------------------|
| Reset selection/<br>disconnected PU<br>detection/PU stop | 14            | 0             | Reset input is always enabled. If the PU is disconnected, operation will be continued. PU stop is disabled at SSCNETⅢ connection.                                                                              |
| selection (Pr. 75)                                       |               | 1             | <ul> <li>A reset can be input only when the protective function is activated.</li> <li>If the PU is disconnected, operation will be continued.</li> <li>PU stop is disabled at SSCNETII connection.</li> </ul> |
|                                                          |               | 2             | Reset input is always enabled.     When the PU is disconnected, the inverter trips.     PU stop is disabled at SSCNETⅢ connection.                                                                             |
|                                                          |               | 3             | <ul> <li>A reset can be input only when the protective function is activated.</li> <li>When the PU is disconnected, the inverter trips.</li> <li>PU stop is disabled at SSCNETII connection.</li> </ul>        |
|                                                          |               | 14            | Reset input is always enabled. If the PU is disconnected, operation will be continued. Deceleration stop by PU stop in any operation mode.                                                                     |
|                                                          |               | 15            | A reset can be input only when the protective function is activated.     If the PU is disconnected, operation will be continued.     Deceleration stop by PU stop in any operation mode.                       |
|                                                          |               | 16            | Reset input is always enabled.  When the PU is disconnected, the inverter trips.  Deceleration stop by PU stop in any operation mode.                                                                          |
|                                                          |               | 17            | A reset can be input only when the protective function is activated.     When the PU is disconnected, the inverter trips.     Deceleration stop by PU stop in any operation mode.                              |

<sup>\*1</sup> Note that the default value is set to "14". (Change the value to "0 to 3")

#### In-position range

Set the in-position range in the parameter of the inverter "In-position width (Pr. 426)". When the position of the cam axis is restored in advanced synchronous control, a check is performed by the servo parameter "In-position range" (PA10). However, because the servo parameter settings are not performed in FR-A700, the "In-position range" is checked as 100[pulse] (fixed value).

# Optional data monitor setting

The following table shows data types that can be set.

Set the data so that the total number of communication data points per axis is no more than 3 points.

#### **■**Registered monitor

| Data type                              | Unit                    | Number of words | Number of communication data points | Address ID*1*2                |
|----------------------------------------|-------------------------|-----------------|-------------------------------------|-------------------------------|
| Motor load ratio                       | [%]                     | 1               | 1                                   | 009CH                         |
| Position F/B                           | [pulse]                 | 2               | 0                                   | _                             |
| Encoder position within 1 revolution   | [pulse]                 | 2               | 0                                   | 0018H(lower),<br>001AH(upper) |
| Encoder multi-revolution counter       | [rev]                   | 1               | 0                                   | 0028H                         |
| Load inertia moment ratio              | [x 0.1 times]           | 1               | 1                                   | 00A0H                         |
| Model loop gain                        | [rad/s]                 | 1               | 1                                   | 00A2H                         |
| Converter output voltage               | [V]                     | 1               | 1                                   | 0098H                         |
| Cumulative current value*3             | [Positioning command]*4 | 2               | 0                                   | _                             |
| Torque command *3*5                    | [0.1 %]                 | 1               | 0                                   | _                             |
| Optional address of registered monitor | _                       | 1               | 1                                   | _                             |

<sup>\*1</sup> Data with "Lower, Upper" in the address ID use lower word and upper word of 2 word data therefore two settings should be made. Be sure to monitor the data in 2 words.

#### ■Transient command

| Data type                                                       | Unit         | Number of words*1 | Number of communication data points | Transient ID | Storage device<br>(response data (+8<br>to 11)) content                                      |
|-----------------------------------------------------------------|--------------|-------------------|-------------------------------------|--------------|----------------------------------------------------------------------------------------------|
| Servo amplifier identification information (First 8 characters) | [characters] | 4                 | 0                                   | 0310H        |                                                                                              |
| Servo amplifier identification information (Last 8 characters)  | [characters] | 4                 | 0                                   | 0311H        |                                                                                              |
| Servo amplifier S/W No. (First 8 characters)                    | [characters] | 4                 | 0                                   | 0312H        |                                                                                              |
| Servo amplifier S/W No. (Last 8 characters)                     | [characters] | 4                 | 0                                   | 0313H        |                                                                                              |
| Read alarm history number                                       | [items]      | 4                 | 0                                   | 0323H        |                                                                                              |
| Alarm history/Detail #1, #2                                     | _            | 4                 | 0                                   | 0324H        | +8: Alarm history #1<br>+9: Alarm detail #1<br>+10: Alarm history #2<br>+11: Alarm detail #2 |
| Alarm history/Detail #3, #4                                     | _            | 4                 | 0                                   | 0325H        | +8: Alarm history #3<br>+9: Alarm detail #3<br>+10: Alarm history #4<br>+11: Alarm detail #4 |
| Alarm history/Detail #5, #6                                     | _            | 4                 | 0                                   | 0326H        | +8: Alarm history #5<br>+9: Alarm detail #5<br>+10: Alarm history #6<br>+11: Alarm detail #6 |
| Alarm history/Detail #7, #8                                     | _            | 4                 | 0                                   | 0327H        | +8: Alarm history #7<br>+9: Alarm detail #7<br>+10: Alarm history #8<br>+11: Alarm detail #8 |

<sup>\*2</sup> Set an even number for the address ID of registered monitors,

<sup>\*3</sup> The "Cumulative current value", "Servo command value", and "Torque command" are all command values for the servo amplifier. All other data types are servo amplifier monitor values (feedback).

<sup>\*4</sup> Position commands are in the command unit set in the servo data settings.

<sup>\*5</sup> The torque command is a command value for the servo amplifier. Torque command values are only valid in speed-torque control torque control mode and continuous operation torque control mode. The previous value will remain for the torque command value when restoring to position control from torque control, etc., however, it is not actually used.

| Data type                     | Unit         | Number of words <sup>*1</sup> | Number of communication data points | Transient<br>ID | Storage device<br>(response data (+8<br>to 11)) content                                 |
|-------------------------------|--------------|-------------------------------|-------------------------------------|-----------------|-----------------------------------------------------------------------------------------|
| Alarm occurrence time #1, #2  | [h]          | 4                             | 0                                   | 0329H           | +8: Alarm occurrence<br>time #1 (2 words)<br>+10: Alarm occurrence<br>time #2 (2 words) |
| Alarm occurrence time #3, #4  | [h]          | 4                             | 0                                   | 032AH           | +8: Alarm occurrence<br>time #3 (2 words)<br>+10: Alarm occurrence<br>time #4 (2 words) |
| Alarm occurrence time #5, #6  | [h]          | 4                             | 0                                   | 032BH           | +8: Alarm occurrence<br>time #5 (2 words)<br>+10: Alarm occurrence<br>time #6 (2 words) |
| Alarm occurrence time #7, #8  | [h]          | 4                             | 0                                   | 032CH           | +8: Alarm occurrence<br>time #7 (2 words)<br>+10: Alarm occurrence<br>time #8 (2 words) |
| Alarm history clear command   | _            | 1                             | 0                                   | 0382H           |                                                                                         |
| Bus voltage                   | [V]          | 1                             | 0                                   | 040AH           |                                                                                         |
| Effective load ratio          | [%]          | 1                             | 0                                   | 040CH           |                                                                                         |
| Estimate inertia moment ratio | [× 0.1]      | 1                             | 0                                   | 040EH           |                                                                                         |
| Model loop gain               | [rad/s]      | 1                             | 0                                   | 040FH           |                                                                                         |
| LED display                   | [characters] | 2                             | 0                                   | 0410H           | +8: Lower 2 digits<br>+9: Higher 2 digits                                               |
| Optional transient command    | _            | 4                             | 0                                   | _               |                                                                                         |

<sup>\*1</sup> Number of words for response data (+8 to 11)

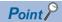

When FR-A700 series is used, each data is delayed for "update delay time + communication cycle" because of the update cycle of the inverter. The update delay time for each data is shown in the table below.

| Data type                            | Update delay time of FR-A700 series |
|--------------------------------------|-------------------------------------|
| Motor load ratio                     | 12.5ms                              |
| Position F/B                         | 222µs                               |
| Encoder position within 1 revolution | 222µs                               |
| Encoder multi-revolution counter     | 222µs                               |
| Load inertia moment ratio            | 56ms or more (up to 2500ms)         |
| Model loop gain                      | 56ms or more (up to 2500ms)         |
| Converter output voltage             | 9.888ms                             |

# **External input signal**

Set as the following to fetch the external input signal (FLS/RLS/DOG) via FR-A700 series.

# **■**Setting in MT Developer2

Set "Amplifier input" for every axis with signal type in the external signal parameter of axis setting parameter.

#### **■**Parameter settings on the inverter side

Set the parameters of the inverter as follows. (Otherwise, each signal remains OFF.)

| Setting item                              | Default value | Setting value                                               | Details                                                           |
|-------------------------------------------|---------------|-------------------------------------------------------------|-------------------------------------------------------------------|
| STF terminal function selection (Pr. 178) | 60            | 60                                                          | Use with the default value                                        |
| STR terminal function selection (Pr. 179) | 61            | 61                                                          |                                                                   |
| JOG terminal function selection (Pr. 185) | 5             | 76                                                          | Set 76 (Proximity dog)                                            |
| SSCNETⅢ input filter selection (Pr. 449)  | 4             | 0: None<br>1: 0.88ms<br>2: 1.77ms<br>3: 2.66ms<br>4: 3.55ms | Set the input filter setting value at reading an external signal. |

| Item                                                                         |                                                                                                    | FR-A700 series*1                                                                                                    | MR-J3(W)-□B                                                                                                    |  |
|------------------------------------------------------------------------------|----------------------------------------------------------------------------------------------------|----------------------------------------------------------------------------------------------------|----------------------------------------------------------------------------------------------------|--|
| Amplifier type  Control of servo amplifier parameters  External input signal |                                                                                                    | FR-A700                                                                                                    | MR-J3(W)-B, MR-J3(W)-B Fully closed, MR-J3(W)-B Linear, MR-J3(W)-B DD motor                                                                                                    |  |
|                                                                              |                                                                                                    | Set directly by inverter. (Not controlled by Motion CPU.)                                                                                                    | Controlled by Motion CPU.                                                                                                    |  |
|                                                                              |                                                                                                    | External input signals of FR-A700 series, and bit devices are available.                                                                                                    | External input signals of servo amplifier, and bit devices are available.                                                                                                    |  |
| Optional data<br>monitor (Data<br>type)                                      | Registered<br>monitor                                                                                                    | Motor load ratio     Position F/B     Encoder position within 1 revolution     Encoder multi-revolution counter     Load inertia moment ratio     Model loop gain     Converter output voltage     Cumulative current value     Torque command     Optional address of registered monitor | Effective load ratio     Regenerative load ratio     Peak load ratio     Position F/B     Encoder position within 1 revolution     Encoder multi-revolution counter     Load inertia moment ratio     Model loop gain     Bus voltage     Cumulative current value     Servo motor speed     Selected droop pulse     Load side encoder information 1     Load side encoder information 2     Servo motor thermistor temperature     Servo command                                                                                                    |  |
|                                                                              | Transient command  - Servo amplifier identification information (First 8 characters) - Servo amplifier S/W No. (First 8 characters) - Servo amplifier S/W No. (Last 8 characters) - Servo amplifier S/W No. (Last 8 characters) - Read alarm history number - Alarm history/Detail #1, #2 - Alarm history/Detail #5, #6 - Alarm history/Detail #7, #8 - Alarm occurrence time #1, #2 - Alarm occurrence time #3, #4 - Alarm occurrence time #5, #6 - Alarm history clear command - Bus voltage - Effective load ratio - Estimate inertia moment ratio - Model loop gain - LED display - Optional transient command |                                                                                                    | Optional address of registered monitor  Servo motor ID (SSCNETIII)/Encoder ID Encoder resolution Servo amplifier identification information (First 8 characters) Servo amplifier identification information (Last 8 characters) Servo amplifier S/W No. (First 8 characters) Servo amplifier S/W No. (Last 8 characters) Accumulated power-on time Number of inrush current switching times Read alarm history number Alarm history/Detail #1, #2 Alarm history/Detail #3, #4 Alarm history/Detail/Occurrence time Alarm occurrence time #1, #2 Alarm occurrence time #3, #4 Alarm occurrence time #5, #6 Alarm history clear command Home position [command unit] Bus voltage Regenerative load ratio Effective load ratio Effective load ratio Estimate inertia moment ratio Model loop gain LED display Load side encoder information 1 Load side encoder information 2 Speed F/B Servo motor thermistor temperature Optional transient command                                                                                                    |  |
| Absolute position detection system  Home position return method              |                                                                                                    | Unusable  Proximity dog method (1, 2), Count method (1 to 3), Data set method (1), Dog cradle method, Limit switch combined method, Scale home position signal detection method                                                                                                    | Usable  Proximity dog method (1, 2), Count method (1 to 3), Dat set method (1 to 3), Dog cradle method, Stopper metho (1, 2), Limit switch combined method, Scale home position signal detection method, Dogless home positio signal reference method                                                                                                    |  |
| Speed-torque cor                                                             | ntrol                                                                                                    | Position control mode, Speed control mode, Torque control mode                                                                                                    | Position control mode, Speed control mode, Torque control mode, Continuous operation to torque control mode                                                                                                    |  |
| Gain changing co                                                             | mmand                                                                                                    | Valid                                                                                                    | Valid                                                                                                    |  |
| Gain changing command                                                        |                                                                                                    | 1                                                                                                    | The state of the state of the s |  |

| Item                                    | FR-A700 series*1                                                            | MR-J3(W)-□B                                                                     |
|-----------------------------------------|-----------------------------------------------------------------------------|---------------------------------------------------------------------------------|
| PI-PID switching command                | Valid                                                                       | Valid                                                                           |
| Control loop changing command           | Invalid                                                                     | Valid when using servo amplifier for fully closed loop control (MR-J3-□B-RJ006) |
| Servo parameter read/write              | Unusable                                                                    | Usable                                                                          |
| Amplifier-less operation function*2     | Usable <sup>*3</sup>                                                        | Usable                                                                          |
| Driver communication                    | Unusable                                                                    | Usable <sup>*4</sup>                                                            |
| Monitoring of servo parameter error No. | Unusable                                                                    | Usable                                                                          |
| Servo error (Motion error history)      | Error codes detected by FR-A700 series are stored.                          | Error codes detected by servo amplifier are stored.                             |
| Programming tool                        | MR Configurator2 is not available. Use FR-DU07/FR-PU07, or FR Configurator. | MR Configurator2 is available.                                                  |

<sup>\*1</sup> For details of FR-A700 series, refer to FR-A700 series instruction manual.

<sup>\*3</sup> Parameters set in FR-A700 series are not controlled by Motion CPU. Therefore, the operation is the same as when the servo parameter "Rotation direction selection/travel direction selection (PA14)" is set as below during amplifier-less operation mode.

| Setting item                                            | Setting value | Details                                                 |
|---------------------------------------------------------|---------------|---------------------------------------------------------|
| Rotation direction selection/travel direction selection | 0             | Positioning address increase: CCW or positive direction |
| (PA14)                                                  |               | Positioning address decrease: CW of negative direction  |

<sup>\*4</sup> Refer to the "Servo Amplifier Instruction Manual" for the servo amplifiers that can be used.

# **Precautions during control**

## ■Absolute position system (ABS)/Incremental system (INC)

When using FR-A700 series, absolute position system (ABS) cannot be used.

#### **■**Control mode

Control modes that can be used are shown below.

- Position control mode (position control, and speed control including position loop)
- Speed control mode (speed control not including position loop)
- Torque control mode (torque control)

However, it is not available to switch to continuous operation to torque control mode of "Speed-torque control". If the mode is switched to continuous operation to torque control mode, a warning (error code: 09EAH) occurs and the operation stops. "1: Feedback torque" cannot be set in "Torque initial value selection at control mode switching". If it is set, a warning (error code: 0A55H) occurs and the command value immediately after switching is the same as the case of selecting "0: Command torque".

#### **■**Control mode switching of speed-torque control

The axis connected with FR-A700 series takes more time to switch the control mode than the axis connected with the servo amplifier.

| Switching operation                                    | Switching time at the servo amplifier use | Switching time at FR-A700 series use |
|--------------------------------------------------------|-------------------------------------------|--------------------------------------|
| Position control mode $\rightarrow$ Speed control mode | 6 to 11ms                                 | 19 to 24ms                           |
| Speed control mode → Position control mode             |                                           |                                      |
| Position control mode → Torque control mode            |                                           |                                      |
| Torque control mode → Position control mode            |                                           |                                      |
| Speed control mode → Torque control mode               |                                           |                                      |
| Torque control mode $\rightarrow$ Speed control mode   |                                           |                                      |

#### **■**Driver communication

The driver communication is not supported. If the driver communication is set in a servo parameter, a minor error (error code: 1C93H) will occur when the power supply of the Multiple CPU system is turned ON.

<sup>\*2</sup> During amplifier-less operation function, the following are spuriously connected.

<sup>·</sup>Servo amplifier: MR-J3-10B

<sup>·</sup>Servo motor: HF-KP053

#### ■Monitor devices (R: D32020+48n to D32039+48n/Q: #8000 to #8639)

This register stores the servo amplifier types and servo amplifier vendor ID below when using FR-A700 series.

• [Md.1014] Servo amplifier type (R: D32030+48n/Q: #8000+20n)

| Type code    | Details                       |
|--------------|-------------------------------|
| 16640(4100H) | FR-A700 series (Inverter)     |
| 16641(4101H) | FR-A700-NA series (Inverter)  |
| 16642(4102H) | FR-A700-EC series (Inverter)  |
| 16643(4103H) | FR-A700-CHT series (Inverter) |

• [Md.1027] Servo amplifier Vendor ID (R: D32031+48n/Q: #8016+20n)

| Vendor ID code | Details                         |
|----------------|---------------------------------|
| 0              | Mitsubishi Electric Corporation |

#### **■**Operation cycle

If "SSCNETII" is set as the SSCNET settings communication type, the operation cycle of 0.222[ms] cannot be used. Furthermore, even if the operation cycle is set to 0.222[ms] in the setting for axes 1 to 4 for 1 line, if the servo amplifier is mixed with the FR-A700 series, the servo amplifier operates with an operation cycle of 0.444[ms].

#### FR-A700 series detection error

When an error occurs on FR-A700 series, the "[St.1068] Servo error detection (R: M32408+32n/Q: M2408+20n)" turns ON, and the minor error (error code: 1C80H) is stored in "[Md.1005] Servo error code (R: D32008+48n/Q: D8+20n)". Error codes read from the FR-A700 series are stored in "[Md.1019] Servo amplifier display servo error code (R: D32028+48n/Q: #8008+20n)". Eliminate the error cause, reset the servo amplifier error by turning ON "[Rq.1148] Servo error reset command (R: M34488+32n/Q: M3208+20n)" and perform re-start. However, "0" is always stored in "[Md.107] Parameter error No. (R: D32029+48n/Q: #8009+20n)", and "Absolute position lost (b14)" of "[Md.108] Servo status 1 (R: D32032+48n/Q: #8010+20n)".

Refer to the instruction manual of FR-A700 series for details of the errors.

# Inverter FR-A800 series

FR-A800 series can be connected via SSCNETIII/H by using built-in option FR-A8AP and FR-A8NS.

# System configuration

The system configuration using FR-A800 series is shown below.

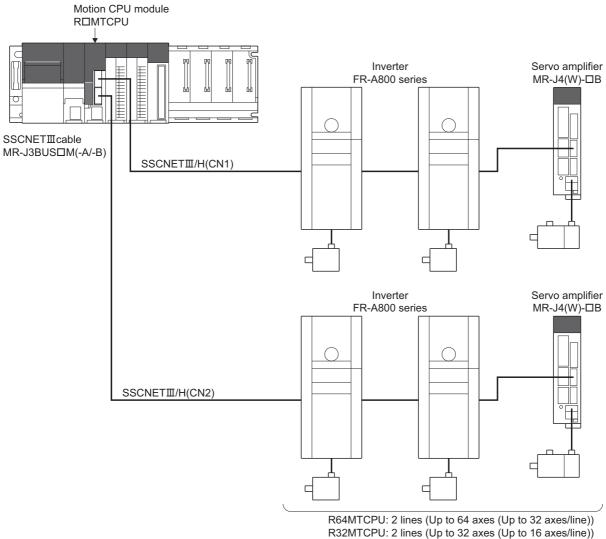

R16MTCPU: 1 line (Up to 16 axes)

# Parameter setting

To connect FR-A800 series, set the following in the servo network setting. ( Page 64 Servo network setting)

- Set "SSCNETⅢ/H" for communication type in SSCNET setting.
- Set the amplifier model in amplifier setting to "FR-A800-1", or "FR-A800-2".

## Control of FR-A800 series parameters

Parameters set in FR-A800 series are not controlled by Motion CPU. Set the parameters by connecting FR-A800 series directly with the operation panel on the front of inverter (FR-DU08/FR-LU08/FR-PU07) or FR Configurator2 that is inverter setup software. For details on setting items for FR-A800 series, refer to the instruction manual of the FR-A800 series.

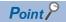

In the state of connecting between FR-A800 series and Motion CPU, only a part of parameters can be set if the parameter of the inverter "Pr.77 Parameter write selection" is in the initial state. Set "2: Write parameters during operation" to rewrite the parameters of FR-A800 series.

## In-position range

Set the in-position range in the parameter of the inverter "In-position width (Pr. 426)". When the position of the cam axis is restored in advanced synchronous control, a check is performed by the servo parameter "In-position range" (PA10). However, because the servo parameter settings are not performed in FR-A800 series, the "In-position range" is checked as 100[pulse] (fixed value).

# **Optional data monitor setting**

The following table shows data types that can be set.

Set the data so that the total number of communication data points per axis is no more than 6 points.

#### **■**Registered monitor

| Data type                              | Unit                    | Number of words | Number of communication data points | Address ID*1*2                |
|----------------------------------------|-------------------------|-----------------|-------------------------------------|-------------------------------|
| Motor load ratio                       | [%]                     | 1               | 1                                   | 009CH                         |
| Position F/B                           | [pulse]                 | 2               | 0                                   | _                             |
| Encoder position within 1 revolution   | [pulse]                 | 2               | 0                                   | 0018H(lower),<br>001AH(upper) |
| Encoder multi-revolution counter       | [rev]                   | 1               | 0                                   | 0028H                         |
| Load inertia moment ratio              | [× 0.1 times]           | 1               | 1                                   | 00A0H                         |
| Model loop gain                        | [rad/s]                 | 1               | 1                                   | 00A2H                         |
| Converter output voltage               | [V]                     | 1               | 1                                   | 0098H                         |
| Cumulative current value*3             | [Positioning command]*4 | 2               | 0                                   | _                             |
| Torque command *3*5                    | [0.1 %]                 | 1               | 0                                   | _                             |
| Optional address of registered monitor | _                       | 1               | 1                                   | _                             |

<sup>\*1</sup> Data with "Lower, Upper" in the address ID use lower word and upper word of 2 word data therefore two settings should be made. Be sure to monitor the data in 2 words.

<sup>\*2</sup> Set an even number for the address ID of registered monitors.

<sup>\*3</sup> The "Cumulative current value", "Servo command value", and "Torque command" are all command values for the servo amplifier. All other data types are servo amplifier monitor values (feedback).

<sup>\*4</sup> Position commands are in the command unit set in the servo data settings.

<sup>\*5</sup> The torque command is a command value for the servo amplifier. Torque command values are only valid in speed-torque control torque control mode and continuous operation torque control mode. The previous value will remain for the torque command value when restoring to position control from torque control, etc., however, it is not actually used.

## **■**Transient command

| Data type                                                       | Unit         | Number of words*1 | Number of communication data points | Transient<br>ID | Storage device<br>(response data (+8<br>to 11)) content                                      |
|-----------------------------------------------------------------|--------------|-------------------|-------------------------------------|-----------------|----------------------------------------------------------------------------------------------|
| Servo amplifier identification information (First 8 characters) | [characters] | 4                 | 0                                   | 0310H           |                                                                                              |
| Servo amplifier identification information (Last 8 characters)  | [characters] | 4                 | 0                                   | 0311H           |                                                                                              |
| Servo amplifier S/W No. (First 8 characters)                    | [characters] | 4                 | 0                                   | 0312H           |                                                                                              |
| Servo amplifier S/W No. (Last 8 characters)                     | [characters] | 4                 | 0                                   | 0313H           |                                                                                              |
| Read alarm history number                                       | [items]      | 4                 | 0                                   | 0323H           |                                                                                              |
| Alarm history/Detail #1, #2                                     | _            | 4                 | 0                                   | 0324H           | +8: Alarm history #1<br>+9: Alarm detail #1<br>+10: Alarm history #2<br>+11: Alarm detail #2 |
| Alarm history/Detail #3, #4                                     | _            | 4                 | 0                                   | 0325H           | +8: Alarm history #3<br>+9: Alarm detail #3<br>+10: Alarm history #4<br>+11: Alarm detail #4 |
| Alarm history/Detail #5, #6                                     | _            | 4                 | 0                                   | 0326H           | +8: Alarm history #5<br>+9: Alarm detail #5<br>+10: Alarm history #6<br>+11: Alarm detail #6 |
| Alarm history/Detail #7, #8                                     | _            | 4                 | 0                                   | 0327H           | +8: Alarm history #7<br>+9: Alarm detail #7<br>+10: Alarm history #8<br>+11: Alarm detail #8 |
| Alarm occurrence time #1, #2                                    | [h]          | 4                 | 0                                   | 0329H           | +8: Alarm occurrence<br>time #1 (2 words)<br>+10: Alarm occurrence<br>time #2 (2 words)      |
| Alarm occurrence time #3, #4                                    | [h]          | 4                 | 0                                   | 032AH           | +8: Alarm occurrence<br>time #3 (2 words)<br>+10: Alarm occurrence<br>time #4 (2 words)      |
| Alarm occurrence time #5, #6                                    | [h]          | 4                 | 0                                   | 032BH           | +8: Alarm occurrence<br>time #5 (2 words)<br>+10: Alarm occurrence<br>time #6 (2 words)      |
| Alarm occurrence time #7, #8                                    | [h]          | 4                 | 0                                   | 032CH           | +8: Alarm occurrence<br>time #7 (2 words)<br>+10: Alarm occurrence<br>time #8 (2 words)      |
| Alarm history clear command                                     | _            | 1                 | 0                                   | 0382H           |                                                                                              |
| Bus voltage                                                     | [V]          | 1                 | 0                                   | 040AH           |                                                                                              |
| Effective load ratio                                            | [%]          | 1                 | 0                                   | 040CH           |                                                                                              |
| Estimate inertia moment ratio                                   | [× 0.1]      | 1                 | 0                                   | 040EH           |                                                                                              |
| Model loop gain                                                 | [rad/s]      | 1                 | 0                                   | 040FH           |                                                                                              |
| LED display                                                     | [characters] | 2                 | 0                                   | 0410H           | +8: Lower 2 digits<br>+9: Higher 2 digits                                                    |
| Optional transient command                                      | _            | 4                 | 0                                   | _               |                                                                                              |

<sup>\*1</sup> Number of words for response data (+8 to 11)

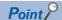

When FR-A800 series is used, each data is delayed for "update delay time + communication cycle" because of the update cycle of the inverter. The update delay time for each data is shown in the table below.

| Data type                            | Update delay time of FR-A800 series |
|--------------------------------------|-------------------------------------|
| Motor load ratio                     | 10ms                                |
| Position F/B                         | 222µs                               |
| Encoder position within 1 revolution | 222µs                               |
| Encoder multi-revolution counter     | 222µs                               |
| Load inertia moment ratio            | 10ms                                |
| Model loop gain                      | 10ms                                |
| Converter output voltage             | 5ms                                 |

# **External input signal**

Set as the following to fetch the external input signal (FLS/RLS/DOG) via FR-A800 series.

#### **■**Setting in MT Developer2

Set "Amplifier input" for every axis with signal type in the external signal parameter of axis setting parameter.

## **■**Parameter settings on the inverter side

Refer to the instruction manual of FR-A800 series for parameter settings on the inverter side.

# Comparisons of specifications with MR-J4(W)-B

| Item                                                         |                    | FR-A800 series*1                                                                                                    | MR-J4(W)-□B                                                                                                    |
|--------------------------------------------------------------|--------------------|----------------------------------------------------------------------------------------------------|----------------------------------------------------------------------------------------------------|
| Amplifier type                                               |                    | FR-A800-1, FR-A800-2                                                                                                    | MR-J4(W)-B(-RJ)                                                                                                    |
| Control of servo amplifier parameters  External input signal |                    | Set directly by inverter. (Not controlled by Motion CPU.)                                                                                                    | Controlled by Motion CPU.                                                                                                    |
|                                                              |                    | External input signals of FR-A800 series, and bit devices are available.                                                                                                    | External input signals of servo amplifier, and bit devices are available.                                                                                                    |
| Optional data<br>monitor (Data<br>type)                      | Registered monitor | Motor load ratio Position F/B Encoder position within 1 revolution Encoder multi-revolution counter Load inertia moment ratio Model loop gain Converter output voltage Cumulative current value Torque command Optional address of registered monitor | Effective load ratio Regenerative load ratio Peak load ratio Position F/B Encoder position within 1 revolution Encoder multi-revolution counter Load inertia moment ratio Model loop gain Bus voltage Cumulative current value Servo motor speed Selected droop pulse Unit power consumption Unit power consumption Unit total power consumption Instantaneous torque Load side encoder information 1 Load side encoder information 2 Z-phase counter Servo motor thermistor temperature Torque equivalent to disturbance Overload alarm margin Excessive error alarm margin Settling time Overshoot amount Servo motor/Load side speed deviation Servo command Internal temperature of encoder Optional address of registered monitor |

| Item                     |                     | FR-A800 series*1                                               | MR-J4(W)-□B                                                                                              |
|--------------------------|---------------------|----------------------------------------------------------------|----------------------------------------------------------------------------------------------------|
| Optional data            | Transient           | Servo amplifier identification information (First 8            | Servo motor ID (SSCNETⅢ)/Encoder ID                                                                      |
| monitor (Data            | command             | characters)                                                    | • Servo motor ID (SSCNETII/H)                                                                            |
| type)                    |                     | Servo amplifier identification information (Last 8 characters) | Encoder resolution     Servo amplifier serial number (First 8 characters)                                |
|                          |                     | Servo amplifier S/W No. (First 8 characters)                   | Servo amplifier serial number (Last 8 characters)                                                        |
|                          |                     | Servo amplifier S/W No. (Last 8 characters)                    | Servo amplifier identification information (First 8)                                                     |
|                          |                     | Read alarm history number                                      | characters)                                                                                              |
|                          |                     | Alarm history/Detail #1, #2                                    | Servo amplifier identification information (Last 8)                                                      |
|                          |                     | Alarm history/Detail #3, #4                                    | characters)                                                                                              |
|                          |                     | Alarm history/Detail #5, #6     Alarm history/Detail #7, #8    | Servo amplifier S/W No. (First 8 characters)     Servo amplifier S/W No. (Last 8 characters)             |
|                          |                     | Alarm occurrence time #1, #2                                   | Accumulated power-on time                                                                                |
|                          |                     | Alarm occurrence time #3, #4                                   | Number of inrush current switching times                                                                 |
|                          |                     | Alarm occurrence time #5, #6                                   | Read alarm history number                                                                                |
|                          |                     | Alarm occurrence time #7, #8                                   | Alarm history/Detail #1, #2                                                                              |
|                          |                     | Alarm history clear command                                    | Alarm history/Detail #3, #4                                                                              |
|                          |                     | Bus voltage     Ffrative load ratio                            | Alarm history/Detail #5, #6  Alarm history/Detail/Occurrence time                                        |
|                          |                     | Effective load ratio     Estimate inertia moment ratio         | Alarm history/Detail/Occurrence time     Alarm occurrence time #1, #2                                    |
|                          |                     | Model loop gain                                                | Alarm occurrence time #1, #2      Alarm occurrence time #3, #4                                           |
|                          |                     | • LED display                                                  | Alarm occurrence time #5, #6                                                                             |
|                          |                     | Optional transient command                                     | Alarm history clear command                                                                              |
|                          |                     |                                                                | Home position [command unit]                                                                             |
|                          |                     |                                                                | Bus voltage                                                                                              |
|                          |                     |                                                                | Regenerative load ratio                                                                                  |
|                          |                     |                                                                | Effective load ratio     Peak load ratio                                                                 |
|                          |                     |                                                                | Estimate inertia moment ratio                                                                            |
|                          |                     |                                                                | Model loop gain                                                                                          |
|                          |                     |                                                                | • LED display                                                                                            |
|                          |                     |                                                                | Load side encoder information 1                                                                          |
|                          |                     |                                                                | Load side encoder information 2                                                                          |
|                          |                     |                                                                | • Speed F/B                                                                                              |
|                          |                     |                                                                | Servo motor thermistor temperature     Z-phase counter                                                   |
|                          |                     |                                                                | Unit power consumption                                                                                   |
|                          |                     |                                                                | Unit total power consumption                                                                             |
|                          |                     |                                                                | Torque equivalent to disturbance                                                                         |
|                          |                     |                                                                | Instantaneous torque                                                                                     |
|                          |                     |                                                                | Overload alarm margin                                                                                    |
|                          |                     |                                                                | Excessive error alarm margin                                                                             |
|                          |                     |                                                                | Settling time     Overshoot amount                                                                       |
|                          |                     |                                                                | Servo motor/Load side position deviation                                                                 |
|                          |                     |                                                                | Servo motor/Load side speed deviation                                                                    |
|                          |                     |                                                                | Machine diagnostic status                                                                                |
|                          |                     |                                                                | Friction estimation                                                                                      |
|                          |                     |                                                                | Vibration estimation                                                                                     |
|                          |                     |                                                                | Internal temperature of encoder     Optional transient command                                           |
|                          |                     |                                                                | Optional transient command                                                                               |
| Absolute position de     | etection system     | Unusable                                                       | Usable                                                                                                   |
| Home position retur      | rn method           | Proximity dog method (1, 2), Count method (1 to 3), Data       | Proximity dog method (1, 2), Count method (1 to 3), Data                                                 |
|                          |                     | set method (1), Dog cradle method, Limit switch                | set method (1 to 3), Dog cradle method, Stopper method                                                   |
|                          |                     | combined method, Scale home position signal detection method   | (1, 2), Limit switch combined method, Scale home position signal detection method, Dogless home position |
|                          |                     | metrod                                                         | signal reference method                                                                                  |
| Speed-torque contr       | ol                  | Position control mode, Speed control mode, Torque              | Position control mode, Speed control mode, Torque                                                        |
| Speed torque conti       |                     | control mode                                                   | control mode, Continuous operation to torque control                                                     |
|                          |                     |                                                                | mode                                                                                                    |
| Gain changing command    |                     | Valid                                                          | Valid                                                                                                    |
| PI-PID switching command |                     | Valid                                                          | Valid                                                                                                    |
| Control loop changi      |                     | Invalid                                                        | Valid                                                                                                    |
| Servo parameter re       |                     | Unusable                                                       | Usable                                                                                                   |
| Amplifier-less opera     | ation function*2    | Usable*3                                                       | Usable                                                                                                   |
| Driver communicati       |                     | Unusable                                                       | Usable*4                                                                                                 |
| Monitoring of servo      | parameter error No. | Unusable                                                       | Usable                                                                                                   |
| Servo error (Motion      | error history)      | Error codes detected by FR-A800 series are stored.             | Error codes detected by servo amplifier are stored.                                                      |
|                          |                     |                                                                |                                                                                                    |

| Item             | FR-A800 series*1                                                                     | MR-J4(W)-□B                    |
|------------------|--------------------------------------------------------------------------------------|--------------------------------|
| Programming tool | MR Configurator2 is not available. Use FR-DU08/FR-LU08/FR-PU07, or FR Configurator2. | MR Configurator2 is available. |

<sup>\*1</sup> For details of FR-A800 series, refer to FR-A800 series instruction manual.

\*3 Parameters set in FR-A800 series are not controlled by Motion CPU. Therefore, the operation is the same as when the servo parameter "Rotation direction selection/travel direction selection (PA14)" is set as below during amplifier-less operation mode.

| Setting item                                            | Setting value         | Details                                                 |
|---------------------------------------------------------|-----------------------|---------------------------------------------------------|
| Rotation direction selection/travel direction selection | direction selection 0 | Positioning address increase: CCW or positive direction |
| (PA14)                                                  |                       | Positioning address decrease: CW of negative direction  |

<sup>\*4</sup> Refer to the "Servo Amplifier Instruction Manual" for the servo amplifiers that can be used.

# **Precautions during control**

# ■Absolute position system (ABS)/Incremental system (INC)

When using FR-A800 series, absolute position system (ABS) cannot be used.

#### **■**Control mode

Control modes that can be used are shown below.

- Position control mode (position control, and speed control including position loop)
- Speed control mode (speed control not including position loop)
- Torque control mode (torque control)

However, it is not available to switch to continuous operation to torque control mode of "Speed-torque control". If the mode is switched to continuous operation to torque control mode, a warning (error code: 09EAH) occurs and the operation stops. "1: Feedback torque" cannot be set in "Torque initial value selection at control mode switching". If it is set, a warning (error code: 0A55H) occurs and the command value immediately after switching is the same as the case of selecting "0: Command torque".

#### **■**Driver communication

The driver communication is not supported. If the driver communication is set in a servo parameter, a minor error (error code: 1C93H) will occur when the power supply of the Multiple CPU system is turned ON.

## ■Monitor devices (R: D32020+48n to D32039+48n/Q: #8000 to #8639)

This register stores the servo amplifier types and servo amplifier vendor ID below when using FR-A800 series.

• [Md.1014] Servo amplifier type (R: D32030+48n/Q: #8000+20n)

| Type code   | Details              |
|-------------|----------------------|
| 8192(2000H) | FR-A800-1 (Inverter) |
| 8193(2001H) | FR-A800-2 (Inverter) |

• [Md.1027] Servo amplifier Vendor ID (R: D32031+48n/Q: #8016+20n)

| Vendor ID code | Details                         |
|----------------|---------------------------------|
| 0              | Mitsubishi Electric Corporation |

#### **■**Command speed

If FR-A800 series is operated at a command speed more than the maximum speed, the stop position may be overshoot.

#### FR-A800 series detection error

When an error occurs on FR-A800 series, the "[St.1068] Servo error detection (R: M32408+32n/Q: M2408+20n)" turns ON, and the minor error (error code: 1C80H) is stored in "[Md.1005] Servo error code (R: D32008+48n/Q: D8+20n)". Error codes read from the FR-A800 series are stored in "[Md.1019] Servo amplifier display servo error code (R: D32028+48n/Q: #8008+20n)". Eliminate the error cause, reset the servo amplifier error by turning ON "[Rq.1148] Servo error reset command (R: M34488+32n/Q: M3208+20n)" and perform re-start. However, "0" is always stored in "[Md.107] Parameter error No. (R: D32029+48n/Q: #8009+20n)", and "Absolute position lost (b14)" of "[Md.108] Servo status 1 (R: D32032+48n/Q: #8010+20n)". Refer to the instruction manual of FR-A800 series for details of the errors.

<sup>\*2</sup> During amplifier-less operation function, the following are spuriously connected.

<sup>·</sup>Servo amplifier: MR-J4-10B

<sup>·</sup>Servo motor: HF-KR053

# **Optical hub unit**

The SSCNETII/H Compatible Optical Hub Unit (MR-MV200) is a unit that enables the branching of SSCNETII/H communication on 1 line (3 branches for 1 input). SSCNETII/H communication can be branched by installing an optical hub unit in a SSCNETII/H system. The optical hub unit is compatible with all slave equipment (servo amplifiers etc.) that supports SSCNETII/H communication. Setting the optical hub unit station settings on Motion CPUs and MT Developer2 is not required. The power supply of equipment connected to the optical hub unit can be turned OFF/ON (Disconnect/Reconnect) during operation.

# System configuration

The transmission route that passes through the optical hub unit IN connector (CN1A connector for servo amplifier) and OUT1 connector (CN1B connector for servo amplifier) is called the "Main route", and the transmission routes that pass through OUT2 connector and OUT3 connectors are called the "Sub route". The optical hub unit can only be connected on the main route. A maximum of 16 optical hub units can be connected on one line, and optical hub units are not included in the number of connected modules on a line. A connection example using optical hub units is shown below.

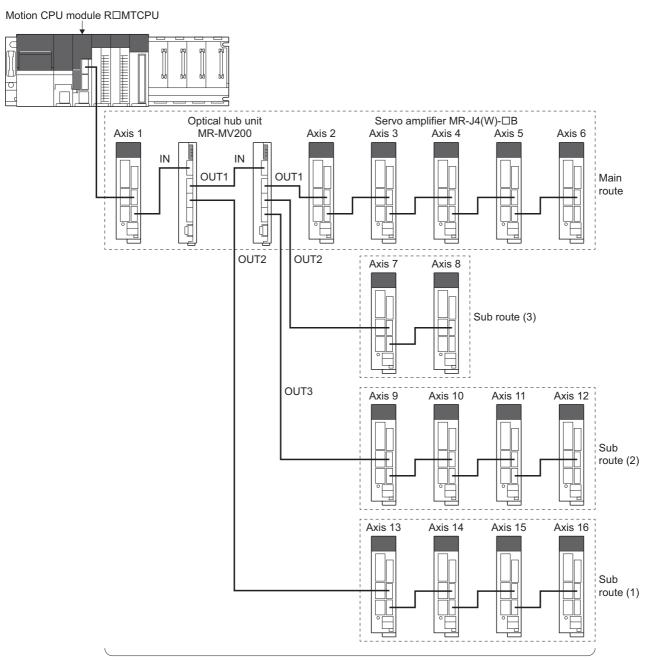

R64MTCPU: 2 lines (Up to 64 axes (up to 32 axes per line))

R32MTCPU: 2 lines (Up to 32 axes (up to 16 axes per line))

R16MTCPU: 1 line (Up to 16 axes)

<sup>\*:</sup> The optical hub unit is not included in the count

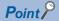

- If the optical hub unit is connected to a sub route, an error occurs, and the optical hub unit does not communicate with the Motion CPU.
- A servo amplifier can be connected between two optical hub units, and between a Motion CPU and an optical hub unit.
- When turning OFF the control circuit power supply of SSCNETII/H compatible devices connected to an optical hub unit, use the "connect/disconnect function of SSCNET communication". Refer to connect/disconnect function of SSCNET communication for details of "connect/disconnect function of SSCNET communication". ( Page 185 Connect/disconnect function of SSCNET communication)

#### SCCNET communication restrictions

- Set the communication type to "SSCNETII/H" for the SSCNET setting connecting the optical hub unit. SSCNETIII/H communication devices set in MT Developer2 can be connected. There are no restrictions on connection order or connection position. The servo amplifiers and SSCNETIII/H compatible devices that can be used with the optical hub unit are shown below.
- O: Available, ×: Not available

| SSCNET setting | Servo amplifier         | SSCNETIII/H compatible |         |
|----------------|-------------------------|------------------------|---------|
|                | MR-J4(W)-□B MR-J3(W)-□B |                        | devices |
| SSCNETII/H     | 0                       | ×                      | 0       |
| SSCNETIII      | ×                       | ×                      | ×       |

• When using a multi-axis servo amplifier (MR-J4W-□B), there is a restriction on the number of connectable SSCNETII/H compatible devices (servo amplifier (MR-J4(W)-□B), SSCNETIII/H head module, other drivers etc.) between the Motion CPU and the multi-axis servo amplifier depending on the number of optical hub units being used. The number of connectable SSCNETIII/H compatible devices depending on how many optical hub units are used are shown below. When more than the number of connectable units are connected, a warning (error code: 0C82H) occurs. While communication with MR-J4W-□B is still possible when the warning occurs, communication becomes unstable, therefore the unit configuration should be reviewed.

| Servo amplifier |            | Number o         |              | table SSCI | NETIII/H co | ompatible ( | devices be | tween the | Motion CF | PU and the | multi-axis |
|-----------------|------------|------------------|--------------|------------|-------------|-------------|------------|-----------|-----------|------------|------------|
|                 |            | Number           | of optical l | hub units  | connected   | *1          |            |           |           |            |            |
|                 |            | 0                | 1            | 2          | 3           | 4           | 5          | 6         | 7         | 8          | 9 or more  |
| MR-J4-□B        |            | No restricti     | on           |            |             |             |            |           |           |            |            |
| MR-J4W2-□B      | 1 axis set |                  |              |            |             |             |            |           |           |            |            |
|                 | 2 axes set | 14               | 12           | 10         | 9           | 7           | 5          | 4         | 2         | 1          | ×*2        |
| MR-J4W3-□B      | 1 axis set | t No restriction |              |            |             |             |            |           |           |            |            |
|                 | 2 axes set | 14               | 12           | 10         | 9           | 7           | 5          | 4         | 2         | 1          | ×*2        |
|                 | 3 axes set | 13               | 11           | 9          | 8           | 6           | 4          | 3         | 1         | ×*2        |            |

<sup>\*1</sup> Only the units on the same route are included in the count.

Ex.

When 2 axes are set to a multi-axis servo amplifier (MR-J4W2-□B)

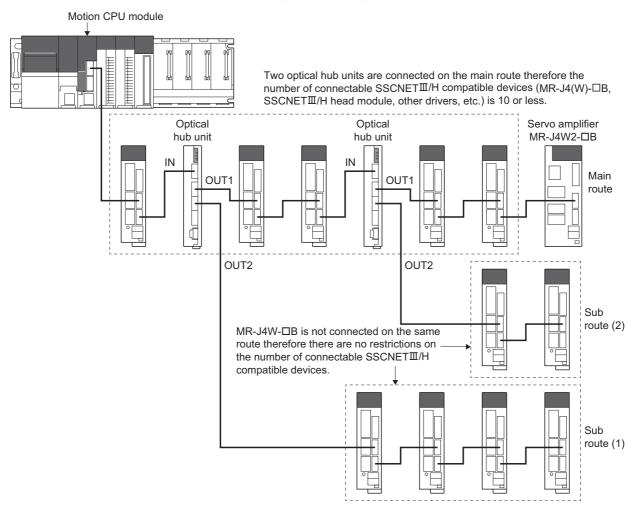

<sup>\*2</sup> A warning (error code: 0C82H) occurs.

# Checking the status of the optical hub unit

The connection status of the optical hub unit can be checked with the special registers below.

| Device No. | Name                                                                          | Meaning                                                                      | Details                                                                                                    | Set by                         |
|------------|-------------------------------------------------------------------------------|------------------------------------------------------------------------------|----------------------------------------------------------------------------------------------------|--------------------------------|
| SD504      | SSCNETIII/H<br>compatible optical<br>hub unit loading<br>information (line 1) | SSCNETII/H<br>compatible optical<br>hub unit loading<br>information (line 1) | Checks the connection status (Installed: 1/Not installed: 0) of the optical hub unit and stores as bit data.  SD504: b0 to b15 (Optical hub unit No. 1 to No. 16 on the first line)  SD506: b0 to b15 (Optical hub unit No. 1 to No. 16 on the second line)  *: No. 1 to No. 16 is the connection order from the Motion CPU  "1" is stored to the installation status of an optical hub unit with a servo amplifier connected.  "0" is stored to the installation status when an optical hub unit is not connected. | System<br>(Operation<br>cycle) |
| SD506      | SSCNETIII/H compatible optical hub unit loading information (line 2)          | SSCNETII/H compatible optical hub unit loading information (line 2)          | after an optical hub unit that is not connected to a servo amplifier, or when the optical hub unit connected after an optical hub unit is not connected to a servo amplifier either.  • For optical hub units connected before an optical hub unit connected to a servo amplifier, "1" is stored to the installation status, regardless of whether there is a servo amplifier connection or not.                                                                                                    |                                |

#### **Driver communication function**

Driver communication function is only supported between servo amplifiers on the same route starting from the Motion CPU until the last module.

Driver communication is not performed between servo amplifiers on different sub routes, or between a servo amplifier connected on the main route after an optical hub unit and a servo amplifier on a sub route connected to an optical hub unit. When an axis set for driver communication is in a position where driver communication cannot be performed, or when the connection of an axis set for driver communication is not confirmed, all servo amplifiers including those that are on axes not set to driver communication, cannot communicate with the Motion CPU.

Routes where driver communication function is possible are shown below.

 $\bigcirc$ : Driver communication,  $\times$ : No driver communication

| Route                                                                                                  | Supported |
|----------------------------------------------------------------------------------------------------|-----------|
| Within the main route                                                                                  | 0         |
| Within the same sub route                                                                              | 0         |
| Between different sub routes                                                                           | X         |
| Between main route and sub route (Between slaves on first optical hub unit (main route) and sub route) | 0         |
| Between main route and sub route (Between slaves on later optical hub unit (main route) and sub route) | x         |

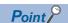

Refer to driver communication function for details of "Driver communication function". ( Page 194 Driver Communication Function)

## ■Servo amplifier layout for driver communication

A connection example showing where driver communication is possible/not possible is shown below.

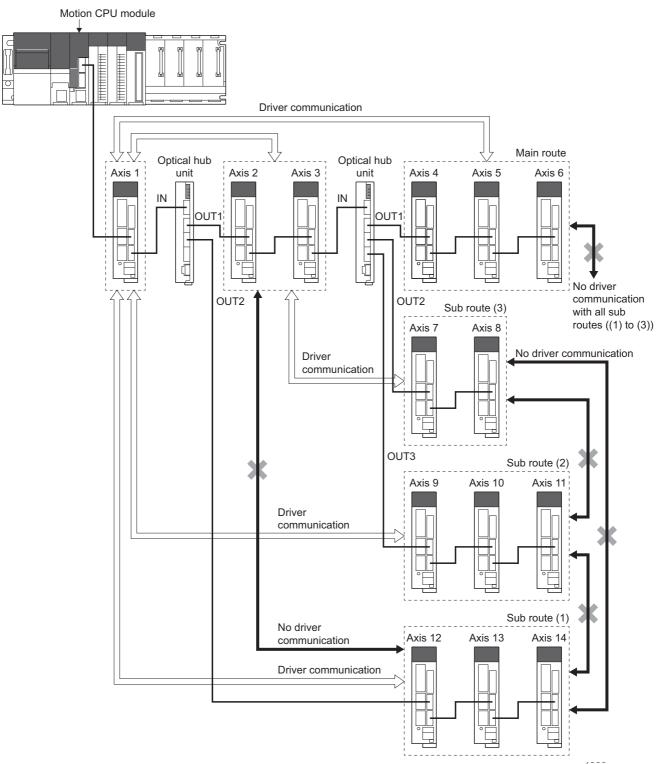

# AlphaStep/5-phase stepping motor driver manufactured by ORIENTAL MOTOR Co., Ltd.

The ORIENTAL MOTOR Co., Ltd. made stepping motor driver AlphaStep/5-phase can be connected via SSCNETII/ H.Contact ORIENTAL MOTOR Co., Ltd. overseas sales office for details of AlphaStep/5-phase.

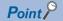

AlphaStep/5-phase cannot be used on a line where the communication type in SSCNET setting of MT Developer2 is set to "SSCNETIII".

# System configuration

The system configuration using AlphaStep/5-phase is shown below.

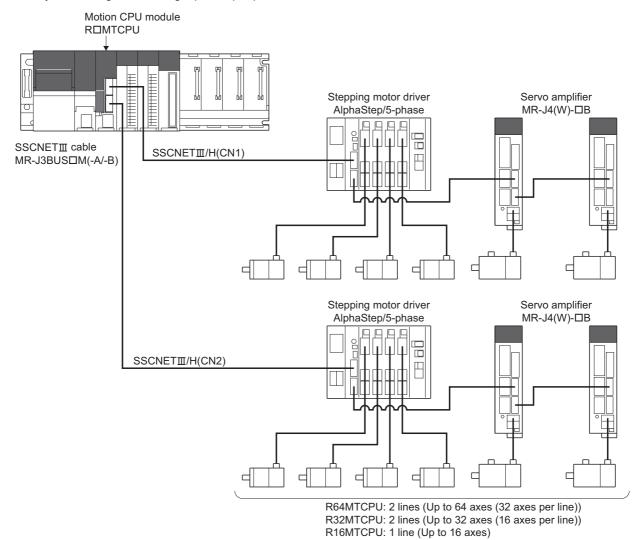

## Parameter setting

To connect AlphaStep/5-phase, set the following in the servo network setting of MT Developer2. ( Page 64 Servo network setting)

- Set "SSCNETII/H" for communication type in SSCNET setting.
- Set the amplifier model in amplifier setting to the stepping motor driver to be used.
  - $\alpha$ STEP AZ (ORIENTAL MOTOR)
  - 5-phase ST (ORIENTAL MOTOR)

# Control of AlphaStep/5-phase parameters

Parameters set in AlphaStep/5-phase are not controlled by Motion CPU. They are set directly using AlphaStep/5-phase data editing software. For details on setting items for AlphaStep/5-phase, refer to the instruction manual of the AlphaStep/5-phase.

# Comparisons of specifications with MR-J4(W)-B

| Item                                    |                     | AlphaStep/5-phase*1                                                                                                    | MR-J4(W)-□B                                                                                                    |  |
|-----------------------------------------|---------------------|----------------------------------------------------------------------------------------------------|----------------------------------------------------------------------------------------------------|--|
| Amplifier type                          |                     | αSTEP AZ (ORIENTAL MOTOR),<br>5-phase ST (ORIENTAL MOTOR)                                                                                                    | MR-J4(W)-B(-RJ)                                                                                                    |  |
| Control of servo ar                     | mplifier parameters | Controlled by AlphaStep/5-phase                                                                                                    | Controlled by Motion CPU.                                                                                                    |  |
| External input sign                     | al                  | External input signals of AlphaStep/5-phase series, and bit devices are available.                                                                                                    | External input signals of servo amplifier, and bit devices are available.                                                                                                    |  |
| Optional data<br>monitor (Data<br>type) | Registered monitor  | Position F/B Encoder position within 1 revolution Encoder multi-revolution counter Cumulative current value Servo command value External encoder counter value Optional address of registered monitor | Effective load ratio Regenerative load ratio Peak load ratio Position F/B Encoder position within 1 revolution Encoder multi-revolution counter Load inertia moment ratio Model loop gain Bus voltage Cumulative current value Servo motor speed Selected droop pulse Unit power consumption Unit power consumption Unit total power consumption Instantaneous torque Load side encoder information 1 Load side encoder information 2 Z-phase counter Servo motor thermistor temperature Torque equivalent to disturbance Overload alarm margin Excessive error alarm margin Settling time Overshoot amount Servo motor/Load side speed deviation Servo command Internal temperature of encoder Optional address of registered monitor |  |

| Item                              |                   | AlphaStep/5-phase*1                                                                                                    | MR-J4(W)-□B                                                                                                    |  |  |
|-----------------------------------|-------------------|----------------------------------------------------------------------------------------------------|----------------------------------------------------------------------------------------------------|--|--|
| Optional data monitor (Data type) | Transient command | Encoder resolution     Servo amplifier S/W No. (First 8 characters)     Servo amplifier S/W No. (Last 8 characters)     Optional transient command | Servo motor ID (SSCNETIII)/Encoder ID Servo motor ID (SSCNETIII/H) Encoder resolution Servo amplifier serial number (First 8 characters) Servo amplifier identification information (First 8 characters) Servo amplifier identification information (First 8 characters) Servo amplifier identification information (Last 8 characters) Servo amplifier S/W No. (First 8 characters) Servo amplifier S/W No. (First 8 characters) Servo amplifier S/W No. (Last 8 characters) Servo amplifier S/W No. (Last 8 characters) Accumulated power-on time Number of inrush current switching times Read alarm history number Alarm history/Detail #1, #2 Alarm history/Detail #3, #4 Alarm history/Detail #5, #6 Alarm history/Detail #5, #6 Alarm occurrence time #1, #2 Alarm occurrence time #3, #4 Alarm occurrence time #5, #6 Alarm history clear command Home position [command unit] Bus voltage Regenerative load ratio Effective load ratio Effective load ratio Estimate inertia moment ratio Model loop gain LED display Load side encoder information 1 Load side encoder information 2 Speed F/B Servo motor thermistor temperature Z-phase counter Unit power consumption Unit total power consumption Torque equivalent to disturbance Instantaneous torque Overload alarm margin Excessive error alarm margin Excessive error alarm margin Settling time Overshoot amount Servo motor/Load side speed deviation Servo motor/Load side speed deviation Vibration estimation Vibration estimation |  |  |
|                                   |                   |                                                                                                    | Optional transient command                                                                                                    |  |  |
| Absolute position de              |                   | Usable                                                                                                    | Usable                                                                                                    |  |  |
| Unlimited length fee              |                   | Usable  Count method (2), Data set method (1), Driver home position return method                                                                  | Usable  Proximity dog method (1, 2), Count method (1 to 3), Data set method (1 to 3), Dog cradle method, Stopper method (1, 2), Limit switch combined method, Scale home position signal detection method, Dogless home position signal reference method                                                                                                    |  |  |
| Speed-torque control              |                   | Position control mode                                                                                                    | Position control mode, Speed control mode, Torque control mode, Continuous operation to torque control mode                                                                                                    |  |  |
| Gain changing command             |                   | Invalid                                                                                                    | Valid                                                                                                    |  |  |
| PI-PID switching co               | mmand             | Invalid                                                                                                    | Valid                                                                                                    |  |  |
| Control loop changi               |                   | Invalid                                                                                                    | Valid                                                                                                    |  |  |
| Amplifier-less opera              |                   | Unusable                                                                                                    | Usable                                                                                                    |  |  |
|                                   |                   | Usable                                                                                                    |                                                                                                    |  |  |
| Servo parameter read/change       |                   | COUNTO                                                                                                    | Usable Usable*2                                                                                                    |  |  |
| Driver communication              | าท                | Unusable                                                                                                    | Usable*2                                                                                                    |  |  |

| Item             | AlphaStep/5-phase <sup>*1</sup>                                            | MR-J4(W)-□B                    |
|------------------|----------------------------------------------------------------------------|--------------------------------|
| Programming tool | MR Configurator2 is not available. Use AlphaStep/5-phase editing software. | MR Configurator2 is available. |

<sup>\*1</sup> For details of AlphaStep/5-phase, refer to AlphaStep/5-phase instruction manual.

# **Precautions during control**

### ■Absolute position system (ABS)/Incremental system (INC)

Set the ABS/INC settings with the AlphaStep/5-phase.

| Item                                                                     |                                                   | Precautions                                                                                                    |  |  |  |
|--------------------------------------------------------------------------|---------------------------------------------------|----------------------------------------------------------------------------------------------------|--|--|--|
| Incremental system (INC)                                                 |                                                   | When the Multiple CPU power supply is turned OFF and then turned ON again, home position return requesturns ON, and the feed current value taken from the AlphaStep/5-phase is displayed.                                                                                                    |  |  |  |
| Absolute Operating system software position system version "09" or later |                                                   | No restrictions.                                                                                                    |  |  |  |
| (ABS)                                                                    | Operating system software version "08" or earlier | "3: Servo command value" and "4: Feedback value" for "[Pr.300] Servo input axis type" cannot be used. If they are used the current value of the servo input axis may not be correctly restored therefore use "1: Feed current value" and "2: Actual current value".      When control units are degree axis and the stroke limit is valid, a minor error (error code: 1A18H) occurs when the following positioning controls are started.      (1) Instructions for pass point absolute specifications in continuous trajectory control (CPSTART instruction) (linear interpolation, circular interpolation, helical interpolation)      (2) Position follow-up control (PFSTART instruction) |  |  |  |

## **■**Home position return

Home position return operation types
 The home position return methods that can be used in AlphaStep/5-phase are shown below.

O: Possible, X: Not possible

| Home position return method                   |                        | Possible/Not possible |
|-----------------------------------------------|------------------------|-----------------------|
| Proximity dog method                          | Proximity dog method 1 | x*1                   |
|                                               | Proximity dog method 2 | x*1                   |
| Count method                                  | Count method 1         | x*1                   |
|                                               | Count method 2         | 0                     |
|                                               | Count method 3         | x*1                   |
| Data set method                               | Data set method 1      | 0                     |
|                                               | Data set method 2      | x*1                   |
|                                               | Data set method 3      | x*1                   |
| Dog cradle method                             |                        | x*1                   |
| Stopper method                                | Stopper method 1       | x*1                   |
|                                               | Stopper method 2       | x*1                   |
| Limit switch combined method                  |                        | x*1                   |
| Scale home position signal detection method   |                        | x*1                   |
| Dogless home position signal reference method |                        | x*1                   |
| Driver home position return method            |                        | 0                     |

<sup>\*1</sup> Minor error (error code: 1979H) occurs, and home position return is not performed.

Servo external signals when using driver home position return method
 At driver home position return method home position return, check the status of the servo external signals. Also check the external signals are OFF when external signal parameters are not set. For contacts (normally open contact/ normally closed contact), match each setting of the AlphaStep/5-phase with the external signal parameters of the motion control parameters. Refer to AlphaStep/5-phase instruction manual for details.

<sup>\*2</sup> Refer to the servo amplifier instruction manual for the servo amplifiers that can be used.

#### **■**Control mode

Control modes that can be used are shown below.

Position control mode (position control, and speed control including position loop)

However, speed-torque control (speed control not including position loop, torque control, continuous operation to torque control) cannot be used. If a control mode switch is performed, a warning (error code: 09EAH) occurs and the current control is stopped.

#### **■**Servo OFF

The following occurs for 5-phase (open loop control configuration).

- When servo OFF occurs, if the motor is moved by an external force it is not possible to detect the position and position information is not updated. Do not rotate the motors during servo OFF. If the motors are rotated a position displacement occurs.
- In a servo OFF state the home position return request turns ON. After turning servo ON, perform a home position return again.
- When an encoder is installed, checking position displacement and maladjustments is possible by monitoring "position feedback" and "external encoder counter value" in the optional data monitor. Refer to the instruction manual of AlphaStep/ 5-phase for the units and increase direction of the encoder count value, and checking methods.

#### ■Servo instructions

Speed control(II) (VVF instruction, VVR instruction) cannot be used. If the VVF instruction or VVR instruction are started, a minor error (error code: 19EBH) occurs.

#### **■**Control of servo parameters

Parameters of AlphaStep/5-phase are not controlled by Motion CPU. Therefore, even though the parameter of AlphaStep/5-phase is changed during the communication between Motion CPU and AlphaStep/5-phase, it does not process, and is not reflected to the parameter.

#### ■Servo parameter change function

- · Change function of servo parameter can be executed.
- When the power of AlphaStep/5-phase is turned OFF, the parameter changed by the servo parameter change function becomes invalid, and the value written by AlphaStep/5-phase data editing software becomes valid.
- "Servo parameter write/read" device
   Store the value in the following special registers to change or display the servo parameter.

| Device No. | Name                               | Meaning                                       | Details                                                                                                    | Set by          |
|------------|------------------------------------|-----------------------------------------------|----------------------------------------------------------------------------------------------------|-----------------|
| SD552      | Servo parameter write/read request | Servo parameter read value                    | The read value of servo parameter which executed "2: Read request" in "servo parameter write/read request (SD804)" is stored.                                                                                                    |                 |
| SD804*1    |                                    | Servo parameter<br>write/read request<br>flag | The "write/read request" is executed after setting of the axis No. and servo parameter No.  Write request Read request "0" is automatically set by Motion CPU after completion of servo parameter write/read request. ("-1" is stored by Motion CPU at write/read error.) | User/<br>System |
| SD805      |                                    | Axis No.                                      | The axis No. to write/read servo parameter is stored. R64MTCPU: 1 to 64 R32MTCPU: 1 to 32 R16MTCPU: 1 to 16                                                                                                    | User            |
| SD806      |                                    | Servo parameter<br>No.                        | The servo parameter No. to be written/read is stored in hexadecimal.  H□□□□  Parameter ID  *: Refer to the AlphaStep/5-phase instruction manual for details of parameter ID.                                                                                              |                 |
| SD807      |                                    | Servo parameter setting value                 | The setting value of servo parameter to be written is stored when "1: Write request" is set in "servo parameter write/read request (SD804)".                                                                                                    |                 |

<sup>\*1</sup> Do not execute the automatic refresh.

# **■**Optional data monitor setting

The following shows data types that can be set.

Set the data so that the total number of communication points per axis is no more than 6 points.

#### · Registered monitor

| Data type                              | Unit                    | Number of words | Number of communication data points | Address ID*1*2                |
|----------------------------------------|-------------------------|-----------------|-------------------------------------|-------------------------------|
| Position F/B                           | [pulse]                 | 2               | 0                                   | _                             |
| Encoder position within 1 revolution   | [pulse]                 | 2               | 0                                   | 0018H(lower),<br>001AH(upper) |
| Encoder multi-revolution counter       | [rev]                   | 1               | 0                                   | 0028H                         |
| Cumulative current value*3             | [Positioning command]*4 | 2               | 0                                   | _                             |
| Servo command value*3*5                | [pulse]                 | 2               | 0                                   | _                             |
| External encoder counter value         | [pulse]                 | 2               | 2                                   | 7000H(lower),<br>7002H(upper) |
| Optional address of registered monitor | _                       | 1               | 1                                   | _                             |

<sup>\*1</sup> Data with "Lower, Upper" in the address ID use lower word and upper word of 2 word data therefore two settings should be made. Be sure to monitor the data in 2 words.

#### · Transient command

| Data type                                    | Unit         | Number of words*1 | Number of communication data points | Transient<br>ID | Storage device<br>(response data (+8<br>to 11)) content |
|----------------------------------------------|--------------|-------------------|-------------------------------------|-----------------|---------------------------------------------------------|
| Encoder resolution                           | [pulse]      | 2                 | 0                                   | 0305H           |                                                         |
| Servo amplifier S/W No. (First 8 characters) | [characters] | 4                 | 0                                   | 0312H           |                                                         |
| Servo amplifier S/W No. (Last 8 characters)  | [characters] | 4                 | 0                                   | 0313H           |                                                         |
| Optional transient command                   | _            | 4                 | 0                                   | _               |                                                         |

<sup>\*1</sup> Number of words for response data (+8 to 11)

#### ■Gain changing command, PI-PID switching command, control loop changing command

Gain changing command, PI-PID switching command, and control loop changing command becomes invalid.

#### **■**Amplifier-less operation

Amplifier-less operation cannot be used for axes connected to AlphaStep/5-phase. When amplifier-less operation is executed, the axis changes to a disconnected state, and servo ready does not turn ON.

#### **■**Driver communication

The driver communication is not supported. If the driver communication is set in a servo parameter, a minor error (error code: 1C93H) will occur when the power supply of Multiple CPU system is turned ON.

<sup>\*2</sup> Set an even number for the address ID of registered monitors.

<sup>\*3</sup> The "Cumulative current value", and "Servo command value" are command values for the servo amplifier. All other data types are servo amplifier monitor values (feedback).

<sup>\*4</sup> Position commands are positioning units set in [Motion control parameter] ⇒ [Axis setting parameter] ⇒ "Fixed parameter" ⇒ "Unit setting".

<sup>\*5</sup> The servo command value is a command value for the servo amplifier. The coordinates differ from those of the Motion CPU, therefore even if setting the home position, the value does not become 0.

#### ■Monitor devices (R: D32020+48n to D32039+48n/Q: #8000 to #8639)

• [Md.1014] Servo amplifier type (R: D32030+48n/Q: #8000+20n)
This register stores the servo amplifier types below when using AlphaStep/5-phase.

| Type code   | Details                                                                     |
|-------------|-----------------------------------------------------------------------------|
| 8233(0102H) | 5-phase stepping motor driver (ORIENTAL MOTOR Co., Ltd. make)               |
| 8234(0107H) | Stepping motor driver AlphaStep (AZ series) (ORIENTAL MOTOR Co., Ltd. make) |

[Md.1027] Servo amplifier vendor ID (R: D32031+48n/Q: #8016+20n)
 This register stores the servo amplifier vendor ID below when using AlphaStep/5-phase.

| Vendor ID code | Details                  |
|----------------|--------------------------|
| 3              | ORIENTAL MOTOR Co., Ltd. |

• "[Md.1015] Motor current value (R: D32020+48n/Q: #8001+20n)" is always "0".

#### **■**Torque limit

The torque limit value set by the Motion CPU is ignored. Set the torque limit value with the parameter on the AlphaStep/5-phase side.

#### **■In-position range**

When the position of the cam axis is restored in advanced synchronous control, a check is performed by the servo parameter "In-position range (PA10)". However, because the servo parameter settings are not performed in AlphaStep/5-phase, the "In-position range" is checked as 100[pulse].

#### **■**Operation cycle

The operation cycle of 0.222[ms] cannot be used. Furthermore, even if the operation cycle is set to 0.222[ms] in the setting foraxes 1 to 4 for 1 line, if the servo amplifier is mixed with the AlphaStep/5-phase, the servo amplifier operates with an operation cycle of 0.444[ms].

# AlphaStep/5-phase detection error

When an error occurs on AlphaStep/5-phase, the "[St.1068] Servo error detection (R: M32408+32n/Q: M2408+20n)" turns ON, and the minor error (error code: 1C80H) is stored in "[Md.1005] Servo error code (R: D32008+48n/Q: D8+20n)". Error codes read from the AlphaStep/5-phase are stored in "[Md.1019] Servo amplifier display servo error code (R: D32028+48n/Q: #8008+20n)". Also, when an error occurs during home position return by driver home position return method, "Driver operation alarm (b9)" of "[Md.500] Servo status7 (R: D32038+48n/Q: #8018+20n) turns ON, and the minor error (error code: 194BH) is stored in "[Md.1005] Servo error code (R: D32008+48n/Q: D8+20n)". Alarms read from the AlphaStep/5-phase are stored in the event history.

Eliminate the error cause, reset the servo amplifier error by turning ON "[Rq.1148] Servo error reset command (R: M34488+32n/Q: M3208+20n)" and perform re-start. However, "0" is always stored in "[Md.107] Parameter error No. (R: D32029+48n/Q: #8009+20n)".

Refer to the instruction manual of AlphaStep/5-phase for details of the errors.

## IAI electric actuator controller manufactured by IAI Corporation

The IAI Corporation made IAI electric actuator controller can be connected via SSCNETII/H. Contact your nearest IAI sales office for details of IAI electric actuator controller.

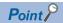

IAI electric actuator controller cannot be used on a line where the communication type in SSCNET setting of MT Developer2 is set to "SSCNETII".

## System configuration

The system configuration using IAI electric actuator controller is shown below.

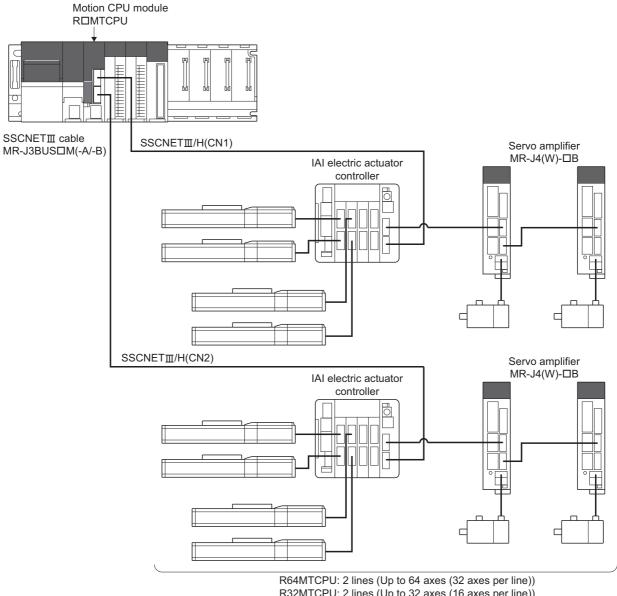

R32MTCPU: 2 lines (Up to 32 axes (16 axes per line))

R16MTCPU: 1 line (Up to16 axes)

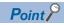

The IAI electric actuator controller can only be set on even-numbered axes.

## **Parameter setting**

To connect IAI electric actuator controller, set the following in the servo network setting of MT Developer2. ( Page 64 Servo network setting)

- Set "SSCNETIII/H" for communication type in SSCNET setting.
- Set the amplifier model in amplifier setting to "IAI Driver for Electric Actuator (IAI)".

## Control of IAI electric actuator controller parameters

Parameters set in IAI electric actuator controller are not controlled by Motion CPU. They are set directly using IAI electric actuator controller data editing software. For details on setting items for IAI electric actuator controller, refer to the instruction manual of the IAI electric actuator controller.

| Comparison  | £         | : C 4!     | : 4                    | I 4 /\A/\ D |
|-------------|-----------|------------|------------------------|-------------|
| L∵∩mnarie∩n | e ot endr | ITICATIONS | : WITH WIR             | - 14/W1-R   |
| CUIIDALISUL | a ui aucu | HIGHLIGHE  | ) AAIFII IAII <i>)</i> | -37177      |

| Item                                                  |                    | IAI electric actuator controller*1                                                               | MR-J4(W)-□B                                                                                                    |
|-------------------------------------------------------|--------------------|--------------------------------------------------------------------------------------------------|----------------------------------------------------------------------------------------------------|
| Amplifier type  Control of servo amplifier parameters |                    | IAI Driver for Electric Actuator (IAI)                                                           | MR-J4(W)-B(-RJ)                                                                                                    |
|                                                       |                    | Controlled by IAI electric actuator controller                                                   | Controlled by Motion CPU.                                                                                                    |
| External input sig                                    | nal                | Bit devices are available.                                                                       | External input signals of servo amplifier, and bit devices are available.                                                                                                    |
| Optional data<br>monitor (Data<br>type)               | Registered monitor | Position F/B Cumulative current value Servo command value Optional address of registered monitor | Effective load ratio Regenerative load ratio Peak load ratio Position F/B Encoder position within 1 revolution Encoder multi-revolution counter Load inertia moment ratio Model loop gain Bus voltage Cumulative current value Servo motor speed Selected droop pulse Unit power consumption Unit power consumption Unit power consumption Instantaneous torque Load side encoder information 1 Load side encoder information 2 Z-phase counter Servo motor thermistor temperature Torque equivalent to disturbance Overload alarm margin Excessive error alarm margin Settling time Overshoot amount Servo motor/Load side position deviation Servo command value Torque command Internal temperature of encoder |

| Item                              |                   | IAI electric actuator controller*1           | MR-J4(W)-□B                                                                                                    |
|-----------------------------------|-------------------|----------------------------------------------|----------------------------------------------------------------------------------------------------|
| Optional data monitor (Data type) | Transient command | Optional transient command                   | Servo motor ID (SSCNETII)/Encoder ID Servo motor ID (SSCNETIII/H) Encoder resolution Servo amplifier serial number (First 8 characters) Servo amplifier serial number (Last 8 characters) Servo amplifier identification information (First 8 characters) Servo amplifier identification information (Last 8 characters) Servo amplifier S/W No. (First 8 characters) Servo amplifier S/W No. (Last 8 characters) Servo amplifier S/W No. (Last 8 characters) Accumulated power-on time Number of inrush current switching times Read alarm history number Alarm history/Detail #1, #2 Alarm history/Detail #3, #4 Alarm history/Detail/Occurrence time Alarm occurrence time #1, #2 Alarm occurrence time #3, #4 Alarm occurrence time #5, #6 Alarm history clear command Home position [command unit] Bus voltage Regenerative load ratio Effective load ratio Effective load ratio Peak load ratio Peak load ratio Peak load ratio Load side encoder information 1 Load side encoder information 1 Load side encoder information 2 Speed F/B Servo motor thermistor temperature Z-phase counter Unit power consumption Unit total power consumption Torque equivalent to disturbance Instantaneous torque Overload alarm margin Excessive error alarm margin Excessive error alarm margin Settling time Overshoot amount Servo motor/Load side speed deviation Machine diagnostic status Friction estimation Vibration estimation Internal temperature of encoder Optional transient command |
| Absolute position de              |                   | Unusable                                     | Usable                                                                                                    |
| Unlimited length fee              |                   | Unusable  Driver home position return method | Usable  Proximity dog method (1, 2), Count method (1 to 3), Data set method (1 to 3), Dog cradle method, Stopper method (1, 2), Limit switch combined method, Scale home position signal detection method, Dogless home position signal reference method                                                                                                    |
| Speed-torque contr                | ol                | Position control mode                        | Position control mode, Speed control mode, Torque control mode, Continuous operation to torque control mode                                                                                                    |
| Gain changing com                 | mand              | Invalid                                      | Valid                                                                                                    |
| PI-PID switching co               | mmand             | Invalid                                      | Valid                                                                                                    |
| Control loop changi               | ng command        | Invalid                                      | Valid                                                                                                    |
| Amplifier-less opera              | ation function    | Unusable                                     | Usable                                                                                                    |
| Servo parameter re                | ad/change         | Usable                                       | Usable                                                                                                    |
| Driver communicati                |                   | Unusable                                     | Usable*2                                                                                                    |
| Driver communication              |                   | Спасамо                                      | Coabio                                                                                                    |

| Item                               | IAI electric actuator controller*1                                                        | MR-J4(W)-□B                                         |
|------------------------------------|-------------------------------------------------------------------------------------------|-----------------------------------------------------|
| Servo error (Motion error history) | Error codes detected by IAI electric actuator controller are stored.                      | Error codes detected by servo amplifier are stored. |
| Programming tool                   | MR Configurator2 is not available. Use IAI electric actuator controller editing software. | MR Configurator2 is available.                      |

<sup>\*1</sup> For details of IAI electric actuator controller, refer to IAI electric actuator controller instruction manual.

## **Precautions during control**

## ■Absolute position system (ABS)/Incremental system (INC)

The IAI electric actuator controller is not compatible with the absolute position system. When the Multiple system power supply is turned OFF and ON again, home position return request turns ON, and the feed current value taken from the IAI electric actuator controller is displayed.

## **■**Home position return

Home position return operation types
 The home position return methods that can be used in IAI electric actuator controller are shown below.

O: Possible, X: Not possible

| Home position return method                   |                        | Possible/Not possible |
|-----------------------------------------------|------------------------|-----------------------|
| Proximity dog method Proximity dog method 1   |                        | x*1                   |
|                                               | Proximity dog method 2 | x*1                   |
| Count method                                  | Count method 1         | x*1                   |
|                                               | Count method 2         | x*1                   |
|                                               | Count method 3         | x*1                   |
| Data set method                               | Data set method 1      | x*1                   |
|                                               | Data set method 2      | x*1                   |
|                                               | Data set method 3      | x*1                   |
| Dog cradle method                             |                        | x*1                   |
| Stopper method                                | Stopper method 1       | x*1                   |
|                                               | Stopper method 2       | x*1                   |
| Limit switch combined method                  |                        | x*1                   |
| Scale home position signal detection method   |                        | x*1                   |
| Dogless home position signal reference method |                        | x*1                   |
| Driver home position return method            |                        | 0                     |

<sup>\*1</sup> Minor error (error code: 1979H) occurs, and home position return is not performed.

Servo external signals when using driver home position return method
 At driver home position return method home position return, check the status of the servo external signals. Also check the external signals are OFF when external signal parameters are not set. For contacts (normally open contact/normally closed contact), match each setting of the IAI electric actuator controller with the external signal parameters of the motion control parameters. Refer to IAI electric actuator controller instruction manual for details.

#### **■**Control mode

Control modes that can be used are shown below.

• Position control mode (position control, and speed control including position loop)

However, speed-torque control (speed control not including position loop, torque control, continuous operation to torque control) cannot be used. If a control mode switch is performed, a warning (error code: 09EAH) occurs and the current control is stopped.

## **■**Servo OFF

When the motor is moved by an external force during servo OFF, position information is updated.

#### **■**Servo instructions

Speed control(II) (VVF instruction, VVR instruction) cannot be used. If the VVF instruction or VVR instruction are started, a minor error (error code: 19EBH) occurs.

<sup>\*2</sup> Refer to the servo amplifier instruction manual for the servo amplifiers that can be used.

## **■**Control of servo parameters

Parameters of IAI electric actuator controller are not controlled by Motion CPU. Therefore, even though the parameter of IAI electric actuator controller is changed during the communication between Motion CPU and IAI electric actuator controller, it does not process, and is not reflected to the parameter.

## ■Servo parameter change function

Change function of servo parameter can be executed.

The operation for the servo parameter change function is shown below.

|                               | Operation for the servo parameter change function                                                                                                    |
|-------------------------------|----------------------------------------------------------------------------------------------------|
| Servo parameter write request | The servo parameter of IAI electric actuator controller is controlled in a unit of 2 words, so that it is necessary to set "3: 2 words write request" in "Servo parameter write/read request (SD804)" for executing the parameter write. If "1: write request" is executed to IAI electric actuator controller, the parameter write fails, and "-1" is stored in "Servo parameter write/read request (SD804)". |
| Servo parameter read request  | The servo parameter of IAI electric actuator controller is controlled in a unit of 2 words, so that it is necessary to set "4: 2 words read request" in "Servo parameter write/read request (SD804)" for executing the parameter read. If "2: read request" is executed to IAI electric actuator controller, the parameter read fails, and "-1" is stored in "Servo parameter write/read request (SD804)".     |

- The parameter changed by the servo parameter change function can be saved by writing to the Motion CPU. The changed parameter becomes valid by turning ON the power supply of the IAI electric actuator controller again.
- "Servo parameter write/read" device
   Store the value in the following special registers to change or display the servo parameter.

| No.            | Name                               | Meaning                                       | Details                                                                                                    | Set by                        |  |
|----------------|------------------------------------|-----------------------------------------------|----------------------------------------------------------------------------------------------------|-------------------------------|--|
| SD552          | Servo parameter write/read request | Servo parameter read value                    | The read value (low 1 word) of servo parameter which executed "4: 2 word read request" in "Servo parameter write/read request (SD804)" is stored.                                                                                                    | " is stored. reading request) |  |
| SD553          |                                    |                                               | The read value (high 1 word) of servo parameter which executed "4: 2 word read request" in "Servo parameter write/read request (SD804)" is stored.                                                                                                    |                               |  |
| SD804*1        |                                    | Servo parameter<br>write/read request<br>flag | The "write/read request" is executed after setting of the axis No. and servo parameter No.  2 word write request  2 word read request  "0" is automatically set by Motion CPU after completion of servo parameter write/read request. ("-1" is stored by Motion CPU at write/read error.) | User/System                   |  |
| SD805          |                                    | Axis No.                                      | The axis No. to write/read servo parameter is stored. R64MTCPU: 1 to 64 R32MTCPU: 1 to 32 R16MTCPU: 1 to 16                                                                                                    | User                          |  |
| SD806          |                                    | Servo parameter No.                           | The servo parameter No. to be written/read is stored in hexadecimal.  H□□□□  Parameter No.  *: Refer to the IAI electric actuator controller instruction manual for details of parameter No.                                                                                              |                               |  |
| SD808          |                                    | Servo parameter setting value (2 word)        | The setting value of servo parameter to be written is stored when "3: 2 word write request" is set in "Servo parameter write/read request (SD804)".                                                                                                    | ]                             |  |
| SD808<br>SD809 | _                                  | Servo parameter setting value (2 word)        |                                                                                                    |                               |  |

<sup>\*1</sup> Do not execute the automatic refresh.

#### **■**Optional data monitor setting

The following shows data types that can be set.

Set the data so that the total number of communication points per axis is no more than 6 points.

· Registered monitor

| Data type                              | Unit                                                                      | Number of words | Number of communication data points | Address ID*1 |
|----------------------------------------|---------------------------------------------------------------------------|-----------------|-------------------------------------|--------------|
| Position F/B                           | [pulse]                                                                   | 2               | 0                                   | _            |
| Cumulative current value*2             | imulative current value <sup>*2</sup> [Positioning command] <sup>*3</sup> |                 | 0                                   | _            |
| Servo command value*2*4                | [pulse]                                                                   | 2               | 0                                   | _            |
| Optional address of registered monitor | _                                                                         | 1               | 1                                   | _            |

<sup>\*1</sup> Set an even number for the address ID of registered monitor.

#### · Transient command

| Data type                  | Unit | Number of words*1 | Number of communication data points | Transient<br>ID | Storage device<br>(response data (+8<br>to 11)) content |
|----------------------------|------|-------------------|-------------------------------------|-----------------|---------------------------------------------------------|
| Optional transient command | _    | 4                 | 0                                   | _               |                                                         |

<sup>\*1</sup> Number of words for response data (+8 to 11)

## ■Gain changing command, PI-PID switching command, control loop changing command

Gain changing command, PI-PID switching command, and control loop changing command becomes invalid.

#### ■Amplifier-less operation

Amplifier-less operation cannot be used for axes connected to IAI electric actuator controller. When amplifier-less operation is executed, the axis changes to a disconnected state, and servo ready does not turn ON.

#### **■**Driver communication

The driver communication is not supported. If the driver communication is set in a servo parameter, a minor error (error code: 1C93H) will occur when the power supply of Multiple CPU system is turned ON.

#### ■Monitor devices (R: D32020+48n to D32039+48n/Q: #8000 to #8639)

• [Md.1014] Servo amplifier type (R: D32030+48n/Q: #8000+20n)

This register stores the servo amplifier types below when using IAI electric actuator controller.

| Type code   | Details                                            |
|-------------|----------------------------------------------------|
| 8193(2001H) | IAI electric actuator controller (IAI Corporation) |

• [Md.1027] Servo amplifier vendor ID (R: D32031+48n/Q: #8016+20n)

This register stores the servo amplifier vendor ID below when using IAI electric actuator controller.

| Vendor ID code | Details         |
|----------------|-----------------|
| 10             | IAI Corporation |

• "[Md.1015] Motor current value (R: D32020+48n/Q: #8001+20n)" is always "0".

#### **■**Torque limit

The torque limit value set by the Motion CPU is ignored. Set the torque limit value with the parameter on the IAI electric actuator controller side.

#### **■In-position range**

When the position of the cam axis is restored in advanced synchronous control, a check is performed by the servo parameter "In-position range (PA10)". However, because the servo parameter settings are not performed in IAI electric actuator controller, the "In-position range" is checked as 100[pulse].

<sup>\*2</sup> The "Cumulative current value", and "Servo command value" are command values for the servo amplifier. All other data types are servo amplifier monitor values (feedback).

<sup>\*3</sup> Position commands are positioning units set in [Motion control parameter] ⇒ [Axis setting parameter] ⇒ "Fixed parameter" ⇒ "Unit setting".

<sup>\*4</sup> The servo command value is a command value for the servo amplifier. The coordinates differ from those of the Motion CPU, therefore even if setting the home position, the value does not become 0.

#### **■**Operation cycle

For each operation cycle, the following number of axes per controller can be set. When the number of axes is more than what can be set, and an operation cycle other than those below is set, a minor error (error code: 1C83H) occurs.

| Operation cycle Number of axes per controller available |                |
|---------------------------------------------------------|----------------|
| 0.222[ms]                                               | 1 to 2 axes    |
| 0.444[ms]                                               | 3 to 4 axes    |
| 0.888[ms]                                               | 5 axes or more |

#### IAI electric actuator controller detection error

When an error occurs on IAI electric actuator controller, the "[St.1068] Servo error detection (R: M32408+32n/Q: M2408+20n)" turns ON, and the minor error (error code: 1C80H) is stored in "[Md.1005] Servo error code (R: D32008+48n/Q: D8+20n)". Error codes read from the IAI electric actuator controller are stored in "[Md.1019] Servo amplifier display servo error code (R: D32028+48n/Q: #8008+20n)".

Also, when an error occurs during home position return by driver home position return method, "Driver operation alarm (b9)" of "[Md.500] Servo status7 (R: D32038+48n/Q: #8018+20n) turns ON, and the minor error (error code: 194BH) is stored in "[Md.1005] Servo error code (R: D32008+48n/Q: D8+20n)". Alarms read from the IAI electric actuator controller are stored in the event history.

Eliminate the error cause, reset the servo amplifier error by turning ON "[Rq.1148] Servo error reset command (R: M34488+32n/Q: M3208+20n)" and perform re-start. However, "0" is always stored in "[Md.107] Parameter error No. (R: D32029+48n/Q: #8009+20n)".

Refer to the instruction manual of IAI electric actuator controller for details of the errors.

# 6 COMMUNICATION FUNCTIONS

## **6.1** Communication Function List

Motion CPUs are equipped with following list of communication interfaces.

| Communication type                                                            |                   | Communication route   |                                                       | Reference                                  |
|-------------------------------------------------------------------------------|-------------------|-----------------------|-------------------------------------------------------|--------------------------------------------|
|                                                                               |                   | Via Multiple<br>CPU*1 | PERIPHERAL I/F () indicates the Ethernet port number. |                                            |
| MELSOFT communication                                                         | Via Multiple CPU  | 0                     | _                                                     | _                                          |
|                                                                               | Direct connection | _                     | ○(UDP5008)                                            | ☐ Page 305 Direct connection               |
|                                                                               | Via Ethernet hub  | _                     | ○(TCP5007, UDP5006)                                   | ☐ Page 308 Connection via HUB              |
|                                                                               | CPU search        | _                     | ○(UDP5009)                                            |                                            |
| Native mode communication with Cognex Corporation In-<br>Sight® vision system |                   | _                     | ○(Arbitrary TCP)                                      | Page 312 Vision System Connection Function |

<sup>\*1</sup> Communication via other CPU to Motion CPU is possible with a Multiple CPU system.

## **6.2** Security Function

The theft, tampering, incorrect operation, and illegal execution of customer assets stored on personal computers, or customer assets inside modules in the MELSEC iQ-R series system due to unauthorized access by a third party is prevented. Use each security function for the purposes below.

| Data protection target | Purpose                                                                                                    | Security function                    | Reference                                       |
|------------------------|----------------------------------------------------------------------------------------------------|--------------------------------------|-------------------------------------------------|
| Project                | Prevents unauthorized program (program file units) viewing. (Uses a security key.)                                   | Security key authentication function | ☐ Page 297 Software security key authentication |
| Motion CPU             | Prevents unauthorized program execution. (Uses a security key.)                                                      |                                      |                                                 |
|                        | Prevents unauthorized file reading/writing. (Uses a password.)                                                       | File password function               | ☐ Page 295 File password                        |
|                        | Recognizes the IP address of external devices via a PERIPHERAL I/F and blocks access with unauthorized IP addresses. | IP filter function                   | Page 302 IP filter function                     |

## File password

This function is used to protect the data of Motion CPU by registering a password for the file in the Motion CPU. Password authentication is required when reading/writing data.

There are two types of password, "Read protect" and "Write protect". Both settings can be specified for a single data item.

## Data protected by file password

The data protected file password are shown below.

| Data type                     | Data name                                                                               | Protected content                                                                |
|-------------------------------|-----------------------------------------------------------------------------------------|----------------------------------------------------------------------------------|
| Motion SFC parameter          | Motion SFC parameter                                                                    | Motion SFC parameter                                                             |
| Motion SFC program            | Motion SFC program                                                                      | Motion SFC program                                                               |
| Servo program                 | Servo program                                                                           | Servo program and program allocation                                             |
| R series common parameter     | System parameter                                                                        | System parameter                                                                 |
|                               | CPU parameter                                                                           | CPU parameter                                                                    |
|                               | Module parameter                                                                        | Module parameter                                                                 |
| Servo parameter               | Axis 1 to axis 64 servo parameter Axis 601 to axis 608 servo parameter (sensing module) | Servo parameter (up to 72 axes)                                                  |
| Synchronous control parameter | Command generation axis parameter                                                       | Command generation axis parameter                                                |
|                               | Synchronous encoder axis parameter                                                      | Synchronous encoder axis parameter                                               |
|                               | Servo input axis parameter                                                              | Servo input axis parameter                                                       |
|                               | Axis 1 to axis 64                                                                       | Synchronous control parameters (up to 64 axes)                                   |
| Machine control parameter     | Machine common parameter                                                                | Machine common parameter                                                         |
|                               | Machine parameter                                                                       | Machine parameter                                                                |
| Cam data                      | Cam data                                                                                | Cam data (up to 1024 data items)                                                 |
| Label/structured data types   | Label/structured data types settings                                                    | Label/structured data types settings<br>(Excluding label allocation information) |
| Device comment                | Device comment                                                                          | Device comment                                                                   |

## Operations requiring password authentication with file password

Operations requiring password authentication for data for which a file password has been registered are as follows.

| Online operation                                                    | Corresponding password type                   |
|---------------------------------------------------------------------|-----------------------------------------------|
| Reading to Motion CPU                                               | Read protect password                         |
| Writing to Motion CPU                                               | Write protect password                        |
| Online change                                                       | Write protect password                        |
| Verification with Motion CPU                                        | Read protect password                         |
| File password setting (registration/change/authentication/deletion) | Read protect password, write protect password |
| Motion CPU data deletion                                            | Write protect password                        |
| Motion CPU memory formatting (initialization)                       | _*1                                           |
| File transmission at boot*2                                         | Read protect password, write protect password |

- \*1 Password authentication is not required for Motion CPU memory formatting (initialization).
- \*2 Refer to file password for operation when file password is set. ( Page 123 File password)

### File password setting

File password registration, change, authentication and deletion are performed in MT Developer2.

Refer to the following for details of the operation procedures.

Help of MT Developer2

[Project] ⇒ [Security] ⇒ [File Password Setting]

#### Window

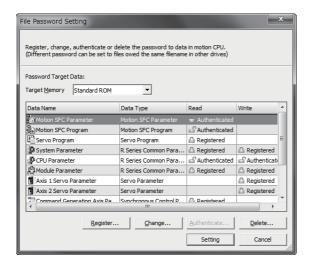

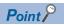

- Store passwords carefully. If a user has forgotten a registration password, initialize the memory where the password is registered (standard ROM of the Motion CPU, or SD memory card). However, if initializing the standard ROM all password data and data are cleared. Re-write the data to the Motion CPU. ( Page 353 Memory Initialization)
- When setting a file password for both the standard ROM and the SD memory card data, set a password for the standard ROM, and another password for the SD memory card data.
- Be sure to register/change/delete password when the Motion CPU is in STOP state. Registering/changing/deleting password when in RUN state may cause the Motion SFC program to operate incorrectly.

## Software security key authentication

This function is used to protect the user data by setting a common security key to the project and Motion CPU to limit the personal computer which operates the project and Motion CPU which runs the project. The security key is created in MT Developer2 and registered to the personal computer, or Motion CPU. Security keys are set for the following.

| Security key target |                                                                                                    | Application                                                                                                    |
|---------------------|----------------------------------------------------------------------------------------------------|----------------------------------------------------------------------------------------------------|
| Program file        | Security keys can be registered for each program file, however, the same security key is used for all program files in a project. | Restricts the viewing of program files inside the project.     Restricts the execution of programs with Motion CPUs. |
| Personal computer   | Multiple security keys can be registered for a single personal computer.                                                          | Protected program files can be viewed with a security key.                                                           |
| Motion CPU          | Only one security key can be written per CPU module.                                                                              | Restricted programs can be executed by security keys.                                                                |

## Operations that can be restricted with security key authentication function

#### ■Program viewing

Operation is controlled based on whether the security keys for program files and the personal computer match.

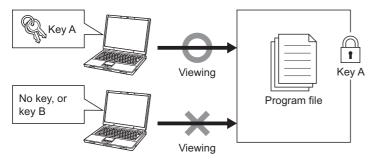

## **■**Program execution inside Motion CPU

Operation is controlled based on whether program files written to the Motion CPU and Motion CPU security key match.

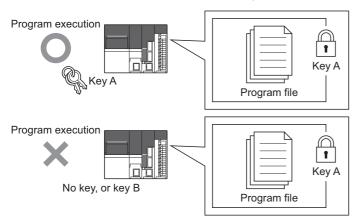

## Copying security keys

Security keys registered in the personal computer can be imported or exported and used at another personal computer. Expiry dates can be set for copied security keys.

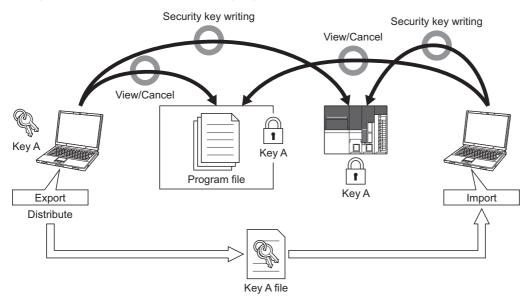

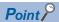

- Even if MT Developer2 is uninstalled, security keys set at the personal computer are not deleted. To delete, do so at the "Security key management" screen.
- Refer to security key for operation when performing file transmission at boot for a Motion CPU with a security key set. ( Page 124 Security key)

## **!** CAUTION

Program asset outflow cannot be prevented if a personal computer at which a security key is set is misused by a third party, and therefore customers must take the following countermeasures to protect against this.

- Personal computer theft prevention measures (use of wire locks, etc.)
- Personal computer user management (deletion of redundant user accounts, strict control of login information, adoption of fingerprint authentication, etc.) Furthermore, if a personal computer at which security keys are registered malfunctions, locked project data cannot be viewed or edited. Mitsubishi Electric accepts no responsibility for losses to customers, other individuals, or organizations as a result of this. Customers must therefore take the following countermeasures to protect against this.
- Import registered security keys to another personal computer.
- Store exported files containing registered security keys in a safe location.

## Creating/deleting/copying the software security key

The operation of software security key function is executed on the security key management screen of MT Developer2. Refer to the following for details of the operation procedures.

Help of MT Developer2

[Project] ⇒ [Security] ⇒ [Security Key Management]

Window

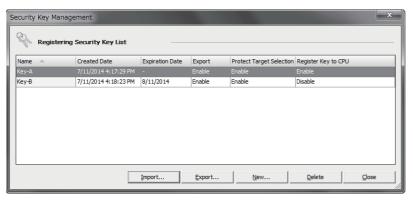

#### **■**Security key creation

Create a new security key and register it at the personal computer. Security keys are created for each personal computer login user, and up to 128 keys can be created, including newly created keys and imported keys.

### **■**Security key deletion

Delete security keys registered in the personal computer. By deleting a security key used to lock a project, it will no longer be possible to view or edit locked data in the project. Furthermore, even if a security key with the same name is created after deleting, the security key will not be the same. Exercise sufficient caution when deleting security keys.

## **■**Copying security keys

Export

Export security keys registered at the personal computer to an importable file (\*.ity). An expiry date and operating restrictions can be added to security keys to be exported.

Import
 Import exported security key files to the personal computer, and registers the security keys.

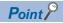

- Exercise strict control over exported security key files.
- If the expiry date for a security key registered at the personal computer expires, it will no longer be possible to view programs, export the security key again, set a security key for program files, or write a security key to the Motion CPU. If continuing to use the same security key after it has expired, first export the security key again from the personal computer from which it was exported, and then import it to the personal computer.

## Registering a software security key to a project file

Create a security key at the "Security key management" screen beforehand. Security keys can be registered for each program file, however, the same security key is used for all program files in the project. Refer to following for details on operation.

Help of MT Developer2

[Project] 

□ [Security] 
□ [Security Key Setting]

#### Window

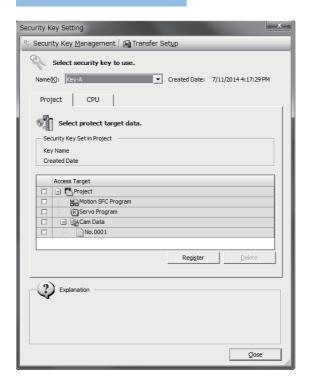

## Operating procedure

## **■**Registration procedure

- 1. Select the security key to be registered for the program file from "Name".
- 2. Select the check box for the program file for which viewing is to be prohibited from the [Project] tab, and then click the [Register] button. The security key set for the program file becomes valid when the project is saved.

#### **■**Deletion procedure

- Select the security key (same key as the security key registered for the program file to be deleted) from "Name".
- 2. Select the check box for the program file for which the security key is to be deleted from the [Project] tab, and then click the [Delete] button.

## Writing/deleting software security keys to and from the Motion CPU

By writing a security key to the Motion CPU, the execution of programs can be prohibited for Motion CPUs in which a different key from that for the program file is written. A single security key can be written to multiple Motion CPUs. If writing a security key, create a key at the "Security key management" screen beforehand, and then connect to the Motion CPU. (Security keys can only be written or deleted when the Motion CPU is in the STOP status.) Refer to following for details on operation.

Light-lep of MT Developer2

[Project] ⇒ [Security] ⇒ [Security Key Setting]

#### Window

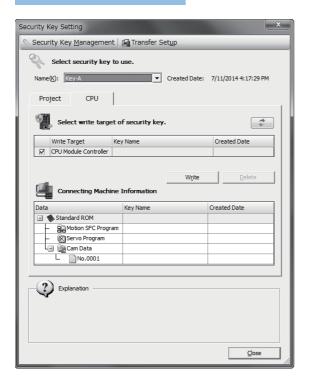

#### Operating procedure

## **■**Write procedure

- 1. Select the security key to be written to the Motion CPU from "Name".
- 2. Click the [Write] button from the [CPU] tab.

#### **■**Deletion procedure

1. Click the [Delete] button from the [CPU] tab.

## **IP** filter function

By identifying the IP address of the device with which communication is being performed, access by specifying an unauthorized IP address can be prevented. Access is restricted by allowing or blocking access from IP addresses (of external devices) set in the parameters. By specifying the IP address of external devices to be allowed or blocked in the parameters, access from external devices is restricted. If used in an environment in which a LAN connection is established, use of this function is recommended. Refer to the following for details on IP filters.

MELSEC iQ-R Ethernet User's Manual (Application)

### **IP filter settings**

IP filter settings are read to MT Developer2 when diverting parameters set at GX Works3 [Module Parameter] ⇔ "Application Setting" ⇔ "Security".

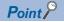

If a proxy server exists on the LAN network, block the proxy server IP address. If allowed, it will no longer be possible to prevent access from personal computers capable of accessing the proxy server.

## **6.3** Remote Operation

Remote operation is used to control operation of Motion CPU from external sources (MT Developer2, RUN contacts, etc.). Remote operations for which Motion CPU operations are controlled are as follows.

• Remote RUN/STOP

## Relationship between Motion CPU status and remote operation

The status after the execution of remote operations based on the Motion CPU status is as follows.

| Motion CPU status (switch position) | Remote operation |             |
|-------------------------------------|------------------|-------------|
|                                     | Remote RUN       | Remote STOP |
| RUN                                 | RUN status       | STOP status |
| STOP                                | STOP status      | STOP status |

## Remote RUN/STOP

The Motion CPU RUN/STOP status can be changed from an external source with RUN/STOP switch of Motion CPU module set to RUN.

## **Remote RUN/STOP operations**

#### **■Remote RUN**

When remote RUN is performed when the status is STOP, the "[Rq.1120] PLC ready flag (R: M30000/Q: M2000)" changes from OFF to ON (RUN status), and the "[Rq.1120] PLC ready flag (R: M30000/Q: M2000)" OFF to ON operation is executed.

#### **■Remote STOP**

Turns the "[Rq.1120] PLC ready flag (R: M30000/Q: M2000)" OFF (STOP status).

## Remote RUN/STOP operation procedure

#### **■**Operation with MT Developer2

Select [RUN] or [STOP] on by remote operation to execute. Refer to the following for details of the operation procedure. 

Help of MT Developer2

[Online] 

□ [Remote Operation] 
□ "RUN/STOP"

#### Window

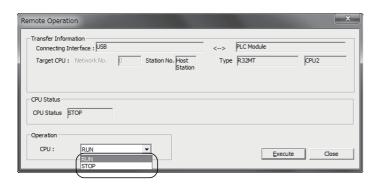

## **■**Operation with RUN contact

Set the X device to be set as the RUN contact at MT Developer2.

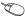

'(C) [R series common parameters] 

□ [Motion CPU module] 
□ [CPU parameter] 
□ "Operation related setting" 
□ "RUN"

□ "RUN"

□ "RUN"

□ "RUN"

□ "RUN"

□ "RUN"

□ "RUN"

□ "RUN"

□ "RUN"

□ "RUN"

□ "RUN"

□ "RUN"

□ "RUN"

□ "RUN"

□ "RUN"

□ "RUN"

□ "RUN"

□ "RUN"

□ "RUN"

□ "RUN"

□ "RUN"

□ "RUN"

□ "RUN"

□ "RUN"

□ "RUN"

□ "RUN"

□ "RUN"

□ "RUN"

□ "RUN"

□ "RUN"

□ "RUN"

□ "RUN"

□ "RUN"

□ "RUN"

□ "RUN"

□ "RUN"

□ "RUN"

□ "RUN"

□ "RUN"

□ "RUN"

□ "RUN"

□ "RUN"

□ "RUN"

□ "RUN"

□ "RUN"

□ "RUN"

□ "RUN"

□ "RUN"

□ "RUN"

□ "RUN"

□ "RUN"

□ "RUN"

□ "RUN"

□ "RUN"

□ "RUN"

□ "RUN"

□ "RUN"

□ "RUN"

□ "RUN"

□ "RUN"

□ "RUN"

□ "RUN"

□ "RUN"

□ "RUN"

□ "RUN"

□ "RUN"

□ "RUN"

□ "RUN"

□ "RUN"

□ "RUN"

□ "RUN"

□ "RUN"

□ "RUN"

□ "RUN"

□ "RUN"

□ "RUN"

□ "RUN"

□ "RUN"

□ "RUN"

□ "RUN"

□ "RUN"

□ "RUN"

□ "RUN"

□ "RUN"

□ "RUN"

□ "RUN"

□ "RUN"

□ "RUN"

□ "RUN"

□ "RUN"

□ "RUN"

□ "RUN"

□ "RUN"

□ "RUN"

□ "RUN"

□ "RUN"

□ "RUN"

□ "RUN"

□ "RUN"

□ "RUN"

□ "RUN"

□ "RUN"

□ "RUN"

□ "RUN"

□ "RUN"

□ "RUN"

□ "RUN"

□ "RUN"

□ "RUN"

□ "RUN"

□ "RUN"

□ "RUN"

□ "RUN"

□ "RUN"

□ "RUN"

□ "RUN"

□ "RUN"

□ "RUN"

□ "RUN"

□ "RUN"

□ "RUN"

□ "RUN"

□ "RUN"

□ "RUN"

□ "RUN"

□ "RUN"

□ "RUN"

□ "RUN"

□ "RUN"

□ "RUN"

□ "RUN"

□ "RUN"

□ "RUN"

□ "RUN"

□ "RUN"

□ "RUN"

□ "RUN"

□ "RUN"

□ "RUN"

□ "RUN"

□ "RUN"

□ "RUN"

□ "RUN"

□ "RUN"

□ "RUN"

□ "RUN"

□ "RUN"

□ "RUN"

□ "RUN"

□ "RUN"

□ "RUN"

□ "RUN"

□ "RUN"

□ "RUN"

□ "RUN"

□ "RUN"

□ "RUN"

□ "RUN"

□ "RUN"

□ "RUN"

□ "RUN"

□ "RUN"

□ "RUN"

□ "RUN"

□ "RUN"

□ "RUN"

□ "RUN"

□ "RUN"

□ "RUN"

□ "RUN"

□ "RUN"

□ "RUN"

□ "RUN"

□ "RUN"

□ "RUN"

□ "RUN"

□ "RUN"

□ "RUN"

□ "RUN"

□ "RUN"

□ "RUN"

□ "RUN"

□ "RUN"

□ "RUN"

□ "RUN"

□ "RUN"

□ "RUN"

□ "RUN"

□ "RUN"

□ "RUN"

□ "RUN"

□ "RUN"

□ "RUN"

□ "RUN"

□ "RUN"

□ "RUN"

□ "RUN"

□ "RUN"

□ "RUN"

□ "RUN"

□ "RUN"

□ "RUN"

□ "RUN"

□ "RUN"

□ "RUN"

□ "RUN"

□ "RUN"

□ "RUN"

□ "RUN"

□ "RUN"

□ "RUN"

□ "RUN"

□ "RUN"

□ "RUN"

□ "RUN

The settable device range is "X0 to X2FFF". Operations are performed with the set RUN contact ON/OFF and remote RUN/ STOP status.

- If the RUN contact is OFF, the status of the Motion CPU will be RUN. By executing a remote RUN/STOP in the RUN status, the Motion CPU RUN/STOP status can be switched.
- If the RUN contact is ON, the status of the Motion CPU will be STOP. The status of the Motion CPU will be STOP, even if remote RUN is performed in the STOP status.

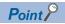

The "[Rq.1120] PLC ready flag (R: M30000/Q: M2000)" can also be turned ON/OFF ("PCPU READY complete flag (SM500)" ON/OFF) in the following methods.

• RUN/STOP switch change

## 6.4 Communication Function via PERIPHERAL I/F

The Motion CPU can communicate data by connecting built-in PERIPHERAL I/F of the Motion CPU with personal computers and/or display devices, etc. using an Ethernet cable. There are following two ways to communicate between the Motion CPU and MT Developer2.

- "Direct connection" connected with the Ethernet cable
- "Connection via HUB" connected via HUB

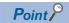

The Motion CPU does not support SLMP. PERIPHERAL I/F cannot be used for SLMP communication.

## **Direct connection**

Between the Motion CPU and MT Developer2 can be connected using one Ethernet cable without HUB. The direct connection enables communication with only specifying connection target. IP address setting is not required.

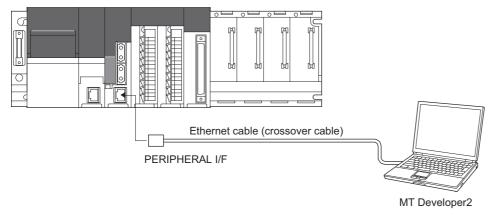

Point P

If connecting directly with an Ethernet cable, the wiring will be longer than a USB cable, and therefore it is possible that an unauthorized connection may be established from a distance.

By setting [R Series Common Parameters] ⇒ [Motion CPU Module] ⇒ [Module Parameters] ⇒ "Disable Direct Connection to MELSOFT" to "Disable" in order to prohibit a direct connection to MELSOFT, direct connections are prohibited, enabling unauthorized connections to be prevented.

## Communication setting in MT Developer2 side

Set the items on the Transfer Setup screen in MT Developer2 as shown below.

[Online] 

□ [Transfer Setup]

## Operating procedure

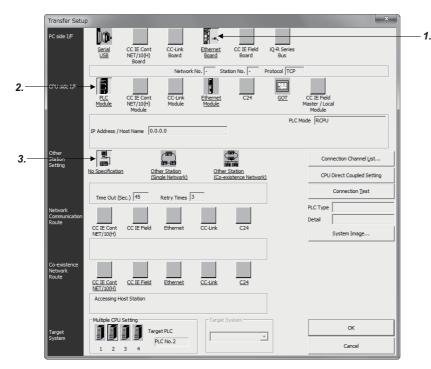

- **1.** Select [Ethernet Board] for PC side I/F.
- 2. Select [PLC Module] for CPU side I/F. Select the "Ethernet Port Direct Connection" on the CPU side I/F Detailed Setting of PLC Module screen.
- **3.** Make the setting for Other Station Setting. Select it according to the operating environment.

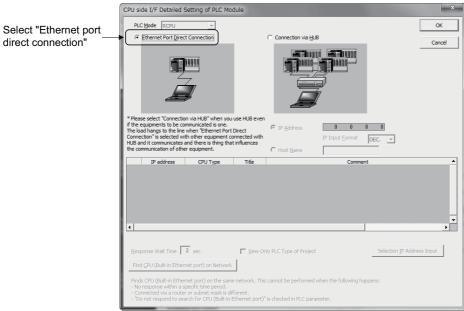

#### **Precautions**

Precautions for direct connection are shown below.

#### **■**Connection to LAN line

When the Motion CPU is connected to LAN line, do not perform communication using direct connection. If performed, the communication may put a load to LAN line and adversely affect communications of other devices.

#### **■**Connection not connected directly

• The system configuration that connects a Motion CPU with an external device using a hub as shown below is not regarded as direct connection.

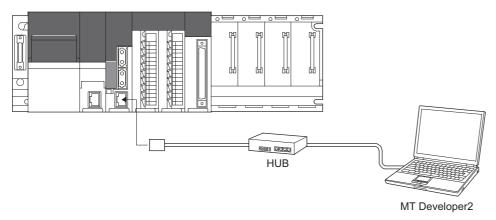

When two or more Ethernet ports are enables in the network connections setting on the personal computer, communication
by direct connection is not possible. In the setting, leave only one Ethernet port enabled for direct connection and disable
the other Ethernet ports.

## **■**Condition in which direct connection communication may not be available

Under the following conditions, direct connection communication may not be available. In that case, check the setting of the Motion CPU and/or personal computer.

• In the Motion CPU IP address, bits corresponding to "0" in the personal computer subnet mask are all ON or all OFF.

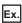

Motion CPU IP address: 64.64.255.255 Personal computer IP address: 64.64.1.1 Personal computer subnet mask: 255.255.0.0

• In the Motion CPU IP address, bits corresponding to the host address for each class in the personal computer IP address are all ON or all OFF.

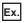

Motion CPU IP address: 64.64.255.255 Personal computer IP address: 192.168.0.1 Personal computer subnet mask: 255.0.0.0

## **Connection via HUB**

Between the Motion CPU and MT Developer2 can be connected via HUB.

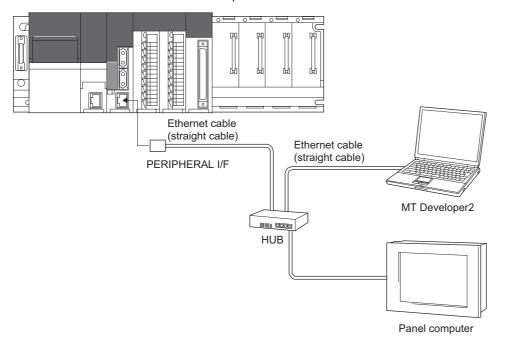

## Setting in Motion CPU side

Set the items on the IP address setting as shown below.

[R Series Common Parameter] ⇒ [Motion CPU Module] ⇒ [Module Parameter] ⇒ "IP Address Setting"

## Operating procedure

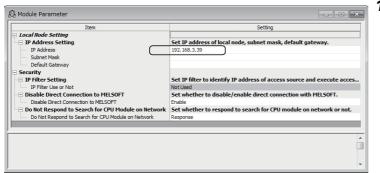

 Set the Motion CPU IP address. (Default IP address: 192.168.3.39) Change the IP address if required. No need to set "Subnet Mask Pattern" and "Default Router IP Address".

#### **■**Enabling the parameters of Motion CPU

Using Ethernet direct connection or USB/RS-232 connection, write the settings in parameter to the Motion CPU by selecting [Online] ⇒ [Write to Motion] in MT Developer2. After writing the parameter settings, power the Multiple CPU system OFF to ON or reset using the RUN/STOP/RESET switch so that the parameters become valid. Connect directly with an Ethernet cable between the personal computer and Motion CPU to write the parameters using the Ethernet cable. (☐ Page 305 Direct connection)

## Communication setting in MT Developer2 side

Set the items on the Transfer Setup screen in MT Developer2 as shown below.

(Online) ⇒ [Transfer Setup]

## Operating procedure

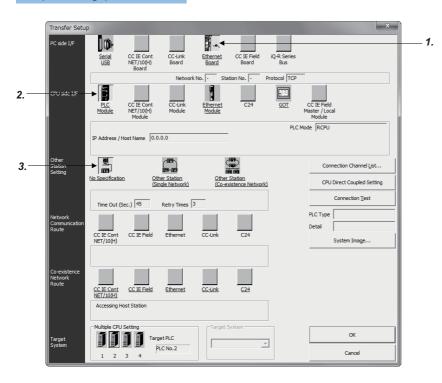

- Select [Ethernet Board] for PC side I/F.
- 2. Select [PLC Module]
  for CPU side I/F.
  Select the
  "Connection via HUB"
  on the CPU side I/F
  Detailed Setting of
  PLC Module screen,
  and set the Motion
  CPU IP address.
- **3.** Make the setting for Other Station Setting. Select it according to the operating environment.

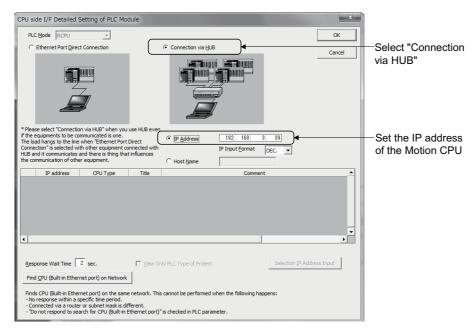

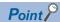

The Find CPU function can be used for specifying the IP address for Motion CPU side in the connection via HUB. This function can be activated in [Find CPU (Built-in Ethernet port) on Network] of CPU side I/F Detailed Setting of PLC Module screen, finds the Motion CPU connected to the same HUB as MT Developer2, and displays a list. Select the connecting Motion CPU and click [Select IP Address Input] button to set the IP address for Motion CPU side.

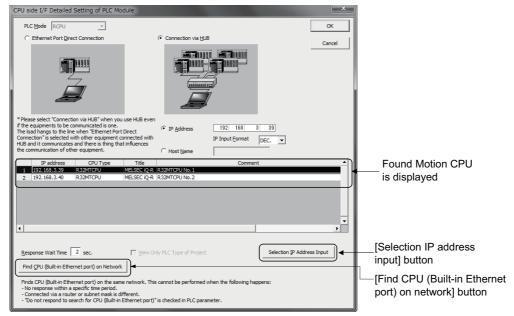

• Set the title and comment of the Motion CPU in name setting. The title and comment set are displayed on the CPU side I/F Detailed Setting of PLC Module screen. ( Page 55 CPU parameter)

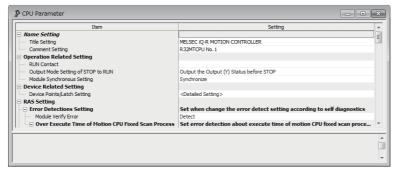

• By setting "Do not respond to search for CPU Module on network" ([R Series Common Parameter] ⇒ [Motion CPU Module] ⇒ [Module Parameter] ⇒ "Do not respond to search for CPU Module on network") to "Not responded" the CPU module does not appear in the list after a search on the network.

#### **Precautions**

Precautions for connection via HUB are shown below.

 When the personal computer that can connect to LAN line is used, set the same value for Motion CPU IP address as the following personal computer IP address.

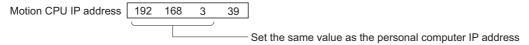

Ex.

Personal computer IP address: "192.168.3.1"

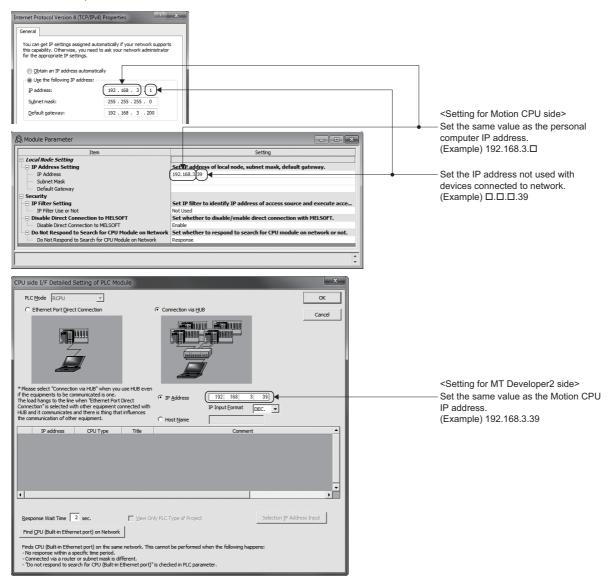

- The maximum number of devices that can access to one Motion CPU simultaneously is 16.
- Hubs with 10BASE-T or 100BASE-TX ports can be used. (The ports must comply with the IEEE802.3 100BASE-TX or IEEE802.3 10BASE-T standards.)
- The Ethernet cables must to be installed away from power cabling/lines.
- The module operation is not guaranteed if any of the following connection is used. Check the module operation on the user side.
- Connections using the Internet (general public line)
- Connections using devices in which a firewall is installed
- Connections using broadband routers
- Connections using wireless LAN
- When multiple Motion CPUs are connected to MT Developer2, beware of the below cautions:
- IP addresses must be different for each Motion CPU.
- Different projects must be used for each Motion CPUs on MT Developer2.

## **6.5** Vision System Connection Function

The Cognex In-Sight<sup>®</sup> vision system can be connected to the PERIPHERAL I/F of the Motion CPU.

The vision system dedicated functions have been added to the Motion SFC program making it easy to control the vision system from the Motion SFC program.

Refer to the Cognex vision system manual or help sections for details on the In-Sight<sup>®</sup> vision system and Cognex vision system integrating tool In-Sight<sup>®</sup> Explorer.

The following terms are used to explain the vision system connection function.

| Term                                | Description                                                                                                    |
|-------------------------------------|----------------------------------------------------------------------------------------------------|
| In-Sight <sup>®</sup> Explorer      | Abbreviation for Cognex vision system integrating tool In-Sight® Explorer (Version 4.3.0 or later).                                                                   |
| Log on/Log off                      | Procedure to connect/disconnect the communication to the vision system from the Motion CPU.                                                                           |
| PoE                                 | Abbreviation for Power over Ethernet. Method of supplying power via an Ethernet cable.                                                                                |
| Native mode                         | Vision system's communication method used to control the vision system from the Motion CPU.                                                                           |
| TCP/IP                              | One of vision system's communication protocol names.                                                                                                    |
| Job (Vision program)                | Program that processes images in the vision system.                                                                                                    |
| Load                                | The process of developing a job file stored in the vision system into the memory in the vision system, and making it an active job.                                   |
| Trigger                             | Start signal for acquiring images.                                                                                                    |
| Vision system status storage device | Device that stores the status of the vision system controlled by the Motion CPU.                                                                                      |
| Program status storage device       | Device that stores the status of jobs controlled by the Motion CPU.                                                                                                   |
| Image data                          | Various data created by the vision system's image process. (Not images acquired by the trigger.)                                                                      |
| Read value                          | Numeric data retrieved in addition to the image data.                                                                                                    |
| Spreadsheet                         | A table (400 line × 26 row) in which the job is written.  The program is created by writing the functions of various image processes, etc., in each spreadsheet cell. |
| Tag                                 | Symbolic tag associated with the spreadsheet cells.                                                                                                    |

## System configuration

This section explains the system configuration and precautions for using the Cognex vision system connection function.

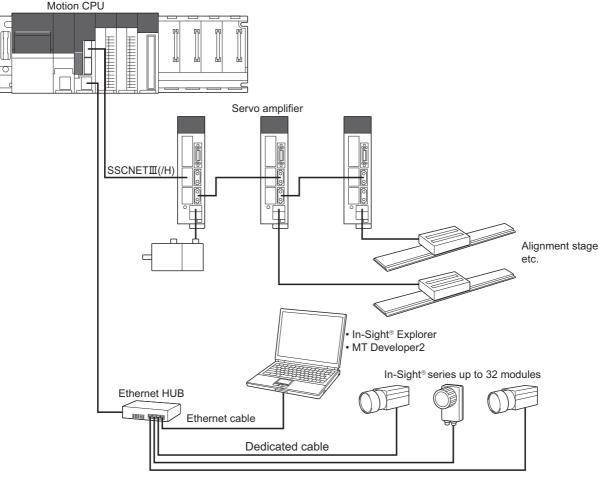

Point P

Depending on the vision system used, power supply by Power over Ethernet (PoE) may be required. The Motion CPU's PERIPHERAL I/F does not support PoE, so a PoE power source equipment (PSE) is required.

## Features of vision system connection function

This section explains the features of the Cognex vision system connection function.

#### ■Method of connection with vision system

The Motion CPU and vision system are connected with the Motion CPU's PERIPHERAL IF (Ethernet). A dedicated communication module, etc., is not needed.

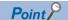

- The Motion CPU and vision system are connected via Ethernet. The response of vision system dedicated functions may slow down if several devices (MT Developer2, personal computer for In-Sight<sup>®</sup> Explorer or GOT, etc.) are connected via an Ethernet HUB.
- When simultaneously controlling two or more vision systems, the execution of commands to other vision systems may be delayed during the log on process (MVOPEN) with a specific vision system.
- When simultaneously controlling two or more vision systems, if the offline-online state for a specific vision system is switched from an external source, the execution of commands to other vision systems may be delayed.
- Execution of the vision system dedicated functions may be delayed if the vision system is in the offline state.
- When the vision system is logged onto, communication is established between the Motion CPU and vision system to check the connection state even if the vision system dedicated functions are not used.

The following two communication methods can be used simultaneously with Ethernet.\*1

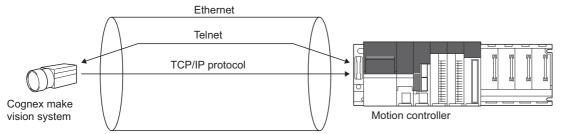

- \*1 The simultaneous communication cannot be used depending on the vision system's model. Refer to the Cognex vision system manual or help sections to confirm the specifications of vision system.
- Telnet

The vision system is controlled from the Motion CPU using the native mode. The vision system dedicated functions control the vision system using Telnet.

TCP/IP protocol

By using TCP/IP as the vision system communication protocol and setting the output string, the image data are sent in a batch to the Motion CPU immediately after the job is finished with the vision system. High-speed data transfer is possible compared to the other communication methods.

### **■**Vision system parameter

Parameters required for Ethernet communication and job execution must be set beforehand with MT Developer2. The vision system can be controlled just by writing only the vision system dedicated functions in the Motion SFC program.

## **■**Priority of the vision system dedicated function

The priority of the vision system dedicated functions in the Motion CPU are shown below.

| Process                          | Description                                                                                                | Priority |
|----------------------------------|----------------------------------------------------------------------------------------------------|----------|
| Motion operation process         | Servo operation process, Servo data communication process, Event task of Motion SFC, etc.                  | 1 (High) |
| Vision system dedicated function | Execution of the communication process with the vision system                                              | 2        |
| Motion main process              | Communication process with the peripheral devices, Auto refresh process, Normal task process of Motion SFC | 3 (Low)  |

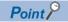

- The communication process with the vision system has a lower priority than the motion operation cycle, so the motion operation processing time is not affected.
- Even if the vision system dedicated function is executed from the Motion SFC event task or NMI task, communication process with the vision system is executed after the motion operation process.

## Vision system parameter setting

This section describes the setting items for vision system parameter system.

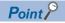

When writing the vision system parameters into the Motion CPU, execute one of the following.

- Select the menu bar [Check/Convert] ⇒ [Vision System Parameter Check].
- · Click [Convert] button of Ethernet communication line setting screen or vision program operation setting screen.

## Ethernet Communication Line Setting

Set the parameters related to the vision system Ethernet communication.

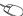

⟨⟨¬⟩ [Motion CPU Common Parameter] ⇒ [Vision System Parameter] ⇒ "Ethernet Communication Line"

#### Window

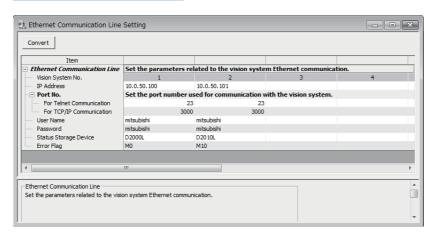

## Displayed items

| Item                  |                          | Setting Range                                                       |
|-----------------------|--------------------------|---------------------------------------------------------------------|
| Vision system         | No.                      | 1 to 32                                                             |
| IP address            |                          | 0.0.0.1 to 255.255.255.254                                          |
| Port No.              | For telnet communication | 1 to 65535                                                          |
|                       | For TCP/IP communication | *: Cannot use 21, 68, 80, 502, 1069, 1070, 1212, 2222, 44818, 50000 |
| User name             | ·                        | Up to 15 characters                                                 |
| Password              |                          | Up to 15 characters                                                 |
| Status storage device |                          | Word device                                                         |
| Error flag            |                          | Bit device                                                          |

#### ■Vision System (camera) No. (Not necessary to set)

This number (1 to 32) is used by the vision system dedicated function to identify the vision system.

#### **■IP Address**

Set the IP address set for each vision system.

#### ■Port No.

Set the port number used for communication with the vision system. Set the same number as the port number set for the vision system with In-Sight<sup>®</sup> Explorer.

- For Telnet communication
   Set the Telnet connection port number used to control the vision system from the Motion CPU.
   If this number is not set, the Telnet default port number (23) will be used.
- For TCP/IP communication
   Set the vision system's TCP/IP server port number used to batch send the vision system job execution results with the format output string setting of TCP/IP protocol. This does not need to be set when not using the format output string setting of TCP/IP protocol.

#### **■**User Name

Select a user from those set in the vision system to be used when executing the vision system dedicated functions.

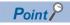

Select a user name for which the access level is set to "Full Access" or "Protect" in the In-Sight<sup>®</sup> Explorer user list.

#### ■Password

Set the password corresponding to the set user name.

#### **■**Status Storage Device

Set the word device in which the vision system status and vision system dedicated function error codes are set. Refer to device list for the range of word devices that can be set. ( Page 75 Device List)

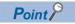

Set the device No. as an even-number.

The vision system status and error code of vision system dedicated function are stored in two successive points of the specified device as shown below.

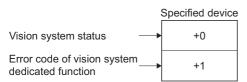

Both of them are set to 0 at the Multiple CPU system's power supply ON.

Refer to error codes for the error code of vision system dedicated function. ( Page 377 Error Codes)

The vision system status is indicated with the following values.

| Storage value | Status                         |                                                                                                    |
|---------------|--------------------------------|----------------------------------------------------------------------------------------------------|
| 0             | Not connected                  | Status before logging onto the vision system.                                                                                                    |
| 10            | Connecting                     | Status while executing log onto the vision system.                                                                                                    |
| 20            | Reception enabled              | Status in which the vision system has been logged onto, and the vision system dedicated functions can be executed.                                                                                                    |
| 30            | Executing                      | Status in which vision system dedicated functions are being executed.  Other vision system dedicated functions cannot be executed in this status.                                                                                   |
| 40            | Image data reception completed | Status in which the vision system job executed by the vision system dedicated function has been completed, and batch send of the image data has been completed.  The image data storage device value can be used by the Motion SFC. |
| 50            | Value cell reception completed | Status in which the Motion CPU has received the data acquired by the job in the vision system.  The read data storage device value can be used by the Motion SFC.                                                                   |

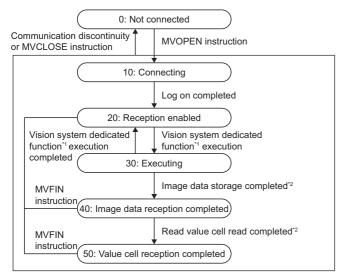

- \*1 MVLOAD, MVTRG, MVPST, MVIN, MVOUT, MVCLOSE and MVCOM instruction
- \*2 When the vision system job is started by the MVTRG instruction or MVPST instruction, if the image data storage device or read value storage device is set, the program will jump to line 40 or 50 at a normal completion. If the process ends abnormally, the program will jump to line 20.

#### **■**Error Flag

Set the bit device that turns ON if an error is detected when the vision system dedicated function is executed. Refer to device list for the range of bit devices that can be set. (Fig. Page 75 Device List)

## **Vision Program Operation Setting**

The job (vision program) set in the vision system is assigned as a program number so that it can be executed from the vision system dedicated functions.

[Motion CPU Common Parameter] ⇒ [Vision System Parameter] ⇒ "Vision Program Operation"

#### Window

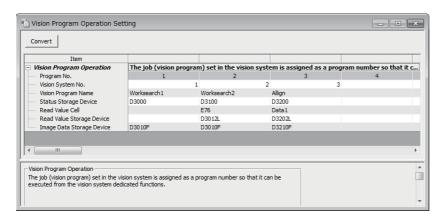

## Displayed items

| Item                      | Setting Range       |
|---------------------------|---------------------|
| Program No.               | 1 to 128            |
| Vision system No.         | 1 to 32             |
| Vision program name       | Up to 32 characters |
| Status storage device     | Word device         |
| Read value cell           | Up to 32 characters |
| Read value storage device | Word device         |
| Image data storage device | Word device         |

## ■Program No. (Not necessary to set)

This number (1 to 128) is used by the vision system dedicated function to identify the vision system job.

### ■Vision System (camera) No.

Set the vision system number corresponding to the vision system that is executing the job.

## **■**Vision Program Name

Set the name of the job executed by the vision system dedicated function.

#### **■**Status Storage Device

Set the word device that stores the job's load status and the vision system's online/offline status. Refer to device list for the range of word devices that can be set. ( Page 75 Device List)

Both of them are set to 0 at the Multiple CPU system's power supply ON. The job's load status is indicated with the following values.

| Storage value | Status                           |                                                                                                |  |
|---------------|----------------------------------|------------------------------------------------------------------------------------------------|--|
| 0             | Job not loaded or offline        | The job is not loaded, or even if loaded is offline. (An error occurs if a trigger is issued.) |  |
| 1             | Job loading completed and online | The job has been loaded and is online. (The job is executed if a trigger is issued.)           |  |

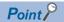

The vision program status storage device value is refreshed at the following timing.

- When a job is loaded by the MVLOAD instruction or MVPST instruction. (Refreshed immediately after loading.)
- · When the vision system's online/offline status changes.
- When a job is loaded from a source other than the Motion CPU (In-Sight<sup>®</sup> Explorer, etc.). (Refreshed several seconds after loading.)
- When job is loaded and an online vision system is logged onto with the MVOPEN instruction. (Refreshed several seconds after logging on.)

#### ■Read Value Cell/Read Value Storage Device

Set this to store the vision system tag or numeric data of spreadsheet in the Motion CPU device. This does not need to be set if the numeric data does not need to be referred to.

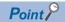

- The vision system image data can be stored in the image data storage device by setting the format output string setting of TCP/IP protocol.
- When the data stored in the set tag or spreadsheet cell is not an integer value, the value after truncation of decimal point is stored in the read value storage device.
- If a spreadsheet cell is designated when using the vision system In-Sight® EZ series, an error will occur when the job is executed.

The tag or spreadsheet cell is set in the Read Value Cell.

| Setting with tag  | Write the symbolic tag name in the original state. (Example) Tag: Job.Pass_count → Set "Job.Pass_count". |
|-------------------|----------------------------------------------------------------------------------------------------|
| Setting with cell | Write the spreadsheet row (A to Z) and line (0 to 399). (Example) Cell: A5 $\rightarrow$ Set "A5".       |

The device storing the value set in the tag or spreadsheet cell is set in the read value storage word device. Refer to device list for the range of word devices that can be set. ( Page 75 Device List)

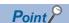

Set the device No. as an even-number.

The cell or tag value is stored as a 32-bit integer value in two successive points of the set device.

## **■**Image Data Storage Device

Set the word device for storing the image data obtained when the job was executed.

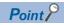

The image data is stored only when the format output string setting of TCP/IP protocol is set in the vision system. ( Page 322 Setting batch send (TCP/IP protocol) of multiple data)

This does not need to be set if the format output string setting of TCP/IP protocol is not set in the vision system. Refer to device list for the range of word devices that can be set. ( Page 75 Device List)

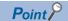

Set the device No. as an even-number.

The image data is stored as a 64-bit floating point type every four successive points from the specified device equivalent to the output data set with the format output string setting of TCP/IP protocol.

Use the type conversion instruction of Motion SFC according to the application.

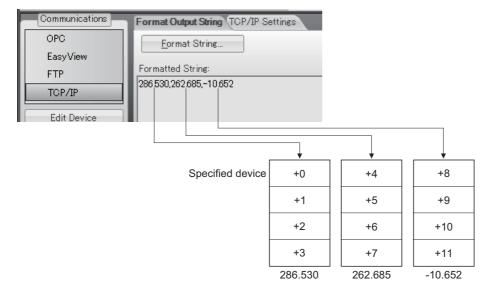

## Setting batch send (TCP/IP protocol) of multiple data

By using the format output string setting of TCP/IP protocol, image data after the job is finished can be sent in a batch to the Motion CPU. Set with the following procedure using In-Sight<sup>®</sup> Explorer.

## Operating procedure

- 1. Click the [Online] icon on the tool bar, and shift to the offline mode.
- 2. Click the [Communication] button under Application Steps to display the Communications screen.
- **3.** Click the [Add Device] button to display the screen of Device Setup.
- 4. Select "Other" for "Device".
- **5.** Select "TCP/IP" for "Protocol", and click the [OK] button.

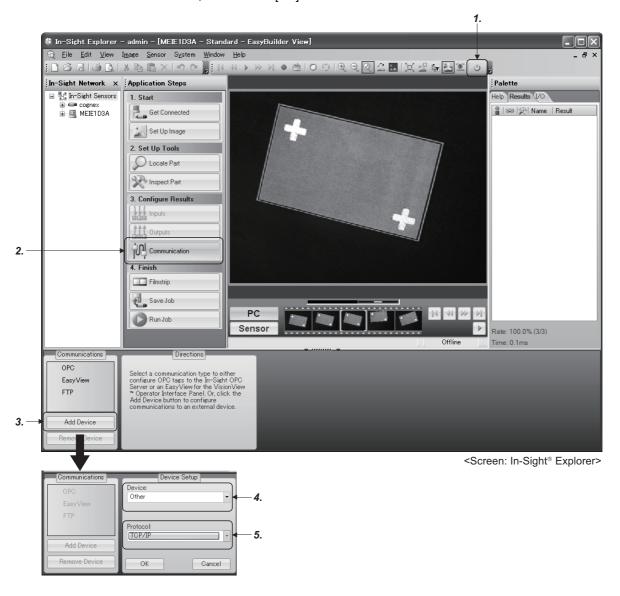

- 6. The "TCP/IP" device will be added. Click the [Format String] button to display the FormatString dialog.
- 7. Set "Use Delimiter", and set the selectable character with "Standard".
- 8. Click the [Add] button to display the Select Output Data dialog.
- **9.** Select the data to be sent to the Motion CPU as the result of the job execution, and then click the [OK] button.

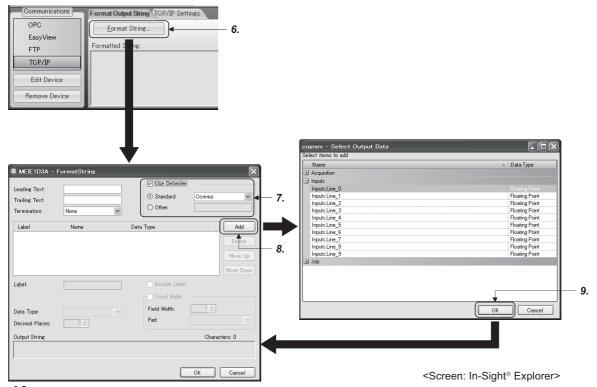

- **10.** Set "Data Type" for the added data. Select "Integer", "Unsigned Integer" or "Floating Point". The data type stored in the Motion CPU device is always a 64-bit floating point type regardless of the data type set here.
- 11. Click [OK] button to close the FormatString dialog.

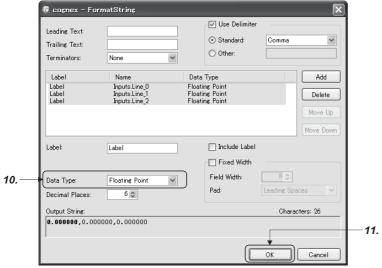

<Screen: In-Sight® Explorer>

**12.** Check the "TCP/IP Settings". Leave the Server Host Name blank. (The vision system acts as the TCP/IP server.) The port number must be the same as the port No. for TCP/IP communication set with the Ethernet communication line setting. ( Page 316 Ethernet Communication Line Setting)

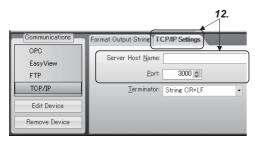

<Screen: In-Sight® Explorer>

# Flow of vision system control

This section explains the basic procedures for controlling the vision system from the Motion CPU.

### Setting the vision system

Set the vision system network and create a job (vision program) using In-Sight® Explorer.

#### Setting the Motion CPU parameters

Set the Ethernet communication line setting and the vision program operation setting using MT Developer2. ( Page 316 Vision system parameter setting)

## Controlling the vision system with vision system dedicated functions of Motion SFC

- 1. Log onto the control target vision system using the MVOPEN instruction.
- 2. Load the job (vision program) to be used using the MVLOAD instruction.
- **3.** Issue a trigger to the vision system using the MVTRG instruction or vision system's image acquire trigger input. When the MVPST instruction is used, the job can be loaded and the trigger issued simultaneously.
- **4.** When the vision system finishes executing the job, the job execution results are stored into the device set with the parameters (image data storage device and read value storage device) of Motion CPU.

In addition to the above procedure, data can be acquired from the vision system using the MVIN instruction or MC protocol. Select the method that suits the required data acquisition time or data type.

○: Enable, ×: Disable

| Data<br>acquisition<br>method | Communication protocol | Data acquisition time | Output data type of vision system | Storage data type to the device                   | Batch<br>acquisition of<br>multiple data |
|-------------------------------|------------------------|-----------------------|-----------------------------------|---------------------------------------------------|------------------------------------------|
| Image data                    | TCP/IP protocol        | Fast                  | Integer value                     | 64-bit floating point type (Automatic conversion) | 0                                        |
| storage device                |                        | 1                     | Floating point value              |                                                   |                                          |
| Read value storage device     | Telnet                 | Slow                  | Integer value                     | 32-bit integer type (Automatic conversion)        | ×                                        |
| MVIN instruction              | Telnet                 | 1                     | Integer value                     | 32-bit integer type (Automatic conversion)        | ×                                        |
|                               |                        |                       | Floating point value              | 64-bit floating point type (Automatic conversion) | 1                                        |

- **5.** Motion control is executed using the data acquired from the vision system.
- **6.** Reset the status storage device using the MVFIN instruction to issue the next trigger.
- **7.** If the job is not changed, repeat steps 3 to 6.
- **8.** If necessary, log off the control target vision system using the MVCLOSE instruction.

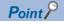

- If a different vision system dedicated function is executed for a vision system that is processing a vision system dedicated function, moderate error (error code: 38EDH) will occur. Apply the interlock conditions with the vision system's status storage device value to prevent double startup.
- Depending on the status of the vision system and details of the job process, it may take some time to process the vision system dedicated function. Set the timeout time according to the state.
- When logged onto the vision system, the vision system or Multiple CPU system's power supply can be turned OFF without logging off using the MVCLOSE instruction.

# Sample program

## **Explanation of the operations**

The following section gives an example of a program that executes positioning control using the adjustment data recognized by the vision system as the target data.

This program example is explained in the "Q series Motion compatible device assignment" device assignment method.

### Setting the vision system

Complete the following settings with In-Sight<sup>®</sup> Explorer. Refer to the Cognex vision system manual or help sections for details on operating and setting In-Sight<sup>®</sup> Explorer.

#### **■**Ethernet communication setting

| Item            |        | Setting value |
|-----------------|--------|---------------|
| IP address      |        | 10.0.50.100   |
| Port No. Telnet |        | 23            |
|                 | TCP/IP | 3000          |

#### **■**Job setting

| Item                                   | Setting value |                     |                |  |
|----------------------------------------|---------------|---------------------|----------------|--|
| Job name                               |               | Worksearch1         |                |  |
| TCP/IP protocol - Format output string |               | Pattern_1.flXTURE.x | Floating point |  |
|                                        |               | Pattern_1.flXTURE.y | Floating point |  |

### Vision system parameter setting

Complete the vision system parameter setting of MT Developer2.

#### **■**Ethernet Communication Line Setting

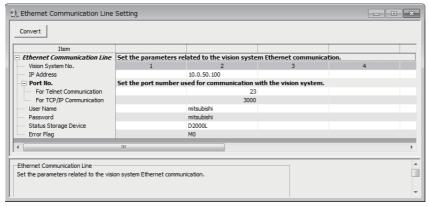

#### · Vision System No.2

| Setting item          |   | Description                            |
|-----------------------|---|----------------------------------------|
| IP address            |   | 10.0.50.100                            |
| Port No. Telnet       |   | 23                                     |
| TCP/IP                |   | 3000                                   |
| User name             | · | According to the vision system setting |
| Password              |   | According to the vision system setting |
| Status storage device |   | D2000L                                 |
| Error flag            |   | M0                                     |

### **■**Vision program operation setting

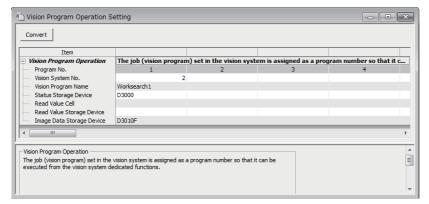

#### • Program No.1

| Setting item              | Description          |
|---------------------------|----------------------|
| Vision system No.         | 2                    |
| Vision program name       | Worksearch1          |
| Status storage device     | D3000                |
| Read value cell           | Not necessary to set |
| Read value storage device |                      |
| Image data storage device | D3010F               |

# **Motion SFC program**

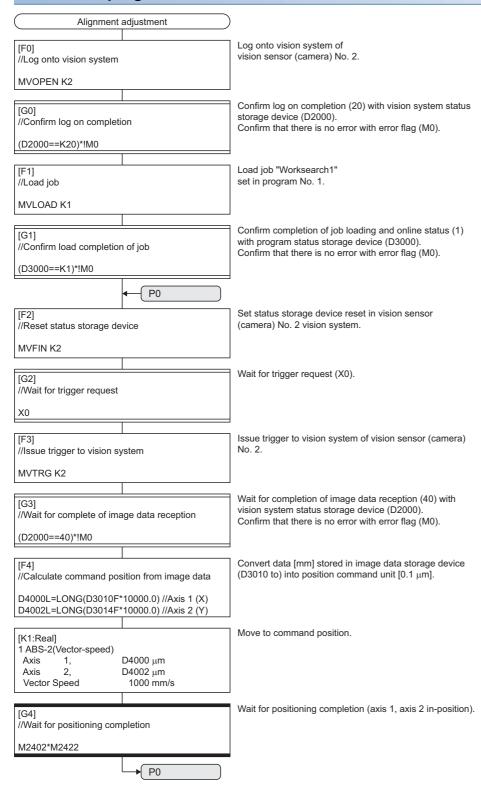

# 6.6 Test Mode

In test mode, Motion CPUs are connected to a personal computer, and test operation is performed to verify whether servo motors are operating in accordance with design specifications. By starting the MT Developer2 test, a test mode request is issued to the Motion CPU. If the test mode request is successfully accepted, a test screen appears, allowing all test mode functions to be selected. Refer to the following for details on how to operate test mode.

Help of MT Developer2

The test mode operation differs depending on the operating system software and MT Developer2 version performing test mode.

The combinations for the operating system software and MT Developer2 version are shown below.

| Motion CPU operating system software |                        | m software | MELSOFT MT Works2 (MT Developer2) | Test mode operation        |
|--------------------------------------|------------------------|------------|-----------------------------------|----------------------------|
| R64MTCPU                             | TCPU R32MTCPU R16MTCPU |            |                                   |                            |
| 07 or later                          | -                      |            | 1.120A or later                   | Multi-axis test operation  |
| _                                    | 04 or later            |            | 1.115V or later                   |                            |
|                                      |                        |            | 1.112S or earlier                 | Single axis test operation |
|                                      | 03 or earlier          |            | 1.112S or earlier                 |                            |

# **Test mode specifications**

The test mode specifications are shown below.

| Function  Operation axes selection |           | Details                                                                                                    |                                                       |  |
|------------------------------------|-----------|----------------------------------------------------------------------------------------------------|-------------------------------------------------------|--|
|                                    |           | Multi-axis test operation                                                                                                    | Single axis test operation                            |  |
|                                    |           | Select up to four axes for performing test operation.                                                                                                    | Select one axis for performing test operation.        |  |
| Operation axes servo ON ON/OFF     |           | Servo ON the axes performing test operation.  When a linear servo or DD motor are included in the operation axes, execute magnetic pole detection one axis at a time. | All axes servo ON.     Each selected axis Servo ON.   |  |
|                                    | Servo OFF | Servo OFF the axes performing test operation.                                                                                                    | All axes servo OFF.     Each selected axis Servo OFF. |  |
| JOG operation                      |           | Perform JOG operation for up to four axes simultaneously.                                                                                                    | Perform JOG operation for the specified axis.         |  |
| Home position return               |           | Perform home position return of the selected start axis.                                                                                                    | Perform home position return for the specified axis.  |  |
| Current value change               |           | Perform current value change for up to four axes simultaneously.                                                                                                    | Perform current value change for the specified axis.  |  |
| Positioning operation              |           | Perform positioning operation for up to four axes simultaneously.                                                                                                    | Not available.                                        |  |
| Stop                               |           | Stop request for axes in test operation.                                                                                                    |                                                       |  |
| Rapid stop                         |           | Rapid stop request for axes in test operation.                                                                                                    |                                                       |  |
| Error reset                        |           | Cancel error request, and reset the warning/error/servo al                                                                                                    | arm.                                                  |  |
| Software stroke limit              |           | Stroke limit check enabled/disabled can be selected when software stroke limit is valid.                                                                              | Not available.                                        |  |
| Hardware stroke limit              |           | Stroke limit check enabled/disabled can be selected when FLS signal setting or RLS signal setting is valid.                                                           | Not available.                                        |  |

# Differences between normal operation and test operation

The differences between normal operation and multi-axis test operation are shown below.

|                                                              |                                 | Normal operation                                                                                                    | Multi-axis test operation                                                                                                    |
|--------------------------------------------------------------|---------------------------------|----------------------------------------------------------------------------------------------------|----------------------------------------------------------------------------------------------------|
| JOG operation                                                |                                 | JOG operation is executed based on the set values of JOG operation data and positioning dedicated signals.                                                                            | JOG operation is executed based on the set values in JOG operation on the test screen.                                                     |
| Home position return                                         | Proximity dog Dog cradle method | When home position return retry function is not set and home position return is performed again, a minor error (error code: 197BH) occurs, and home position return is not performed. | Regardless of the home position retry function setting, home position return can be performed again after home position return completion. |
| Stopper method Dogless home position signal reference method |                                 | If home position return is performed again after home position return completion, a minor error (error code: 197BH) occurs, and home position return is not performed.                | Home position return can be performed again after home position return completion.                                                         |
| Current value change                                         |                                 | Current value change is executed based on the set values in the servo program.                                                                                                    | Current value change is executed based on the set values in current value change on the test screen.                                       |
| Positioning operation                                        |                                 | Positioning operation is executed based on the set values in the servo program.                                                                                                    | Positioning operation is executed based on the set values in positioning operation on the test screen.                                     |

## Parameters used during test mode

During test mode, multi-axis test operation is performed using the parameters set in the test screen of MT Developer2.

### **Parameter settings**

The parameters set for performing JOG operation and positioning operation are shown below.

| Parameter           | arameter                                                   |                                       |  |  |  |
|---------------------|------------------------------------------------------------|---------------------------------------|--|--|--|
| JOG operation       | Basic setting                                              | JOG operation                         |  |  |  |
|                     |                                                            | Acceleration time constant            |  |  |  |
|                     |                                                            | Deceleration time constant            |  |  |  |
|                     |                                                            | Rapid stop deceleration time constant |  |  |  |
|                     | Application setting                                        | S-curve ratio                         |  |  |  |
|                     |                                                            | Torque limit value                    |  |  |  |
|                     | Stroke limit valid/invalid setti                           | ing                                   |  |  |  |
| Positioning control | Basic setting                                              | Command speed                         |  |  |  |
|                     | Application setting                                        | Travel value                          |  |  |  |
|                     |                                                            | Acceleration time constant            |  |  |  |
|                     |                                                            | Deceleration time constant            |  |  |  |
|                     |                                                            | Rapid stop deceleration time constant |  |  |  |
|                     |                                                            | S-curve ratio                         |  |  |  |
|                     |                                                            | Torque limit value                    |  |  |  |
|                     | Stroke limit valid/invalid setti                           | ing                                   |  |  |  |
|                     | Operation permission for home position return incompletion |                                       |  |  |  |

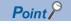

- The set values of parameters other than those above (advanced S-curve acceleration/deceleration, deceleration processing on STOP input, allowable error range for circular interpolation, bias speed at start) are default values during test mode.
- When JOG operation or positioning operation is executed during test mode and the torque limit value of the test mode operation axis is changed, the torque limit value does not change back until it is reset by Motion SFC program, or Motion dedicated PLC instruction.

## Test mode transition/cancellation

At a test mode transition request, initial processing is performed, and parameters and programs are read. Refer to initial processing for details of initial processing. ( Page 71 Initial processing)

#### Test mode transition

When transitioning to test mode all axes become servo OFF regardless of the servo ON/OFF status. ("[Rq.1123] All axes servo ON command (R: M30042/Q: M2042)" and "[Rq.1155] Servo OFF command (R: M34495+32n/Q: M3215+20n)" turn ON.)

In the following cases, transition to test mode is not possible.

- "[Rq.1120] PLC ready flag (R: M30000/Q: M2000)" turns ON.
- There is an axis in operation.
- · An error occurred in the initial processing at test mode request transition.

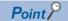

Note that at transition to test mode, all servo ON axes will change to servo OFF.

#### Test mode cancellation

To cancel test mode, request cancellation after stopping all axes. If there is an axis in operation, test mode cannot be cancelled. When test mode is cancelled the servo ON/OFF status of all axes ("[Rq.1123] All axes servo ON command (R: M30042/Q: M2042)", "[Rq.1155] Servo OFF command (R: M34495+32n/Q: M3215+20n)") does not change from that of before cancellation.

To servo ON the servo OFF axes after test mode is cancelled, turn "[Rq.1155] Servo OFF command (R: M34495+32n/Q: M3215+20n)" from ON to OFF.

# Stop processing of axes operating in test mode

When the following stop factors occur in an axis in test mode operation, stop processing is performed for all axes performing test operation. When performing test operation for multiple axes and a stop command or stop factor applies to one of the axes in test operation, stop processing is also performed for the axes in test mode operation that the stop command or stop factor does not apply to.

| Stop factor                                                                  | Stop processing   |
|------------------------------------------------------------------------------|-------------------|
| Stop signal input (STOP) external signal turned ON*1                         | Deceleration stop |
| Software stroke limit is reached*2                                           |                   |
| Hardware stroke limit is reached*1*3                                         |                   |
| "[Rq.1140] Stop command (R: M34480+32n/Q: M3200+20n) turned ON"*1            |                   |
| "[Rq.1141] Rapid stop command (R: M34481+32n/Q: M3201+20n)" turned ON*1      | Rapid stop        |
| "[St.1068] Servo error detection (R: M32408+32n/Q: M2408+20n)" turned ON*1*5 |                   |
| Stop from MT Developer2                                                      | Deceleration stop |
| Rapid stop from MT Developer2                                                | Rapid stop        |
| Communication with MT Developer2 is disconnected                             | Deceleration stop |
| CPU stop error*4                                                             |                   |
| Reset of multiple CPU system*4*5                                             | Immediate stop    |
| Motion CPU WDT error*4*5                                                     |                   |
| Multiple CPU system power supply OFF*4*5                                     |                   |
| Motion CPU forced stop                                                       |                   |
| Servo amplifier forced stop*5*6                                              |                   |
| Servo amplifier control circuit power supply OFF*5*6                         |                   |

- \*1 During home position return, stop processing is not performed for axes where the stop factor has not occurred.
- \*2 When software stroke limit is set to "Disabled", a check of the stroke limit range is not performed.
- \*3 When hardware stroke limit is set to "Disabled", a check of the stroke limit range is not performed.
- \*4 Test mode is cancelled when a stop factor occurs.
- \*5 The servo motor is stopped by dynamic brake.
- \*6 A deceleration stop is performed on axes where the stop factor does not occur.

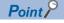

When axes in test mode operation are servo OFF ([St.1075] Servo ready (R: M32415+32n/Q: M2415+20n): OFF) by the operation axis servo OFF in the test screen or when a servo error occurs, the "Ready ON (b0)" of "[Md.108] Servo status 1 (R: D32032+48n/Q: #8010+20n)" turns ON, and "Servo ON (b1)" turns OFF.

# **6.7** Positioning Control Monitor Function

# **Scroll monitor**

The scroll monitor is a function used to monitor up to 256 items of positioning start history such as servo programs, JOG start, and Motion dedicated PLC instructions. This function applies to controls for which the start accept flag turns ON. (G-code control is not recorded in the history.)

Scroll monitor information is retained even when the Multiple CPU system power supply is turned OFF, or when reset. The scroll monitor is cleared by executing the scroll monitor [History clear] or "Motion CPU memory clear" from MT Developer2. The following items are displayed on the scroll monitor.

| Item                      | Displayed content                           |                                                                                                    | Remarks                                                                                                    |
|---------------------------|---------------------------------------------|----------------------------------------------------------------------------------------------------|----------------------------------------------------------------------------------------------------|
| Date/time                 | Displays the date and time                  | e at which control was started.                                                                                                    | Year/month/day hour:minute:second. 1/1000 second yyyy/MM/dd hh:mm:ss.ssss (1ms units)                                                                                                    |
| Servo P. No.              | Displays the control that                   | K0 to K8191                                                                                                    | Starts the servo program (K).                                                                                                    |
|                           | was started.                                | JOG                                                                                                    | Starts JOG operation.                                                                                                    |
|                           |                                             | TEST                                                                                                    | Starts the current value change or home position return in test mode.                                                                                                    |
|                           |                                             | SCPU                                                                                                    | Starts M(P).CHGA, D(P).CHGA, M(P).CHGAS, D(P).CHGAS, M(P).SVSTD, and D(P).SVSTD instructions from the PLC.                                                                                                    |
|                           |                                             | Sync                                                                                                    | Starts advanced synchronous control.                                                                                                    |
|                           |                                             | □->□ *: □ represents the following. P: Positioning control mode V: Speed control mode T: Torque control mode CT: Continuous operation to torque control mode | Control mode switching                                                                                                    |
|                           |                                             | PRS                                                                                                    | Starts pressure control.                                                                                                    |
|                           |                                             | MCNST                                                                                                    | Starts MCNST instruction.                                                                                                    |
|                           |                                             | MCNST(SCPU)                                                                                                    | Starts M(P).MCNST and D(P).MCNST instructions from the PLC.                                                                                                    |
|                           | MCNJOG                                      |                                                                                                    | Starts machine JOG operation.                                                                                                    |
| Axis No./Machine No.      | Displays the axis No. or n                  | nachine No. to be started.                                                                                                    |                                                                                                    |
| Servo program instruction | Displays the started servo program command. |                                                                                                    | In the case of simultaneous start commands, the number of the servo program to be started is displayed. (Individual servo programs to be started are not registered in the scroll monitor.) Remains blank for JOG start, machine JOG operation start, synchronous control start, and control mode switching. |

# **Current value history monitor**

The current value history monitor is a function used to monitor the encoder position data history for each axis. Current position data, home position return data, and Multiple CPU system power supply ON/OFF data (for past 10 times) can be monitored. Current value history monitor information is always stored, regardless of whether the system is absolute or incremental, and is retained even when the Multiple CPU system power supply is turned OFF, or when reset. The current value history monitor is cleared when clearing the built-in memory with the rotary switch. The following items are displayed on the current value history monitor.

| Display item          | Displayed content                                                                                                    | Remarks                                                                               |
|-----------------------|----------------------------------------------------------------------------------------------------|---------------------------------------------------------------------------------------|
| Item                  | Displays current value history items.  • Home position data: Current value when home position return is completed normally.  • Monitor value: Current real-time current value*1  • Power supply ON: Current value when servo amplifier initial communication established*1*2  • Power supply OFF: Current value when communication with servo amplifier disconnected*1*2*3 |                                                                                       |
| Date/time             | Displays the date and time at which current value history was recorded.                                                                                                    | Year/month/day hour:minute:second. 1/1000 second yyyy/MM/dd hh:mm:ss.ssss (1ms units) |
| Encoder current value | Displays the motor encoder multi-revolution counter and position within a single revolution.                                                                                                    | Decimal notation                                                                      |
| Servo command value   | Displays the positioning command value sent to the servo amplifier.                                                                                                    | Decimal notation                                                                      |
| Monitor current value | Displays the current value managed inside the Motion CPU.*4                                                                                                    | Decimal notation                                                                      |
| Error code            | Displays the error code if an error relating to current value restoration occurs when the servo amplifier power supply is turned ON.                                                                                                    | Warning (error code: 093CH, 093FH)                                                    |

<sup>\*1</sup> History is not updated if a servo amplifier AL.16 error (encoder initial communication error 1) has occurred at an absolute position system.

<sup>\*2 &</sup>quot;Power supply ON" displays the date and time at which initial communication was established with the servo amplifier, and "Power supply OFF" displays the date and time at which communication with the servo amplifier was disconnected. Consequently, a single item of history is recorded even when communication is interrupted or resumed with the SSCNET connect/disconnect function when the servo amplifier control power supply and Multiple CPU system power supply are ON.

<sup>\*3</sup> The "Power supply OFF" history is updated at the same time as the "Power supply ON" history when the power supply is subsequently turned ON (when initial communication established with servo amplifier).

<sup>\*4</sup> A value close to the feed current value is displayed, however, the monitor current value and feed current value are different, and therefore it is not abnormal for a different value to appear.

# **Speed monitor**

By selecting "Target speed" for the display item at the MT Developer2 axis monitor screen, the command speed (displayed in axis control units) specified with the program currently being used for positioning control can be monitored. Successive command speed [pulse/s] can be monitored with "[Md.28] Command speed (R: D32024+48n, D32025+48n/Q: #8004+20n, #8005+20n)". The following table shows whether the monitor speed can be displayed for each type of control.

O: Display possible, X: Display not possible, or not possible to update the display

| Control details                                                   | Target speed | [Md.28] Command speed(R: D32024+48n, D32025+48n/Q: #8004+20n, #8005+20n) |
|-------------------------------------------------------------------|--------------|--------------------------------------------------------------------------|
| PTP (point to point) control                                      | O*1          | 0                                                                        |
| Fixed-pitch feed                                                  | 0            |                                                                          |
| Speed control (I)                                                 | 0            |                                                                          |
| Speed control (II)                                                | 0            |                                                                          |
| Speed/position switching control                                  | 0            |                                                                          |
| Continuous trajectory control                                     | ○*2          |                                                                          |
| Fixed-pitch feed control                                          | 0            |                                                                          |
| Speed control with fixed position stop                            | 0            |                                                                          |
| JOG operation                                                     | 0            |                                                                          |
| Manual pulse generator operation                                  | ×            |                                                                          |
| Home position return                                              | 0            |                                                                          |
| High-speed oscillation                                            | ×            |                                                                          |
| Synchronous control output axis                                   | ×            |                                                                          |
| Speed change (CHGV command, M(P).CHGV command, D(P).CHGV command) | ○*3          |                                                                          |
| Speed-torque control                                              | ×            | O*4                                                                      |
| G-code control                                                    | ×            | 0                                                                        |

- \*1 The speed (vector speed, reference axis speed, long-axis speed) specified in the program is displayed while executing interpolation instructions. The same value displays for each axis.
- \*2 The speed specified at a midway point in continuous trajectory control is updated as the monitor screen command speed when analyzing point data. Point data analysis is carried out prior to point switching, and therefore the monitor screen command speed is updated prior to point switching.
- \*3 If the speed specified at speed change exceeds the speed limit value, the actual command speed limited by the speed limit value is displayed.
- \*4 The speed limit value is stored during torque control.

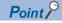

The "[Md.28] Command speed (R: D32024+48n, D32025+48n/Q: #8004+20n, #8005+20n)" is calculated based on the amount of change in the position command (pulse units) sent to the servo amplifier each operation cycle. Consequently, there are times when the displayed speed for each operation cycle varies due to speed conversion fraction processing.

# 6.8 Label Access from External Devices

Communication from an external device such as a graphic operation terminal (GOT) to the Motion CPU is possible by specifying label names.

The external device accesses labels by specifying label names in the label allocation information stored in the Motion CPU. Label allocation information defines the label names and data types, as well as where each label is allocated.

This makes it possible for external devices to communicate with the Motion CPU by specifying label names, without having to remember the addresses allocated to each label.

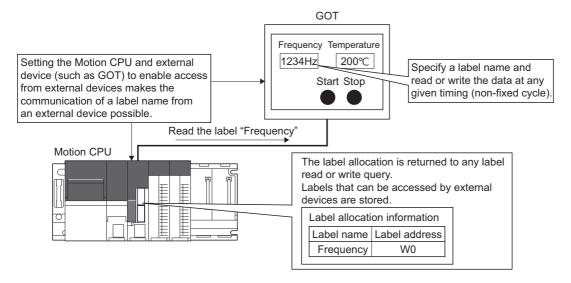

### **Setting Labels**

Set the label to be accessed from an external device in label setting, and check "Access from external device". Refer to the following for the operation procedures of label setting.

Help of MT Developer2

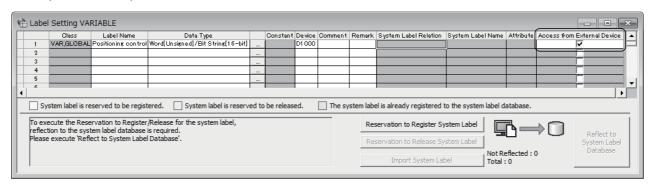

#### When label allocation is changed

When a device with a label allocated in the label setting is changed, the Motion CPU follows up by automatically making the external device refer to the changed device, therefore changing the label settings at the external device is not required. However, when data type etc. is changed, an update at the external device is required.

The actions at the external device when a label is changed are shown below.

| Change at the Motion CPU           | Change at the external device          | Remarks                                                                |
|------------------------------------|----------------------------------------|------------------------------------------------------------------------|
| Changed device allocated to label  | Change at external device not required | _                                                                      |
| Changed the data type of the label | Change at external device required     | Change the data type changed at the Motion CPU at the external device. |
| Deleted the label                  |                                        | Correct the label deleted at the Motion CPU at the external device.    |

### Storing label allocation information

The label allocation information used when accessing labels from external devices is stored in the standard ROM or the SD memory card. When using label allocation information stored in the SD memory card (storing label allocation information in the SD memory card), set the transfer for "label allocation information" in the SD memory card with the file transmission at boot function.

Refer to file transmission at boot function for details on file transmission at boot function. (Fig. Page 118 File Transmission at Boot Function)

| Not using file transmission at boot | Using file transmission at boot (specify label/structure file control data) |                               |
|-------------------------------------|-----------------------------------------------------------------------------|-------------------------------|
|                                     | Specifying the standard ROM                                                 | Specifying the SD memory card |
| Standard ROM                        | Standard ROM                                                                | SD memory card                |

#### **■**Description example for operation file at boot

· When using the label allocation information stored in the SD memory card (label/structure file (GL\_LABEL.IF2))

|--|

· When using the label allocation information stored in the standard ROM (label/structure file (GL\_LABEL.IF2)) (initial status)

| /GL_LABEL.IF2, /rom, , pathset |  |
|--------------------------------|--|
|--------------------------------|--|

# 7 DIGITAL OSCILLOSCOPE

# 7.1 Features

#### Analysis is possible with high-accuracy sampling.

Sampling is possible in cycles as short as 0.222ms. Sampling is performed without missing specified control data changes. By reading the sampling result with the MT Developer2 digital oscilloscope and outputting to a waveform, the identification of system startup and the cause of trouble can be analyzed with high accuracy.

### Offline sampling is possible with the personal computer.

By writing a setting data file necessary for sampling to the Motion CPU standard ROM or to an SD memory card beforehand, sampling can even be performed offline. This allows sampling to be performed even in environments where there is no personal computer or where the cable connected to the personal computer is damaged. Furthermore, sampling results output and saved to a specified location can be checked and analysed directly without using the MT Developer2 digital oscilloscope.

# 7.2 Function Overview

With the digital oscilloscope function, data can be sampled in specified cycles, and sampling results can be saved to the standard ROM or to an SD memory card.

# 7.3 Digital Oscilloscope Specifications

The digital oscilloscope specifications are shown in the following table.

| Function                              |                                              |                                             | Specification                                                                                  |  |
|---------------------------------------|----------------------------------------------|---------------------------------------------|------------------------------------------------------------------------------------------------|--|
| Sampling settings data storage target |                                              |                                             | Standard ROM, SD memory card                                                                   |  |
| Sampling type                         |                                              |                                             | Trigger sampling                                                                               |  |
| Sampling start sett                   | ing                                          |                                             | User operation                                                                                 |  |
| Sampling interval                     |                                              |                                             | Operation cycle, 0.222ms × sampling rate interval                                              |  |
| No. of channels                       | Word data                                    |                                             | Up to 16 channels                                                                              |  |
|                                       | Bit data                                     |                                             | Up to 16 channels                                                                              |  |
| Word size                             | 2 bytes                                      |                                             | With sign/Without sign                                                                         |  |
|                                       | 4 bytes                                      |                                             | With sign/Without sign                                                                         |  |
| Sampling target                       | Word data                                    | Servo control data                          | Selected from probe item list.                                                                 |  |
|                                       |                                              | Motion dedicated device                     |                                                                                                |  |
|                                       |                                              | Advanced synchronous control device         |                                                                                                |  |
|                                       |                                              | Optional device                             | Word device*1                                                                                  |  |
|                                       | Bit data                                     | Motion dedicated device                     | Selected from probe item list.                                                                 |  |
|                                       |                                              | Advanced synchronous control device         |                                                                                                |  |
|                                       |                                              | Optional device                             | Bit device <sup>*1</sup>                                                                       |  |
| Trigger                               | Number of sampling points                    |                                             | Up to 133120 points (default: 8192 points)                                                     |  |
|                                       | Trigger mode                                 | No trigger                                  | _                                                                                              |  |
|                                       |                                              | Data conditions                             | OR condition, AND condition                                                                    |  |
|                                       | Setting when trigger mode is data conditions | Trigger pattern (bit)                       | No setting, OFF, ON, OFF $\rightarrow$ ON (leading edge), ON $\rightarrow$ OFF (trailing edge) |  |
|                                       |                                              | Trigger pattern (word)                      | No setting, increase direction, decrease direction, increase or decrease direction             |  |
|                                       |                                              | Trigger reference value (word trigger only) | Specified in data type range for each channel.                                                 |  |
|                                       |                                              | Filter specification                        | 0 to 10000 (x rate ms)                                                                         |  |
| Saving                                | Sampling results                             | save destination                            | Standard ROM, SD memory card                                                                   |  |
|                                       | File format                                  |                                             | CSV                                                                                            |  |
| Real-time display                     | Channels                                     | Word                                        | Up to 8 channels                                                                               |  |
|                                       | capable of real-<br>time display             | Bit                                         | Up to 8 channels                                                                               |  |

<sup>\*1</sup> Refer to device list for the range of devices that can be set. ( Page 75 Device List)

# 7.4 Digital Oscilloscope Operating Procedure

The digital oscilloscope sampling operating procedure is described below. The digital oscilloscope is operated using MT Developer2. Set clock data before using the digital oscilloscope. File name time information is created based on the clock data setting. ( Page 113 Clock Function)

Furthermore, if using an SD memory card, the card must be formatted. ( Page 351 SD memory card handling)

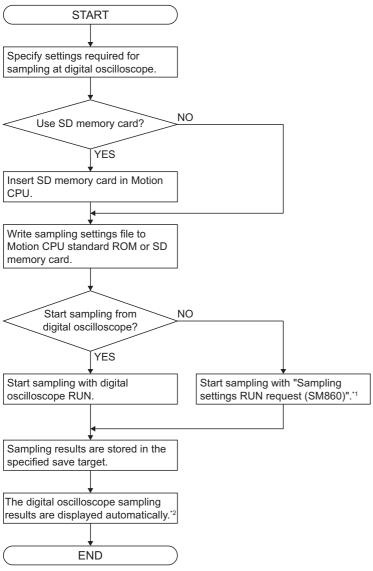

- \*1 Operation is possible even if not connected to the digital oscilloscope.
- \*2 Sampling results are displayed automatically, however, sampling results files can also be read later.

# 7.5 Sampling Settings File

The sampling settings file is a file used to set information required for sampling such as the sampling interval and probe data. The sampling settings file is saved to the standard ROM or to an SD memory card. Sampling is started by specifying the sampling settings file storage target. The sampling settings file setting items are as follows.

| File type              | Setting item      |
|------------------------|-------------------|
| Sampling settings file | Sampling interval |
|                        | Sampling target   |
|                        | Trigger settings  |
|                        | Save settings     |

# 7.6 Sampling Functions

The functions used to perform sampling with the digital oscilloscope are as follows.

## Sampling type

The sampling type sets the sampling method.

### Trigger sampling

Values before and after the trigger (when specified conditions established) are sampled only in the specified range. Sampling is complete when saving to the specified save destination is complete.

## Sampling start settings

Sampling start settings specify conditions required to start sampling with the digital oscilloscope.

#### User operation

Sampling of the sampling settings file stored in the standard ROM or SD memory card is started with a digital oscilloscope RUN output, or when the "Sampling settings RUN request (SM860)" turns from OFF to ON.

### ■RUN from digital oscilloscope

The sampling settings file is specified, and sampling is started with digital oscilloscope RUN. Sampling can be stopped with digital oscilloscope STOP during sampling.

#### ■"Sampling settings RUN request (SM860)" OFF → ON

"Sampling settings storage target (SD860)" is specified, and sampling is started when "Sampling settings RUN request (SM860)" is turned ON. Furthermore, sampling is stopped by turning the "Sampling settings RUN request (SM860)" OFF. Sampling can be performed even when not connected to the personal computer.

### Digital oscilloscope request device

| Setting item      | Setting details                                                             | Setting value | Fetch cycle | Device No. |
|-------------------|-----------------------------------------------------------------------------|---------------|-------------|------------|
| Sampling settings | Requests sampling. By setting the "Sampling settings storage target" and    | ON: RUN       | Main cycle  | SM860      |
| RUN request       | turning ON the RUN request, sampling is started. Sampling is stopped by     | OFF: STOP     |             |            |
|                   | turning OFF the request during sampling. This device does not change even   |               |             |            |
|                   | when sampling is complete. The RUN request is ignored even if the device is |               |             |            |
|                   | turned from OFF to ON while the "Sampling settings RUN status" is ON.       |               |             |            |

### Digital oscilloscope setting device

| Setting item      | Setting details                                                              | Setting value     | Fetch cycle    | Device No. |
|-------------------|------------------------------------------------------------------------------|-------------------|----------------|------------|
| Sampling settings | Set the storage target drive for sampling settings data subject to sampling. | 0: Standard ROM   | When           | SD860      |
| storage target    | Read when the "Sampling setting RUN request" is ON.                          | 1: SD memory card | "Sampling      |            |
|                   |                                                                              |                   | setting RUN    |            |
|                   |                                                                              |                   | request" is ON |            |

# Sampling interval

Set the interval condition for sampling with the digital oscilloscope.

#### Operation cycle

Sampling is always performed in the operation cycle interval.

### Sampling rate specification

Sampling is performed in "0.222ms  $\times$  sampling rate interval".

| Sampling rate range |  |
|---------------------|--|
| 1 to 10000          |  |

# Sampling target

The probe item to be sampled with the digital oscilloscope is set in the probe settings. 16 channels can be set for probe items in word data, and 16 channels can be set for bit data for each sampling settings file. The following data is set in the probe settings.

| Туре           |                                     | Range                                                              |  |
|----------------|-------------------------------------|--------------------------------------------------------------------|--|
| Word data      | Servo control data                  | Selected from probe item list.                                     |  |
|                | Motion dedicated device             |                                                                    |  |
|                | Advanced synchronous control device |                                                                    |  |
|                | Optional device                     | Word device*1                                                      |  |
| Word data size |                                     | 2 bytes (with sign/without sign), 4 bytes (with sign/without sign) |  |
| Bit data       | Motion dedicated device             | Selected from probe item list.                                     |  |
|                | Advanced synchronous control device |                                                                    |  |
|                | Optional device                     | Bit device*1                                                       |  |

<sup>\*1</sup> Refer to device list for the range of devices that can be set. ( Page 75 Device List)

## **Trigger settings**

### Trigger condition settings

Trigger conditions are set to turn ON the trigger. The following items are set in the trigger condition settings.

#### **■**Data conditions

· Trigger mode setting

Select the conditions used to turn ON the trigger with trigger conditions set for each channel.

The establishment of trigger conditions set for each channel is judged with either the OR condition or AND condition. OR and AND conditions cannot be combined and used for each channel.

| Condition     | Details                                                                              |
|---------------|--------------------------------------------------------------------------------------|
| OR condition  | The trigger turns ON if any of the conditions for each channel data are established. |
| AND condition | The trigger turns ON if all of the conditions for each channel data are established. |

#### · Trigger conditions

Trigger conditions are set for each channel. The number of channels for which trigger conditions are set is 16 channels in word data, and 16 channels in bit data. (for number of probe settings)

(1) Bit trigger pattern

| Pattern    | Details                                       |
|------------|-----------------------------------------------|
| No setting | _                                             |
| ON         | When the channel value is ON                  |
| OFF        | When the channel value is OFF                 |
| $\uparrow$ | When the channel value changes from OFF to ON |
| <b>+</b>   | When the channel value changes from ON to OFF |

<sup>(2)</sup> Word trigger pattern

These are the conditions when compared with the value specified for the trigger reference value (trigger value).

| Pattern                        | Details                                                                                                    |  |
|--------------------------------|----------------------------------------------------------------------------------------------------|--|
| Increase direction             | When the channel value changes from a value smaller than the trigger value to the trigger value or greater                                                                                 |  |
| Decrease direction             | When the channel value changes from a value greater than the trigger value to the trigger value or smaller                                                                                 |  |
| Increase or decrease direction | When the channel value changes from a value smaller than the trigger value to the trigger value or greater, or from a value greater than the trigger value to the trigger value or smaller |  |

#### • Trigger reference value

The trigger reference value (trigger value) set with a word trigger sets the range corresponding to the size of each word data.

| Word size |              | Lower limit | Upper limit |
|-----------|--------------|-------------|-------------|
| 2 bytes   | Without sign | 0           | 65535       |
|           | With sign    | -32768      | 32767       |
| 4 bytes   | Without sign | 0           | 4294967295  |
|           | With sign    | -2147483648 | 2147483647  |

#### · Filter specification

The trigger point is set as the point after time elapsed of the sampling interval × filter specification value after the trigger turns ON. The filter specification can be set for each channel.

| Filter setting range |
|----------------------|
| 1 to 10000           |

### ■No trigger condition settings

No trigger conditions are set. Sampling can be completed with a STOP output during sampling.

### Sampling points

The number of sampling points that can be set when specifying trigger condition settings is as follows. By increasing the sampling points, the sampling results file size and time taken to output the results to the save destination increase, and therefore caution is advised.

### **■**Trigger sampling

· Sampling results save destination

| Save destination | Save volume                                |  |
|------------------|--------------------------------------------|--|
| Standard ROM     | 10 to 8192 points (default: 8192 points)   |  |
| SD memory card   | 10 to 133120 points (default: 8192 points) |  |

#### ■Sampling points before trigger

0 to sampling points -1 (default: sampling points/2)

#### ■Sampling points after trigger

1 to sampling points - sampling points before trigger

# Saving sampling results

Data sampled with the digital oscilloscope is stored in the Motion CPU internal memory, and when sampling is complete, sampling results are saved to the standard ROM or to an SD memory card.

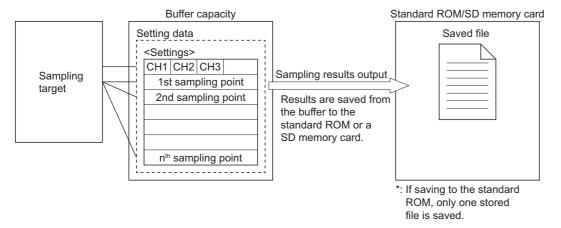

### Sampling results save destination

The sampling results save destination is specified from the following.

"Standard ROM" cannot be specified if the save destination for the sampling settings file is SD memory card.

| Sampling settings file save destination | Settable save destination                               |
|-----------------------------------------|---------------------------------------------------------|
| Standard ROM                            | Standard ROM (trigger sampling only)     SD memory card |
| SD memory card                          | SD memory card                                          |

#### Save destination folder and file name

Sampling results are stored to a sampling results output folder in the specified save destination (standard ROM or SD memory card), and the system time (hexadecimal notation) is output as the file name in 8 digits when outputting sampling results.

| Save destination folder | Save file name (system time *1) |
|-------------------------|---------------------------------|
| \data\oscout**          | ********.CSV                    |

<sup>\*1</sup> Elapsed time (seconds) up to the current time using Greenwich Mean Time 00:00:00, January 1st 1970 as the reference.

# 7.7 Digital Oscilloscope Status

The digital oscilloscope status can be checked at the digital oscilloscope monitor.

## Digital oscilloscope monitor data

#### **■**Bit device

| Monitor item                     | Stored content                                                                                                    | Monitor value                            | Refresh cycle                              | Device No. |
|----------------------------------|----------------------------------------------------------------------------------------------------|------------------------------------------|--------------------------------------------|------------|
| Sampling settings RUN status     | Turns ON when sampling is started. Turns OFF when saving of the sampling results is complete.                                      | OFF: STOP<br>ON: RUN                     | When sampling status changes (main cycle)  | SM760      |
| Sampling settings trigger status | Turns ON when trigger conditions are established. Remains ON even when sampling is complete, and turns OFF when starting sampling. | OFF: Before trigger<br>ON: After trigger | When trigger ON (sampling cycle)           | SM761      |
| Sampling settings saving         | Turns ON while saving data in the buffer data to the storage target when performing sampling.                                      | OFF: Not while saving ON: While saving   | When file save status changes (main cycle) | SM762      |

#### **■**Word device

| Monitor item                                                     | Stored content                                                              | Monitor value                                    | Refresh cycle                                 | Device No.      |
|------------------------------------------------------------------|-----------------------------------------------------------------------------|--------------------------------------------------|-----------------------------------------------|-----------------|
| Sampling settings storage target                                 | The storage target for the sampling settings file being sampled is stored.  | 0: No sampling 1: Standard ROM 2: SD memory card | When starting sampling (main cycle)           | SD760           |
| Sample settings results save target                              | The sampling results save destination for the data being sampled is stored. | 0: No sampling 1: Standard ROM 2: SD memory card |                                               | SD761           |
| Sampling settings sampling type                                  | The sampling type being sampled is stored.                                  | 0: No sampling 1: Trigger sampling               |                                               | SD762           |
| Sampling settings<br>sampling results<br>Latest file information | The latest sampling results file information (system time *1) is stored.    | Latest saved file information                    | When outputting sampling results (main cycle) | SD764,<br>SD765 |

<sup>\*1</sup> Elapsed time (seconds) up to the current time using Greenwich Mean Time 00:00:00, January 1st 1970 as the reference can be checked.

# 7.8 Digital Oscilloscope Errors

### When digital oscilloscope errors occur

If an error occurs at the digital oscilloscope, the error detection special relay turns ON, the error code is stored in a special register, and this appears in the Motion CPU error batch monitor in MT Developer2. The error is not displayed in the error history. Furthermore, if a self-diagnosis error has occurred, sampling will not be possible. (The cause of this error is also not detected.)

#### **■**Bit device

| Monitor item     | Stored content                               | Monitor value | Refresh cycle | Device No. |
|------------------|----------------------------------------------|---------------|---------------|------------|
| Sampling setting | Turns ON when sampling error occurs.         | OFF: No error | Main cycle    | SM765      |
| Sampling error   | Turns OFF when the next sampling is started. | ON: Error     |               |            |

#### **■**Word device

| Monitor item                                      | Stored content                                                                                              | Monitor value                              | Refresh cycle | Device No. |
|---------------------------------------------------|----------------------------------------------------------------------------------------------------|--------------------------------------------|---------------|------------|
| Sampling setting digital oscilloscope error cause | The error code for the sampling error is stored.  This is cleared to 0 when the next sampling is performed. | 0: No error<br>Other than 0: Error<br>code | Main cycle    | SD769      |

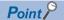

When the communication load is heavy, while automatically reading the sampling result, the MT Developer2 digital oscilloscope may timeout with the dialogue "reading..." displayed, and cancel reading (communication error). When this happens, the sampling result can be read manually by [Online] 

□ [Sampling Result File Operation].

### Digital oscilloscope error list

The following table shows the details and cause of errors occurring at the digital oscilloscope, and the corrective action for those errors.

| Error code | Error name                          | Error details and cause                                                                                                    | Corrective action                                                                                                    |
|------------|-------------------------------------|----------------------------------------------------------------------------------------------------|----------------------------------------------------------------------------------------------------|
| 0032H      | Outside settings data storage range | A value outside the setting range for the "Sampling settings storage target" was set when "Sampling setting RUN request" is ON.                     | Set the "Sampling settings storage target" inside the range.                                                                  |
| 0033H      | Settings file write error           | No settings file exists.                                                                                                    | Write the settings file again from the digital oscilloscope.                                                                  |
| 0034H      | SD card unusable                    | Sampling was started with no SD memory card inserted, or with use of the SD memory card forcibly stopped.                                           | Check whether the SD memory card has been inserted. If use of the SD memory card has been forcibly stopped, release the stop. |
| 0035H      | SD memory card writing not possible | The SD memory card is write protected.                                                                                                    | Release the SD memory card write protect.                                                                                     |
| 0064H      | Settings file error                 | There is an error in the settings file.                                                                                                    | Write the settings file again from the digital oscilloscope.                                                                  |
| 0065H      | Settings file version not supported | The settings file version is not supported.                                                                                                    | Check the versions compatible with the digital oscilloscope, and write the settings file again.                               |
| 0096H      | Sampling results output error       | The specified drive (memory) capacity or folder/file configuration is wrong, and therefore it was not possible to complete sampling results output. | Delete any unnecessary files, and secure sufficient memory space.                                                             |

# 8 MOTION CPU MEMORY STRUCTURE

Programs and parameters used for Motion CPU control are stored as files in a nonvolatile memory "standard ROM" built in to the Motion CPU, or a "SD memory card" installed in the SD memory card slot of the Motion CPU.

The SD memory card can be removed from the Motion CPU and used with peripheral equipment such as personal computers, facilitating flexible data management.

Furthermore, by saving the system operating system software in a predetermined folder beforehand, it can be installed in the Motion CPU.

# 8.1 Memory and Files

## Standard ROM/SD memory card specifications

The Motion CPU standard ROM and SD memory card specifications are as follows.

| Item                            | Standard ROM                                                                   | SD memory card                           |
|---------------------------------|--------------------------------------------------------------------------------|------------------------------------------|
| Memory capacity*1               | 12288kbytes                                                                    | SD memory card capacity (Up to 32Gbytes) |
| Formatting prior to initial use | Not required*2                                                                 | Required*3                               |
| Formatting method               | MT Developer2 "Motion CPU memory format"     Initialization with rotary switch | MT Developer2 "Motion CPU memory format" |

<sup>\*1</sup> Total capacity including file management area. The capacity excluding the file management area is smaller. Free memory space can be checked with MT Developer2.

## Available operations

The following operations can be performed for standard ROM and SD memory cards.

| Operation                                                              |                      |                     | Standard ROM | SD memory card |
|------------------------------------------------------------------------|----------------------|---------------------|--------------|----------------|
| Motion CPU initialization with rotary switch*1                         |                      | 0                   | _            |                |
| MT Developer2                                                          | Memory formatting*1  | Memory formatting*1 |              | 0              |
|                                                                        | CPU writing/reading  | Writing             | 0            | 0              |
|                                                                        |                      | Reading             | 0            | 0              |
|                                                                        |                      | Deletion            | 0            | 0              |
|                                                                        | Digital oscilloscope | Writing             | 0            | 0              |
|                                                                        |                      | Reading             | 0            | 0              |
|                                                                        |                      | Deletion            | 0            | 0              |
| File transmission at boot                                              |                      | Writing             | 0            | 0              |
|                                                                        |                      | Reading             | 0            | 0              |
|                                                                        |                      | Deletion            | 0            | 0              |
| Motion SFC program cam data operation instructions (CAMRD/CAMWR/CAMMK) |                      | Writing             | 0            | 0              |
|                                                                        |                      | Reading             | 0            | 0              |

<sup>\*1</sup> Refer to memory initialization for details. ( Page 353 Memory Initialization)

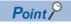

- SD memory cards cannot be used if write protected.
- Read-only files cannot be written to or deleted.
- The file update date and creation date is based on the No.1 PLC CPU clock data.

<sup>\*2</sup> Formatting is completed prior to shipping.

<sup>\*3</sup> Format SD memory cards with MT Developer2. If formatted with the Windows formatting function or with a device other than a Motion CPU module (PLC, etc.), it will not be possible to use SD memory cards by inserting them into the Motion CPU module.

# File handling precautions

#### File reading and file writing processing

File reading and writing processes are performed in the Motion CPU main cycle. The read and write time varies depending on the file size and main cycle length.

### Power supply OFF (including reset) when performing file operations

File content is not assured if the Multiple CPU system power supply is turned OFF or the system is reset when performing file operations other than data reading. In order to avoid file corruption, turn OFF the Multiple CPU system power supply or reset the system after completing file operation.

#### Simultaneous access of the same file

An error occurs when performing the following operations. Ensure that MT Developer2 processing is complete before moving onto subsequent processing.

- The file currently being written is accessed (read/written to) from another MT Developer2.
- The file currently being accessed (read/written to) is written to from another MT Developer2.

### Simultaneous access to different files from multiple MT Developer2 applications

Up to 16 different files for the same CPU module can be simultaneously accessed from another MT Developer2.

## Stored files

Programs and parameters used for Motion CPU control are stored inside a "\$MMTPRJ\$" folder created in a root folder in the standard ROM or SD memory card. The "\$MMTPRJ\$" folder is automatically created at the following times.

- When the "\$MMTPRJ\$" folder does not exist when turning ON the Multiple CPU system power supply.
- · When the SD memory card is formatted.

The following files are stored in the "\$MMTPRJ\$" folder.

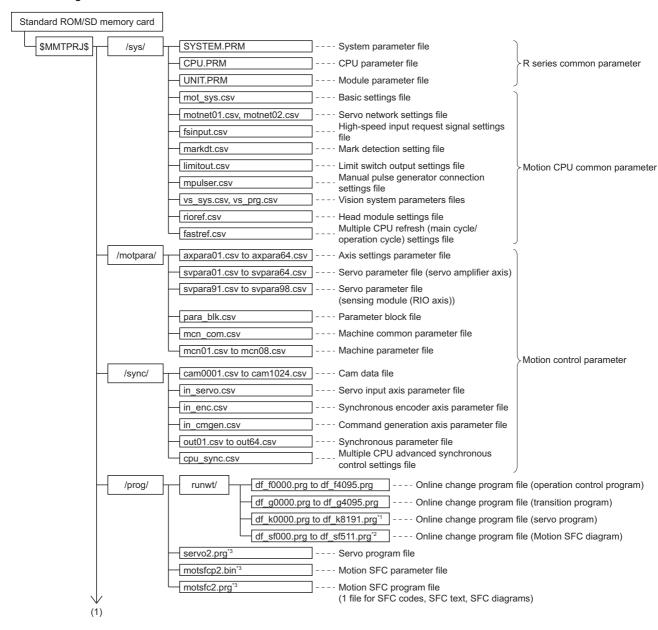

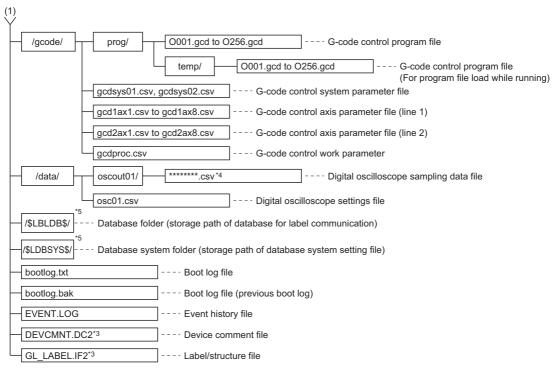

- \*1 For operating system software version "09" or earlier, df k0000.prg to df k4095.prg.
- \*2 For operating system software version "09" or earlier, df\_sf000.prg to df\_sf255.prg.
- \*3 When expansion settings in operating system software version "10" or later are disabled, or for operating system software version "09" or earlier, servo.prg (servo program file), motsfcpr.bin (Motion SFC parameter file), motsfc.prg (Motion SFC program file).
- \*4 Elapsed time (seconds) up to the current time using Greenwich Mean Time 00:00:00, January 1st 1970 as the reference (hexadecimal notation)
- \*5 Created when "Access from external device" is set in label setting of MT Developer2. Do not change the files in the folder.
- \*6 For operating system software version "02" or earlier, the file names are DEVCMNT.IFG (device comment file), and GL\_LABEL.DCM (label/structure file).

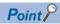

If the files required by the Motion CPU do not exist in the folder, a moderate error (error code: 2200H) occurs, and the Motion CPU does not RUN.

# 8.2 SD Memory Card

This section describes functions using a SD memory card.

## SD memory card handling

- Formatting is required for all SD memory cards used with the Motion CPU module. Purchased SD memory cards will not have been formatted, and should therefore be used after inserting them in the Motion CPU module and formatting with the MT Developer2 [Online] 

  [Motion CPU memory format] 

  [SD memory card format]. Do not format SD memory cards at the personal computer.
- Data contained in SD memory cards may be corrupted if the power supply is turned OFF, the system is reset, or the SD memory card is removed while the card is being accessed. If the CARD ACCESS LED is ON, always stop access to the SD memory card with the SD memory card access control switch before turning OFF the power supply, resetting, or removing the SD memory card. Please note that batch stopping is possible for all SD memory cards being used, and the use stop status can be checked with "SD memory card forced disable instruction (SM606)" and "SD memory card forced disable state flag (SM607)".

# SD memory card forced stop

Even if the Motion CPU module is performing functions that use a SD memory card, SD memory cards can easily be removed without turning OFF the Multiple CPU system power supply to stop use of the SD memory card.

### SD memory card forced stop method

Forced stop of SD memory cards is performed using the following procedure.

#### **■**Operation with SD memory card access control switch

- Press the Motion CPU module SD memory card access control switch for 1 second or longer.
- 2. The CARD READY LED flickers.\*1
- 3. Check that the CARD READY LED is OFF.
- **4.** Remove the SD memory card.
- \*1 If there are functions that are currently accessing the SD memory card, the CARD READY LED turns OFF after access with that function is complete, and so depending on the function, the time taken for the LED status to change from flickering to OFF will differ.

#### **■**Operation with special relay

- 1. Turn "SD memory card forced disable instruction (SM606)" ON.
- 2. Ensure that the CARD READY LED is OFF, or that "SD memory card forced disable state flag (SM607)" is ON.
- 3. Remove the SD memory card.

#### Cancelling the SD memory card use stop status

The SD memory card use stop status can be cancelled using the following procedure.

- · Reinsert the SD memory card. (CARD READY LED changes from flickering to ON.)
- Reboot the Multiple CPU system power supply, or reset the system.

### SD memory card forced stop precautions

- If use of the SD memory card is forcibly stopped with the SD memory card access control switch and also with the "SD memory card forced disable instruction (SM606)", the operation executed first will be valid, and the subsequent operation will be invalid. For example, if the "SD memory card forced disable instruction (SM606)" is turned from ON to OFF without removing the card after forced stop with the SD memory card access control switch, the use stop status can be cancelled. If the SD memory card is removed after forced stop with the SD memory card access control switch, and then the "SD memory card forced disable instruction (SM606)" is turned ON, the "SD memory card forced disable instruction request (SM606)" operation will be ignored.
- If the SD memory card is forcibly stopped while writing a file to the SD memory card from an external device, file writing may fail. Write the file again after cancelling the SD memory card use stop status.

# 8.3 Memory Initialization

The following methods can be used to delete (initialization) data on Motion CPU standard ROM, backup RAM, and SD memory cards.

| Supported function                                                    |                            | Initialization target                           |                 |                      |            |           |                  |   |
|-----------------------------------------------------------------------|----------------------------|-------------------------------------------------|-----------------|----------------------|------------|-----------|------------------|---|
|                                                                       |                            | Files                                           |                 | Backup data          | Device     |           |                  |   |
|                                                                       |                            |                                                 |                 |                      | Latch (1)  | Latch (2) | Other than latch |   |
|                                                                       |                            |                                                 | Standard<br>ROM | SD<br>memory<br>card | Backup RAM |           |                  |   |
| MT Developer2 Motion CPU memory clear  Motion CPU memory formatting*1 |                            | Latch (1) zero clear                            | _               | _                    | _          | 0         | _                | _ |
|                                                                       | memory clear <sup>-1</sup> | Zero clear for other than latch (1)/latch (2)*3 | _               | _                    | _          | _         | _                | 0 |
|                                                                       | Motion CPU                 | Standard ROM formatting                         | 0               | _                    | _          | _         | _                | _ |
|                                                                       |                            | SD memory card formatting                       | _               | 0                    | _          | _         | _                | _ |
| switch*2 back                                                         |                            | Standard ROM and backup RAM                     | 0               | _                    | 0          | 0         | 0                | 0 |
|                                                                       |                            | Backup RAM                                      | _               | _                    | 0          | 0         | 0                | 0 |
|                                                                       |                            | Standard ROM                                    | 0               | _                    | _          | _         | _                | _ |

- \*1 Executed during STOP. Cannot be performed in installation mode.
- \*2 Executed with built-in memory clear (rotary switch set to "C"). Refer to the following for details. 

  MELSEC iQ-R Motion Controller User's Manual
- \*3 The following devices that are used as internal signals of the Motion CPU are not cleared by "zero clears other than Latch(1)/latch(2)".

| Device name         | Device range                         |                                                               |  |  |  |
|---------------------|--------------------------------------|---------------------------------------------------------------|--|--|--|
|                     | MELSEC iQ-R Motion device assignment | Q series Motion compatible device assignment                  |  |  |  |
| Internal relay (M)  | M16000 to M49151 (33152 points)      | M2000 to M3839 (1840 points)<br>M8192 to M12287 (4096 points) |  |  |  |
| Data register (D)   | D32000 to D57343 (25344 points)      | D0 to D799 (800 points)<br>D10240 to D19823 (9584 points)     |  |  |  |
| Motion register (#) | _                                    | #8000 to #8751 (752 points)                                   |  |  |  |

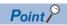

- Backup data includes the servo parameter open area, absolute position data, current value history data, scroll monitor information, and synchronous control backup data.
- The system operating system software is not deleted even when initializing data.
- If the backup RAM of the Motion CPU is initialized, the device assignment method becomes "Q series Motion compatible device assignment".
- Refer to the following for details on MT Developer2 operation.
  - Help of MT Developer2

# 8.4 Installing the Operating System Software

The operating system software is installed in the Motion CPU module when the product is shipped. There is therefore no need to install the operating system software, however, installation is required if upgrading to the latest version or changing the version.

Also, the Motion CPU functions can be expanded by additionally installing add-on libraries.

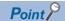

- Be sure to turn OFF the Multiple CPU system power supply before changing rotary switch setting.
- Even if the operating system software is installed, the programs, parameters and absolute position data written in the Motion CPU module not rewritten.
- If installation is interrupted by actions such as "power supply of Multiple CPU system being turned OFF", "RUN/STOP/RESET switch of PLC CPU module being changed to RESET", "power supply of the personal computer being turned OFF. (When using MT Developer2)", "personal computer's communication cable being removed. (When using MT Developer2)", and "the SD memory card being removed. (When using a SD memory card)", files being installed will be deleted. Reinstall the operating system software.
- While the Motion CPU module is in installation mode, a Multiple CPU error will occur at other Multiple CPU system CPUs, and the system will not start up.
- During installation, install operations from other sources will not be accepted. For example, an error will
  occur if an attempt is made to install from MT Developer2 while performing installation with a SD memory
  card
- The capacity of the built-in memory in which Motion CPU module operating system software and add-on library files are stored is 8MB. Make sure the total size of operating system software and add-on library files is no more than 8MB.
- The model name and version of operating system software installed in the Motion CPU module can be checked in MT Developer2. Refer to the following for details.
- MELSEC iQ-R Motion Controller User's Manual
- Use MT Developer2 for checking the installed add-on library version, and deleting add-on library files from the Motion CPU module. Refer to the following for details.
   WHelp of MT Developer2
- The operating system software version "05" or earlier cannot be installed in the R64MTCPU. Install operating system software version "07" or later.
- Restrictions can occur depending on the version of the operating system software installed in the Motion
  CPU module, and when combining with other add-on libraries already installed. When an add-on library that
  cannot be combined is installed, a moderate error (error code: 308FH) occurs at the initial processing of the
  Motion CPU module, and the Motion CPU module does not RUN.

# Installation procedure using MT Developer2

The procedure used to install the operating system software, or add-on library using MT Developer2 is as follows.

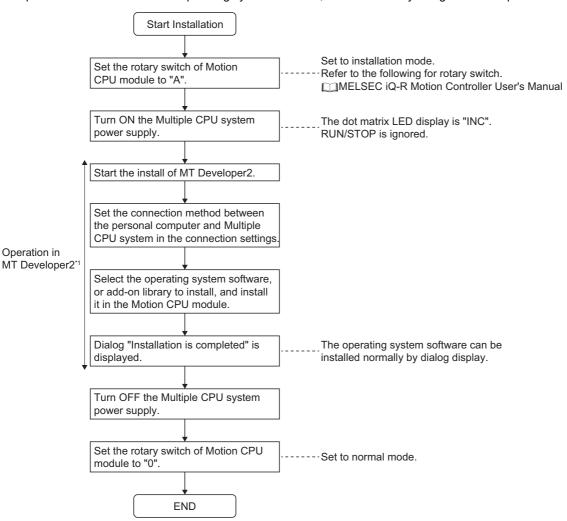

<sup>\*1</sup> Install the operating system software by screen of MT Developer2. Refer to the following for details. 

— Help of MT Developer2

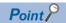

Files installed in the Motion CPU module can be compared with files on the personal computer with MT Developer2.

# Installation procedure using SD memory card

The procedure used to install the operating system software, and add-on library using a SD memory card is as follows.

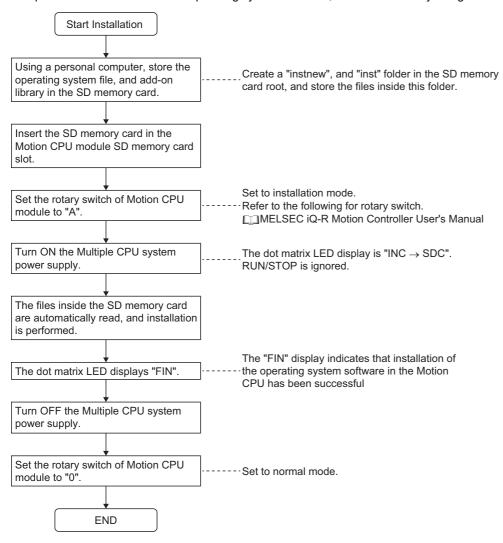

### Installation method with an SD memory card

Create a "instnew" folder or "inst" folder under the root of the SD memory card and store the file to be installed in the folder. The installation method according to the folder created is shown below.

| Folder  | Details                                                                        | Precautions                                                                                                    |
|---------|--------------------------------------------------------------------------------|----------------------------------------------------------------------------------------------------|
| instnew | When installing a new file                                                     | The folder in the built-in memory that stores the operating system software and add-on library is formatted before writing the files in the SD memory card.  When the operating system software, and add-on library files are not stored in the SD memory card, the files are deleted from the folder in the built-in memory.  Apart from the files for installing, the other files in the built-in memory must be stored in the SD memory card.                                          |
| inst    | When updating (overwriting) a file, or installing an additional add-on library | <ul> <li>Without formatting the folder in the built-in memory that stores the operating system software and add-on library, the files from the SD memory card are written to the built-in memory and the files are overwritten.</li> <li>When there are files that are not stored in the SD memory card, those files are not deleted from the folder in the built-in memory.</li> <li>Installation is possible by storing only the files for installing to the SD memory card.</li> </ul> |

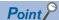

- If the system is unable to recognize the installation target files after turning the Multiple CPU system power supply ON, the dot matrix LED will not display "INC → SDC", and installation with the SD memory card will not start.
- If an error is detected after starting installation, and it is not possible to complete the installation, the dot matrix LED will display "ER0(SD memory card access error)", "ER1(Install file error)", or "ER2(Built-in ROM access error)". Perform the installation again after removing the error.
- The SD memory card forced stop function cannot be used during installation with a SD memory card. Do not remove the SD memory card during installation.

# 8.5 Add-on Function

Functions of the Motion CPU module can be expanded by installing files supplied as add-on libraries to the Motion CPU module.

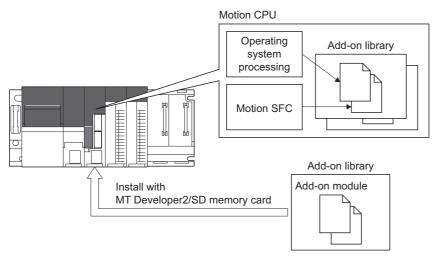

The add-on modules inside the add-on library are executed by the following methods.

### Automatically execute at a selected timing

The add-on module is automatically executed at one of the selected timings below.

Refer to the instruction manual of the add-on library installed for details of execution timing.

- · At initialization of Motion CPU
- At the switching between OFF/ON of "[Rq.1120] PLC ready flag (R: M30000/Q: M2000)"
- · Every operation cycle
- · Every main cycle

#### Call from the user program

With the Motion SFC program MCFUN instruction, the add-on module can be called from the user program.

When calling from the user program, specify the add-on module with the module name that is registered when the add-on module is installed, and deliver the input value and output value by device.

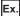

Calling the add-on module with the module name "AddonFunc1" with the MCFUN instruction

MCFUN "AddonFunc1",D5000,D5100,M0

Refer to the following for details of the MCFUN instruction.

MELSEC iQ-R Motion Controller Programming Manual (Program Design)

Refer to the instruction manual of the add-on library installed for details of the MCFUN instruction for each add-on module.

#### Add-on module structure

An add-on module comprises of the following units.

| Name           | Details                                                                                                    |  |
|----------------|----------------------------------------------------------------------------------------------------|--|
| Add-on module  | Module that executes expansion functions.                                                                                                    |  |
| Add-on library | A file that encompasses one or more add-on modules. The method for calling each add-on module is defined in the add-on library. When installing to the Motion CPU module, the entire add-on library is installed. |  |

#### Module names

The Motion CPU module identifies add-on modules by module name.

If module names are duplicated when installing several add-on libraries, a moderate error (error code: 308FH) occurs at the initial processing of the Motion CPU module.

### Installing add-on library

The add-on library is installed to the built-in memory of the Motion CPU module via MT Developer2, or the SD memory card. Refer to installing the operating system software for the installation method. ( Page 354 Installing the Operating System Software)

### Add-on function load error

The following describes the details codes and corrective actions when add-on function load error (moderate error (error code: 308FH)) is detected.

| Details code | Error name                      | Corrective action                                                                                                    |
|--------------|---------------------------------|----------------------------------------------------------------------------------------------------|
| 0500         | Device number outside the range | The device number of a device used by the add-on library is outside the range. Correct the device number of the CPU parameter so that it is within the range. |
| 0510         | Operating system not supported  | An add-on library not supported by the operating system is installed. Check the operating system version that supports the add-on library.                    |
| 0511         | Operating system support ended  | An add-on library that the operating system has ended support for is installed. Delete the add-on library.                                                    |

### Add-on library license authentication

There are add-on libraries that are provided free of charge, and add-on libraries that are provided for a fee. Add-on libraries that are provided for a fee require license authentication.

#### License authentication

The add-on libraries provided for a fee usually have a license period.

| Add-on librarytype | License purchase | License period                 | Remarks                                                                                                    |
|--------------------|------------------|--------------------------------|----------------------------------------------------------------------------------------------------|
| Free of charge     | Not required     | _                              |                                                                                                    |
| Not free of charge | Required         | Depends on the add-on library. | The license period (remaining time until license authentication is required) decreases with the time in operation (the time when the Multiple CPU system power supply is ON). The time when the Multiple CPU system power supply is OFF is not counted. |

Add-on libraries provided for a fee can no longer be used when the time remaining on the license period is 0. To continue using the add-on library a license must be purchased.

When an add-on library license is purchased, a USB key (USB dongle with license information) is provided. The license key is generated with the provided USB key, and the license is authenticated by writing the generated license key to the Motion CPU.

#### **■**License key generation

The license key to be written to the Motion CPU is generated in MT Developer2.

Insert the USB key into the USB port of a personal computer, and generate the license key with "Add-on library management" in MT Developer2. The generated license key is saved in the license key file (license.lky).

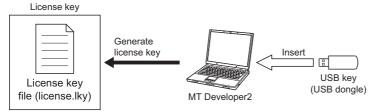

#### **■**Writing the license key to the Motion CPU

The license key file (license.lky) is written to the Motion CPU via MT Developer2 or SD memory card.

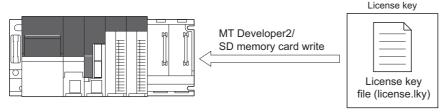

#### **■**Checking the add-on library license

For add-on libraries that require a license, the license is checked during the initial processing when the Multiple CPU system power supply is turned ON. If there is no applicable license key in the license key file, a warning (error code: 0EF1H(details code: 0101H)) occurs, and a license period is set.

When the license period is exceeded, a moderate error (error code: 3081H), or a minor error (error code: 1FF1H) occurs, and the add-on library can no longer be used.

#### **■**Checking the license authentication information

The add-on library license authentication information can be checked in the license authentication information screen of MT Developer2.

The status of add-on libraries with checked licenses (period check, license authentication) can be checked. Add-on libraries provided free of charge are not displayed.

#### License authentication method

The license authentication method is different depending on the status of the license purchase, and whether the Motion CPU can be connected online or not.

The following is the license authentication procedures.

©: Use a personal computer with USB key inserted, O: Use MT Developer2 or an SD memory card

| License authentication method                                                        | Add-on library installation | License key generation | License key writing |
|--------------------------------------------------------------------------------------|-----------------------------|------------------------|---------------------|
| Purchasing a license and writing to the Motion CPU after trialing the add-on library | 0                           | ©                      | ©                   |
| Installing the add-on library after purchasing a license                             | 0                           | ©                      | ©                   |
| Generating a license key offline (when replacing a CPU remotely etc.)                | 0                           | ©                      | 0                   |

#### ■Purchasing a license and writing to the Motion CPU after trialing the add-on library

The following procedure is for when the add-on library is installed and trialed before purchasing a license, and a license purchased after trialing is written to the Motion CPU.

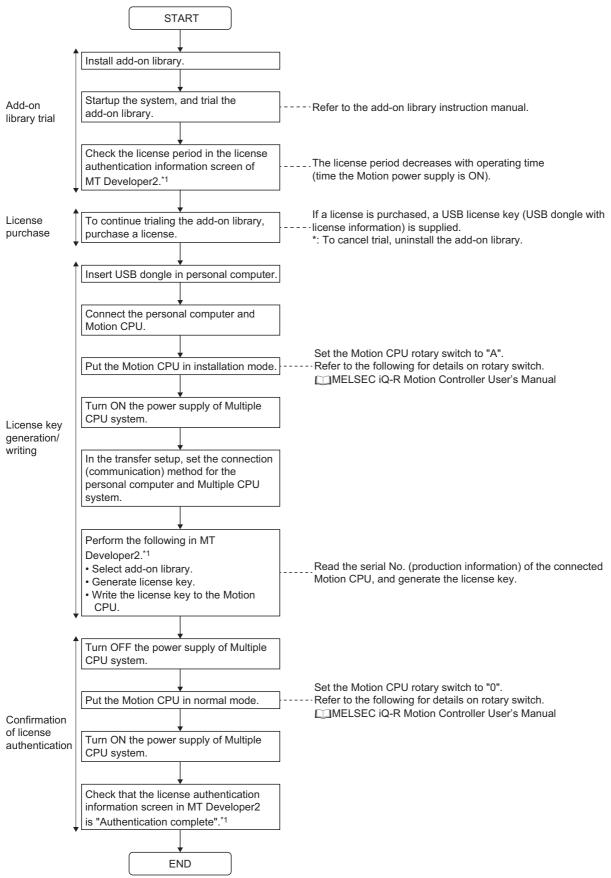

<sup>\*1</sup> Refer to the following for details of MT Developer2 operation.

— Help of MT Developer2

#### ■Installing the add-on library after purchasing a license

The procedure for writing the license key at the same time of installing the add-on library, after purchasing a license, is shown below.

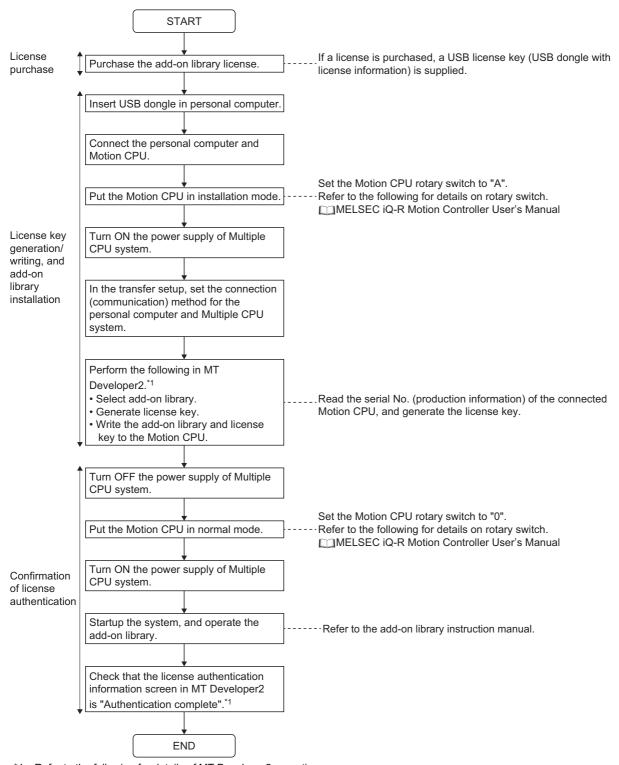

\*1 Refer to the following for details of MT Developer2 operation.

Help of MT Developer2

#### ■Generating a license key offline (when replacing a CPU remotely etc.)

The procedure for generating a license key offline with personal computer A, without connecting a Motion CPU, and writing the license key with personal computer B, is shown below.

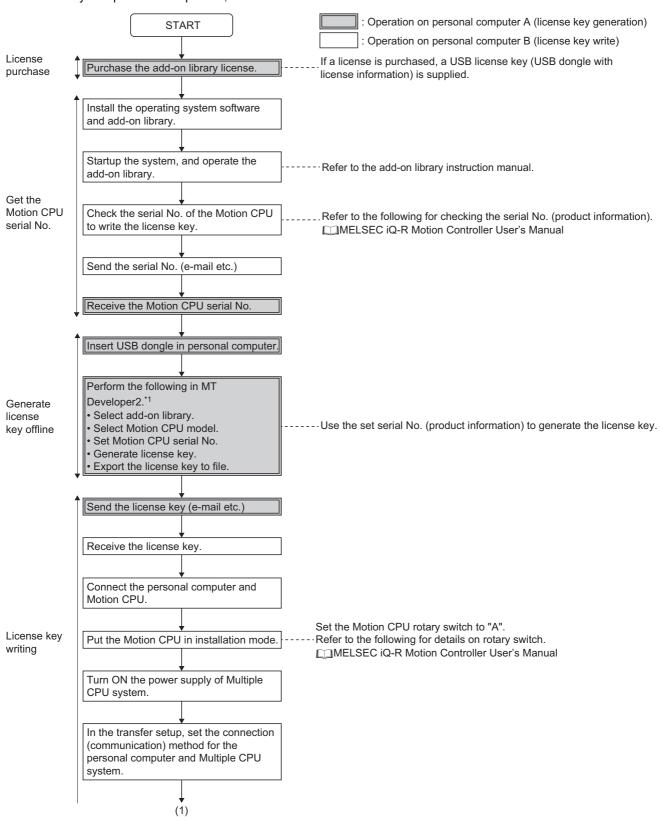

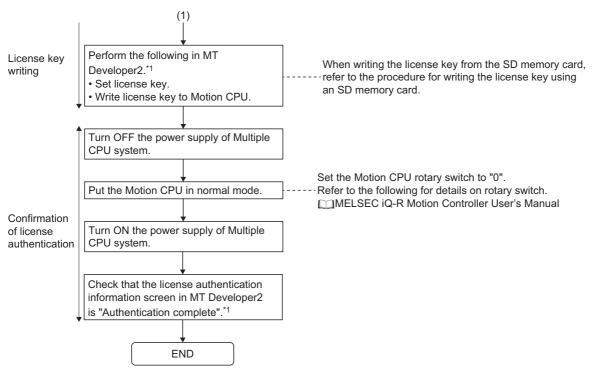

\*1 Refer to the following for details of MT Developer2 operation. 

— Help of MT Developer2

#### **■**Writing the license key using an SD memory card

The procedure for using an SD memory card to write the license key is shown below.

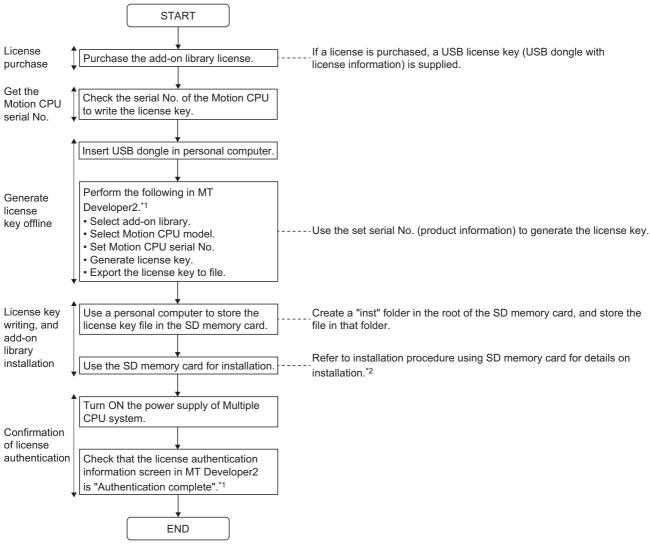

- \*1 Refer to the following for details of MT Developer2 operation.

   Help of MT Developer2
- \*2 Page 356 Installation procedure using SD memory card

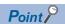

- Create a "instnew" folder in the root of the SD memory card and store the license key file in that folder to execute installation.
- When installing from the "inst" folder in the SD memory card, the files from the SD memory card overwrite the files in the built-in memory without deleting existing files in the built-in memory. When there are multiple license keys written to the existing license key file, be sure to write all the required license keys to the new license key file to be written from the SD memory card.
- When installing from the "instnew" folder in the SD memory card, existing files in the built-in memory are
  deleted before the files in the SD memory card are written. Therefore, when the operating system and addon library files do not exist in the SD memory card, the operating system and add-on library will be deleted
  from the Motion CPU.
- When an error is detected after starting installation and installation is not completed correctly, "ER0 (SD memory card access error)", "ER1 (install file error)", "ER2 (built-in ROM access error)", or "ER3 (license key file error)" are displayed on the dot matrix LED. Install the files again after handling the error.

#### License authentication error

#### **■**Error when loading license key file

The license key file is loaded when the Multiple CPU system power supply is turned ON, or the add-on library is loading. A moderate error (error code: 3081H) occurs in the following cases.

· When the license key file is abnormal.

#### **■**Error when checking the add-on license

- When using an add-on library without a license authentication, a warning (error code: 0EF1H) occurs when the Multiple CPU system power supply is turned ON.
- The license period decreases with the operating time (the time when Multiple CPU system power supply is turned ON). When the time remaining on the license period is 0, a warning (error code: 0EF1H) occurs. The next time the Multiple CPU system power supply is turned ON, license period expired is detected, and a moderate error (error code: 3081H), or minor error (error code: 1FF1H) occurs.

# 9 RAS FUNCTIONS

# 9.1 Self-Diagnostics Function

Checks if a problem exists with the Motion CPU.

### **Self-diagnostics timing**

If an error occurs when the Multiple CPU system power supply is turned ON or while it is in the RUN/STOP state, the Motion CPU detects, and displays the error, and stops operation depending on the error details.

However, depending on the error occurrence status or the instruction to execute, the Motion CPU may not be able to detect the error. Configure safety circuits external to the Motion CPU to ensure that the entire system operates safely even in such a case.

### **Error checking methods**

This section describes the check methods when errors occur.

#### Checking by LED display

Check the following LED displays on the Motion CPU. Refer to the following for LED display details.

MELSEC iQ-R Motion Controller User's Manual

#### **■ERROR LED**

The ERROR LED is ON (or flickers).

#### **■**Dot matrix LED

The dot matrix LED displays ""AL" (flickers 3 times) → "Error code" (4 digits shown 2 at a time)".

#### Checking by special relay, special register

The following special relays and special registers store the error content. Refer to the following for details on special relays and special registers.

- Special relays( Page 427 Special Relays)
- Special registers( Page 432 Special Registers)

|                   | Device name                                                                                                    |  |  |
|-------------------|----------------------------------------------------------------------------------------------------|--|--|
| Special relays    | <ul> <li>Latest self diagnostics error (SM0)</li> <li>Latest self-diagnostics error (SM1)</li> <li>Warning detection (SM4)</li> <li>Detailed information 1: flag in use (SM80)</li> <li>Detailed information 2: flag in use (SM112)</li> </ul>                                                                                               |  |  |
| Special registers | Latest self diagnostics error code (SD0) Clock time for latest self-diagnostic error occurrence (SD1 to SD7) Self-diagnostic error code (SD10 to SD25) Detailed information 1 information category (SD80) Detailed information 1 (SD81 to SD111) Detailed information 2 information category (SD112) Detailed information 2 (SD113 to SD143) |  |  |

#### Checking by GX Works3

The error information list is checked by GX Works3 module diagnostics.

Refer to the following for details of module diagnostics.

GX Works3 Operating Manual

#### Checking by MT Developer2

Motion error history is checked at the MT Developer2 Motion CPU error batch monitor. Refer to the following for details of the Motion CPU error batch monitor.

Help of MT Developer2

#### Checking by axis status signals, and axis monitor devices

Error details detected for each axis is stored for each axis status signal and each axis monitor device.

Refer to error codes stored using the Motion CPU for error details stored for each axis status signal and each axis monitor device. ( Page 378 Error codes stored using the Motion CPU)

#### Checking by event history

Check the operation and error details with the "event history" file saved in the Motion CPU standard ROM, or SD memory card.

Refer to event history function for details of event history. ( Page 374 Event History Function)

### **Operations at error detection**

The operations for when an error is detected are shown below.

#### Modes at error detection

#### **■Stop mode**

In this mode, Motion CPU operation is stopped. All programs are stopped the moment the error is detected, and all external outputs are turned OFF for modules set to "Stop" in "I/O Assignment Setting"  $\rightarrow$  "CPU Module Operation Setting at Error Detection" ( $\bowtie$  Page 55 CPU parameter).

However, external outputs are retained for modules set to "Continue" in "CPU Module Operation Setting at Error Detection". In either case, device memory outputs (Y) are retained.

Depending on the error content, positioning of all axes is stopped.

Refer to the following for details on error stop processing.

MELSEC iQ-R Motion Controller Programming Manual (Positioning Control)

#### **■**Continue mode

In this mode, Motion CPU operation is continued. Depending on the error content, there may be times when the program for which the error was detected or positioning control is stopped, however, execution of unrelated programs and positioning control continues.

#### Error status at error detection

The error status is categorized into major errors, moderate errors, and minor errors.

The status for which it is not possible to continue program or axis control for the Motion CPU, in full or in part, is categorized as an error.

| Error<br>status   | Motion CPU operation mode | Multiple CPU<br>system<br>operation | Program execution status                            | Axis control status*2    | Cause                                                                                                    |
|-------------------|---------------------------|-------------------------------------|-----------------------------------------------------|--------------------------|----------------------------------------------------------------------------------------------------|
| Major error       | Stop mode                 | Other CPUs can be stopped*1         | All programs stop                                   | All axes stop            | There is an error in the Motion CPU hardware, and operation cannot be continued.                                                                                               |
| Moderate<br>error |                           |                                     |                                                     |                          | Program execution or axis operation cannot be continued due to an incorrect program or parameter setting, or temporary noise, etc.                                             |
|                   | Continue mode             | Continues                           | Complete or partial stop depending on error content | Continues                | Axis operation continues, however, programs cannot be executed due to an incorrect program or parameter setting.                                                               |
| Minor error       |                           |                                     | Continues                                           | Relevant axis only stops | Axis operation start/continue is not possible due to incorrect program or parameter settings, or external signal status. Program execution continues.                          |
| Warning           | -                         |                                     |                                                     | Continues                | An insignificant error is detected such as an incorrect program or parameter setting, or imperfect control change timing. Axis operation and program execution continue as is. |

<sup>\*1</sup> Stop/continue can be set in the Multiple CPU parameters for other CPUs.

MELSEC iQ-R Motion Controller Programming Manual (Positioning Control)

#### Setting operation at error detection

Depending on the self-diagnosis content, operation when errors are detected can be set in the CPU parameters. Refer to CPU parameter for details of setting contents. ( Page 55 CPU parameter)

<sup>\*2</sup> Refer to the following for details on stopping.

### **Cancelling errors**

Continue errors (minor errors, or continue mode moderate errors) and warnings can be cancelled.

#### Cancelling errors

Use the following method to cancel errors after eliminating the cause.

#### **■**Cancelling method with GX Works3

Cancel with GX Works3 "Module diagnostics"

#### **■**Cancelling method with MT Developer2

Cancel with MT Developer2 "Motion Monitor"

#### **■**Cancelling method with special relay

Cancel with "Error reset (SM50)"

#### Errors that can be cancelled

The following is a list of errors that can be cancelled.

| Error type                                                    | Information required to cancel error                                                                                                    |
|---------------------------------------------------------------|----------------------------------------------------------------------------------------------------|
| System common errors                                          | Self-diagnostic error information (SD0 to SD7, SD10 to SD25)  Diagnosis error detection (SM0, SM1)  Warning detection (SM4)  Error information 1 (SD80 to SD111)  Error information 2 (SD112 to SD143)  Detailed information 1: flag in use (SM80)  Detailed information 2: flag in use (SM112) |
| Positioning/synchronous control output axis errors/warnings*1 | Warning code     Error code     Error detection signal                                                                                                    |
| Servo alarms/warnings*1                                       | Servo error code     Servo error detection signal                                                                                                    |
| Synchronous control input axis errors/warnings*1              | Command generation axis warning code Command generation axis error code Command generation axis error detection signal Synchronous encoder axis warning No. Synchronous encoder axis error No. Synchronous encoder axis error No.                                                               |
| Machine errors/warnings*1                                     | Machine error code     Machine warning code     Machine error detection signal                                                                                                    |
| G-code control errors*1                                       | G-code control error code G-code control error details code 1 G-code control error details code 2 G-code control error detection signal                                                                                                    |

<sup>\*1</sup> Clears errors for all axes at the same time.

After cancelling errors, error-related special relays/special registers, and the LED display return to the condition prior to the error. If the same error occurs again after cancelling the error, the error is registered again in the error history.

#### Operation when errors cancelled for each axis

- If an axis error reset or servo error reset is performed, the error detection signal for each axis, axis error No., and axis warning No. are reset, however, diagnostic errors are not reset.
- When cancelling a G-code control error, "[St.3208] During G-code control (D54440.0+4s)" stays turned ON depending on
  the error that occurred in G-code control. When an error is cancelled and operation started while "[St.3208] During G-code
  control (D54440.0+4s)" is turned ON, the operation is still the same as when the error occurred thus operation can not start
  correctly. When starting operation with "[St.3208] During G-code control (D54440.0+4s)" turned ON, reset the operation
  status by turning OFF→ON "[Rq.3380] Reset command (D54226.4+2s)".

## 9.2 Safety Functions

### Processing time monitor and check

The time taken for Motion operation and Motion SFC program execution can be monitored with a special register. The Motion CPU internal processing timing and corresponding processing time monitor devices are shown in the following diagram.

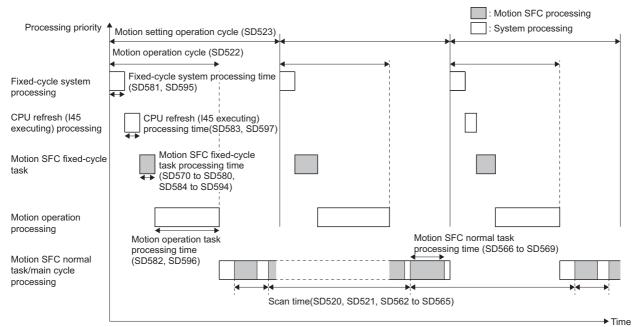

- \*1: The "Motion operation cycle (SD522)" maximum value latches to the "Motion maximum operation cycle (SD524)".
- \*2: The "Scan time (SD520)" and "Scan time (SD562, SD563)" maximum values latch to the "Maximum scan time (SD521)" and "Maximum scan time (SD564, SD565)".
- \*3: The processing time when an operation cycle over occurs latches to the following special registers.
  - $\ \ \hbox{``Fixed-cycle system processing time (SD581)''} \rightarrow \hbox{``Fixed-cycle system processing time within operation cycle (SD595)''} \\$
  - $\bullet \text{ "CPU refresh (I45 executing) processing time (SD583)"} \rightarrow \text{"CPU refresh (I45 executing) time within operation cycle (SD597)"}$
  - "Motion SFC fixed-cycle task (0.222ms to 14.222ms task individually) processing time (SD570 to SD580)" → "Motion SFC fixed-cycle task (0.222ms to 14.222ms task individually) operation cycle (SD584 to SD594)"
  - "Motion operation task processing time (SD582)" → "Motion operation task time within operation cycle (SD596)"
- \*4: The EI/DI status can be monitored as an "EI flag (SM752)" as the Motion SFC event task monitor.

The Motion CPU uses the self-diagnostic function to check the processing time for all processing. Details of the processing time check and the action taken when an error occurs are shown below.

#### Operation cycle check

If the total time (Motion operation cycle (SD522)) taken for fixed-cycle system processing, Motion SFC fixed-cycle tasks, and Motion operation exceeds the "Motion setting operation cycle (SD523)", the "[St.1046] Operation cycle over flag (R: M30054/Q: M2054)" turns ON. Depending on the control conditions, the amount of time taken for Motion operation may exceed the operation cycle, even if the operation cycle setting is the "Default setting".

- The following operations are performed if an operation cycle over condition is detected.
- "[St.1046] Operation cycle over flag (R: M30054/Q: M2054)" turns ON
- · Latching (updating stopped) of the time within each operation cycle for processing time monitor devices is performed.
- If an operation cycle over condition is detected, monitor the special register which stores the processing time, and take the
  following measures to ensure that the time taken for the Motion operation does not exceed the set operation cycle.
- Change the operation cycle to a larger value in [Motion CPU Common Parameter] ⇒ [Basic Setting] ⇒ "Operation Cycle" setting.
- Reduce the number of event task and NMI task command executions in the Motion SFC program.
- Use the following procedure to turn the "[St.1046] Operation cycle over flag (R: M30054/Q: M2054)" OFF.
- Turn the Multiple CPU system power supply from ON to OFF.
- · Reset the Multiple CPU system.
- · Perform a reset with the user program.

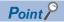

Command updating to the servo amplifier stops for cycles for which an operation cycle over condition occurs, leading to abnormal machine noises and vibrations, and impact.

#### Watchdog timer (WDT)

If the "Scan time (SD520)" exceeds 1.0 [s], the "Motion CPU WDT error (SM512)" turns ON, and axes that have started are stopped immediately without reducing speed.

If the "Motion CPU WDT error (SM512)" turns ON, reset the Multiple CPU system. If the "Motion CPU WDT error (SM512)" turns ON even after resetting, check the cause of the "Motion CPU WDT error (SM512)", and if the cause is a "Main cycle over" condition, take either of the following measures.

- Change the operation cycle to a larger value in the [Motion CPU Common Parameter] ⇒ [Basic Setting] ⇒ "Operation Cycle" setting.
- · Reduce the number of normal task, event task, and NMI task command executions in the Motion SFC program.

#### Fixed-cycle system processing time check

This check monitors the time it takes the fixed-cycle system processing to communicate with the servo amplifier, and stores the maximum value in "Fixed-cycle system processing monitor time (SD598)". If "Fixed-cycle system processing monitor time (SD598)" exceeds  $222[\mu s]$ , a warning (error code: 0931H) occurs. Reduce the following settings to prevent "Fixed-cycle system processing monitor time (SD598)" from exceeding  $222[\mu s]$ .

- · Mark detections
- · High-speed input request signals
- · Axis setting parameters (external signal parameters)
- · Operation points of input modules
- Digital oscilloscope (probe points)

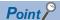

Communication processing with the servo amplifier stops in the cycle that follows after "Fixed-cycle system processing monitor time (SD598)" exceeds  $222[\mu s]$ . This causes the machine to make abnormal noises, or causes vibrations and collisions.

### **Devices relating to processing time**

The Motion CPU main cycle, Motion operation cycle, and Motion SFC program execution time is monitored with the following special registers. ( Page 432 Special Registers)

| No.   | Name                                                                   |
|-------|------------------------------------------------------------------------|
| SD520 | Scan time                                                              |
| SD521 | Maximum scan time                                                      |
| SD522 | Motion operation cycle                                                 |
| SD523 | Motion setting operation cycle                                         |
| SD524 | Motion maximum operation cycle                                         |
| SD562 | Scan time                                                              |
| SD563 |                                                                        |
| SD564 | Maximum scan time                                                      |
| SD565 |                                                                        |
| SD566 | Motion SFC normal task processing time                                 |
| SD567 |                                                                        |
| SD568 | Maximum Motion SFC normal task processing time                         |
| SD569 |                                                                        |
| SD570 | Motion SFC event task (14.222ms) processing time                       |
| SD571 | Motion SFC event task (7.111ms) processing time                        |
| SD572 | Motion SFC event task (3.555ms) processing time                        |
| SD573 | Motion SFC event task (1.777ms) processing time                        |
| SD574 | Motion SFC event task (0.888ms) processing time                        |
| SD575 | Motion SFC event task (0.444ms) processing time                        |
| SD576 | Motion SFC event task (0.222ms) processing time                        |
| SD578 | Motion SFC event task (external interrupt) processing time             |
| SD579 | Motion SFC event task (PLC interrupt) processing time                  |
| SD580 | Motion SFC NMI task processing time                                    |
| SD581 | Fixed-cycle system processing time                                     |
| SD582 | Motion operation task processing time                                  |
| SD583 | CPU refresh (I45 executing) processing time                            |
| SD584 | Motion SFC event task time within operation cycle (14.222ms)           |
| SD585 | Motion SFC event task time within operation cycle (7.111ms)            |
| SD586 | Motion SFC event task time within operation cycle (3.555ms)            |
| SD587 | Motion SFC event task time within operation cycle (1.777ms)            |
| SD588 | Motion SFC event task time within operation cycle (0.888ms)            |
| SD589 | Motion SFC event task time within operation cycle (0.444ms)            |
| SD590 | Motion SFC event task time within operation cycle (0.222ms)            |
| SD592 | Motion SFC event task (external interrupt) time within operation cycle |
| SD593 | Motion SFC event task (PLC interrupt) time within operation cycle      |
| SD594 | Motion SFC NMI task time within operation cycle                        |
| SD595 | Fixed-cycle system processing time within operation cycle              |
| SD596 | Motion operation task time within operation cycle                      |
| SD597 | CPU refresh (I45 executing) time within operation cycle                |
| SD598 | Fixed-cycle system processing monitor time                             |

## 9.3 Event History Function

The Motion CPU stores errors detected by the module, operations done for the module as "event history" in the standard ROM of the Motion CPU, or the SD memory card. Once errors and operations are stored, their occurrence history and other information can be checked chronologically. This function helps to determine the causes of problems that have occurred in the equipment/devices, check the update status of the Motion CPU control data, and detect unauthorized access.

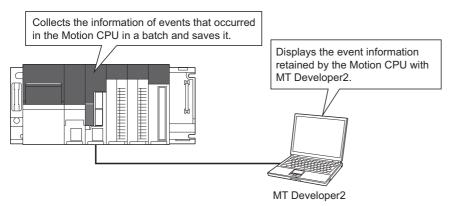

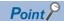

The event history information is constantly collected regardless of the operating state of the Motion CPU. There are occasions, however, when the event history information cannot be collected due to a major error in a module, a base unit error, a cable failure, or some other cause.

### **Event history settings**

Under normal circumstances, the event history function can be used with its default settings and need not be manually configured. The storage memory and size settings for event history files can be changed as needed. ( Page 55 CPU parameter)

### Saving event history

This section describes events saving for the event history.

#### Modules from which event history information is collected

For the Motion CPU, only events that occur on the self CPU are saved.

Events on the modules managed by the self CPU are not saved.

#### **Events saved by the CPU module**

Information saved in the event history includes operation initiator and other detailed information for troubleshooting purposes. For events that are saved in the event history on the Motion CPU, refer to event list. ( Page 423 Event List)

#### **Event history file**

The storage memory and file size for event history files can be changed in event history setting. Refer to CPU parameter for details of the event history setting. ( Page 55 CPU parameter)

#### **■**Storage memory

Choose either the standard ROM or SD memory card. If the storage memory is the SD memory card, when the write protect switch of the SD memory card is enabled, an event history will not be stored. (It is still possible to read the event history file in the SD memory card using MT Developer2.)

Therefore, if the write protect switch of the SD memory card is changed from disabled to enabled during operation, a write error to the SD memory card occurs when an event for storing in the event history occurs (SD memory card available event is registered) after the write protect switch is enabled. (At the time immediately after an error has occurred, the module diagnostics of GX Works3 can detect it, however, after the Multiple CPU system power supply is turned OFF to ON or after resetting operation, the error that occurred will not be stored in the event history.)

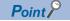

For a system where file writes occur frequently or the communication conditions are unstable and frequently change, the event history file size should be made large enough to accommodate a greater number of events. If this is the case, the SD memory card is highly recommended as the storage memory.

#### **■**File size

The size for event history files can be changed in event history setting. ( Page 55 CPU parameter) If the specified size is exceeded, the records are deleted from the oldest one and the latest one is stored. An event history file size is obtained from the following calculation formula.

Event history file size = File header size + Event history management information size + (Number of records × Size per event history record)

| Element                                   | Size                |
|-------------------------------------------|---------------------|
| File header size                          | 20 bytes            |
| Event history management information size | 12 bytes            |
| Size per event history record             | At least 40 bytes*1 |

<sup>\*1</sup> Because the contents of detailed information may differ depending on the event to be saved or the detailed information may include a variable-length file name, the size per event history record is variable.

The number of events to be saved in the event history file differs depending on the event type to be saved. An example for when the event history file size is 128K bytes (default) is shown below.

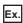

Minor error (error code: 1901H)

Because one record is 64 bytes, approximately 2040 events can be registered.

#### **■**Timing of file creation

Event history files are created at the following times.

- The Multiple CPU system power supply is turned OFF and ON (if there is no event history file or after the event history settings are changed).
- The Multiple CPU system is reset (if there is no event history file or after the event history settings are changed).
- Initialization of the SD memory card (when no event history file exists)<sup>\*1</sup>
- · Write of parameters (when no event history file exists, or after an event history setting is changed).
- \*1 When a parameter is stored in the standard ROM, the event history file is created on the SD memory card, according to the event history setting.

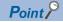

When a new event history file is created, that operation is logged into the event file as an event.

The following table shows how the event history is treated depending on operation.

| Operation              | Operation for the event history                                                                                                    |  |
|------------------------|----------------------------------------------------------------------------------------------------|--|
| Memory initialization  | When this event occurs, the event history is stored into the internal memory. If the internal memory reaches the maximum number of event history records it can store, all subsequent events are lost.                  |  |
| Event history creation | The event history, which has been stored in the internal memory during absence of the event history file, is stored into the standard ROM or the SD memory card. (If any event was lost, it is logged as "*HST LOSS*".) |  |

Indicates the operation of the event history for the SD memory which was removed and mounted in case that the save destination memory is the SD memory.

| Operation                          | Operation for the event history                                                                                                    |  |
|------------------------------------|----------------------------------------------------------------------------------------------------|--|
| Removal of the SD memory card      | When this event occurs, the event history is stored into the internal memory. If the internal memory reaches the maximum number of event history records it can store, all subsequent events are lost.                                                                                                    |  |
| Installation of the SD memory card | The event history that has been stored in the internal memory during absence of the SD memory card, is stored to the SD memory card. If the re-inserted SD memory card contains an event history file of the same file size, the CPU module continues to store the event history information. If the file size is different, the CPU module removes the existing event history file and creates a new event history file. |  |

#### **■**Timing of parameters taking effect

Any changed parameters take effect at the following times.

- The Multiple CPU system power supply is turned ON.
- · The Multiple CPU system is reset

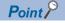

Any changed parameters written in the storage memory with the Motion CPU in the STOP state does not take effect when the Motion CPU operating state is changed from STOP to RUN. In this case, the changed parameters will take effect the next time when the Motion CPU is turned OFF and ON or reset.

#### Loss of event history information

If many events are detected frequently, some events may be lost without being collected. When event loss occurs, "\*HST LOSS\*" appears in the "Event Code" field of MT Developer2.

### Viewing the event history

The Motion CPU event history can be viewed using MT Developer2. For operating procedures and how to interpret the displayed information, refer to the following.

Help of MT Developer2

### Clearing the event history

The event history can be cleared using the event history window in MT Developer2. Once the event history is cleared, all the event history information stored in the specified storage memory is deleted. For operating procedures and other details, refer to the following.

Help of MT Developer2

# **APPENDICES**

# **Appendix 1** Error Codes

When the Motion CPU detects an error with the self-diagnostic function, the error is displayed on the Motion CPU LED display, and the error code is stored in the relevant device. Use the relevant device in which the error code is stored in the program to enable a machine control interlock. By checking the error code, the error details and cause can be determined. Refer to error checking methods for how to check the error details and error code. ( Page 367 Error checking methods)

### **Error codes system**

Error codes for all modules are expressed with 4 hexadecimal digits (integer without 16-bit sign). There are errors detected with each module's self-diagnostic function, and common errors detected when communicating between modules. The error detection types and error code ranges are shown below.

| Error detection type                                      | Error code range | Description                                                                                |
|-----------------------------------------------------------|------------------|--------------------------------------------------------------------------------------------|
| Detection with each module's self-<br>diagnostic function | 0001H to 3FFFH   | These are errors such as module self-diagnostic errors that are different for each module. |
| Detection when communicating                              | 4000H to FFFFH   | CPU module error                                                                           |
| between modules                                           | 7000H to 7FFFH   | Serial communication module error                                                          |
|                                                           | B000H to BFFFH   | CC-Link module error                                                                       |
|                                                           | C000H to CFFFH   | Ethernet module error                                                                      |
|                                                           | D000H to DFFFH   | CC-Link IE field network module error                                                      |
|                                                           | E000H to EFFFH   | CC-Link IE controller network module error                                                 |
|                                                           | F000H to FFFFH   | MELSECNET/H network module, MELSECNET/10 network module error                              |

#### **Detailed information**

When errors are detected during self-diagnosis, detailed information indicating the cause of the error is also stored. Detailed information on each error code can be checked with the engineering tool. The following detailed information is saved for each error code. (Up to two types of detailed information are stored, and the type differs for each error code.)

| Detailed information | Item                                       | Details                                                                                           |  |
|----------------------|--------------------------------------------|---------------------------------------------------------------------------------------------------|--|
| Detailed             | Program positioning information            | Displays positioning related information in the program.                                          |  |
| information 1        | Drive and file name                        | Displays information relating to the drive No. and file name.                                     |  |
|                      | Parameter information                      | Displays parameter related information such as the parameter storage target and parameter types.  |  |
|                      | System configuration information           | Displays system configuration related information such as I/O Nos. and power supply Nos.          |  |
|                      | Count information                          | Displays count related information such the number of times data is written to the memory.        |  |
|                      | Time information                           | Displays time related information.                                                                |  |
|                      | G-code control information                 | Displays G-code control related information such as axis names and program Nos.                   |  |
|                      | Machine control information                | Displays machine control related information such as machine Nos. and machine operations          |  |
|                      | Add-on function information                | Displays add-on library related information                                                       |  |
|                      | Servo error/error at communication failure | Displays servo amplifier related information such as servo amplifier types and error LED displays |  |
|                      | Axis control error                         | Displays axis control related information such as axis Nos. and axis types                        |  |
|                      | Motion SFC program                         | Displays Motion SFC program related information such as program Nos. and program types            |  |
| Detailed             | Drive and file name                        | Displays information relating to the drive No. and file name.                                     |  |
| information 2        | Parameter information                      | Displays parameter related information such as the parameter storage target and parameter types.  |  |
|                      | System configuration information           | Displays system configuration related information such as I/O Nos. and power supply Nos.          |  |

Detailed information on the latest error codes can also be checked from special registers (SD). Detailed information is stored in "Detailed information 1 (SD81 to SD111)" and "Detailed information 2 (SD113 to SD143)". The stored information type is determined with "Detailed information 1 information category (SD80)" and "Detailed information 2 information category (SD112)".(SP Page 432 Special Registers)

### Operations at error occurrence

There are two types of errors, stop errors and continue errors. Refer to operations at error detection for details of stop errors and continue errors. ( Page 369 Operations at error detection)

### **Cancelling errors**

Continue errors (minor errors, or continue mode moderate errors) and warnings can be cancelled. Refer to cancelling errors for details of cancelling errors. ( Page 370 Cancelling errors)

### **Error codes stored using the Motion CPU**

Errors detected at the Motion CPU are divided into warnings and errors. The categories and error code range of errors detected at the Motion CPU are shown below.

| Category |                    |        | Error code range |
|----------|--------------------|--------|------------------|
| Warning  |                    |        | 0800H to 0FFFH   |
| Error    | Error Minor Common |        | 1000H to 17FFH   |
|          |                    | Unique | 1800H to 1FFFH   |
|          | Minor (SFC)        | Unique | 3100H to 3BFFH   |
|          | Moderate           | Common | 2000H to 2FFFH   |
|          |                    | Unique | 3000H to 30FFH   |
|          | Major              | Common | 3C00H to 3DFFH   |
|          |                    | Unique | 3E00H to 3FFFH   |

• The error detection signal of the error axis turns on at the error occurrence, and the error codes are stored in the error code storage register shown below.

| Error class     |                                                      | Error code storage register                                                | Error detection signals                   | Error reset command                       |  |
|-----------------|------------------------------------------------------|----------------------------------------------------------------------------|-------------------------------------------|-------------------------------------------|--|
| Servo axis      | Warning                                              | R: D32006+48n/Q: D6+20n([Md.1003])                                         | R: M32407+32n/Q: M2407+20n                | R: M34487+32n/Q: M3207+20n                |  |
|                 | Error R: D32007+48n/Q: D7+20n([Md.1004]) ([St.1067]) |                                                                            | ([St.1067])                               | ([Rq.1147])                               |  |
|                 | Servo Error                                          | R: D32008+48n/Q: D8+20n([Md.1005])                                         | R: M32408+32n/Q: M2408+20n<br>([St.1068]) | R: M34488+32n/Q: M3208+20n<br>([Rq.1148]) |  |
| Command         | Warning                                              | R: D36482+32n/Q: D12602+20n([Md.341])                                      | R: M36567+32n/Q: M9807+20n                | R: M40167+32n/Q: M10967+20n               |  |
| generation axis | Error                                                | R: D36483+32n/Q: D12603+20n([Md.342])                                      | ([St.344])                                | ([Rq.346])                                |  |
| Synchronous     | Warning                                              | R: D36570+32n/Q: D13250+20n([Md.327])                                      | R: M38644+16n/Q: M10444+10n               | R: M42240+8n/Q: M11600+4n<br>([Rq.323])   |  |
| encoder axis    | Error                                                | R: D36571+32n/Q: D13251+20n([Md.326])                                      | ([St.324])                                |                                           |  |
| Machine         | Warning                                              | D53171+128m([Md.2023])                                                     | M43904+32m([St.2120])                     | M43616+32m([Rq.2240])                     |  |
|                 | Error                                                | D53170+128m([Md.2022])                                                     |                                           |                                           |  |
| G-code control  | Warning                                              | _                                                                          | D54440.1+4s([St.3209])                    | D54226.4+2s([Rq.3380])                    |  |
|                 | Error                                                | D54504+128s([Md.3019])<br>D54505+128s([Md.3020])<br>D54506+128s([Md.3021]) |                                           |                                           |  |

- If another error occurs after an error code has been stored, the existing error code is overwritten, deleting it. However, the error history can be checked using MT Developer2.
- Error detection signals and error codes are held until the "[Rq.1147] Error reset command (R: M34487+32n/Q: M3207+20n)", "[Rq.1148] Servo error reset command (R: M34488+32n/Q: M3208+20n)", "[Rq.346] Command generation axis error reset command (R: M40167+32n/Q: M10967+20n)", "[Rq.323] Synchronous encoder axis error reset (R: M42240+8n/Q: M11600+4n)", "[Rq.2240] Machine error reset command (M43616+32m)", or "[Rq.3380] Reset command (D54226.4+2s)" turns ON.
- When a servo error or servo warning occurs, a minor error (error code: 1C80H) or warning (error code: 0C80H) is stored in "[Md.1005] Servo error code (R: D32008+48n/Q: D8+20n)", and servo amplifier error codes or warning codes are not stored. Error codes or warning codes read from the servo amplifier are stored in "[Md.1019] Servo amplifier display servo error code (R: D32028+48n/Q: #8008+20n)".

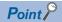

- Even if "[Rq.1148] Servo error reset command (R: M34488+32n/Q: M3208+20n)" turns ON at the servo error occurrence, the same error code might be stored again.
- When a servo error occurs, reset the servo error after removing the error cause on the servo amplifier side.
- Clearing of all the warning codes and error codes stored in the error code storage register, and reset of all error detection signals can be performed with "Error reset (SM50)".

# Warning (0800H to 0FFFH)

Warning details and causes, and corrective action are shown below.

| Error code | Error name                                                         | Error details and cause                                                                                                    | Corrective action                                                                                                    |
|------------|--------------------------------------------------------------------|----------------------------------------------------------------------------------------------------|----------------------------------------------------------------------------------------------------|
| 0931H      | Fixed scan system process time error                               | The fixed scan system process time is error.                                                                                                    | Please decrease the following settings to make the "fixed scan system process monitor time (SD598)" less than 222[µs].  • Mark detection  • High-speed input request signal  • Axis setting parameter - External signal parameter (DOG signal)  • Operation points of input module  • Digital oscilloscope (probe setting number) |
| 093CH      | Home position data incorrect                                       | There is a factor that the execution of the home position return is needed in the absolute position system.  The home position return has never been executed after the system start.  The home position return is started, but not completed.  The absolute value data in the Motion CPU disappeared due to the reasons such as battery fault.  Absolute position erase of servo amplifier was detected.  At servo amplifier power-on, a communication error occurred between the servo amplifier and encoder.  "Rotation direction selection" of the servo parameter is changed. | Execute the home position return after checking the batteries of the Motion CPU module and the servo amplifier.                                                                                                    |
| 093DH      | Control unit incorrect setting                                     | The interpolation control unit of the parameter block is different from the control unit of the fixed parameters.                                                                                                    | Combine the control unit of the fixed parameter and parameter block.                                                                                                    |
| 093EH      | SSCNET communication error                                         | During operation, the "Encoder current value [pulse]" was mismatched with the "Feedback current value [pulse]" (encoder effective bit number). It is always checked after the servo amplifier power supply on (in both servo ON and OFF states).                                                                                                    | Check the motor and encoder cables.                                                                                                    |
| 093FH      | Allowable travel value over during power off                       | The motor travel value while the power is off exceeded the "Allowable travel during power-off" set in the "Amplifier setting" at servo amplifier power-on.                                                                                                    | Check the position.     Check the battery of the servo amplifier."                                                                                                    |
| 0981H      | JOG speed limit value                                              | The set JOG speed is higher than the JOG speed limit value. The set JOG speed limit value is out of the control unit range.                                                                                                    | Set within the range of 1 to JOG speed limit value.     Set the JOG speed limit value within the range.                                                                                                    |
| 0987H      | Incorrect simultaneous start of JOG operation                      | Both of forward and reverse rotations were set at the simultaneous start for the JOG operation.                                                                                                    | Set either forward rotation or reverse rotation.                                                                                                    |
| 0988H      | Manual pulse generator input magnification outside range           | The manual pulse generator input magnification is outside the range of 1 to 10000.                                                                                                    | Set the manual pulse generator input magnification within the range of 1 to 10000.                                                                                                    |
| 098DH      | Manual pulse generator<br>start axis control cycle<br>unmatched    | The control operation cycle combination of the manual pulse generator start specified axis is unmatched.                                                                                                    | Specify the axis No. whose control operation cycle combination can match.                                                                                                    |
| 098EH      | Manual pulse generator start specified axis number over            | The manual pulse generator start specified axis number is more than 4.                                                                                                    | Set the manual pulse generator start specified axis number less than 3.                                                                                                    |
| 098FH      | Manual pulse generator<br>smoothing magnification<br>outside range | The manual pulse generator smoothing magnification is outside the range of 0 to 59.                                                                                                    | Set the manual pulse generator smoothing magnification within the range of 0 to 59.                                                                                                    |
| 0991H      | Speed limit value over                                             | The speed after the change is out of the range of 0 to Speed limit value. (Unable to change to a minus speed) The absolute speed value after the change is out of the range of 0 to Speed limit value. The speed from "command speed of program × override ratio" is out of the range of 0 to Speed limit value. The speed from "speed change request × override ratio" is out of the range of 0 to Speed limit value.                                                                                                    | Set the speed within the range of 0 to Speed limit value control after change.  Set the speed absolute value within the range of 0 to Speed limit value after change.  Set "command speed of program × override ratio" and "speed change request × override ratio" within the range of 0 to Speed limit value.                    |

| Error code | Error name                                                                                                    | Error details and cause                                                                                                    | Corrective action                                                                                                    |
|------------|----------------------------------------------------------------------------------------------------|----------------------------------------------------------------------------------------------------|----------------------------------------------------------------------------------------------------|
| 099BH      | Target position change prohibited                                                                             | The target position change request (CHGP) was executed for the axis that executes the servo instruction which does not support the target position change.                                   | Change the target position for the axes operated by the following servo instructions.  • Linear interpolation control  • Fixed-pitch feed control  • Continuous trajectory control                              |
| 09E0H      | Servo motor maximum speed outside range                                                                       | The setting value of servo motor maximum speed is outside the range.                                                                                                    | Set the servo motor maximum speed within the range of 0 to 10000000.                                                                                                    |
| 09E1H      | High-speed oscillation frequency outside range                                                                | "Frequency specified by high-speed oscillation function × override ratio" exceeds 5000[CPM].                                                                                                 | Set so that "frequency specified by high-speed oscillation function × override ratio" does not exceed 5000[CPM].                                                                                                |
| 09E2H      | Illegal override value                                                                                        | The value set in override ratio setting device is outside the setting range when starting. The new value of the override ratio setting device is outside the setting range when controlling. | Set the value of the override ratio within the valid range.                                                                                                    |
| 09E3H      | Pressure control setting value outside range                                                                  | Necessary setting value for pressure controlling is outside the range.                                                                                                    | Correct the setting value.                                                                                                    |
| 09E4H      | Torque limit value over                                                                                       | The absolute value of command torque is outside the range of 0 to Torque limit value in speed-torque control when the torque or stopper is controlling.                                      | Set the torque within the range of 0 to Torque limit value in speed-torque control after change.                                                                                                    |
| 09E7H      | Control mode switching during zero speed OFF                                                                  | The switching request of control mode was executed when the zero speed was turned OFF.                                                                                                    | Switch the control mode when the axis is stopped and the zero speed is turned ON.  Make "Invalid selection during zero speed at control mode switching" valid when not waiting for the stop of the servo motor. |
| 09E8H      | Control mode outside range                                                                                    | Specify the incorrect value in the control mode setting device and execute the control mode switching.                                                                                       | Correct the value of the control mode setting device.     Return to the mode before the continuous mode is changed when switching the continuous control mode to control mode.                                  |
| 09EAH      | Control mode switching incorrect                                                                              | The control mode switching request of speed-torque control was executed for the axis that connects to the drive which do not support the control mode switching.                             | Do not switch the control mode switching request of speed-torque control for the axis that connects to the drive which does not support the control mode switching.                                             |
| 09EBH      | Control mode switching prohibited                                                                             | Unable to switch during operation when switching to the stopper control was requested.                                                                                                    | Request the switching during operation when switching to the stopper control is available.                                                                                                    |
| 09ECH      | Continuous path control speed limit value over                                                                | During continuous path control, the speed at a passing point exceeded the speed limit value.                                                                                                 | Set the speed command value within the range of 1 to Speed limit value.                                                                                                    |
| 09EDH      | Speed change prohibited during home position return                                                           | The speed changed against the axis at the timing of the home position return.                                                                                                    | Do not change the speed at the timing of the home position return.                                                                                                    |
| 09EEH      | Speed change prohibited during high-speed oscillation                                                         | The speed is changed when the high-speed oscillation starts moving.                                                                                                    | Do not change the speed during the high-speed oscillation.                                                                                                    |
| 09EFH      | Stroke limit invalid axis<br>minus speed change<br>impossible                                                 | Changing speed to negative speed is executed in the invalid axis of stroke limit.                                                                                                    | Do not change speed to negative speed in the invalid axis of stroke limit.                                                                                                    |
| 0A10H      | Command speed outside range                                                                                   | The specified command speed is outside the range of 1 to Speed limit value. The specified command speed is outside the setting range.                                                        | Set the command speed within the range of 1 to Speed limit value.                                                                                                    |
| 0A39H      | Specify FIN acceleration/<br>deceleration during<br>vibration suppression<br>command filter mode<br>selecting | Set the FIN acceleration/deceleration in the status which specified mode selection device of vibration suppression command filter 1.                                                         | Do not specify the mode selection device of vibration suppression command filter 1 when use FIN acceleration/ deceleration.                                                                                     |
| 0A3AH      | Vibration suppression command filter mode outside the range                                                   | The value of mode selection of vibration suppression command filter 1 or 2 was set outside the range.                                                                                        | Revise the mode selection value of vibration suppression command filter.                                                                                                    |
| 0A3BH      | Vibration suppression command filter frequency setting outside the range                                      | The value of frequency of vibration suppression command filter 1 or 2 was set outside the range.                                                                                             | Revise the frequency setting value of vibration suppression command filter inside the setting range.                                                                                                    |
| 0A3CH      | Vibration suppression command filter depth setting outside the range                                          | The depth value of vibration suppression command filter 1 was set outside the range.                                                                                                    | Revise the depth setting value of vibration suppression command filter 1 inside the setting range.                                                                                                    |
| 0A3DH      | Parameter block No. setting outside range                                                                     | Specified parameter block No. is outside the range of 1 to 64.                                                                                                    | Set the specified parameter block No. within the range of 1 to 64.                                                                                                    |

| Error<br>code | Error name                                                                     | Error details and cause                                                                                                    | Corrective action                                                                                                    |
|---------------|--------------------------------------------------------------------------------|----------------------------------------------------------------------------------------------------|----------------------------------------------------------------------------------------------------|
| 0A3EH         | Dwell time setting outside range                                               | The dwell time is outside the range of 0 to 5000[ms].                                                                                                    | Set the dwell time within the range of 0 to 5000[ms].                                                                                                    |
| 0A3FH         | M code setting outside range                                                   | The setting of M code is outside the range of 0 to 32767.                                                                                                    | Set the M code within the range of 0 to 32767.                                                                                                    |
| 0A40H         | Torque limit value setting outside range                                       | The setting of torque limit value is outside the range of 1 to 10000[×0.1%].                                                                                                    | The setting of torque limit value is set within the range of 1 to 10000[×0.1%].                                                                                                   |
| 0A41H         | Auxiliary control unit setting outside range                                   | The auxiliary control unit is outside the range of 0 to 3.                                                                                                    | Set the auxiliary control unit within the range of 0 to 3.                                                                                                    |
| 0A42H         | Speed limit value setting outside range                                        | The speed limit value is outside the setting range.                                                                                                    | Set the speed limit value within the valid range.                                                                                                    |
| 0A43H         | Acceleration time setting outside range                                        | The acceleration time is outside the range of 1 to 8388608[ms].                                                                                                    | Set the acceleration time within the range of 1 to 8388608[ms].                                                                                                    |
| 0A44H         | FIN acceleration/<br>deceleration setting<br>outside range                     | The FIN acceleration/deceleration time is outside the range of 1 to 5000[ms].                                                                                                    | Set the FIN acceleration/deceleration time within the range of 1 to 5000[ms].                                                                                                    |
| 0A45H         | Fixed position stop<br>acceleration/deceleration<br>time setting outside range | The fixed position stop acceleration/deceleration time is outside the range of 1 to 8388608[ms].                                                                                                    | Set the setting of fixed position stop acceleration/ deceleration time within the range of 1 to 8388608[ms].                                                                      |
| 0A46H         | Deceleration time setting outside range                                        | The deceleration time is outside the range of 1to 8388608[ms].                                                                                                    | Set the deceleration time within the range of 1 to 8388608[ms].                                                                                                    |
| 0A47H         | Rapid stop deceleration time setting outside range                             | The rapid stop deceleration time is outside the range of 1 to 8388608[ms].                                                                                                    | Set the rapid stop deceleration time within the range of 1 to 8388608[ms].                                                                                                    |
| 0A48H         | P. torque limit value setting outside range                                    | The P. torque limit value is outside the range of 1 to 10000[×0.1%].                                                                                                    | Set the P. torque limit value within the range of 1 to 10000[x0.1%].                                                                                                    |
| 0A49H         | Allowable range of circular interpolation setting outside range                | Allowable error range for circular interpolation is outside the setting range.                                                                                                    | Set the circular interpolation within the valid range.                                                                                                    |
| 0A4AH         | Repetition count setting outside range                                         | The repetition count is outside the range of 1 to 32767.                                                                                                    | Set the repetition count within the range of 1 to 32767.                                                                                                    |
| 0A4BH         | S-curve ratio setting outside range                                            | S-curve ratio is set outside the range of 0 to 100[%] at the S-curve acceleration/deceleration specification.                                                                                        | Set the S-curve ratio within the range of 0 to 100[%].                                                                                                    |
| 0A4CH         | Bias speed at start setting outside range                                      | The bias speed at start is outside the range of 0 to Speed limit value. The command speed is outside the range of Bias speed at start to Speed limit value.                                          | Set the bias speed at start within the range of 0 to Speed limit value.     Set the command speed within the range of Bias speed at start to Speed limit value.                   |
| 0A4DH         | Bias speed at start combined error                                             | The following acceleration/deceleration systems were specified in a servo program whose bias speed at start is not 0.  • FIN acceleration/deceleration  • Advanced S-curve acceleration/deceleration | When specifying the following acceleration/deceleration systems, set the bias speed at start to 0.  • FIN acceleration/deceleration  • Advanced S-curve acceleration/deceleration |
| 0A4EH         | Advanced S-curve acceleration section 1 setting outside range                  | Acceleration section 1 ratio is outside the range of 0.0 to 100.0[%].                                                                                                    | Set the acceleration section 1 ratio within the range of 0.0 to 100.0[%].                                                                                                    |
| 0A4FH         | Advanced S-curve acceleration section 2 setting outside range                  | Acceleration section 2 ratio is outside the range of 0.0 to 100.0[%].                                                                                                    | Set the acceleration section 2 ratio within the range of 0.0 to 100.0[%].                                                                                                    |
| 0A50H         | Advanced S-curve deceleration section 1 setting outside range                  | Deceleration section 1 ratio is outside the range of 0.0 to 100.0[%].                                                                                                    | Set the deceleration section 1 ratio within the range of 0.0 to 100.0[%].                                                                                                    |
| 0A51H         | Advanced S-curve deceleration section 2 setting outside range                  | Deceleration section 2 ratio is outside the range of 0.0 to 100.0[%].                                                                                                    | Set the deceleration section 2 ratio within the range of 0.0 to 100.0[%].                                                                                                    |
| 0A52H         | Advanced S-curve acceleration section setting over                             | (Acceleration section 1 ratio + Acceleration section 2 ratio) > 100.0[%].                                                                                                    | Set the ratio of (Acceleration section 1 ratio + Acceleration section 2 ratio) within the range of 0.0 to 100.0[%].                                                               |
| 0A53H         | Advanced S-curve deceleration section setting over                             | (Deceleration section 1 ratio + Deceleration section 2 ratio) > 100.0[%].                                                                                                    | Set the ratio of (Deceleration section 1 ratio + Deceleration section 2 ratio) within the range of 0.0 to 100.0[%].                                                               |
| 0A54H         | Deceleration time over in rapid stop deceleration time setting                 | The rapid stop deceleration time is larger than the deceleration time.                                                                                                    | Set the rapid stop deceleration time within the range of 1 to Deceleration time setting value.                                                                                    |

| Error code | Error name                                                             | Error details and cause                                                                                                    | Corrective action                                                                                                    |
|------------|------------------------------------------------------------------------|----------------------------------------------------------------------------------------------------|----------------------------------------------------------------------------------------------------|
| 0A55H      | Speed-torque control operation data incorrect setting                  | Any of the devices set in the speed-torque control operation data is outside the range. In the axes which the torque initial value selection is feedback torque when switching the control mode, the servo parameter "POL reflect setting during the PC29 torque control" is "0: Valid".   | Correct the speed-torque control operation data device.     Use the servo amplifier corresponding to the POL reflect setting during the torque control and set the POL reflect setting as "1: Invalid" at the torque control. Or set the command torque in the torque initial value selection when switching the control mode. |
| 0A56H      | Speed limit value outside range during speed-torque control            | The value set in speed limit value in speed-torque control is outside the range when switching the control mode.                                                                                                    | Set the speed limit value within the range.                                                                                                    |
| 0A57H      | Torque limit value outside range during speed-torque control           | The value set in torque limit value in speed-torque control is outside the range when switching the control mode.                                                                                                    | The torque limit value is set to 1 to 10000 [x0.1%].                                                                                                    |
| 0A58H      | Fixed position stop acceleration/deceleration time incorrect           | During the fixed position stop speed control, the fixed position acceleration/deceleration time is outside the range of 1 to 8388608[ms] at the fixed positioning acceleration/deceleration time input.                                                                                    | Set the setting of fixed position stop acceleration/ deceleration time within the range of 1 to 838868[ms].                                                                                                    |
| 0A59H      | Command speed outside range during continuous path control             | During continuous path control, the command speed at a passing point is less than 0.                                                                                                    | Set the speed command value within the range of 1 to Speed limit value.                                                                                                    |
| 0A5AH      | Positioning speed error during continuous path control                 | During continuous path control, the positioning speed at a passing point does not reach the bias speed at start.                                                                                                    | Set the command speed within the range of bias speed at start or more and speed limit value or less.     Set the command speed within the range of Bias speed at start to Speed limit value.                                                                                                    |
| 0A5BH      | Torque limit change value outside range                                | When the torque limit value change (D(P).CHGT, M(P).CHGT, CHGT) is requesting, the positive direction torque limit value or the negative direction torque limit value was set outside the range of 1 to 10000 [×0.1%].                                                                     | When the torque limit value change is requesting, execute the changing request to set the positive direction torque limit value or the negative direction torque limit value within the range of 1 to 10000[x0.1%].                                                                                                    |
| 0A5CH      | The torque limit value change error to the axis not yet started        | The torque limit value change request (D(P).CHGT, M(P).CHGT, CHGT) was made to the axis not yet started.                                                                                                    | Make the torque limit value change request to the axis not yet started.                                                                                                    |
| 0A5DH      | Under bias speed at start<br>when changing speed                       | The speed after change does not reach the bias speed at start when changing the speed.  The speed from "command speed of program × override ratio" does not reach the bias speed at start.  The speed from "speed change request × override ratio" does not reach the bias speed at start. | Set the command speed within the range of Bias speed at start to Speed limit value.     Set "command speed of program × override ratio" and "speed of speed change request × override ratio" within the range of Bias speed at start to Speed limit value.                                                                     |
| 0A5EH      | Torque limit change value incorrect during speed-torque control        | The change value according to torque limit value change request (D(P).CHGT, M(P).CHGT, CHGT) during speed-torque control exceeded the torque limit value during speed-torque control.                                                                                                    | Specify the change request within the torque limit value during the speed-torque control.                                                                                                    |
| 0A5FH      | Command speed absolute value outside range during speed-torque control | The absolute value of command speed is outside the range of 0 to Speed limit value in speed-torque control during the speed-torque control.                                                                                                    | Set the speed within the range of 0 to Speed limit value in speed-torque control after change.                                                                                                    |
| 0BD0H      | Input axis phase compensation over                                     | The phase compensation of input axis was below the minimum value (-2147483648) or above the maximum value.                                                                                                    | Shorten the phase compensation advance time.     Decrease the input axis speed.                                                                                                    |
| 0BD1H      | Input axis rotation<br>direction restriction<br>amount over            | The rotation direction restriction amount of input axis was below the minimum value (-2147483648) or above the maximum value (2147483647).                                                                                                    | Check the enabled direction in the rotation direction restriction setting. (The setting may be opposite.)     Check if there is an execution that the input axis moves by a wide margin oppositely to the enabled direction.                                                                                                   |
| 0BD2H      | Input axis speed display over                                          | The monitor speed display of input axis was below the minimum value (-2147483648) or above the maximum value (2147483647).                                                                                                    | <ul> <li>If the number of decimal places is set in the input axis setting, reduce the setting value.</li> <li>If the speed time unit is set in the input axis setting, Set min → sec.</li> <li>Slow down the input axis.</li> </ul>                                                                                            |
| 0BD3H      | Serial ABS synchronous encoder battery warning                         | The battery voltage dropped in the servo amplifier which connected the synchronous encoder.                                                                                                    | Replace the battery.                                                                                                    |
| 0BD4H      | Synchronous encoder axis control method outside range error            | A value outside the range of 0 to 2 was set in "[Cd.321] Synchronous encoder axis control method" at synchronous encoder axis control request.                                                                                                    | Set within the range of 0 to 2.                                                                                                    |
| 0BD5H      | Synchronous encoder axis control method specification error            | The control cycle of the high-speed input request signal specified in "[Cd.320] Synchronous encoder axis control start condition" is not set as the operation cycle at synchronous encoder axis control request.                                                                           | Specify the high-speed input request signal in which the control cycle is set as the operation cycle.                                                                                                    |

| Error<br>code | Error name                                                 | Error details and cause                                                                                                    | Corrective action                                                                                                    |
|---------------|------------------------------------------------------------|----------------------------------------------------------------------------------------------------|----------------------------------------------------------------------------------------------------|
| 0BE4H         | Main shaft clutch control setting outside range            | The value of synchronous parameter "[Pr.405] Main shaft clutch control setting" is set outside the range in synchronous controlling.  Set the synchronous parameter "[Pr.405] Main shaft clutch control setting" to No Clutch in synchronous controlling.                                                                             | Set within the range.     Do not change the setting to No Clutch.                                                                                                    |
| 0BE5H         | Main shaft clutch control setting error                    | The control cycle setting of the high-speed input request signal set in synchronous parameter "[Pr.405] Main shaft clutch control setting" does not match the control operation cycle of output axis in synchronous controlling.                                                                                                    | Set the high-speed input request signal whose control cycle setting matches the control operation cycle of output axis.                                                                                                    |
| 0BF4H         | Auxiliary shaft clutch control setting outside range       | The value of synchronous parameter "[Pr.422] Auxiliary shaft clutch control setting" is set outside the range in synchronous controlling.  Set the synchronous parameter "[Pr.422] Auxiliary shaft clutch control setting" to No Clutch in synchronous controlling.                                                                   | Set within the range.     Do not change the setting to No Clutch.                                                                                                    |
| 0BF5H         | Auxiliary shaft clutch control setting error               | The control cycle setting of the high-speed input request signal set in synchronous parameter "[Pr.422] Auxiliary shaft clutch control setting" does not match the control operation cycle of output axis in synchronous controlling.                                                                                                 | Set the high-speed input request signal whose control cycle setting matches the control operation cycle of output axis.                                                                                                    |
| 0C01H         | Speed change ratio 1 denominator outside range             | Set the value of synchronous parameter "[Pr.437] Speed change ratio 1 denominator" less than 0 in synchronous controlling.                                                                                                    | Set within the range of 1 to 2147483647.                                                                                                    |
| 0C05H         | Speed change ratio 2 denominator outside range             | Set the value of synchronous parameter "[Pr.493] Speed change ratio 2 denominator" less than 0 in synchronous controlling.                                                                                                    | Set within the range of 1 to 2147483647.                                                                                                    |
| 0C10H         | Cam No. outside range                                      | A value outside the range of 0 to 1024 was set in synchronous parameter "[Pr.440] Cam No." in synchronous controlling.                                                                                                    | Set within the range of 0 to 1024.                                                                                                    |
| 0C11H         | Cam not registered                                         | Cam data which No. has been changed does not exist in cam open area after changing synchronous parameter "[Pr.440] Cam No." in synchronous controlling.                                                                                                    | Specify a cam No. in which cam data exists.                                                                                                    |
| 0C12H         | Cam axis length per cycle outside range                    | Set the value of synchronous parameter "[Pr.439] Cam axis length per cycle" less than 0.                                                                                                    | Set within the range of 1 to 2147483647.                                                                                                    |
| 0C14H         | Cam axis phase compensation over                           | The phase compensation of cam axis was below the minimum value (-2147483648) or above the maximum value (2147483647).                                                                                                    | Shorten the cam axis phase compensation advance time.     Decrease the cam axis input speed.                                                                                                    |
| 0C15H         | Cam axis length per cycle change invalid                   | "[Pr.439] Cam axis length per cycle" will be changed when<br>the cam data which is stroke ratio data format and the<br>cam data starting point is other than 0 is used in<br>synchronous controlling.                                                                                                    | Use the cam data which the cam data starting position is 0.                                                                                                    |
| 0C16H         | Control mode switching request error                       | Synchronous parameter "[Pr.440] Cam No." switches the control mode to speed-torque-continuous control mode for the output axis except 0 in synchronous controlling. Switch the control mode to speed-torque-continuous operation to torque control for the output axis that is executing the synchronous control switching function." | Set the output axis to linear cam (cam No.0) when executing the speed-torque control during advanced synchronous control.  Execute the request switching to the control mode to speed-torque-continuous operation to torque control after executed synchronous control switching function." |
| 0C17H         | Cam No. outside range in speed-torque control mode         | A value other than 0 was set in output axis synchronous parameter "[Pr.440] Cam No." during speed-torque control mode.                                                                                                    | Set the output axis to linear cam (cam No.0) when executing the speed-torque control during advanced synchronous control.                                                                                                    |
| 0C20H         | Synchronous control change instruction outside range error | A value outside the range of 0 to 4 was set in "[Cd.407] Synchronous control change instruction" at control change request.                                                                                                    | Set within the range of 0 to 4.                                                                                                    |
| 0C48H         | Cam open area size over                                    | There is not enough free area in cam open area.                                                                                                    | Delete the unnecessary cam.                                                                                                    |
| 0C70H         | Cam data error                                             | Cam data is faulty.                                                                                                    | Write the cam data again.                                                                                                    |
| 0C80H         | Servo warning                                              | Warning occurred in servo amplifier.                                                                                                    | Check and correct the error details in "[Md.1019] Servo amplifier display servo error code" and "[Md.107] Parameter error No.". (Refer to the servo amplifier technology manual for the details of servo alarm.)"                                                                           |
| 0C82H         | Connection configuration warning                           | The number of servo amplifier or module connected between Motion CPU and multiple axes servo amplifier is over the specified number.                                                                                                    | Check the connection configuration of servo amplifier.                                                                                                    |

| Error code | Error name                                                                           | Error details and cause                                                                                                    | Corrective action                                                                                                    |
|------------|--------------------------------------------------------------------------------------|----------------------------------------------------------------------------------------------------|----------------------------------------------------------------------------------------------------|
| 0C85H      | Sensing module connection configuration warning                                      | <ul> <li>The connection number in 1 block differs from the system setting.</li> <li>The number of servo amplifier or module connected between Motion CPU and sensing module is over the specified number.</li> </ul> | Check the connection status of the sensing module.     Review the connection configuration of the sensing module.                                                                       |
| 0ED0H      | Boot log create error                                                                | Boot log file cannot be created.                                                                                                    | Delete unnecessary file in standard ROM. (Confirm the free space.)                                                                                                    |
| 0ED1H      | Boot log copy error                                                                  | Failed to copy to SD memory card of boot log file.                                                                                                    | Delete unnecessary file in SD memory card. (Confirm the free space.)                                                                                                    |
| 0EE0H      | Machine control setting data warning                                                 | The setting data is outside the range during machine control.                                                                                                    | Confirm the detail code and set the adequate value of parameter within the range. (For the detail code, refer to LIMELSEC iQ-R Motion Controller Programming Manual (Machine Control).) |
| 0EE1H      | Speed control 10 × multiplier setting for degree warning of machine structuring axis | Axis which is valid at speed control 10 × multiplier setting for degree axis exists in machine configuration axis.                                                                                                   | Set invalid for speed control 10 × multiplier setting for degree axis of machine configuration axis.                                                                                    |
| 0EF0H      | Add-on function warning                                                              | Warning has been occurred in add-on function.                                                                                                    | Check the detail information and refer to instruction manual of add-on library that supported file name.                                                                                |
| 0EF1H      | Add-on license warning                                                               | Warning occurred in add-on license check.                                                                                                    | Confirm the detailed code. (For the detailed code, refer to MELSEC iQ-R Motion Controller Programming Manual (Common).)                                                                 |

# Minor error (1000H to 1FFFH)

Minor error details and causes, and corrective action are shown below.

| Error<br>code | Error name                               | Error details and cause                                                                                                    | Corrective action                                                                                                    |
|---------------|------------------------------------------|----------------------------------------------------------------------------------------------------|----------------------------------------------------------------------------------------------------|
| 1000H         | Power shutoff                            | A momentary power failure has occurred.     The power supply has been shut off.                                                                                                    | Check the power supply status.                                                                                                    |
| 1080H         | ROM write count error                    | The number of writes to the flash ROM exceeded 100000 times. (Number of writes > 100000)                                                                                                    | Replace the CPU module.                                                                                                    |
| 1200H         | Module moderate error                    | A moderate error has been notified from the intelligent function module connected.                                                                                                    | Check the detailed information (system configuration information), identify the error module, and eliminate the error cause.                                                                                   |
| 1210H         | Module moderate error                    | An inter-module synchronous signal error has been notified from the intelligent function module connected.                                                                                                    | Check the detailed information (system configuration information), identify the error module, and eliminate the error cause.                                                                                   |
| 1220H         | Another CPU module moderate error        | A moderate error has been notified from another CPU module.                                                                                                    | Check the detailed information (system configuration information), identify the error CPU module, and eliminate the error cause. Check the mounting status and reset status of other CPU modules.              |
| 1900H         | PLC ready OFF during operation           | "[Rq.1120] PLC ready flag" is OFF when operating.                                                                                                    | When all axes stopped, turn "[Rq.1120] PLC ready flag" ON.                                                                                                    |
| 1901H         | Servo ready OFF                          | "[St.1075] Servo ready" was OFF when starting.  • Servo amplifier power OFF  • In initial processing when the servo amplifier power is ON  • Servo amplifier unimplemented  • Servo error occurred  • Cable faulty  • "[Rq.1155] Servo OFF command" is ON | Start when the "[St.1075] Servo ready" is ON.                                                                                                    |
| 1902H         | Servo ready OFF                          | Servo amplifier power is OFF when controlling. (Servo not mounted status detection, cable fault, etc.)                                                                                                    | Turn on the power supply of the servo amplifier. Or check the connect cable to the servo amplifier.  Execute gain adjustment.                                                                                  |
| 1904H         | Hardware stroke limit +                  | At a forward direction (address increasing direction) start, the external signal FLS (upper limit switch signal) is OFF.                                                                                                    | Perform the home position return after moving to the proximity dog ON by the JOG operation, etc.                                                                                                    |
| 1905H         | Hardware stroke limit +                  | At a forward direction (address increasing direction) control, the external signal FLS (upper limit switch signal) is OFF.                                                                                                    | Perform the home position return after moving to the proximity dog ON by the JOG operation, etc.                                                                                                    |
| 1906H         | Hardware stroke limit -                  | At a reverse direction (Address decreasing direction) start, the RLS external signal (Lower limit switch) is OFF.                                                                                                    | Perform the home position return after moving to the proximity dog ON by the JOG operation, etc.                                                                                                    |
| 1907H         | Hardware stroke limit -                  | At a reverse direction (Address decreasing direction) controlling, the RLS external signal (Lower limit switch) is OFF.                                                                                                    | Perform the home position return after moving to the proximity dog ON by the JOG operation, etc.                                                                                                    |
| 1908H         | Stop signal ON                           | "[Rq.1140] Stop command" is ON when starting.     "[Rq.1140] Stop command" is ON at the timing of home position return.     "[Rq.341] Command generation axis stop command" is ON when starting.                                                          | Turn OFF the "[Rq.1140] Stop command" and then start it.  "[Rq.1140] Stop command" and then perform the home position return.  Turn OFF the "[Rq.341] Command generation axis stop command" and then start it. |
| 1909H         | External stop signal ON                  | External stopping signal is ON when starting.     External stopping signal is ON at the timing of the home position return.                                                                                                    | Start as the external stop signal is OFF.     Execute the home position return as the external stop signal is OFF.                                                                                             |
| 190BH         | Connect to unsupported servo amplifier   | Connect to unsupported servo amplifier and driver.                                                                                                    | Connect to supported servo amplifier and driver.                                                                                                    |
| 1927H         | Servo error detection signal ON at start | The "[St.1068] Servo error detection" is ON when starting.                                                                                                    | Eliminate the servo error, reset the "[St.1068] Servo error detection" by the "[Rq.1148] Servo error reset command", then start operation.                                                                     |
| 192AH         | Start acceptance flag ON at start        | The "[St.1040] Start acceptance flag" is ON when starting. The "[St.345] Command generation axis starting acceptance flag" is ON when starting.                                                                                                    | Start when the "[St.1040] Start acceptance flag" is OFF.     Start when the "[St.345] Command generation axis start acceptance flag" is OFF.                                                                   |

| Error code | Error name                                               | Error details and cause                                                                                                    | Corrective action                                                                                                    |
|------------|----------------------------------------------------------|----------------------------------------------------------------------------------------------------|----------------------------------------------------------------------------------------------------|
| 192DH      | Rapid stop signal ON                                     | "[Rq.1141] Rapid stop command" is ON when starting.     "[Rq.1141] Rapid stop command" is ON at the timing of home position return.     "[Rq.342] Command generation axis rapid stop command" is ON when starting.                                                                                                    | Turn OFF the "[Rq.1141] Rapid stop command" and then start it.  "[Rq.1141] Rapid stop command" and then perform the home position return.  Turn OFF the "[Rq.342] Command generation axis rapid stop command" and then start it.                                                                                                    |
| 192EH      | PLC ready ON during deceleration                         | "[Rq.1120] PLC ready flag" turned from OFF to ON again during deceleration.                                                                                                    | When all axes stopped, turn "[Rq.1120] PLC ready flag" ON.                                                                                                    |
| 192FH      | Servo error detection<br>signal ON during<br>controlling | "[St.1068] Servo error detection" is ON when controlling.                                                                                                    | Start after disposal at the servo error.                                                                                                    |
| 1940H      | Start at home position                                   | Start scale home position signal detection method home position return when "[St.1070] Home position return complete" and "[St.1074] External signals DOG/CHANGE" is ON.                                                                                                    | Perform the home position return after moving to the proximity dog ON by the JOG operation, etc.                                                                                                    |
| 194BH      | Driver home position return method error                 | Operation error occurred in driver when executing driver home position return to stepping driver.                                                                                                    | Check the operation alarm details and then execute home position return again.                                                                                                    |
| 194CH      | Time out for awaiting home position return mode          | Cannot acquire normal data from stepping driver during home position return.                                                                                                    | Execute home position again. If the same error happens, hardware of Motion controller and stepping may be error. Explain the error symptom and get advice from our sales representative.                                                                                                    |
| 194DH      | Time out for awaiting operation ON                       | Cannot acquire normal data from stepping driver during home position return.                                                                                                    | Execute home position again. If the same error happens, hardware of Motion controller and stepping may be error. Explain the error symptom and get advice from our sales representative.                                                                                                    |
| 194EH      | Time out for awaiting operation completed ON             | Cannot acquire normal data from stepping driver during home position return.                                                                                                    | Execute home position again. If the same error happens, hardware of Motion controller and stepping may be error. Explain the error symptom and get advice from our sales representative.                                                                                                    |
| 1977H      | Encoder absolute position data not established           | Home position return is started on using direct drive motor when the absolute position data of the encoder has not been established.                                                                                                    | Turn the power supply of the system or servo amplifier from OFF to ON after passing the zero point of the motor by the JOG operation, etc.                                                                                                    |
| 1978H      | Z-phase pass parameter incorrect                         | When using the scale home position signal detection method home position return or the dogless home position reference method home position return (operation A), the servo parameter PC17 is other than "Pass Z-phase After AC-ON".  When using the dogless home position reference method home position return (operation B), the servo parameter PC17 is other than "Not Pass Z-phase After AC-ON". | Set "Pass Z-phase After AC-ON" to the servo parameter PC17.  Set "Not Pass Motor Z-phase After AC-ON" to the servo parameter PC17.  When changing PC17, once the power supply of servo amplifier is turned OFF after changing parameter and then turned ON again.                                                                                                    |
| 1979H      | Home position return method incorrect error              | Home position return is started with the home position return method which is not supported by the connected machine.                                                                                                    | Change to the home position return method which is supported by the connected machine.                                                                                                    |
| 197AH      | Home position return zero not passed                     | ZCT unset The "[St.1066] zero pass" turned off at the re-movement at the home position return for ZCT unset proximity dog method, count method limit switch combined method, or start in the home position return for data set method.                                                                                                    | Perform the home position return when the "[St.1066] Zero pass" is ON.                                                                                                    |
| 197BH      | Home position return complete signal ON                  | The "[St.1070] Home position return complete" turned on at the home position return of proximity dog method, dog cradle method, stopper method or dogless home position signal reference method.                                                                                                    | For proximity dog method dog cradle method stopper method: Return to a point before the proximity dog signal ON by JOG operation or positioning operation etc. and perform the home position return.     For dogless home position signal reference method: Return to a point before the proximity dog signal ON by JOG operation or positioning operation etc. and perform the home position return.        |
| 197CH      | All axes rapid stop during home position return          | During a home position return, all axes rapid stop operation was performed in the test mode of MT Developer2.                                                                                                    | <ul> <li>In case of proximity dog method, return to a point before the proximity dog signal ON using JOG operation or positioning operation, and perform the home position return again.</li> <li>In case of proximity dog is off in count method, return to a point before the proximity dog signal ON using JOG operation or positioning operation, and perform the home position return again.</li> </ul> |

| Error<br>code | Error name                                                                        | Error details and cause                                                                                                    | Corrective action                                                                                                    |
|---------------|-----------------------------------------------------------------------------------|----------------------------------------------------------------------------------------------------|----------------------------------------------------------------------------------------------------|
| 197DH         | External DOG signal ON during home position return                                | The external dog (proximity dog) signal is ON when the home position return starting.                                                                                                    | Perform the home position return after moving to the proximity dog ON by the JOG operation, etc.                                                                                                    |
| 197EH         | An encoder initial communication error at turning ON servo amplifier power supply | A communication error between the servo amplifier and encoder occurred at the turning on servo amplifier power supply.                                                                                                    | Check the motor and encoder cables.     Execute a home position return at home position return requirement ON.                                                                                                    |
| 1980H         | JOG speed outside range                                                           | The set JOG speed is 0.                                                                                                    | Set within the range of 1 to JOG speed limit value.                                                                                                    |
| 198DH         | Manual pulse generator unset                                                      | The unset manual pulse generator axis is started.                                                                                                    | Start the set manual pulse generator axis.                                                                                                    |
| 198EH         | Manual pulse generator multiple start error                                       | The same manual pulse generator started during the manual pulse generator operation (decelerating).                                                                                                    | Start the manual pulse generator after checking the manual pulse generator stopped.                                                                                                    |
| 198FH         | Manual pulse generator control axis unset error                                   | "Number setting register of the axis to be controlled in [Cd.1098] manual pulse generator 1" is 0.     "Number setting register of the axis to be controlled in [Cd.1099] manual pulse generator 2" is 0.     "Number setting register of the axis to be controlled in [Cd.1100] manual pulse generator 3" is 0.                                                       | Set the "Number setting register of the axis to be controlled in [Cd.1098] manual pulse 1".  Set the "Number setting register of the axis to be controlled in [Cd.1099] manual pulse generator 2".  Set the "Number setting register of the axis to be controlled in [Cd.1100] manual pulse generator 3".                         |
| 1993H         | Software stroke limit +                                                           | The feed current value exceeded the stroke limit range at start. The feed current value exceeded the stroke limit range when controlling. Only the axes which exceeded the stroke limit range are stored in case of the circular interpolation/helical interpolation. All of the interpolations are stored in case of the linear interpolation.                        | Set within the stroke range by the JOG operation. Or set within the stroke range by the home position return or current value change. Correct the stroke limit range or movement amount setting so that positioning control is within the range of the stroke limit.                                                              |
| 1995H         | Software stroke limit -                                                           | The feed current value is lower than the stroke lower limit value at start.  The feed current value is lower than the stroke lower limit value when controlling. Only the axes which exceeded the stroke limit range are stored in case of the circular interpolation/helical interpolation. All of the interpolations are stored in case of the linear interpolation. | Set within the stroke range by the JOG operation. Or set within the stroke range by the home position return or current value change.  Correct the stroke limit range or movement amount setting so that positioning control is within the range of the stroke limit.                                                             |
| 1997H         | Current value change outside range                                                | The current value was changed outside the range of 0 to 35999999 (×10 <sup>-5</sup> [degree]) for the degree axis.                                                                                                    | Operate within the range of 0 to 35999999 (×10 <sup>-5</sup> [degree]).                                                                                                    |
| 19A1H         | PLC ready OFF start                                                               | The "[Rq.1120] PLC ready flag" or the "PCPU preparation completion flag" is OFF.                                                                                                    | Set the Motion CPU to RUN.     Turn the "[Rq.1120] PLC ready flag" on.                                                                                                    |
| 19A4H         | ABS direction setting error during degree                                         | When software stroke limit is invalid, the value outside the range has been set to "ABS direction setting device during degree".                                                                                                    | Set the ABS direction setting device during degree within the range.                                                                                                    |
| 19A6H         | Start error during home position return incomplete                                | The "[St.1069] Home position return request" is ON if the "Servo program not executed" is selected in the operation setting when the home position is not completed.                                                                                                    | After the home position return is accomplished, execute the servo program. For systems that allow the execution of the servo program even if a "[St.1069] Home position return request" is ON, set "Operational setting for home position return incomplete" of the home position return data setting to "Execute servo program". |
| 19DDH         | Servo motor maximum speed over                                                    | Over the servo motor maximum speed.                                                                                                    | Please set the command speed in the range of servo motor maximum speed.                                                                                                    |
| 19DEH         | Other axis servo motor maximum speed over                                         | The command speed of other axis exceeds the servo motor maximum speed.                                                                                                    | Please set the command speed of other axis in order to change it into the range of servo motor maximum speed.                                                                                                    |
| 19DFH         | Stop function valid setting error for backing side                                | Enable the stop function valid setting to backing side of servo parameter (Pressure control function selection 1(PT12)).                                                                                                    | Disable the stop function valid setting for backing side.                                                                                                    |
| 19E0H         | Pressure control exceed last address error                                        | <ul> <li>The difference between last address and home position exceed motor encoder pulse unit ± (2<sup>-31</sup>[pulse] to motor encoder for 10 rev.).</li> <li>The difference between last address and actual current value exceed motor encoder pulse unit (2<sup>-31</sup>[pulse]).</li> </ul>                                                                     | Correct the value of last address to make it within the setting range of limit value.                                                                                                    |
| 19E1H         | Pressure control start error                                                      | Necessary setting value for pressure control starting is outside the range.                                                                                                    | Correct the setting value.                                                                                                    |

| Error code | Error name                                                                 | Error details and cause                                                                                                    | Corrective action                                                                                                    |
|------------|----------------------------------------------------------------------------|----------------------------------------------------------------------------------------------------|----------------------------------------------------------------------------------------------------|
| 19E2H      | Command speed acceleration/deceleration time outside range                 | The command speed acceleration time of the speed-torque control data is outside the range 0 to 8388608 [ms]. The command speed deceleration time of the speed-torque control data is outside the range 0 to 8388608 [ms].                                                                                                    | Set the command speed acceleration time of the speed-torque control data within the range 0 to 8388608 [ms]. Set the command speed deceleration time of the speed-torque control data within the range 0 to 8388608 [ms].                                                                                                    |
| 19E3H      | Command torque time constant outside range                                 | The command torque time constant (positive direction) of the speed-torque control data is outside the range of 0 to 8388608 [ms].  The command torque time constant (negative direction) of the speed-torque control data is outside the range of 0 to 8388608 [ms].                                                                                                    | Set the command torque time constant (positive direction) of the speed-torque control data within the range of 0 to 8388608 [ms]. Set the command torque time constant (negative direction) of the speed-torque control data within the range of 0 to 8388608 [ms].                                                                                                    |
| 19E6H      | Target position change request prohibited acceleration/deceleration method | The target position change request (CHGP) is executed to the program where the following acceleration/deceleration system is set.  • FIN acceleration/deceleration  • Advanced S-curve acceleration/deceleration                                                                                                    | Do not execute the target position change to the program where the FIN acceleration/deceleration or the advanced S-curve acceleration/deceleration is set.  Set the acceleration/deceleration system of the parameter block or the servo program to the trapezoid/S-curve acceleration/deceleration.                                                                                                    |
| 19E7H      | Unsupported stopper control                                                | Switching to the stopper control was requested to the servo amplifier which unsupported to the stopper control.                                                                                                    | Use the available stopper control for servo amplifier.                                                                                                    |
| 19E8H      | Stroke limit invalid axis circular/helical interpolation execution error   | The circular interpolation or helical interpolation was started in the invalid axis of stroke limit.                                                                                                    | Make the stroke limit valid for the control unit degree axis starts the circular interpolation or helical interpolation.                                                                                                    |
| 19E9H      | Speed-position control restart error                                       | The speed-position switching control restart (VPSTART) was performed, although it was not after the stop during operation of the speed-position switching control.                                                                                                    | Do not restart except for the stop during speed-position switching control.                                                                                                    |
| 19EAH      | Fixed position stop speed control start error                              | Servo axis: The speed control with fixed position stop was executed for the axis which the unit has been set other than [degree]. The speed control with fixed position stop was executed for the axis which the stroke limit has been set other than [degree]. Command generation axis: The speed control with fixed position stop was executed for the axis which the "[Pr.346] Command generation axis 1 cyclic length" is 0. | Servo axis: Set the unit [degree] for the axis for which fixed position stop speed control is started. Set the stroke limit to invalid "(lower stroke limit value) = (upper stroke limit value)" for the axis for which fixed position stop speed control is started. Command generation axis: Set the length per cycle other than 0 for fixed position stop speed control starting axis in command axis. |
| 19EBH      | Speed control (II) execution impossible                                    | The operation disable instruction (VVF/VVR) was started in an axis that does not support VVF/VVR instructions.                                                                                                    | The VVF/VVR instruction cannot be started in an axis that does not support VVF/VVR instructions.                                                                                                    |
| 19ECH      | External input signal setting error                                        | The positioning control which uses the external input signal was executed for the axis which has not set the external input signal in the system settings.                                                                                                    | Set the external input signal in the system setting.                                                                                                    |
| 19EDH      | Other axes software<br>stroke limit outside range<br>error detection       | The feed current value of another axis exceeded the stroke limit value during the circular/helical interpolation or simultaneous manual pulse generator operation. (For detection of other axis errors).                                                                                                    | Correct the setting movement amount or the stroke limit range so that the positioning control is within the range of stroke limit.                                                                                                    |
| 19EEH      | Setting movement amount software stroke limit outside range                | The preset movement amount exceeded the stroke limit range when speed-position switching signal (CHANGE) is input.                                                                                                    | Correct the setting movement amount or the stroke limit range so that the positioning control is within the range of stroke limit.                                                                                                    |
| 19EFH      | Interpolation command incorrect after skip during continuous path control  | The next interpolation is ABS arc or ABS helical interpolation upon skip execution under continuous path control.  ABS arc or ABS helical interpolation is executed with passing through only the incremental positioning point after skip is executed under continuous path control.                                                                                                    | If ABS arc or ABS helical interpolation is designated at a point after the skip designation point, set an ABS linear interpolation point in the interval.                                                                                                    |
| 19F9H      | Start axis control operation cycle unmatched error                         | The control operation cycle of the axis No. set in servo program is unmatched.                                                                                                    | Set the axis No. whose control operation cycle can match.                                                                                                    |
| 19FAH      | No specified servo program                                                 | The servo program set in servo program start does not exist.                                                                                                    | Set the correct servo program No.                                                                                                    |
| 19FBH      | Axis No. unmatch error                                                     | The axis No. set in servo program start does not match to axis No. set in servo program.                                                                                                    | Set the correct axis No.                                                                                                    |

| Error<br>code | Error name                           | Error details and cause                                                                                                    | Corrective action                                                                                                    |
|---------------|--------------------------------------|----------------------------------------------------------------------------------------------------|----------------------------------------------------------------------------------------------------|
| 19FCH         | Servo program instruction code error | <ul> <li>The device number of the device that is set in the servo program is outside the range.</li> <li>An instruction that cannot be used in D(P).SVSTD/M(P).SVSTD instructions is set.</li> </ul>                                                                                                    | Revise the program so that the device number is correct, or revise the CPU parameter device numbers so they are within the range.  Set the correct instruction code.                                                                                                    |
| 19FDH         | Servo program No. outside range      | The servo program No. is outside the range of 0 to 8191. *: The range before Motion controller OS software version"09" is 0 to 4095                                                                                                    | Set the servo program No. within the range of 0 to 8191.  *: The range before Motion controller OS software version "09" is 0 to 4095                                                                                                    |
| 19FEH         | Command generation axis start error  | The operation disable instruction (VPF, VPR, VPSTART, ZERO, VVF, VVR, OSC) was started in the command generation axis.                                                                                                    | Correct the servo program.                                                                                                    |
| 19FFH         | Axis No. setting error               | <ul> <li>An unused axis is set in the servo program.</li> <li>The axis No. set in servo program is outside the range.</li> <li>Or the axis No. set in servo program is overlapping.</li> </ul>                                                                                                    | Set an axis No. that is being used.     Correct the axis No. of servo program.                                                                                                    |
| 1A17H         | Circular error excessive             | The difference between the end point address and ideal end point is outside the allowable error range for circular interpolation.                                                                                                    | Correct the address of servo program.                                                                                                    |
| 1A18H         | Software stroke limit +              | Positioning is outside the range of stroke limit which has exceeded by software upper stroke limit.  When absolute position system is enabled for stepping driver, and software stroke limit is valid with control units as degree, the following instructions were started.  Absolute system instructions in continuous trajectory control  Software stroke limit is valid with control units as degree, the following instructions were started. | Execute positioning within the range of stroke limit.     When absolute position system is enabled for stepping driver, if software stroke limit is valid and control units are degree, do not use the following instructions.     Absolute system instructions in continuous trajectory control     Position follow-up control |
| 1A1AH         | Software stroke limit -              | Positioning is outside the range of stroke limit which has exceeded by software lower stroke limit.                                                                                                    | Execute positioning within the range of stroke limit.                                                                                                    |
| 1A23H         | Command speed setting error          | The specified command speed is less than 0.                                                                                                    | Set the command speed within the range of 1 to Speed limit value.                                                                                                    |
| 1A27H         | Auxiliary point setting error        | The address that does not generate an arc is set at the auxiliary point-specified/auxiliary point-specified helical interpolation. (Start point = Auxiliary point)                                                                                                    | Correct the address of servo program.                                                                                                    |
| 1A28H         | Auxiliary point setting error        | The address that does not generate an arc is set at the auxiliary point-specified/auxiliary point-specified helical interpolation. (End point = Auxiliary point)                                                                                                    | Correct the address of servo program.                                                                                                    |
| 1A29H         | Auxiliary point setting error        | The address that does not generate an arc is set at the auxiliary point-specified/auxiliary point-specified helical interpolation. (Three points are on one linear.)                                                                                                    | Correct the address of servo program.                                                                                                    |
| 1A2AH         | Auxiliary point setting error        | The auxiliary point address is outside the setting range at the positioning start for absolute method.  The auxiliary point address is set to -2147483648 (H80000000) at the positioning start for incremental method.  The start point address + auxiliary point address is outside the range of -2147483648 to 2147483647 at the positioning start for incremental method.                                                                       | <ul> <li>Set the auxiliary point address within the range of 0 to 35999999 for the axis (unit: degree).</li> <li>Set the auxiliary point address within the range of 0 to ±(214748364748-1).</li> <li>Set the start point address + auxiliary point address within the range of -2147483648 to 2147483647."</li> </ul>          |
| 1A2BH         | End point setting error              | The circular interpolation/helical interpolation is not to be circular. (Start point = End point)                                                                                                    | Correct the address of servo program.                                                                                                    |
| 1A2DH         | Central point setting error          | The address that does not generate an arc is set at the central point specified/central point specified helical interpolation. (Start point = Central point)                                                                                                    | Correct the address of servo program.                                                                                                    |
| 1A2EH         | Central point setting error          | The address that does not generate an arc is set at the central point specified/central point specified helical interpolation. (End point = Central point)                                                                                                    | Correct the address of servo program.                                                                                                    |
| 1A2FH         | Central point setting error          | <ul> <li>The central point address is outside the setting range at the positioning start for absolute method.</li> <li>The central point is set to -2147483648 (H80000000) at the positioning start for incremental method.</li> <li>The start point address + central point address is outside the range of -2147483648 to 2147483647 at the positioning start for incremental method.</li> </ul>                                                 | <ul> <li>Set the central point address within the range of 0 to 35999999 for the axis (unit: degree).</li> <li>Set the central point address within the range of 0 to ± (214748364748-1).</li> <li>Set the start point address + central point address within the range of -2147483648 to 2147483647.</li> </ul>                |
| 1A30H         | Address outside range                | The movement amount is set to -2147483648 (H80000000) at the positioning start for incremental data method.                                                                                                    | The setting of movement amount is within the range of 0 to $\pm$ (2147483648-1).                                                                                                    |

| Error code | Error name                                                                                             | Error details and cause                                                                                                    | Corrective action                                                                                                    |
|------------|----------------------------------------------------------------------------------------------------|----------------------------------------------------------------------------------------------------|----------------------------------------------------------------------------------------------------|
| 1A31H      | Address outside range                                                                                  | The address is outside the setting range at the positioning start for absolute data method.                                                                                                    | Set the address within the range of 0 to 35999999 for the axis (unit: degree).                                                                                                    |
| 1A32H      | Radius outside range                                                                                   | The radius is outside the setting range at the positioning control for absolute method. The radius is set to 0 or a negative number setting at the positioning start for incremental method.                                                                                                    | Set the radius within the range of 0 to 35999999 for the axis (unit: degree).     Set the radius within the range of 0 to ±(2147483648-1).                                                                                                    |
| 1A36H      | Pitch number outside range                                                                             | The number of pitches specified in helical interpolation is outside the range of 0 to 999.                                                                                                    | Set the specified pitch number within the range of 0 to 999.                                                                                                    |
| 1A4FH      | START instruction setting error                                                                        | Servo program specified with the START instruction does not exist. There is a "START" instruction in the specified servo program. The starting axis of the specified servo program is overlapping. The specified servo program start axis is overlapping. Self program No. is set in simultaneous start program No. The real axis program and the command axis program exist together. Start program does not exist. All the specified program No. is -1. | Create the servo program specified with the START instruction.  Delete the servo program specified with the START instruction.  Do not overlap the starting axis.  Do not overlap the simultaneous start program No.  Do not set self program No. in simultaneous start program No.  Please change the setting so that the real axis program and the command axis program do not exist together.  Set to start the program existed.  Do not set all the simultaneous start program number to -1. |
| 1A50H      | Point setting error                                                                                    | No point specification exists in the instruction during the continuous trajectory control.                                                                                                    | Specify a point between the CPSTART and CPEND.                                                                                                    |
| 1A51H      | Reference axis speed setting error                                                                     | The axis except for interpolation axis is set as the reference axis at the linear interpolation of the reference axis speed specification method.                                                                                                    | Set the reference in the interpolation axis.                                                                                                    |
| 1A52H      | High-speed oscillation command amplitude error                                                         | Unable to start because the amplitude commanded in the high-speed oscillation function is outside the range of 1 to 2147483647.                                                                                                    | Start after setting the command amplitude within the range of 1 to 2147483647.                                                                                                    |
| 1A53H      | High-speed oscillation start angle error                                                               | Unable to start because the starting angle commanded in the high-speed oscillation function is outside the range of 0 to 3599 (× 0.1 [degree]).                                                                                                    | Start after setting the starting angle within the range of 0 to 3599 ( $\times$ 0.1 [degree]).                                                                                                    |
| 1A54H      | High-speed oscillation frequency error                                                                 | Unable to start because the frequency commanded in the high-speed oscillation function is outside the range of 1 to 5000 [CPM].                                                                                                    | Start after setting the frequency within the range of 1 to 5000 [CPM].                                                                                                    |
| 1A55H      | Radius setting error                                                                                   | The address that does not generate an arc is set at the R (radius) specified/R (radius) specified helical interpolation. (Relationships among the start point radius and end point.)                                                                                                    | Correct the address of servo program.                                                                                                    |
| 1A56H      | Reference axis movement amount 0                                                                       | The movement amount of the reference axis is set at "0" in the linear interpolation for reference axis specification.                                                                                                    | Set the axis of which the movement amount is not 0 to a reference axis.                                                                                                    |
| 1A57H      | Movement amount insufficient during speed-position switching control/count method home position return | Overrun occurred because preset movement amount is less than The deceleration distance at The proximity dog signal input during The speed-position switching signal (Change) input or The home position return of count method during The speed-position switching control.                                                                                                    | Set the speed so that an overrun will not occur.     Set the setting movement amount so that an overrun will not occur.                                                                                                    |
| 1A58H      | Movement amount insufficient                                                                           | During control, an overrun occurred because the deceleration distance for output speed was not reached upon detection of the last positioning address.     During acceleration/deceleration time change control, an overrun occurred because the deceleration distance for output speed was not reached upon detection of the last positioning address.                                                                                                   | Set the speed/setting movement amount so that an overrun will not occur.     Set the speed/setting movement amount/deceleration time so that an overrun will not occur.                                                                                                    |
| 1A59H      | Command address outside range during position tracking control                                         | When the control unit is "degree" set the command address within the range of 0 to 35999999 during position tracking.                                                                                                    | If the control unit is degree, set the command address in the range of 0 to 35999999.                                                                                                    |
| 1A5AH      | Stroke limit outside range position tracking control                                                   | The command address for the position tracking control exceeded the stroke limit range.                                                                                                    | Set the address of stroke limit range.                                                                                                    |

| Error<br>code | Error name                                                                           | Error details and cause                                                                                                    | Corrective action                                                                                                    |
|---------------|--------------------------------------------------------------------------------------|----------------------------------------------------------------------------------------------------|----------------------------------------------------------------------------------------------------|
| 1A5BH         | Command address outside range during fixed position stop speed control               | Servo axis:  • During speed control with fixed position stop, the command address for the fixed position stop command ON exceeds the range of 0 to 35999999.  Command generation axis:  • During speed control with fixed position stop, the command address for the fixed position stop command ON exceeds the range of 0 to (Cam axis length per cycle-1) | Servo axis:  • Set the command address within the 0 to 35999999 range.  Command generation axis:  • Set the command address within range 0 to (Cam axis length per cycle-1).                        |
| 1A5CH         | Target position outside range                                                        | Executed the target position change request (CHGP) of address specified so that the changed target position is outside the range of 0 to 35999999 for the axis (unit: degree).                                                                                                    | Set the target position after change in the range of 0 to 35999999 if the change request of address specified for the axis (unit: degree).                                                          |
| 1A5DH         | Movement amount insufficient during target position change                           | Overrun occurred since the target position after changing was less than the deceleration distance at target position change request (CHGP).                                                                                                    | Set the speed so that an overrun will not occur.     Specify the target position so that an overrun will not occur.                                                                                 |
| 1A5EH         | Stroke limit outside range target position change                                    | The target position after changing has exceeded the range of stroke limit at target position change request (CHGP).                                                                                                    | Set the target position after changing or stroke range so that the positioning control is within the range of stroke limit.                                                                         |
| 1A5FH         | Reference axis/long axis<br>movement amount error<br>after target position<br>change | In reference axis-specified linear interpolation or the long axis-specified linear interpolation, the movement amount of the reference axis or the long axis after the target position change request (CHGP) is 0.                                                                                                    | Set the target position after change with the Reference axis or Long axis movement amount after the target position change is not 0.                                                                |
| 1A9FH         | Bias speed at start setting outside range                                            | <ul> <li>At JOG start, the command speed is outside the range of Bias speed at start to Speed limit value.</li> <li>The Bias speed at start is larger than the speed limit value.</li> </ul>                                                                                                    | <ul> <li>Set the command speed within the range of Bias speed<br/>at start to Speed limit value.</li> <li>Set the Bias speed at start to a value smaller than the<br/>speed limit value.</li> </ul> |
| 1B02H         | Home position address setting error                                                  | The home position address is outside the range of 0 to 35999999 ( $\times$ 10 <sup>-5</sup> [degree]) at degree axis.                                                                                                    | Set the home position within the range of 0 to 35999999.                                                                                                    |
| 1B04H         | Home position return speed error                                                     | The home position return speed is outside the range of 1 to Speed limit value.                                                                                                    | Set the home position return value less than the speed limit value.                                                                                                    |
| 1B05H         | Home position return speed error                                                     | The home position return speed is outside the range of Bias speed at start to Speed limit value.                                                                                                    | Set the home position return speed within the range of Bias speed at start to Speed limit value.                                                                                                    |
| 1B07H         | Creep speed error                                                                    | The creep speed is outside the range of 1 to Home position return speed.                                                                                                    | Set the creep speed below the home position return speed.                                                                                                    |
| 1B08H         | Creep speed error                                                                    | The creep speed is outside the range of Bias speed at start to Speed limit value.                                                                                                    | Set the creep speed within the range of bias speed at speed limit value start.                                                                                                    |
| 1B0AH         | Movement amount setting error after proximity dog ON                                 | The movement amount after the proximity dog ON is outside the range of 0 to 2147483647 (× unit).                                                                                                    | Set the movement amount after the proximity dog ON within the range of 0 to 2147483647.                                                                                                    |
| 1B0DH         | Home position return torque limit value error                                        | The creep speed torque limit value is outside the range of 1 to 10000 [ $\times$ 0.1%].                                                                                                    | Set the creep speed torque limit value within the range of 1 to 10000.                                                                                                    |
| 1B14H         | Standby time after pulse conversion module clear signal output outside range error   | Standby time after pulse conversion module clear signal output is outside the range of 1 to 1000[ms].                                                                                                    | Set the standby time after pulse conversion module clear signal within the range of 1 to 1000.                                                                                                    |
| 1B3EH         | Parameter block No. outside range                                                    | Parameter block No. is outside the range of 1 to 64.                                                                                                    | Set the parameter block No. within the range of 1 to 64.                                                                                                    |
| 1B3FH         | Dwell time error during home position return retry                                   | The dwell time is outside the range of 0 to 5000[ms] during the home position return retry.                                                                                                    | Set the dwell time within the range of 0 to 5000 during the home position return retry.                                                                                                    |
| 1BA0H         | Input axis type setting outside range                                                | The value of input axis parameter "[Pr.300] Servo input axis type" and "[Pr.320] Synchronous encoder axis type" was set outside range.                                                                                                    | Set "[Pr.300] Servo input axis type", "[Pr.320] Synchronous encoder axis type" within the range.                                                                                                    |
| 1BA1H         | Input axis module setting outside range                                              | The setting value of input axis parameter "[Pr.321] Synchronous encoder axis unit setting" is outside the setting range.                                                                                                    | Set the "[Pr.321] Synchronous encoder axis unit setting" within the range.                                                                                                    |
| 1BA2H         | Input axis module change denominator outside range                                   | The value of input axis parameter "[Pr.323] Synchronous encoder axis unit conversion denominator" is set less than 0.                                                                                                    | Set the "[Pr.323] Synchronous encoder axis unit conversion denominator" within the range of 1 to 2147483647.                                                                                        |
| 1BA3H         | Input axis length per cycle outside range                                            | The value of input axis parameter "[Pr.324] Synchronous encoder axis length per cycle" is set less than 0.                                                                                                    | Set the "[Pr.324] Synchronous encoder axis length per cycle" within the range of 1 to 2147483647.                                                                                                   |

| Error code | Error name                                                                | Error details and cause                                                                                                    | Corrective action                                                                                                    |
|------------|---------------------------------------------------------------------------|----------------------------------------------------------------------------------------------------|----------------------------------------------------------------------------------------------------|
| 1BA4H      | Input axis smoothing time constant outside range                          | The value of input axis parameter "[Pr.301] Servo input axis smoothing time constant" and "[Pr.325] Synchronous encoder axis smoothing time constant" were set outside the range of 0 to 5000.                                                                                                    | Set the "[Pr.301] Servo input axis type smoothing time constant", "[Pr.325] Synchronous encoder axis smoothing time constant" within the range of 0 to 5000.                                                 |
| 1BA5H      | Input axis rotation<br>direction restriction setting<br>outside range     | The value of "[Pr.304] Servo input axis rotation direction restriction" and "[Pr.328] Synchronous encoder axis rotation direction restriction" were set outside the range of 0 to 2.                                                                                                    | Set the "[Pr.304] Servo input axis rotation direction restriction", "[Pr.328] Synchronous encoder axis rotation direction restriction" within the range of 0 to 2.                                           |
| 1BA6H      | Input axis module change overflow                                         | The overflow of internal operation (unit conversion numerator/unit conversion denominator) occurred because the unit conversion ratio of input axis is large.                                                                                                    | Reduce the unit conversion ratio of input axis (unit conversion numerator/unit conversion denominator).     Slow down the input axis.                                                                        |
| 1BA7H      | Servo input axis speed-<br>position switching control<br>start impossible | Start speed-position switching control when the status of "[Rq.1152 Feed current value update request command]" is OFF, or when the input axis parameter "[Pr.300] Servo input axis type" is the feed/actual current value.                                                                                     | Set the [Pr.300] "Servo input axis type" as the servo command value or the feedback value. Start the speed-position switching control after setting the "[Rq.1152] feed current value update command" to ON. |
| 1BA8H      | Serial ABS synchronous<br>encoder communication<br>error                  | Encoder hardware error.     Encoder cable is open.     The synchronous encoder specified in system setting differs from the synchronous encoder actually connected.                                                                                                    | Check (module change) the encoder. Check the encoder cable. Set the synchronous encoder actually connected in the system setting.                                                                            |
| 1BA9H      | Serial ABS synchronous encoder battery error                              | No battery in the servo amplifier which connected the synchronous encoder, or the battery cable is disconnected.                                                                                                    | Replace the battery and check the servo amplifier (module replace).                                                                                                    |
| 1BAAH      | Synchronous encoder via servo amplifier invalid error                     | The axis set in synchronous encoder via servo amplifier does not support the synchronous encoder via servo amplifier.                                                                                                    | Connect the servo amplifier which supports the synchronous encoder via servo amplifier.                                                                                                    |
| 1BABH      | Serial ABS synchronous<br>encoder initial<br>communication error          | Encoder hardware is failure when the multiple CPU system power is ON.     The encoder cable is disconnected when the multiple CPU system power is ON.     The synchronous encoder specified in system setting differs from the synchronous encoder actually connected when the multiple CPU system power is ON. | Check (module change) the encoder. Check the encoder cable. Set the synchronous encoder connected actually in the system setting.                                                                            |
| 1BDDH      | Synchronous encoder via sensing module communication error                | Encoder hardware error.     Encoder cable is open.                                                                                                    | Check (module change) the encoder.     Check the encoder cable.                                                                                                    |
| 1BDEH      | Slave CPU synchronous encoder transfer invalid                            | The axis that input axis parameter "[Pr.320] Synchronous encoder axis type" has been set cannot be connected in master CPU.                                                                                                    | Keep the connection status for the input axis of the specified master CPU.                                                                                                    |
| 1BDFH      | Servo input axis speed control (II) start impossible                      | Start speed control (II) when input axis parameter "[Pr.300] Servo input axis type" is not invalid.                                                                                                    | Set the "[Pr.300] Servo input axis type to be invalid". (Use the speed-torque control function when operating the speed control that does not include positioning loops.)                                    |
| 1BE0H      | Main input axis number outside range                                      | The setting value of synchronous parameter "[Pr.400] Main input axis number" is outside the setting range. The same servo input axis number as the output axis is set in the synchronous parameter "[Pr.400] Main input axis number".                                                                           | Set within the range.     Set the servo input axis number that is different from the output axis.                                                                                                    |
| 1BE1H      | Sub input axis number outside range                                       | <ul> <li>The setting value of "[Pr.401] Sub input axis number" is outside the setting range.</li> <li>The same servo input axis number as the output axis is set in the synchronous parameter "[Pr.401] Sub input axis number".</li> </ul>                                                                      | Set within the range.     Set the servo input axis number that is different from the output axis.                                                                                                    |
| 1BE2H      | Main shaft gear denominator outside range                                 | Set the value of synchronous parameter "[Pr.404] Main shaft gear denominator" less than 0.                                                                                                    | Set within the range of 1 to 2147483647.                                                                                                    |
| 1BE3H      | Main shaft gear operation overflow                                        | The input value is overflowed (sign reverse) because the gear ratio of main shaft gear is large.                                                                                                    | Reduce the absolute value of synchronous parameter "[Pr.403] Main shaft gear numerator". Increase the synchronous parameter "[Pr.404] Main shaft gear denominator". Slow down the input axis speed.          |
| 1BE4H      | Main shaft clutch control setting outside range                           | The value of synchronous parameter "[Pr.405] Main shaft clutch control setting" is set outside range.                                                                                                    | Set within the range.                                                                                                    |

| Error<br>code | Error name                                                      | Error details and cause                                                                                                    | Corrective action                                                                                                    |
|---------------|-----------------------------------------------------------------|----------------------------------------------------------------------------------------------------|----------------------------------------------------------------------------------------------------|
| 1BE5H         | Main shaft clutch reference address setting outside range       | A value outside the range of 0 to 1 was set in synchronous parameter "[Pr.406] Main shaft clutch reference address setting".                                                                                                    | Set within the range of 0 to 1.                                                                                                    |
| 1BE6H         | Main shaft clutch smoothing method outside range                | A value outside the range of 0 to 5 was set in synchronous parameter "[Pr.411] Main shaft clutch smoothing system".                                                                                                    | Set within the range of 0 to 5.                                                                                                    |
| 1BE7H         | Main shaft clutch smoothing time constant outside range         | A value outside the range of 0 to 5000 was set in synchronous parameter "[Pr.412] Main shaft clutch smoothing time constant".                                                                                                    | Set within the range of 0 to 5000.                                                                                                    |
| 1BE8H         | Composite main shaft gear operation overflow                    | The composite value is overflowed (sign reverse) because the input values of main input axis and sub input axis are large.                                                                                                    | Lower the input values of main input axis and sub input axis.                                                                                                    |
| 1BE9H         | Main shaft clutch control setting error                         | The control cycle setting of the high-speed input request signal set in synchronous parameter "[Pr.405] Main shaft clutch control setting" does not match the control operation cycle of output axis.                                 | Set the high-speed input request signal whose control cycle setting matches the control operation cycle of output axis.                                                                                       |
| 1BF0H         | Auxiliary shaft number outside range                            | The setting value of synchronous parameter "[Pr.418] Auxiliary shaft number" is outside the setting range. The same servo input axis number as the output axis is set in the synchronous parameter "[Pr.418] Auxiliary shaft number". | Set within the range.     Do not set the same servo input axis number with output axis.                                                                                                    |
| 1BF2H         | Auxiliary shaft gear denominator outside range                  | Set the value of synchronous parameter "[Pr.421] Auxiliary shaft number denominator" less than 0.                                                                                                    | Set within the range of 1 to 2147483647.                                                                                                    |
| 1BF3H         | Auxiliary shaft gear operation overflow                         | The input value is overflowed (sign reverse) because of the gear ratio of auxiliary shaft gear is large.                                                                                                    | Reduce the absolute value of synchronous parameter "[Pr.420] Main shaft gear numerator ". Increase the synchronous parameter "[Pr.421] Main shaft gear denominator". Slow down the input axis speed."         |
| 1BF4H         | Auxiliary shaft clutch setting outside range                    | The value of synchronous parameter "[Pr.422] Auxiliary shaft clutch control setting" is outside range.                                                                                                    | Set within the range.                                                                                                    |
| 1BF5H         | Auxiliary shaft clutch reference address setting outside range  | A value outside the range of 0 to 1 was set in synchronous parameter "[Pr.423] Auxiliary shaft clutch reference address setting".                                                                                                    | Set within the range of 0 to 1.                                                                                                    |
| 1BF6H         | Auxiliary shaft clutch smoothing method outside range           | A value outside the range of 0 to 5 was set in synchronous parameter "[Pr.428] Auxiliary shaft clutch smoothing system".                                                                                                    | Set within the range of 0 to 5.                                                                                                    |
| 1BF7H         | Auxiliary shaft clutch smoothing time constant outside range    | A value outside the range of 0 to 5000 was set in synchronous parameter "[Pr.429] Auxiliary shaft clutch smoothing time constant".                                                                                                    | Set within the range of 0 to 5000.                                                                                                    |
| 1BF8H         | Composite auxiliary shaft gear operation overflow               | The composite value is overflowed (sign reverse) because the input values of main shaft and auxiliary shaft are large.                                                                                                    | Lower the input values of main shaft and auxiliary shaft.                                                                                                    |
| 1BF9H         | Auxiliary shaft clutch control setting error                    | The control cycle setting of the high-speed input request signal set in synchronous parameter "[Pr.422] Auxiliary shaft clutch control setting" does not match the control operation cycle of output axis in synchronous controlling. | Set the high-speed input request signal whose control cycle setting matches the control operation cycle of output axis.                                                                                       |
| 1C00H         | Speed change gear 1<br>arrangement outside<br>range             | A value outside the range of 0 to 3 was set in synchronous parameter "[Pr.434] Speed change gear 1 arrangement".                                                                                                    | Set within the range of 0 to 3.                                                                                                    |
| 1C01H         | Speed change ratio 1 denominator outside range                  | Set the value of synchronous parameter "[Pr.437] Speed change ratio 1 denominator" less than 0.                                                                                                    | Set within the range of 1 to 2147483647.                                                                                                    |
| 1C02H         | Speed change gear 1<br>smoothing time constant<br>outside range | A value outside the range of 0 to 5000 was set in synchronous parameter "[Pr.435] Speed change gear 1 smoothing time constant".                                                                                                    | Set within the range of 0 to 5000.                                                                                                    |
| 1C03H         | Speed change gear 1 operation overflow                          | The input value is overflowed (sign reverse) because of the speed change ratio of speed change gear 1 is large.                                                                                                    | Reduce the absolute value of synchronous parameter "[Pr.436] Speed change ratio 1 numerator". Increase the synchronous parameter "[Pr.437] Speed change ratio 1 denominator". Slow down the input axis speed. |
| 1C04H         | Speed change gear 2<br>arrangement outside<br>range             | A value outside the range of 0 to 3 was set in synchronous parameter "[Pr.490] speed change gear 2 arrangement".                                                                                                    | Set within the range of 0 to 3.                                                                                                    |

| Error code | Error name                                                                                    | Error details and cause                                                                                                    | Corrective action                                                                                                    |
|------------|-----------------------------------------------------------------------------------------------|----------------------------------------------------------------------------------------------------|----------------------------------------------------------------------------------------------------|
| 1C05H      | Speed change ratio 2 denominator outside range                                                | Set the value of synchronous parameter "[Pr.493] Speed change ratio 2 denominator" less than 0.                                                                                                    | Set within the range of 1 to 2147483647.                                                                                                    |
| 1C06H      | Speed change gear 2<br>smoothing time constant<br>outside range                               | A value outside the range of 0 to 5000 was set in synchronous parameter "[Pr.491] Speed change gear 2 smoothing time constant".                                                                                                    | Set within the range of 0 to 5000.                                                                                                    |
| 1C07H      | Speed change gear 2 operation overflow                                                        | The input value is overflowed (sign reverse) because of the speed change ratio of speed change gear 2 is large.                                                                                                    | Reduce the absolute value of synchronous parameter "[Pr.492] Speed change ratio 2 numerator ". Increase the synchronous parameter "[Pr.493] Speed change ratio 2 denominator". Slow down the input axis speed. |
| 1C08H      | Speed change gear overlapping arrangement disable                                             | The setting value of synchronous parameter "[Pr.434] Speed change gear 1 arrangement" and "[Pr.490] Speed change gear 2 arrangement" are overlapping.                                                                                                    | Set the different arrangement for the synchronous parameter "[Pr.434] Speed change gear 1 arrangement" and "[Pr.490] Speed change gear 2 arrangement"                                                          |
| 1C10H      | Cam No. outside range                                                                         | A value outside the range of 0 to 1024 was set in synchronous parameter "[Pr.440] Cam No.".                                                                                                    | Set within the range of 0 to 1024.                                                                                                    |
| 1C11H      | Cam not registered                                                                            | Cam data which the No. is specified by synchronous parameter "[Pr.440] Cam No." does not exist in cam open area.                                                                                                    | Specify a cam No. in which cam data exists.                                                                                                    |
| 1C12H      | Cam axis length per cycle outside range                                                       | Set the value of synchronous parameter "[Pr.439] Cam axis length per cycle" less than 0.                                                                                                    | Set within the range of 1 to 2147483647.                                                                                                    |
| 1C13H      | Output axis smoothing time constant outside range                                             | A value outside the range of 0 to 5000 was set in synchronous parameter "[Pr.447] Output axis smoothing time constant".                                                                                                    | Set within the range of 0 to 5000.                                                                                                    |
| 1C1FH      | Synchronous control parameter block No. outside range                                         | A value outside the range of 0 to 64 was set in synchronous parameter "[Pr.448] Synchronous control parameter block No.".                                                                                                    | Set within the range of 1 to 64.                                                                                                    |
| 1C20H      | The setting method of current value per cycle after main shaft gear outside range             | A value outside the range of 0 to 2 was set in synchronous parameter "[Pr.460] Current value per cycle after main shaft gear setting method".                                                                                                    | Set within the range of 0 to 2.                                                                                                    |
| 1C21H      | The initial value of current value per cycle after main shaft gear outside range              | A value outside the range of 0 to (Cam axis length per cycle-1) was set in synchronous parameter "[Pr.465] Current value per cycle after main shaft gear".                                                                                                    | Set in the range of 0 to (Cam axis length per cycle-1).                                                                                                    |
| 1C22H      | The setting method of current value per cycle after auxiliary shaft gear outside range        | A value outside the range of 0 to 2 was set in synchronous parameter "[Pr.461] Current value per cycle after auxiliary shaft gear setting method".                                                                                                    | Set within the range of 0 to 2.                                                                                                    |
| 1C23H      | The initial setting value of current value per cycle after auxiliary shaft gear outside range | A value outside the range of 0 to (Cam axis length per cycle-1) was set in synchronous parameter "[Pr.466] Initial setting value of the current value per cycle after auxiliary shaft gear".                                                                                              | Set in the range of 0 to (Cam axis length per cycle-1).                                                                                                    |
| 1C24H      | Cam axis position recovery target outside range                                               | A value outside the range of 0 to 2 was set in synchronous parameter "[Pr.462] Cam axis position recovery target".                                                                                                    | Set within the range of 0 to 2.                                                                                                    |
| 1C25H      | Cam reference position setting method outside range                                           | A value outside the range of 0 to 2 was set in synchronous parameter "[Pr.463] Cam reference position setting method"                                                                                                    | Set within the range of 0 to 2.                                                                                                    |
| 1C26H      | Setting method of cam<br>axis current value per<br>cycle outside range                        | A value outside the range of 0 to 3 was set in synchronous parameter "[Pr.464] Cam axis current value per cycle setting method". The "3: Current value per cycle after auxiliary shaft gear" was set when the auxiliary shaft does not exist.                                             | Set within the range of 0 to 3.     Set other than "3: Current value per cycle after auxiliary shaft gear" if auxiliary shaft does not exist.                                                                  |
| 1C27H      | Initial setting value of cam axis current value per cycle outside range                       | A value outside the range of 0 to (Cam axis length per cycle-1) was set in "[Pr.468] Initial setting value of the cam axis current value per cycle".                                                                                                    | Set in the range of 0 to (Cam axis length per cycle-1).                                                                                                    |
| 1C28H      | Cam axis current value per cycle recovery disable                                             | If the synchronous parameter "[Pr.462] Cam axis position recovery target" is "0 : Cam axis current value per cycle recovery", cam axis current value per cycle for feed current value cannot be recovered when synchronous control starting. (Occurred in the cam pattern of oscillate.)" | Start the synchronous control after set a current value that is within the reciprocated cam pattern stroke.     Set a reference position that is within the reciprocated cam pattern stroke.                   |

| Error code | Error name                                                 | Error details and cause                                                                                                    | Corrective action                                                                                                    |
|------------|------------------------------------------------------------|----------------------------------------------------------------------------------------------------|----------------------------------------------------------------------------------------------------|
| 1C29H      | Cam axis current feed value cannot be restored             | If the synchronous parameter "[Pr.462] Cam axis position recovery target" is "2: Cam axis feed current value recovery", the difference (pulse command unit) between the restored cam axis feed current value and the feed value during synchronous control start exceeds the servo parameter "in-position width" and cannot be restored. | Start the synchronous control after set a current value that the recovery cam axis feed current value is calculated in cam position calculation function.  Set the setting value of servo parameter "In-position range" to a large value when it is very small like 0."                  |
| 1C80H      | Servo error                                                | Error occurred in servo amplifier.                                                                                                    | Check and correct the error details in "[Md.1019] Servo amplifier display servo error No." and "[Md.107] Parameter error No.". (Refer to the servo amplifier technology manual for the details of servo alarm.)                                                                          |
| 1C81H      | Communication retry times error                            | The communication retry count error between motion controller and servo amplifier was detected.                                                                                                    | Check the SSCNETⅢ cable. (Connection error/damage check)     Replace the servo amplifier of the alarm (communication error) occurred.     Replace the module.                                                                                                    |
| 1C82H      | Watchdog counter receive error                             | The communication retry count error between motion controller and the watchdog counter of the servo amplifier was detected.                                                                                                    | Replace the servo amplifier of the watchdog error occurred.                                                                                                    |
| 1C83H      | Unsupported operation cycle                                | The operation cycle setting value which does not support servo amplifier is set.                                                                                                    | Please set the supported operation cycle, and switch on the power supply again or reset the multiple CPU system.                                                                                                    |
| 1C90H      | Number of master axis error                                | The number of master axis is exceeding the possible setting number in the "Communication setting among drivers (PD15)" of servo parameters.                                                                                                    | Check the "Communication setting among drivers (PD15)" of servo parameters and set the master axis less than 4 axes in SSCNETⅢ line, less than 8 axes in SCNETⅢ/H line.                                                                                                    |
| 1C91H      | Master axis No. error                                      | The self axis is set in "Master axis No. selection 1 (PD20) at communication slave setting among drivers" and PD21 to PD23 of servo parameters.                                                                                                    | Check "Master axis No. selection 1 (PD20) at communication slave setting among drivers" and PD21 to PD23 of servo parameter in slave axis.                                                                                                    |
| 1C92H      | Master axis specification error                            | Master axis which supports the slave axis has not been set.                                                                                                    | Check "Master axis No. selection 1 (PD20) at communication slave setting among drivers" and PD21 to PD23 of servo parameter in slave axis.                                                                                                    |
| 1C93H      | Communication among drivers setting error                  | For the axes set in the master/slave, a servo amplifier that is not compatible with the driver communication has been connected.                                                                                                    | Check the master/slave setting and the connected servo amplifier.                                                                                                    |
| 1C95H      | Communication operation cycle among drivers setting error  | Set the master/slave when the operation cycle is set as 0.222ms.                                                                                                    | For SSCNET III line, please set the operation cycle more than 0.444ms.                                                                                                    |
| 1CB0H      | Connected servo amplifier station number overlapping error | The settings of the servo amplifier station No. (axis selection rotary switch) are overlapping in the same system of SSCNETⅢ.  The axis setting equal to the number of used axes set in the servo amplifier is not set.  Checked the data error of SSCNETⅢ communication.                                                                | Set the settings of the servo amplifier station No. (axis selection rotary switch) so that they are not overlapping in the same system of SSCNETⅢ.  Set the axes equal to the number of used axes set in the servo amplifier.  Check the SSCNETⅢ cable. (Connection error/damage check). |
| 1CB1H      | Connected servo amplifier type unmatch error               | The series of the servo amplifier specified in the system setting differs from the series of the servo amplifier installed.                                                                                                    | Set the series of the actually connected servo amplifier.                                                                                                    |
| 1CBEH      | The optical hub unit connection error                      | Connection number of the optical hub unit exceeds connectable number per system. The optical hub unit connected to connection route which accessing OUT2 or OUT3.                                                                                                    | Set the numbers that can be connect to the optical hub unit as followings.     When connect the optical hub unit to back part of the optical hub, please connect to diverge path from OUT1.                                                                                              |
| 1CBFH      | The optical hub unit communication error                   | Communication with the optical hub unit is error.                                                                                                    | Check if there exist any error in SSCNETII cable. Check if there exist any problem in power supply. Replace the optical hub unit.                                                                                                    |
| 1FC0H      | G-code control parameter error                             | The parameter of G-code control configuration axis is incorrect. An error has been detected when reading G-code program.                                                                                                    | Confirm the detail code and check the adequate parameter setting. Confirm the detail code, eliminate the error and execute program writing again. (For the detail code, refer to MELSEC iQ-R Motion Controller Programming Manual (G-Code Control).)                                     |
| 1FC1H      | G-code control operation error                             | Operation error was detected.                                                                                                    | Confirm the detail code and eliminate the error. (For the detail code, refer to DMELSEC iQ-R Motion Controller Programming Manual (G-Code Control).)                                                                                                    |

| Error code | Error name                                           | Error details and cause                                                                                                    | Corrective action                                                                                                    |
|------------|------------------------------------------------------|----------------------------------------------------------------------------------------------------|----------------------------------------------------------------------------------------------------|
| 1FC2H      | G-code control stop code                             | Automatic start cannot be executed.     Stopped in "Feed hold" status during automatic operation.     Stopped in "Single block" status during automatic operation.                                                                                                    | Confirm the detail code. (For the detail code, refer to LIMELSEC iQ-R Motion Controller Programming Manual (G-Code Control).) Start the automatic operation by turning "[Rq.3377] Automatic operation start (cycle start)" from OFF to ON after disposing the stop cause.                                                 |
| 1FC3H      | G-code control program error                         | The G-code programis different from the specification or it is faulty.                                                                                                    | Confirm the detail code and correct the program. (For the detail code, refer to DIMELSEC iQ-R Motion Controller Programming Manual (G-Code Control).) Check the specification.                                                                                                    |
| 1FE0H      | Machine control setting data incorrect               | The setting data is outside the range during machine control.                                                                                                    | Confirm the detail code and set the adequate value of parameter within the range. (For the detail code, refer to LIMELSEC iQ-R Motion Controller Programming Manual (Machine Control).)                                                                                                    |
| 1FE1H      | Machine control machine library error                | Error occurred in machine library during machine control.                                                                                                    | Confirm and dedicate the error contents in the detail code.(For the detail code, refer to MELSEC iQ-R Motion Controller Programming Manual (Machine Control).)                                                                                                    |
| 1FE2H      | Machine control status incorrect                     | Nachine control was requested for the machine which was not configured. (Detail code: H0001)  "[Rq.1120] PLC ready flag" is OFF when at start and during control. (Detail code: H0002)  "[St.2127] Machine start acceptance flag" is ON at start. (Detail code: H0003)  Machine control was executed in the status which "[St.1069] Home position return request" of machine configuration axis is ON. (Detail code: H0004)  "[St.1068] Servo error detection" of machine configuration axis is ON when at start and during control. (Detail code: H0005)  "[St.2128] Machine servo ready" is OFF when at start and during control. (Detail code: H0006)  Servo motor maximum speed over occurred in machine configuration axis during control. (Detail code: H0007) | Confirm the detail code and the adequate machine status.                                                                                                    |
| 1FE3H      | Machine command signal incorrect                     | Nachine stop command is ON at start. (Detail code: H0001)  Machine rapid stop command is ON at start. (Detail code: H0002)  Multiple machine JOG start commands were simultaneously ON. (Detail code: H0003)                                                                                                    | Confirm the detail code and the adequate status of machine command signal.                                                                                                    |
| 1FE4H      | Machine configuration axis command signal incorrect  | The stop command of machine configuration axis is ON at start. (Detail code: H0001) The rapid stop command of machine configuration axis is ON at start. (Detail code: H0002) The external STOP signal of machine configuration axis is ON when at start. (Detail code: H0003)                                                                                                    | Confirm the detail code and the adequate command signal status of machine configuration axis.                                                                                                    |
| 1FE5H      | XYZ stroke limit over                                | XYZ stroke limit is outside the range at start.     XYZ stroke limit range is exceeded during control.     The positioning end point of machine program operation is outside the range of XYZ stroke limit.                                                                                                    | Execute the positioning in the XYZ stroke limit range.     Turn ON "[Rq.2143] Machine XYZ stroke limit invalid command", and set within the XYZ stroke range by the machine JOG operation.     Set within the XYZ stroke range by the JOG operation.                                                                      |
| 1FE6H      | Machine configuration axis stroke limit over         | Software stroke limit over occurred in machine configuration axis. (Detail code: H0001)     Hardware stroke limit over occurred in machine configuration axis. (Detail code: H0002)                                                                                                    | Execute the positioning in the stroke limit range.     Set within the XYZ stroke range by the JOG operation.                                                                                                    |
| 1FE7H      | Base transformation/tool transformation change error | Base/Tool transformation change executed when "[St.2127] Machine start acceptance flag" is ON. (Detail code: H0001) "[Cd.2163] Base/Tool transformation change method" is outside the setting range. (Detail code: H0002) "[Cd.2164 to Cd.2169] Base/Tool transformation setting" is outside the setting range. (Detail code: H0003)                                                                                                    | Turn OFF "[St.2127] Machine start acceptance flag" and then execute the base/tool transformation. (Detail code: H0001)  Set "[Cd.2163] Base/Tool transformation change method" within the range. (Detail code: H0002)  Set "[Cd.2164 to Cd.2169] Base/Tool transformation setting" within the range. (Detail code: H0003) |
| 1FF0H      | Add-on function minor error                          | Minor error has been occurred in add-on function.                                                                                                    | Check the detail information and refer to instruction manual of add-on library that supported file name.                                                                                                    |

| Error code | Error name                 | Error details and cause                       | Corrective action                                                                                                    |
|------------|----------------------------|-----------------------------------------------|----------------------------------------------------------------------------------------------------|
| 1FF1H      | Add-on license minor error | Minor error occurred in add-on license check. | Confirm the detailed code. (For the detailed code, refer to LIMELSEC iQ-R Motion Controller Programming Manual (Common).) |

### Minor error (SFC) (3100H to 3BFFH)

Minor error (SFC) details and causes, and corrective action are shown below.

| Error code | Error name                               | Error details and cause                                                                                                    | Corrective action                                                                                                    |
|------------|------------------------------------------|----------------------------------------------------------------------------------------------------|----------------------------------------------------------------------------------------------------|
| 31F0H      | No specified program (Kn)                | Servo program (Kn) specified in motion control step does not exist.                                                                                                    | Create the specified servo program.                                                                                                    |
| 31F1H      | No specified program (Fn/FSn)            | The program (Fn/FSn) specified in the operation control step does not exist.                                                                                                    | Create the specified operation control program.                                                                                                    |
| 31F2H      | No specified program (Gn)                | The program (Gn) specified in the transition does not exist.                                                                                                    | Create the specified transition program.                                                                                                    |
| 31F3H      | Invalid device specification (Fn/FSn/Gn) | The invalid device is set in the operation control step/ transition.                                                                                                    | The Motion SFC program code is corrupted. Turn "[Rq.1120] PLC ready flag" OFF and write the Motion SFC program again.                                                                                          |
| 31F4H      | Operation/conditional expression unset   | No conditional expression is set to the program (Gn) specified in the transition.                                                                                                    | Be sure to set the conditional expression in the last block of transition program.                                                                                                    |
| 31F5H      | Fn/FSn program code<br>Error             | Internal code error for the operation control program (Fn/FSn).                                                                                                    | The Motion SFC program code is corrupted. Turn "[Rq.1120] PLC ready flag" OFF and write the Motion SFC program again.                                                                                          |
| 31F6H      | Gn program code error                    | Internal code error in the transition program (Gn).                                                                                                    | The Motion SFC program code is corrupted. Turn "[Rq.1120] PLC ready flag" OFF and write the Motion SFC program again.                                                                                          |
| 31F7H      | WAITON/WAITOFF setting device            | The device number of the device set in WAITON/WAITOFF transition is outside the range.                                                                                                    | Correct the program so that the device number is within the range.                                                                                                    |
| 31F8H      | Repeat control limit count over          | The repeated control instructions (FOR) exceed the repeated control limit count set in the parameter and are repeatedly executed in one operation control program or transition program.                                       | Review the program so that the repeated control instruction (FOR) does not exceed the repeated control limit count.                                                                                            |
| 31F9H      | Program control execution error          | An operation error (indirectly specified device read error/<br>assignment execution error) occurred when the block is<br>executed to the program control instruction (IF/CASE/<br>FOR/NEXT).                                   | <ul> <li>Correct the program so that the device No. which indirectly specifies is proper.</li> <li>Correct the program so that the substitute (S) data is within the range of the data type of (D).</li> </ul> |
| 32F0H      | PLC ready OFF                            | "[Rq.1120] PLC ready flag" or "PCPU ready flag" is OFF when starting by D(P).SFCS/M(P).SFCS instruction.                                                                                                    | Insert "[Rq.1120] PLC ready flag" and "PCPU ready flag" being ON into the starting interlock condition.                                                                                                    |
| 32F1H      | Motion SFC program No.<br>error          | Motion SFC program No. is specified outside the range of 0 to 511 when starting the Motion SFC program by D(P).SFCS/M(P).SFCS instruction or GSUB.  *: The range before Motion controller OS software version "09" is 0 to 255 | Check the Motion SFC program No. and correct it to a correct sequence program.                                                                                                    |
| 32F2H      | No Motion SFC program                    | The specified Motion SFC program does not exist when starting the Motion SFC program by D(P).SFCS/M(P).SFCS instruction or GSUB.                                                                                               | Check the Motion SFC program No. and correct it to a correct sequence program.  Or create the non-created Motion SFC program.                                                                                  |
| 32F3H      | Double start error                       | Start the same Motion SFC program when starting the Motion SFC program by D(P).SFCS/M(P).SFCS instruction or GSUB.                                                                                                    | The double start management is executed in the user side. Insert the user starting signal into the PLC program as the starting interlock.                                                                      |
| 32F4H      | PLC ready OFF                            | D(P).GINT/M(P).GINT instruction is executed when "[Rq.1120] PLC ready flag" or "PCPU ready flag" is OFF.                                                                                                    | Insert the interlock condition of D(P).GINT/M(P).GINT instruction execution when "[Rq.1120] PLC ready flag" and "PCPU ready flag" is ON.                                                                       |
| 32F5H      | No Motion SFC program                    | The specified motion SFC program does not exist when starting the motion SFC program according to the automatic start setting or GSUB.                                                                                         | Check the Motion SFC program No. and correct it to a correct program. Or create the non-created Motion SFC program.                                                                                            |
| 32F6H      | Double start error                       | The same motion SFC program has already been started when starting the motion SFC program according to the automatic start setting or GSUB.                                                                                    | The double start management is executed in the user side. Insert the user starting signal into the transition condition as the starting interlock condition.                                                   |
| 32F7H      | Writing during RUN                       | The motion SFC program to be overwritten during online change is started.                                                                                                    | Start after online change is finished.                                                                                                    |
| 33F0H      | Motion SFC program error                 | Though not in branch-coupling, the label code/jump code in the selective branch-coupling or the label code/jump code in the parallel branch-coupling exists.                                                                   | The Motion SFC program code is corrupted. Turn "[Rq.1120] PLC ready flag" OFF and write the Motion SFC program again.                                                                                          |
| 33F1H      | Motion SFC program error                 | The start selective branching destinations are other than all SFT or WAIT transition.                                                                                                    | The Motion SFC program code is corrupted. Turn "[Rq.1120] PLC ready flag" OFF and write the Motion SFC program again.                                                                                          |

| Error code | Error name                            | Error details and cause                                                                                                    | Corrective action                                                                                                    |
|------------|---------------------------------------|----------------------------------------------------------------------------------------------------|----------------------------------------------------------------------------------------------------|
| 33F2H      | Motion SFC program error              | WAITON/WAITOFF is not followed by a motion control step. (However, this is permitted to a pointer (Pn) or jump (Pn).)                                                                                                    | The Motion SFC program code is corrupted. Turn "[Rq.1120] PLC ready flag" OFF and write the Motion SFC program again.                                                                                                    |
| 33F3H      | Motion SFC program error              | Parallel branching resulted in an END step without parallel coupling.                                                                                                    | The Motion SFC program code is corrupted. Turn "[Rq.1120] PLC ready flag" OFF and write the Motion SFC program again.                                                                                                    |
| 33F4H      | Motion SFC code error                 | An impossible code is used. The internal code is corrupted.                                                                                                    | The Motion SFC program code is corrupted. Turn "[Rq.1120] PLC ready flag" OFF and write the Motion SFC program again.                                                                                                    |
| 33F5H      | Jump code error 1                     | Internal code in jump destination information List code) fault.                                                                                                    | The Motion SFC program code is corrupted. Turn<br>"[Rq.1120] PLC ready flag" OFF and write the Motion SFC program again.                                                                                                    |
| 33F6H      | Jump code error 2                     | Internal code in jump destination information (Label information) fault.                                                                                                    | The Motion SFC program code is corrupted. Turn<br>"[Rq.1120] PLC ready flag" OFF and write the Motion SFC program again.                                                                                                    |
| 33F7H      | Jump code error 3                     | Internal code in jump destination information (Label number) fault.                                                                                                    | The Motion SFC program code is corrupted Turn "[Rq.1120] PLC ready flag" OFF and write the Motion SFC program again.                                                                                                    |
| 33F8H      | Jump code error 4                     | Internal code in jump destination information (Label address) fault.                                                                                                    | The Motion SFC program code is corrupted. Turn "[Rq.1120] PLC ready flag" OFF and write the Motion SFC program again.                                                                                                    |
| 33F9H      | Jump code destination<br>Error        | The specified pointer does not exist at the jump destination.                                                                                                    | The Motion SFC program code is corrupted. Turn "[Rq.1120] PLC ready flag" OFF and write the Motion SFC program again.                                                                                                    |
| 33FAH      | GSUB setting error 1                  | The self program was called/started by GSUB.                                                                                                    | GSUB cannot call its own program. Correct the Motion SFC program.                                                                                                    |
| 33FBH      | GSUB setting error 2                  | The main program was called/started by GSUB.                                                                                                    | GSUB cannot call its main program. Correct the Motion SFC program.                                                                                                    |
| 33FCH      | Parallel branching nesting over       | Nesting of parallel branching exceeded 4 levels in the parallel branching route.                                                                                                    | The maximum nesting of parallel branching is 4 levels. Check the program to subroutine the branch destination processing.                                                                                                    |
| 33FDH      | Execution task error                  | An attempt was made to execute a motion control step K with an event or NMI task.                                                                                                    | Motion control steps cannot be executed in the Motion SFC programs executed by the event and NMI tasks.                                                                                                    |
| 33FEH      | Simultaneously active step count over | The number of simultaneously active steps exceeded 1024 when executing. *: The number before Motion controller OS software version "08" is 256 steps                                                                                                    | The maximum number of simultaneously active step count is 1024. Correct the motion SFC program.  *: The maximum number before Motion controller OS software version "08" is 256 steps                                                                                                    |
| 38E0H      | Argument range error                  | <ul> <li>Any of the value specified in the instruction is outside the range.</li> <li>For the value specified in the instruction and indirect setting device No. is outside the range, or the device No. of 32-bit type and 64-bit type is odd."</li> </ul> | Check the parameter value and correct the program so that the device No. is within the range. Correct the program so that the device No. which indirectly specifies is proper.                                                                                                    |
| 38E1H      | Double open error                     | MVOPEN instruction was executed to the logged on vision system.                                                                                                    | Review the conditions to execute the MVOPEN instruction and correct the program.                                                                                                    |
| 38E2H      | Unopened error                        | The instruction is executed to the vision system which is not logged on.                                                                                                    | Correct the program to execute the instruction after confirming whether the logon by the MVOPEN instruction has been completed normally or not.                                                                                                    |
| 38E3H      | Open error                            | The communication line with the vision system cannot be opened.                                                                                                    | Check the connection of the Ethernet cable. Correct the IP address and the port No. of the Ethernet communication line setting to the same setting as the connection target vision system.                                                                                                    |
| 38E4H      | Logon error                           | The user name or password for logging on the vision system is in error.                                                                                                    | Correct the user name and the password of the Ethernet communication line setting to the same setting as the connection target vision system.                                                                                                    |
| 38E5H      | Communication error                   | The communication with the vision system is disconnected. Communication with MVCLOSE instruction was shut down during instruction execution. TCP/IP port cannot be open.                                                                                    | Check the connection of the Ethernet cable. Correct the program to execute the MVCLOSE instruction after the instruction is completed. Correct the TCP/IP port No. of the Ethernet communication line setting to the same setting as the connection target vision system. When not using the TCP/IP protocol, delete the TCP/IP port No. |

| Error | Error name                           | Error details and cause                                                                                                    | Corrective action                                                                                                    |
|-------|--------------------------------------|----------------------------------------------------------------------------------------------------|----------------------------------------------------------------------------------------------------|
| code  |                                      |                                                                                                    |                                                                                                    |
| 38E6H | No vision program                    | The specified vision program (job) does not exist in the vision system.                                                                                                    | For the vision program name of the vision program operation setting, specify the job name existing in the vision system.                                                                                                    |
| 38E7H | Read value error                     | The data of read value cell is not an integer value.                                                                                                    | Check that the cell/tag contents specified in the read value cell of the vision program operation setting are integer. To read the floating-point type data, correct the program to use the TCP/IP protocol or the MVIN instruction.                                                                          |
| 38E8H | Execute time-out                     | Execution of the vision system dedicated function does not finish within the specified time.                                                                                                    | Review the time-out period specified by the vision system dedicated function and correct the program.                                                                                                    |
| 38E9H | Trigger response time-out            | The response to the image pickup is not returned within the specified time.                                                                                                    | Review the time-out period specified by the vision system dedicated function and correct the program.  Check if there is an execution error of job in the vision system side by In-Sight <sup>®</sup> Explorer and correct the job.                                                                           |
| 38EAH | Offline error                        | The vision system is in the "Offline" status.                                                                                                    | Set the vision system in "Online" status by In-Sight® Explorer.                                                                                                    |
| 38EBH | Control authority error              | User authorities to control the vision system are not enough.                                                                                                    | For the user name which can be specified by the Ethernet communication line setting, specify the user whose access level is "Full access" or "Protect" in the user list setting of In-Sight <sup>®</sup> Explorer. Also, for "Protect", "Online/Offline switching available" needs to be valid.               |
| 38ECH | Vision system number error           | The Ethernet communication line setting corresponding to the specified vision system number is not set.                                                                                                    | Correct the program to use the vision system number which has the Ethernet communication line setting.                                                                                                    |
| 38EDH | Double start error                   | The vision system dedicated function is already being executed for the same vision system.                                                                                                    | Correct the program to execute the following vision system dedicated function after confirming the status storage device of the vision system not in "In execution".                                                                                                    |
| 38EEH | Vision program load incomplete error | Trigger is issued before the vision program is loaded.                                                                                                    | Correct the program to issue a trigger after confirming the status storage device of the vision program has become "1".                                                                                                    |
| 38EFH | Native mode command send error       | Send command string specified length in (S2) of the MVCOM instruction is outside the range of 1 to 191 bytes.                                                                                                    | Correct the program so that the send command string length specified by (S2) is 1 to 191 bytes.                                                                                                    |
| 38F0H | Native command receive error         | The data length received by the MVCOM instruction exceeds 256 bytes. Or the storage device space specified in (D) is insufficient.                                                                                                    | Do not use the native mode command where the data length of the result exceeds 256 bytes. When the data length of the result is within 256 bytes, correct the device No. of (D).                                                                                                    |
| 38F1H | Cell/tag name error                  | The string length of cell/tag name specified in (S2) of the MVIN/MVOUT instruction is outside the range of 1 to 32 bytes.  The cell/tag specified in (S2) of the MVIN/MVOUT instruction does not exist.  The data type of the cell/tag specified in (S2) of the MVOUT instruction and the transfer data type/range specified in (S3) do not match. | Correct the program so that the length of cell/tag name specified by (S2) is 1 to 32 bytes. Confirm that the cell/tag specified by (S2) is defined in vision system side. Correct the program so that the (S3) data type and the data range are corresponding to the vision system side in MVOUT instruction. |
| 38F2H | Received data conversion error       | Data received by the MVIN instruction cannot be recognized as numeric data.     At the BIN conversion mode of the MVCOM instruction, received data cannot be recognized as numeric data.                                                                                                    | Correct the program to specify "0: ASCII" to (S3) of the MVCOM instruction or use the MC protocol when acquiring the data (string etc.) other than numerical value from the vision system.                                                                                                    |
| 38F3H | Transfer data error                  | The transferred data specified by the MVOUT instruction (S3) is incorrect.                                                                                                    | When the floating point type is specified in the data of (S3), correct the program so that the data is within the range of the 32-bit floating point type.                                                                                                    |
| 3901H | El execution error                   | Event task enable was executed at except for the normal task.                                                                                                    | Event task enable may be executed in the normal task only. Correct the program.                                                                                                    |
| 3902H | DI execution error                   | Event task disable was executed except for the normal task.                                                                                                    | Event task disable may be executed in the normal task only. Correct the program.                                                                                                    |

| Error code | Error name                         | Error details and cause                                                                                                    | Corrective action                                                                                                    |
|------------|------------------------------------|----------------------------------------------------------------------------------------------------|----------------------------------------------------------------------------------------------------|
| 3903H      | BMOV execution error               | • (S) to (S)+(n-1) is outside the device range. • (S) is a bit device and its device number is not a multiple of 16. • (D) to (D)+(n-1) is outside the device range. • (D) is a bit device and its device number is not a multiple of 16. • (n) is outside the range of 0 to 1000000000. • The combination of (S) and (D) is not correct. | Change (S) or (n) so that the block transfer range is within the device range.  When (S) is a bit device, correct the program so that the device number to be multiple of 16.  Change (D) or (n) so that the block transfer range is within the device range.  When (D) is a bit device, correct the program so that the device number to be multiple of 16.  Correct the program so that (n) is within the range of 0 to 1000000000.  Correct the program so that the combination of (S) and (D) is correct. |
| 3904H      | TIME execution error               | The data of (S) is outside the range of 0 to 2147483647.                                                                                                    | Correct the program so that the data of (S) is within the range of 0 to 2147483647.                                                                                                    |
| 3905H      | FMOV execution error               | On to (D)+(n-1) is outside the range of the device.  In is outside the range of 0 to 1000000000.  On is the CPU buffer memory other than self CPU or the module access device of the module other than self CPU management.                                                                                                    | Change (D) or (n) so that the block transfer range is within the device range.  Correct the program so that (n) is within the range of 0 to 1000000000.  Correct the program so that (D) is the CPU buffer memory of self CPU or the module access device of the module of self CPU management.                                                                                                    |
| 3908H      | CHGV execution error               | The specified axis number of (S1) is outside the range.                                                                                                    | Correct the specified axis number of (S1) to be within the range.                                                                                                    |
| 390AH      | CHGP execution error               | The specified axis number of (S1) is outside the range.  (S2) is outside the range of 0 to 1.  The device number of (S3) is an odd number.  (S3) to ((S3)+7) is outside the range of device.                                                                                                    | <ul> <li>Correct the specified axis number of (S1) to be within the range.</li> <li>Correct the program so that the (S2) is within the range of 0 to 1.</li> <li>Correct the program so that the (S3) is an even number device.</li> <li>Correct the program so that (S3) to ((S3)+7) is within the range of device.</li> </ul>                                                                                                    |
| 390BH      | CHGT execution error               | The specified axis number of (S1) is outside the range.                                                                                                    | Correct the specified axis number of (S1) to be within the range.                                                                                                    |
| 390CH      | CHGVS execution error              | The specified axis number of (S1) is outside the range.                                                                                                    | Correct the specified axis number of (S1) to be within the range.                                                                                                    |
| 390DH      | MCNST executing error              | Error occurred during machine program operation start request.                                                                                                    | Check the setting of machine program operation. Check the error content in detailed code and process accordingly. (For the detail code, refer to MELSEC iQ-R Motion Controller Programming Manual (Program Design).)                                                                                                    |
| 3910H      | Assign (=) execution error         | The (S) data is outside the range of the data type of (D). The device number which indirectly specifies (D) is illegal.                                                                                                    | <ul> <li>Correct the program so that the data of (S) is within the range of the data (D) type.</li> <li>Correct the program so that to the device number which indirectly specifies (D) is proper.</li> </ul>                                                                                                    |
| 3911H      | Addition (+) execution error       | Internal processing error occurred when addition (+) is executing.                                                                                                    | The Motion SFC program code is corrupted. Turn "[Rq.1120] PLC ready flag" OFF and write the Motion SFC program again.                                                                                                    |
| 3912H      | Subtraction (-) execution error    | Internal processing error occurred when subtraction (-) is executing.                                                                                                    | The Motion SFC program code is corrupted. Turn "[Rq.1120] PLC ready flag" OFF and write the Motion SFC program again.                                                                                                    |
| 3913H      | Multiplication (*) execution error | Internal processing error occurred when multiplication (*) is executing.                                                                                                    | The Motion SFC program code is corrupted. Turn "[Rq.1120] PLC ready flag" OFF and write the Motion SFC program again.                                                                                                    |
| 3914H      | Division (/) execution error       | The divisor is 0.                                                                                                    | Correct the program so that the divisor is not 0.                                                                                                    |
| 3915H      | Remainder (%) execution error      | The divisor is 0.                                                                                                    | Correct the program so that the divisor is not 0.                                                                                                    |
| 3917H      | MVOUT execution error              | Internal processing error occurred when MVOUT is executing.                                                                                                    | The Motion SFC program code is corrupted. Turn "[Rq.1120] PLC ready flag" OFF and write the Motion SFC program again.                                                                                                    |
| 3918H      | MVOPEN execution error             | Internal processing error occurred when MVOPEN is executing.                                                                                                    | The Motion SFC program code is corrupted. Turn "[Rq.1120] PLC ready flag" OFF and write the Motion SFC program again.                                                                                                    |

| Error code | Error name                                  | Error details and cause                                                                                                    | Corrective action                                                                                                    |
|------------|---------------------------------------------|----------------------------------------------------------------------------------------------------|----------------------------------------------------------------------------------------------------|
| 3919H      | MVPST execution error                       | Internal processing error occurred when MVPST is executing.                                                                     | The Motion SFC program code is corrupted. Turn "[Rq.1120] PLC ready flag" OFF and write the Motion SFC program again. |
| 391AH      | MVLOAD execution error                      | Internal processing error occurred when MVLOAD is executing.                                                                    | The Motion SFC program code is corrupted. Turn "[Rq.1120] PLC ready flag" OFF and write the Motion SFC program again. |
| 391BH      | MVTRG execution error                       | Internal processing error occurred when MVTRG is executing.                                                                     | The Motion SFC program code is corrupted. Turn "[Rq.1120] PLC ready flag" OFF and write the Motion SFC program again. |
| 391CH      | MVIN execution error                        | Internal processing error occurred when MVIN is executing.                                                                      | The Motion SFC program code is corrupted. Turn "[Rq.1120] PLC ready flag" OFF and write the Motion SFC program again. |
| 391DH      | MVFIN execution error                       | Internal processing error occurred when MVFIN is executing.                                                                     | The Motion SFC program code is corrupted. Turn "[Rq.1120] PLC ready flag" OFF and write the Motion SFC program again. |
| 391EH      | MVCLOSE execution error                     | Internal processing error occurred when MVCLOSE is executing.                                                                   | The Motion SFC program code is corrupted. Turn "[Rq.1120] PLC ready flag" OFF and write the Motion SFC program again. |
| 391FH      | MVCOM execution error                       | Internal processing error occurred when MVCOM is executing.                                                                     | The Motion SFC program code is corrupted. Turn "[Rq.1120] PLC ready flag" OFF and write the Motion SFC program again. |
| 3920H      | SET execution error                         | The device number which indirectly specifies (D) is illegal.                                                                    | Correct the program so that the device number which indirectly specifies (D) is proper.                               |
| 3921H      | RST execution error                         | The device number which indirectly specifies (D) is illegal.                                                                    | Correct the program so that the device number which indirectly specifies (D) is proper.                               |
| 3922H      | SET= execution error                        | The device number which indirectly specifies (D) is illegal.                                                                    | Correct the program so that the device number which indirectly specifies (D) is proper.                               |
| 3923H      | RST= execution error                        | The device number which indirectly specifies (D) is illegal.                                                                    | Correct the program so that the device number which indirectly specifies (D) is proper.                               |
| 3924H      | DOUT execution error                        | The device number which indirectly specifies (D) is illegal.                                                                    | Correct the program so that the device number which indirectly specifies (D) is proper.                               |
| 3925H      | DIN execution error                         | The device number which indirectly specifies (D) is illegal.                                                                    | Correct the program so that the device number which indirectly specifies (D) is proper.                               |
| 3926H      | OUT= execution error                        | The device number which indirectly specifies (D) is illegal.                                                                    | Correct the program so that the device number which indirectly specifies (D) is proper.                               |
| 392EH      | FOR (assign) execution error                | Internal processing error occurred when FOR (assignment) is executing.                                                          | The Motion SFC program code is corrupted. Turn "[Rq.1120] PLC ready flag" OFF and write the Motion SFC program again. |
| 3930H      | Bit opposite (complemented) execution error | Internal processing error occurred when bit which is in a value is flipped to its opposite setting (complemented) is executing. | The Motion SFC program code is corrupted. Turn "[Rq.1120] PLC ready flag" OFF and write the Motion SFC program again. |
| 3931H      | Bit AND execution error                     | Internal processing error occurred when bit AND is executing.                                                                   | The Motion SFC program code is corrupted. Turn "[Rq.1120] PLC ready flag" OFF and write the Motion SFC program again. |
| 3932H      | Bit OR execution error                      | Internal processing error occurred when bit OR is executing.                                                                    | The Motion SFC program code is corrupted. Turn "[Rq.1120] PLC ready flag" OFF and write the Motion SFC program again. |
| 3933H      | Bit XOR execution error                     | Internal processing error occurred when bit XOR is executing.                                                                   | The Motion SFC program code is corrupted. Turn "[Rq.1120] PLC ready flag" OFF and write the Motion SFC program again. |
| 3934H      | Bit right-shifted execution error           | Internal processing error occurred when bit right-shifted is executing.                                                         | The Motion SFC program code is corrupted. Turn "[Rq.1120] PLC ready flag" OFF and write the Motion SFC program again. |
| 3935H      | Bit left-shifted execution error            | Internal processing error occurred when bit left-shifted is executing.                                                          | The Motion SFC program code is corrupted. Turn "[Rq.1120] PLC ready flag" OFF and write the Motion SFC program again. |
| 3940H      | NOT/OFF execution error                     | Internal processing error occurred when NOT/OFF is executing.                                                                   | The Motion SFC program code is corrupted. Turn "[Rq.1120] PLC ready flag" OFF and write the Motion SFC program again. |
| 3941H      | AND execution error                         | Internal processing error occurred when AND is executing.                                                                       | The Motion SFC program code is corrupted. Turn "[Rq.1120] PLC ready flag" OFF and write the Motion SFC program again. |

| Error code | Error name             | Error details and cause                                                                                                    | Corrective action                                                                                                    |
|------------|------------------------|----------------------------------------------------------------------------------------------------|----------------------------------------------------------------------------------------------------|
| 3942H      | OR execution error     | Internal processing error occurred when OR is executing.                                                                                                    | The Motion SFC program code is corrupted. Turn "[Rq.1120] PLC ready flag" OFF and write the Motion SFC program again.                                                                                                    |
| 3950H      | SHORT execution error  | The data of (S) is outside the range of signed 16-bit integer value.                                                                                                    | Correct the program so that the data of (S) is within the range of signed 16-bit integer value.                                                                                                    |
| 3951H      | USHORT execution error | The data of (S) is outside the range of unsigned 16-bit integer value.                                                                                                    | Correct the program so that the data of (S) is within the range of unsigned 16-bit integer value.                                                                                                    |
| 3952H      | LONG execution error   | The data of (S) is outside the range of signed 32-bit integer value.                                                                                                    | Correct the program so that the data of (S) is within the range of signed 32-bit integer value.                                                                                                    |
| 3953H      | ULONG execution error  | The data of (S) is outside the range of unsigned 32-bit integer value.                                                                                                    | Correct the program so that the data of (S) is within the range of unsigned 32-bit integer value.                                                                                                    |
| 3954H      | FLOAT execution error  | Internal processing error occurred when FLOAT is executing.                                                                                                    | The Motion SFC program code is corrupted. Turn "[Rq.1120] PLC ready flag" OFF and write the Motion SFC program again.                                                                                                    |
| 3955H      | UFLOAT execution error | Internal processing error occurred when UFLOAT is executing.                                                                                                    | The Motion SFC program code is corrupted. Turn "[Rq.1120] PLC ready flag" OFF and write the Motion SFC program again.                                                                                                    |
| 3956H      | DFLT execution error   | The data of (S) is not in a valid 32-bit floating-point type.                                                                                                    | Correct the program so that the data of (S) is valid as the 32-bit floating-point type.                                                                                                    |
| 3957H      | SFLT execution error   | The data of (S) is not in a valid 64-bit floating-point type.  The converted value exceeded the range of 32-bit floating-point type.                                                                                                    | Correct the program so that the data of (S) is valid as the 64-bit floating-point type.  Correct the program so that the value is within the range of the 32-bit floating-point type.                                                                                                    |
| 3962H      | TAN execution error    | (S) is 90+(180*n). (n is an integer)                                                                                                    | Correct the program so that (S) is outside the range of 90+(180*n).                                                                                                    |
| 3963H      | ASIN execution error   | (S) is outside the range of -1.0 to 1.0.                                                                                                    | Correct the program so that (S) is within the range of -1.0 to 1.0.                                                                                                    |
| 3964H      | ACOS execution error   | (S) is outside the range of -1.0 to 1.0.                                                                                                    | Correct the program so that (S) is within the range of -1.0 to 1.0.                                                                                                    |
| 3966H      | SQRT execution error   | (S) is a negative number.                                                                                                    | Correct the program so that (S) is 0 or a positive number.                                                                                                    |
| 3967H      | BIN execution error    | Any digit of (S) has a value other than 0 to 9.                                                                                                    | Correct the program so that any digit of (S) is in 0 to 9.                                                                                                    |
| 3968H      | BCD execution error    | The (S) value is outside the range of BCD data conversion.                                                                                                    | Correct the program so that the (S) value is within the range of BCD data conversion.                                                                                                    |
| 3969H      | LN execution error     | (S) is 0 or a negative number.                                                                                                    | Correct the program so that (S) is a positive number.                                                                                                    |
| 396BH      | ABS execution error    | The (S) value is outside the range of the absolute value conversion.                                                                                                    | Correct the program so that the (S) value is within the range of absolute value conversion.                                                                                                    |
| 3970H      | SCL execution error    | (S1) is outside the range of 0 to 3.     The (S3) device number is an odd number.     (S3) to (S3)+(2N+1) is outside the range of device.     Point number is outside the range of 2 to 4000.     In the sequential search ((S1) is 0 or 1), the points corresponding to the input values (for positive conversion: X0 to XN-1/for inverse conversion: Y0 to YN-1) are not in ascending order.     Conversion result is outside the range of (D) data type.               | Correct the program so that the (S1) is within the range of 0 to 3.  Correct the program so that (S3) is an even number device.  Correct the program so that (S3) to (S3)+(2N+1) into the range of device.  Correct the program so that the point number is within the range of 2 to 4000.  Correct the program so that the points corresponding to the input values (for positive conversion: X0 to XN-1/for inverse conversion: Y0 to YN-1) is monotone increasing.  Correct the program so that the conversion result is within the range of (D) data type.                                                                            |
| 3971H      | DSCL execution error   | (S1) is outside the range of 0 to 3.     The device numbers of (S2), (S3), (D) are odd numbers.     (S3) to (S3)+(4N+1) is outside the range of device.     Point number is outside the range of 2 to 2000.     In the sequential search ((S1) is 0 or 1), the points corresponding to the input values (for positive conversion: X0 to XN-1/for inverse conversion: Y0 to YN-1) are not in ascending order.     Conversion result is outside the range of (D) data type. | <ul> <li>Correct the program so that (S1) is within the range of 0 to 3.</li> <li>Correct the program so that (S2), (S3), (D) are the even number devices.</li> <li>Correct the program so that (S3) to (S3)+(4N+1) is within the range of device.</li> <li>Correct the program so that the point number is within the range of 2 to 2000.</li> <li>Correct the program so that the points corresponding to the input values (for positive conversion: X0 to XN-1/for inverse conversion: Y0 to YN-1) is monotone increasing.</li> <li>Correct the program so that the conversion result is within the range of (D) data type.</li> </ul> |

| Error code | Error name              | Error details and cause                                                                                                    | Corrective action                                                                                                    |
|------------|-------------------------|----------------------------------------------------------------------------------------------------|----------------------------------------------------------------------------------------------------|
| 3972H      | CAMRD execution error   | Error occurred when CAMRD is executing.                                                                                                    | Confirm and dedicate the error contents in the detail code. (For the detail code, refer to MELSEC iQ-R Motion Controller Programming Manual (Program Design).)                                                                                                    |
| 3973H      | CAMWR execution error   | Error occurred when CAMWR is executing.                                                                                                    | Confirm and dedicate the error contents in the detail code. (For the detail code, refer to MELSEC iQ-R Motion Controller Programming Manual (Program Design).)                                                                                                    |
| 3975H      | CAMMK execution error   | Error occurred when CAMMK is executing.                                                                                                    | Confirm and dedicate the error contents in the detail code. (For the detail code, refer to MELSEC iQ-R Motion Controller Programming Manual (Program Design).)                                                                                                    |
| 3976H      | CAMPSCL execution error | Error occurred when CAMPSCL is executing.                                                                                                    | Confirm and dedicate the error contents in the detail code.  (For the detail code, refer to MELSEC iQ-R Motion Controller Programming Manual (Program Design).)                                                                                                    |
| 397AH      | TO execution error      | The number of words (n) to be written is outside the range.  Unable to communicate with the target module when executing the instruction, or errors are detected.  Correct the program so that the address specified in (D2) is within the buffer memory range.  Start device number (S) which stores the writing data + number of words (n) to be written is outside the device range.  (S) is a bit device and its device number is not a multiple of 16.  The combination of (S) and (D1) is not correct.                                                                                                | Correct the program so that number of words (n) to be written is within the range. Replace if there is an error in the target module. Correct the program so that the address specified in (D2) is within the buffer memory range. Correct the program so that start device number (S) which stores the writing data + number of words (n) to be written is within the device range. When (S) is specified a bit device, specify a multiple of 16 for the device number. Correct the program so that the (S) and (D1) are combined properly.                                                                                                    |
| 397BH      | FROM execution error    | The number of words (n) to be read is outside the range.  Unable to communicate with the target module when executing the instruction, or errors are detected.  The address specified in (S2) is outside the buffer memory range.  Start device number (D) which stores the reading data + number of words (n) to be read is outside the device range.  (D) is a bit device and its device number is not a multiple of 16.                                                                                                    | Correct the program so that number of words (n) to be read is within the range. Replace if there is an error in the target module. Correct the program so that the address specified in (S2) is within the buffer memory range. Correct the program so that start device number (D) which stores the reading data + number of words (n) to be read is within the device range. When (D) is specified a bit device, specify a multiple of 16 for the device number. Correct the program so that the (S1) and (D) are combined properly.                                                                                                    |
| 397CH      | RTO execution error     | The number of words (n) to be written is outside the range of 1 to 32767. The target SSCNETII/H head module axis No. specified by (D1) is outside the range of 601 to 608. The target SSCNETIII/H head module is not connected during the instruction execution.  Start device number (S) which stores the writing data + number of words (n) to be written is outside the device range.  (S) is a bit device and its device number is not a multiple of 16. RTO instruction has been executed again before complete bit device was turned on. The RIO axis No. of the sensing module is specified in (D1). | Correct the program so that number of words (n) to be written is within the range 1 to 32767.     Correct the program so that the target SSCNETⅢ/H head module axis No. specified by (D1) is within the range of 601 to 608.     Connect the target SSCNETⅢ/H head module.     Correct the program so that start device number (S) which stores the writing data + number of words (n) to be written is within the device range.     When (S) is specified a bit device, specify a multiple of 16 for the device number.     Execute RTO instruction again after the complete bit of RTO instruction is turned on.     Correct the program so that the RIO axis No. of SSCNETⅢ/H head module (LJ72MS15) is specified in (D1). |
| 397DH      | RFROM execution error   | The number of words (n) to be read is outside the range of 1 to 32767.  The target SSCNETⅢ/H head module axis No. specified by (S1) is outside the range of 601 to 608.  The target SSCNETⅢ/H head module is not connected during the instruction execution.  Start device number (D) which stores the reading data + number of words (n) to be read is outside the device range.  (D) is a bit device and its device number is not a multiple of 16.  RFROM instruction has been executed again before complete bit device was turned on.  The RIO axis No. of the sensing module is specified in (S1).    | Correct the program so that number of words (n) to be read is within the range 1 to 32767.     Correct the program so that the target SSCNETⅢ/H head module axis No. specified by (S1) is within the range of 601 to 608.     Connect the target SSCNETⅢ/H head module.     Correct the program so that start device number (D) which stores the reading data + number of words (n) to be read is within the device range.     When (D) is specified a bit device, specify a multiple of 16 for the device number.     Execute RFROM instruction again after the complete bit of RFROM instruction is turned on.     Correct the program so that the RIO axis No. of SSCNETⅢ/H head module (LJ72MS15) is specified in (S1).   |

| Error code | Error name                    | Error details and cause                                               | Corrective action                                                                                                    |
|------------|-------------------------------|-----------------------------------------------------------------------|----------------------------------------------------------------------------------------------------|
| 3980H      | Match (==) execution error    | Internal processing error occurred when match (==) is executing.      | The Motion SFC program code is corrupted. Turn<br>"[Rq.1120] PLC ready flag" OFF and write the Motion SFC program again.                                                                                        |
| 3981H      | Unmatch (!=) execution error  | Internal processing error occurred when unmatch (!=) is executing.    | The Motion SFC program code is corrupted. Turn "[Rq.1120] PLC ready flag" OFF and write the Motion SFC program again.                                                                                           |
| 3982H      | Less than (<) execution error | Internal processing error occurred when "less than" (<) is executing. | The Motion SFC program code is corrupted. Turn "[Rq.1120] PLC ready flag" OFF and write the Motion SFC program again.                                                                                           |
| 3983H      | Below (<=) execution error    | Internal processing error occurred when following (<=) is executing.  | The Motion SFC program code is corrupted. Turn "[Rq.1120] PLC ready flag" OFF and write the Motion SFC program again.                                                                                           |
| 3984H      | Above (>) execution error     | Internal processing error when exceeding (>) is executing.            | The Motion SFC program code is corrupted. Turn "[Rq.1120] PLC ready flag" OFF and write the Motion SFC program again.                                                                                           |
| 3985H      | Above (>=) execution error    | Internal processing error occurred when (<=) over is executing.       | The Motion SFC program code is corrupted. Turn "[Rq.1120] PLC ready flag" OFF and write the Motion SFC program again.                                                                                           |
| 3A00H      | SDn read error                | The directly specified device No. is outside the range.               | Correct the program so that the device No. which directly specifies is proper.  Set the device range according to the device number/ latch setting of relation setting of CPU parameter within the valid range. |
| 3A01H      | SDnL read error               | The directly specified device No. is outside the range.               | Correct the program so that the device No. which directly specifies is proper.  Set the device range according to the device number/ latch setting of relation setting of CPU parameter within the valid range. |
| 3A02H      | SDnF read error               | The directly specified device No. is outside the range.               | Correct the program so that the device No. which directly specifies is proper.  Set the device range according to the device number/ latch setting of relation setting of CPU parameter within the valid range. |
| 3A03H      | Dn read error                 | The directly specified device No. is outside the range.               | Correct the program so that the device No. which directly specifies is proper.  Set the device range according to the device number/ latch setting of relation setting of CPU parameter within the valid range. |
| 3A04H      | DnL read error                | The directly specified device No. is outside the range.               | Correct the program so that the device No. which directly specifies is proper.  Set the device range according to the device number/ latch setting of relation setting of CPU parameter within the valid range. |
| 3A05H      | DnF read error                | The directly specified device No. is outside the range.               | Correct the program so that the device No. which directly specifies is proper.  Set the device range according to the device number/ latch setting of relation setting of CPU parameter within the valid range. |
| 3A06H      | Wn read error                 | The directly specified device No. is outside the range.               | Correct the program so that the device No. which directly specifies is proper.  Set the device range according to the device number/ latch setting of relation setting of CPU parameter within the valid range. |
| 3A07H      | WnL read error                | The directly specified device No. is outside the range.               | Correct the program so that the device No. which directly specifies is proper.  Set the device range according to the device number/ latch setting of relation setting of CPU parameter within the valid range. |
| 3A08H      | Wn:F read error               | The directly specified device No. is outside the range.               | Correct the program so that the device No. which directly specifies is proper.  Set the device range according to the device number/latch setting of relation setting of CPU parameter within the valid range.  |

| Error code | Error name         | Error details and cause                                                    | Corrective action                                                                                                    |
|------------|--------------------|----------------------------------------------------------------------------|----------------------------------------------------------------------------------------------------|
| 3A09H      | #n read error      | The directly specified device No. is outside the range.                    | Correct the program so that the device No. which directly specifies is proper.  Set the device range according to the device number/latch setting of relation setting of CPU parameter within the valid range.      |
| 3A0AH      | #nL read error     | The directly specified device No. is outside the range.                    | Correct the program so that the device No. which directly specifies is proper.     Set the device range according to the device number/latch setting of relation setting of CPU parameter within the valid range.   |
| 3A0BH      | #nF read error     | The directly specified device No. is outside the range.                    | Correct the program so that the device No. which directly specifies is proper.  Set the device range according to the device number/latch setting of relation setting of CPU parameter within the valid range.      |
| 3A0CH      | U□\Gn read error   | The directly specified device No. is outside the range.                    | Correct the program so that the device No. which directly specifies is proper.                                                                                                    |
| 3A0DH      | U□\GnL read error  | The directly specified device No. is outside the range.                    | Correct the program so that the device No. which directly specifies is proper.                                                                                                    |
| 3A0EH      | U□\GnF read error  | The directly specified device No. is outside the range.                    | Correct the program so that the device No. which directly specifies is proper.                                                                                                    |
| 3A0FH      | U□\HGn read error  | The directly specified device No. is outside the range.                    | Correct the program so that the device No. which directly specifies is proper.                                                                                                    |
| 3A10H      | U□\HGnL read error | The directly specified device No. is outside the range.                    | Correct the program so that the device No. which directly specifies is proper.                                                                                                    |
| 3A11H      | U□\HGnF read error | The directly specified device No. is outside the range.                    | Correct the program so that the device No. which directly specifies is proper.                                                                                                    |
| 3A1BH      | SD(n) read error   | The indirectly specified device No. is outside the range.                  | Correct the program so that the device No. which indirectly specifies is proper.                                                                                                    |
| 3A1CH      | SD(n)L read error  | The indirectly specified device No. is outside the range or an odd number. | Correct the program so that the device No. which indirectly specifies is proper.                                                                                                    |
| 3A1DH      | SD(n)F read error  | The indirectly specified device No. is outside the range or an odd number. | Correct the program so that the device No. which indirectly specifies is proper.                                                                                                    |
| 3A1EH      | D(n) read error    | The indirectly specified device No. is outside the range.                  | Correct the program so that the device No. which indirectly specifies is proper.  Set the device range according to the device number/ latch setting of relation setting of CPU parameter within the valid range.   |
| 3A1FH      | D(n)L read error   | The indirectly specified device No. is outside the range or an odd number. | Correct the program so that the device No. which indirectly specifies is proper.     Set the device range according to the device number/latch setting of relation setting of CPU parameter within the valid range. |
| 3A20H      | D(n)F read error   | The indirectly specified device No. is outside the range or an odd number. | Correct the program so that the device No. which indirectly specifies is proper.  Set the device range according to the device number/ latch setting of relation setting of CPU parameter within the valid range.   |
| 3A21H      | W(n) read error    | The indirectly specified device No. is outside the range.                  | Correct the program so that the device No. which indirectly specifies is proper.  Set the device range according to the device number/ latch setting of relation setting of CPU parameter within the valid range.   |
| 3A22H      | W(n)L read error   | The indirectly specified device No. is outside the range or an odd number. | Correct the program so that the device No. which indirectly specifies is proper.  Set the device range according to the device number/ latch setting of relation setting of CPU parameter within the valid range.   |
| 3A23H      | W(n):F read error  | The indirectly specified device No. is outside the range or an odd number. | Correct the program so that the device No. which indirectly specifies is proper.  Set the device range according to the device number/latch setting of relation setting of CPU parameter within the valid range.    |

| Error code | Error name       | Error details and cause                                                    | Corrective action                                                                                                    |
|------------|------------------|----------------------------------------------------------------------------|----------------------------------------------------------------------------------------------------|
| 3A24H      | #(n) read error  | The indirectly specified device No. is outside the range.                  | Correct the program so that the device No. which indirectly specifies is proper.  Set the device range according to the device number/ latch setting of relation setting of CPU parameter within the valid range.   |
| 3A25H      | #(n)L read error | The indirectly specified device No. is outside the range or an odd number. | Correct the program so that the device No. which indirectly specifies is proper.     Set the device range according to the device number/latch setting of relation setting of CPU parameter within the valid range. |
| 3A26H      | #(n)F read error | The indirectly specified device No. is outside the range or an odd number. | Correct the program so that the device No. which indirectly specifies is proper.  Set the device range according to the device number/ latch setting of relation setting of CPU parameter within the valid range.   |
| 3A40H      | SMn read error   | The directly specified device No. is outside the range.                    | Correct the program so that the device No. which directly specifies is proper.  Set the device range according to the device number/latch setting of relation setting of CPU parameter within the valid range.      |
| 3A41H      | Xn read error    | The directly specified device No. is outside the range.                    | Correct the program so that the device No. which directly specifies is proper.  Set the device range according to the device number/ latch setting of relation setting of CPU parameter within the valid range.     |
| 3A42H      | Yn read error    | The directly specified device No. is outside the range.                    | Correct the program so that the device No. which directly specifies is proper.  Set the device range according to the device number/ latch setting of relation setting of CPU parameter within the valid range.     |
| 3A43H      | Mn read error    | The directly specified device No. is outside the range.                    | Correct the program so that the device No. which directly specifies is proper.  Set the device range according to the device number/ latch setting of relation setting of CPU parameter within the valid range.     |
| 3A44H      | Bn read error    | The directly specified device No. is outside the range.                    | Correct the program so that the device No. which directly specifies is proper.  Set the device range according to the device number/ latch setting of relation setting of CPU parameter within the valid range.     |
| 3A45H      | Fn read error    | The directly specified device No. is outside the range.                    | Correct the program so that the device No. which directly specifies is proper.  Set the device range according to the device number/latch setting of relation setting of CPU parameter within the valid range.      |
| 3A46H      | SDn.m read error | The directly specified device No. is outside the range.                    | Correct the program so that the device No. which directly specifies is proper.  Set the device range according to the device number/ latch setting of relation setting of CPU parameter within the valid range.     |
| 3A47H      | Dn.m read error  | The directly specified device No. is outside the range.                    | Correct the program so that the device No. which directly specifies is proper.  Set the device range according to the device number/ latch setting of relation setting of CPU parameter within the valid range.     |
| 3A48H      | Wn.m read error  | The directly specified device No. is outside the range.                    | Correct the program so that the device No. which directly specifies is proper.  Set the device range according to the device number/latch setting of relation setting of CPU parameter within the valid range.      |
| 3A49H      | #n.m read error  | The directly specified device No. is outside the range.                    | Correct the program so that the device No. which directly specifies is proper.  Set the device range according to the device number/ latch setting of relation setting of CPU parameter within the valid range.     |

| Error code | Error name                 | Error details and cause                                   | Corrective action                                                                                                    |
|------------|----------------------------|-----------------------------------------------------------|----------------------------------------------------------------------------------------------------|
| 3A4AH      | U□Gn.m read error          | The directly specified device No. is outside the range.   | Correct the program so that the device No. which directly specifies is proper.                                                                                                    |
| 3A4BH      | U□\HGn.m read error        | The directly specified device No. is outside the range.   | Correct the program so that the device No. which directly specifies is proper.                                                                                                    |
| 3A54H      | SM(n) read error           | The indirectly specified device No. is outside the range. | Correct the program so that the device No. which indirectly specifies is proper.                                                                                                    |
| 3A55H      | X(n) read error            | The indirectly specified device No. is outside the range. | Correct the program so that the device No. which indirectly specifies is proper.                                                                                                    |
| 3A56H      | Y(n) read error            | The indirectly specified device No. is outside the range. | Correct the program so that the device No. which indirectly specifies is proper.                                                                                                    |
| 3A57H      | M(n) read error            | The indirectly specified device No. is outside the range. | Correct the program so that the device No. which indirectly specifies is proper.  Set the device range according to the device number/ latch setting of relation setting of CPU parameter within the valid range.   |
| 3A58H      | B(n) read error            | The indirectly specified device No. is outside the range. | Correct the program so that the device No. which indirectly specifies is proper.  Set the device range according to the device number/ latch setting of relation setting of CPU parameter within the valid range.   |
| 3A59H      | F(n) read error            | The indirectly specified device No. is outside the range. | Correct the program so that the device No. which indirectly specifies is proper.     Set the device range according to the device number/latch setting of relation setting of CPU parameter within the valid range. |
| 3A5AH      | SD(n).m Read Error         | The indirectly specified device No. is outside the range. | Correct the program so that the device No. which indirectly specifies is proper.  Set the device range according to the device number/ latch setting of relation setting of CPU parameter within the valid range.   |
| 3A5BH      | D(n).m Read Error          | The indirectly specified device No. is outside the range. | Correct the program so that the device No. which indirectly specifies is proper.     Set the device range according to the device number/latch setting of relation setting of CPU parameter within the valid range. |
| 3A5CH      | W(n).m Read Error          | The indirectly specified device No. is outside the range. | Correct the program so that the device No. which indirectly specifies is proper.     Set the device range according to the device number/latch setting of relation setting of CPU parameter within the valid range. |
| 3A5DH      | #(n).m Read Error          | The indirectly specified device No. is outside the range. | Correct the program so that the device No. which indirectly specifies is proper.  Set the device range according to the device number/ latch setting of relation setting of CPU parameter within the valid range.   |
| 3A60H      | 16-bit batch Xn read error | The directly specified device No. is outside the range.   | Correct the program so that the device No. which directly specifies is proper.  Set the device range according to the device number/ latch setting of relation setting of CPU parameter within the valid range.     |
| 3A61H      | 32-bit batch Xn read error | The directly specified device No. is outside the range.   | Correct the program so that the device No. which directly specifies is proper.  Set the device range according to the device number/latch setting of relation setting of CPU parameter within the valid range.      |
| 3A62H      | 16-bit batch Yn read error | The directly specified device No. is outside the range.   | Correct the program so that the device No. which directly specifies is proper.     Set the device range according to the device number/latch setting of relation setting of CPU parameter within the valid range.   |
| 3A63H      | 32-bit batch Yn read error | The directly specified device No. is outside the range.   | Correct the program so that the device No. which directly specifies is proper.     Set the device range according to the device number/latch setting of relation setting of CPU parameter within the valid range.   |

| Error code | Error name                      | Error details and cause                                                              | Corrective action                                                                                                    |
|------------|---------------------------------|--------------------------------------------------------------------------------------|----------------------------------------------------------------------------------------------------|
| 3A64H      | 16-bit batch Mn read error      | The directly specified device No. is outside the range.                              | Correct the program so that the device No. which directly specifies is proper.  Set the device range according to the device number/ latch setting of relation setting of CPU parameter within the valid range.     |
| 3A65H      | 32-bit batch Mn read error      | The directly specified device No. is outside the range.                              | Correct the program so that the device No. which directly specifies is proper.  Set the device range according to the device number/latch setting of relation setting of CPU parameter within the valid range.      |
| 3A66H      | 16-bit batch Bn read error      | The directly specified device No. is outside the range.                              | Correct the program so that the device No. which directly specifies is proper.  Set the device range according to the device number/ latch setting of relation setting of CPU parameter within the valid range.     |
| 3A67H      | 32-bit batch Bn read error      | The directly specified device No. is outside the range.                              | Correct the program so that the device No. which directly specifies is proper.  Set the device range according to the device number/ latch setting of relation setting of CPU parameter within the valid range.     |
| 3A68H      | 16-bit batch Fn read error      | The directly specified device No. is outside the range.                              | Correct the program so that the device No. which directly specifies is proper.  Set the device range according to the device number/ latch setting of relation setting of CPU parameter within the valid range.     |
| 3A69H      | 32-bit batch Fn read error      | The directly specified device No. is outside the range.                              | Correct the program so that the device No. which directly specifies is proper.  Set the device range according to the device number/ latch setting of relation setting of CPU parameter within the valid range.     |
| 3A6AH      | 16-bit batch SMn read<br>error  | The directly specified device No. is outside the range.                              | Correct the program so that the device No. which directly specifies is proper.  Set the device range according to the device number/ latch setting of relation setting of CPU parameter within the valid range.     |
| 3A6BH      | 32-bit batch SMn read error     | The directly specified device No. is outside the range.                              | Correct the program so that the device No. which directly specifies is proper.  Set the device range according to the device number/ latch setting of relation setting of CPU parameter within the valid range.     |
| 3A6CH      | 16-bit batch X(n) read error    | The indirectly specified device No. is outside the range or is not a multiple of 16. | Correct the program so that the device No. which indirectly specifies is proper.     Set the device range according to the device number/latch setting of relation setting of CPU parameter within the valid range. |
| 3A6DH      | 32-bit batch X(n) read error    | The indirectly specified device No. is outside the range or is not a multiple of 16. | Correct the program so that the device No. which indirectly specifies is proper.  Set the device range according to the device number/ latch setting of relation setting of CPU parameter within the valid range.   |
| 3A6EH      | 16-bit batch Y(n) read error    | The indirectly specified device No. is outside the range or is not a multiple of 16. | Correct the program so that the device No. which indirectly specifies is proper.  Set the device range according to the device number/ latch setting of relation setting of CPU parameter within the valid range.   |
| 3A6FH      | 32-bit batch Y(n) read error    | The indirectly specified device No. is outside the range or is not a multiple of 16. | Correct the program so that the device No. which indirectly specifies is proper.  Set the device range according to the device number/ latch setting of relation setting of CPU parameter within the valid range.   |
| 3A70H      | 16-bit batch M(n) read<br>error | The indirectly specified device No. is outside the range or is not a multiple of 16. | Correct the program so that the device No. which indirectly specifies is proper.  Set the device range according to the device number/ latch setting of relation setting of CPU parameter within the valid range.   |

| Error | Error name                      | Error details and cause                                                                                                    | Corrective action                                                                                                    |
|-------|---------------------------------|----------------------------------------------------------------------------------------------------|----------------------------------------------------------------------------------------------------|
| code  |                                 |                                                                                                    |                                                                                                    |
| 3A71H | 32-bit batch M(n) read error    | The indirectly specified device No. is outside the range or is not a multiple of 16.                                                                                                    | Correct the program so that the device No. which indirectly specifies is proper.  Set the device range according to the device number/latch setting of relation setting of CPU parameter within the valid range.                                                                                                    |
| 3A72H | 16-bit batch B(n) read<br>error | The indirectly specified device No. is outside the range or is not a multiple of 16.                                                                                                    | Correct the program so that the device No. which indirectly specifies is proper.  Set the device range according to the device number/latch setting of relation setting of CPU parameter within the valid range.                                                                                                    |
| 3A73H | 32-bit batch B(n) read error    | The indirectly specified device No. is outside the range or is not a multiple of 16.                                                                                                    | Correct the program so that the device No. which indirectly specifies is proper.  Set the device range according to the device number/latch setting of relation setting of CPU parameter within the valid range.                                                                                                    |
| 3A74H | 16-bit batch F(n) read<br>error | The indirectly specified device No. is outside the range or is not a multiple of 16.                                                                                                    | Correct the program so that the device No. which indirectly specifies is proper.  Set the device range according to the device number/latch setting of relation setting of CPU parameter within the valid range.                                                                                                    |
| 3A75H | 32-bit batch F(n) read<br>error | The indirectly specified device No. is outside the range or is not a multiple of 16.                                                                                                    | Correct the program so that the device No. which indirectly specifies is proper.     Set the device range according to the device number/latch setting of relation setting of CPU parameter within the valid range.                                                                                                  |
| 3A76H | 16-bit batch SM(n) read error   | The indirectly specified device No. is outside the range or is not a multiple of 16.                                                                                                    | Correct the program so that the device No. which indirectly specifies is proper.  Set the device range according to the device number/latch setting of relation setting of CPU parameter within the valid range.                                                                                                    |
| 3A77H | 32-bit batch SM(n) read error   | The indirectly specified device No. is outside the range or is not a multiple of 16.                                                                                                    | Correct the program so that the device No. which indirectly specifies is proper.  Set the device range according to the device number/latch setting of relation setting of CPU parameter within the valid range.                                                                                                    |
| 3A90H | MCFUN Execution Error           | <ul> <li>The add-on module specified in (S1) is not registered.</li> <li>The string specified in (S1) exceeds the range of the characters number.</li> <li>The device numbers in (S2) and (D1) are odd.</li> <li>The device numbers which indirectly specifies (S1), (S2), (D1) and (D2) are illegal.</li> <li>The called add-on module returns to abnormal termination.</li> </ul> | Specify the registered add-on module. Correct the program so that it will be within the character range. Correct the program so that (S2), (D1) is an even number device. Correct the program so that the device No. which indirectly specifies is proper. Remove the conditions that may cause add-on module error. |

## Moderate error (2000H to 3BFFH)

Moderate error details and causes, and corrective action are shown below.

| Error code | Error name                     | Error details and cause                                                                                                    | Corrective action                                                                                                    |
|------------|--------------------------------|----------------------------------------------------------------------------------------------------|----------------------------------------------------------------------------------------------------|
| 2000H      | Module configuration error     | The module type set in the system parameters (I/O assignment setting) differs from that of the module actually mounted.                                                                                                    | Re-set the module type in the system parameters in accordance with the CPU module or intelligent function module actually mounted.                                                                                                    |
| 2001H      | Module configuration error     | The I/O numbers set in the system parameters (I/O assignment setting) are overlapping between modules.                                                                                                    | Re-set the I/O numbers in the system parameters in accordance with the intelligent function module or I/O module actually mounted.                                                                                                    |
| 2002H      | Module configuration error     | The number of points assigned to the intelligent function module in the system parameters (I/O assignment setting) is smaller than that of the module actually mounted.                                                                                             | Re-set the number of points in the system parameters in accordance with the intelligent function module actually mounted.                                                                                                    |
| 2006H      | Module configuration error     | A module is mounted on the 65th slot or later.                                                                                                    | Remove the module mounted on the 65th slot or later.                                                                                                    |
| 2007H      | Module configuration error     | A module is mounted on the slot whose number is later than that specified in parameter (I/O assignment setting).                                                                                                    | Remove the module mounted on the slot whose number is later than that specified in system parameter (I/O assignment setting).                                                                                                    |
| 2008H      | Module configuration error     | A module is mounted over or across the maximum number of I/O points (4096).                                                                                                    | Remove the module mounted over or across the maximum number of I/O points (4096). Replace the module mounted on the last slot to the one that does not exceed the maximum number of I/O points (4096).                                                                        |
| 2009H      | Module configuration error     | There is no response from the I/O module or intelligent function module accessed.                                                                                                    | Check and correct the I/O assignment setting in the system parameters.     The possible cause is a hardware failure of the I/O module or intelligent function module accessed. Please consult your local Mitsubishi representative.                                           |
| 2020H      | Module configuration error     | An unsupported module is mounted.                                                                                                    | Remove the unsupported module. If all the modules are supported, the possible cause is a hardware failure of the CPU module, base unit, or module (I/O module or intelligent function module) connected. Please consult your local Mitsubishi representative.                 |
| 2021H      | Module configuration error     | In the multiple CPU system, the control CPU of the Q series intelligent function module incompatible with the multiple CPU system is set to other than CPU No.1.                                                                                                    | Replace the Q series intelligent function module with the one (function version B) compatible with the multiple CPU system. Set the control CPU of the Q series intelligent function module incompatible with the multiple CPU system to CPU No.1.                            |
| 2040H      | CPU module configuration error | The number of CPU modules set in the system parameters (I/O assignment setting) differs from the number of CPU modules actually mounted.  The CPU module is mounted on the slot different from the one specified in the system parameters (I/O assignment setting). | Correctly set the number of CPU modules (including the empty setting) in the system parameters in accordance with the number of CPU modules actually mounted. Correctly set the system parameters so that the setting and actual CPU module mounting status will be the same. |
| 2041H      | CPU module configuration error | The CPU module is not mounted on the slot that is set for the CPU module in the system parameters (I/O assignment setting). An I/O module or intelligent function module is mounted between the CPU modules.                                                        | Correctly set the number of CPU modules (including the empty setting) in the system parameters in accordance with the number of CPU modules actually mounted.     Remove the I/O module or intelligent function module mounted between the CPU modules.                       |
| 2043H      | CPU module configuration error | The CPU module is mounted on the inapplicable slot.                                                                                                    | Mount the CPU module on the applicable slot (CPU slot or I/O slot 0 to 6).     Remove the CPU module from the inapplicable slot.                                                                                                    |
| 2044H      | CPU module configuration error | The host CPU No. set in the system parameters (I/O assignment setting) differs from the one determined by the mounting position of the CPU module.                                                                                                    | Re-set the host CPU No. in the system parameters in accordance with the mounting position of the CPU module.                                                                                                    |
| 2050H      | CPU module configuration error | An unsupported CPU module is mounted.                                                                                                    | Remove the unsupported CPU module. If all the CPU modules are supported, the possible cause is a hardware failure of the CPU module or base unit. Please consult your local Mitsubishi representative.                                                                        |
| 2060H      | Base unit configuration error  | Eight or more extension base units are connected.                                                                                                    | Reduce the number of extension base units to seven or less.                                                                                                    |

| Error code | Error name                                             | Error details and cause                                                                              | Corrective action                                                                                                    |
|------------|--------------------------------------------------------|----------------------------------------------------------------------------------------------------|----------------------------------------------------------------------------------------------------|
| 2070H      | Base unit configuration error                          | An unsupported base unit is connected.                                                               | Disconnect the unsupported base unit. If all the base units are supported, the possible cause is a hardware failure of the CPU module or base unit. Please consult your local Mitsubishi representative.                                                                                                    |
| 2080H      | Inter-module<br>synchronization<br>configuration error | An inter-module synchronization signal error has been detected.                                      | The possible cause is a hardware failure of the CPU module, base unit, or module (I/O module or intelligent function module) connected. Please consult your local Mitsubishi representative.                                                                                                    |
| 20E0H      | Invalid module                                         | A module that the CPU module cannot recognize is mounted.                                            | Mount only applicable modules.     The possible cause is a hardware failure of the I/O module or intelligent function module accessed. Please consult your local Mitsubishi representative.                                                                                                    |
| 2120H      | Memory card error                                      | The memory card was removed without the card being disabled.                                         | Disable the memory card, and then remove it.                                                                                                    |
| 2121H      | Memory card error                                      | An error has been detected in the memory card.                                                       | Format the memory card, or re-insert the memory card. If the same error code is displayed again, the possible cause is a hardware failure of the memory card. Replace the memory card.                                                                                                    |
| 2122H      | Memory card error                                      | The CPU module did not start because the memory card was not restored during the startup processing. | Reset the CPU module. If the same error code is displayed again, the possible cause is a hardware failure of the memory card. Replace the memory card.                                                                                                    |
| 2180H      | Invalid file                                           | An invalid file has been detected.                                                                   | Check the detailed information (drive/file information), select the correct file name, and write the specified file to the CPU module. If the same error code is displayed again, the possible cause is a hardware failure of the CPU module. Please consult your local Mitsubishi representative.                                                                                        |
| 21A0H      | File specification error                               | The file which specified control data in boot operation file does not exist in the memory card.      | Please check the detailed information (Drive/File information) and write the displayed file. If still shows the same error, maybe the memory card hardware is error. Exchange the memory card.                                                                                                    |
| 21A1H      | File specification error                               | The file specified in parameter cannot be created.                                                   | Check the detailed information (parameter information), and correct the name and size of the file corresponding to the displayed number.                                                                                                    |
|            |                                                        |                                                                                                    | Check the detailed information (drive/file information), take the following actions.  Format the corresponding drive.  Delete unnecessary files on the corresponding drive to increase free space.  Unlock the corresponding drive if it is locked.                                                                                                    |
| 2200H      | Parameter error                                        | The parameter file do not exist.                                                                     | Check the detailed information, select the correct file name, and write the file to the CPU module.                                                                                                    |
| 2220H      | Parameter error                                        | The parameter setting is corrupted.                                                                  | Check the detailed information (parameter information), and write the displayed parameter setting to the CPU module. If the same error code is displayed again, the possible cause is a hardware failure of the data memory in the CPU module, the memory card, or the module (I/O module or intelligent function module) connected. Please consult your local Mitsubishi representative. |
| 2221H      | Parameter error                                        | The set value is out of range.                                                                       | Check the detailed information (parameter information), and correct the parameter setting. If the same error code is displayed again, the possible cause is a hardware failure of the data memory in the CPU module, the memory card, or the module (I/O module or intelligent function module) connected. Please consult your local Mitsubishi representative.                           |
| 2222H      | Parameter error                                        | Use of the function that is not supported by the module is enabled in parameter.                     | Check the detailed information (parameter information), and correct the parameter setting. If the same error code is displayed again, the possible cause is a hardware failure of the data memory in the CPU module, the memory card, or the module (I/O module or intelligent function module) connected. Please consult your local Mitsubishi representative.                           |

| Error<br>code | Error name                        | Error details and cause                                                                                                    | Corrective action                                                                                                    |
|---------------|-----------------------------------|----------------------------------------------------------------------------------------------------|----------------------------------------------------------------------------------------------------|
| 2225H         | Parameter error                   | The CPU module model set to the project using the engineering tool differs from that of the CPU module actually mounted.                                                                                                    | Correct the CPU module model set to the project in accordance with the CPU module actually mounted.                                                                                                    |
| 2240H         | Parameter error (module)          | In the multiple CPU system, the I/O module or intelligent function module controlled by another CPU module is specified in the module parameters.                                                                                                    | Check the detailed information (parameter information), and correct the parameter setting corresponding to the displayed number. If the same error code is displayed again, the possible cause is a hardware failure of the data memory in the CPU module or the module (I/O module or intelligent function module) connected. Please consult your local Mitsubishi representative.                                                                                                    |
| 2241H         | Parameter error (module)          | The I/O numbers set in the system parameters differ from those of the module actually mounted.  The target module is not mounted on the slot where the system parameters and module parameters are set.  The module type set in parameter differs from that of the module actually mounted. | Check if the system configuration displayed on the system monitor window of the engineering tool match the actual system configuration.  Check the detailed information (parameter information), and correct the parameter setting corresponding to the displayed number. If the same error code is displayed again, the possible cause is a hardware failure of the data memory in the CPU module or the module (I/O module or intelligent function module) connected.  Please consult your local Mitsubishi representative.                                 |
| 2242H         | Parameter error (module)          | The intelligent function module has detected a module parameter error.                                                                                                    | Check the detailed information (system configuration information), and check the module corresponding to the displayed I/O number. If the same error code is displayed again, the possible cause is a hardware failure of the data memory in the CPU module or the intelligent function module connected. Please consult your local Mitsubishi representative.                                                                                                    |
| 2280H         | Parameter error (refresh)         | The refresh setting is not set correctly.                                                                                                    | Check the detailed information (parameter information), and correct the parameter setting corresponding to the displayed number so that the data are refreshed within the specified device range.                                                                                                    |
| 2281H         | Parameter error (refresh)         | A device that cannot be used as a refresh device is specified.                                                                                                    | Check the detailed information (parameter information), and correct the parameter setting corresponding to the displayed number.                                                                                                    |
| 2282H         | Parameter error (refresh)         | The number of specified refresh points is invalid.                                                                                                    | Check the detailed information (parameter information), and correct the parameter setting corresponding to the displayed number.                                                                                                    |
| 22E0H         | Parameter verification error      | In the multiple CPU system, the system parameter settings of the host CPU module differ from those of other CPU modules.  In the multiple CPU system, the system parameter settings are overwritten only to the host CPU module, and the settings differ from those of other CPU modules.   | Check the detailed information (parameter information), and correct the system parameter settings corresponding to the displayed number for the CPU No.2 and later. The settings need to be the same between all the CPU modules. (The module synchronization setting and fixed scan communication setting need to be the same between the CPU modules that use these functions.)  When the system parameter settings are changed, update the settings of all the CPU modules connected. (The system parameter settings must be same in all the CPU modules.) |
| 2300H         | Security key authentication error | The security key set to the program does not match the one registered to the CPU module.                                                                                                    | Check and correct the security key setting.                                                                                                    |
| 2301H         | Security key authentication error | The security key is set to the program, but it is not registered to the CPU module.                                                                                                    | Check and correct the security key setting.                                                                                                    |
| 2302H         | Security key authentication error | The security key set to the file is corrupted and does not match the one registered to the CPU module. The security key registered to the CPU module is corrupted and does not match the one set to the file.                                                                               | Write the file to the CPU module again. If the same error code is displayed again, the possible cause is a hardware failure of the CPU module. Please consult your local Mitsubishi representative.                                                                                                    |
| 2400H         | Module verification error         | The I/O module information at power-on differs from the information of modules actually mounted. The I/O module or intelligent function module is not mounted properly or was removed during operation.                                                                                     | Check the detailed information (system configuration information), and check the module corresponding to the displayed slot number.                                                                                                    |
| 2401H         | Module verification error         | A CPU module, I/O module, or intelligent function module was mounted on the base unit during operation.                                                                                                    | Check the detailed information (system configuration information), and check the module corresponding to the displayed slot number.     Do not mount a CPU module, I/O module, nor intelligent function module during operation.                                                                                                    |

| Error code | Error name                     | Error details and cause                                                                                                    | Corrective action                                                                                                    |
|------------|--------------------------------|----------------------------------------------------------------------------------------------------|----------------------------------------------------------------------------------------------------|
| 2440H      | Module major error             | An error has been detected in the I/O module or intelligent function module during the initial processing.                                                                                                    | The possible cause is a hardware failure of the error module. Please consult your local Mitsubishi representative.                                                                                                    |
| 2441H      | Module major error             | An error has been detected in the I/O module or intelligent function module when the instruction was executed.                                                                                                    | The possible cause is a hardware failure of the error module. Please consult your local Mitsubishi representative.                                                                                                    |
| 2442H      | Module major error             | An error has been detected in the I/O module or intelligent function module during the END processing.                                                                                                    | The possible cause is a hardware failure of the error module. Please consult your local Mitsubishi representative.                                                                                                    |
| 2443H      | Module major error             | An error has been detected in the I/O module or intelligent function module.                                                                                                    | The possible cause is a hardware failure of the error module. Please consult your local Mitsubishi representative.                                                                                                    |
| 2450H      | Module major error             | A major error has been notified from the intelligent function module connected. The I/O module or intelligent function module is not mounted properly or was removed during operation."                                                                                              | Check the connection status of the extension cable. Check the detailed information (system configuration information), and check the module corresponding to the displayed slot number. Reset the CPU module, and run it again. If the same error code is displayed again, the possible cause is a hardware failure of the error module. Please consult your local Mitsubishi representative. |
| 2460H      | Another CPU module major error | An error has been detected in another CPU module during the initial processing.                                                                                                    | Reset the CPU module, and run it again. If the same error code is displayed again, the possible cause is a hardware failure of the host CPU module or another CPU module where the error has been detected. Please consult your local Mitsubishi representative.                                                                                                    |
| 2463H      | Another CPU module major error | An error has been detected in another CPU module.                                                                                                    | Reset the CPU module, and run it again. If the same error code is displayed again, the possible cause is a hardware failure of the host CPU module or another CPU module where the error has been detected. Please consult your local Mitsubishi representative.                                                                                                    |
| 2470H      | Another CPU module major error | A major error has been notified from another CPU module.                                                                                                    | Reset the CPU module, and run it again. If the same error code is displayed again, the possible cause is a hardware failure of the host CPU module or another CPU module where the error has been detected. Please consult your local Mitsubishi representative.                                                                                                    |
| 2480H      | Multiple CPU error             | In the multiple CPU system, an error has been detected in the CPU module where "Stop" is set in the operation mode setting parameter.  Any CPU module other than CPU No.1 is mounted in the inapplicable slot. (An error occurs in the CPU module mounted in the inapplicable slot.) | Check the detailed information (system configuration information), identify the error CPU module, and eliminate the error cause. Remove the CPU module from the inapplicable slot.                                                                                                    |
| 2481H      | Multiple CPU error             | In the multiple CPU system, any CPU module other than CPU No.1 was disconnected from the base unit during operation. Or, any CPU module other than CPU No.1 was reset.                                                                                                    | Check the mounting status and reset status of the CPU modules other than CPU No.1.                                                                                                    |
| 24C0H      | System bus error               | An error was detected on the system bus.                                                                                                    | Take measures to reduce noise.     Reset the CPU module, and run it again. If the same error code is displayed again, the possible cause is a hardware failure of the CPU module, base unit, extension cable, or module (I/O module or intelligent function module) connected. Please consult your local Mitsubishi representative.                                                           |
| 24C1H      | System bus error               | An error was detected on the system bus.                                                                                                    | Take measures to reduce noise.     Reset the CPU module, and run it again. If the same error code is displayed again, the possible cause is a hardware failure of the CPU module, base unit, extension cable, or module (I/O module or intelligent function module) connected. Please consult your local Mitsubishi representative.                                                           |

| Error code | Error name       | Error details and cause                                                                                                    | Corrective action                                                                                                    |
|------------|------------------|----------------------------------------------------------------------------------------------------|----------------------------------------------------------------------------------------------------|
| 24C2H      | System bus error | An error was detected on the system bus.                                                                                                    | Check the connection status of the extension cable. Take measures to reduce noise. Reset the CPU module, and run it again. If the same error code is displayed again, the possible cause is a hardware failure of the CPU module, base unit, extension cable, or module (I/O module or intelligent function module) connected. Please consult your local Mitsubishi representative.                                   |
| 24C3H      | System bus error | An error was detected on the system bus.                                                                                                    | Take measures to reduce noise.     Reset the CPU module, and run it again. If the same error code is displayed again, the possible cause is a hardware failure of the CPU module, base unit, extension cable, or module (I/O module or intelligent function module) connected. Please consult your local Mitsubishi representative.                                                                                   |
| 24C4H      | System bus error | An error was detected on the system bus.                                                                                                    | Take measures to reduce noise.     Reset the CPU module, and run it again. If the same error code is displayed again, the possible cause is a hardware failure of the base unit, extension cable, or module (I/O module or intelligent function module) connected. Please consult your local Mitsubishi representative.                                                                                               |
| 24C5H      | System bus error | An error was detected on the system bus.                                                                                                    | Take measures to reduce noise. Reset the CPU module, and run it again. If the same error code is displayed again, the possible cause is a hardware failure of the base unit, extension cable, or module (I/O module or intelligent function module) connected. Please consult your local Mitsubishi representative.                                                                                                   |
| 24C6H      | System bus error | An error was detected on the system bus.                                                                                                    | Take measures to reduce noise.     Reset the CPU module, and run it again. If the same error code is displayed again, the possible cause is a hardware failure of the CPU module or extension cable. Please consult your local Mitsubishi representative.                                                                                                    |
| 24C8H      | System bus error | An error was detected on the system bus.                                                                                                    | Take measures to reduce noise.  Reset the CPU module, and run it again. If the same error code is displayed again, the possible cause is a hardware failure of the extension cable, or module (I/O module or intelligent function module) connected.  Please consult your local Mitsubishi representative.                                                                                                    |
| 24D0H      | System bus error | An error was detected on the system bus.                                                                                                    | Take measures to reduce noise.     Reset the CPU module, and run it again. If the same error code is displayed again, the possible cause is a hardware failure of the CPU module, base unit, or extension cable. Please consult your local Mitsubishi representative.                                                                                                    |
| 24E0H      | System bus error | An error was detected on the system bus.                                                                                                    | Take measures to reduce noise.     Reset the CPU module, and run it again. If the same error code is displayed again, the possible cause is a hardware failure of the CPU module or base unit.  Please consult your local Mitsubishi representative.                                                                                                    |
| 2500H      | WDT error        | A H/W WDT error caused by the main cycle exceeding 1.0 [s] was detected.                                                                                                    | Please take measures below.  Change the operation cycle into a large value.  Reduce the number of command execution of the event task or NMI task in the system setting.  If the same error code is displayed again, the possible cause is a hardware failure of the CPU module. Please consult your local Mitsubishi representative.                                                                                 |
| 2501H      | WDT error        | A S/W WDT error caused by an excessively long Motion operating time ( $5 \times$ the operation cycle setting or more, $5 \times$ the low-speed operation cycle or more) was detected. | Please take measures below.  Change the operation cycle into a large value.  Reduce the number of command execution of the event task or NMI task in the system setting.  Change the low-speed operation cycle magnification setting into a large value.  If the same error code is displayed again, the possible cause is a hardware failure of the CPU module. Please consult your local Mitsubishi representative. |

| Error code | Error name                                          | Error details and cause                                                                                             | Corrective action                                                                                                    |
|------------|-----------------------------------------------------|----------------------------------------------------------------------------------------------------|----------------------------------------------------------------------------------------------------|
| 2520H      | Invalid interrupt                                   | Even though an interrupt was requested, there is no interrupt factor.                                               | Take measures to reduce noise. Reset the CPU module, and run it again. If the same error code is displayed again, the possible cause is a hardware failure of the CPU module, base unit, or module (I/O module or intelligent function module) connected. Please consult your local Mitsubishi representative.                                         |
| 2522H      | Invalid interrupt                                   | An interrupt was requested from the module with no interrupt pointer setting.                                       | Check and correct the interrupt pointer setting in the module parameters. Take measures so that no interrupt is requested from the module with no interrupt pointer setting. Check and correct the interrupt setting in the buffer memory of the intelligent function module.                                                                          |
| 2600H      | Motion operation cycle time over                    | The Motion CPU fixed-cycle process did not complete within the set Motion operation cycle.                          | Please take measures below.  Change the operation cycle into a large value.  Reduce the number of command execution of the event task or NMI task in the system setting.  If you see the same error again, there or data memory, the CPU module, the risk of hardware failure of the memory card. Please consult your local Mitsubishi representative. |
| 2610H      | Inter-module<br>synchronization signal<br>error     | An inter-module synchronization error has been detected.                                                            | Take measures to reduce noise.     Reset the CPU module, and run it again. If the same error code is displayed again, the possible cause is a hardware failure of the CPU module, base unit, extension cable, or module (I/O module or intelligent function module) connected. Please consult your local Mitsubishi representative.                    |
| 2611H      | Inter-module<br>synchronization signal<br>error     | An inter-module synchronization error has been detected.                                                            | Take measures to reduce noise. Reset the CPU module, and run it again. If the same error code is displayed again, the possible cause is a hardware failure of the CPU module, base unit, extension cable, or module (I/O module or intelligent function module) connected. Please consult your local Mitsubishi representative.                        |
| 2622H      | Multiple CPU synchronous processing error           | The Motion CPU fixed-cycle process did not complete before the fixed-cycle data send section.                       | Please take measures below.  Change the operation cycle into a large value.  Reduce the number of command execution of the event task or NMI task in the system setting.  If you see the same error again, there or data memory, the CPU module, the risk of hardware failure of the memory card. Please consult your local Mitsubishi representative. |
| 2630H      | Multiple CPU<br>synchronization signal<br>error     | A multiple CPU synchronization error has been detected.                                                             | Take measures to reduce noise. Reset the CPU module, and run it again. If the same error code is displayed again, the possible cause is a hardware failure of the CPU module or base unit. Please consult your local Mitsubishi representative.                                                                                                    |
| 2631H      | Multiple CPU<br>synchronization signal<br>error     | A multiple CPU synchronization error has been detected.                                                             | Take measures to reduce noise.     Reset the CPU module, and run it again. If the same error code is displayed again, the possible cause is a hardware failure of the CPU module or base unit.  Please consult your local Mitsubishi representative.                                                                                                   |
| 2800H      | I/O number or network number specification error    | The specified I/O number in the program or parameter is out of range (other than 000H to FFFH, 3E0H to 3E3H).       | Set the I/O number within the valid range.                                                                                                    |
| 2801H      | I/O number or network number specification error    | The I/O number of the module that does not exist was specified in the program or parameter.                         | Set the input and output number exists the target module.                                                                                                    |
| 2803H      | I/O number or network number specification error    | The I/O number of the module that cannot be specified in the program or parameter was specified.                    | Set the input and output number of the unit that can be specified in the program or parameter.                                                                                                    |
| 2810H      | I/O number or network number specification error    | The I/O module or intelligent function module specified in the program or parameter cannot execute the instruction. | The possible cause is a hardware failure of the I/O module or intelligent function module specified in the program or parameter. Please consult your local Mitsubishi representative.                                                                                                    |
| 2820H      | Device, label, or buffer memory specification error | The device or label area used in the program or parameter exceeded the specified range.                             | Set the label or devices specified in the program or parameter within the usable range.                                                                                                    |

| Error | Error name                                          | Error details and cause                                                                                                    | Corrective action                                                                                                    |
|-------|-----------------------------------------------------|----------------------------------------------------------------------------------------------------|----------------------------------------------------------------------------------------------------|
| code  |                                                     |                                                                                                    |                                                                                                    |
| 2823H | Device, label, or buffer memory specification error | The buffer memory area of the module specified in the program or parameter exceeded the specified range. The module specified in the program or parameter does not have buffer memory.                                                                                                    | Set the buffer memory within the valid range.     Set the unit has a buffer memory.                                                                                                    |
| 3070H | Boot operation file error                           | Content of boot operation file is strange.                                                                                                    | Confirm boot log file (bootlog.txt) and check the boot operation file.                                                                                                    |
| 3071H | Boot function read/write protection error           | Detected the file writing in CPU which set standard ROM write disable.     Detected the file reading from CPU which set standard ROM read disable.                                                                                                    | Check the file transmission setting during booting Motion CPU common parameter.                                                                                                    |
| 3072H | Boot function security error                        | Detected the unmatched verification of file password.     Detected the read to SD memory card etc. of security key set files.                                                                                                    | Confirm the bootlog file (bootlog.txt) and check password and security key.                                                                                                    |
| 3073H | Boot function execution error                       | Failed to copy, delete a file and create a folder.                                                                                                    | Check the bootlog file (bootlog.txt) and store the specified file in boot operation files.  Delete the unnecessary file of SD memory card in standard ROM. (Check free space.)  Release the write protect of SD memory card.                                                                                                    |
| 3080H | Add-on function moderate error                      | Moderate error occurs in add-on function.                                                                                                    | Check the detail information and refer to instruction manual of add-on library that supported file name.                                                                                                    |
| 3081H | Add-on license moderate error                       | Moderate error occurred in add-on license check.                                                                                                    | Confirm the detailed code. (For the detailed code, refer to MELSEC iQ-R Motion Controller Programming Manual (Common).)                                                                                                    |
| 308FH | Add-on function load error                          | Error occurs in add-on function loading.                                                                                                    | Check the error content in detailed code and process accordingly. (Refer to the DMELSEC iQ-R Motion Controller Programming Manual (Common) for detailed code. Or refer to each add-on library instruction manual for detailed add-on library.)                                                                                                    |
| 30C0H | Label setting error                                 | Write label/structure setting only to Motion controller after label setting changed.     Write label allocation information only to Motion controller after access setting from label setting external machine changed.                                                                                                    | Write label/structure setting and label allocation information to Motion controller.     Delete label/structure setting if label is no use.     Please initialize the memory which label allocation information has been written and then write label/ structure setting to Motion controller.                                                                                                    |
| 30D0H | Servo parameter setting error                       | Axis type and parameter type do not match in servo network setting.                                                                                                    | Set the axis type and parameter type of the servo network setting to be the same type.                                                                                                    |
| 30D1H | Synchronous encoder axis setting error              | Specified the amplifier which does not support the synchronous encoder via servo amplifier.  Specified the axis No. which is not in servo network setting.  Specified other than the high-speed counter module.  Set the "[Pr.320] Synchronous encoder axis type" which cannot use in master CPU/independent CPU.  Specified the extension module which does not support the synchronous encoder via sensing module.  The "[Pr.332] CH No." set in the synchronous encoder via sensing module turns to be invalid. | Specify the amplifier which supports the synchronous encoder via servo amplifier.  Specify the axis No. of servo network setting.  Specify the high-speed counter module.  Correct the "[Pr.320] Synchronous encoder axis type".  Specify the encoder I/F module (MR-MT2400) in the synchronous encoder via sensing module.  Review the channel servo parameter "Encoder I/F input CH.A function selection (PTE009)" or "Encoder I/F input CH.B function selection (PTE065)" set in "[Pr.332] CH No.". |
| 30D2H | External signal parameter setting error             | The corresponding module does not exist. The input module is not the synchronous setting among the modules.                                                                                                    | Set the input module.     Set the input module in the synchronous setting among the modules.                                                                                                    |

| Error | Error name                                                | Error details and cause                                                                                                    | Corrective action                                                                                                    |
|-------|-----------------------------------------------------------|----------------------------------------------------------------------------------------------------|----------------------------------------------------------------------------------------------------|
| code  |                                                           |                                                                                                    |                                                                                                    |
| 30D3H | High-speed input request signal parameter setting error   | <ul> <li>The corresponding module does not exist.</li> <li>The input module is not the synchronous setting among the modules.</li> <li>High-speed input request signal is set unusable in SSCNETII/H head module (MR-MT2010).</li> <li>(1) The DI signal specified in input signal does not support the high-accuracy (Timing latch input) when the "High-accuracy (Timing latch input)" is specified.</li> <li>(2) The SSCNETII/H head module (MR-MT2010) specified in input module turns to be axis mode when the "High-accuracy (Timing latch input)" is specified.</li> <li>(3) Specified the SSCNETII/H head module (MR-MT2010) in the input module among the axis number other than start station in 1 block.</li> <li>The pulse I/O module (MR-MT2200) specified in input module turns to be axis mode.</li> </ul> | Set the input module. Set the input module in the synchronous setting among the modules. Review the operation mode or the high-speed input request signal parameter setting of SSCNETⅢ/H head module (MR-MT2010).  (1) When "High-accuracy (Timing latch input)" is specified, specify a DI signal supporting the high-accuracy (timing latch input) in the input signal.  (2) Review the operation mode of SSCNETⅢ/H head module (MR-MT2010).  (3) When SSCNETⅢ/H head module (MR-MT2010) is specified in input module, specify the axis No. of start station in 1 block for the axis No. Review the operation mode of pulse I/O module (MR-MT2200). |
| 30D4H | Manual pulse generator parameter setting error            | Specified other than the high-speed counter module. The control CPU is not set to self CPU. The counter type is not set to "Ring Counter". The counter action mode is not set to "Pulses counter mode".  I is not set to the ring counter upper limit value setting and ring counter lower limit value setting.                                                                                                    | Specify the high-speed count module.  Set the control CPU to self CPU.  Set the counter type to "Ring Counter".  Set the counter action mode to "Pulses counter mode".  Set 0 to the ring counter upper limit value setting and ring counter lower limit value setting.                                                                                                    |
| 30D5H | Mark detection setting error                              | The control operation cycle of mark detection data target does not match the control cycle setting of high-speed input request signal.                                                                                                    | When mark detection data is Motion control data, specify the high-speed input request signal whose control cycle setting matches the control operation cycle of axis set in mark detection data axis number.  When mark detection data is word device, specify the high-speed input request signal in which the control cycle is set as the operation cycle.                                                                                                    |
| 30E0H | Multiple CPU refresh setting error                        | Total number of the set transmission points exceeds 256.                                                                                                    | Set the total number of transmission points less than 256.                                                                                                    |
| 30F0H | Servo amplifier unset error                               | None of the axes has been set in servo network setting.                                                                                                    | Set the axis in servo network setting.                                                                                                    |
| 30F1H | Axis number overlapping setting error                     | Axes have overlapped in servo network setting.                                                                                                    | Set in servo network setting so that axis does not overlap.                                                                                                    |
| 30F2H | Servo amplifier station No. overlapping setting error     | Servo amplifier station No. has overlapped in servo network setting.                                                                                                    | Set in servo network setting so that servo amplifier station No. does not overlap.                                                                                                    |
| 30F3H | RIO axis configuration setting error                      | The setting station No. of SSCNETⅢ/H head module or sensing module (station mode) is exceeding the maximum station No. by calculation cycle.                                                                                                    | Review the setting station No. or the operation cycle of SSCNETIII/H head module or sensing module (station mode).                                                                                                    |
| 30F4H | Communication among drivers setting error                 | Unusable settings that execute communication among drives are specified in motion controller and servo amplifier corresponding to communication among drives.                                                                                                    | Check "Master axis No. selection 1 (PD20) at communication slave setting among drivers" and PD21 to PD23 of servo parameter in slave axis.                                                                                                    |
| 30F5H | Multiple CPU advanced synchronous control setting error   | Neither fixed scan communication function nor intermodule synchronous function is set.     "Do not Synchronize" is set in inter-module synchronization target module selection.     The same operation cycle is not set in master CPU and slave CPU.                                                                                                    | Set fixed scan communication function or inter-module synchronous function.  Set "Synchronize" in inter-module synchronization target module selection.  Set the same operation cycle in master CPU and slave CPU.                                                                                                    |
| 30F6H | Multiple CPU advanced synchronous control detection error | Multiple master CPUs are set.     Master CPU is not set.     Rising timing in each CPU is different and cannot detect master CPU/slave CPU.                                                                                                    | Set only one master CPU. Set master CPU. Set "Synchronize" in all CPUs for synchronous rising setting in Multiple CPU advanced synchronous control system configuration.                                                                                                    |
| 30F7H | Pressure control setting error                            | The number of valid pressure control axes exceeds 8. Pressure control is set valid in degree axis. Pressure control is set valid in SSCNETⅢ line.                                                                                                    | Please check the setting.                                                                                                    |
| 30F8H | Sensing module configuration setting error                | The station No. or the RIO axis No. is discontinuous in 1 block.                                                                                                    | Please review the servo network setting.                                                                                                    |

| Error | Error name                                   | Error details and cause                                                                                                    | Corrective action                                                                                                    |
|-------|----------------------------------------------|----------------------------------------------------------------------------------------------------|----------------------------------------------------------------------------------------------------|
| 30F9H | Operation cycle mixed setting error          | The system of SSCNETII has already existed in network setting when setting low-speed operation cycle magnification setting is valid.  The operation cycle is 0.222[ms] when low-speed operation cycle magnification setting is valid.  The operation cycle is 0.444[ms] when setting low-speed operation cycle magnification setting as 8 times.  "Low-speed operation cycle magnification setting × operation cycle" exceeds 14.222[ms].  The machine control function is valid when setting low-speed operation cycle magnification setting is valid.  The servo amplifier axis or command generation axis for executing control in low-speed operation cycle does not exist.  G-code control setting is valid when low-speed operation cycle magnification setting is valid. | <ul> <li>Change the network setting to SSCNETIII/H.</li> <li>Set the operation cycle to 0.444[ms] or more.</li> <li>Set the operation cycle to 0.888[ms] or more when low-speed operation cycle magnification setting is 8 times.</li> <li>Check and correct the setting to make "low-speed operation cycle magnification setting × operation cycle" less than 14.222[ms].</li> <li>Disable the machine control function.</li> <li>Check and correct the servo network setting or the control operation cycle setting of command generation axis setting.</li> <li>Change G-code control setting to "Not Used".</li> </ul> |
| 30FAH | Machine configuration error                  | Machine parameter or the axis setting parameter of the machine configuration axis is incorrect.                                                                                                    | Confirm the detail code and check the adequate parameter setting. (For the detail code, refer to  MELSEC iQ-R Motion Controller Programming Manual (Machine Control).)                                                                                                    |
| 30FBH | Machine control device assignment error      | The using device of machine is outside the assignment range of device.                                                                                                    | Set the using device of machine within the range of device assignment.                                                                                                    |
| 30FDH | G-code control configuration error           | The parameter of G-code control configuration axis is incorrect. An error has been detected when reading G-code program.                                                                                                    | Confirm the detail code and check the adequate parameter setting. Confirm the detail code, eliminate the error and execute program writing again. (For the detail code, refer to AMELSEC iQ-R Motion Controller Programming Manual (G-Code Control).)                                                                                                    |
| 30FEH | G-code control operation cycle setting error | The operation cycle is less than 0.888[ms] when setting G-code control.  Check and correct the operation cycle ove when using G-code control.                                                                                                    |                                                                                                    |
| 30FFH | G-code control add-on library incorrect      | Add-on library is not installed when setting G-code control.                                                                                                    | Install the add-on library of G-code control.     Select "Not Used" in G-code control setting of the basic setting when not using G-code control.                                                                                                    |

## Major error (3C00H to 3FFFH)

Major error details and causes, and corrective action are shown below.

| Error<br>code | Error name       | Error details and cause                                                                                                    | Corrective action                                                                                                    |
|---------------|------------------|----------------------------------------------------------------------------------------------------|----------------------------------------------------------------------------------------------------|
| 3C00H         | Hardware failure | A hardware failure has been detected.                                                                                                    | Take measures to reduce noise. Reset the CPU module, and run it again. If the same error code is displayed again, the possible cause is a hardware failure of the CPU module. Please consult                                                                                                    |
| 3C01H         | Hardware failure | A hardware failure has been detected.                                                                                                    | your local Mitsubishi representative.  • Take measures to reduce noise.  • Reset the CPU module, and run it again. If the same error code is displayed again, the possible cause is a hardware failure of the CPU module. Please consult your local Mitsubishi representative.                                                    |
| 3C02H         | Hardware failure | A hardware failure has been detected.                                                                                                    | Take measures to reduce noise.     Reset the CPU module, and run it again. If the same error code is displayed again, the possible cause is a hardware failure of the CPU module. Please consult your local Mitsubishi representative.                                                                                            |
| 3C03H         | Hardware failure | A hardware failure has been detected.                                                                                                    | Take measures to reduce noise.     Reset the CPU module, and run it again. If the same error code is displayed again, the possible cause is a hardware failure of the CPU module. Please consult your local Mitsubishi representative.                                                                                            |
| 3C0FH         | Hardware failure | A hardware failure has been detected.                                                                                                    | Take measures to reduce noise.     Reset the CPU module, and run it again. If the same error code is displayed again, the possible cause is a hardware failure of the CPU module. Please consult your local Mitsubishi representative.                                                                                            |
| 3C10H         | Hardware failure | A hardware failure has been detected.                                                                                                    | Take measures to reduce noise.     Reset the CPU module, and run it again. If the same error code is displayed again, the possible cause is a hardware failure of the CPU module. Please consult your local Mitsubishi representative.                                                                                            |
| 3C11H         | Hardware failure | A hardware failure has been detected.                                                                                                    | Take measures to reduce noise.     Reset the CPU module, and run it again. If the same error code is displayed again, the possible cause is a hardware failure of the CPU module. Please consult your local Mitsubishi representative.                                                                                            |
| 3C12H         | Hardware failure | <ul> <li>The waveform of the voltage out of the specified range has been detected in the power supply module.</li> <li>A hardware failure has been detected in the power supply module, CPU module, base unit, or extension cable.</li> </ul> | Check the waveform of the voltage applied to the power supply module.     Reset the CPU module, and run it again. If the same error code is displayed again, the possible cause is a hardware failure of the power supply module, CPU module, base unit, or extension cable. Please consult your local Mitsubishi representative. |
| 3C20H         | Memory error     | An error has been detected in the memory.                                                                                                    | Take measures to reduce noise. Reset the CPU module, and run it again. If the same error code is displayed again, the possible cause is a hardware failure of the CPU module. Please consult your local Mitsubishi representative.                                                                                                |
| 3C21H         | Memory error     | An error has been detected in the memory.                                                                                                    | Take measures to reduce noise.     Reset the CPU module, and run it again. If the same error code is displayed again, the possible cause is a hardware failure of the CPU module. Please consult your local Mitsubishi representative.                                                                                            |
| 3C22H         | Memory error     | An error has been detected in the memory.                                                                                                    | Take measures to reduce noise.     Reset the CPU module, and run it again. If the same error code is displayed again, the possible cause is a hardware failure of the CPU module. Please consult your local Mitsubishi representative.                                                                                            |
| 3C2FH         | Memory error     | An error has been detected in the memory.                                                                                                    | Take measures to reduce noise.     Reset the CPU module, and run it again. If the same error code is displayed again, the possible cause is a hardware failure of the CPU module. Please consult your local Mitsubishi representative.                                                                                            |

| Error code | Error name   | Error details and cause                   | Corrective action                                                                                                    |
|------------|--------------|-------------------------------------------|----------------------------------------------------------------------------------------------------|
| 3C30H      | Memory error | An error has been detected in the memory. | Take measures to reduce noise. Reset the CPU module, and run it again. If the same error code is displayed again, the possible cause is a hardware failure of the CPU module. Please consult your local Mitsubishi representative. |
| 3C31H      | Memory error | An error has been detected in the memory. | Take measures to reduce noise. Reset the CPU module, and run it again. If the same error code is displayed again, the possible cause is a hardware failure of the CPU module. Please consult your local Mitsubishi representative. |
| 3C32H      | Memory error | An error has been detected in the memory. | Take measures to reduce noise. Reset the CPU module, and run it again. If the same error code is displayed again, the possible cause is a hardware failure of the CPU module. Please consult your local Mitsubishi representative. |

### Add-on license error details codes

The detail codes for when an add-on license error is detected are shown below.

#### **Detailed information 1**

#### ■Add-on license warning (warning (error code: 0EF1H))

The details codes for when add-on license warning (warning (error code: 0EF1H)) is detected are shown below.

| Details code | Description                       | Error details and cause                                                                                                    | Corrective action                                                                                                    |
|--------------|-----------------------------------|----------------------------------------------------------------------------------------------------|----------------------------------------------------------------------------------------------------|
| 0101H        | License authentication incomplete | An add-on library with license authentication incomplete is being used.     When the license period (trial period) is exceeded, the add-on library can no longer be used. | Purchase a license, and write it to the Motion CPU. The model and serial No. of the license key written to the Motion CPU is incorrect. Create a license key with the correct model and serial No., and write it to the Motion CPU. |
| 0102H        | License period expired warning    | License period expiration was detected. The next time power supply is turned ON, a license expiration error (details code: 0111H) occurs.                                 | Purchase a license, and write it to the Motion CPU.                                                                                                    |

# ■Add-on license minor error (minor error (error code: 1FF1H)), add-on license moderate error (moderate error (error code: 3081H))

The details codes for when add-on license minor error (minor error (error code: 1FF1H)), and add-on license moderate error (moderate error (error code: 3081H)) are detected are shown below.

| Details code | Description                                         | Error details and cause                                                                                           | Corrective action                                                                                                    |
|--------------|-----------------------------------------------------|----------------------------------------------------------------------------------------------------|----------------------------------------------------------------------------------------------------|
| 0111H        | License period expired                              | License period expiration was detected.                                                                           | Purchase a license, and write it to the Motion CPU. Delete add-on libraries that are being trialed, but are not needed.         |
| 0112H        | Number of licenses exceeded                         | The number of add-on libraries for license authentication has been exceeded.                                      | Purchase a license, and write it to the Motion CPU. Delete the add-on libraries that are not needed. Clear the built-in memory. |
| 0113H        | License not registered                              | At the license check, the license key file or the corresponding add-on library for the license key was not found. | Purchase a license, and write it to the Motion CPU.  Delete the add-on libraries that are not needed.                           |
| 0121H        | License file load error<br>(license key data error) | When loading the license key file, abnormal license key data was detected.                                        | Write the license key to the Motion CPU.                                                                                        |
| 0123H        | License period data error                           | The license period data is corrupted.                                                                             | Clear the built-in memory.                                                                                                    |

## **Appendix 2** Event List

Information such as errors detected by the Motion CPU, and operations done for the module, are saved as "event history" in the standard ROM of the Motion CPU, or the SD memory card.

Refer to event history function for details of the event history function. ( Page 374 Event History Function)

When an event occurs, its event code and description can be read using MT Developer2.

### Guide for reference of event list

The event list contains the following information.

| Item                                   | Description                            |
|----------------------------------------|----------------------------------------|
| Event code The ID number of each event |                                        |
| Event type                             | The type of each event                 |
| Event category                         | The category of each event             |
| Detected event                         | The description of each detected event |
| Detailed information 1 to 3            | Details of each detected event         |

#### **Detailed information**

The contents of detailed information 1 to 3.

| Detailed information   | Item                                       | Description                                                                                                    |  |  |
|------------------------|--------------------------------------------|----------------------------------------------------------------------------------------------------|--|--|
| Detailed information 1 | Operation source information               | The following information on the operation source.  Connection port (connection information such as Ethernet or USB)  I/O No.  CPU No. (the CPU No. of each CPU module in a Multiple CPU system)  Network No.  Station No. |  |  |
|                        | Event history file information             | Information on the event history file.                                                                                                    |  |  |
|                        | G-code control information                 | Information on G-code control.                                                                                                    |  |  |
|                        | Machine control information                | Information on machine control.                                                                                                    |  |  |
|                        | Axis control event information             | Information on axis control.                                                                                                    |  |  |
|                        | Time information                           | Information on time.                                                                                                    |  |  |
|                        | Home position return information           | Information on home position return.                                                                                                    |  |  |
|                        | SSCNETⅢ(/H) communication information      | Information on SSCNETⅢ(/H) communication.                                                                                                    |  |  |
|                        | Parameter change information               | Information on parameter.                                                                                                    |  |  |
|                        | Transient command information              | Information on transient command.                                                                                                    |  |  |
|                        | Operating system version information       | Information on version of operating system software.                                                                                                    |  |  |
| Detailed               | Communication speed and communication mode | Information on the communication speed and the communication mode.                                                                                                    |  |  |
| information 2          | Communication status                       | Information on the communication status.                                                                                                    |  |  |
|                        | Security key operation information         | Information on security keys.                                                                                                    |  |  |
|                        | Remote password information                | Information on the remote password.                                                                                                    |  |  |
|                        | File password information                  | Information on the file password.                                                                                                    |  |  |
|                        | Disconnected IP address information        | Information on the disconnected IP address.                                                                                                    |  |  |
|                        | Drive and file information                 | Information on drive names and file names.                                                                                                    |  |  |
|                        | Operation target information               | Information about the operation target (I/O No.).                                                                                                    |  |  |
| Detailed information 3 | _                                          | _                                                                                                    |  |  |

## **Event history list**

The following table lists events related to the Motion CPU.

| Event | Event              | Event    | Detected event                                                                                                    | Description                                                                                                    | Detailed inform                                     | nation                                              |                        |
|-------|--------------------|----------|----------------------------------------------------------------------------------------------------|----------------------------------------------------------------------------------------------------|-----------------------------------------------------|-----------------------------------------------------|------------------------|
| code  | type               | category |                                                                                                    |                                                                                                    | Detailed information 1                              | Detailed information 2                              | Detailed information 3 |
| 0100  | System Information | Link-up  | The Motion CPU has been entered into the link-up state as a result of operation such as connection of the network cable from an external device. | Operation<br>source<br>information                                                                                                    | Communication<br>speed and<br>communication<br>mode | _                                                   |                        |
| 0110  |                    |          | TCP connection<br>communication start/<br>end                                                                                                    | Communication with an external device through TCP connection has been started. Or, communication with an external device through TCP connection has been terminated.                               |                                                     | Communication status                                |                        |
| 0120  |                    |          | FTP connection start/<br>disconnection                                                                                                    | FTP connection with an external device has been started. Or, FTP connection with an external device has been disconnected.                                                                         |                                                     |                                                     |                        |
| 0130  |                    |          | Receive frame error                                                                                                    | A receive frame error has been detected.                                                                                                    |                                                     | _                                                   |                        |
| 0140  |                    |          | SNTP server time synchronization failure                                                                                                    | Time setting by the time synchronization function time has been failed because there was no response from the SNTP server.                                                                         |                                                     |                                                     |                        |
| 07FA  |                    |          | G-code control system information                                                                                                    | During G-code control, a detailed code event has occurred.                                                                                                    | G-code control information                          |                                                     |                        |
| 07FB  |                    |          | Machine control system information                                                                                                    | During machine control, a detailed code event has occurred.                                                                                                    | Machine control information                         |                                                     |                        |
| 07FC  |                    |          | Override ratio "0"                                                                                                    | The override ratio is "0" when starting. The override ratio was changed to "0" when controlling.                                                                                                   | Axis control event information                      |                                                     |                        |
| 07FD  |                    |          | Operation cycle change                                                                                                    | Operation cycle will be changed to the time (measured) [µs] automatically because the servo amplifier which unsupported to setting operation cycle (time (setting value) [µs]) has been connected. | Time<br>information                                 |                                                     |                        |
| 07FE  |                    |          | Home position return request OFF to ON*1                                                                                                    | Home position return request is ON.                                                                                                    | Home position return information                    |                                                     |                        |
| 07FF  |                    |          | Disconnect normal connection with SSCNETII(/H)*2                                                                                                 | SSCNETII(/H) communication has been disconnected by connection function or re-connection after disconnecting function.                                                                             | SSCNETII(/H) communication information              | Communication status                                |                        |
| 0800  |                    | Warning  | Link-down                                                                                                    | The Motion CPU has been entered into the link-down state as a result of operation such as disconnection of the network cable from an external device.                                              | Operation source information                        | Communication<br>speed and<br>communication<br>mode |                        |
| 0904  |                    |          | Socket communications send error                                                                                                    | Sending a message over socket communication failed.                                                                                                    |                                                     | _                                                   |                        |
| 0906  |                    |          | Alive check error                                                                                                    | Alive check of the target device could not be completed within the period specified by the response monitoring timer value.                                                                        |                                                     |                                                     |                        |

| Event  | Event    | Event       | Detected event                                               | Description                                                                                                    | Detailed inform                        | nation                              |                        |
|--------|----------|-------------|--------------------------------------------------------------|----------------------------------------------------------------------------------------------------|----------------------------------------|-------------------------------------|------------------------|
| code   | type     | category    |                                                              |                                                                                                    | Detailed information 1                 | Detailed information 2              | Detailed information 3 |
| 0907   | System   | Warning     | Divided message reception timeout error                      | All the data could not be received within the period specified by the response monitoring timer value.     Data as long as the data length could not be received.     The remaining part of the message divided at the TCP/IP level could not be received within the period specified by the response monitoring timer value. | Operation<br>source<br>information     | _                                   | _                      |
| 0908   |          |             | IP composition timeout error                                 | An IP composition timeout error occurred (the remaining part of the divided data could not be received to cause the time-out).                                                                                                    |                                        |                                     |                        |
| 0909   |          |             | TCP-specified port number error                              | A port number being used for opened connection was set (for TCP/IP).                                                                                                    |                                        |                                     |                        |
| 090A   |          |             | UDP-specified port number error                              | A port number being used for opened connection was set (for UDP/IP).                                                                                                    |                                        |                                     |                        |
| 0FFD   |          |             | Over Heat Warning                                            | The temperature of Motion CPU module became abnormal status.                                                                                                    | _                                      |                                     |                        |
| 0FFE   |          |             | Disconnected during<br>Ethernet<br>communication             | Ethernet has been disconnected.                                                                                                    | Operation source information           |                                     |                        |
| 0FFF   |          |             | Disconnected SSCNETIII(/H) communication*2                   | SSCNETⅢ(/H) communication has been disconnected.                                                                                                    | SSCNETII(/H) communication information |                                     |                        |
| 1000 - |          | Error       | The error details when a                                     | self-diagnostic error occurs are stored                                                                                                    | as an event.                           |                                     |                        |
| 10100  | Security | Information | Security key registration/deletion                           | A security key was registered or deleted.                                                                                                    | Operation source information           | Security key operation information  | _                      |
| 10200  |          |             | Remote password lock                                         | The lock processing for the remote password was performed.                                                                                                    |                                        | Remote password                     |                        |
| 10201  |          |             | Remote password information unlock successful                | The unlock processing for the remote password was performed and completed successfully.                                                                                                    |                                        | information                         |                        |
| 10202  |          |             | Remote password unlock failed                                | The lock processing for the remote password was performed and was not completed successfully.                                                                                                    |                                        |                                     |                        |
| 10300  |          |             | Access from address prohibited by IP filter setting accepted | Access from an IP address for which access is prohibited by the IP filer setting was accepted.                                                                                                    |                                        | Disconnected IP address information |                        |
| 10400  |          |             | File password<br>registration/change/<br>deletion successful | Registration, change, or deletion of a file password was performed and completed successfully.                                                                                                    |                                        | File password information           |                        |
| 10401  |          |             | File password<br>registration/change/<br>deletion failed     | Registration, change, or deletion of a file password was performed and was not completed successfully.                                                                                                    |                                        |                                     |                        |
| 10402  |          |             | File password clear successful                               | Clear of a file password was performed and completed successfully.                                                                                                    |                                        |                                     |                        |
| 10403  |          |             | File password clear failed                                   | Clear of a file password was performed and was not completed successfully.                                                                                                    |                                        |                                     |                        |
| 10500  |          |             | Forced disable applied                                       | Forced disable was enabled.                                                                                                    | _                                      | _                                   |                        |
| 10501  |          |             | Forced disable clear                                         | Forced disable was disabled.                                                                                                    |                                        |                                     |                        |

| Event | Event     | Event       | Detected event                 | Description                                                                                           | Detailed information                 |                              |                        |
|-------|-----------|-------------|--------------------------------|----------------------------------------------------------------------------------------------------|--------------------------------------|------------------------------|------------------------|
| code  | type      | category    |                                |                                                                                                    | Detailed information 1               | Detailed information 2       | Detailed information 3 |
| 20100 | Operation | Information | Error clear                    | Error clear was performed.                                                                            | Operation source                     | Operation target information | _                      |
| 20200 |           |             | Event history clear            | The event history was cleared.                                                                        | information                          | _                            |                        |
| 20300 |           |             | SD memory card enabled         | The SD memory card was enabled.                                                                       | _                                    |                              |                        |
| 20301 |           |             | SD memory card forced disabled | The SD memory card forced disable function was performed and the SD memory card is ready for removal. |                                      |                              |                        |
| 27FFC |           |             | Parameter change               | Switch the parameter file according to parameter switching function.                                  | Parameter change information         | Drive and file information   |                        |
| 27FFD |           |             | Write transient command        | Transient command transmission (write) executes to servo amplifier.                                   | Transient<br>command<br>information  | _                            |                        |
| 27FFE |           |             | Write project*3                | Wrote project data.                                                                                   | Operation source information         | Drive and file information   |                        |
| 27FFF |           |             | Operating system change*4      | Changed the operating system.                                                                         | Operating system version information | _                            |                        |

<sup>\*1</sup> For home position return request ON by a servo amplifier connection in an incremental system, the information for several axes is recorded in one record when SSCNETII(/H) is established.

<sup>\*2</sup> When the disconnection of several axes in the same operation cycle is detected, all disconnected axes are recorded in one record. (Disconnected axis information can be checked as detailed information.)

<sup>\*3</sup> When project data is written with "CPU write" in MT Developer2, separate file names are not recorded.

<sup>\*4</sup> After installation, the operating system software is recorded when started up in normal mode. When the operating system software before change does not support this event, the operating system software version before change is not displayed correctly.

# **Appendix 3** Special Relays

Special relays are internal relays whose applications are fixed in the Motion CPU. For this reason, they cannot be used in the same way as the normal internal relays by the Motion SFC programs. However, they can be turned ON/OFF as needed in order to control the Motion CPU.

The headings in the table that follows have the following meanings.

| Item                    | Description                                                                                                    |  |
|-------------------------|----------------------------------------------------------------------------------------------------|--|
| No.                     | Indicates the device No. of the special relay.                                                                                                    |  |
| Name                    | Indicates the name of the special relay.                                                                                                    |  |
| Data stored             | Indicates the data stored in the special relay and its meaning.                                                                                                    |  |
| Details                 | Indicates detailed information about the data stored in the special relay.                                                                                                    |  |
| Set by (setting timing) | Indicates whether the relay is set by the system or user, and, if it is set by system, when setting is performed. <set by="">  S: Set by system (Motion CPU).  U: Set by user (Motion SFC program or test operation using MT Developer2).  U/S: Set by both user and system (Motion CPU).  Setting timing&gt;  Main process: Set during main processing (free time processing of the CPU).  Initial process: Set only during initial processing (when power supply is turned ON, or when reset).  Status change: Set only when there is a change in status.  Error: Set when error has occurred.  Request: Set only when there is a user request (Special relay, etc.).  Write: Set when there is writing from a user.  Operation cycle: Set during each operation cycle of the Motion CPU.</set> |  |

| No.   | Name                                | Data stored                                                    | Details                                                                                                    | Set by<br>(setting<br>timing) |
|-------|-------------------------------------|----------------------------------------------------------------|----------------------------------------------------------------------------------------------------|-------------------------------|
| SM0   | Latest self<br>diagnostics error    | OFF: No error<br>ON: Error                                     | Turn ON if an error occurs as a result of self-diagnosis. Remains ON even if the condition is restored to normal thereafter. After confirming the error details, turn OFF by "Error reset (SM50)" ON to OFF except for the stop error.                                                                                              | S (Error)                     |
| SM1   | Latest self<br>diagnostics error    | OFF: No self diagnostic<br>error<br>ON: Self diagnostic error  | Turn ON if an error occurs as a result of self-diagnosis. Remains ON even if the condition is restored to normal thereafter. After confirming the error details, turn OFF by "Error reset (SM50)" ON to OFF except for the stop error.                                                                                              |                               |
| SM4   | Warning detection                   | OFF: No warning<br>ON: Warning                                 | Turn ON if a warning occurs as a result of self-diagnosis. Remains ON even if the condition is restored to normal thereafter. After confirming the error details, turn OFF by "Error reset (SM50)" ON to OFF except for the stop error.                                                                                             |                               |
| SM50  | Error reset                         | OFF to ON: Error reset request ON to OFF: Error reset complete | Error is reset at OFF to ON.     Turns ON to OFF when error reset is complete.                                                                                                    | U/S (Status<br>change)        |
| SM53  | AC/DC DOWN                          | OFF: AC/DC DOWN not<br>detected<br>ON: AC/DC DOWN<br>detected  | Turn ON if an instantaneous power failure of within 20[ms] occurs during use of the AC power supply module. Reset when the power supply is switched OFF, then ON. Turn ON if an instantaneous power failure of within 10[ms] occurs during use of the AC power supply module. Reset when the power supply is switched OFF, then ON. | S (Error)                     |
| SM56  | Instruction execution fault         | OFF: Normal ON: Instruction execution error                    | Turn ON if an instruction execution error type error occurs. Remains ON even if the condition is restored to normal thereafter.                                                                                                    |                               |
| SM61  | I/O module verify error             | OFF: Normal<br>ON: Error                                       | Turn ON if the I/O module status differs from that registered when the power was turned ON. Remains ON even if the condition is restored to normal thereafter.                                                                                                    |                               |
| SM80  | Detailed information 1: Flag in use | OFF: Not used<br>ON: Used                                      | "Turns ON if there is any detailed information when "Latest self diagnostics error (SM0)" turns ON.                                                                                                    | S (Status change)             |
| SM112 | Detailed information 2: Flag in use |                                                                |                                                                                                    |                               |
| SM203 | STOP contact                        | OFF: Other than STOP status ON: STOP status                    | Turns ON when the status is STOP.                                                                                                    |                               |

| No.         | Name                    | Data stored                                                    | Details                                                                                                    | Set by<br>(setting<br>timing) |
|-------------|-------------------------|----------------------------------------------------------------|----------------------------------------------------------------------------------------------------|-------------------------------|
| SM213       | Clock data read request | OFF: Non-processing ON: Read request                           | When this relay is ON, clock data is read to SD210 to SD216 as BCD values.                                                                                                    | U                             |
| SM220<br>*1 | CPU No.1 READY complete | OFF: CPU No.1 READY incompletion ON: CPU No.1 READY completion | Turn ON when access to No. 1 PLC module is enabled from other CPU modules when the Multiple system power supply is turned ON or reset.                                                                                   | S (Status change)             |
| SM221<br>*1 | CPU No.2 READY complete | OFF: CPU No.2 READY incompletion ON: CPU No.2 READY completion | Turn ON when access to No. 2 PLC module is enabled from other CPU modules when the Multiple system power supply is turned ON or reset.                                                                                   |                               |
| SM222<br>*1 | CPU No.3 READY complete | OFF: CPU No.3 READY incompletion ON: CPU No.3 READY completion | Turn ON when access to No. 3 PLC module is enabled from other CPU modules when the Multiple system power supply is turned ON or reset.                                                                                   |                               |
| SM223<br>*1 | CPU No.4 READY complete | OFF: CPU No.4 READY incompletion ON: CPU No.4 READY completion | Turn ON when access to No. 4 PLC module is enabled from other CPU modules when the Multiple system power supply is turned ON or reset.                                                                                   |                               |
| SM230       | No.1 CPU error          | OFF: CPU No.1 normal ON: CPU No.1 during stop error            | <ul> <li>Goes OFF when the CPU No.1 is normal. (Including a continuation error)</li> <li>Comes ON when the CPU No.1 is during stop error.*2</li> </ul>                                                                   |                               |
| SM231       | No.2 CPU error          | OFF: CPU No.2 normal ON: CPU No.2 during stop error            | <ul> <li>Goes OFF when the CPU No.2 is normal. (Including a continuation error)</li> <li>Comes ON when the CPU No.2 is during stop error.*2</li> </ul>                                                                   |                               |
| SM232       | No.3 CPU error          | OFF: CPU No.3 normal ON: CPU No.3 during stop error            | <ul> <li>Goes OFF when the CPU No.3 is normal. (Including a continuation error)</li> <li>Comes ON when the CPU No.3 is during stop error.*2</li> </ul>                                                                   |                               |
| SM233       | No.4 CPU error          | OFF: CPU No.4 normal ON: CPU No.4 during stop error            | <ul> <li>Goes OFF when the CPU No.4 is normal. (Including a continuation error)</li> <li>Comes ON when the CPU No.4 is during stop error.*2</li> </ul>                                                                   |                               |
| SM240       | No.1 CPU resetting      | OFF: CPU No.1 reset cancel ON: CPU No.1 resetting              | Goes OFF when reset of the No.1 CPU module is cancelled. Comes ON when the No.1 CPU module is resetting (including the case where the CPU module is removed from the base). The other CPUs are also put in reset status. |                               |
| SM241       | No.2 CPU resetting      | OFF: CPU No.2 reset cancel ON: CPU No.2 resetting              | Goes OFF when reset of the No.2 CPU module is cancelled. Comes ON when the No.2 CPU module is resetting (including the case where the CPU module is removed from the base). The other CPUs are also put in reset status. |                               |
| SM242       | No.3 CPU resetting      | OFF: CPU No.3 reset cancel ON: CPU No.3 resetting              | Goes OFF when reset of the No.3 CPU module is cancelled. Comes ON when the No.3 CPU module is resetting (including the case where the CPU module is removed from the base). The other CPUs are also put in reset status. |                               |
| SM243       | No.4 CPU resetting      | OFF: CPU No.4 reset cancel ON: CPU No.4 resetting              | Goes OFF when reset of the No.4 CPU module is cancelled. Comes ON when the No.4 CPU module is resetting (including the case where the CPU module is removed from the base). The other CPUs are also put in reset status. |                               |
| SM360       | Over heat warning latch | OFF: Normal ON: Abnormal                                       | Turn ON when the temperature of Motion CPU module becomes specified value or more. Remains ON even if normal status is restored.                                                                                         | S (Error)                     |
| SM361       | Over heat warning       | OFF: Normal<br>ON: Abnormal                                    | Turn ON when the temperature of Motion CPU module becomes specified value or more. Turn OFF when the temperature of Motion CPU module returns to normal.                                                                 |                               |
| SM400       | Always ON               | ON ———<br>OFF                                                  | Normally is ON.                                                                                                    | S (Main process)              |
| SM401       | Always OFF              | ON<br>OFF ———                                                  | Normally is OFF.                                                                                                    |                               |

| No.   | Name                                                      | Data stored                                                                                                    | Details                                                                                                    | Set by (setting     |
|-------|-----------------------------------------------------------|----------------------------------------------------------------------------------------------------|----------------------------------------------------------------------------------------------------|---------------------|
| SM480 | Motion operation cycle over flag                          | OFF: No motion operation cycle over occurrence (Normal) ON: Motion operation cycle over occurrence                                                 | Turn ON when the motion operation process (including inter-module synchronization process) is not completed within the motion operation cycle. It is equivalent to "[St.1046] Operation cycle over flag (R: M30054/Q: M2054)". This flag is valid even when inter-module synchronization is not used.  Remains ON even if operating within the inter-module synchronization cycle thereafter. (Clear with power supply OFF to ON, or reset)                                                                                                    | s (Status change)   |
| SM484 | Fixed scan data transmission section over                 | OFF: No fixed scan data transmission section over occurrence (Normal) ON: Fixed scan data transmission section over                                | Turn ON when the motion operation process is not completed by the fixed scan data transmission set in the Multiple CPU synchronous cycle. Remains ON even if the motion operation cycle is completed by the fixed scan data transmission set in the Multiple CPU synchronous cycle thereafter. (Clear with power supply OFF to ON, or reset)                                                                                                    |                     |
| SM488 | Inter-module<br>synchronization<br>signal error detection | OFF: No inter-module synchronization signal error detection occurrence (Normal) ON: Inter-module synchronization signal error detection occurrence | Turn ON when the inter-module synchronization signal cannot be confirmed in the inter-module synchronization cycle set by the parameters, or when inter-module synchronization signal is confirmed multiple times in the inter-module synchronization cycle. Remains ON even if the inter-module synchronization signal is confirmed in the inter-module synchronization cycle thereafter. (Clear with power supply OFF to ON, or reset)                                                                                                    |                     |
| SM490 | Low speed Motion<br>operation cycle over<br>flag          | OFF: No low speed motion operation cycle over occurrence (Normal) ON: Low speed motion operation cycle over occurrence                             | Turn ON when the time taken for the low speed Motion operation cycle exceeds "Low speed Motion setting operation cycle (SD714)" Turn ON at the processing of low speed Motion operation cycle when Motion operation cycle has been exceeded.                                                                                                    |                     |
| SM500 | PCPU READY complete                                       | ON: PCPU READY completion OFF: PCPU READY incompletion                                                                                             | When the "[Rq.1120] PLC ready flag (R: M30000/Q: M2000)" turn OFF to ON, the fixed parameters, servo parameters and limit switch output data, etc., are checked, and if no error is detected, this flag turns ON. Also performs write of servo parameters to the servo amplifier, and clearing of M-codes.  "[Rq.1120] Turn OFF with PLC ready flag (R: M30000/Q: M2000)" OFF.  [Rq.1120] PLC ready flag (R: M30000/Q: M2000)  PCPU READYcomplete (SM500)  Write of servo parameter to servo amplifier, clearing M-code.                                                                      | S (Request)         |
| SM501 | Test mode ON                                              | ON: TEST mode ON OFF: Except TEST mode                                                                                                    | Judge whether TEST mode ON or not using MT Developer2. Used for interlock conditions, etc. when performing servo program start with a Motion SFC program.                                                                                                    |                     |
| SM502 | External forced stop input                                | ON: Forced stop OFF<br>OFF: Forced stop ON                                                                                                    | Confirm forced stop ON/OFF. If an external forced stop is input during positioning, the feed current value becomes the same value as the actual current value. Simultaneously, "[Rq.1123] All axes servo ON command (R: M30042/Q: M2042)" turns OFF and so the servo turns OFF. As the rapid stop deceleration time progresses after the forced stop input, the feed current value returns to the current value at the moment the forced stop occurred.  If the forced stop is cancelled while the rapid stop deceleration time isn't progressing, an overspeed or error excessive may occur. | S (Operation cycle) |
| SM505 | Cam data operation flag                                   | OFF: Cam data not operating ON: Cam data operating                                                                                                 | Turn ON during cam data writing by executing the cam data write (CAMWR)/cam auto-generation (CAMMK). Turns ON during file transfer with the file transfer function.                                                                                                    | S (Status change)   |
| SM506 | External forced stop input ON latch                       | ON: External forced stop<br>input is detected<br>OFF: External forced stop<br>input is not detected                                                | Turn ON when an external forced stop input is detected. Remains ON even if the condition is cancelled to thereafter. The forced stop input ON latch flag is reset with the Motion SFC program.                                                                                                    |                     |

| No.   | Name                                                                     | Data stored                                                                                                    | Details                                                                                                    | Set by<br>(setting<br>timing) |
|-------|--------------------------------------------------------------------------|----------------------------------------------------------------------------------------------------|----------------------------------------------------------------------------------------------------|-------------------------------|
| SM508 | Amplifier-less operation status                                          | ON: During amplifier-less operation OFF: During normal operation                                                                 | Confirm the amplifier-less operation status.                                                                                                    | S (Main process)              |
| SM512 | Motion CPU WDT error                                                     | ON: Abnormal<br>OFF: Normal                                                                                                    | Turn ON when a "watchdog timer error" is detected by the Motion CPU self-diagnosis function. When the Motion CPU detects a WDT error, it executes an immediate stop without deceleration of the operating axes.  The Multiple CPU system is reset when this relay turns ON. If this relay is ON even after resetting, an error occurs at the Motion CPU.  The error cause is stored in the "Motion CPU WDT error cause (SD512)". | S (Error)                     |
| SM532 | SSCNETIII<br>searching flag (Line<br>1)                                  | OFF: Search complete ON: Searching                                                                                               | Turns ON when searching axes that have been set to line 1 by system setting. Turns OFF when all axes that have been set to line 1 by system setting have been searched.                                                                                                    | S (Status<br>change)          |
| SM533 | SSCNETIII searching flag (Line 2)                                        | OFF: Search complete ON: Searching                                                                                               | Turns ON when searching axes that have been set to line 2 by system setting. Turns OFF when all axes that have been set to line 2 by system setting have been searched.                                                                                                    |                               |
| SM561 | Multiple CPU<br>advanced<br>synchronous control<br>initial complete flag | OFF: Multiple CPU advanced synchronous initial incomplete ON: Multiple CPU advanced synchronous initial complete                 | Turns ON when the initial processing of Multiple CPU advanced synchronous control is completed.                                                                                                    | S (Initial process)           |
| SM600 | Memory card<br>enabled/disabled<br>flag                                  | OFF: Disabled<br>ON: Enabled                                                                                                    | This relay is on when an SD memory card is enabled (This relay switches to on when a valid SD memory card is attached and prepared for use).                                                                                                    | S (Status change)             |
| SM601 | Memory card protect flag                                                 | OFF: Not protected ON: Protected                                                                                                 | This relay is on when the write protect switch of the SD memory card is set to on.                                                                                                    |                               |
| SM603 | Memory card (drive<br>2) flag                                            | OFF: No SD memory card inserted ON: SD memory card inserted                                                                      | This relay is on when an SD memory card is attached (This relay switches to on when an SD memory card is attached regardless of its state (enabled/disabled) and type).                                                                                                    |                               |
| SM605 | Memory card<br>remove/attach<br>prohibit flag                            | OFF: Allowed to remove/<br>attach<br>ON: Not allowed to<br>remove/attach                                                         | This relay can be switched to on when prohibiting the SD memory card from being removed/attached. When this relay is on, if is set to on, the system switches it to off.                                                                                                    | U/S                           |
| SM606 | SD memory card forced disable instruction                                | OFF: Cancel instruction ON: Forced disable instruction                                                                           | This relay can be switched to on to issue the instruction that forces the SD memory card to be disabled. However, whenever any function accesses the SD memory card, the disabling process does not start until the access is completed. This relay can be switched to off to cancel the instruction that forces the SD memory card to be disabled.                                                                              | U                             |
| SM607 | SD memory card<br>forced disable state<br>flag                           | OFF: Not disabled by the SD memory card forced disable instruction ON: Disabled by the SD memory card forced disable instruction | This relay switches to on when the SD memory card is disabled by switching SM606 to on. This relay switches to off when the forcibly disabled SD memory card is enabled by switching SM606 to off.                                                                                                    | S (Status change)             |
| SM634 | Number of rewriting operations error to data memory flag                 | OFF: The number of rewriting operations reaches100000 ON: The number of rewriting operations is lower than 100000                | This relay switches to on when the number of data memory rewriting operations reaches 100000 (CPU module must be replaced).                                                                                                    | S (Write)                     |
| SM752 | El flag                                                                  | OFF: During DI<br>ON: During EI                                                                                                  | Turn ON at EI instruction execution.                                                                                                    | U                             |

| No.   | Name                                                             | Data stored                                        | Details                                                                                                    | Set by<br>(setting<br>timing) |
|-------|------------------------------------------------------------------|----------------------------------------------------|----------------------------------------------------------------------------------------------------|-------------------------------|
| SM760 | Sampling settings<br>RUN status                                  | OFF: STOP<br>ON: RUN                               | Turn ON when sampling is started. Turn OFF when saving of the sampling results is complete.                                                                                                    | S (Status<br>change)          |
| SM761 | Sampling settings trigger status                                 | OFF: Before trigger ON: After trigger              | Turn ON when trigger conditions are established. Remains ON even when sampling is complete, and turn OFF when starting sampling.                                                                                                    |                               |
| SM762 | Saving sampling settings                                         | OFF: Not saving<br>ON: Saving                      | Turn ON while saving data in the buffer data to the storage target when performing sampling.                                                                                                    |                               |
| SM765 | Sampling settings sampling error                                 | OFF: No error<br>ON: Error                         | Turn ON when sampling error occurs. Turn OFF when the next sampling is started.                                                                                                    |                               |
| SM805 | Rapid stop<br>deceleration time<br>setting error invalid<br>flag | OFF: Setting error valid ON: Setting error invalid | When this relay is ON, the large value than deceleration time can be set as rapid stop deceleration time. (The servo program setting error (error code: 51) will not occur.)                                                                                                    | U                             |
| SM860 | Sampling settings<br>RUN request                                 | OFF: STOP<br>ON: RUN                               | Requests sampling. By turning from OFF to ON after setting the "Sampling settings storage target (SD860)", sampling is started. Sampling is stopped by turning the device OFF during sampling. This device does not change even when sampling is complete. This device is ignored even if turned from OFF to ON while the "Sampling settings RUN status (SM760)" is ON. |                               |

<sup>\*1</sup> Used for interlock conditions to access CPU modules No.1 to 4 if set to asynchronous in the Multiple CPU synchronization settings.

 $<sup>^{\</sup>star}2$  To remove the stop error, remove the error factor then reset and remove reset for CPU No.1.

# **Appendix 4** Special Registers

Special registers are internal registers whose applications are fixed in the Motion CPU. For this reason, it is not possible to use these registers in Motion SFC programs in the same way that normal registers are used. However, data can be written as needed in order to control the Motion CPU. Data stored in the special registers are stored as BIN values if no special designation has been made to the contrary.

The headings in the table that follows have the following meanings.

| Item                    | Explanation                                                                                                    |
|-------------------------|----------------------------------------------------------------------------------------------------|
| No.                     | Indicates the No. of the special register.                                                                                                    |
| Name                    | Indicates the name of the special register.                                                                                                    |
| Data stored             | Indicates the nature of the special register.                                                                                                    |
| Details                 | Indicates detailed information about the nature of the special register.                                                                                                    |
| Set by (setting timing) | Indicates whether the register is set by the system or user, and, if it is set by system, when setting is performed.  Set by> S: Set by system (Motion CPU). U: Set by user (Motion SFC program or test operation using MT Developer2). U/S: Set by both user and system (Motion CPU). Setting timing> Main process: Set during main processing (free time processing of the CPU). Initial process: Set only during initial processing (when power supply is turned ON, or when reset). Status change: Set only when there is a change in status. Error: Set when error has occurred. Request: Set only when there is a user request (Special relay, etc.). Switch change: Set when switch changes. Remove card: Set when SD memory card is removed. Write: Set when there is writing from a user. Operation cycle: Set during each operation cycle of the Motion CPU. |
|                         | <ul> <li>Low speed operation cycle: Set during each low speed operation cycle of the Motion CPU.</li> <li>Task execution: Set when executing Motion SFC event task.</li> <li>STOP to RUN: Data is set when the operating status changes from STOP to RUN.</li> </ul>                                                                                                    |

| No. | Name                                     | Data stored                       | Details                                                                                                    | Set by<br>(setting<br>timing) |
|-----|------------------------------------------|-----------------------------------|----------------------------------------------------------------------------------------------------|-------------------------------|
| SD0 | Latest self<br>diagnostics error<br>code | Latest self diagnostic error code | Error codes for errors found by diagnosis are stored as hexadecimal notation data.     After confirming the error details, clear SD0 to SD26 by "Error reset (SM50)" OFF to ON except for the stop error. | S (Error)                     |
| SD1 | Clock time for latest                    | Clock time for latest self-       | The year (four digits) that SD0 data was updated is stored as BIN code.                                                                                                    |                               |
| SD2 | self-diagnostic error occurrence         | · ·                               | The month that SD0 data was updated is stored as BIN code.                                                                                                    |                               |
| SD3 | occurrence                               |                                   | The day that SD0 data was updated is stored as BIN code.                                                                                                    |                               |
| SD4 |                                          |                                   | The hour that SD0 data was updated is stored as BIN code.                                                                                                    |                               |
| SD5 |                                          |                                   | The minute that SD0 data was updated is stored as BIN code.                                                                                                    |                               |
| SD6 |                                          |                                   | The second that SD0 data was updated is stored as BIN code.                                                                                                    |                               |
| SD7 |                                          |                                   | The day of the week that SD0 data was updated is stored as BIN code. (0:Sunday,1:Monday,2:Tuesday,3:Wednesday,4:Thursday,5:Friday, 6:Saturday)                                                            |                               |

| No.  | Name                                        | Data stored                                      | Details                                                                                                    | Set by           |
|------|---------------------------------------------|--------------------------------------------------|----------------------------------------------------------------------------------------------------|------------------|
|      |                                             |                                                  |                                                                                                    | (setting timing) |
| SD10 | Self-diagnostic error                       | Self-diagnostic error code 1                     | The maximum of 16 types of error codes are stored into SD10 onwards                                                                                                    | S (Error)        |
| SD11 | code                                        | Self-diagnostic error code 2                     | when the diagnostics detects an error.                                                                                                    | ,                |
| SD12 | -                                           | Self-diagnostic error code 3                     | (The same error code as one already stored in SD10 onwards is not stored). The 17th error code onwards are not stored. Also error codes                                                                                                    |                  |
| SD13 | -                                           | Self-diagnostic error code 4                     | are not stored when 16 types of error codes have already been stored                                                                                                    |                  |
| SD14 | -                                           | Self-diagnostic error code 5                     | into SD10 to SD25.                                                                                                    |                  |
| SD15 | -                                           | Self-diagnostic error code 6                     |                                                                                                    |                  |
| SD16 | -                                           | Self-diagnostic error code 7                     |                                                                                                    |                  |
| SD17 | -                                           | Self-diagnostic error code 8                     |                                                                                                    |                  |
| SD18 | -                                           | Self-diagnostic error code 9                     |                                                                                                    |                  |
| SD19 |                                             | Self-diagnostic error code<br>10                 |                                                                                                    |                  |
| SD20 | -                                           | Self-diagnostic error code 11                    |                                                                                                    |                  |
| SD21 |                                             | Self-diagnostic error code<br>12                 |                                                                                                    |                  |
| SD22 |                                             | Self-diagnostic error code                       |                                                                                                    |                  |
| SD23 |                                             | Self-diagnostic error code                       |                                                                                                    |                  |
| SD24 |                                             | Self-diagnostic error code                       |                                                                                                    |                  |
|      | -                                           | 15                                               |                                                                                                    |                  |
| SD25 |                                             | Self-diagnostic error code<br>16                 |                                                                                                    |                  |
| SD53 | AC/DC DOWN detection                        | Number of times for AC/DC<br>DOWN detection      | <ul> <li>Every time the input voltage fails to or below (85[%] AC power/65[%] DC power) the rating during calculation of the Motion CPU module, the value is incremented by 1 and stored in BIN code.</li> <li>The counter repeats a 0 to 65535 to 0 pattern.</li> </ul> |                  |
| SD61 | I/O module verify error module number       | I/O module verify error module number            | The lowest I/O number of the module which has an error detected by the I/O module verification is stored.                                                                                                    |                  |
| SD80 | Detailed information 1 information category | Detailed information 1 information category code | Detailed information 1 information category code is stored.     b15                                                                                                    |                  |

| No.                 | Name                   | Data stored            | Details                                                                                                    | Set by<br>(setting<br>timing) |
|---------------------|------------------------|------------------------|----------------------------------------------------------------------------------------------------|-------------------------------|
| SD81<br>to<br>SD111 | Detailed information 1 | Detailed information 1 | Detailed information 1 corresponding to the error code (SD0) is stored.  There are eleven types of information to be stored as shown in the following figures:  The type of the detailed information 1 can be obtained using SD80 (the value of the "Detailed information 1 information category code" stored in SD80 corresponds to the following figures ((1), (2), (4) to (7), (131), (135), (141) to (143)).  SD81 can be used for determining whether there is detailed information stored in SD82 or after. (Detailed information: 1/No detailed information: 0)  The type of the detailed information 1 can be obtained using SD80 (the value of the value of the value | S (Error)                     |
|                     |                        |                        | SD81 With or without specification  Drive name  Ist character   Drive name  Ist character   The character   The character   SD90  SD90 SD90 SD90 SD90 SD90 SD90 SD90 SD90                                                                                                    |                               |

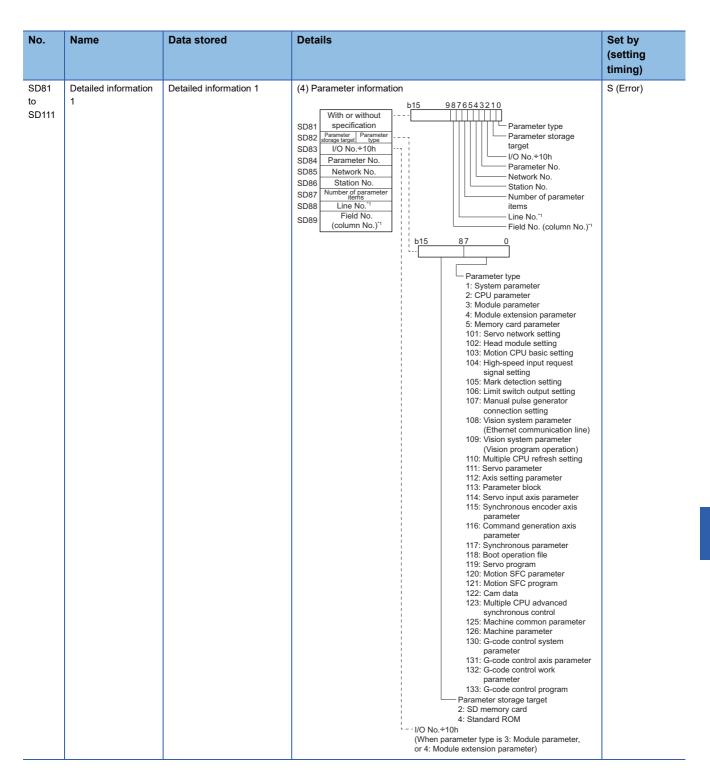

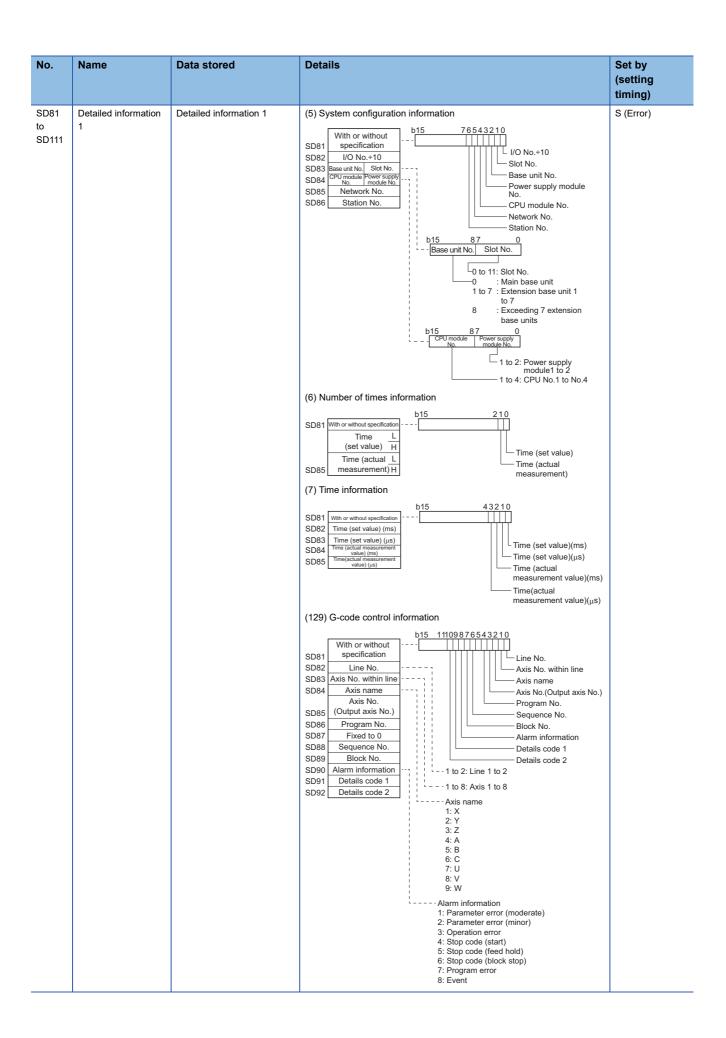

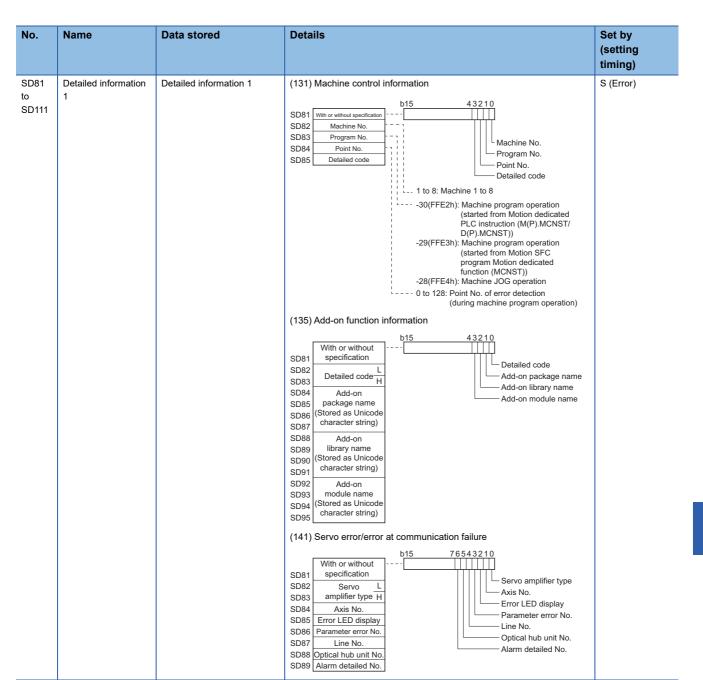

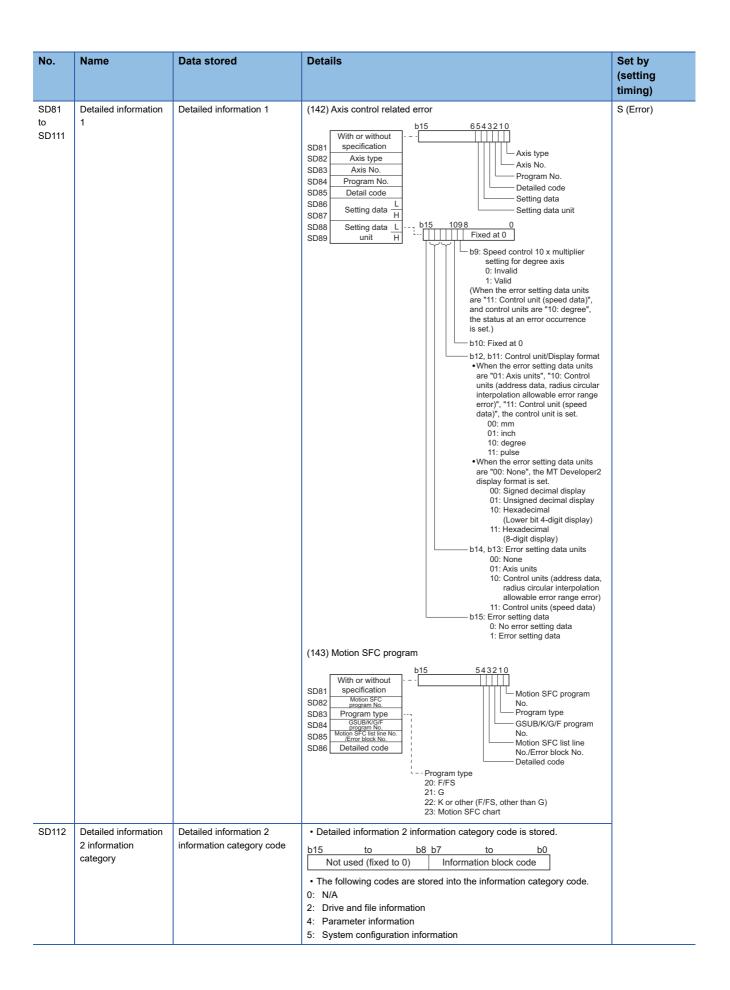

| No.                  | Name                   | Data stored            | Details                                                                                                    | Set by<br>(setting<br>timing) |
|----------------------|------------------------|------------------------|----------------------------------------------------------------------------------------------------|-------------------------------|
| SD113<br>to<br>SD143 | Detailed information 2 | Detailed information 2 | Detailed information 2 corresponding to the error code (SD0) is stored.  There are three types of information to be stored as shown in the following figures:  The type of the detailed information 2 can be obtained using SD112 (the value of the "Detailed information 2 information category code" stored in SD112 corresponds to the following figures ((2), (4), (5)).  SD113 can be used for determining whether there is detailed information stored in SD114 or after. (Detailed information: 1/No detailed information: 0)  Drive and file information  SD113 With or without specification  Drive name  File name  (first 8 characters of Unicode character string)  File name  (for the detailed information 2 can be obtained using SD112 (the value of the group cand as shown in the following figures ((2), (4), (5)).  SD113 The provided information 2 can be obtained using SD112 (the value of the group cand as shown in the following figures ((2), (4), (5)).  SD113 The provided information 2 can be obtained using SD112 (the value of the group cand as shown in the following figures ((2), (4), (5)).  SD113 The provided information 2 can be obtained using SD112 (the value of the group cand as shown in the following figures ((2), (4), (5)).  SD113 The provided information 2 can be obtained using SD112 (the value of the group cand as shown in the following figures ((2), (4), (5)). | S (Error)                     |
|                      |                        |                        |                                                                                                    | 1                             |

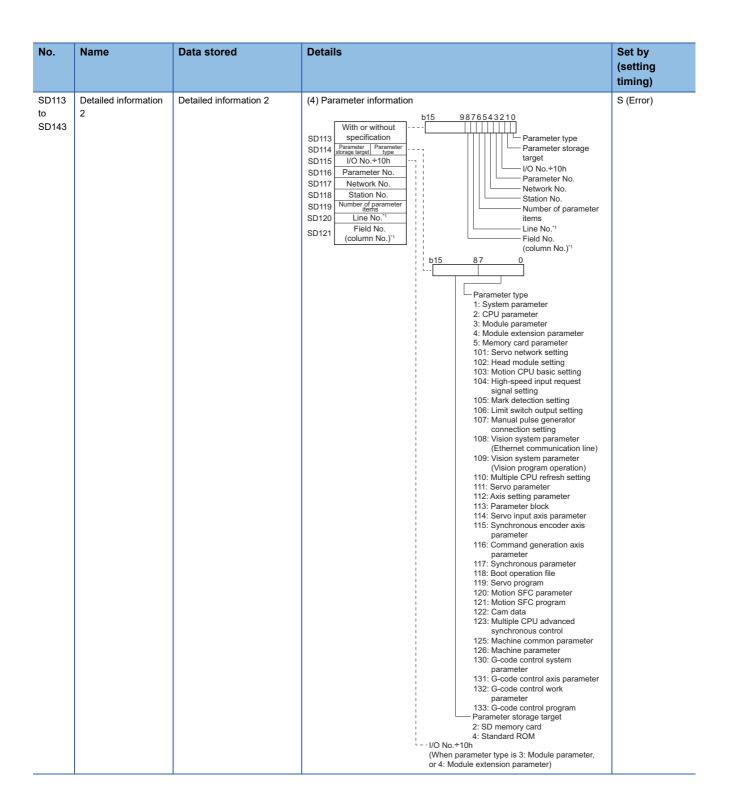

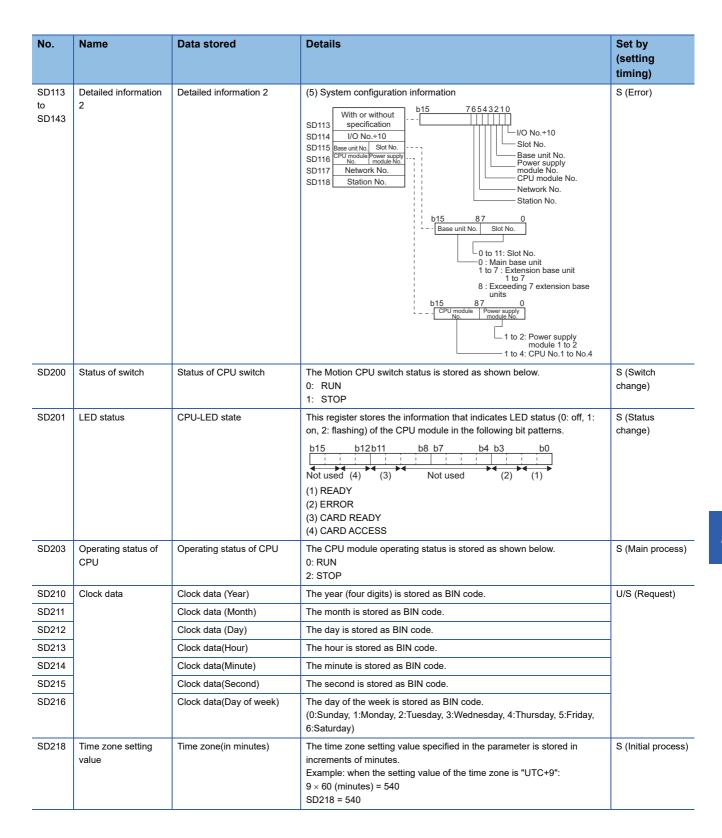

| No.            | Name                                                                      | Data stored                                                                                                    | Details                                                                                                    | Set by<br>(setting  |
|----------------|---------------------------------------------------------------------------|----------------------------------------------------------------------------------------------------|----------------------------------------------------------------------------------------------------|---------------------|
| SD228          | Multiple CPU system                                                       | Number of CPU modules                                                                                                    | The number of CPU modules which constitute a multiple CPU system is                                                                                                    | s (Initial process) |
| SD229          | information                                                               | CPU module number in Multiple CPU system                                                                                                    | stored (one to four, including those reserved).  The number of this CPU No. is stored when a multiple CPU system is configured.                                                                                                    |                     |
| SD230          | _                                                                         | CPU No.1 operating status                                                                                                    | The operation information for each CPU No. is stored (the amount of                                                                                                    | S (Main process /   |
| SD231          | _                                                                         | CPU No.2 operating status                                                                                                    | stored information depending on the number of CPU modules indicated                                                                                                    | Error)              |
| SD232          | -                                                                         | CPU No.3 operating status                                                                                                    | in SD228 is stored).                                                                                                    |                     |
| SD233          |                                                                           | CPU No.4 operating status                                                                                                    | b15b14 to b8 b7 b6 b5 b4 b3 to b0  Empty  Mounting status  0: Not mounted 1: Mounted  Stop error flag 0: Not stop error 1: Stop error 1: Stop error                                                                                                    |                     |
| SD241          | Number of extension base units                                            | 0: base unit only<br>1 to 7: number of extension<br>base units                                                                                                    | The maximum number of implemented extension base units is stored.                                                                                                    | S (Initial process) |
| SD242          | Identification for<br>whether or not Q<br>series module can<br>be mounted | Identification of the base type  0: Q series module cannot be mounted (There is no base unit that can mount the Q series unit)  1: Q series module can be mounted (There is a base unit that can mount the Q series unit) | Identify whether or not Q series module can be mounted. When no SD memory card is inserted, the value is fixed to 0.  b15 to b8 b7 to b2 b1 b0  Fixed to 0 to Main base unit (fixed to 0)  Extension base unit 1 (Q series modules can be mounted)  to Extension base unit 2 (Q series modules can be mounted)  to Extension base unit 7 (Q series modules can be mounted) |                     |
| SD243<br>SD244 | Number of base slots                                                      | Number of base slots                                                                                                    | The number of slots of the base unit, which is specified in the Base/ power supply /extension cable setting of system parameters, is stored. When the number of slots of the base unit is not specified by the system                                                                                                    |                     |
|                |                                                                           |                                                                                                    | parameter, that of the mounted base unit is stored.           b15 to b12 b11 to b8 b7 to b4 b3 to b0           SD243 Extension 3 Extension 2 Extension 1 Main           SD244 Extension 7 Extension 6 Extension 5 Extension 4                                                                                                    |                     |
| SD250          | Latest I/O for implemented unit                                           | Latest I/O number for implemented unit                                                                                                    | The most significant two digits of the value obtained by adding one to the latest I/O number for an implemented unit are stored as a BIN value.                                                                                                    |                     |
| SD260          | Number of points assigned to bit                                          | X number of points assigned (L)                                                                                                    | The number of points of the device X currently set is stored as 32-bit data.                                                                                                    | S (Initial process) |
| SD261          | device                                                                    | X number of points assigned (H)                                                                                                    |                                                                                                    |                     |
| SD262          |                                                                           | Y number of points assigned (L)                                                                                                    | The number of points of the device Y currently set is stored as 32-bit data.                                                                                                    |                     |
| SD263          |                                                                           | Y number of points assigned (H)                                                                                                    |                                                                                                    |                     |
| SD264          |                                                                           | M number of points assigned (L)                                                                                                    | The number of points of the device M currently set is stored as 32-bit data.                                                                                                    |                     |
| SD265          |                                                                           | M number of points assigned (H)                                                                                                    | The number of points assigned is stored even when the number of points assigned to M is 32K points or less.                                                                                                    |                     |
| SD266          |                                                                           | B number of points assigned (L)                                                                                                    | The number of points of the device B currently set is stored as 32-bit data.                                                                                                    | 1                   |
| SD267          |                                                                           | B number of points assigned (H)                                                                                                    | The number of points assigned is stored even when the number of points assigned to B is 32K points or less.                                                                                                    |                     |
| SD270          |                                                                           | F number of points assigned (L)                                                                                                    | The number of points of the device F currently set is stored as 32-bit data.                                                                                                    |                     |
| SD271          |                                                                           | F number of points assigned (H)                                                                                                    |                                                                                                    |                     |

| No.   | Name                                   | Data stored                                      | Details                                                                                                    |                                                                                                    |                      |                      | Set by              |
|-------|----------------------------------------|--------------------------------------------------|----------------------------------------------------------------------------------------------------|----------------------------------------------------------------------------------------------------|----------------------|----------------------|---------------------|
|       |                                        |                                                  |                                                                                                    |                                                                                                    |                      |                      | (setting timing)    |
| SD280 | Word device number of points assigned  | D number of points assigned (L)                  | data.                                                                                                    | nber of points of the device                                                                                                    | •                    |                      | S (Initial process) |
| SD281 |                                        | D number of points assigned (H)                  |                                                                                                    | <ul> <li>The number of points assigned is stored even when the number of<br/>points assigned to D is 32K points or less.</li> </ul> |                      |                      |                     |
| SD282 |                                        | W number of points assigned (L)                  |                                                                                                    |                                                                                                    |                      |                      |                     |
| SD283 |                                        | W number of points assigned (H)                  |                                                                                                    |                                                                                                    |                      |                      |                     |
| SD350 | Accumulative power-<br>on time         | Accumulative power-on time (mins)                | The accur                                                                                                    | nulative power-on time (mi                                                                                                    | ns) of the Motion    | CPU module is        | S (Main process)    |
| SD351 |                                        | ` '                                              |                                                                                                    |                                                                                                    |                      |                      | _                   |
| SD360 | Internal temperature of Motion CPU     | Internal temperature of Motion CPU (°C)          |                                                                                                    | al temperature (°C) of the l<br>2°C, "-12" is stored.)                                                                              | Motion CPU mod       | ule is stored.       |                     |
| SD480 | Motion CPU                             | 0: Motion operation cycle                        |                                                                                                    | count for the motion opera                                                                                                    |                      | •                    | S (Status           |
|       | operation cycle over count             | over not occurrence<br>(Normal)                  | cycle.                                                                                                    | zation process) not comple                                                                                                    | tea within the mo    | ouon operation       | change)             |
|       |                                        | 1 to 65535: Operation cycle                      |                                                                                                    | eding 65535 the count retu                                                                                                    |                      | •                    |                     |
|       |                                        | over cumulative count                            |                                                                                                    | s are stored regardless of<br>tected" RAS setting.                                                                                  | ine "CPU module      | operation setting    |                     |
|       |                                        |                                                  | This count                                                                                                    | er is valid even is inter-mo                                                                                                    | dule synchroniza     | ition is not used.   |                     |
| SD484 | Fixed scan data                        | 0: Fixed scan data                               |                                                                                                    | count for the motion opera                                                                                                    | •                    |                      |                     |
|       | transmission section over count        | transmission section over not occurrence         | ,                                                                                                    | e data transmission set in tl<br>eding 65535 the count retu                                                                         | •                    | ,                    |                     |
|       |                                        | (Normal)                                         | counts are                                                                                                    | stored regardless of the "                                                                                                    |                      | •                    |                     |
|       |                                        | 1 to 65535: Fixed scan data transmission section |                                                                                                    | cted" RAS setting.<br>er is valid even is inter-mo                                                                                  | dule synchroniza     | ition is not used    |                     |
|       |                                        | over cumulative count                            | This count                                                                                                    | or is valid even is litter-inc                                                                                                    | duic synonionize     | ation is not used.   |                     |
| SD502 | Servo amplifier<br>loading information | Servo amplifier loading information              |                                                                                                    | ower supply of Multiple CF<br>nplifier loading information<br>ata.                                                                  |                      |                      | S (Operation cycle) |
|       |                                        |                                                  | b1                                                                                                    | b15 to b12 b11 to b8 b7 to b4 b3 to b0                                                                                              |                      |                      |                     |
|       |                                        |                                                  | · · ·                                                                                                    | s 16 to Axis 13 Axis 12 to Axis 9                                                                                                   |                      | Axis 4 to Axis 1     |                     |
|       |                                        |                                                  | SD503 Axi                                                                                                    | s 32 to Axis 29 Axis 28 to Axis 25                                                                                                  | Axis 24 to Axis 21 A | xis 20 to Axis 17    |                     |
|       |                                        |                                                  |                                                                                                    |                                                                                                    |                      | Non-loaded<br>Loaded |                     |
| SD503 |                                        |                                                  | • The dev                                                                                                    | ice is reset when commun                                                                                                    | ication with the s   | ervo amplifier is    |                     |
|       |                                        |                                                  | suspend                                                                                                    |                                                                                                    | ango hotuson n       | an loodod/loodod     |                     |
|       |                                        |                                                  |                                                                                                    | ding status for axes that ch<br>wer supply ON are also sto                                                                          | •                    | on-loaded/loaded     |                     |
|       |                                        |                                                  |                                                                                                    | ded/non-loaded status of a                                                                                                    | servo amplifier a    | are described        |                     |
|       |                                        |                                                  | Status                                                                                                    | Details                                                                                                    |                      |                      |                     |
|       |                                        |                                                  |                                                                                                    |                                                                                                    | normal state (s      | ammunication with    |                     |
|       |                                        |                                                  | Loaded                                                                                                    | Loaded The servo amplifier is in a normal state (communication with the servo amplifier can be performed).                          |                      |                      |                     |
|       |                                        |                                                  | Non-<br>loaded Servo amplifier is not loaded. The servo amplifier control<br>circuit power supply is turned OFF. Because of a failure<br>with the connection cable, communication with the servo<br>amplifier cannot be performed. |                                                                                                    |                      |                      |                     |
|       |                                        |                                                  | The servo network setting and servo amplifier loading status are shown below.                                                                                                    |                                                                                                    |                      |                      |                     |
|       |                                        |                                                  | Servo network setting Servo amplifier                                                                                                    |                                                                                                    |                      | ier                  |                     |
|       |                                        |                                                  |                                                                                                    |                                                                                                    | Loaded               | Non-loaded           |                     |
|       |                                        |                                                  | l — ,                                                                                                    | is No. settings)                                                                                                    | 1 is stored          | 0 is stored          |                     |
|       |                                        |                                                  | Not used                                                                                                    |                                                                                                    | 0 is stored          | 0 is stored          |                     |

| No.   | Name                                                                | Data stored                                                                                     | Details                                                                                                    | •                                                                                                    |                                                                                    |                                                                                                    | Set by (setting      |  |
|-------|---------------------------------------------------------------------|-------------------------------------------------------------------------------------------------|----------------------------------------------------------------------------------------------------|----------------------------------------------------------------------------------------------------|------------------------------------------------------------------------------------|----------------------------------------------------------------------------------------------------|----------------------|--|
| SD504 | SSCNETⅢ/H                                                           | SSCNETII/H compatible                                                                           | Check                                                                                                    | s the connec                                                                                                    | tion status (Instal                                                                | ed: 1/Not installed: 0) of the                                                                                                    | timing) S (Operation |  |
|       | compatible optical<br>hub unit loading<br>information (line 1)      | optical hub unit loading information (line 1)                                                   | SD504:<br>SD506:                                                                                                    | b0 to b15 (Op                                                                                                    | 1 to No. 16 on the first line)<br>1 to No. 16 on the second line)                  | cycle)                                                                                                    |                      |  |
| SD506 | SSCNETII/H compatible optical hub unit loading information (line 2) | SSCNETII/H compatible optical hub unit loading information (line 2)                             | • "1" is amplif • "0" is conne amplif unit is • For op a serv                                                                                                    | <ul> <li>*: No. 1 to No. 16 is the connection order from the Motion CPU</li> <li>"1" is stored to the installation status of an optical hub unit with a servo amplifier connected.</li> <li>"0" is stored to the installation status when an optical hub unit is not connected after an optical hub unit that is not connected to a servo amplifier, or when the optical hub unit connected after an optical hub unit is not connected to a servo amplifier either.</li> <li>For optical hub units connected before an optical hub unit connected to a servo amplifier, "1" is stored to the installation status, regardless of whether there is a servo amplifier connection or not.</li> </ul> |                                                                                    |                                                                                                    |                      |  |
| SD508 | SSCNET control<br>(Status)                                          | Connect/disconnect of<br>SSCNET communication     Start/release of amplifier-<br>less operation | commur<br>0: Com                                                                                                    | nication and someonication and accept cute waiting                                                                                                    | tart/release of am                                                                 | onnect/disconnect of SSCNET plifier-less operation.                                                                                                    | S (Main process)     |  |
| SD509 | Boot file transfer information                                      | Boot file transfer information                                                                  | system properties of the system properties of the system properties of | Standard ROM write protection/read protection     Standard ROM write protection/read permission                                                                                                    |                                                                                    |                                                                                                    |                      |  |
| SD512 | Motion CPU WDT error cause                                          | · · · · · · · · · · · · · · · · · · ·                                                           |                                                                                                    |                                                                                                    |                                                                                    |                                                                                                    | S (Error)            |  |
|       |                                                                     |                                                                                                 | Error code                                                                                                    | Error cause                                                                                                    | Error<br>Operation                                                                 | Corrective action                                                                                                    |                      |  |
|       |                                                                     |                                                                                                 | 1                                                                                                    | WDT<br>timeout<br>detection<br>(Main<br>processing)                                                                                                    | All axes stop<br>immediately,<br>and<br>subsequent<br>starting is not<br>possible. | Reset the system.  If an operation cycle over condition occurs even after resetting, or if the main cycle is too long (exceeds approx. 1.0 [s]),  The cycle to a larger value in [Motion CPU Common Parameter] → [Basic Setting].  Reduce the number of event task and NMI task command executions in the Motion SFC program.  When low speed operation cycle is enabled, change the low speed operation cycle magnification setting to a larger value in [Motion CPU Common Parameter] → [Basic Setting]. |                      |  |
|       |                                                                     |                                                                                                 | 2                                                                                                    | WDT<br>timeout<br>detection<br>(Operation<br>cycle)                                                                                                    |                                                                                    |                                                                                                    |                      |  |
|       |                                                                     |                                                                                                 | 3                                                                                                    | WDT<br>timeout<br>detection<br>(Low speed<br>operation<br>cycle)                                                                                                    |                                                                                    |                                                                                                    |                      |  |
|       |                                                                     |                                                                                                 | Other than the above                                                                                                    | H/W Error                                                                                                    |                                                                                    | Reset the system. If the error occurs even after resetting, contact your nearest system service center, dealer, or branch, and describe the situation.                                                                                                    |                      |  |
| SD518 | G-code control enable information                                   | G-code control enable information                                                               | Stores the enabled/disabled status of G-code control.  The status is enabled when, at STOP to RUN, a G-code add-on library is installed and "Use line 1 only" or "Use line 1 and line 2" is set in [Motion CPU Common Parameter]⇔[Basic Setting]⇔"G-code Control Setting".  0: Disabled  1: Enabled                                                                                                    |                                                                                                    |                                                                                    |                                                                                                    | S (STOP to<br>RUN)   |  |
| SD519 | Machine control information                                         | Machine control information                                                                     | CPU sys                                                                                                    | f machine cor<br>stem is turned<br>ot use machin<br>nachine contr                                                                                                    | I ON.<br>e control                                                                 | ed when power supply of Multiple                                                                                                    | S (Initial process)  |  |

| No.                              | Name                                | Data stored                         | Details                                                                                                    | Details                                                                                                    |                     |                                                                                                    | Set by (setting timing) |
|----------------------------------|-------------------------------------|-------------------------------------|----------------------------------------------------------------------------------------------------|----------------------------------------------------------------------------------------------------|---------------------|----------------------------------------------------------------------------------------------------|-------------------------|
| SD520                            | Scan time                           | Scan time (unit: ms)                | ,                                                                                                    | Main cycle is stored in the unit 1[ms].<br>Setting range (0 to 65535[ms])                                                                                                    |                     |                                                                                                    | S (Main process)        |
| SD521                            | Maximum scan time                   | Maximum scan time (1ms units)       |                                                                                                    | The maximum value of the main cycle is stored in the unit 1[ms]. Setting range (0 to 65535[ms])                                                                                                    |                     |                                                                                                    |                         |
| SD522                            | Motion operation cycle              | Motion operation cycle              |                                                                                                    | equired for motion operation<br>the [μs] unit.                                                                                                    | ons for each motion | on operation cycle                                                                                                    | S (Operation cycle)     |
| SD523                            | Motion setting operation cycle      | Motion setting operation cycle      | • If the "D paramet number 3.555[m setting is *: If 25 av servo a 0.444[r cycle s                                                                                                    | • Stores the set Motion operation cycle in [µs] units.  • If the "Default settings" are specified in the Motion CPU common parameter basic settings, operation cycles are stored based on the number of set axes. If 0.222[ms]/0.444[ms]/0.888[ms]/1.777[ms]/3.555[ms]/7.111[ms] is set, the operation cycle corresponding to each setting is stored.  *: If 25 axes or more are connected to 1 line on SSCNETⅢ/H, or nine servo amplifiers or more are connected to 1 line on SSCNETⅢ, the 0.444[ms] operation cycle is not supported. Even if the operation cycle setting in the basic settings is 0.444[ms], the actual set operation cycle will be 0.888[ms].                                                                                                    |                     |                                                                                                    | S (Initial process)     |
| SD524                            | Motion maximum operation cycle      | Motion maximum operation cycle      | time take                                                                                                    | After turning ON the Multiple CPU system power supply, the maximum time taken for motion operation cycle for each motion operation cycle is stored in [µs] units.  Mileo "0" is written, the maximum value is reset.                                                                                                    |                     |                                                                                                    | S (Operation cycle)     |
| SD526<br>SD527<br>SD528<br>SD529 | Servo amplifier loading information | Servo amplifier loading information | When poservo and as bit date by the servo and as bit date by the servo and as bit date by the servo and as bit date by the servo and as bit date by the servo and as bit date by the servo and as bit date by the servo and as bit date by the servo and as bit date by the servo and bit date by the servo and by the servo and bit date by the servo and bit date by the servo and bit date by the servo and between the servo and between the servo and between the servo and between the servo and between the servo and between the servo and between the servo and betwee | When "0" is written, the maximum value is reset.  When power supply of Multiple CPU system is turned ON or resservo amplifier loading information is checked and the result is sarbit data.  b15 to b12 b11 to b8 b7 to b4 b3 to b0  SD526 Axis 16 to Axis 13 Axis 12 to Axis 9 Axis 8 to Axis 5 Axis 4 to Axis 1  SD527 Axis 32 to Axis 29 Axis 28 to Axis 25 Axis 24 to Axis 21 Axis 20 to Axis 17  SD528 Axis 48 to Axis 45 Axis 44 to Axis 41 Axis 40 to Axis 37 Axis 36 to Axis 33  SD529 Axis 64 to Axis 61 Axis 60 to Axis 57 Axis 56 to Axis 53 Axis 52 to Axis 49  The device is reset when communication with the servo amplifier suspended.  The loading status for axes that change between non-loaded/loa after power supply ON are also stored.  The loaded/non-loaded status of a servo amplifier are described below.  Status Details  Loaded  The servo amplifier is in a normal state (communication with the servo amplifier can be performed). |                     | he result is stored  3 to b0 xis 4 to Axis 1 is 20 to Axis 17 is 36 to Axis 33 is 52 to Axis 49  • O: Non-loaded 1: Loaded ervo amplifier is on-loaded/loaded are described  ommunication ). | S (Operation cycle)     |
|                                  |                                     |                                     | amplifier cannot be performed.     Servo network setting and servo amplifier loading status are shown below.                                                                                                    |                                                                                                    |                     |                                                                                                    |                         |
|                                  |                                     |                                     | Servo network setting  Servo amplifier                                                                                                    |                                                                                                    |                     |                                                                                                    |                         |
|                                  |                                     |                                     | Used(axi                                                                                                    | s No. setting)                                                                                                    | Loaded 1 is stored  | Non-loaded 0 is stored                                                                                                    |                         |
|                                  |                                     |                                     | Not used                                                                                                    |                                                                                                    | 0 is stored         | 0 is stored                                                                                                    |                         |

| No.                     | Name                                                              | Data stored                                              | Details                                                                                                    | Set by<br>(setting<br>timing) |
|-------------------------|-------------------------------------------------------------------|----------------------------------------------------------|----------------------------------------------------------------------------------------------------|-------------------------------|
| SD544<br>SD545          | Motion control parameter write/read request                       | Parameter read value                                     | The read value of parameter which executed "2: 2 word read request" in "Motion control parameter write/read request flag (SD840)" is stored.  The read value (low 2 word) of parameter which executed "4: 4 word read request" in "Motion control parameter write/read request flag (SD840)" is stored.                                                                                                    | S (Request)                   |
| SD546<br>SD547          |                                                                   |                                                          | The read value (high 2 word) of parameter which executed "4: 4 word read request" in "Motion control parameter write/read request flag (SD840)" is stored.                                                                                                    |                               |
| SD552                   | Servo parameter write/read request                                | Servo parameter read value                               | The read value of servo parameter which executed "2: Read request" in "Servo parameter write/read request flag (SD804)" is stored.  The read value (low 1 word) of servo parameter which executed "4: 2 word read request" in "Servo parameter write/read request flag (SD804)" is stored.                                                                                                    |                               |
| SD553                   |                                                                   |                                                          | The read value (high 1 word) of servo parameter which executed "4: 2 word read request" in "Servo parameter write/read request flag (SD804)" is stored.                                                                                                    |                               |
| SD554                   | File transfer<br>status(status)                                   | Data transfer status                                     | The status of data transfer between the file and built-in memory is stored.  0: Awaiting request acceptance -1: Awaiting execution -2: Executing -1□□: Error completion *: □□ represents the following. • When servo parameters set: Axis No. at which error occurred Servo amplifier axis: 1 to 64 Sensing module (RIO axis): 91 to 98 (601 to 608) • When cam file set: fixed at 00                                                                                                    | S (Main process)              |
| SD555                   | Servo parameter change flag (RIO)                                 | Servo parameter change flag (RIO)                        | The content of the servo parameter open area inside the Motion CPU changes, and number of the RIO axis for which servo parameter file update is required is stored as bit data.                                                                                                    | S (Main process)              |
|                         |                                                                   |                                                          | b15 to b12 b11 to b8 b7 to b4 b3 to b0 SD555 Fixed to 0 Fixed to 0 Axis 608 Axis 604 Lo Axis 605 Lo Axis 601  • When the Multiple CPU system power is next turned ON, the content of the servo parameter open area for the relevant axis is automatically updated to a file.  • The servo parameter files can be reflected with "File transmission request (SD820)". (After file is reflected, the bit for the relevant axis turns OFF)                                                                                                    |                               |
| SD556                   | Servo parameter change flag                                       | Servo parameter change flag                              | The content of the servo parameter open area inside the Motion CPU changes, and number of the axis for which servo parameter file update is required is stored as bit data.  b15 to b12 b11 to b8 b7 to b4 b3 to b0  SD556 Axis 16 to Axis 13 Axis 12 to Axis 9 Axis 8 to Axis 5 Axis 4 to Axis 1                                                                                                    |                               |
| SD557<br>SD558<br>SD559 |                                                                   |                                                          | SD557 Axis 32 to Axis 29 Axis 28 to Axis 25 Axis 24 to Axis 21 Axis 20 to Axis 17 SD558 Axis 48 to Axis 45 Axis 44 to Axis 41 Axis 40 to Axis 37 Axis 36 to Axis 33 SD559 Axis 64 to Axis 61 Axis 60 to Axis 57 Axis 56 to Axis 53 Axis 52 to Axis 49  • When the Multiple CPU system power is next turned ON, the content of the servo parameter open area for the relevant axis is automatically updated to a file.  • The servo parameter files can be reflected with "File transmission request (SD820)" (After file is reflected, the bit for the relevant axis turns OFF) |                               |
| SD560                   | Operation method                                                  | Operation method                                         | The device assignment method information is stored.  0: Q series Motion compatible device assignment  1: MELSEC iQ-R Motion device assignment                                                                                                    | S (Initial process)           |
| SD561                   | Multiple CPU<br>advanced<br>synchronous control<br>setting status | Multiple CPU advanced synchronous control setting status | The CPU setting status of Multiple CPU advanced synchronous control is stored.  0: Independent CPU  1: Master CPU  2: Slave CPU                                                                                                    |                               |

| No    | Nama                                                                | Data atored                                     | Detaile                                                                                              | Set by                        |
|-------|---------------------------------------------------------------------|-------------------------------------------------|----------------------------------------------------------------------------------------------------|-------------------------------|
| No.   | Name                                                                | Data stored                                     | Details                                                                                              | Set by<br>(setting<br>timing) |
| SD562 | Scan time                                                           | Scan time (1µs units)                           | The current main cycle is stored in 1[µs] units.                                                     | S (Main process)              |
| SD563 |                                                                     | ,                                               | 1 to 2147483647[µs]                                                                                  | , ,                           |
| SD564 | Maximum scan time                                                   | Maximum scan time (1μs                          | • The main cycle maximum value is stored in 1[μs] units.                                             |                               |
| SD565 |                                                                     | units)                                          | 1 to 2147483647[µs]  • If "0" is written, the maximum value is reset.                                |                               |
| SD566 | Motion SFC normal                                                   | Normal task processing time                     | The Motion SFC normal task processing time during main cycles is                                     |                               |
| SD567 | task processing time                                                |                                                 | stored in [μs] units.<br>1 to 2147483647[μs]                                                         |                               |
| SD568 | Maximum Motion                                                      | Normal task maximum                             | The Motion SFC normal task processing maximum time during main                                       |                               |
| SD569 | SFC normal task processing time                                     | processing time                                 | cycles is stored in [μs] units. 1 to 2147483647[μs] • If "0" is written, the maximum value is reset. |                               |
| SD570 | Motion SFC event<br>task (14.222ms)<br>processing time              | Event task (14.222ms) processing time           | The processing time for each motion SFC task is stored in [µs] units. 0 to 65535[µs]                 | S (Task execution)            |
| SD571 | Motion SFC event<br>task (7.111ms)<br>processing time               | Event task (7.111ms) processing time            |                                                                                                    |                               |
| SD572 | Motion SFC event<br>task (3.555ms)<br>processing time               | Event task (3.555ms) processing time            |                                                                                                    |                               |
| SD573 | Motion SFC event<br>task (1.777ms)<br>processing time               | Event task (1.777ms) processing time            |                                                                                                    |                               |
| SD574 | Motion SFC event<br>task (0.888ms)<br>processing time               | Event task (0.888ms) processing time            |                                                                                                    |                               |
| SD575 | Motion SFC event<br>task (0.444ms)<br>processing time               | Event task (0.444ms) processing time            |                                                                                                    |                               |
| SD576 | Motion SFC event task (0.222ms) processing time                     | Event task (0.222ms) processing time            |                                                                                                    |                               |
| SD578 | Motion SFC event<br>task (external<br>interrupt) processing<br>time | Event task (external interrupt) processing time |                                                                                                    |                               |
| SD579 | Motion SFC event task (PLC interrupt) processing time               | Event task (PLC interrupt) processing time      |                                                                                                    |                               |
| SD580 | Motion SFC NMI task processing time                                 | NMI task processing time                        |                                                                                                    |                               |
| SD581 | Fixed-cycle system processing time                                  | Fixed-cycle system processing time              | The processing time for each process is stored in [μs] units. 0 to 65535[μs]                         | S (Operation cycle)           |
| SD582 | Motion operation task processing time                               | Motion operation task processing time           |                                                                                                    |                               |
| SD583 | CPU refresh (I45 executing) processing time                         | CPU refresh (I45 executing) processing time     |                                                                                                    |                               |

| No.   | Name                                                                            | Data stored                                                      | Details                                                                                                    | Set by<br>(setting<br>timing) |
|-------|---------------------------------------------------------------------------------|------------------------------------------------------------------|----------------------------------------------------------------------------------------------------|-------------------------------|
| SD584 | Motion SFC event<br>task time within<br>operation cycle<br>(14.222ms)           | Event task time within operation cycle (14.222ms)                | The processing time for each Motion SFC task is stored in [μs] units.  to 65535[μs] The time within the operation cycle indicates the time used for each process in one operation cycle (start of fixed-cycle system processing                                                 | S (Operation cycle)           |
| SD585 | Motion SFC event<br>task time within<br>operation cycle<br>(7.111ms)            | Event task time within operation cycle (7.111ms)                 | to end of motion operation processing).  • If "[St.1046] Operation cycle over flag (R: M30054/Q: M2054)" turns  ON, the processing time when "[St.1046] Operation cycle over flag (R: M30054/Q: M2054)" turns from OFF to ON is latched as the time within the operation cycle. |                               |
| SD586 | Motion SFC event<br>task time within<br>operation cycle<br>(3.555ms)            | Event task time within operation cycle (3.555ms)                 | - the operation cycle.                                                                                                    |                               |
| SD587 | Motion SFC event<br>task time within<br>operation cycle<br>(1.777ms)            | Event task time within operation cycle (1.777ms)                 |                                                                                                    |                               |
| SD588 | Motion SFC event<br>task time within<br>operation cycle<br>(0.888ms)            | Event task time within operation cycle (0.888ms)                 |                                                                                                    |                               |
| SD589 | Motion SFC event<br>task time within<br>operation cycle<br>(0.444ms)            | Event task time within operation cycle (0.444ms)                 |                                                                                                    |                               |
| SD590 | Motion SFC event<br>task time within<br>operation cycle<br>(0.222ms)            | Event task time within operation cycle (0.222ms)                 |                                                                                                    |                               |
| SD592 | Motion SFC event<br>task (external<br>interrupt) time within<br>operation cycle | Event task (external interrupt) time within operation cycle      |                                                                                                    |                               |
| SD593 | Motion SFC event<br>task (PLC interrupt)<br>time within operation<br>cycle      | Event task (PLC interrupt) time within operation cycle           |                                                                                                    |                               |
| SD594 | Motion SFC NMI task time within operation cycle                                 | NMI task time within operation cycle                             |                                                                                                    |                               |
| SD595 | Fixed-cycle system processing time within system operation cycle                | Fixed-cycle system processing time within system operation cycle | The processing time for each process is stored in [μs] units.  to to 65535[μs]  The time within the operation cycle indicates the time used for each process in one operation cycle (start of fixed-cycle system processing                                                     |                               |
| SD596 | Motion operation task time within operation cycle                               | Motion operation task time within operation cycle                | to end of motion operation processing).  • If "[St.1046] Operation cycle over flag (R: M30054/Q: M2054)" turns ON, the processing time when "[St.1046] Operation cycle over flag (R:                                                                                            |                               |
| SD597 | CPU refresh (I45 executing) time within operation cycle                         | CPU refresh (I45 executing) time within operation cycle          | <ul> <li>M30054/Q: M2054)" turns from OFF to ON is latched as the time within<br/>the operation cycle.</li> </ul>                                                                                                    |                               |
| SD598 | Fixed-cycle system processing monitor time                                      | Fixed-cycle system processing monitor time                       | The maximum value of the fixed-cycle processing monitor time is stored in $[\mu s]$ units. 0 to 65535[ $\mu s]$                                                                                                    |                               |
| SD599 | Low speed Motion operation cycle task processing time                           | Low speed Motion operation cycle task processing time            | <ul> <li>The time from execution of low speed Motion operation cycle task until completion is stored in [μs] units.</li> <li>0 to 65535[μs]</li> <li>When low speed Motion operation cycle is disabled, "0" is always stored.</li> </ul>                                        | S (Low speed operation cycle) |

| No.            | Name                                                  | Data stored                                                        | Details                                                                                                    | Set by (setting                         |
|----------------|-------------------------------------------------------|--------------------------------------------------------------------|----------------------------------------------------------------------------------------------------|-----------------------------------------|
|                |                                                       |                                                                    |                                                                                                    | timing)                                 |
| SD600          | Memory card<br>mounting status                        | SD memory card type                                                | This register indicates the type of mounted SD memory cards.  b15 to b8 b7 to b4 b3 to b0  Fixed to 0  Fixed to 0  0: Does not exist 4: SD memory card                                                                                                    | S (Initial process<br>or card inserted) |
| SD604          | SD memory card<br>usage status                        | SD memory card usage status                                        | The status of the SD memory card usage is stored as the following bit data patterns. (Being used when turned ON) b0: Event history b1: Not used b2: Data for renewing labels b3 to b15: Not used                                                                                                    | S (Status<br>change)                    |
| SD606          | SD memory card capacity                               | SD memory card capacity:<br>the lower digits (unit: k<br>bytes)    | The capacity of the SD memory card is stored in increments of 1k byte (the amount of free space for a formatted memory card is stored).                                                                                                    | S (Initial process or card inserted)    |
| SD607          |                                                       | SD memory card capacity:<br>the higher digits (unit: k<br>bytes)   |                                                                                                    |                                         |
| SD610          | SD memory card free space                             | SD memory card free space:<br>the lower digits (unit: k<br>bytes)  | The amount of free space of the SD memory card is stored in increments of 1k byte.                                                                                                    | S (Status<br>change)                    |
| SD611          |                                                       | SD memory card free space:<br>the higher digits (unit: k<br>bytes) |                                                                                                    |                                         |
| SD620          | Standard ROM<br>usage status                          | Standard ROM usage status                                          | The status of the standard ROM usage is stored as the following bit data patterns. (Being used when turned ON) b0: Event history b1: Not used b2: Data for renewing labels b3 to b15: Not used                                                                                                    |                                         |
| SD622          | Standard ROM capacity                                 | Standard ROM capacity:<br>lower (unit: k bytes)                    | Standard ROM capacity is stored in increments of 1k byte. (The free space after format is stored.)                                                                                                    | S (Initial process)                     |
| SD623          |                                                       | Standard ROM capacity:<br>higher (unit: k bytes)                   |                                                                                                    |                                         |
| SD624          | Standard ROM free space                               | Standard ROM capacity:<br>lower (unit: k bytes)                    | Standard ROM free space is stored in increments of 1k byte.                                                                                                    | S (Status<br>change)                    |
| SD625          |                                                       | Standard ROM capacity:<br>higher (unit: k bytes)                   |                                                                                                    |                                         |
| SD634          | Index for the number of standard ROM write operations | Index of the number of write operations up to now                  | Indicates the index value for the number of write operations to the<br>standard ROM up to now (stored as a 32-bit BIN value). However, the<br>number of write operations is not equal to the index value.                                                                                                    | S (Write)                               |
| SD635          | white operations                                      |                                                                    | When the index value exceeds 100000, an error is generated (the index value is continued to be counted even when it exceeds 100000). If the index value exceeds 100000, the CPU module must be replaced.                                                                                                    |                                         |
| SD700<br>SD701 | Device assignment                                     | Number of points assigned for #                                    | Stores the number of points for device # used in the Motion CPU.                                                                                                    | S (Initial process)                     |
| SD714          | Low speed Motion<br>setting operation<br>cycle        | Low speed Motion setting operation cycle                           | <ul> <li>Stores the set low speed Motion operation cycle in [µs] units.</li> <li>Except for when low speed operation cycle magnification setting is set to "Not used", the value of "Motion setting operation cycle (SD523)" multiplied by the low speed operation cycle magnification setting is stored.</li> <li>When low speed operation cycle magnification setting is set to "Not used", or a mixed operation cycle setting error is occurring, "0" is stored.</li> </ul> |                                         |

| No.   | Name                                     | Data stored                              | Details                                                                                                    |                                                                                                    | Set by<br>(setting<br>timing) |
|-------|------------------------------------------|------------------------------------------|----------------------------------------------------------------------------------------------------|----------------------------------------------------------------------------------------------------|-------------------------------|
| SD715 | Low speed Motion operation cycle         | Low speed Motion operation cycle         | The time taken for low units. 0 to 65535[µs]                                                                        | speed Motion operation cycle is stored in [μs]                                                                                                    | S (Low speed operation cycle) |
| SD716 | Low speed Motion maximum operation cycle | Low speed Motion maximum operation cycle | stored in [μs] units.<br>0 to 65535[μs]                                                                             |                                                                                                    |                               |
| SD717 | Operation cycle counter                  | Operation cycle counter                  | and when 65535 is e 0 to 65535  • When low speed Mo to 1 and starts again setting is exceeded. executed when this o | <ul> <li>Incremented by 1 each time the Motion operation cycle is executed, and when 65535 is exceeded the count returns to 0 and starts again. 0 to 65535</li> <li>When low speed Motion operation cycle is enabled, the count returns to 1 and starts again if the low speed operation cycle magnification setting is exceeded. (The low speed Motion operation cycle is executed when this counter is 1.)</li> <li>1 to low speed operation cycle magnification setting</li> </ul> |                               |
| SD718 | 888µs free-running<br>timer              | 888μs free-running timer                 | Current value (SD718,<br>Read SD718 device in                                                                       | SD719) is incremented by 1 every 888μs.<br>2 word unit.                                                                                                    | S (Every 888μs)               |
|       |                                          |                                          | Item                                                                                                    | Specification                                                                                                    |                               |
|       |                                          |                                          | Data size                                                                                                    | 2 word (-2147483648 to 2147483647)                                                                                                    |                               |
| SD719 |                                          |                                          | Latch                                                                                                    | Cleared to zero at power supply on or reset, counting is continued thereafter.                                                                                                    |                               |
|       |                                          |                                          | Usable tasks                                                                                                    | Normal, event, NMI                                                                                                    |                               |
|       |                                          |                                          | Access                                                                                                    | Read enabled only                                                                                                    |                               |
|       |                                          |                                          | Timer specifications                                                                                                | 888μs timer                                                                                                    |                               |
| SD720 | 444µs free-running timer                 | 444μs free-running timer                 | 1                                                                                                    | Current value (SD720, SD721) is incremented by 1 per 444μs. Read SD720 device in 2 word unit.                                                                                                    |                               |
|       |                                          |                                          | Item                                                                                                    | Specification                                                                                                    |                               |
|       |                                          |                                          | Data size                                                                                                    | 2 word (-2147483648 to 2147483647)                                                                                                    |                               |
| SD721 |                                          |                                          | Latch                                                                                                    | Cleared to zero at power supply on or reset, counting is continued thereafter.                                                                                                    |                               |
|       |                                          |                                          | Usable tasks                                                                                                    | Normal, event, NMI                                                                                                    |                               |
|       |                                          |                                          | Access                                                                                                    | Read enabled only                                                                                                    |                               |
|       |                                          |                                          | Timer specifications                                                                                                | 444μs timer                                                                                                    |                               |
| SD722 | 222µs free-running timer                 | 222μs free-running timer                 | Current value (SD722,<br>Read SD722 device in                                                                       | SD723) is incremented by 1 per 222µs. 2 word unit.                                                                                                    | S (Every 222μs)               |
|       |                                          |                                          | Item                                                                                                    | Specification                                                                                                    |                               |
|       |                                          |                                          | Data size                                                                                                    | 2 word (-2147483648 to 2147483647)                                                                                                    |                               |
| SD723 |                                          |                                          | Latch                                                                                                    | Cleared to zero at power supply on or reset, counting is continued thereafter.                                                                                                    |                               |
|       |                                          |                                          | Usable tasks                                                                                                    | Normal, event, NMI                                                                                                    |                               |
|       |                                          |                                          | Access                                                                                                    | Read enabled only                                                                                                    |                               |
|       |                                          |                                          | Timer specifications                                                                                                | 222μs timer                                                                                                    |                               |

| No.   | Name                                   | Data stored                                        | Details                                                                                                    | Set by               |
|-------|----------------------------------------|----------------------------------------------------|----------------------------------------------------------------------------------------------------|----------------------|
| 1101  | Numb                                   | Juliu Otorou                                       |                                                                                                    | (setting<br>timing)  |
| SD732 | Low speed operation                    | Low speed operation cycle                          | Stores the servo amplifier axes being controlled at the low speed Motion                                                                                         | S (Initial process)  |
| SD733 | cycle control axis                     | control axis information                           | operation cycle as bit data.                                                                                                    |                      |
| SD734 | information                            |                                                    | b15 to b12 b11 to b8 b7 to b4 b3 to b0  SD732 Axis 16 to Axis 13 Axis 12 to Axis 9 Axis 8 to Axis 5 Axis 4 to Axis 1                                             |                      |
| SD735 |                                        |                                                    | SD732 Axis 16 to Axis 13 Axis 12 to Axis 29 Axis 6 to Axis 5 Axis 4 to Axis 17 SD733 Axis 32 to Axis 29 Axis 28 to Axis 25 Axis 24 to Axis 21 Axis 20 to Axis 17 |                      |
|       |                                        |                                                    | SD734 Axis 48 to Axis 45 Axis 44 to Axis 41 Axis 40 to Axis 37 Axis 36 to Axis 33                                                                                |                      |
|       |                                        |                                                    | SD735 Axis 64 to Axis 61 Axis 60 to Axis 57 Axis 56 to Axis 53 Axis 52 to Axis 49                                                                                |                      |
| SD736 | Command                                | Command generation axis                            | Stores the command generation axes being controlled at the low speed                                                                                             |                      |
| SD737 | generation axis low speed operation    | low speed operation cycle control axis information | Motion operation cycle as bit data.                                                                                                    |                      |
| SD738 | cycle control axis                     | Control axis information                           | b15 to b12 b11 to b8 b7 to b4 b3 to b0 SD736 Axis 16 to Axis 13 Axis 12 to Axis 9 Axis 8 to Axis 5 Axis 4 to Axis 1                                              |                      |
| SD739 | information                            |                                                    | SD737 Axis 32 to Axis 29 Axis 28 to Axis 25 Axis 24 to Axis 21 Axis 20 to Axis 17                                                                                |                      |
|       |                                        |                                                    | SD738 Axis 48 to Axis 45 Axis 44 to Axis 41 Axis 40 to Axis 37 Axis 36 to Axis 33                                                                                |                      |
|       |                                        |                                                    | SD739 Axis 64 to Axis 61 Axis 60 to Axis 57 Axis 56 to Axis 53 Axis 52 to Axis 49                                                                                |                      |
| SD740 | Operating system                       | Operating system software                          | Stores the Motion CPU operating system software model and version in                                                                                             |                      |
| SD741 | software version                       | version                                            | ASCII.                                                                                                    |                      |
| SD742 |                                        |                                                    | SD740 SD741 SD742 SD743 SD744 SD745 SD746 SD747    R   M   T   F   W                                                                                             |                      |
| SD743 |                                        |                                                    |                                                                                                    |                      |
| SD744 |                                        |                                                    | Model name Version (12 characters) (4 characters)                                                                                                    |                      |
| SD745 |                                        |                                                    | ு: Space                                                                                                    |                      |
| SD746 |                                        |                                                    |                                                                                                    |                      |
| SD747 |                                        |                                                    |                                                                                                    | 2.42                 |
| SD760 | Sampling settings storage target       | Sampling settings storage target                   | Stores the storage target for the sampling settings file being sampled.                                                                                          | S (Status<br>change) |
| SD761 | Sampling settings results save target  | Sampling settings results save target              | Stores the sampling results save destination for the data being sampled.  0: No sampling                                                                         |                      |
|       | results save larger                    | Save larger                                        | 1: Standard ROM                                                                                                    |                      |
|       |                                        |                                                    | 2: SD memory card                                                                                                    |                      |
| SD762 | Sampling settings                      | Sampling settings sampling                         | Stores the sampling type being sampled.                                                                                                    |                      |
|       | sampling type                          | type                                               | No sampling     Trigger sampling                                                                                                    |                      |
| SD764 | Sampling settings                      | Sampling settings latest file                      | Stores the latest sampling results file information (system time).                                                                                               |                      |
| SD765 | latest file information                | information                                        | (Note): Elapsed time (seconds) up to the current time using Greenwich                                                                                            |                      |
| SD760 | Sampling cattings                      | Sampling sottings                                  | Mean Time 00:00:00, January 1st 1970 as the reference is stored.                                                                                                 |                      |
| SD769 | Sampling settings digital oscilloscope | Sampling settings digital oscilloscope error       | The error code for the sampling error is stored. This is cleared to 0 when the next sampling is performed.                                                       |                      |
|       | error cause                            | cause                                              | 0: No error                                                                                                    |                      |
|       |                                        | 2                                                  | Other than 0: Error code                                                                                                    |                      |
| SD803 | SSCNET control (Command)               | Connect/disconnect of<br>SSCNET communication      | Requests the connect/disconnect of SSCNET communication and start/ release of amplifier-less operation.                                                          | U                    |
|       | (                                      | Start/release of amplifier-                        | 0: No command                                                                                                    |                      |
|       |                                        | less operation                                     | 1 to 64: Disconnect command of SSCNET communication                                                                                                    |                      |
|       |                                        |                                                    | -10: Connect command of SSCNET communication -20: Start command of amplifier-less operation                                                                      |                      |
|       |                                        |                                                    | -25: Release command of amplifier-less operation                                                                                                    |                      |
|       |                                        |                                                    | -2: Execute command                                                                                                    |                      |

| No.            | Name                                  | Data stored                             | Details                                                                                                    | Set by<br>(setting<br>timing) |  |
|----------------|---------------------------------------|-----------------------------------------|----------------------------------------------------------------------------------------------------|-------------------------------|--|
| SD804<br>*2    | Servo parameter<br>write/read request | Servo parameter write/read request flag | The "write/read request" is executed after setting of the axis No. and servo parameter No.  Write request Read request 2 Read request 2 word write request*3 2 word read request*3 "0" is automatically set by Motion CPU after completion of servo parameter write/read request. ("-1" is stored by Motion CPU at write/read error.) | U/S                           |  |
| SD805          |                                       | Axis No.                                | The axis No. to write/read servo parameter is stored. R64MTCPU: 1 to 64 R32MTCPU: 1 to 32 R16MTCPU: 1 to 16 Sensing module (station mode): 601 to 608                                                                                                    | U                             |  |
| SD806          |                                       | Servo parameter No.                     | The servo parameter No. to be written/read is stored in hexadecimal.  H □□□□  Parameter No.  Parameter group No.  0: PA                                                                                                    |                               |  |
| SD807          |                                       | Servo parameter value                   | The setting value of servo parameter to be written is stored when "1: Write request" is set in SD804.                                                                                                    |                               |  |
| SD808<br>SD809 |                                       | Servo parameter setting value (2 word)  | The setting value of servo parameter to be written is stored when "3: 2 word write request" is set in SD804.                                                                                                    |                               |  |

| No.   | Name                                | Data stored                          | Details                                                                                                    | Set by<br>(setting<br>timing) |
|-------|-------------------------------------|--------------------------------------|----------------------------------------------------------------------------------------------------|-------------------------------|
| SD820 | File transmission request (command) | Read/write target data specification | Synchronizes the data in the file and the built-in memory, and requests file transfer. The type of data to be synchronized is set in hexadecimal notation.  H0000: No request H1000 to H9062: Servo parameter read/write command  H□□□□  Target axis No.(Axis No.: 1 to 64, RIO axis No.: 601 to 608)  • 00 to 40H: Servo amplifier axis  • 5B to 62H: Sensing module (RIO axis)  *: "00H" applies to all axes  Read/write target file  • 10: built-in memory to file (standard ROM)  • 20: built-in memory to file (SD memory card)  • 80: file (standard ROM) to built-in memory  • 90: file (SD memory card) to built-in memory | U                             |
|       |                                     |                                      | HA000 to HB400: Cam file read/write command  H□□□□  Target cam No.(1 to 1024) 000 to 400H  *: "000H" applies to all cam files  Read/write target file  • A: File (standard ROM) to built-in memory  • B: file (SD memory card) to built-in memory                                                                                                    |                               |
|       |                                     |                                      | HFFFE: Execution command                                                                                                    |                               |

| No.            | Name                                        | Data stored                       | Details                                                                                                    | Set by<br>(setting<br>timing) |
|----------------|---------------------------------------------|-----------------------------------|----------------------------------------------------------------------------------------------------|-------------------------------|
| SD840          | Motion control parameter write/read request | Parameter write/read request flag | Requests the write/read of parameter after axis No., parameter No., and parameter ID are set.  1: 2 word write request 2: 2 word read request 3: 4 word write request 4: 4 word read request  At the completion of parameter write/read the Motion CPU automatically stores "0". (At a write/read error, the Motion CPU store "-1")  After a request is stored, it cannot be cancelled nor can another request be made until processing is completed.                                                                                                    | U/S                           |
| SD841          | -                                           | Parameter No.*1                   | Stores the parameter No. to be write/read.                                                                                                    | U                             |
| SD842          |                                             | Axis No.                          | When the parameter No. specified in SD841 is "2(servo network setting)", "11(axis setting parameter)", "17(synchronous parameter)", "20(machine parameter)", "21(G-code control system parameter)", or "22(G-code control axis parameter)", the axis No., line No., and machine No. to write/read the parameter is stored.  Specify 0 if not specifying any of the parameter Nos. above.  Parameter No.2(servo network setting) Stores the line No. to write/read parameter  SSCNETIII line 1  SSCNETIII line 2  Parameter No.11(axis setting parameter), 17(synchronous parameter) stores the axis No. to write/read parameter  R64MTCPU: 1 to 64 R32MTCPU: 1 to 32 R16MTCPU: 1 to 16  Parameter No.20(machine parameter) Stores the machine No. to write/read parameter  1 to 8  Parameter No.21 (G-code control system parameter) Stores the line No. of G-code control to write/read parameter  1 to 2  Parameter No.22 (G-code control axis parameter) Stores the axis Nos. of each line of G-code control to write/read parameter |                               |
| SD044          | _                                           | Parameter ID*1                    | 9 to 16: Line 2, axis 1 to 8                                                                                                    |                               |
| SD844<br>SD845 | -                                           | i aidilicici iD                   | Stores the column No. of the parameter ID.  Stores the line No. of the parameter ID.                                                                                                    |                               |
| SD846          | -                                           | Parameter setting value           | Stores the line No. of the parameter ID.      Stores the setting value of the parameter to write when "1: 2 word write."                                                                                                    |                               |
| SD847          |                                             | Tarameter setting value           | request" is set to SD840.  • Stores the setting value (low 2 word) of the parameter to write when "3: 4 word write request" is set to SD840.                                                                                                    |                               |
| SD848<br>SD849 |                                             |                                   | Stores the setting value(high 2 word) of the parameter to write when "3: 4 word write request" is set to SD840.                                                                                                    |                               |
| SD860          | Sampling settings<br>storage target         | Sampling settings storage target  | Set the storage target drive for sampling settings data subject to sampling. Read when the "Sampling settings RUN request (SM860)" is ON.  0: Standard ROM  1: SD memory card                                                                                                    | U                             |

<sup>\*1</sup> For details on the content stored, refer to parameters used with parameter change. ( Page 130 Parameters used with parameter change)

<sup>\*2</sup> Do not execute the automatic refresh.

<sup>\*3</sup> This can be set only in VCII series/VPH series, and IAI electric actuator controller.

A

## **REVISIONS**

\* The manual number is given on the bottom left of the back cover.

| Revision date  | *Manual number   | Description                                                                                                    |
|----------------|------------------|----------------------------------------------------------------------------------------------------|
| July 2014      | IB(NA)-0300237-A | First edition                                                                                                    |
| March 2015     | IB(NA)-0300237-B | ■Added functions Label access from external devices, File transmission at boot function, Event history function, Optional data monitor function (transient command), Optical hub unit (MR-MV200) connection, Expansion of the number of connections for vision system, Add-on function, Servo amplifier (MR-J4□-B-LL) compatible ■Added or modified parts SAFETY PRECAUTIONS, RELEVANT MANUALS, TERMS, Section 1.3, 2.1, 2.2, 2.3, 2.4, 3.1, 3.9, 4.5, 4.6, 4.7, 4.8, 5.2, 5.3, 5.4, 5.5, 5.6, 6.2, 6.5, 6.7, 6.8, Chapter 8, Section 8.1, 8.5, Chapter 9, Section 9.1, 9.2, 9.3, Appendix 1, 2, 3                                   |
| June 2015      | IB(NA)-0300237-C | ■Added or modified parts Terms, Section 1.1, 2.1, 2.4, 4.4, 4.8, 5.2, 5.6, 6.6, 6.8, 7.7, Appendix 1, 2, 3, 4                                                                                                    |
| February 2016  | IB(NA)-0300237-D | ■Added models R64MTCPU ■Added functions Device assignment method, Parameter change function, Servo driver VPH series manufactured by Nikki Denso Co., Ltd. compatible, Inverter FR-A800 series compatible, Stepping motor driver AlphaStep/5-phase manufactured by ORIENTAL MOTOR Co., Ltd. compatible ■Added or modified parts SAFETY PRECAUTIONS, INTRODUCTION, RELEVANT MANUALS, TERMS, MANUAL PAGE ORGANIZATION, Section 1.1, 2.1, 2.3, 2.4, 3.1, 3.7, 3.8, 4.1, 4.2, 4.3, 4.4, 4.5, 4.7, 4.8, 4.9, 5.1, 5.2, 5.3, 5.4, 5.5, 5.6, 6.2, 6.3, 6.5, 6.6, 6.7, 8.1, 8.3, 8.4, 8.5, 9.2, Appendix 1, Appendix 3, Appendix 4, WARRANTY |
| June 2016      | IB(NA)-0300237-E | ■Added functions  IAI electric actuator controller manufactured by IAI Corporation compatible  ■Added or modified parts  SAFETY PRECAUTIONS, INTRODUCTION, Section 2.3, 3.1, 4.3, 4.9, 5.2, 5.6, 6.2, Appendix 1, Appendix 2, Appendix 4                                                                                                    |
| September 2016 | IB(NA)-0300237-F | ■Added models MR-MT2010, MR-MT2100, MR-MT2200, MR-MT2300, MR-MT2400 ■Added functions Sensing module connection ■Added or modified parts TERMS, Section 1.1, 1.3, 2.1, 2.3, 3.1, 4.2, 4.3, 4.7, 4.8, 4.9, 5.1, 5.3, 5.5, 5.6, 5.7, 6.2, 6.7, 8.1, Appendix 1, Appendix 3, Appendix 4                                                                                                    |
| December 2016  | IB(NA)-0300237-G | ■Added functions Mixed operation cycle function ■Added or modified parts SAFETY PRECAUTIONS, Section 1.1, 2.3, 4.2, 4.3, 4.8, 4.9, 4.10, 5.6, 6.7, 7.8, 8.1, Appendix 1, Appendix 3, Appendix 4                                                                                                    |
| December 2017  | IB(NA)-0300237-H | ■Added functions File transmission via FTP server, Virtual servo amplifier function, Add-on library license authentication ■Added or modified parts SAFETY PRECAUTIONS, RELEVANT MANUALS, MANUAL PAGE ORGANIZATION, Section 2.1, 2.3, 2.4, 3.1, 4.8, 4.9, 4.10, 4.11, 5.3, 5.4, 5.8, 6.4, 6.7, 8.1, 8.4, 8.5, 9.1, Appendix 1, Appendix 2, Appendix 4                                                                                                    |
| June 2018      | IB(NA)-0300237-J | ■Added or modified parts SAFETY PRECAUTIONS, Section 4.3, 4.10, 5.3, 5.4, 5.7, 5.8, Appendix 1                                                                                                    |

#### Japanese manual number: IB-0300236-J

This manual confers no industrial property rights of any other kind, nor does it confer any patent licenses. Mitsubishi Electric Corporation cannot be held responsible for any problems involving industrial property rights which may occur as a result of using the contents noted in this manual.

#### ©2014 MITSUBISHI ELECTRIC CORPORATION

### WARRANTY

Please confirm the following product warranty details before using this product.

#### 1. Gratis Warranty Term and Gratis Warranty Range

If any faults or defects (hereinafter "Failure") found to be the responsibility of Mitsubishi occurs during use of the product within the gratis warranty term, the product shall be repaired at no cost via the sales representative or Mitsubishi Service Company.

However, if repairs are required onsite at domestic or overseas location, expenses to send an engineer will be solely at the customer's discretion. Mitsubishi shall not be held responsible for any re-commissioning, maintenance, or testing on-site that involves replacement of the failed module.

[Gratis Warranty Term]

The gratis warranty term of the product shall be for one year after the date of purchase or delivery to a designated place. Note that after manufacture and shipment from Mitsubishi, the maximum distribution period shall be six (6) months, and the longest gratis warranty term after manufacturing shall be eighteen (18) months. The gratis warranty term of repair parts shall not exceed the gratis warranty term before repairs.

[Gratis Warranty Range]

- (1) The range shall be limited to normal use within the usage state, usage methods and usage environment, etc., which follow the conditions and precautions, etc., given in the instruction manual, user's manual and caution labels on the product.
- (2) Even within the gratis warranty term, repairs shall be charged for in the following cases.
  - 1. Failure occurring from inappropriate storage or handling, carelessness or negligence by the user. Failure caused by the user's hardware or software design.
  - 2. Failure caused by unapproved modifications, etc., to the product by the user.
  - When the Mitsubishi product is assembled into a user's device, Failure that could have been avoided if functions or structures, judged as necessary in the legal safety measures the user's device is subject to or as necessary by industry standards, had been provided.
  - 4. Failure that could have been avoided if consumable parts (battery, backlight, fuse, etc.) designated in the instruction manual had been correctly serviced or replaced.
  - 5. Failure caused by external irresistible forces such as fires or abnormal voltages, and Failure caused by force majeure such as earthquakes, lightning, wind and water damage.
  - 6. Failure caused by reasons unpredictable by scientific technology standards at time of shipment from Mitsubishi.
  - 7. Any other failure found not to be the responsibility of Mitsubishi or that admitted not to be so by the user.

#### 2. Onerous repair term after discontinuation of production

- (1) Mitsubishi shall accept onerous product repairs for seven (7) years after production of the product is discontinued. Discontinuation of production shall be notified with Mitsubishi Technical Bulletins, etc.
- (2) Product supply (including repair parts) is not available after production is discontinued.

#### 3. Overseas service

Overseas, repairs shall be accepted by Mitsubishi's local overseas FA Center. Note that the repair conditions at each FA Center may differ.

#### 4. Exclusion of loss in opportunity and secondary loss from warranty liability

Regardless of the gratis warranty term, Mitsubishi shall not be liable for compensation to:

- (1) Damages caused by any cause found not to be the responsibility of Mitsubishi.
- (2) Loss in opportunity, lost profits incurred to the user by Failures of Mitsubishi products.
- (3) Special damages and secondary damages whether foreseeable or not, compensation for accidents, and compensation for damages to products other than Mitsubishi products.
- (4) Replacement by the user, maintenance of on-site equipment, start-up test run and other tasks.

#### 5. Changes in product specifications

The specifications given in the catalogs, manuals or technical documents are subject to change without prior notice.

### **TRADEMARKS**

Ethernet is a registered trademark of Fuji Xerox Corporation in Japan.

Microsoft, Microsoft Access, Excel, SQL Server, Visual Basic, Visual C++, Visual Studio, Windows, Windows NT, Windows Server, Windows Vista, and Windows XP are either registered trademarks or trademarks of Microsoft Corporation in the United States and/or other countries.

The company names, system names and product names mentioned in this manual are either registered trademarks or trademarks of their respective companies.

In some cases, trademark symbols such as '™ or '® are not specified in this manual.

458 IB(NA)-0300237-J

IB(NA)-0300237-J(1806)MEE

MODEL: RMT-P-COM-E

MODEL CODE: 1XB004

### MITSUBISHI ELECTRIC CORPORATION

HEAD OFFICE : TOKYO BUILDING, 2-7-3 MARUNOUCHI, CHIYODA-KU, TOKYO 100-8310, JAPAN NAGOYA WORKS : 1-14 , YADA-MINAMI 5-CHOME , HIGASHI-KU, NAGOYA , JAPAN

When exported from Japan, this manual does not require application to the Ministry of Economy, Trade and Industry for service transaction permission.

Specifications subject to change without notice.